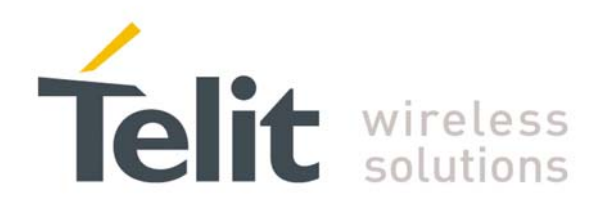

GC868-DUAL 80343ST10057a Rev. 1 – May 2009

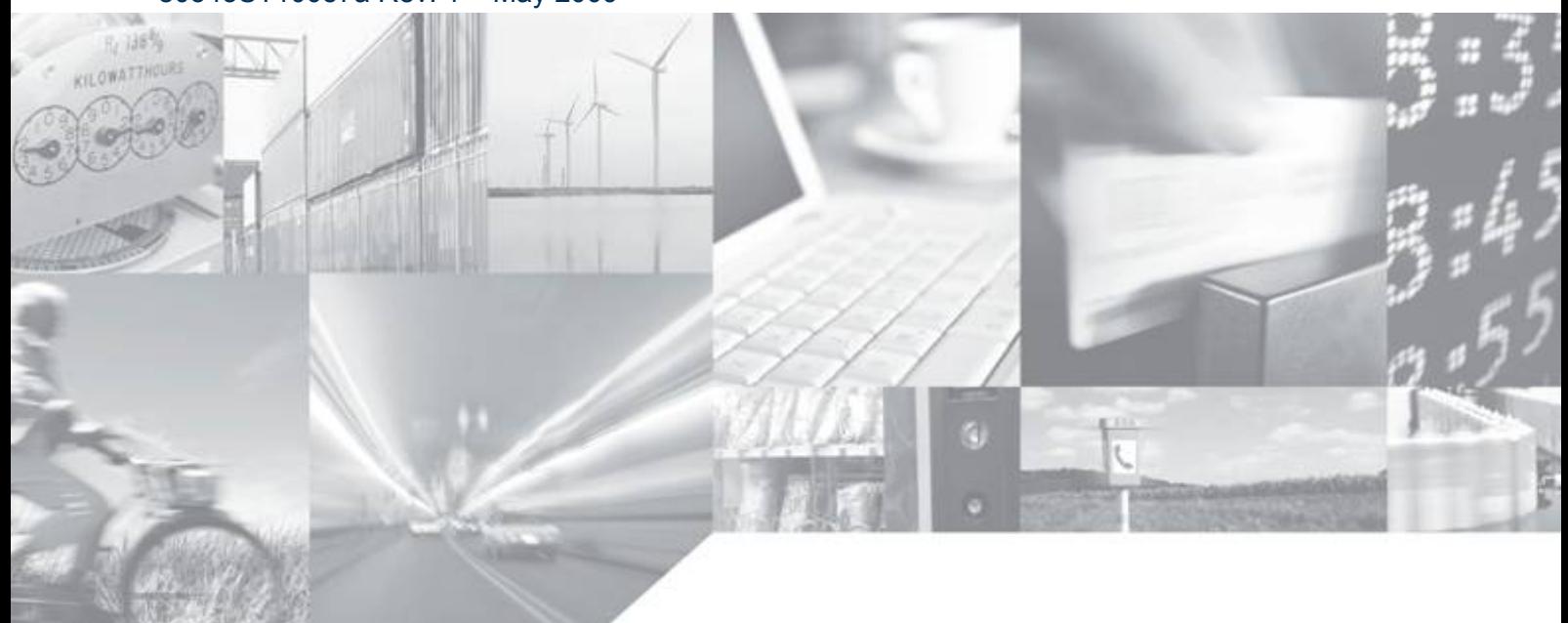

**Making machines talk.** 

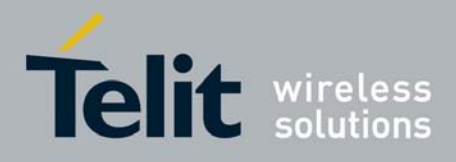

This document is related to the following products:

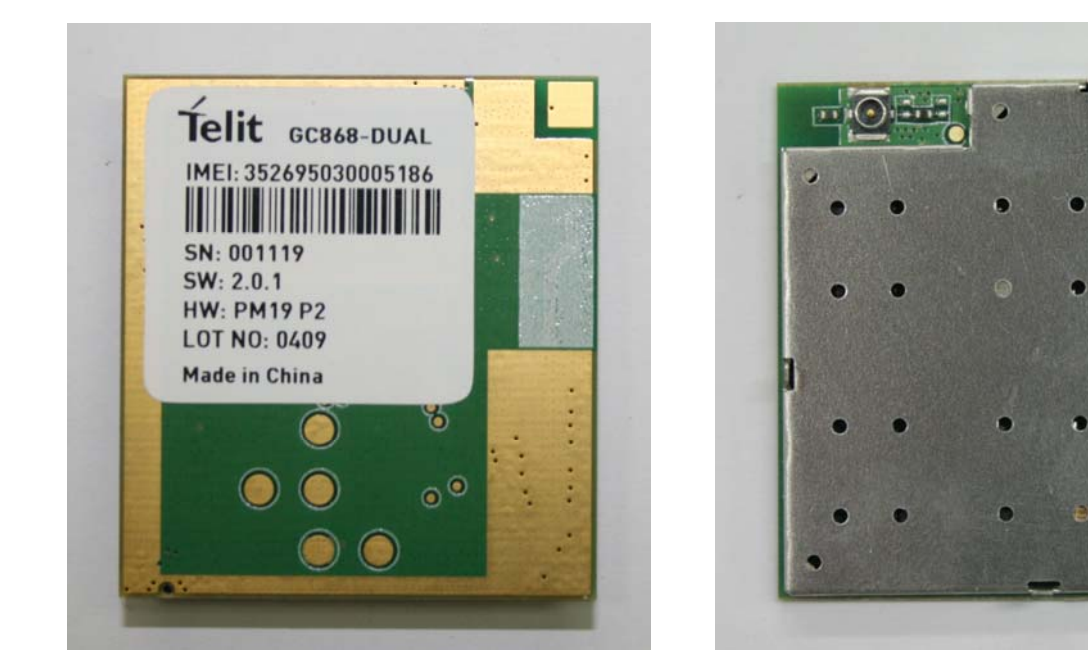

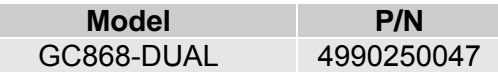

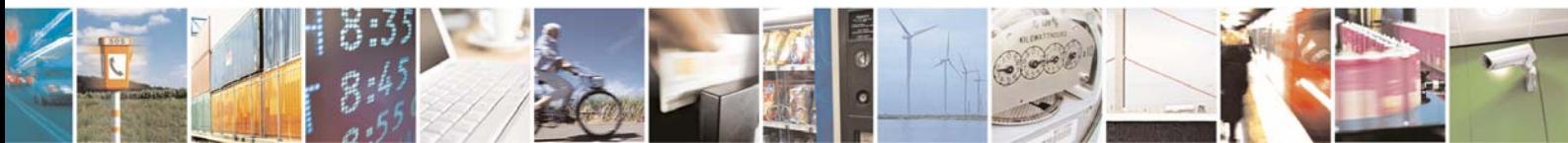

Reproduction forbidden without Telit Communications S.p.A. written authorization - All Rights Reserved page 2 of 232

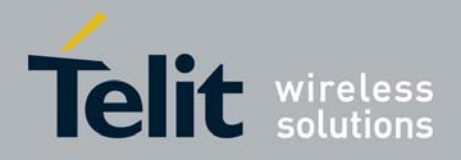

## Contents

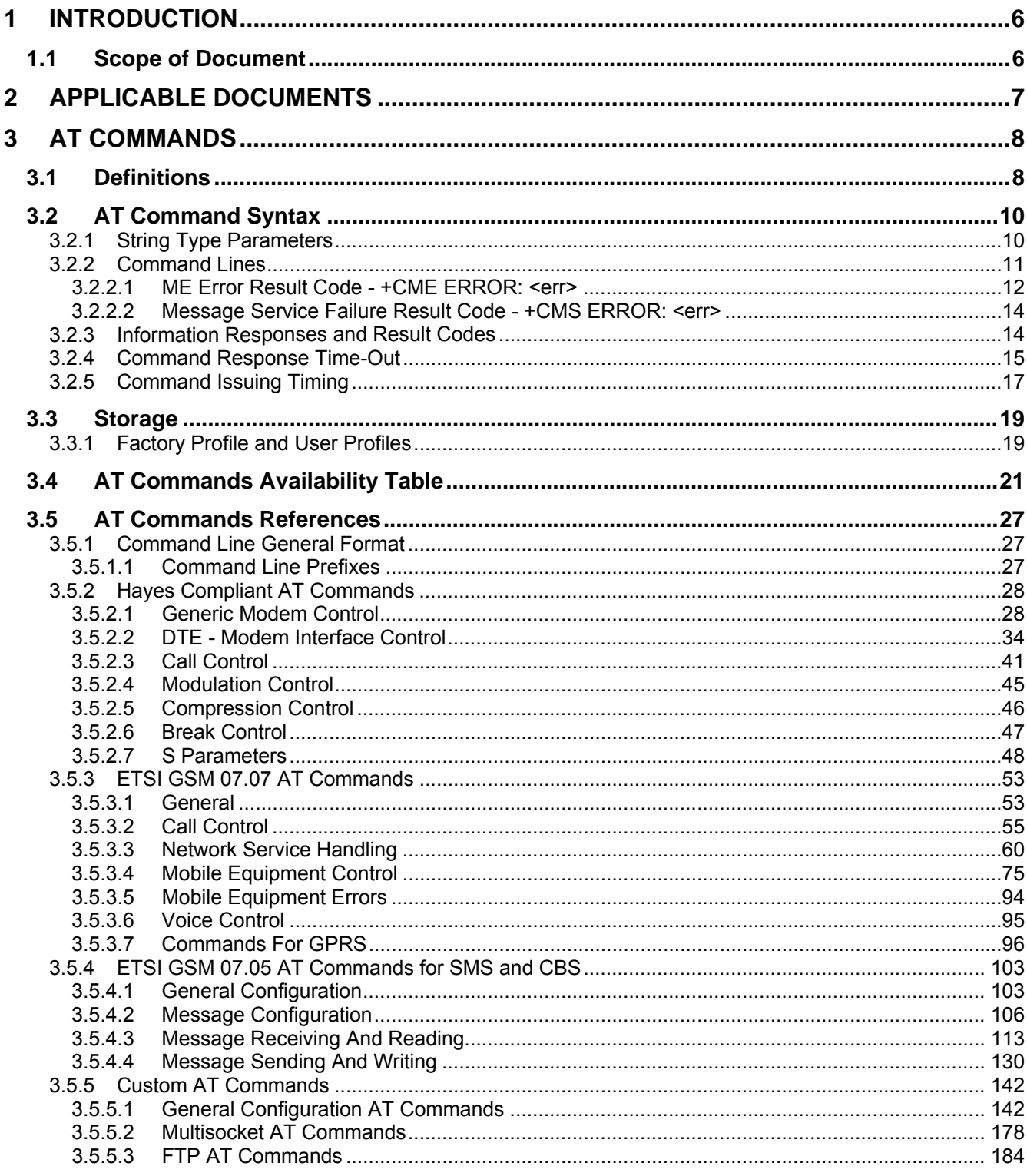

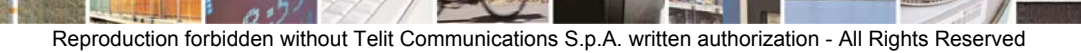

3

page 3 of 232

E

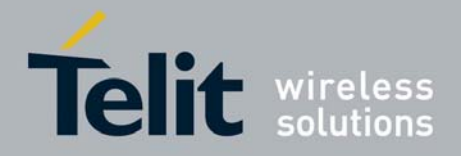

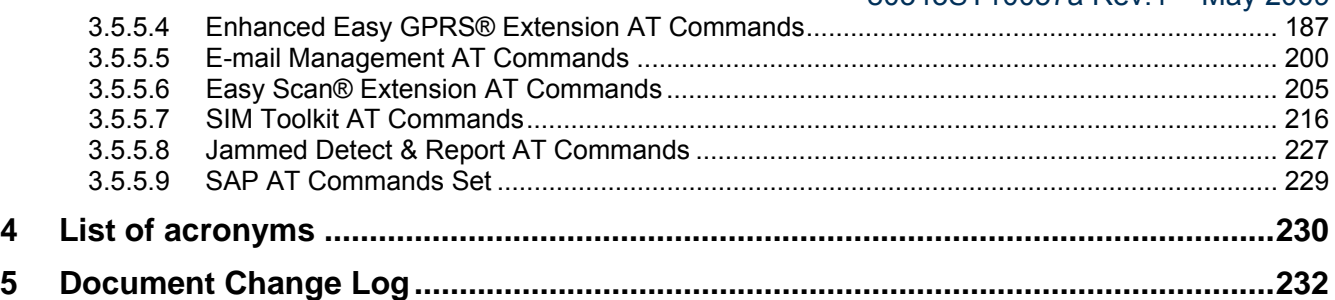

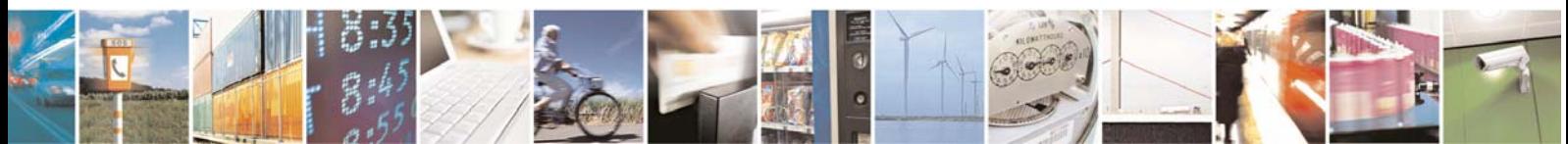

Reproduction forbidden without Telit Communications S.p.A. written authorization - All Rights Reserved page 4 of 232

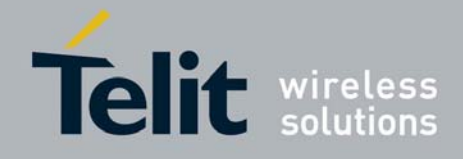

#### **DISCLAIMER**

The information contained in this document is the proprietary information of Telit Communications S.p.A. and its affiliates ("TELIT"). The contents are confidential and any disclosure to persons other than the officers, employees, agents or subcontractors of the owner or licensee of this document, without the prior written consent of Telit, is strictly prohibited.

Telit makes every effort to ensure the quality of the information it makes available. Notwithstanding the foregoing, Telit does not make any warranty as to the information contained herein, and does not accept any liability for any injury, loss or damage of any kind incurred by use of or reliance upon the information.

Telit disclaims any and all responsibility for the application of the devices characterized in this document, and notes that the application of the device must comply with the safety standards of the applicable country, and where applicable, with the relevant wiring rules.

Telit reserves the right to make modifications, additions and deletions to this document due to typographical errors, inaccurate information, or improvements to programs and/or equipment at any time and without notice. Such changes will, nevertheless be incorporated into new editions of this application note.

All rights reserved.

© 2009 Telit Communications S.p.A.

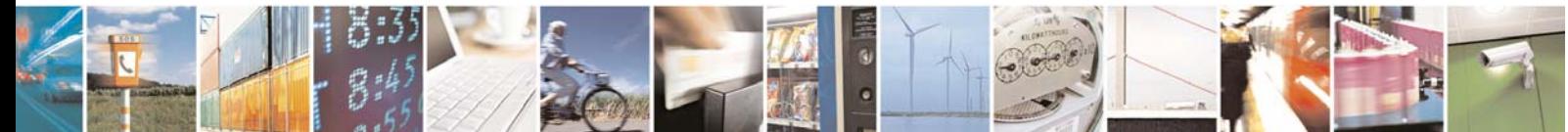

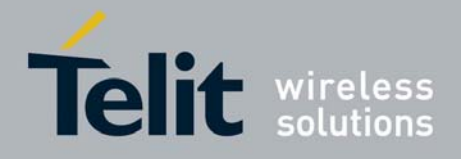

# <span id="page-5-1"></span><span id="page-5-0"></span>1 INTRODUCTION

## 1.1 Scope of Document

<span id="page-5-2"></span>To describe all AT commands implemented on the following Telit wireless modules:

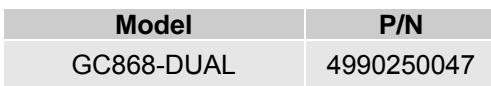

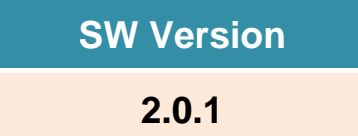

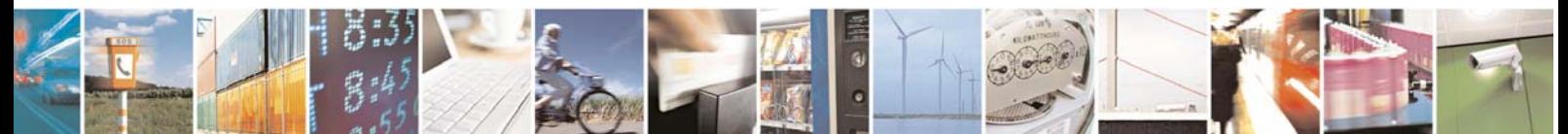

Reproduction forbidden without Telit Communications S.p.A. written authorization - All Rights Reserved page 6 of 232

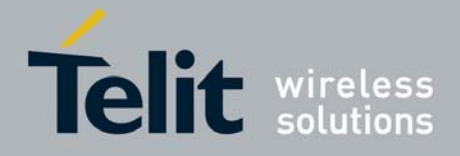

# <span id="page-6-1"></span><span id="page-6-0"></span>2 APPLICABLE DOCUMENTS

- a) ETSI GSM 07.07 specification and rules
- b) ETSI GSM 07.05 specification and rules
- c) Hayes standard AT command set

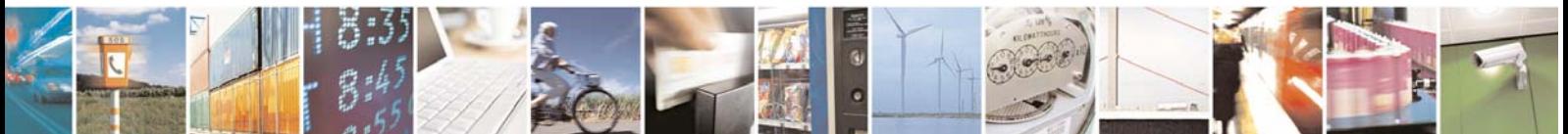

Reproduction forbidden without Telit Communications S.p.A. written authorization - All Rights Reserved page 7 of 232

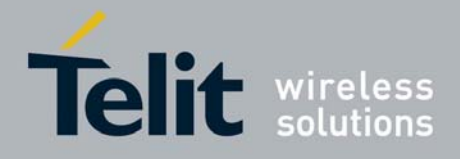

# <span id="page-7-1"></span><span id="page-7-0"></span>3 AT COMMANDS

The Telit wireless module can be driven via the serial interface using the standard AT commands<sup>[1](#page-7-3)</sup>. The Telit wireless module is compliant with:

- 1. Hayes standard AT command set, in order to maintain the compatibility with existing SW programs.
- 2. ETSI GSM 07.07 specific AT command and GPRS specific commands.
- 3. ETSI GSM 07.05 specific AT commands for SMS (Short Message Service) and CBS (Cell Broadcast Service)

Moreover Telit wireless module supports also Telit proprietary AT commands for special purposes. In the following is described how to use the AT commands with the Telit wireless module family.

**NOTE:** All AT commands described in this document are fully compatible with Telit's **unified AT command interface (only SELINT=2). This gives a possibility to all system integrators that use GC868-DUAL in their application design to migrate to any other module from the Telit Unified Form Factor range (GC868, CC864, UC864) to access to different communication technologies and markets.**

## <span id="page-7-2"></span>3.1 Definitions

The following syntactical definitions apply:

- **<CR> Carriage return character**, is the command line and result code terminator character, which value, in decimal ASCII between 0 and 255,is specified within parameter **S3**. The default value is 13.
- **<LF> Linefeed character**, is the character recognised as line feed character. Its value, in decimal ASCII between 0 and 255, is specified within parameter **S4**. The default value is 10. The line feed character is output after carriage return character if verbose result codes are used (**V1** option used ) otherwise, if numeric format result codes are used (**V0** option used) it will not appear in the result codes.
- **<...>** Name enclosed in angle brackets is a syntactical element. They do not appear in the command line.

<span id="page-7-3"></span><sup>1</sup> The **AT** is an **ATTENTION** command and is used as a prefix to other parameters in a string. The AT command combined with other parameters can be set up in the communications package or typed in manually as a command line instruction.

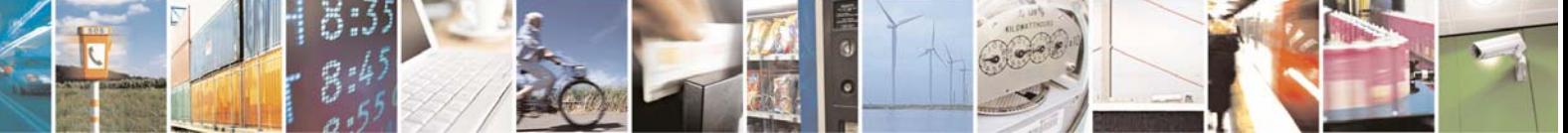

Reproduction forbidden without Telit Communications S.p.A. written authorization - All Rights Reserved page 8 of 232

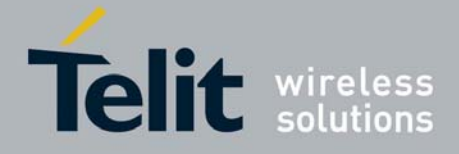

[...] Optional subparameter of a command or an optional part of TA information response is enclosed in square brackets. Brackets themselves do not appear in the command line. When subparameter is not given in AT commands which have a Read command, new value equals to its previous value. In AT commands which do not store the values of any of their subparameters, and so have not a Read command, which are called *action type* commands, action should be done on the basis of the recommended default setting of the subparameter.

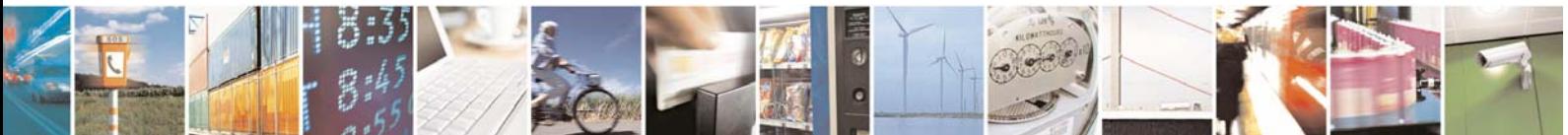

Reproduction forbidden without Telit Communications S.p.A. written authorization - All Rights Reserved page 9 of 232

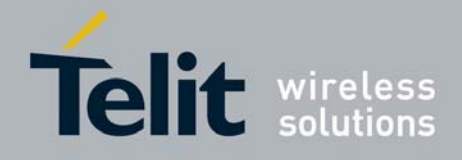

## <span id="page-9-1"></span><span id="page-9-0"></span>3.2 AT Command Syntax

The syntax rules followed by Telit implementation of either Hayes AT commands, GSM commands and FAX commands are very similar to those of standard basic and extended AT commands. There are two types of extended command:

- **Parameter type commands**. This type of commands may be "set" (to store a value or values for later use), "read" (to determine the current value or values stored), or "tested" (to determine ranges of values supported). Each of them has a test command (trailing **=?**) to give information about the type of its subparameters; they also have a Read command (trailing **?**) to check the current values of subparameters.
- Action type commands. This type of command may be "executed" or "tested".
	- "executed" to invoke a particular function of the equipment, which generally involves more than the simple storage of a value for later use
	- "tested" to determine: whether or not the equipment implements the Action Command (in this case issuing the correspondent Test command - trailing **=?** - returns the **OK** result code), and, if subparameters are associated with the action, the ranges of subparameters values that are supported.

Action commands don't store the values of any of their possible subparameters.

Moreover:

- The response to the Test Command (trailing **=?**) may be changed in the future by Telit to allow the description of new values/functionalities
- If all the subparameters of a parameter type command **+CMD** (or **#CMD** or **\$CMD**) are optional, issuing **AT+CMD=<CR>** (or **AT#CMD=<CR>** or **AT\$CMD=<CR>**) causes the **OK** result code to be returned and the previous values of the omitted subparameters to be retained.

## <span id="page-9-2"></span>3.2.1 String Type Parameters

A string, either enclosed between quotes or not, is considered to be a valid string type parameter input. According to V25.ter space characters are ignored on the command line and may be used freely for formatting purposes, unless they are embedded in numeric or quoted string constants; therefore a string containing a space character has to be enclosed between quotes to be considered a valid string type parameter (e.g. typing **AT+COPS=1,0,"A1"** is the same as typing **AT+COPS=1,0,A1**; typing **AT+COPS=1,0,"A BB"** is different from typing **AT+COPS=1,0,A BB**). The string enclosed between quotes is case sensitive.

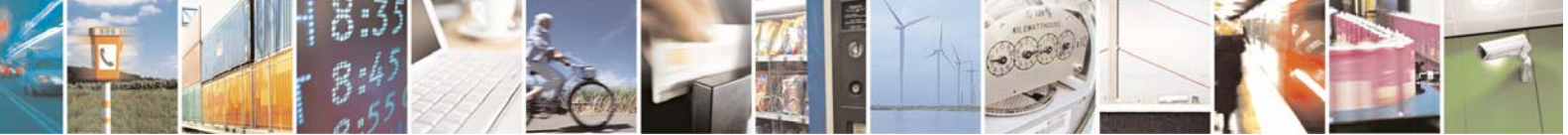

Reproduction forbidden without Telit Communications S.p.A. written authorization - All Rights Reserved page 10 of 232

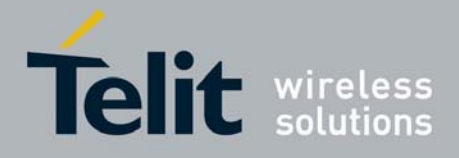

80343ST10057a Rev.1 – May 2009

<span id="page-10-0"></span>A small set of commands requires always to write the input string parameters within quotes: this is explicitly reported in the specific descriptions.

## <span id="page-10-1"></span>3.2.2 Command Lines

A command line is made up of three elements: the **prefix**, the **body** and the **termination character**.

The **command line prefix** consists of the characters "**AT**" or "**at**", or, to repeat the execution of the previous command line, the characters "**A/**" or "**a/**".

The **termination character** may be selected by a user option (parameter S3), the default being **<CR>**. The basic structures of the command line are:

- **ATCMD1<CR>** where **AT** is the command line prefix, **CMD1** is the body of a **basic command** (nb: the name of the command never begins with the character "**+**") and **<CR>** is the command line terminator character
- **ATCMD2=10<CR>** where 10 is a subparameter
- **AT+CMD1;+CMD2=, ,10<CR>** These are two examples of **extended commands** (nb: the name of the command always begins with the character "**+**" [2](#page-10-2) ). They are delimited with semicolon. In the second command the subparameter is omitted.
- **+CMD1?<CR>** This is a Read command for checking current subparameter values
- **+CMD1=?<CR>** This is a test command for checking possible subparameter values

These commands might be performed in a single command line as shown below:

#### **ATCMD1 CMD2=10+CMD1;+CMD2=, ,10;+CMD1?;+CMD1=?<CR>**

anyway it is always preferable to separate into different command lines the basic commands and the extended commands; furthermore it is suggested to avoid placing several action commands in the same command line, because if one of them fails, then an error message is received but it is not possible to argue which one of them has failed the execution.

If command **V1** is enabled (verbose responses codes) and all commands in a command line has been performed successfully, result code **<CR><LF>OK<CR><LF>** is sent from the TA to the TE, if subparameter values of a command are not accepted by the TA or command itself is invalid, or command cannot be performed for some reason, result code **<CR><LF>ERROR<CR><LF>** is sent and no subsequent commands in the command line are processed.

If command V0 is enabled (numeric responses codes), and all commands in a command line has been performed successfully, result code **0<CR>** is sent from the TA to the TE, if sub-parameter values of a command are not accepted by the TA or command itself is invalid, or command cannot be

<span id="page-10-2"></span> $\overline{a}$ <sup>2</sup> The set of **proprietary AT commands** differentiates from the standard one because the name of each of them begins with either "**#**" or "**\$**" . **Proprietary AT commands** follow the same syntax rules as **extended commands**

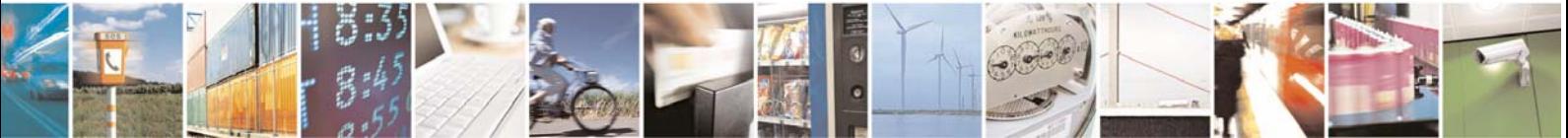

Reproduction forbidden without Telit Communications S.p.A. written authorization - All Rights Reserved page 11 of 232

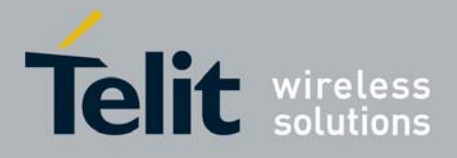

<span id="page-11-0"></span>80343ST10057a Rev.1 – May 2009 performed for some reason, result code **4<CR>** and no subsequent commands in the command line are processed.

In case of errors depending on ME operation, **ERROR** (or **4**) response may be replaced by **+CME ERROR: <err> or +CMS ERROR: <err>**.

**Note:** The command line buffer accepts a maximum of 80 characters. If this number is exceeded none of the commands will be executed and TA returns **ERROR**.

#### <span id="page-11-1"></span>3.2.2.1 ME Error Result Code - +CME ERROR: <err>

This is NOT a command, it is the error response to +**Cxxx GSM 07.07** commands. Syntax: **+CME ERROR: <err>**

Parameter: **<err>** - error code can be either numeric or verbose (see **+CMEE**).The possible values of **<err>** are reported in the table:

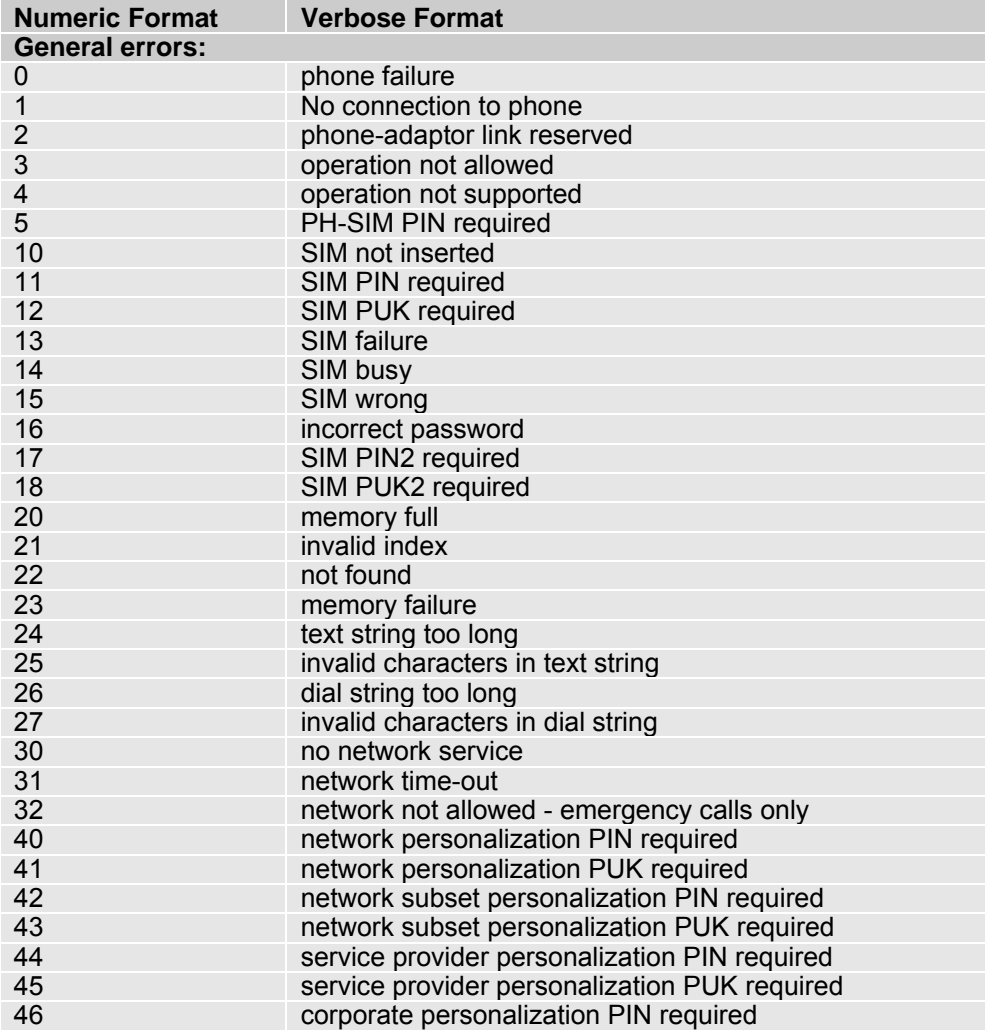

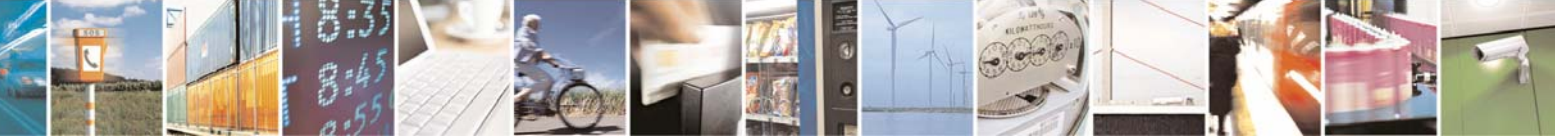

Reproduction forbidden without Telit Communications S.p.A. written authorization - All Rights Reserved page 12 of 232

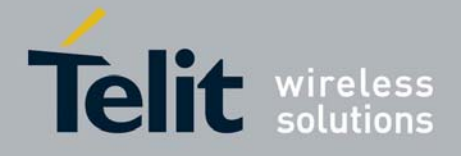

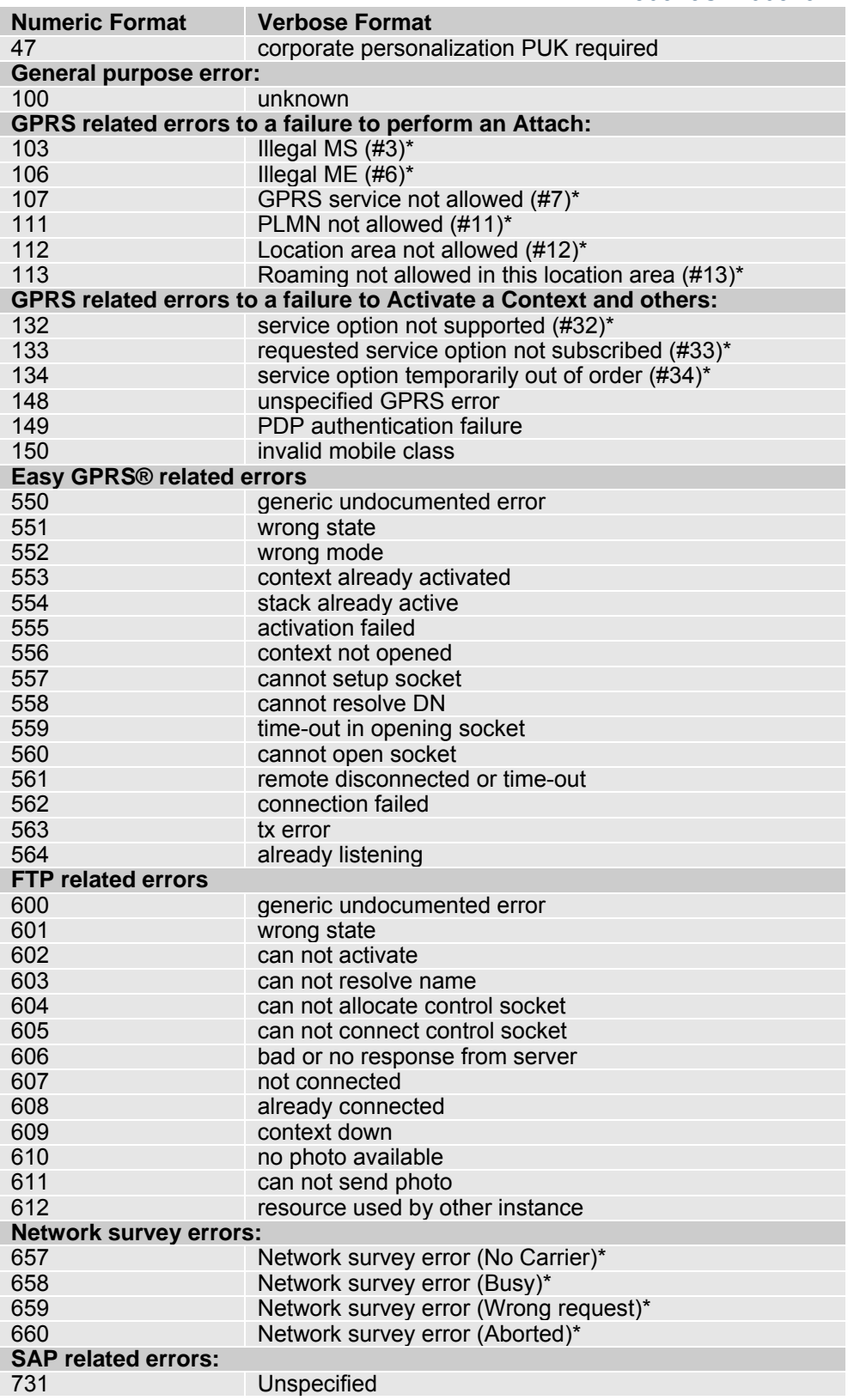

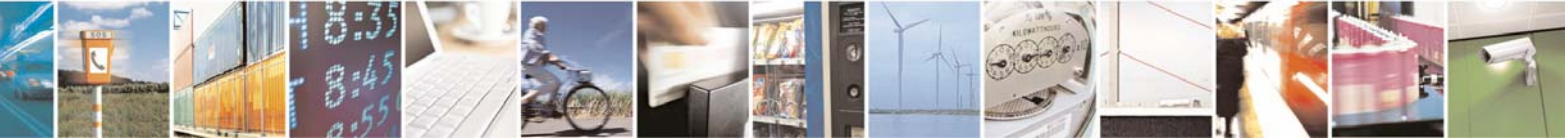

Reproduction forbidden without Telit Communications S.p.A. written authorization - All Rights Reserved page 13 of 232

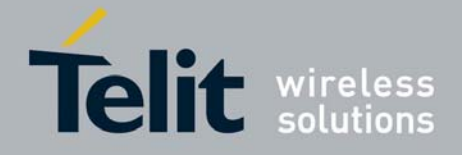

<span id="page-13-0"></span>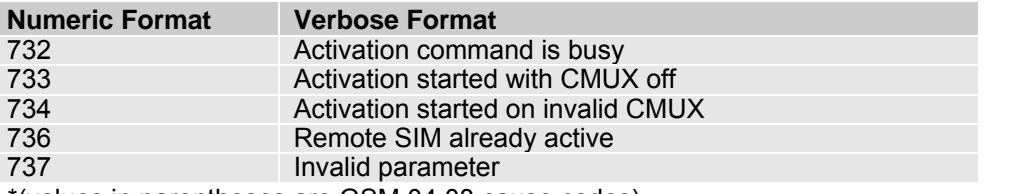

\*(values in parentheses are GSM 04.08 cause codes)

#### <span id="page-13-1"></span>3.2.2.2 Message Service Failure Result Code - +CMS ERROR: <err>

This is NOT a command, it is the error response to +Cxxx GSM 07.05 commands Syntax: **+CMS ERROR: <err>**

Parameter: **<err>** - numeric error code. The **<err>** values are reported in the table:

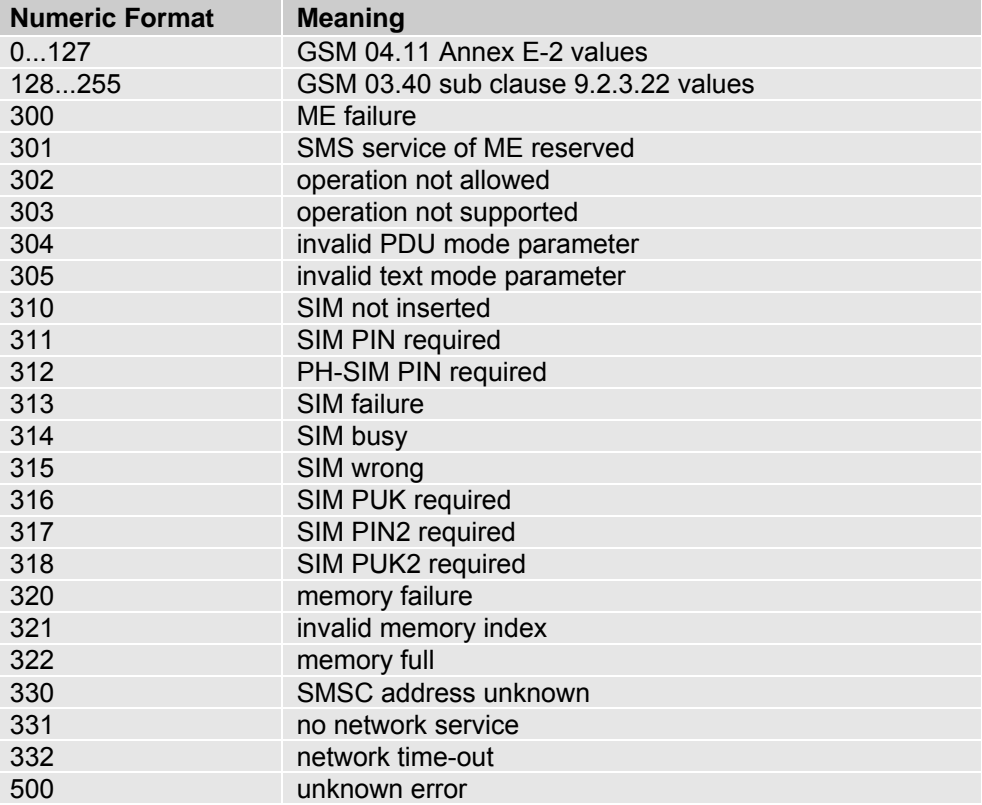

## <span id="page-13-2"></span>3.2.3 Information Responses and Result Codes

The TA response, in case of verbose response format enabled, for the previous examples command line could be as shown below:

- 
- information response to **+CMD1? <CR><LF>+CMD1:2,1,10<CR><LF>**

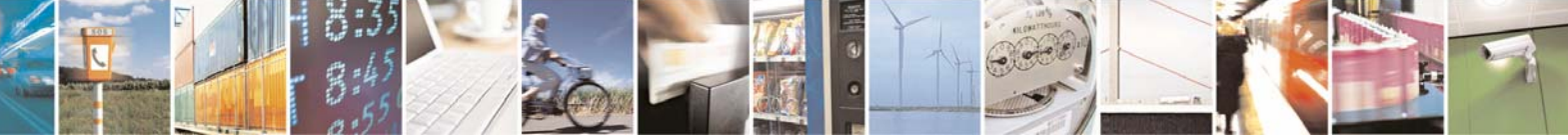

Reproduction forbidden without Telit Communications S.p.A. written authorization - All Rights Reserved page 14 of 232

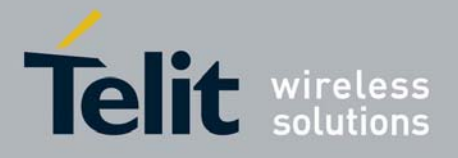

- <span id="page-14-0"></span>• information response to **+CMD1=? <CR><LF>+CMD1(0-2),(0,1),(0-15)<CR><LF>**
- final result code **<CR><LF>OK<CR><LF>**
- 

Moreover there are other two types of result codes:

- • *result code*s that inform about progress of TA operation (e.g. connection establishment **CONNECT**)
- • *result code*s that indicate occurrence of an event not directly associated with issuance of a command from TE (e.g. ring indication **RING**).

Here the basic result codes according to ITU-T V25Ter recommendation

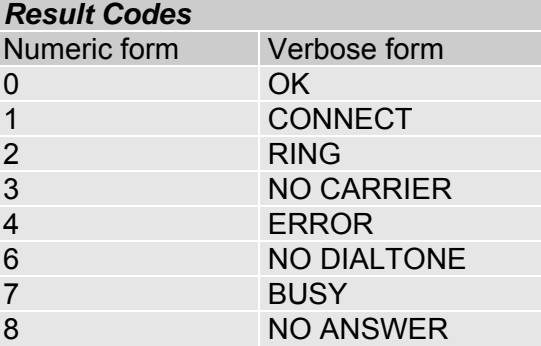

## <span id="page-14-1"></span>3.2.4 Command Response Time-Out

Every command issued to the Telit modules returns a result response if response codes are enabled (default). The time needed to process the given command and return the response varies from command to command and may depend also from the network on which the command may interact. As a result every command is provided with a proper time-out period, if this time elapses without any result from the operation, then an **ERROR** response can be reported as if the operation was not successful and the operation is anyway terminated.

The time-out period is quite short for commands that imply only internal set up commands, but may be very long for command that interact with the network (or even a set of Networks).

The default time-out is **100 ms** for all the commands that have no interaction with the network or upper software layers.

In the table below are listed all the commands whose time-out differs from the default **100 ms** and their effective time-out is reported:

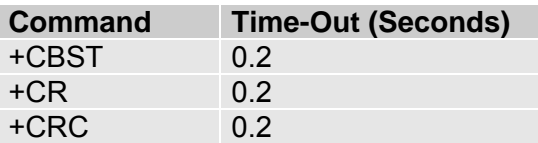

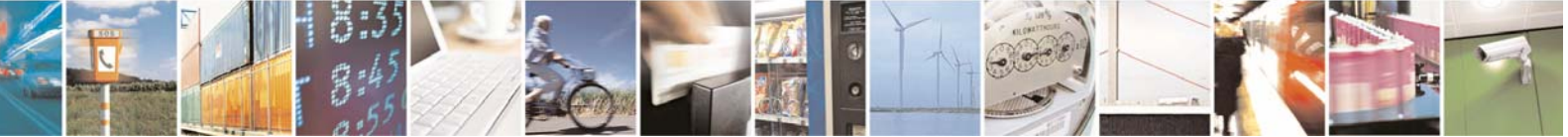

Reproduction forbidden without Telit Communications S.p.A. written authorization - All Rights Reserved page 15 of 232

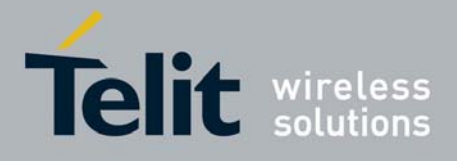

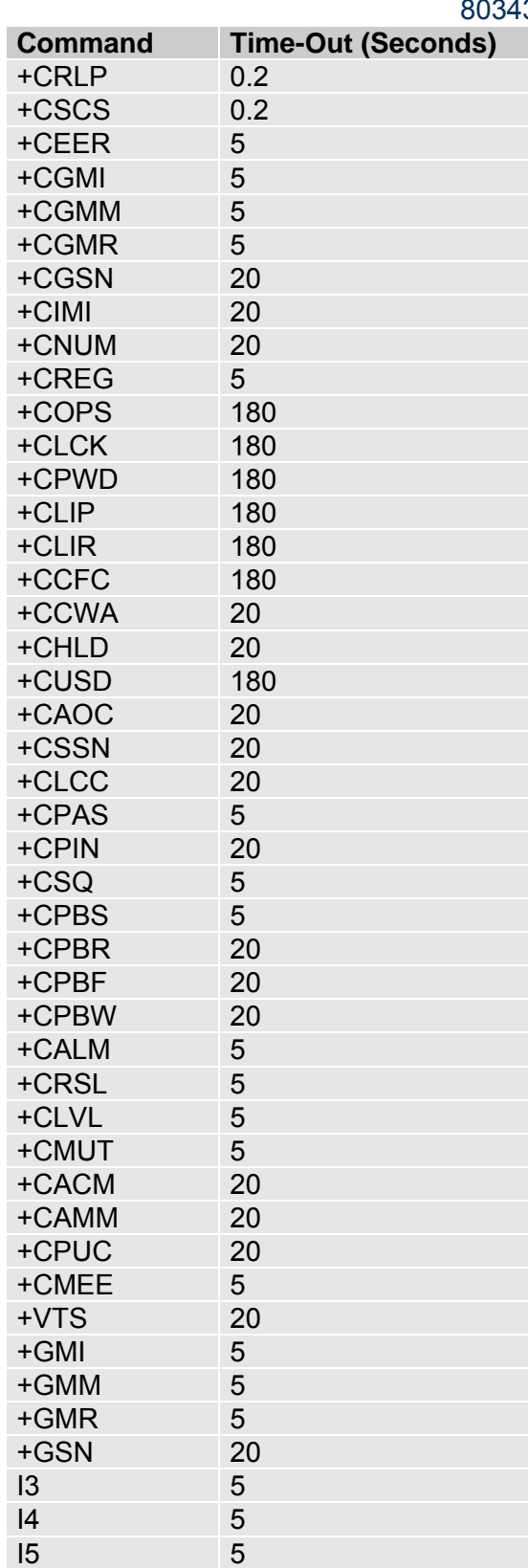

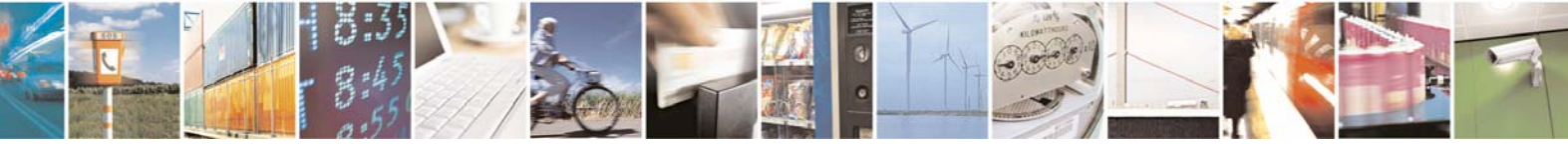

Reproduction forbidden without Telit Communications S.p.A. written authorization - All Rights Reserved page 16 of 232

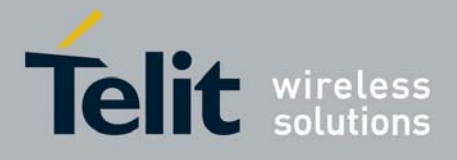

<span id="page-16-0"></span>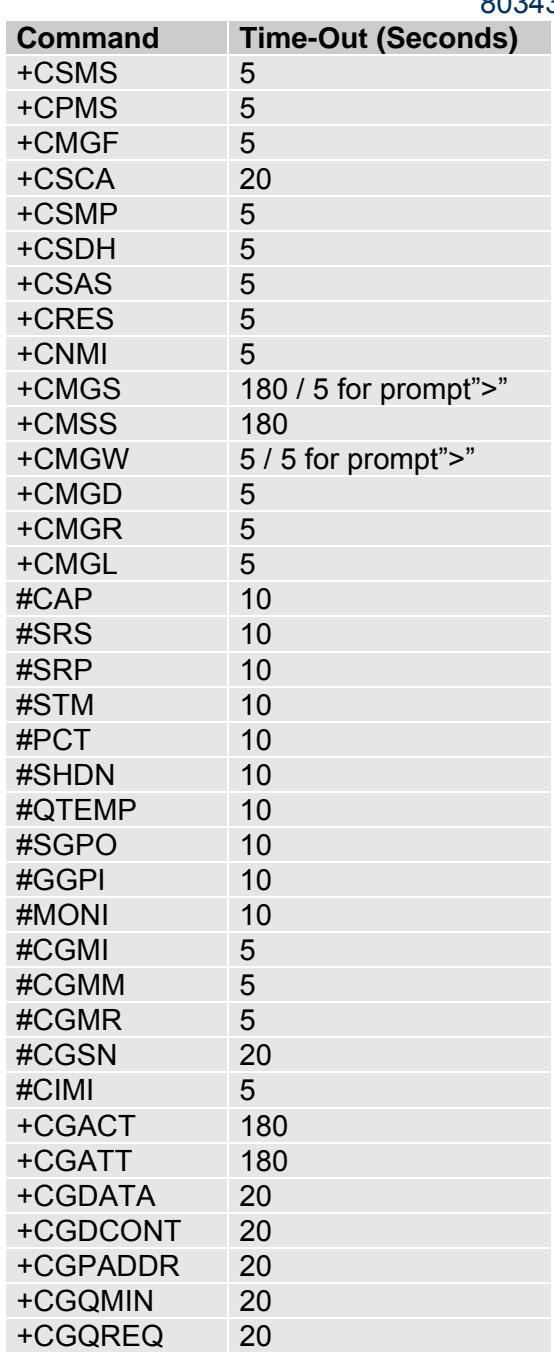

## <span id="page-16-1"></span>3.2.5 Command Issuing Timing

The chain Command -> Response shall always be respected and a new command must not be issued before the module has terminated all the sending of its response result code (whatever it may be). This applies especially to applications that "sense" the **OK** text and therefore may send the next command before the complete code **<CR><LF>OK<CR><LF>** is sent by the module.

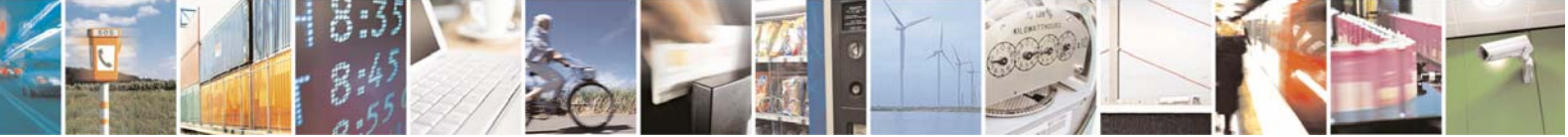

Reproduction forbidden without Telit Communications S.p.A. written authorization - All Rights Reserved page 17 of 232

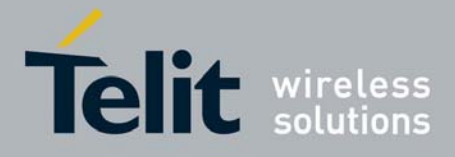

80343ST10057a Rev.1 – May 2009 It is advisable anyway to wait for at least 20ms between the end of the reception of the response and the issue of the next AT command.

If the response codes are disabled and therefore the module does not report any response to the command, then at least the 20ms pause time shall be respected.

During command mode, due to hardware limitations, under severe CPU load the serial port can loose some characters if placed in autobauding at high speeds. Therefore if you encounter this problem fix the baud rate with **+IPR** command.

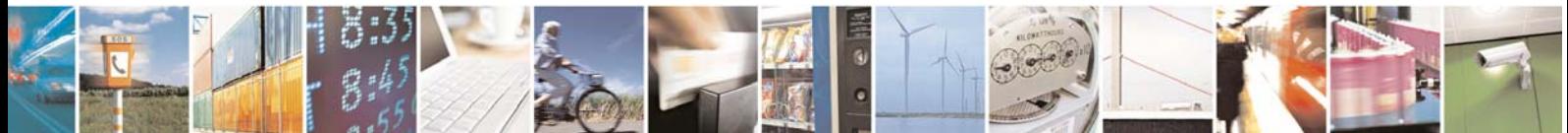

Reproduction forbidden without Telit Communications S.p.A. written authorization - All Rights Reserved page 18 of 232

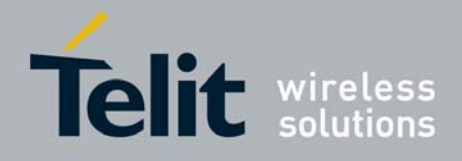

## <span id="page-18-1"></span><span id="page-18-0"></span>3.3 Storage

## <span id="page-18-2"></span>3.3.1 Factory Profile and User Profiles

The Telit wireless modules stores the values set by several commands in the internal non volatile memory (NVM), allowing to remember this setting even after power off. In the NVM these values are set either as **factory profile** or as **user profiles**: there are **two customizable user profiles** and **one factory profile** in the NVM of the device: by default the device will start with user profile 0 equal to factory profile.

For backward compatibility each profile is divided into two sections, one **base section** which was historically the one that was saved and restored in early releases of code, and the **extended section** which includes all the remaining values.

The **&W** command is used to save the actual values of **both sections** of profiles into the NVM user profile.

Commands **&Y** and **&P** are both used to set the profile to be loaded at startup. **&Y** instructs the device to load at startup only the **base section**. **&P** instructs the device to load at startup the full profile: **base + extended sections**.

The **&F** command resets to factory profile values only the command of the base section of profile, while the **&F1** resets to factory profile values the full set of base + extended section commands.

The values set by other commands are stored in NVM outside the profile: some of them are stored always, without issuing any **&W**, some other are stored issuing specific commands (**+CSAS**, **#SLEDSAV**, **#VAUXSAV**, **#SKTSAV** and **#ESAV**); all of these values are read at power-up.

The values set by following commands are stored in the profile base section; they depend on the specific CMUX instance:

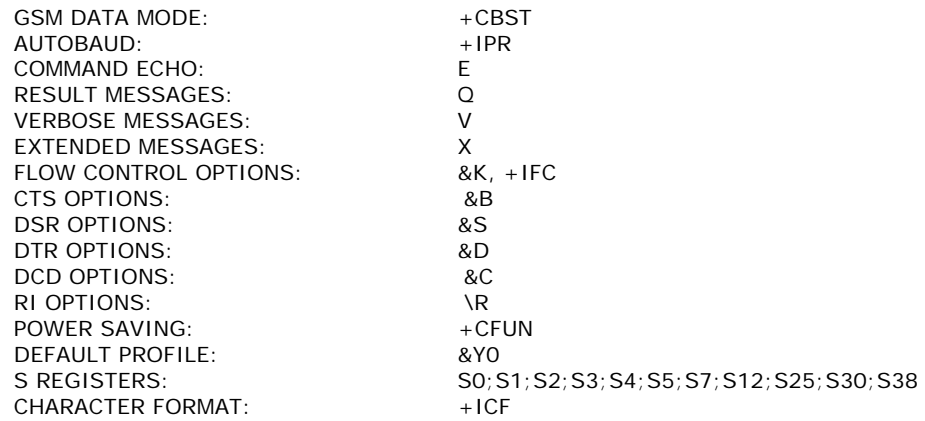

The values set by following commands are stored in the profile extended section and they depend on the specific CMUX instance (see **+CMUX**):

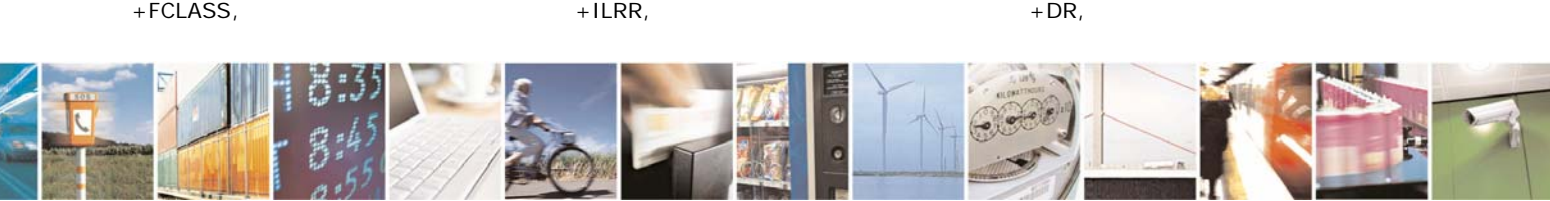

Reproduction forbidden without Telit Communications S.p.A. written authorization - All Rights Reserved page 19 of 232

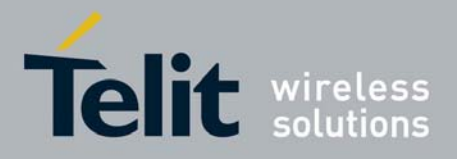

80343ST10057a Rev.1 – May 2009

 $+CSCS$ ,  $+CR$ ,  $+CRP$ ,  $+CRLP$ , +CRC, +CSNS, +CVHU, +CREG, +CLIP, +CLIR, +CCWA, +CUSD, +CAOC, +CSSN, +CIND, +CMER, +CPBS, +CMEE, +CGREG, +CMGF, +CSCA, +CSDH,  $\#ACAL$ ,<sup>3</sup>  $\#STIA$ #ACALEXT, #ECAM, #SMOV,  $\#$ MWI,  $\#$ MITZ,  $\#$ MITZ,  $\#$ SKIPESC,  $\#$ SKIPESC,  $\#$ SKIPESC,  $\#$ SKIPESC,  $\#$ SKIPESC,  $\#$ SKIPESC,  $\#$ #E2ESC,

The values set by following commands are stored in the profile extended section and they don't depend on the specific CMUX instance (see **+CMUX**):

 $+$ CALM,  $+$ CALM,  $+$ CRSL,  $+$ CMUT<sup>[3](#page-19-0)</sup>  $+CLVL<sup>3</sup>$ ,  $+VTD$ ,  $+CSCB$ ,  $#CAP<sup>3</sup>$  $#SRS<sup>3</sup>$ <br> $#DVI$ ,  $#STM<sup>3</sup>$ .  $\text{\#CODEC.}$   $\text{\# SHEC}^3$  $#$ HSMICG,  $#$ SHFSD<sup>3</sup>  $\#NITZ$ ,  $\#F2SIRI$ 

 $+$  CMUT<sup>3</sup> ,  $\#SRP^3$ , , #DVI, #E2SMSRI,  $\#$ HFMICG<sup>3</sup>, , #SPKMUT,

The values set by following commands are automatically stored in NVM, without issuing any storing command and independently from the profile (unique values), and are automatically restored at startup:

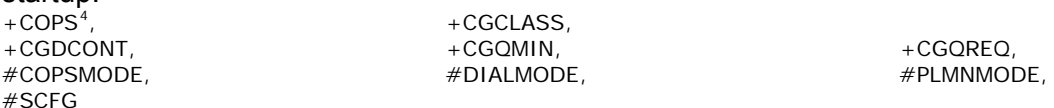

The values set by following commands are stored in NVM on demand, issuing specific commands and independently from the profile:

+CSCA, +CSMP, +CSCA, +CSCB stored by  $+CSAS^5$  $+CSAS^5$  command and restored by  $+CRES^5$  command.

#SLED stored by #SLEDSAV command.

 $\#$ VAUX stored by #VAUXSAV command.

#USERID,  $\#PASSW$ ,  $\#PASSW$ ,  $\#PKTSZ$ , #DSTO, #SKTTO, #SKTSET #SKTCT

stored by #SKTSAV command and automatically restored at startup; factory default valutes are restored by #SKTRST command.

 $\#$ ESMTP,  $\#$ ENDDR,  $\#$ EADDR,  $\#$ EUSER,  $\#$ EUSER,  $\#$ EUSER,  $\#$ EUSER,  $\#$ EUSER,  $\#$ EUSER,  $\#$ EUSER,  $\#$ EUSER,  $\#$ #EPASSW

stored by #ESAV command and automatically restored at startup; factory default valutes are restored by #ERST command.

<sup>3</sup> they depend on the CMUX 0 instance only

<sup>4</sup> It is partially stored in NVM; see command description.

<sup>5</sup> Both commands +CSAS (see §3.x.3.2.5) and +CRES (see §3.x.3.2.6) deal with non-volatile memory, intending for it either the NVM and the SIM storage.

<span id="page-19-2"></span><span id="page-19-1"></span><span id="page-19-0"></span>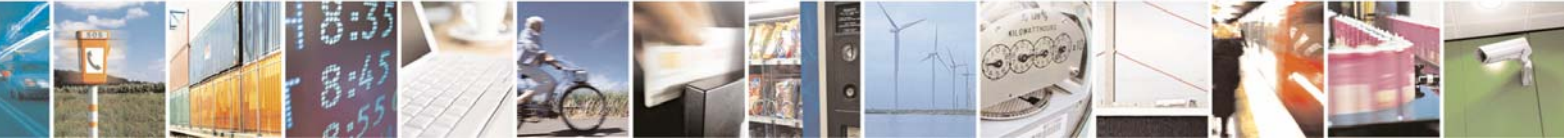

Reproduction forbidden without Telit Communications S.p.A. written authorization - All Rights Reserved page 20 of 232

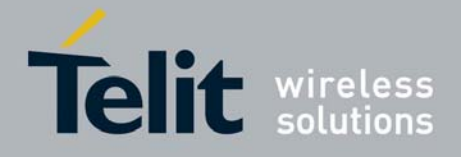

## <span id="page-20-1"></span><span id="page-20-0"></span>3.4 AT Commands Availability Table

The following table lists the AT commands set that is available for GC868-DUAL module:

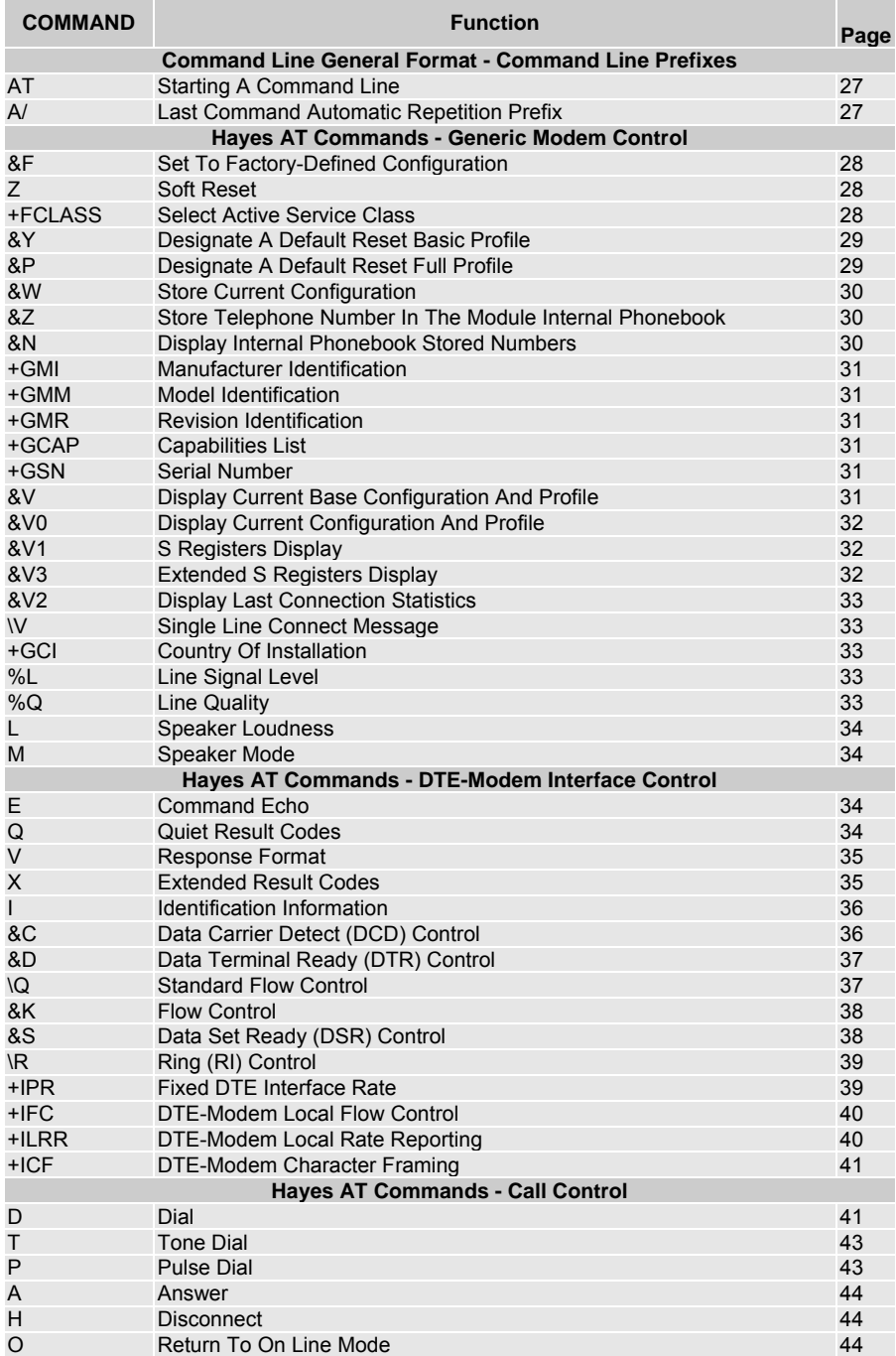

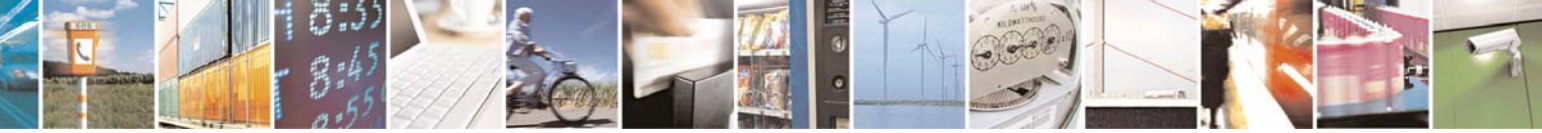

Reproduction forbidden without Telit Communications S.p.A. written authorization - All Rights Reserved page 21 of 232

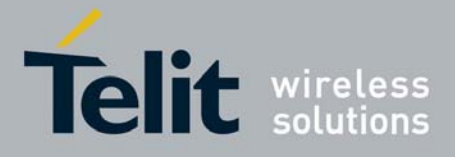

80343ST10057a Rev.1 – May 2009

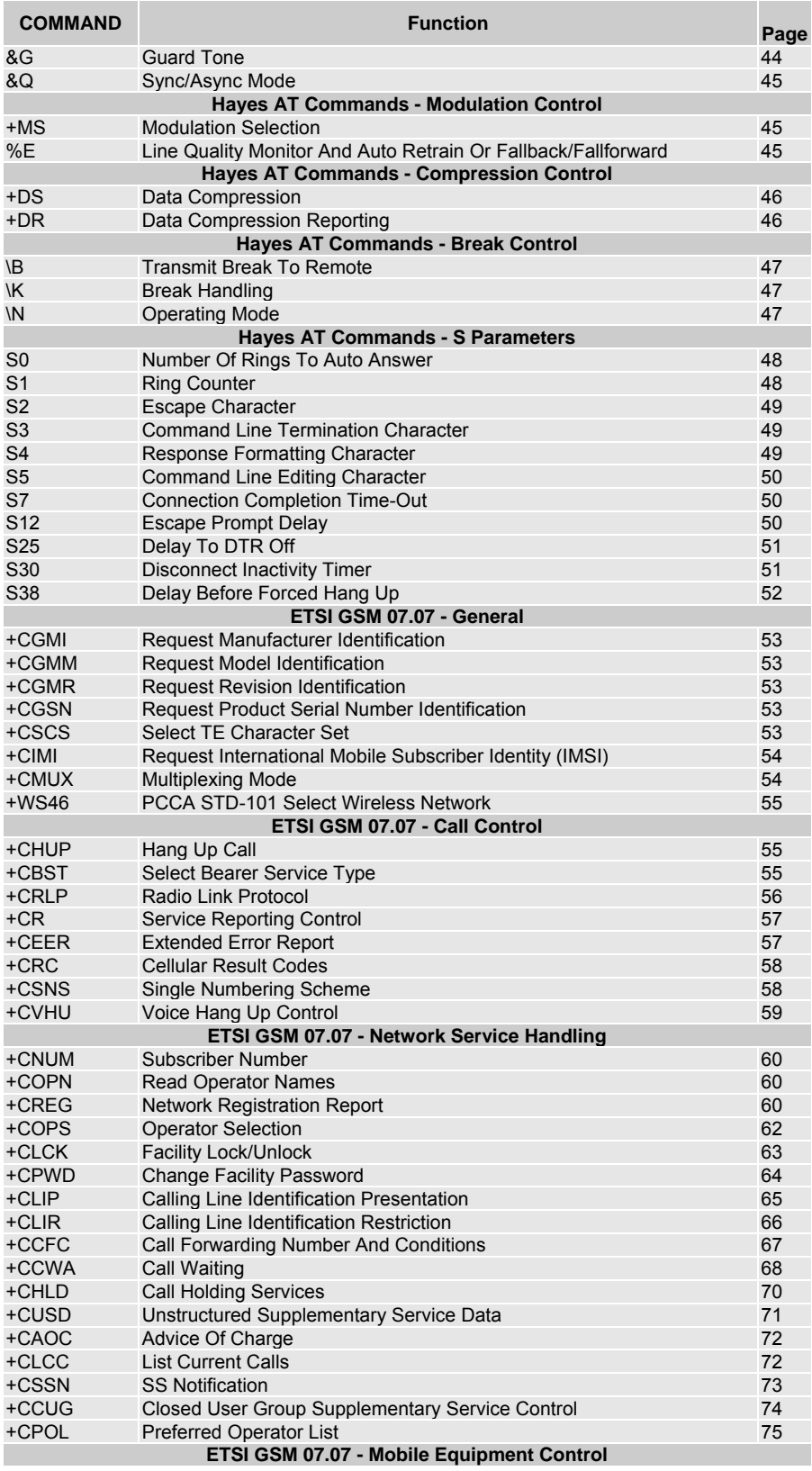

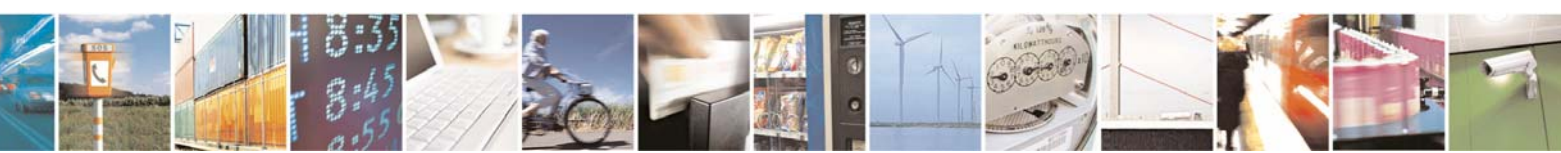

Reproduction forbidden without Telit Communications S.p.A. written authorization - All Rights Reserved page 22 of 232

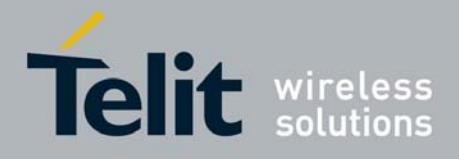

#### 80343ST10057a Rev.1 – May 2009

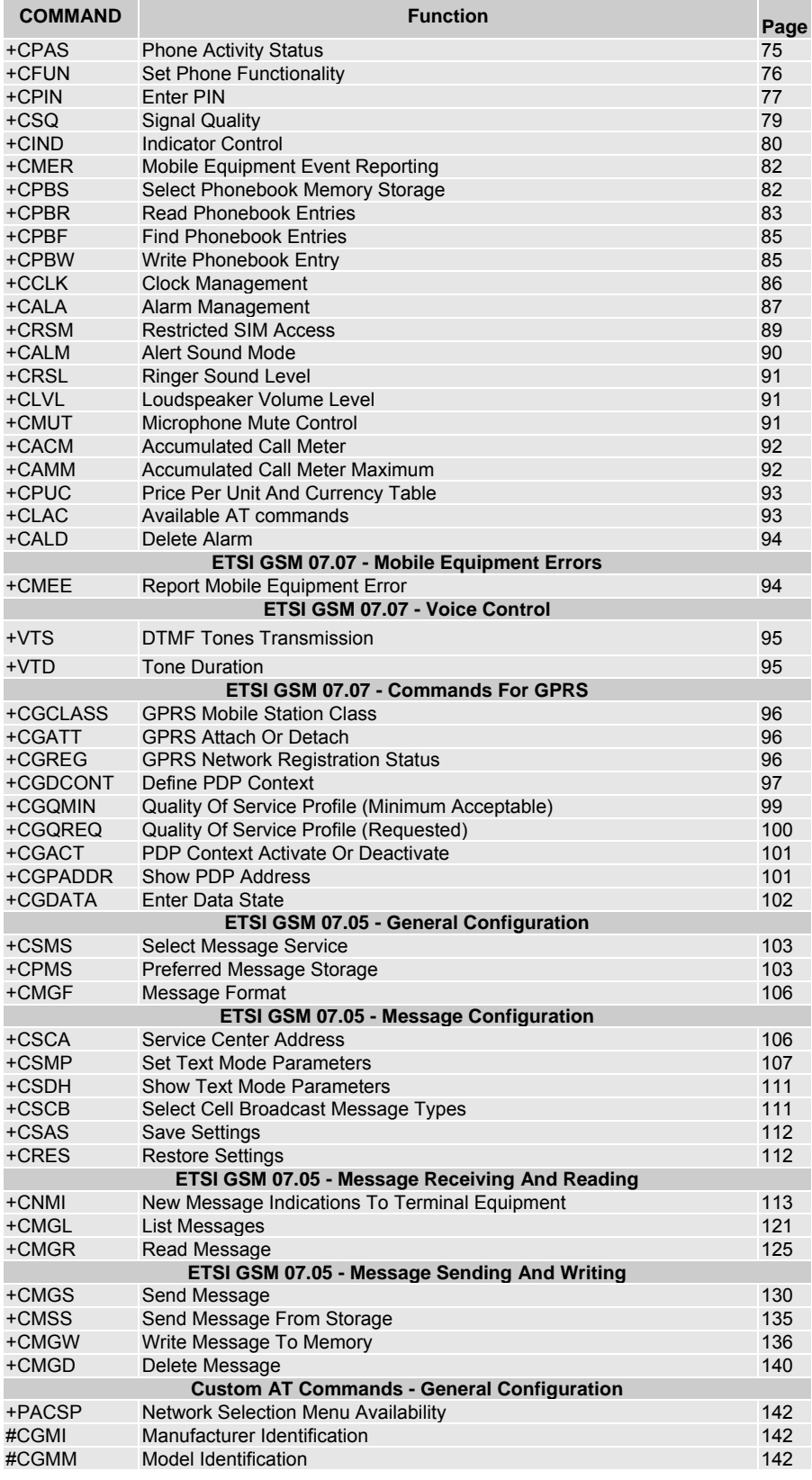

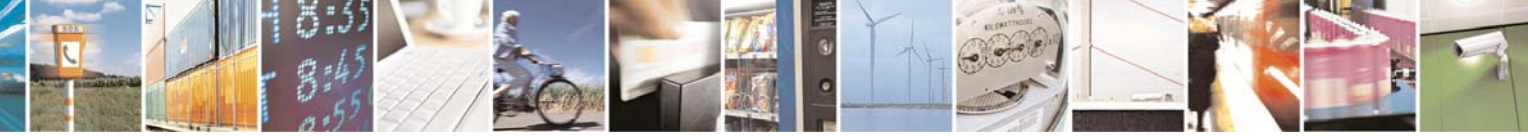

Reproduction forbidden without Telit Communications S.p.A. written authorization - All Rights Reserved page 23 of 232

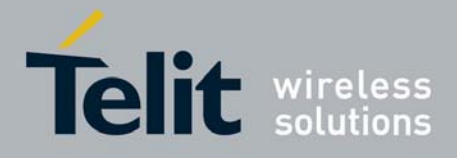

### 80343ST10057a Rev.1 – May 2009

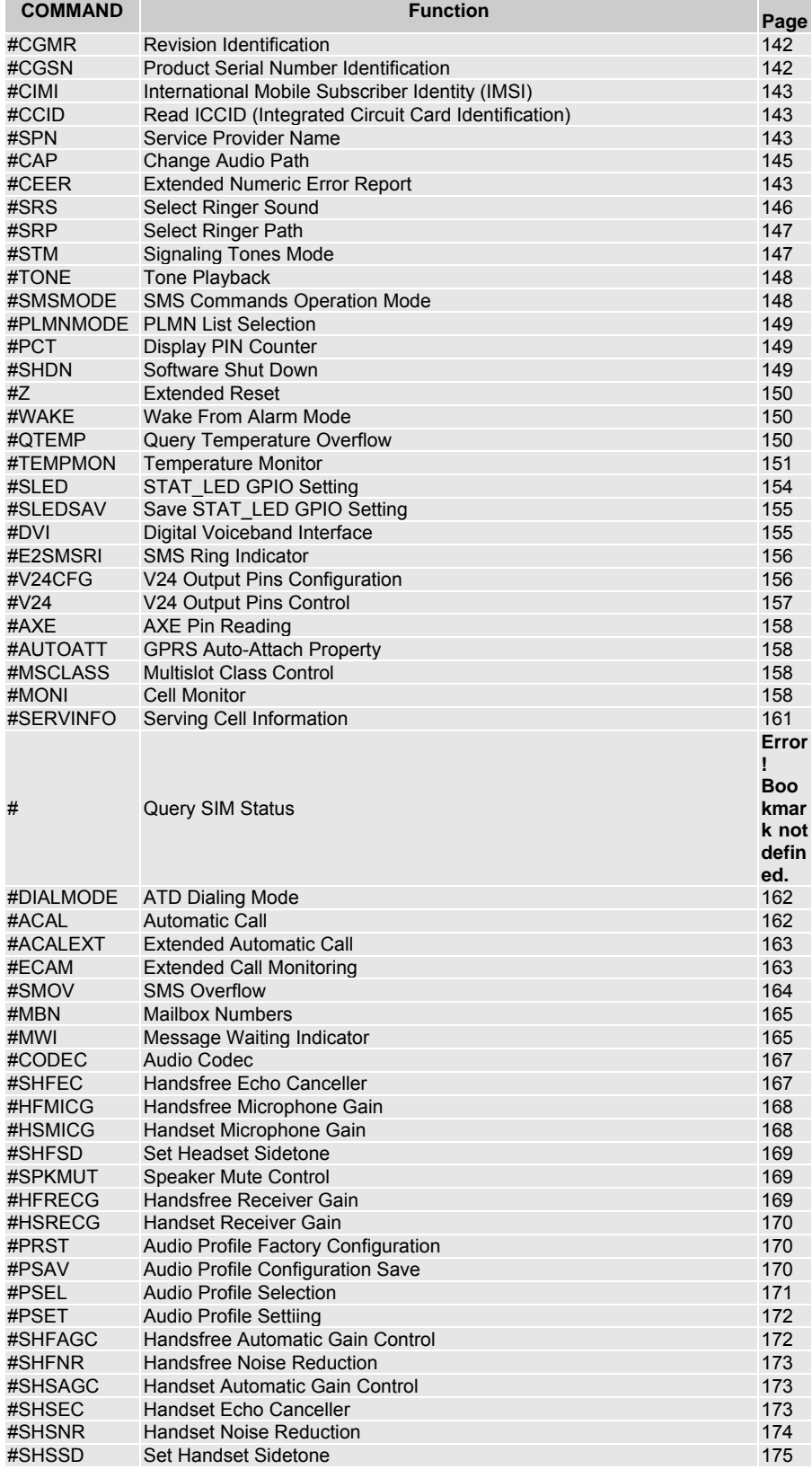

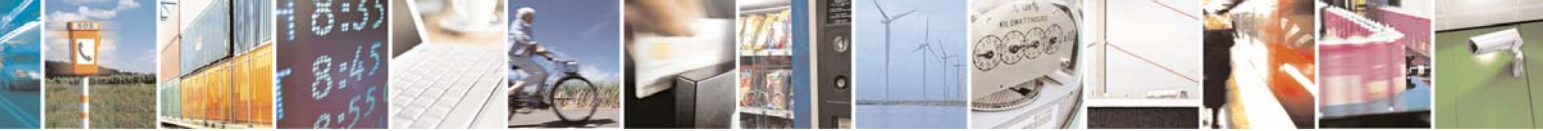

Reproduction forbidden without Telit Communications S.p.A. written authorization - All Rights Reserved page 24 of 232

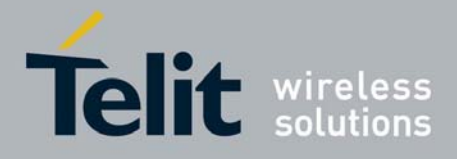

#### 80343ST10057a Rev.1 – May 2009

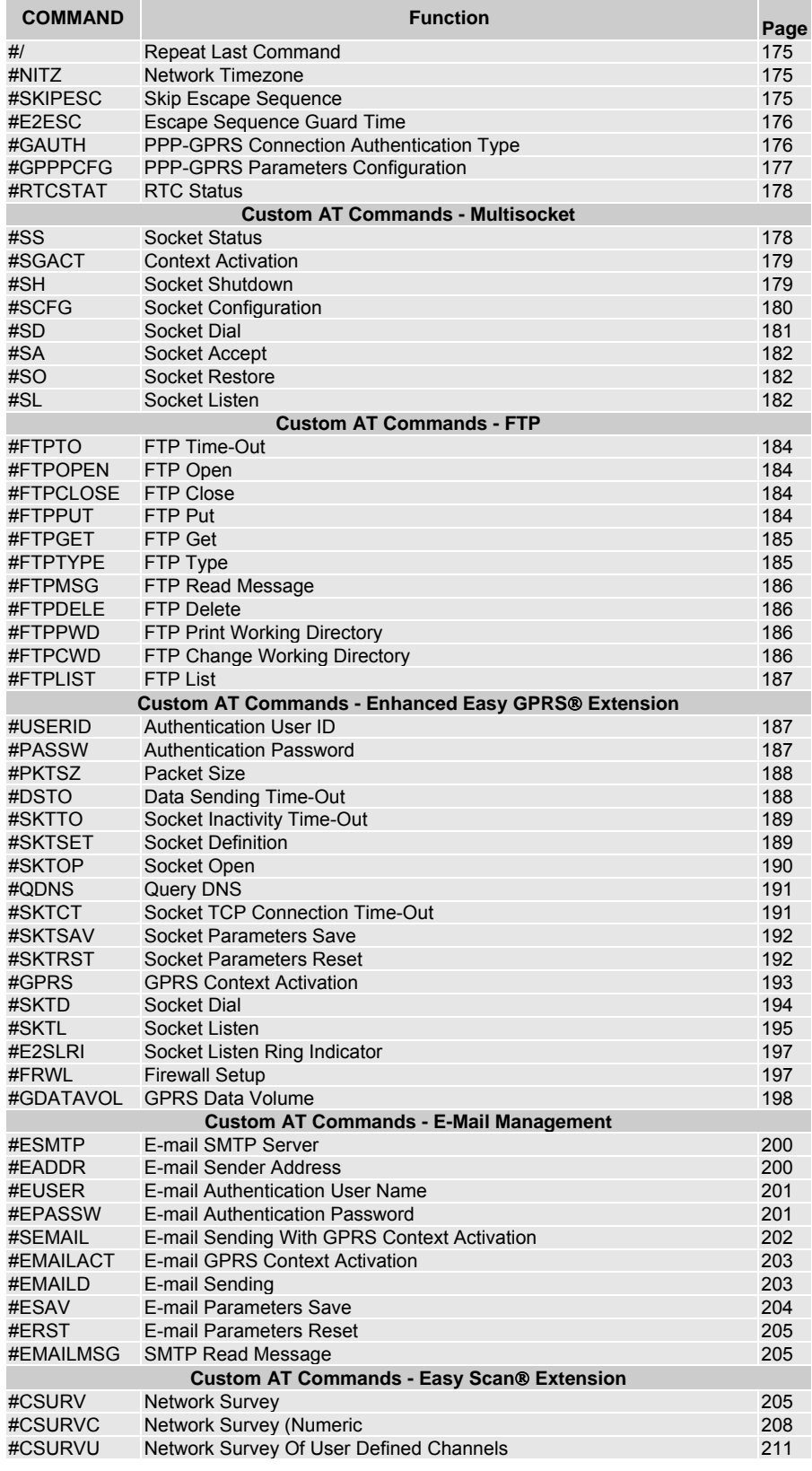

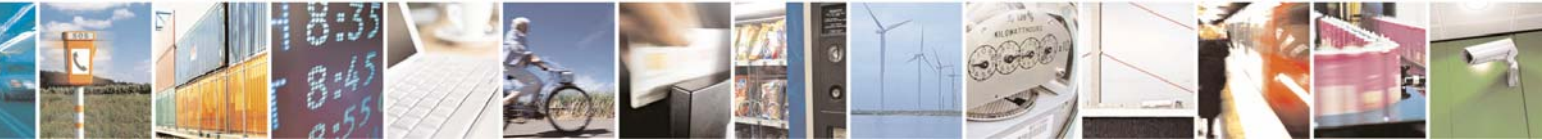

Reproduction forbidden without Telit Communications S.p.A. written authorization - All Rights Reserved page 25 of 232

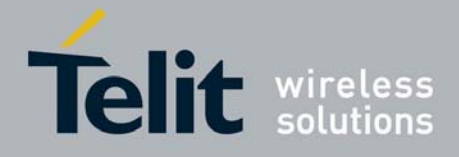

80343ST10057a Rev.1 – May 2009

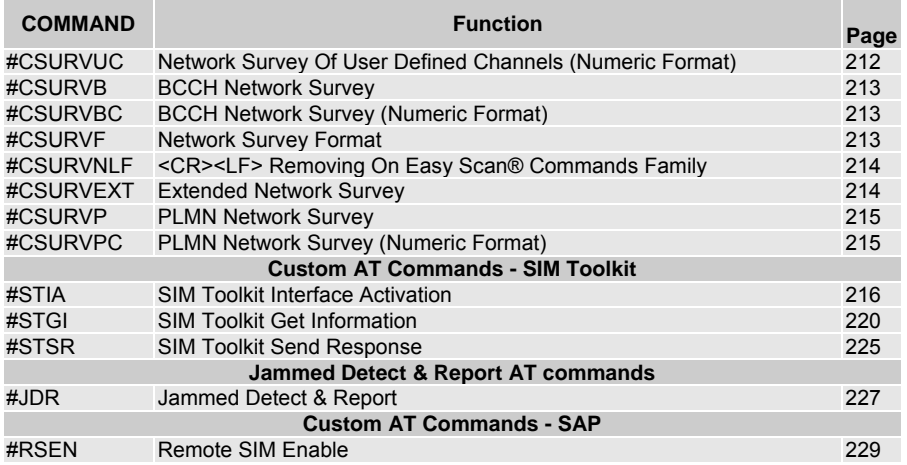

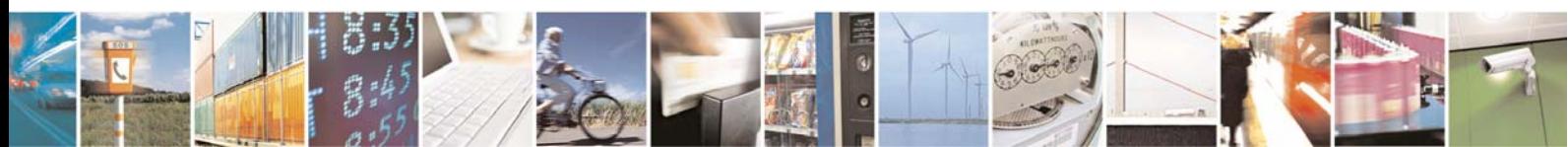

Reproduction forbidden without Telit Communications S.p.A. written authorization - All Rights Reserved page 26 of 232

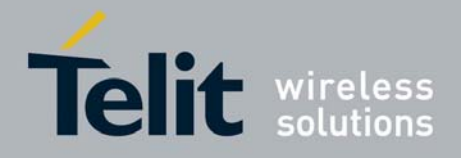

## <span id="page-26-1"></span><span id="page-26-0"></span>3.5 AT Commands References

## <span id="page-26-2"></span>3.5.1 Command Line General Format

## <span id="page-26-3"></span>3.5.1.1 Command Line Prefixes

#### *3.5.1.1.1 Starting A Command Line - AT*

<span id="page-26-4"></span>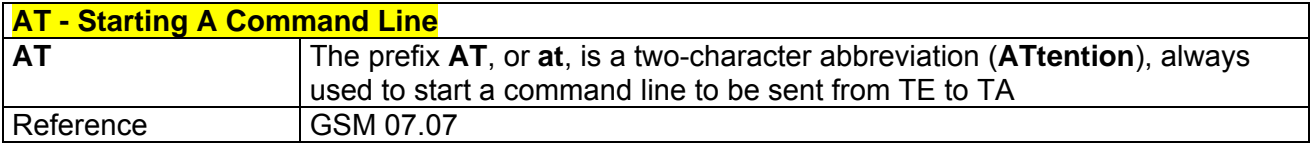

#### *3.5.1.1.2 Last Command Automatic Repetition - A/*

<span id="page-26-5"></span>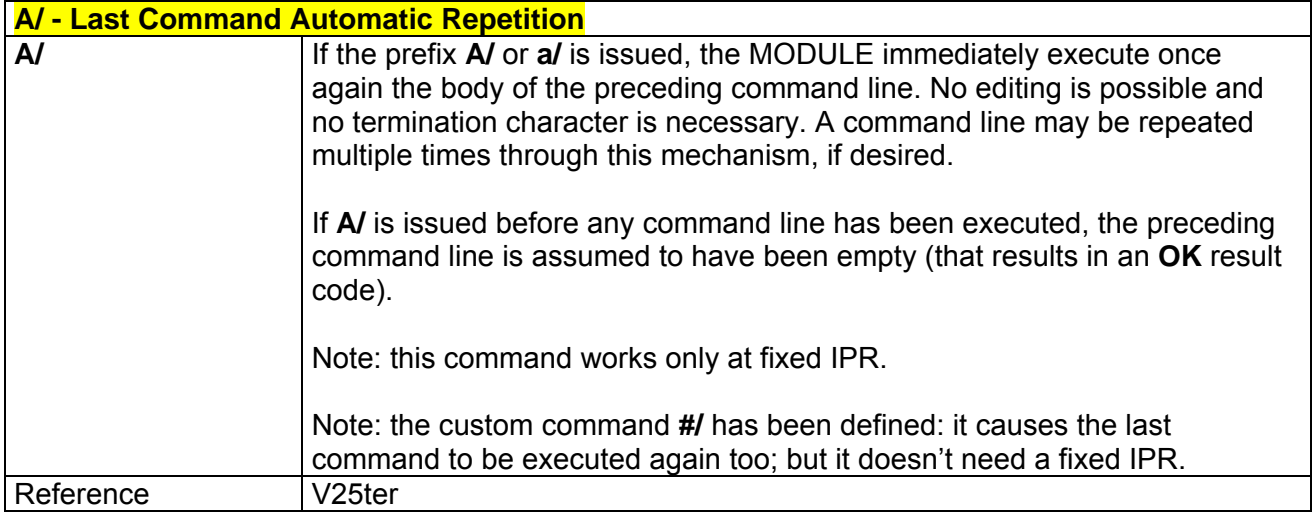

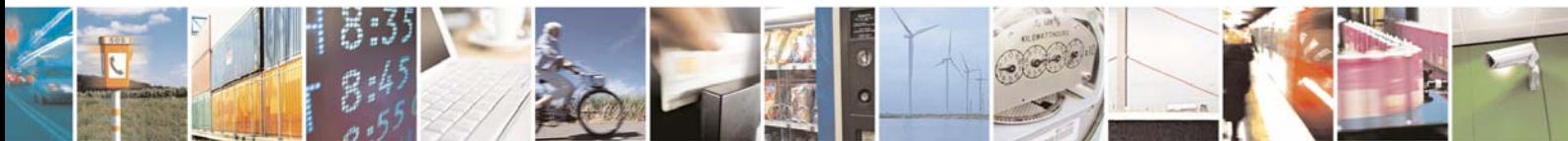

Reproduction forbidden without Telit Communications S.p.A. written authorization - All Rights Reserved page 27 of 232

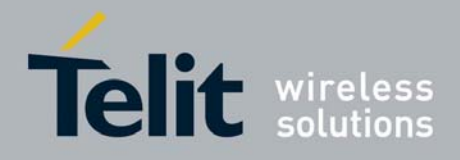

## <span id="page-27-1"></span><span id="page-27-0"></span>3.5.2 Hayes Compliant AT Commands

## <span id="page-27-2"></span>3.5.2.1 Generic Modem Control

#### *3.5.2.1.1 Set To Factory-Defined Configuration - &F*

<span id="page-27-3"></span>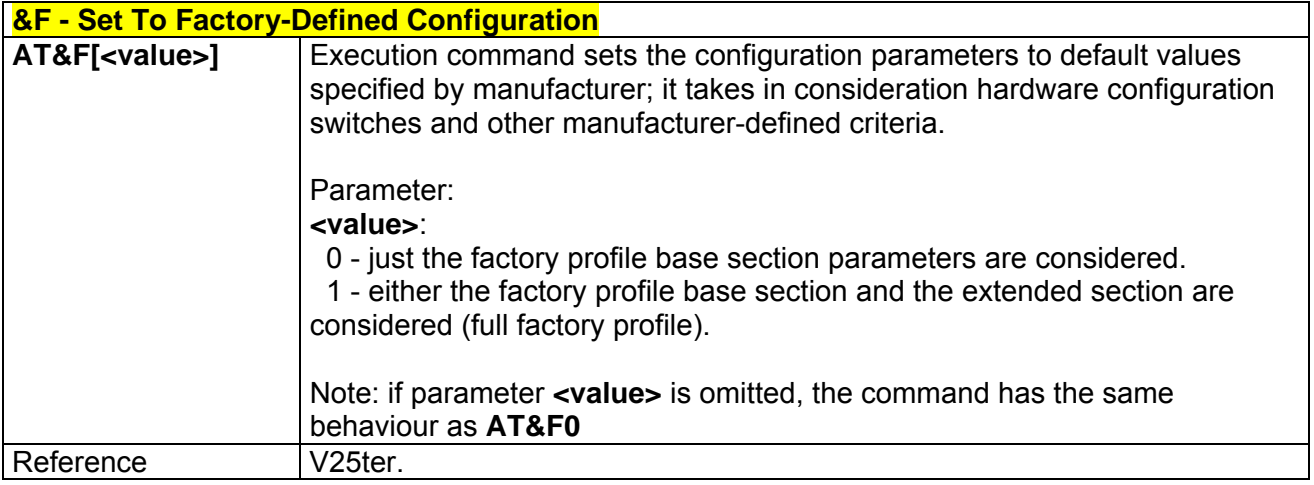

#### *3.5.2.1.2 Soft Reset - Z*

<span id="page-27-4"></span>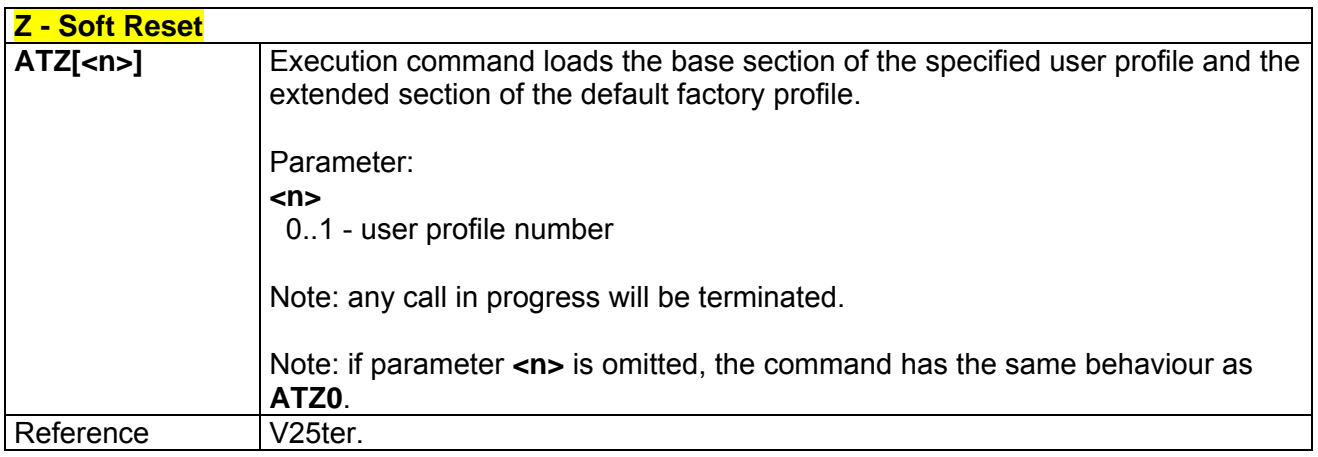

## *3.5.2.1.3 Select Active Service Class - +FCLASS*

<span id="page-27-5"></span>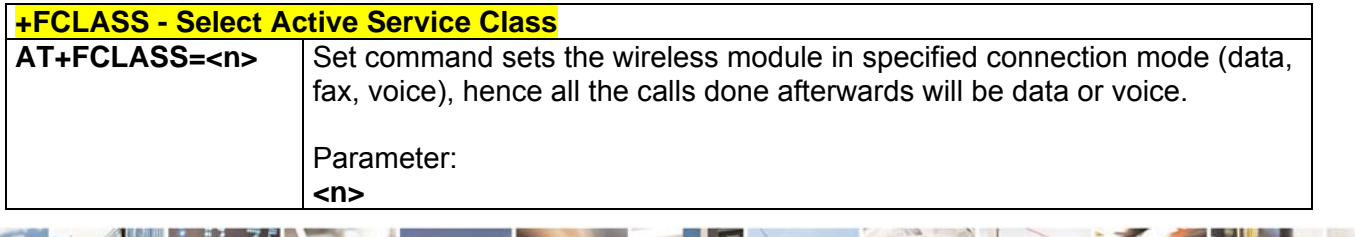

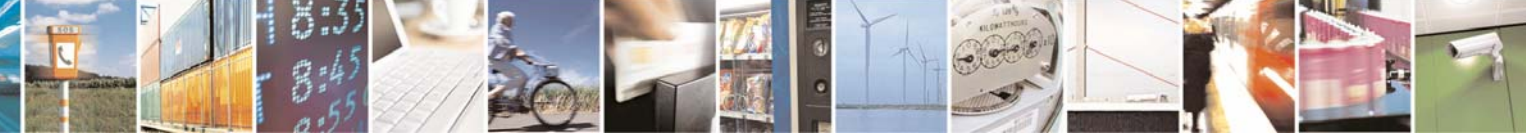

Reproduction forbidden without Telit Communications S.p.A. written authorization - All Rights Reserved page 28 of 232

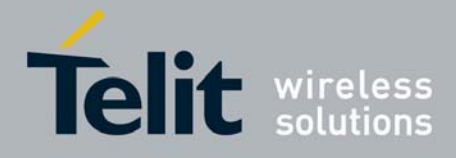

80343ST10057a Rev.1 – May 2009

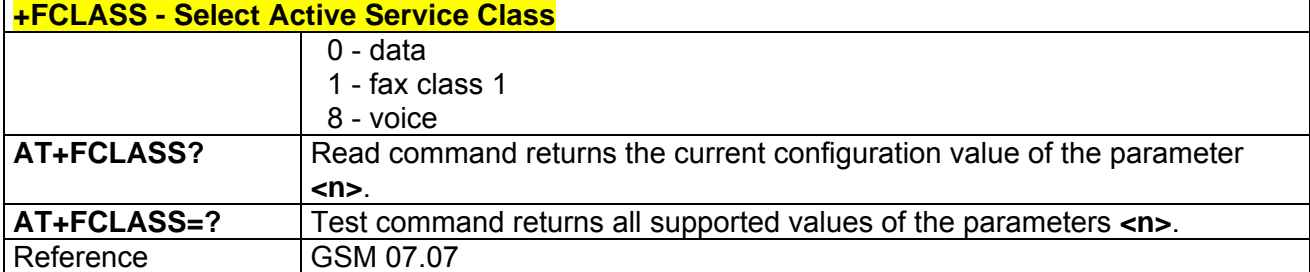

## *3.5.2.1.4 Default Reset Basic Profile Designation - &Y*

<span id="page-28-0"></span>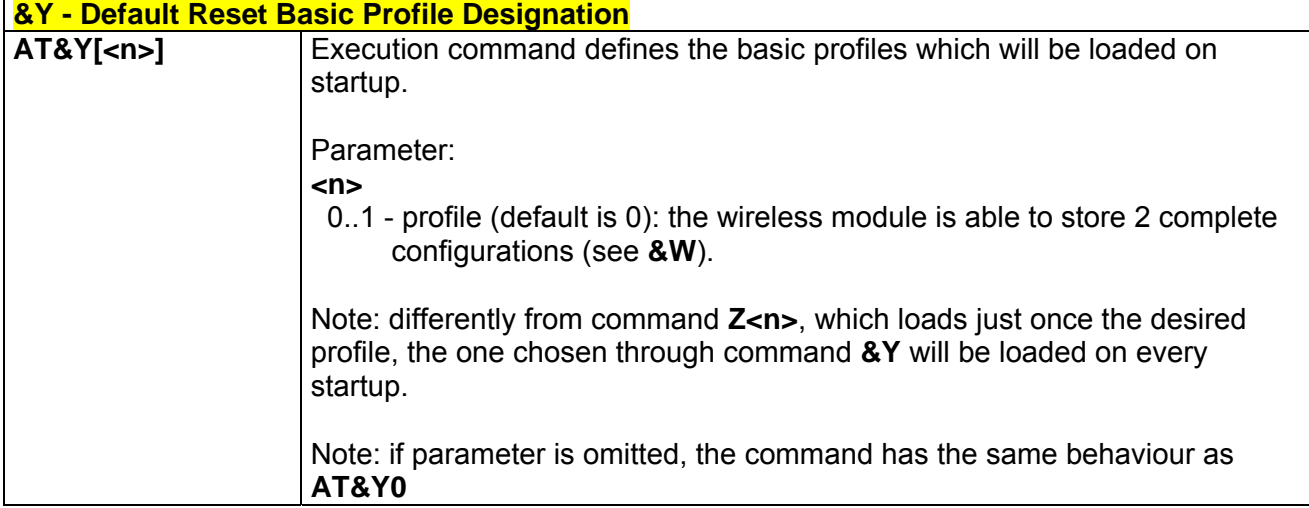

## *3.5.2.1.5 Default Reset Full Profile Designation - &P*

<span id="page-28-1"></span>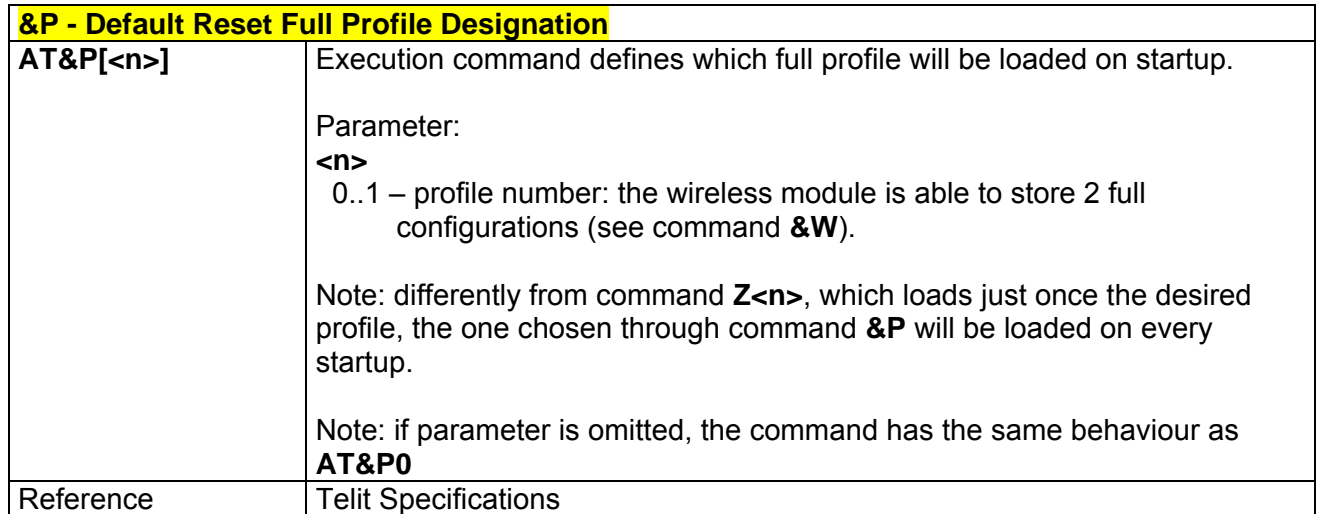

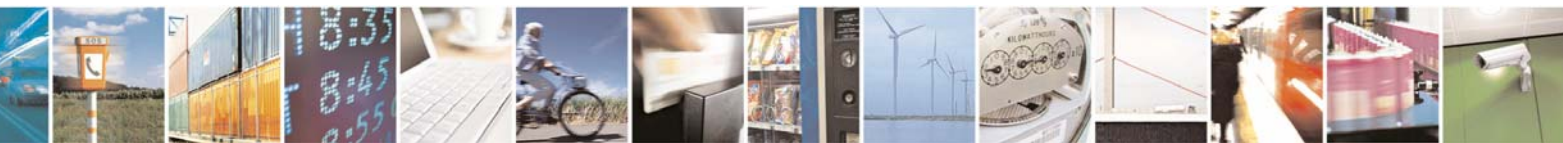

Reproduction forbidden without Telit Communications S.p.A. written authorization - All Rights Reserved page 29 of 232

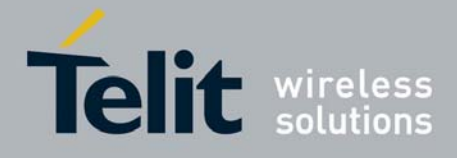

80343ST10057a Rev.1 – May 2009

<span id="page-29-0"></span>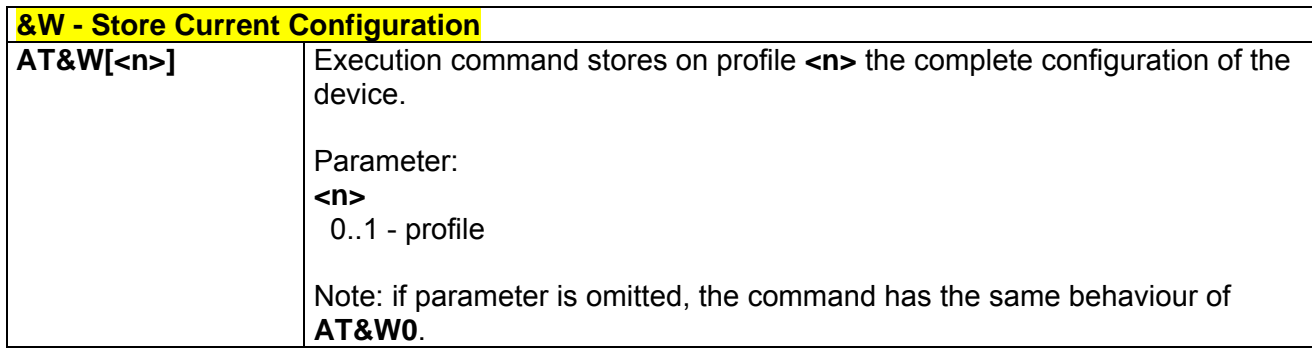

## *3.5.2.1.6 Store Current Configuration - &W*

## *3.5.2.1.7 Store Telephone Number In The Module Internal Phonebook - &Z*

<span id="page-29-1"></span>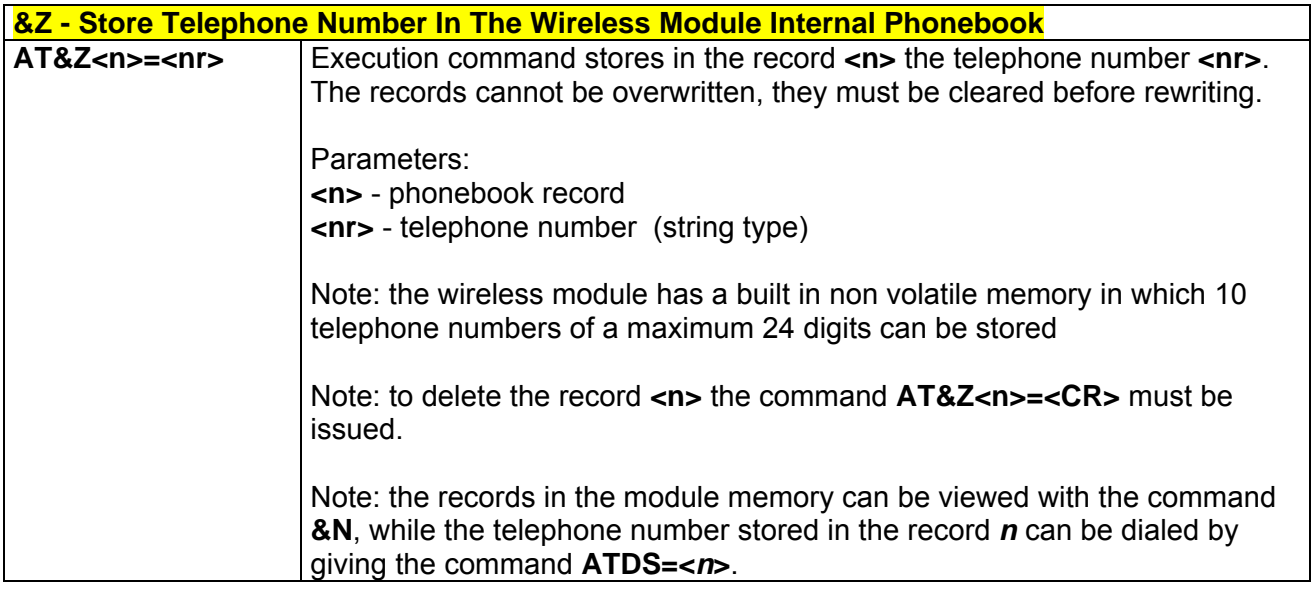

#### *3.5.2.1.8 Display Internal Phonebook Stored Numbers - &N*

<span id="page-29-2"></span>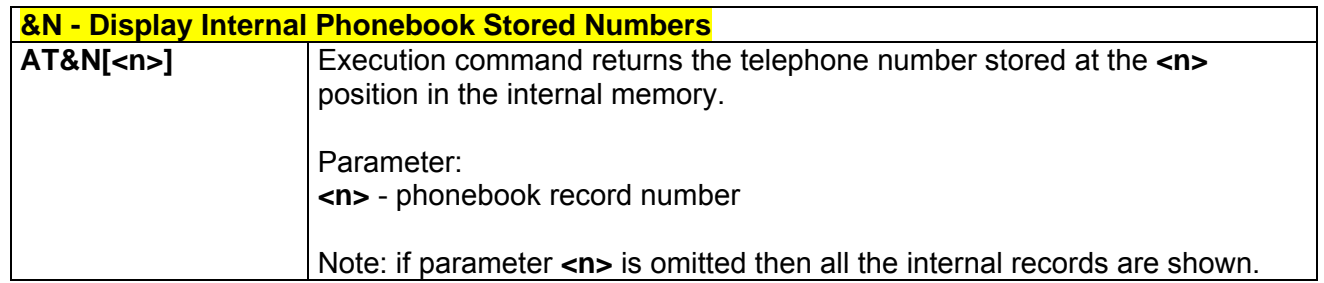

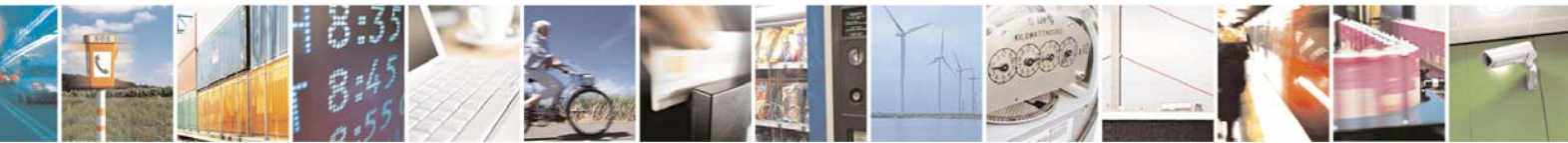

Reproduction forbidden without Telit Communications S.p.A. written authorization - All Rights Reserved page 30 of 232

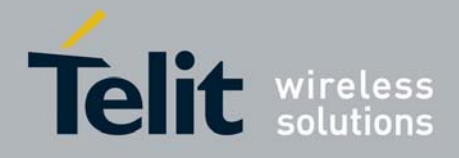

80343ST10057a Rev.1 – May 2009

## *3.5.2.1.9 Manufacturer Identification - +GMI*

<span id="page-30-0"></span>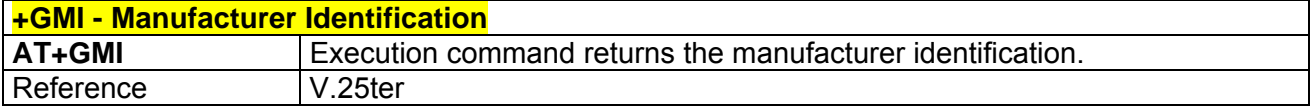

#### *3.5.2.1.10 Model Identification - +GMM*

<span id="page-30-1"></span>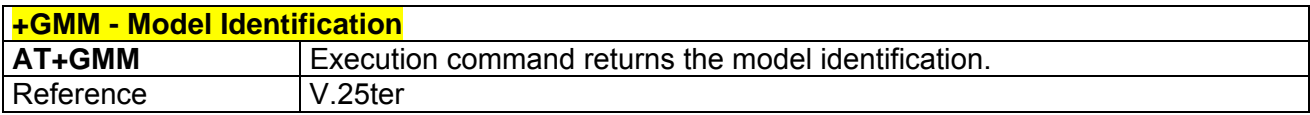

#### *3.5.2.1.11 Revision Identification - +GMR*

<span id="page-30-2"></span>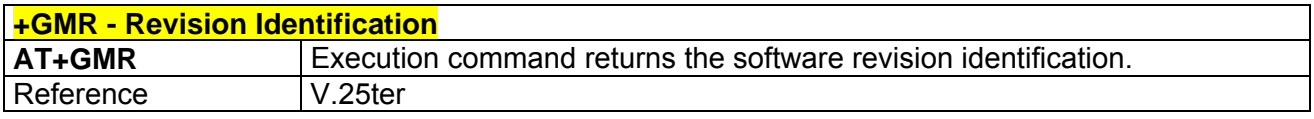

#### *3.5.2.1.12 Capabilities List - +GCAP*

<span id="page-30-3"></span>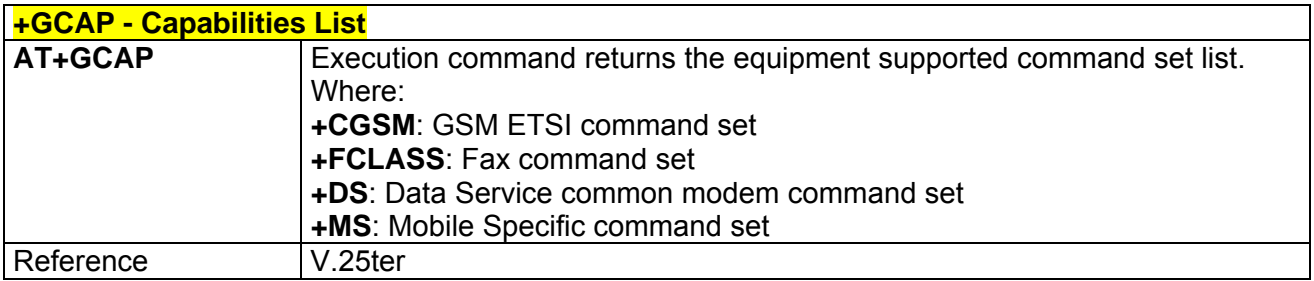

## *3.5.2.1.13 Serial Number - +GSN*

<span id="page-30-4"></span>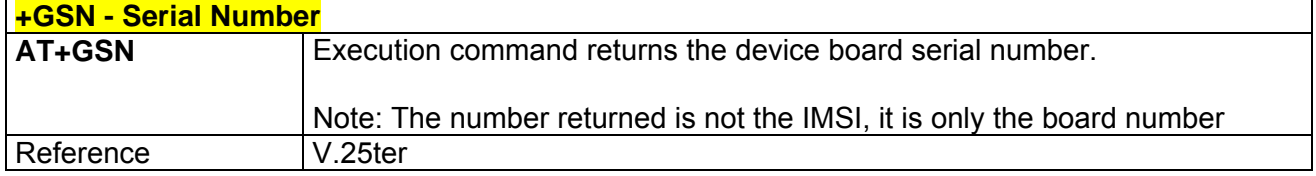

### *3.5.2.1.14 Display Current Base Configuration And Profile - &V*

<span id="page-30-5"></span>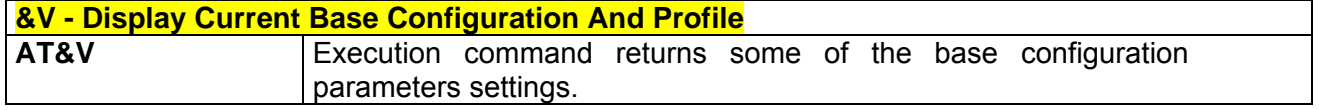

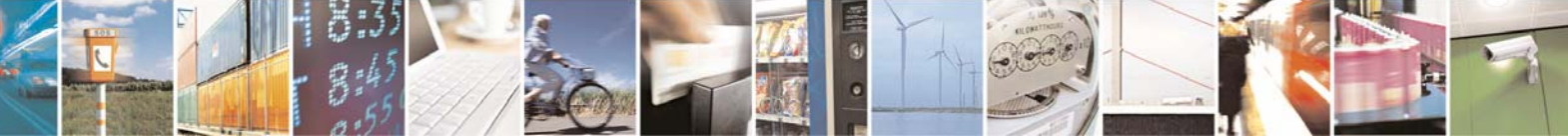

Reproduction forbidden without Telit Communications S.p.A. written authorization - All Rights Reserved page 31 of 232

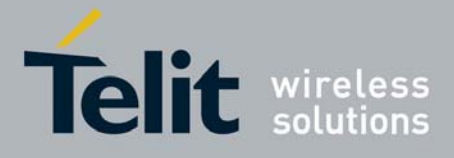

80343ST10057a Rev.1 – May 2009

## *3.5.2.1.15 Display Current Configuration And Profile - &V0*

<span id="page-31-0"></span>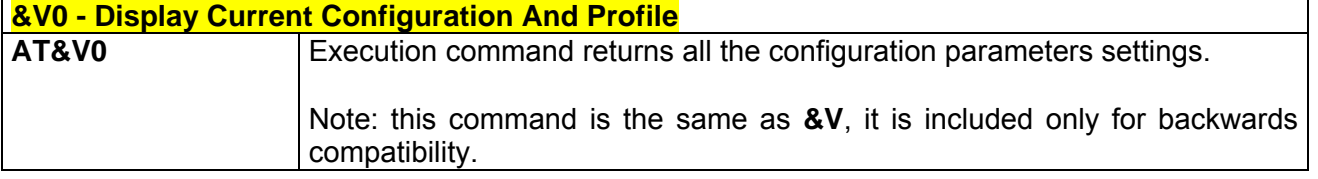

## *3.5.2.1.16 S Registers Display - &V1*

<span id="page-31-1"></span>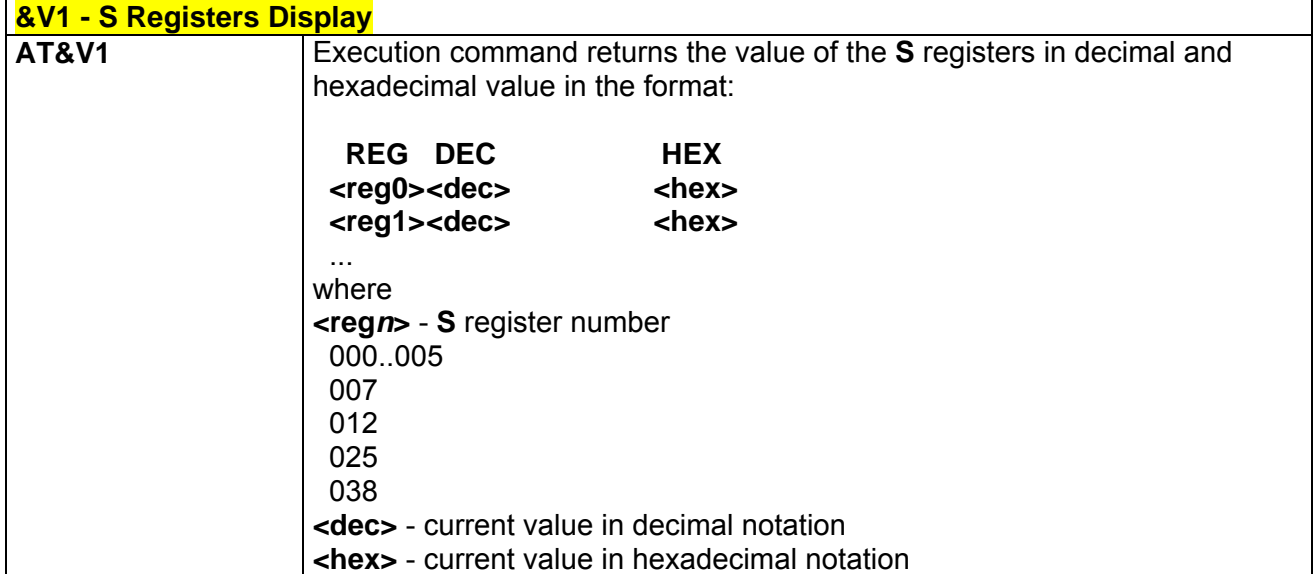

#### *3.5.2.1.17 Extended S Registers Display - &V3*

<span id="page-31-2"></span>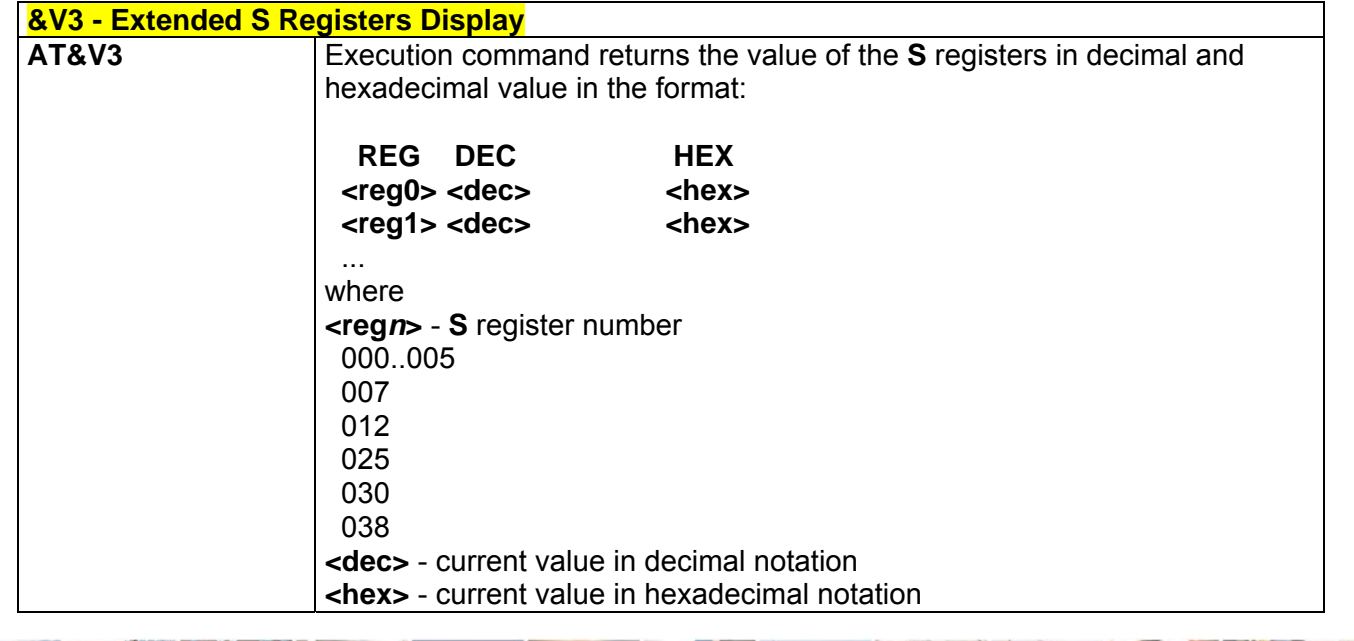

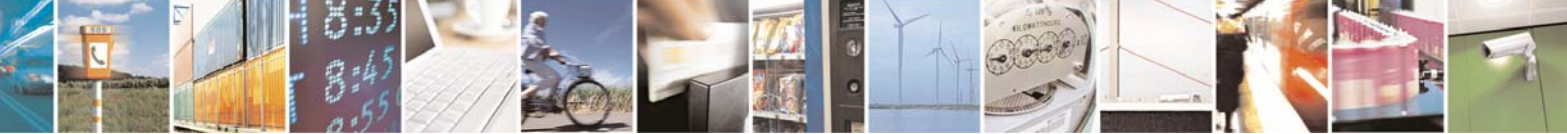

Reproduction forbidden without Telit Communications S.p.A. written authorization - All Rights Reserved page 32 of 232

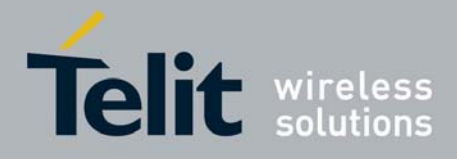

#### *3.5.2.1.18 Display Last Connection Statistics - &V2*

<span id="page-32-0"></span>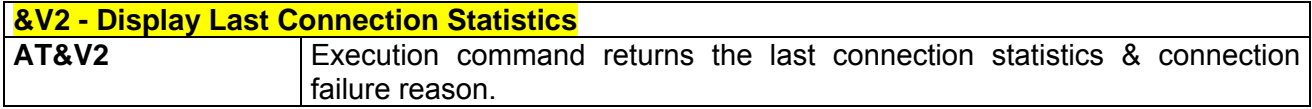

## *3.5.2.1.19 Single Line Connect Message - \V*

<span id="page-32-1"></span>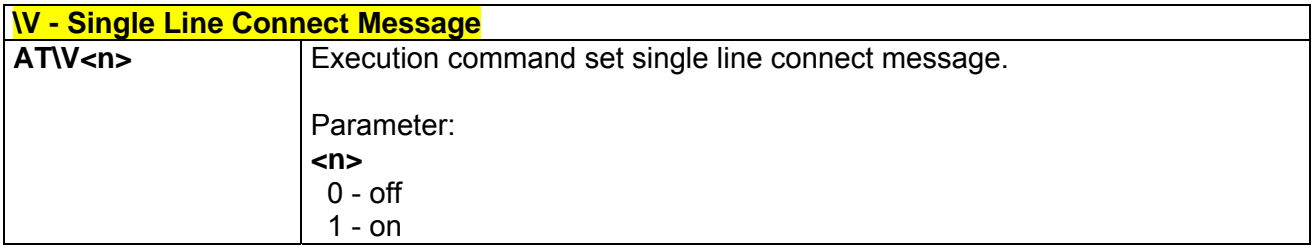

## *3.5.2.1.20 Country Of Installation - +GCI*

<span id="page-32-2"></span>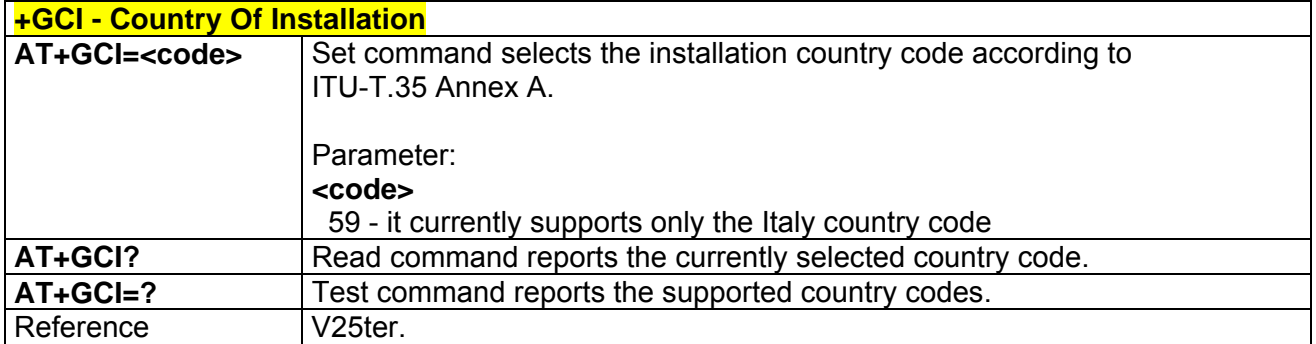

#### *3.5.2.1.1 Line Signal Level - %L*

<span id="page-32-3"></span>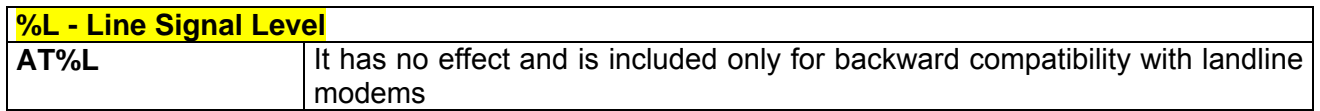

#### *3.5.2.1.2 Line Quality - %Q*

<span id="page-32-4"></span>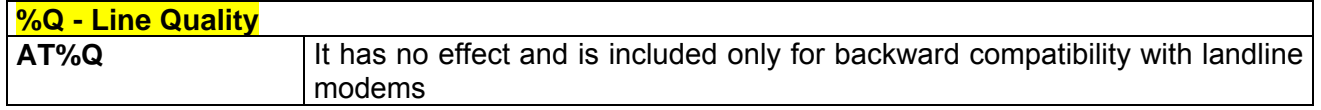

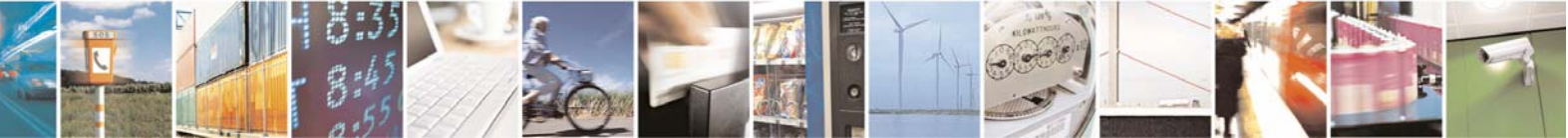

Reproduction forbidden without Telit Communications S.p.A. written authorization - All Rights Reserved page 33 of 232

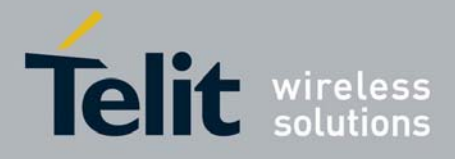

## *3.5.2.1.3 Speaker Loudness - L*

<span id="page-33-2"></span><span id="page-33-0"></span>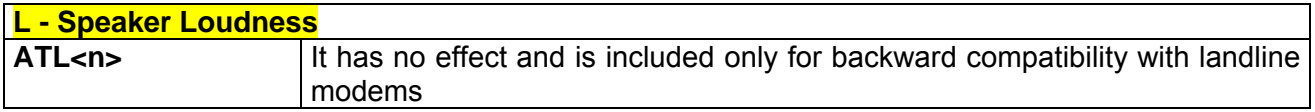

#### *3.5.2.1.4 Speaker Mode - M*

<span id="page-33-3"></span>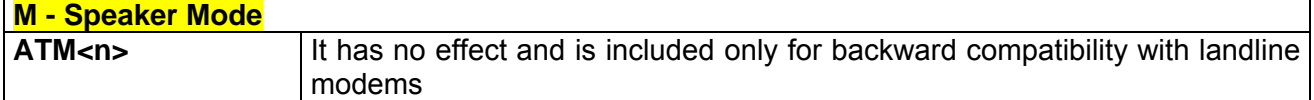

## <span id="page-33-1"></span>3.5.2.2 DTE - Modem Interface Control

## *3.5.2.2.1 Command Echo - E*

<span id="page-33-4"></span>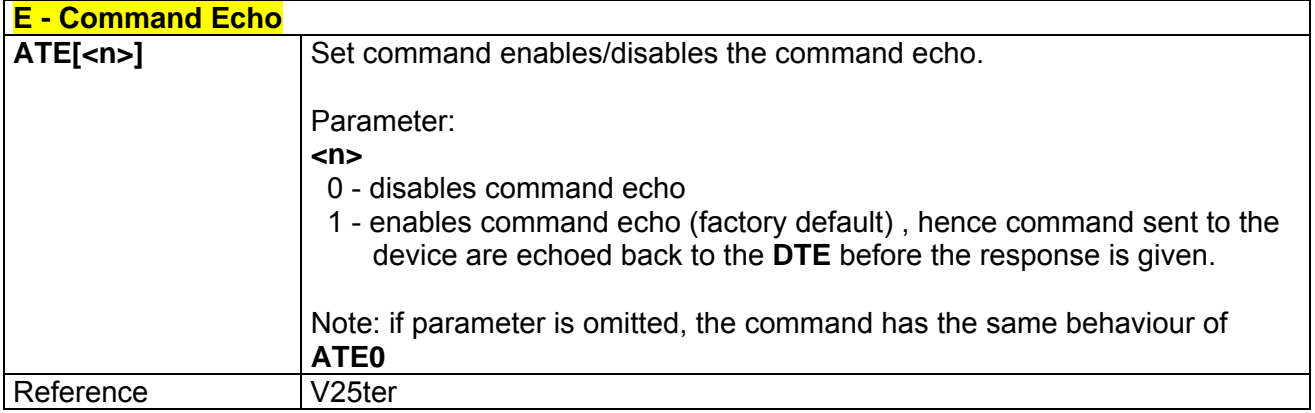

#### *3.5.2.2.2 Quiet Result Codes - Q*

<span id="page-33-5"></span>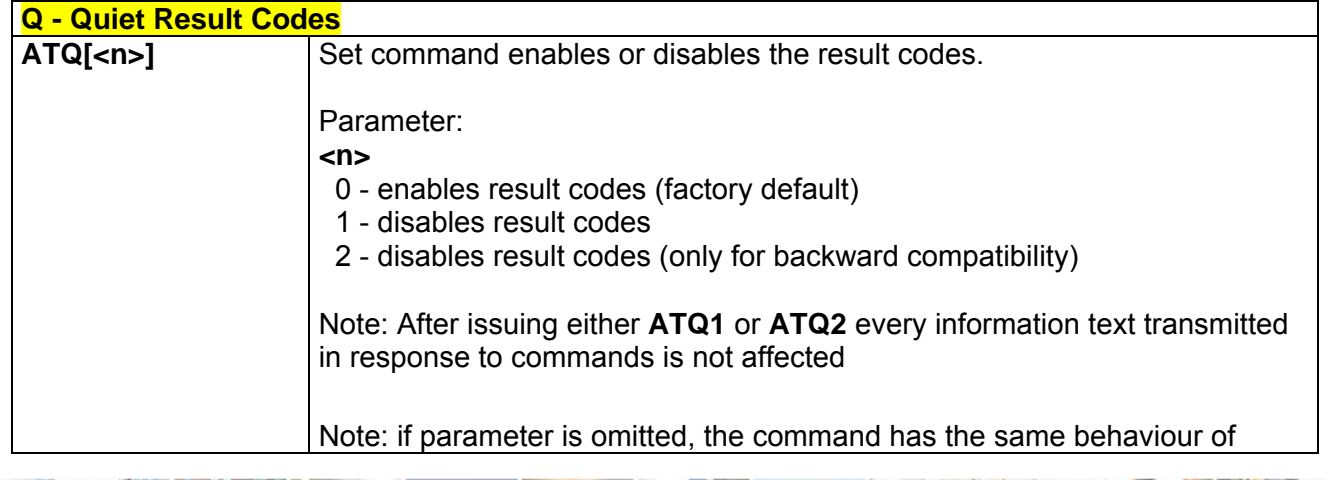

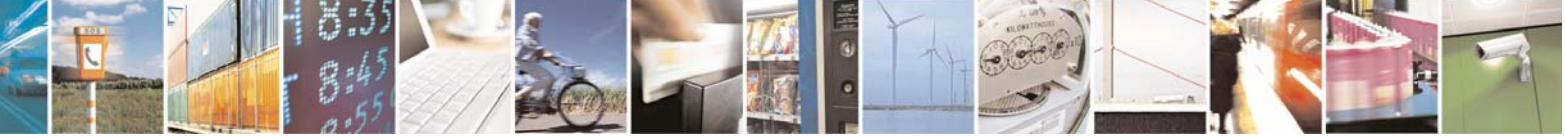

Reproduction forbidden without Telit Communications S.p.A. written authorization - All Rights Reserved page 34 of 232

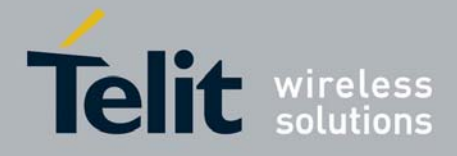

80343ST10057a Rev.1 – May 2009

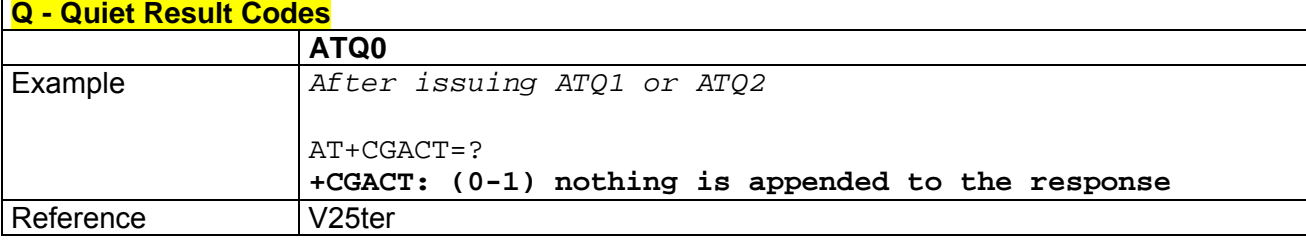

#### *3.5.2.2.3 Response Format - V*

<span id="page-34-0"></span>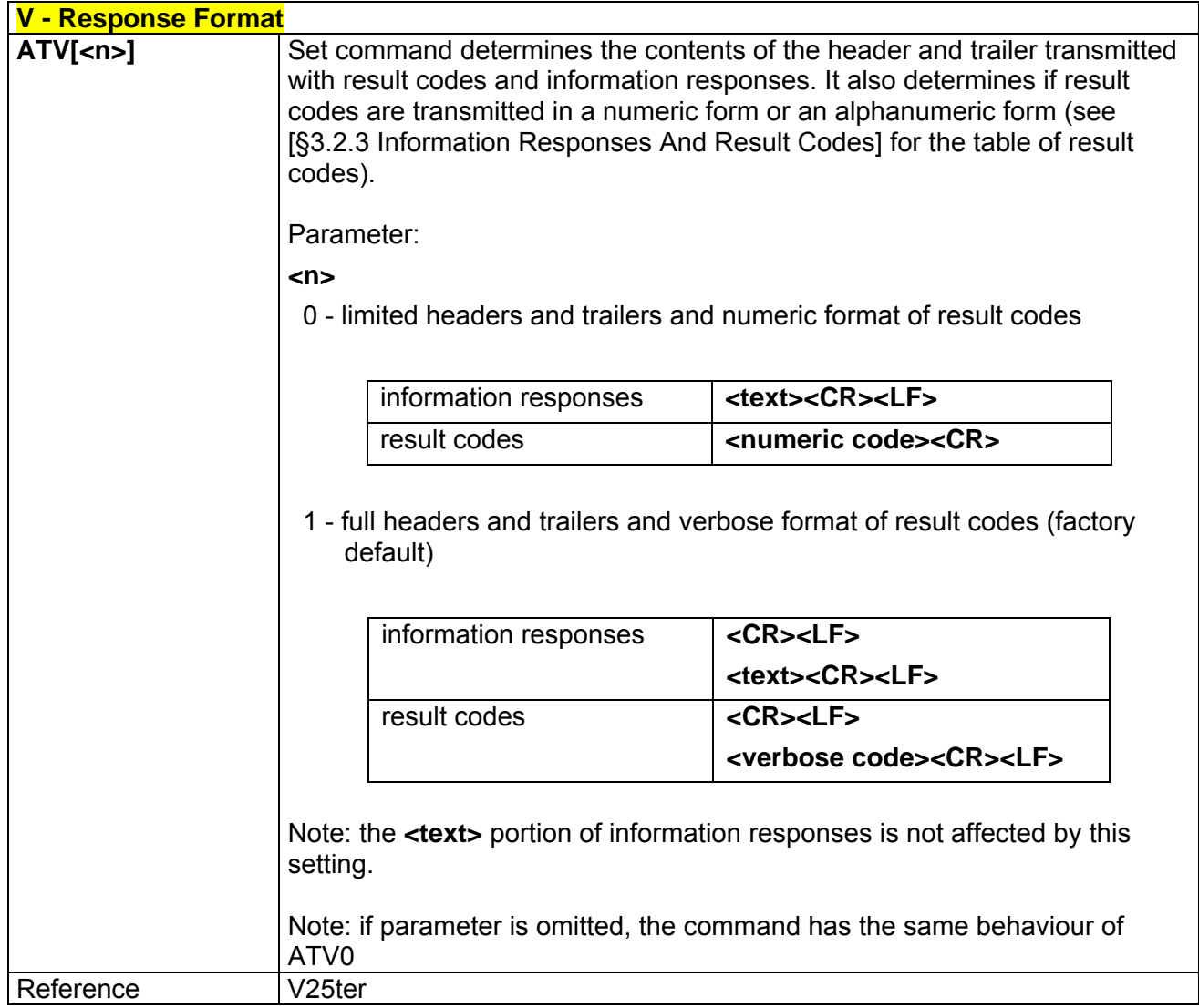

## *3.5.2.2.4 Extended Result Codes - X*

<span id="page-34-1"></span>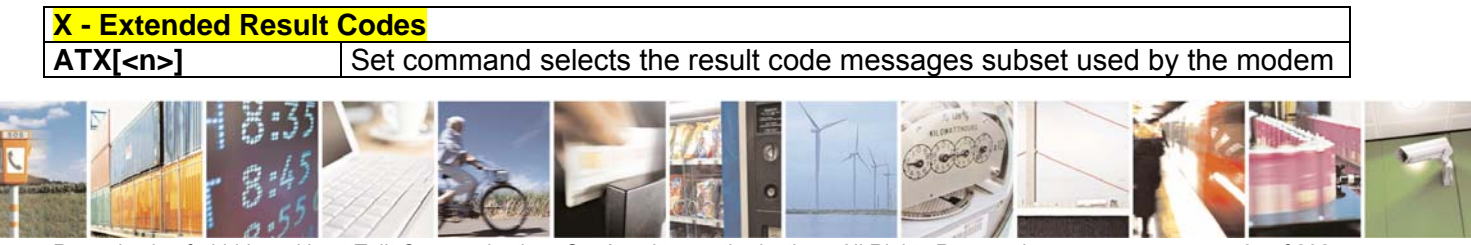

Reproduction forbidden without Telit Communications S.p.A. written authorization - All Rights Reserved page 35 of 232

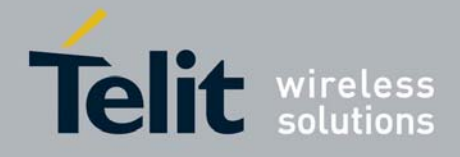

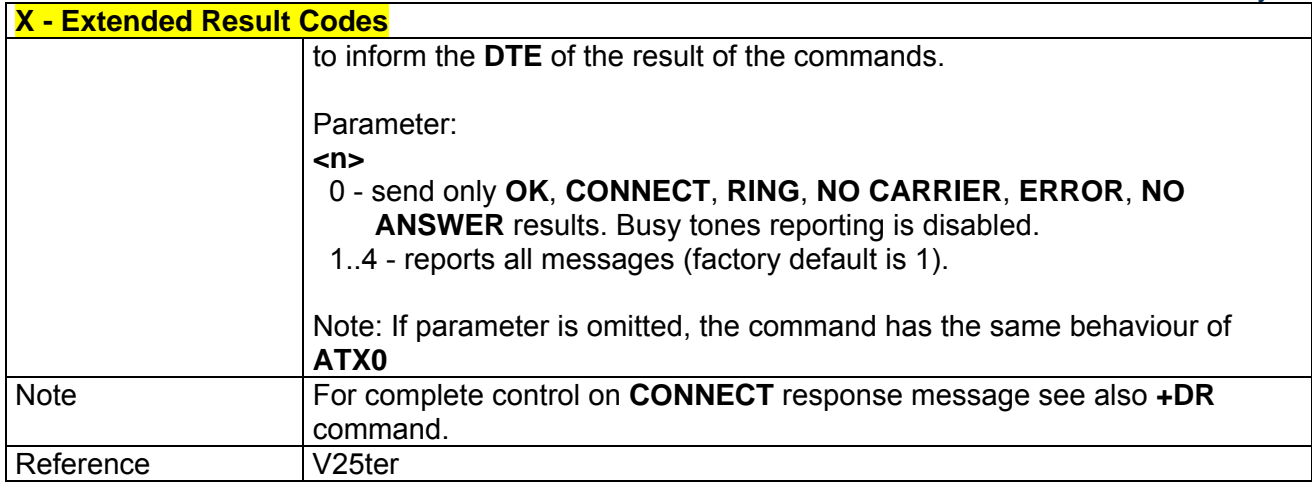

#### *3.5.2.2.5 Identification Information - I*

<span id="page-35-0"></span>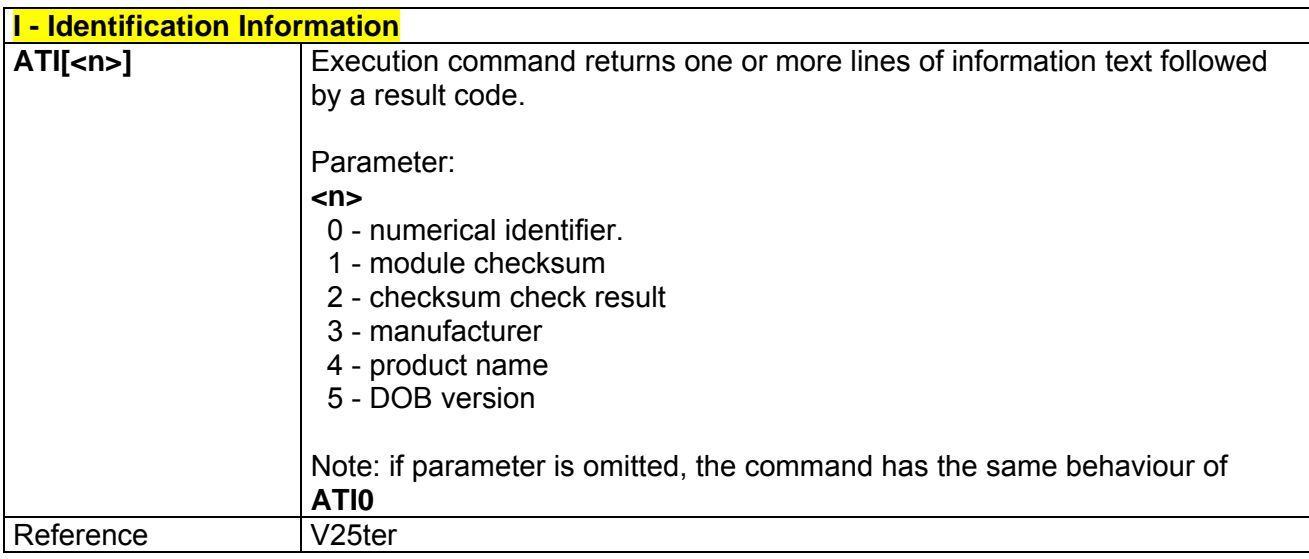

## *3.5.2.2.6 Data Carrier Detect (DCD) Control - &C*

<span id="page-35-1"></span>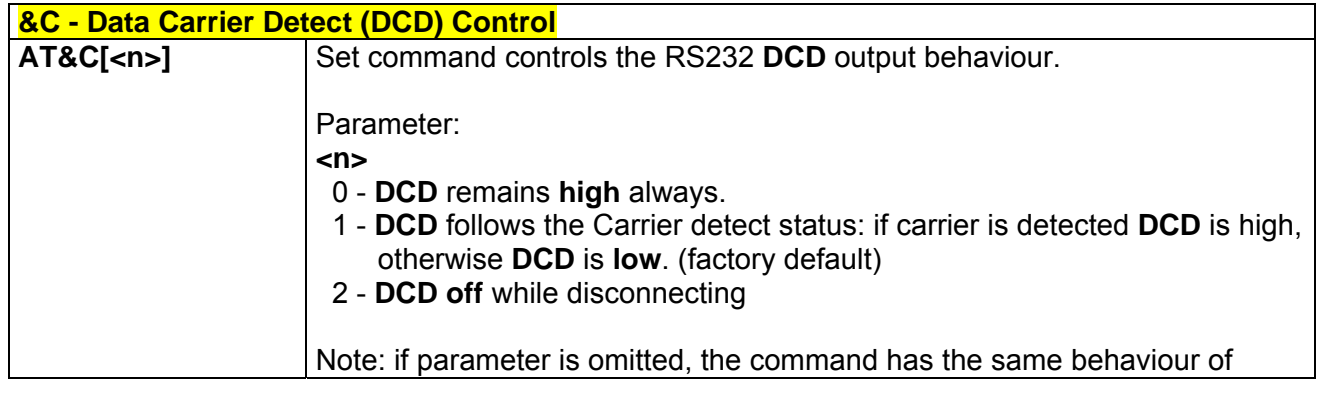

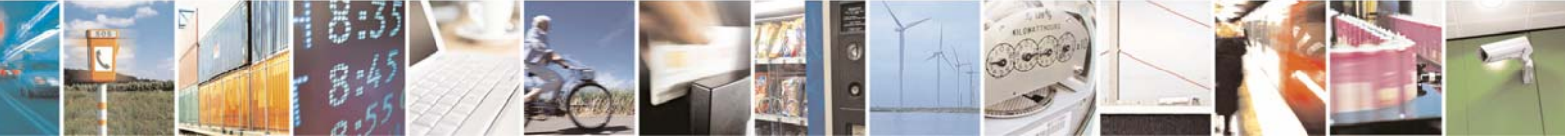

Reproduction forbidden without Telit Communications S.p.A. written authorization - All Rights Reserved page 36 of 232
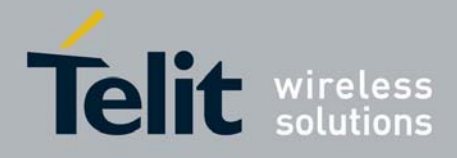

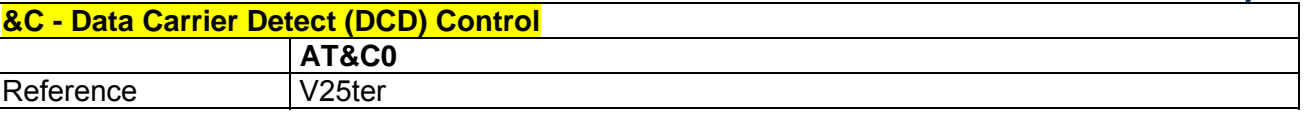

## *3.5.2.2.7 Data Terminal Ready (DTR) Control - &D*

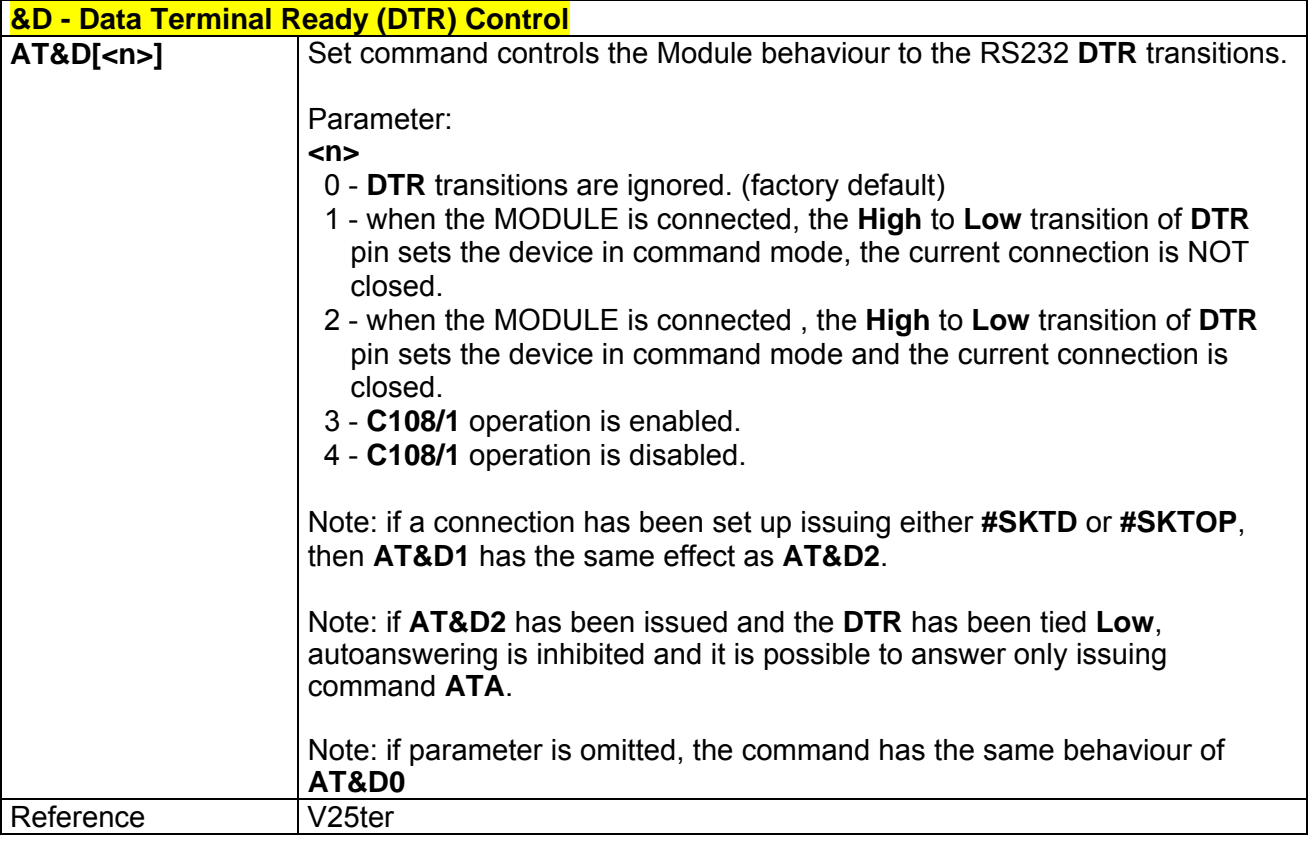

### *3.5.2.2.8 Standard Flow Control - \Q*

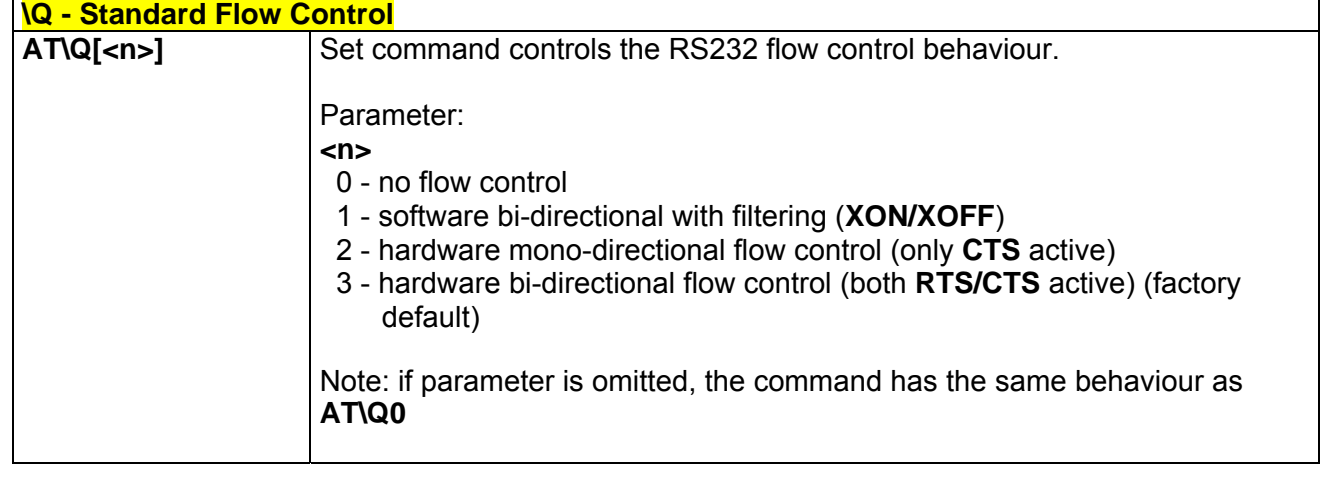

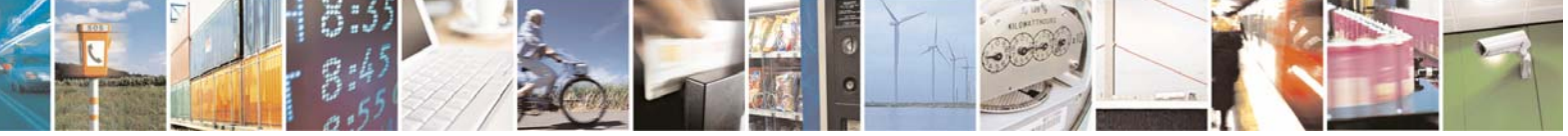

Reproduction forbidden without Telit Communications S.p.A. written authorization - All Rights Reserved page 37 of 232

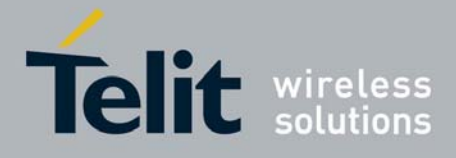

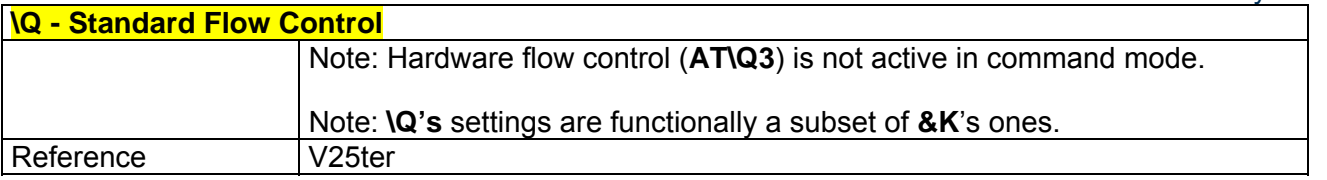

### *3.5.2.2.9 Flow Control - &K*

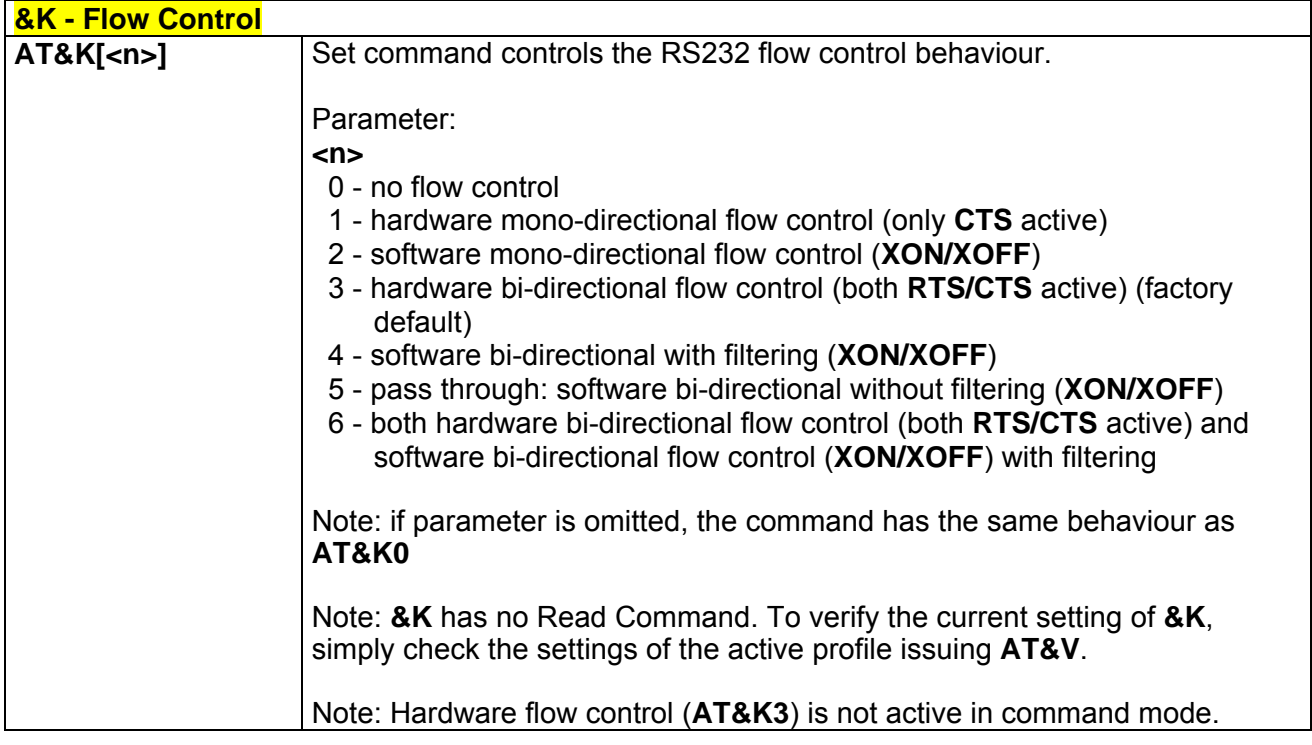

## *3.5.2.2.10 Data Set Ready (DSR) Control - &S*

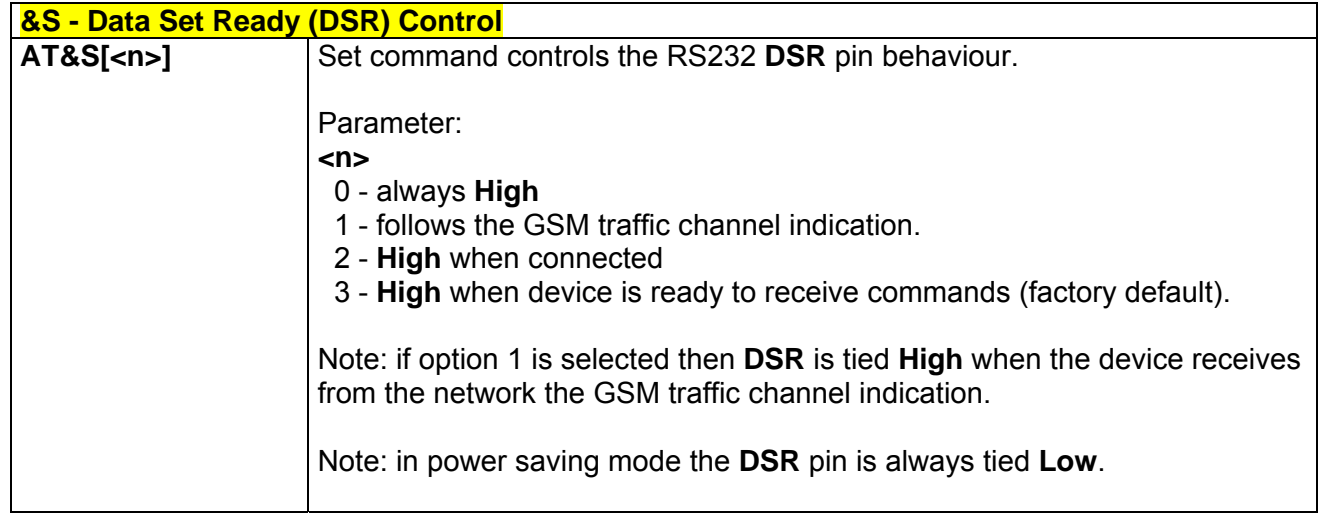

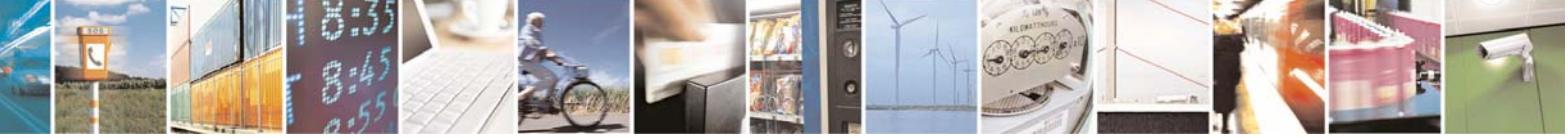

Reproduction forbidden without Telit Communications S.p.A. written authorization - All Rights Reserved page 38 of 232

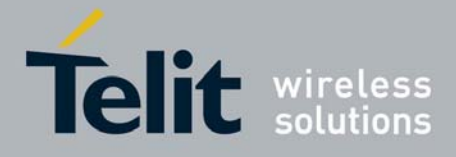

**&S - Data Set Ready (DSR) Control**  Note: if parameter is omitted, the command has the same behaviour of **AT&S0**

## *3.5.2.2.11 Ring (RI) Control - \R*

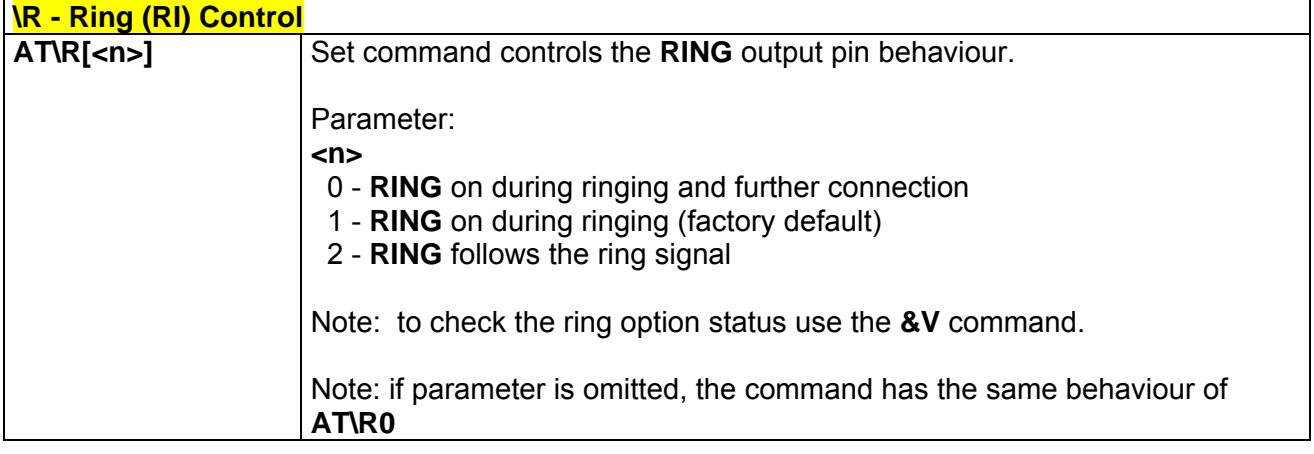

### *3.5.2.2.12 Fixed DTE Interface Rate - +IPR*

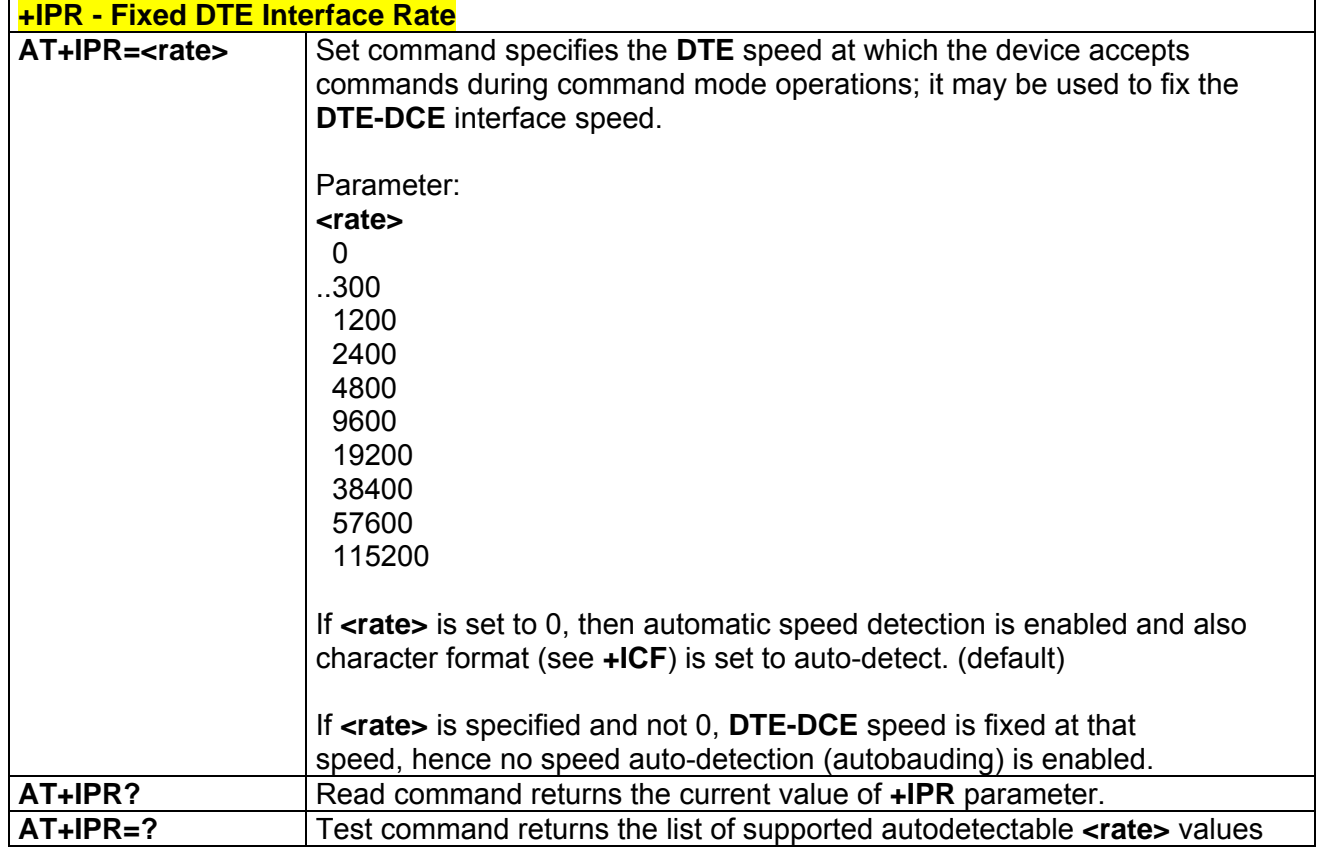

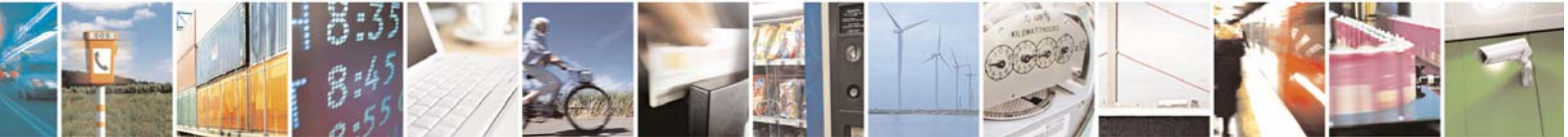

Reproduction forbidden without Telit Communications S.p.A. written authorization - All Rights Reserved page 39 of 232

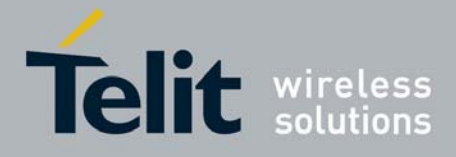

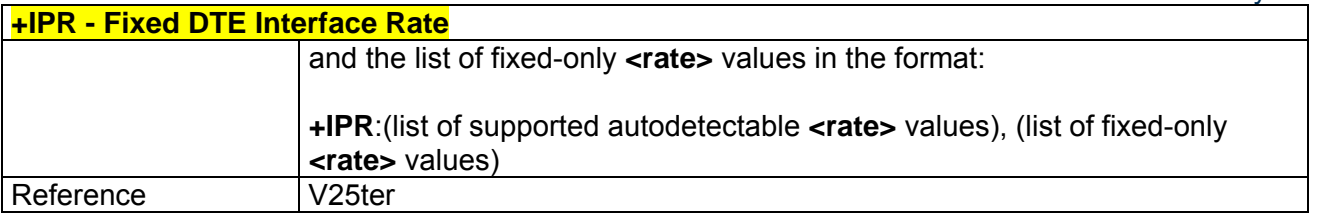

### *3.5.2.2.13 DTE-Modem Local Flow Control - +IFC*

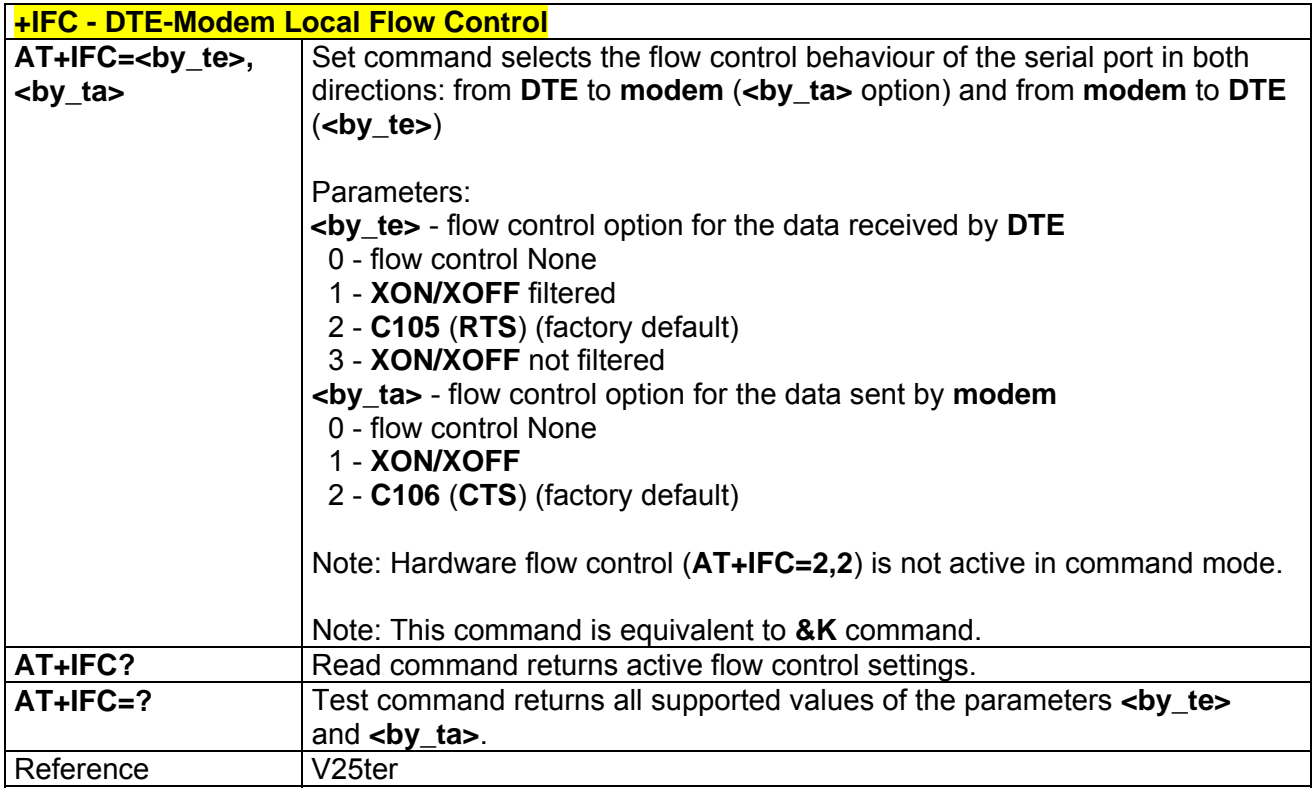

## *3.5.2.2.14 DTE-Modem Local Rate Reporting - +ILRR*

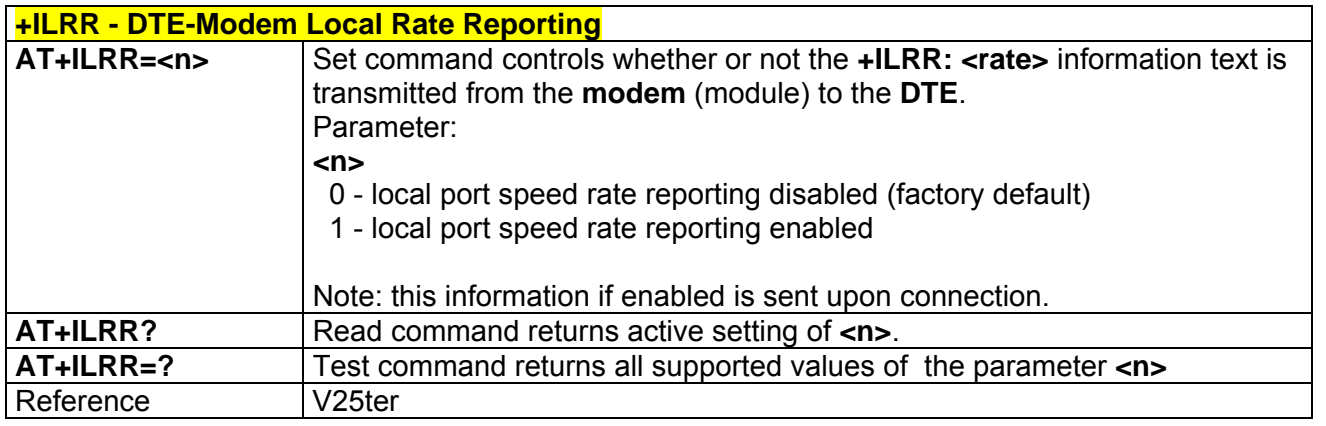

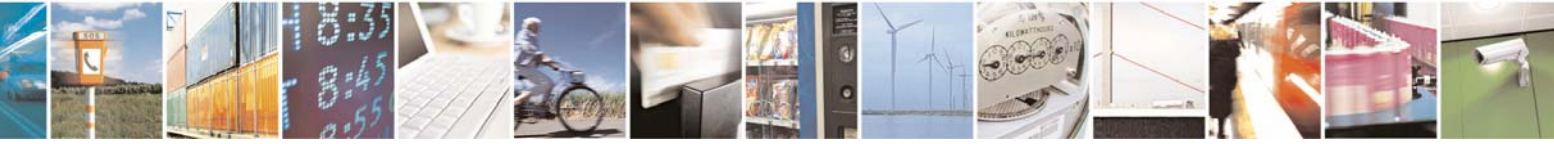

Reproduction forbidden without Telit Communications S.p.A. written authorization - All Rights Reserved page 40 of 232

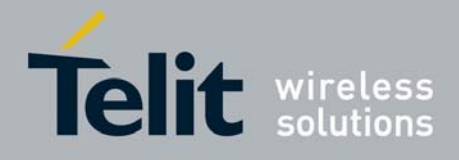

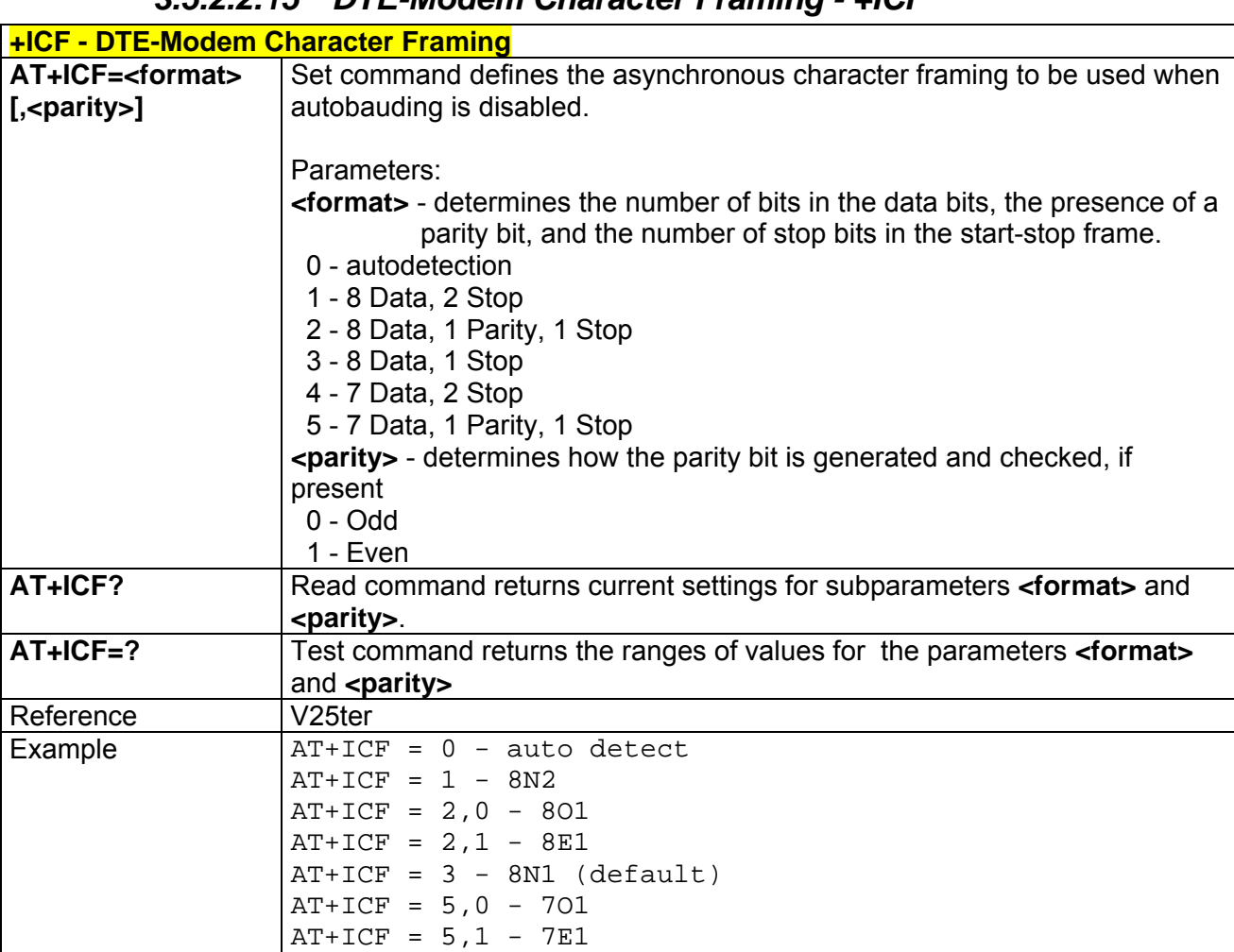

#### *3.5.2.2.15 DTE-Modem Character Framing - +ICF*

### 3.5.2.3 Call Control

#### *3.5.2.3.1 Dial - D*

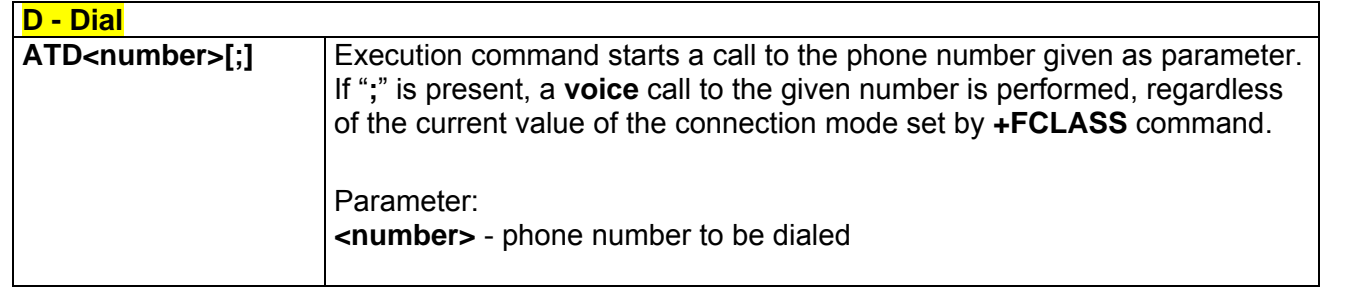

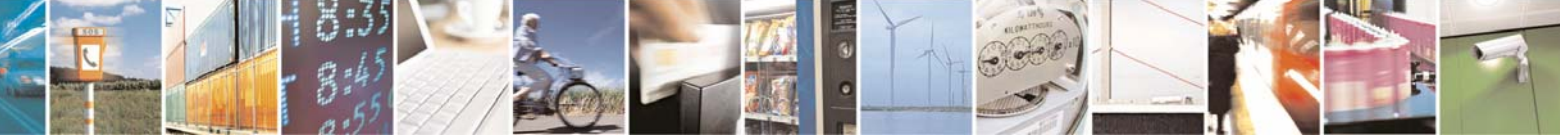

Reproduction forbidden without Telit Communications S.p.A. written authorization - All Rights Reserved page 41 of 232

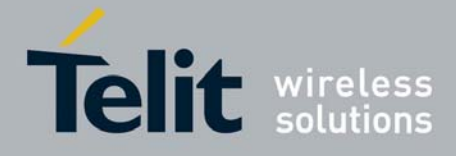

80343ST10057a Rev.1 – May 2009

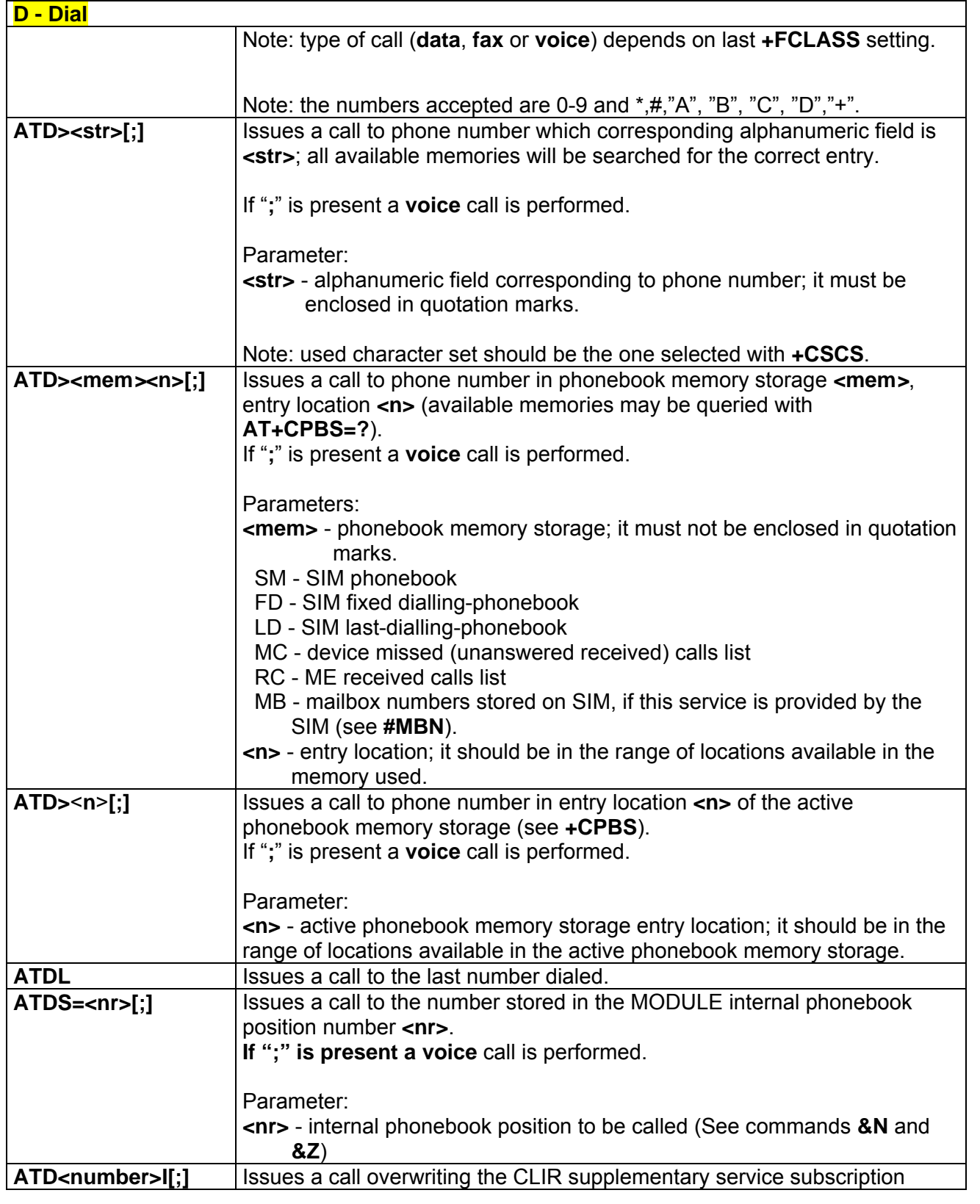

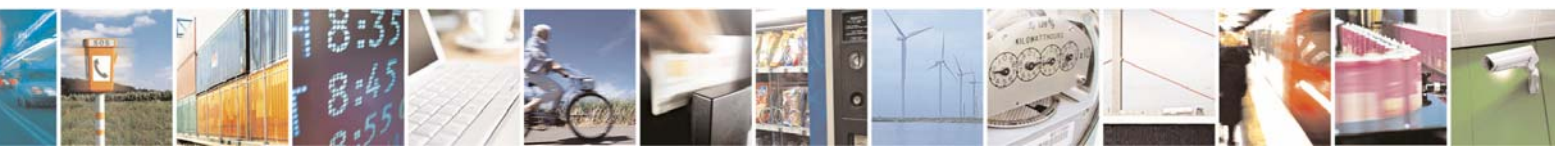

Reproduction forbidden without Telit Communications S.p.A. written authorization - All Rights Reserved page 42 of 232

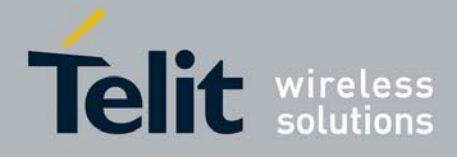

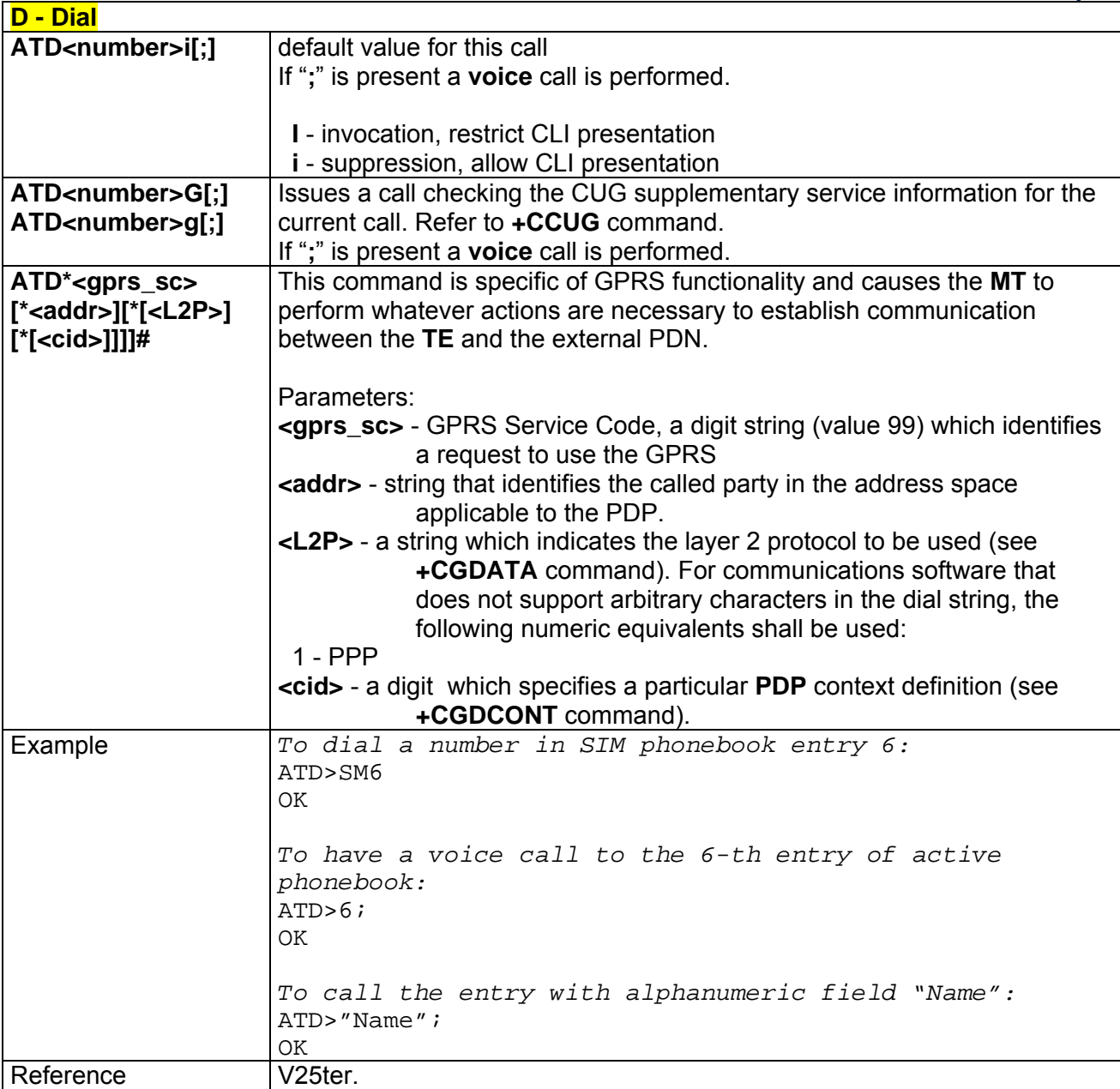

## *3.5.2.3.1 Tone Dial - T*

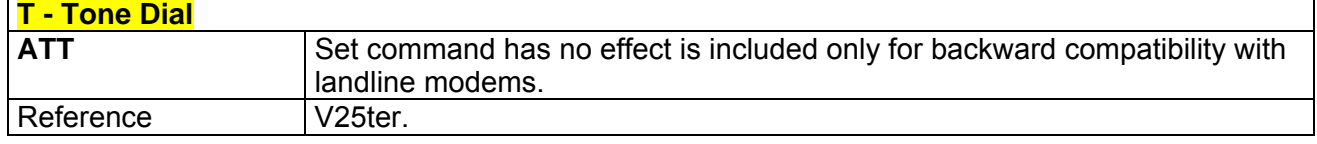

### *3.5.2.3.2 Pulse Dial - P*

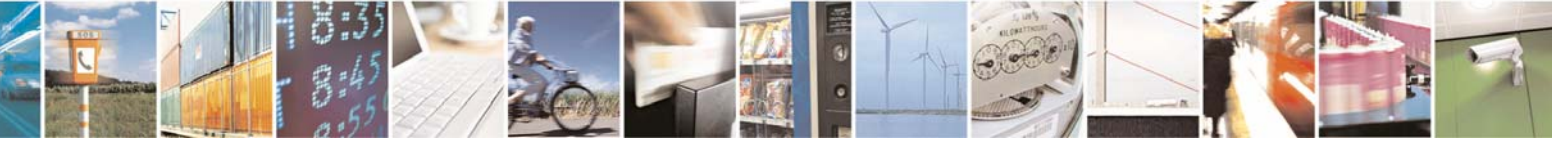

Reproduction forbidden without Telit Communications S.p.A. written authorization - All Rights Reserved page 43 of 232

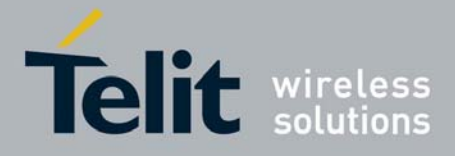

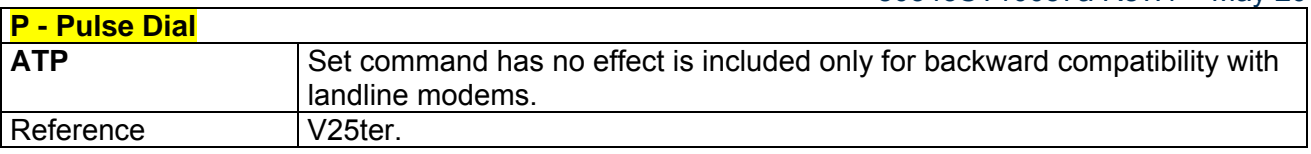

#### *3.5.2.3.3 Answer - A*

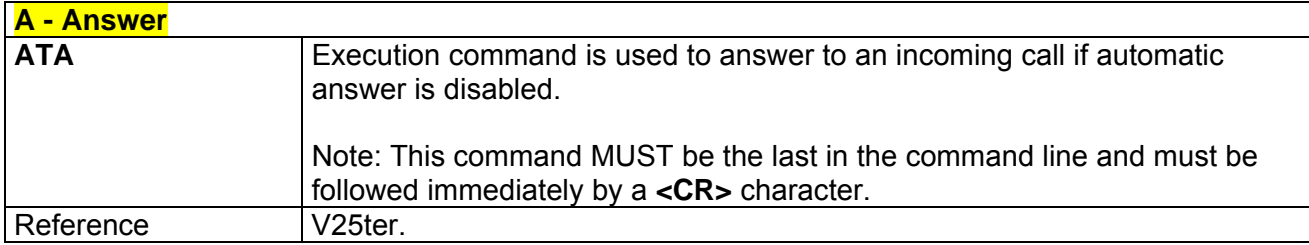

### *3.5.2.3.4 Disconnect - H*

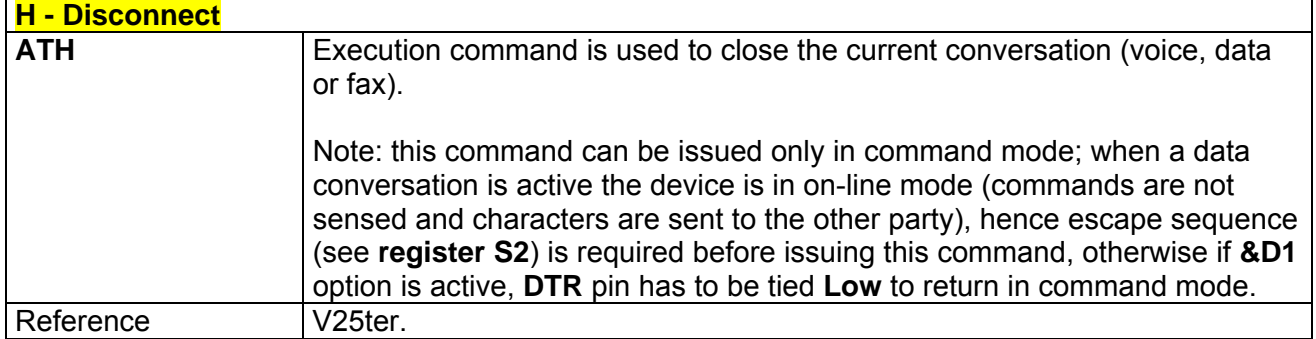

## *3.5.2.3.5 Return To On Line Mode - O*

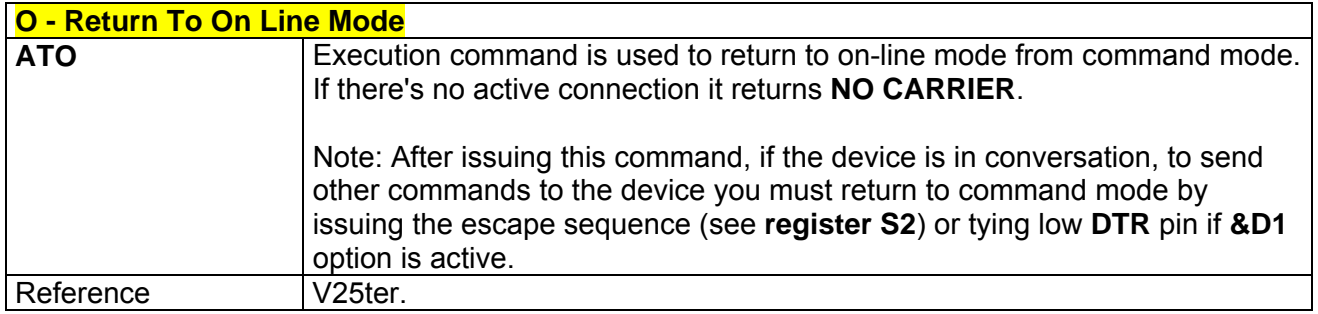

## *3.5.2.3.1 Guard Tone - &G*

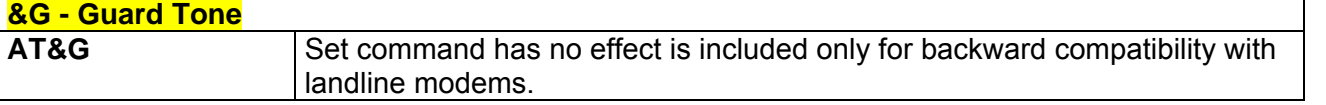

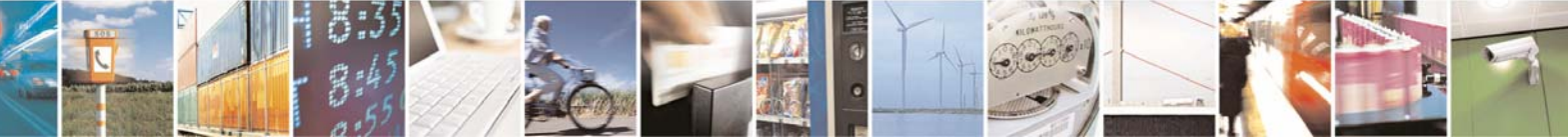

Reproduction forbidden without Telit Communications S.p.A. written authorization - All Rights Reserved page 44 of 232

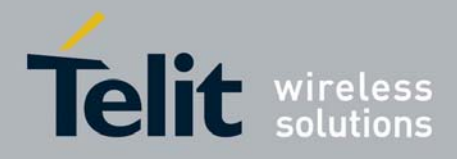

#### *3.5.2.3.2 Sync/Async Mode - &Q*

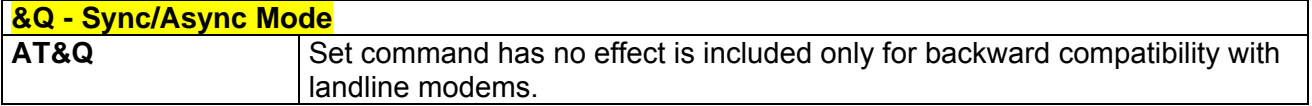

### 3.5.2.4 Modulation Control

#### *3.5.2.4.1 Modulation Selection - +MS*

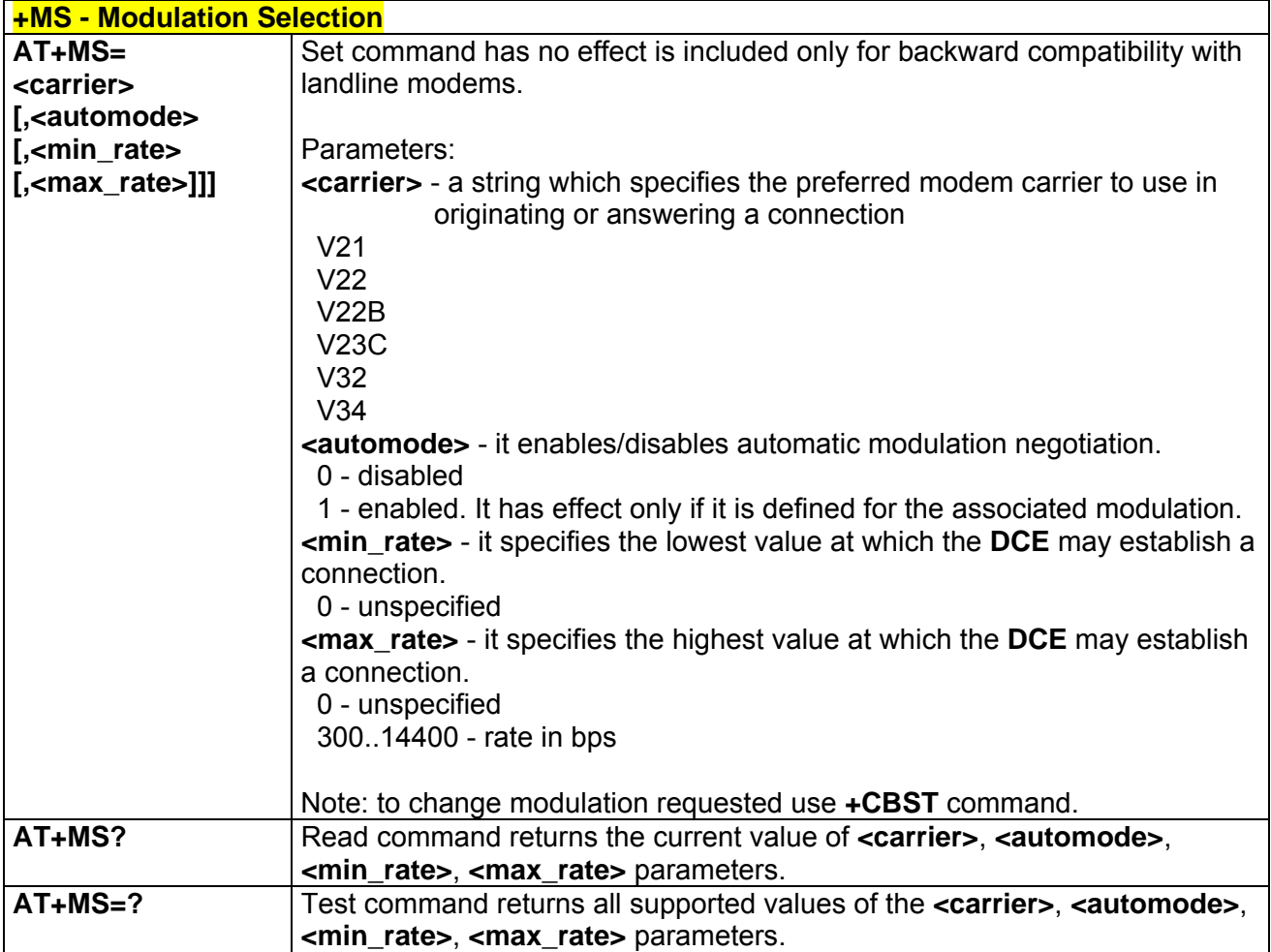

#### *3.5.2.4.2 Line Quality Monitor And Auto Retrain Or Fallback/Fallforward - %E*

**%E - Line Quality Monitor And Auto Retrain Or Fallback/Fallforward AT%E<n>** Execution command has no effect and is included only for backward

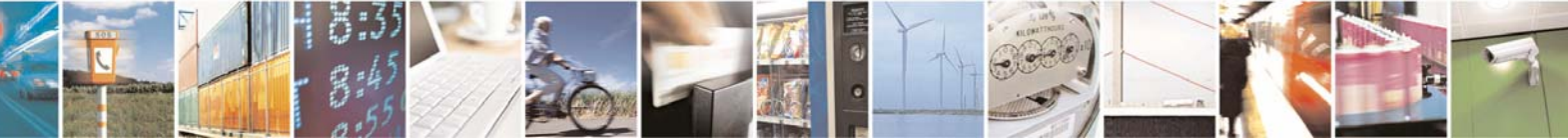

Reproduction forbidden without Telit Communications S.p.A. written authorization - All Rights Reserved page 45 of 232

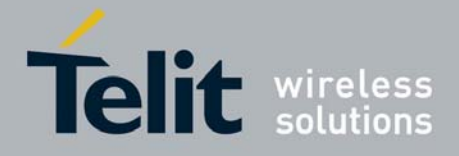

80343ST10057a Rev.1 – May 2009

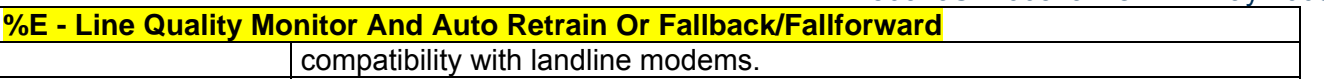

## 3.5.2.5 Compression Control

## *3.5.2.5.1 Data Compression - +DS*

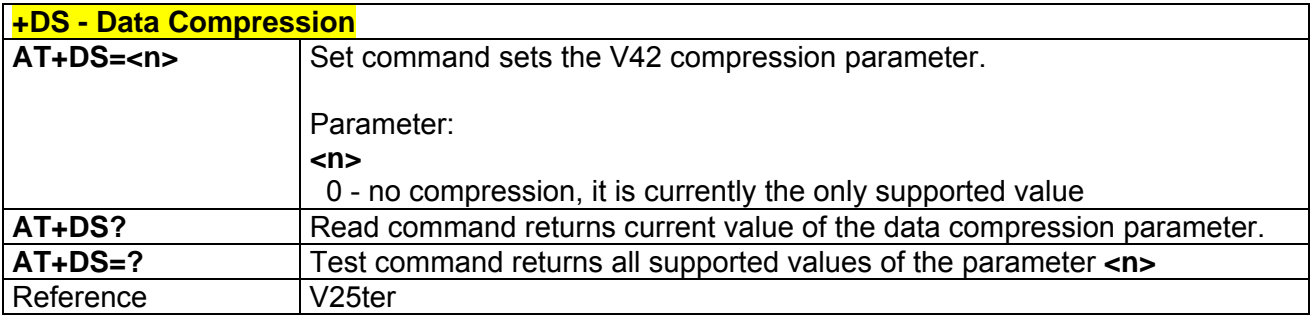

#### *3.5.2.5.2 Data Compression Reporting - +DR*

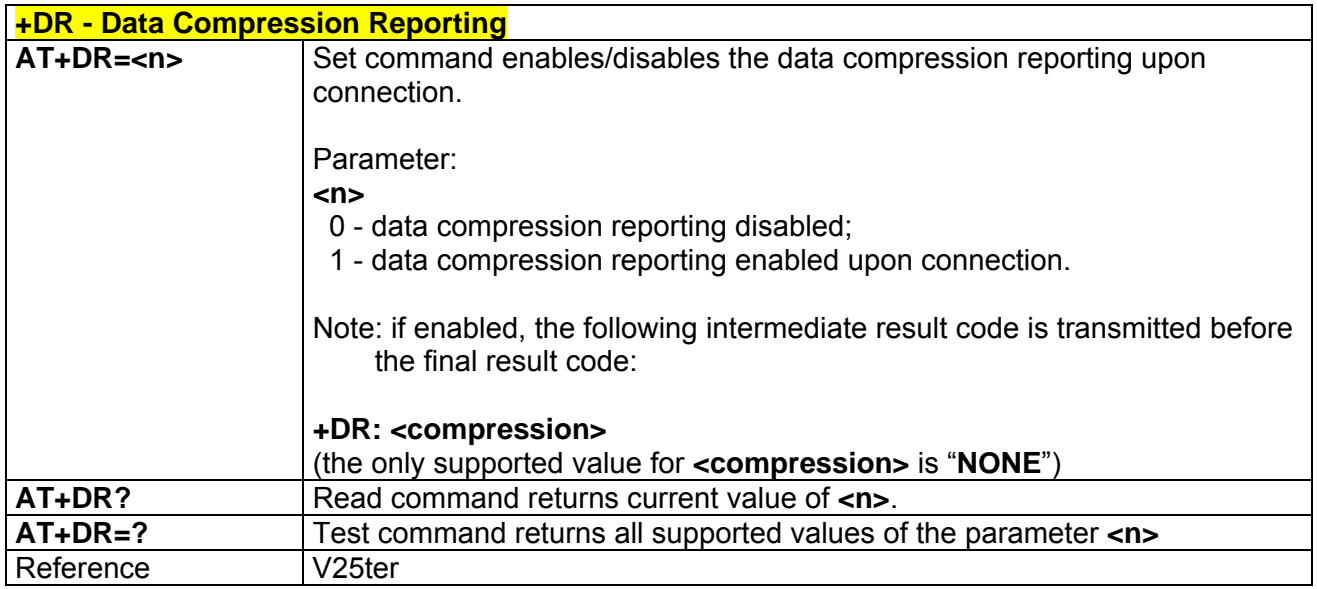

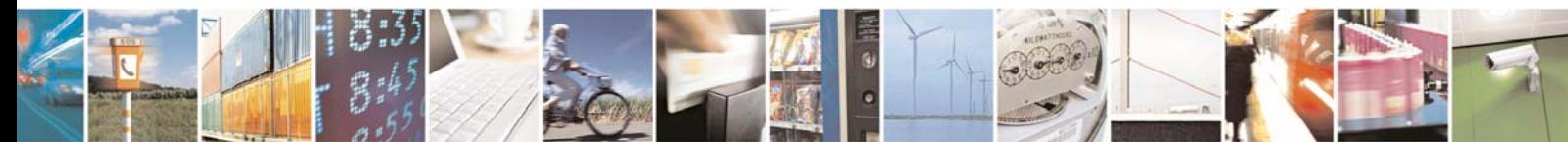

Reproduction forbidden without Telit Communications S.p.A. written authorization - All Rights Reserved page 46 of 232

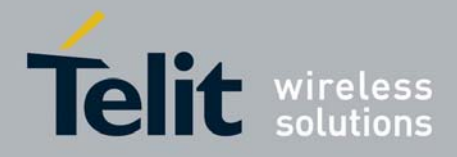

### 3.5.2.6 Break Control

#### *3.5.2.6.1 Transmit Break To Remote - \B*

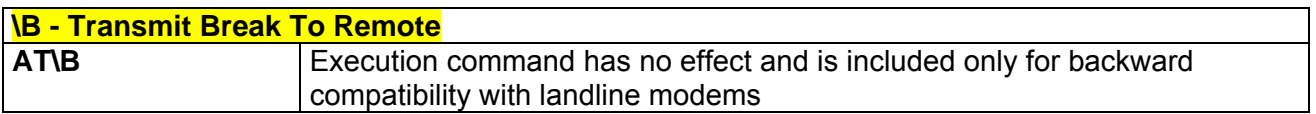

### *3.5.2.6.2 Break Handling - \K*

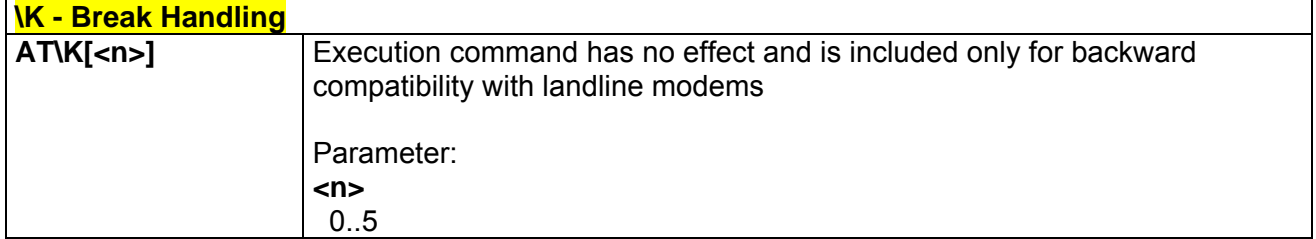

### *3.5.2.6.3 Operating Mode - \N*

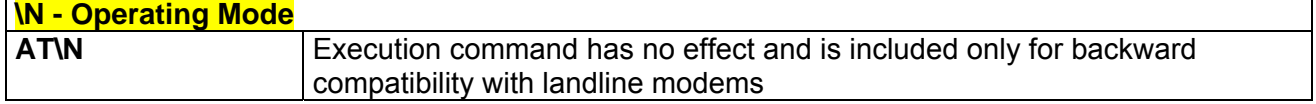

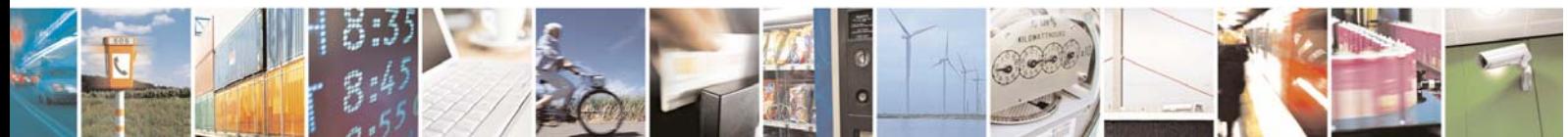

Reproduction forbidden without Telit Communications S.p.A. written authorization - All Rights Reserved page 47 of 232

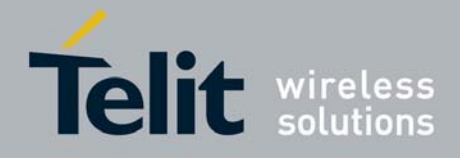

#### 3.5.2.7 S Parameters

Basic commands that begin with the letter "**S**" are known as "**S-Parameters**". The number following the "**S**" indicates the "parameter number" being referenced. If the number is not recognized as a valid parameter number, an **ERROR** result code is issued.

If no value is given for the subparameter of an **S-Parameter**, an **ERROR** result code will be issued and the stored value left unchanged.

Note: what follows is a special way to select and set an **S-parameter**:

- **1. ATS***n***<CR>** selects *n* as current parameter number. If the value of *n* is in the range (0, 2, 3, 4, 5, 7, 12, 25, 30, 38), this command establishes **S***n* as last selected parameter.
- 2. **AT=<value><CR>** or **ATS=<value><CR>** set the contents of the selected **S-parameter**

Example:

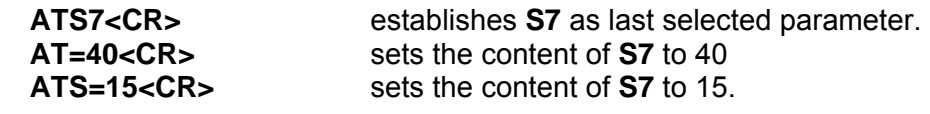

#### *3.5.2.7.1 Number Of Rings To Auto Answer - S0*

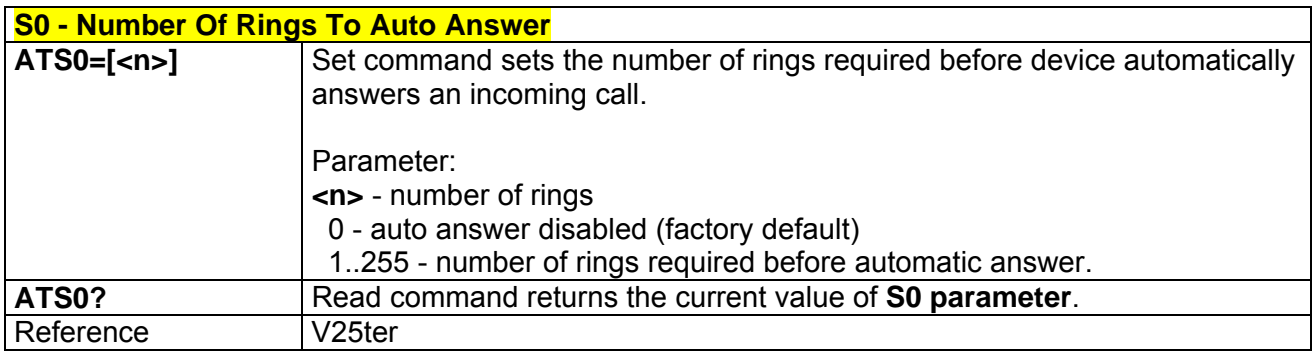

### *3.5.2.7.2 Ring Counter - S1*

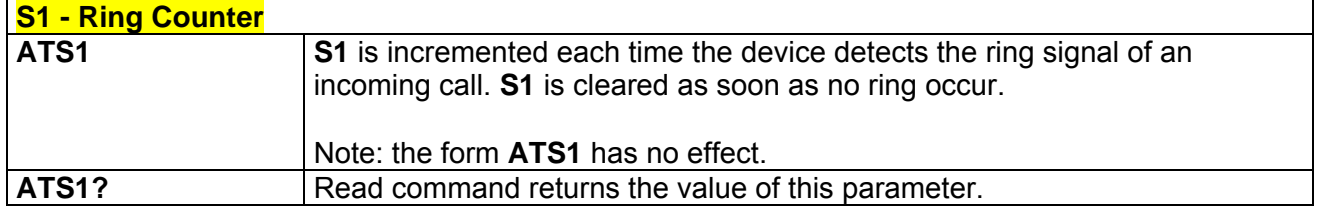

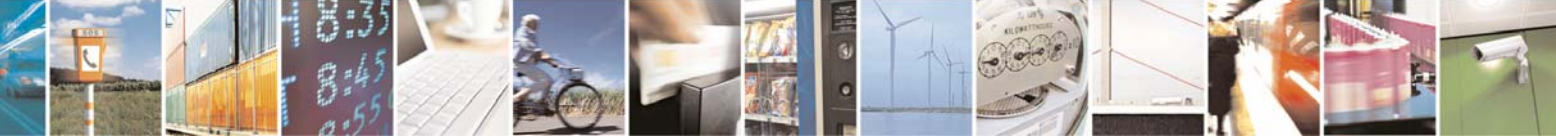

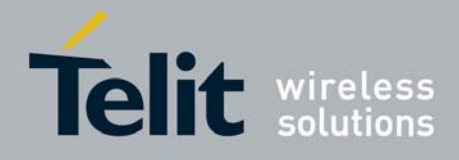

### *3.5.2.7.3 Escape Character - S2*

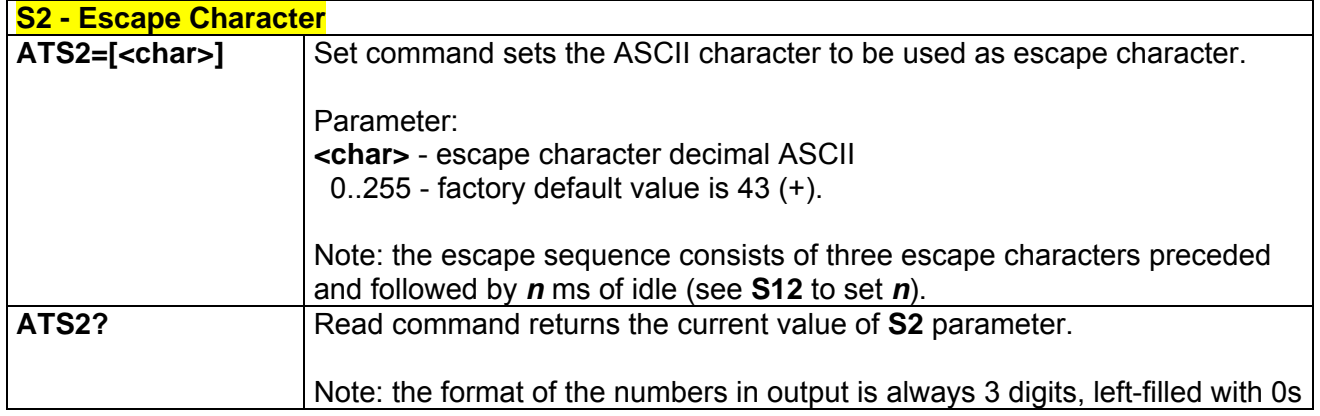

### *3.5.2.7.4 Command Line Termination Character - S3*

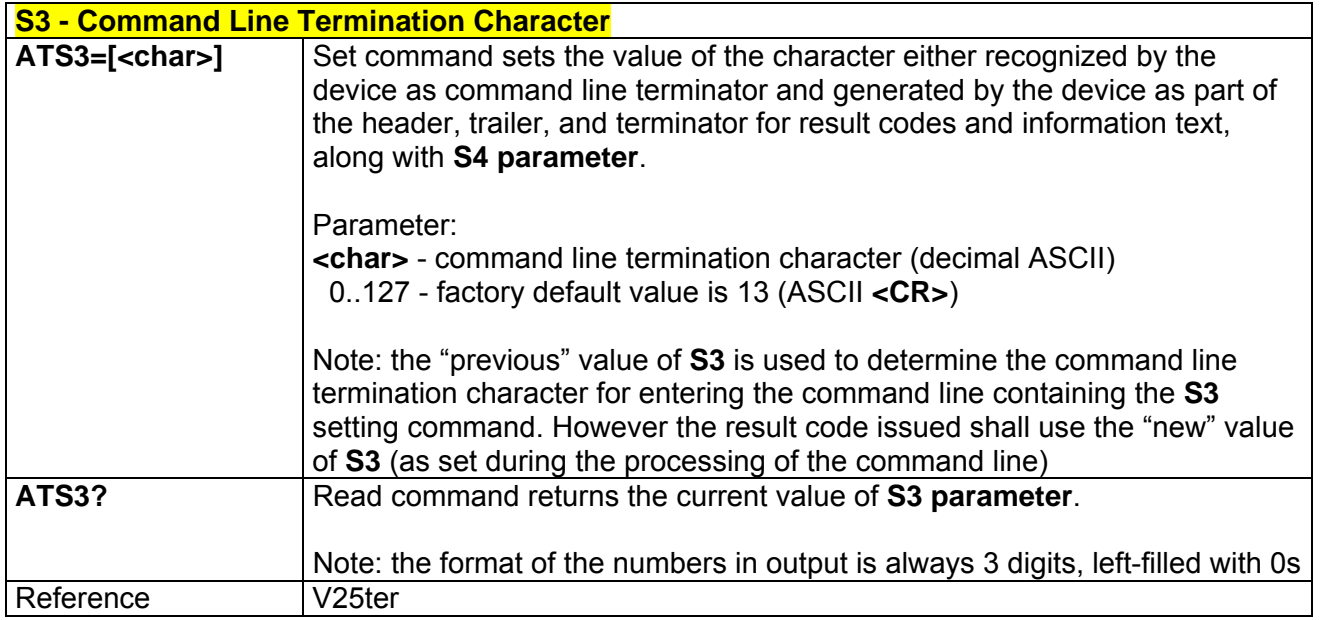

## *3.5.2.7.5 Response Formatting Character - S4*

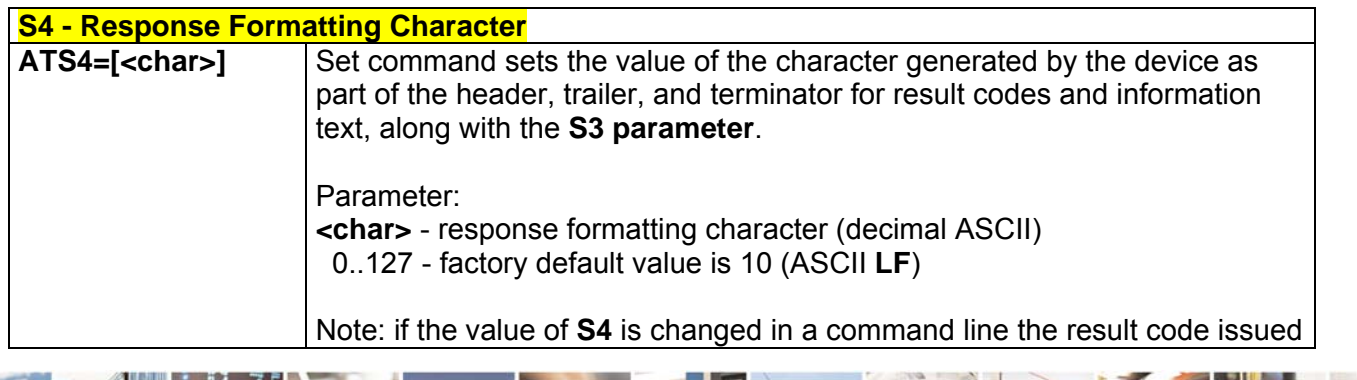

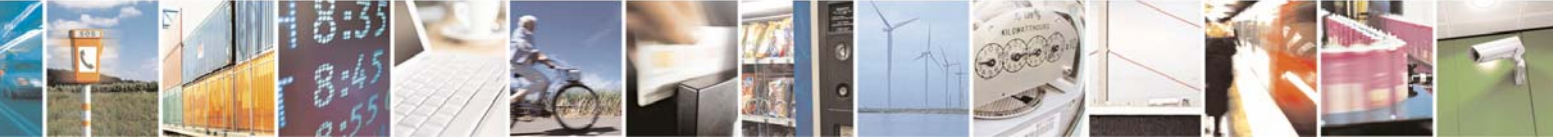

Reproduction forbidden without Telit Communications S.p.A. written authorization - All Rights Reserved page 49 of 232

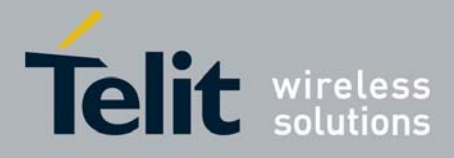

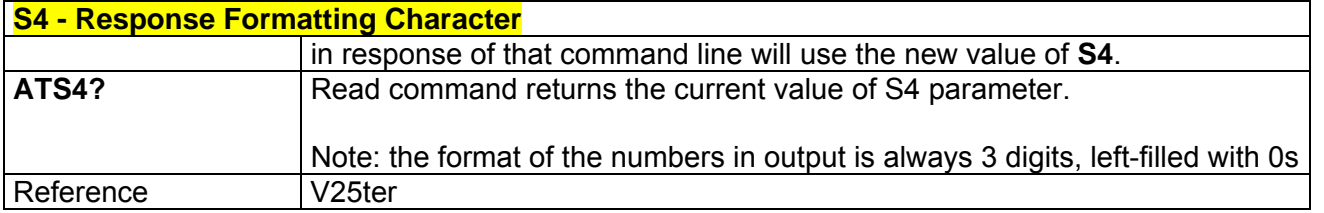

### *3.5.2.7.6 Command Line Editing Character - S5*

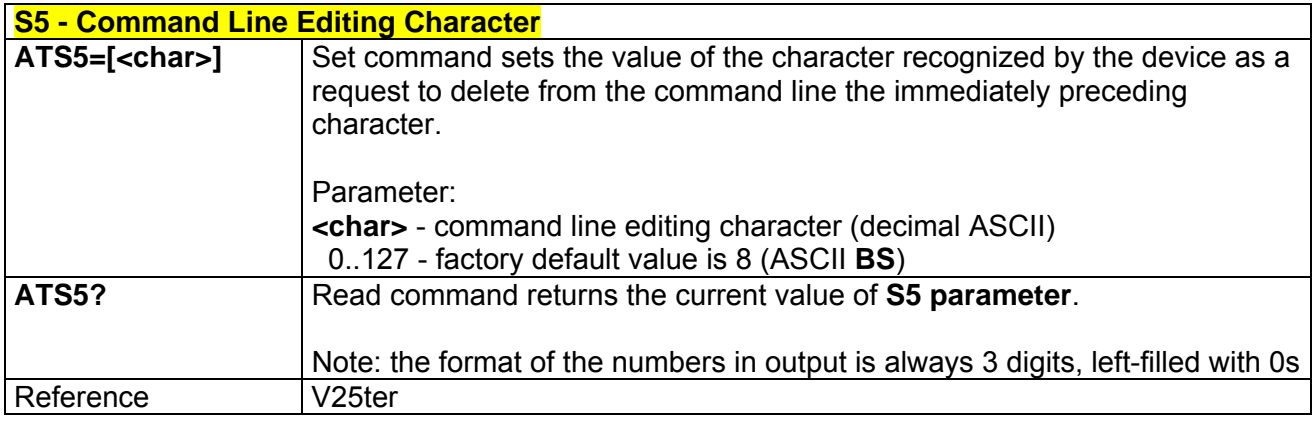

### *3.5.2.7.7 Connection Completion Time-Out - S7*

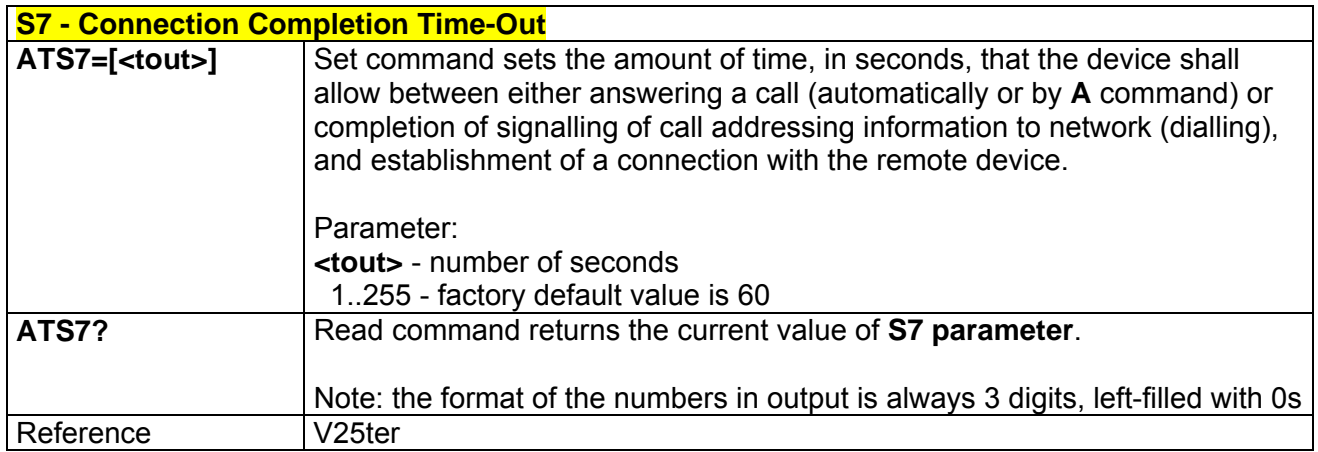

## *3.5.2.7.8 Escape Prompt Delay - S12*

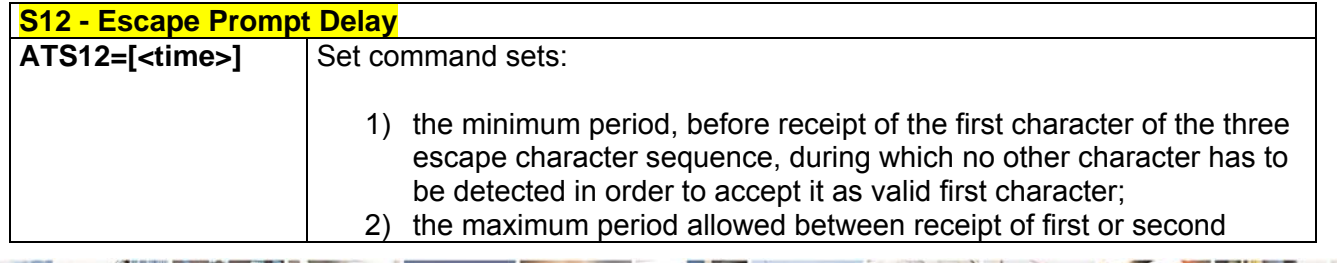

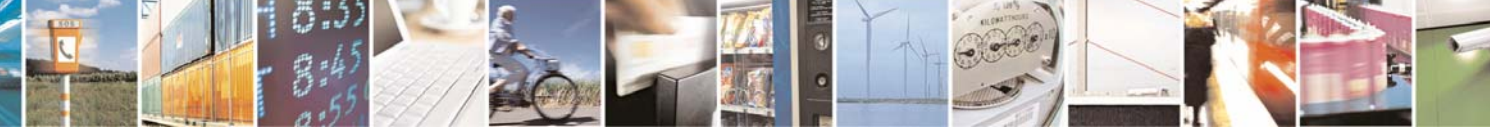

Reproduction forbidden without Telit Communications S.p.A. written authorization - All Rights Reserved page 50 of 232

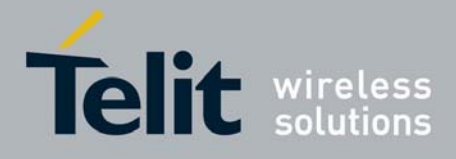

80343ST10057a Rev.1 – May 2009

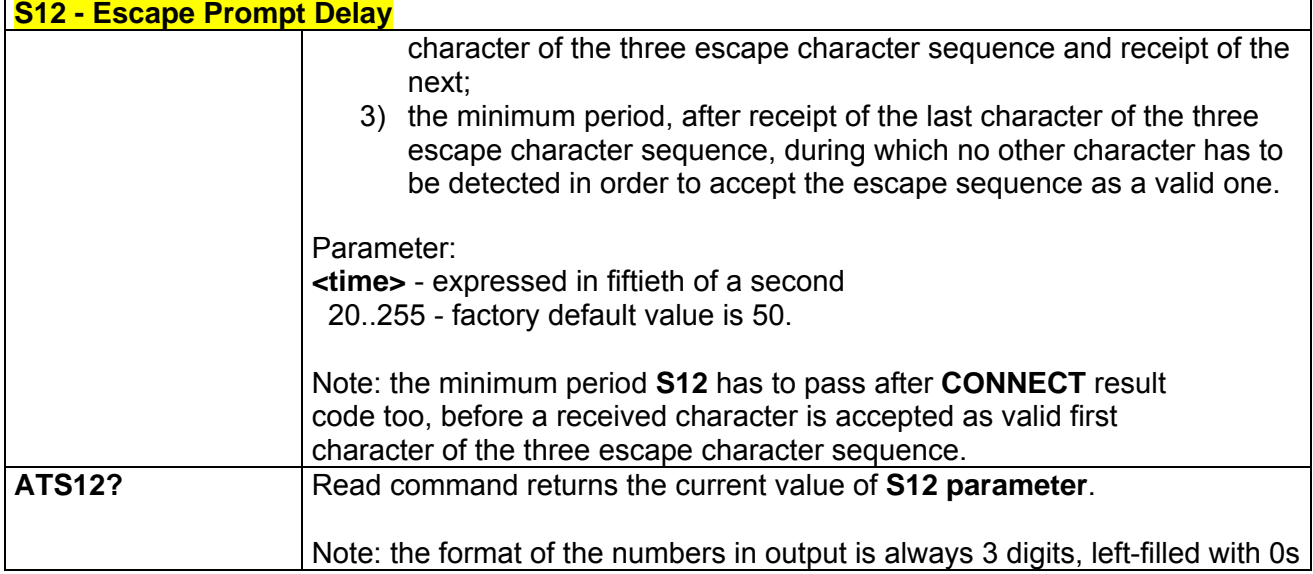

## *3.5.2.7.9 Delay To DTR Off - S25*

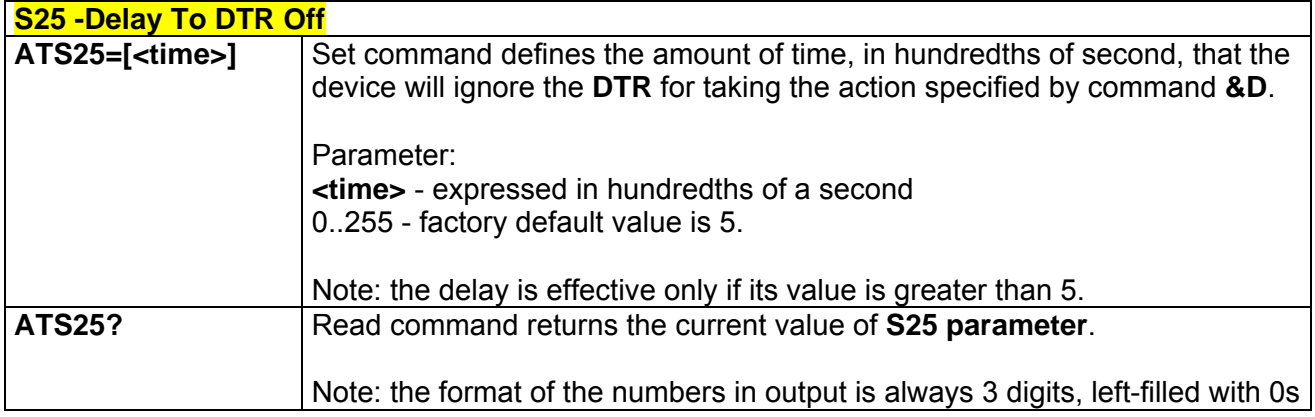

# *3.5.2.7.10 Disconnect Inactivity Timer - S30*

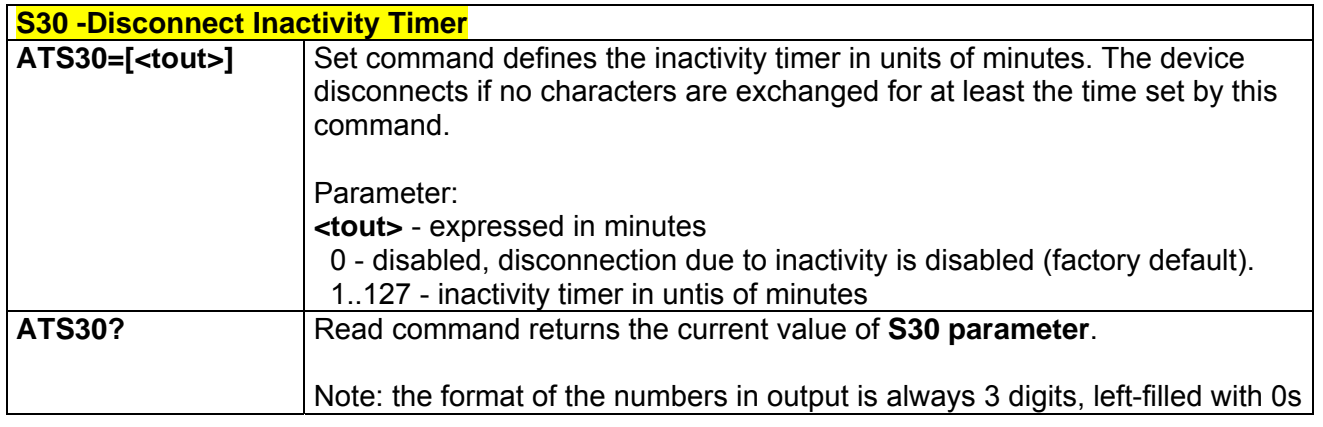

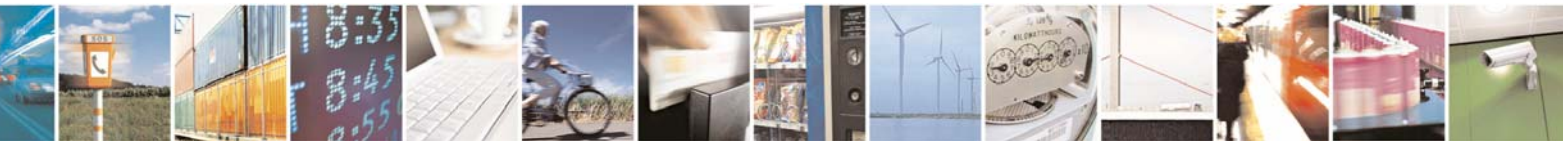

Reproduction forbidden without Telit Communications S.p.A. written authorization - All Rights Reserved page 51 of 232

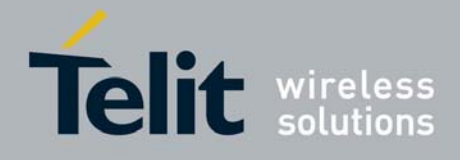

## *3.5.2.7.11 Delay Before Forced Hang Up - S38*

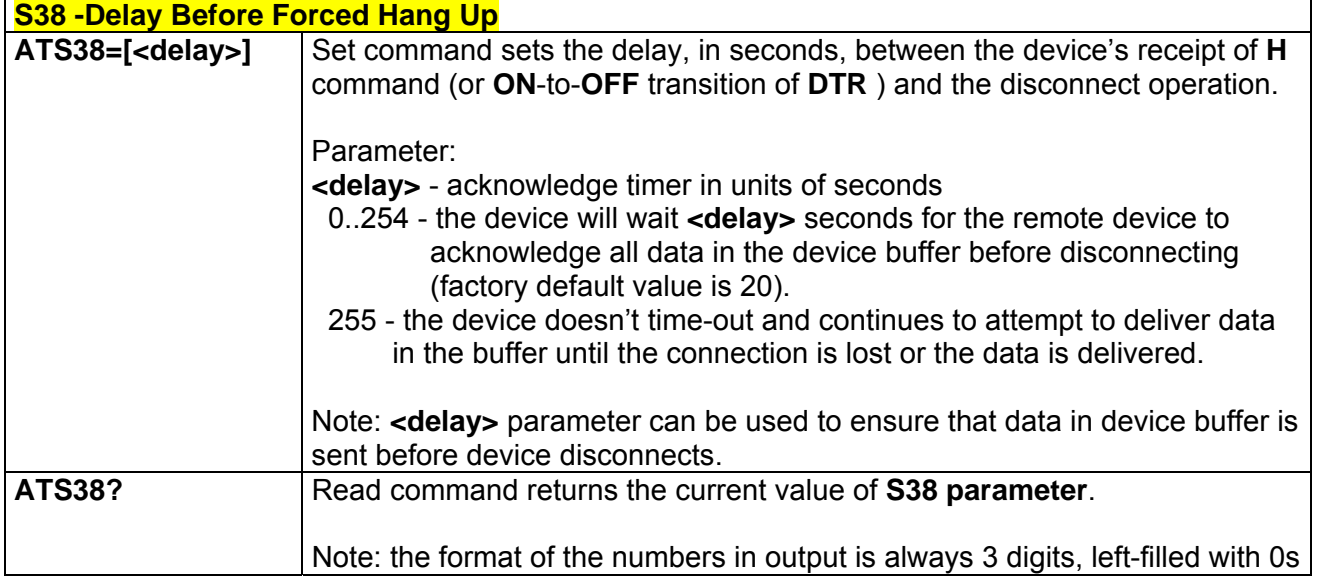

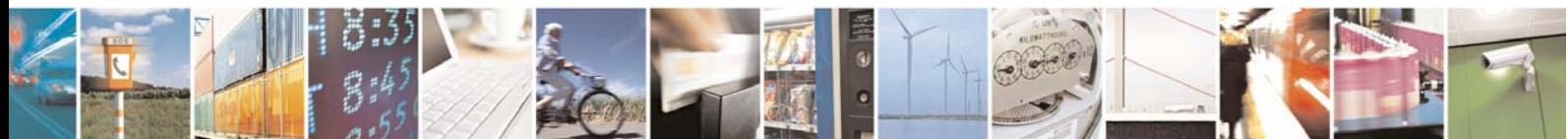

Reproduction forbidden without Telit Communications S.p.A. written authorization - All Rights Reserved page 52 of 232

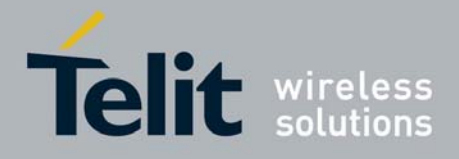

# 3.5.3 ETSI GSM 07.07 AT Commands

### 3.5.3.1 General

#### *3.5.3.1.1 Request Manufacturer Identification - +CGMI*

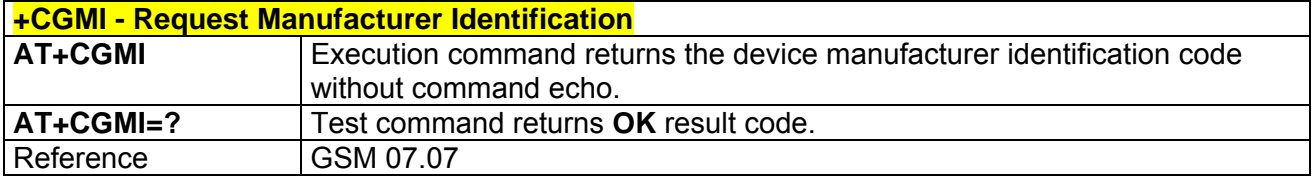

#### *3.5.3.1.2 Request Model Identification - +CGMM*

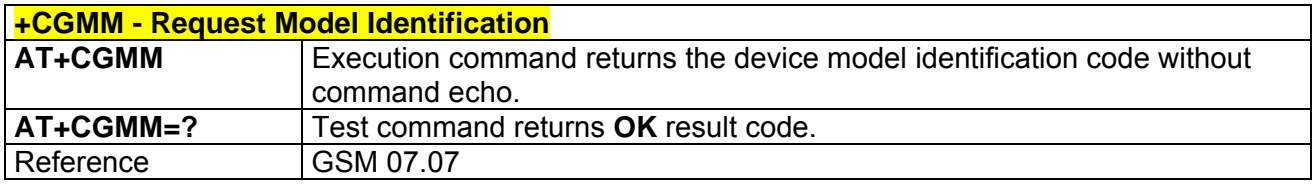

### *3.5.3.1.3 Request Revision Identification - +CGMR*

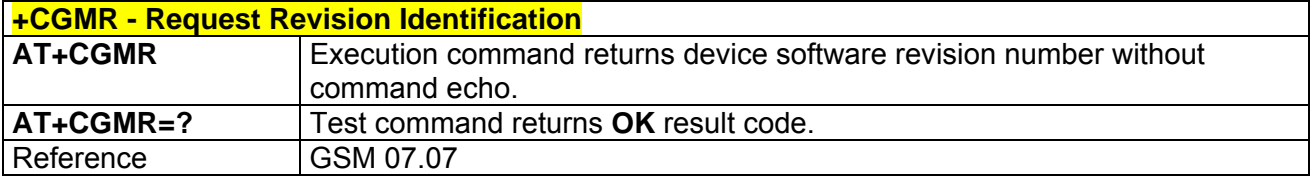

### *3.5.3.1.4 Request Product Serial Number Identification - +CGSN*

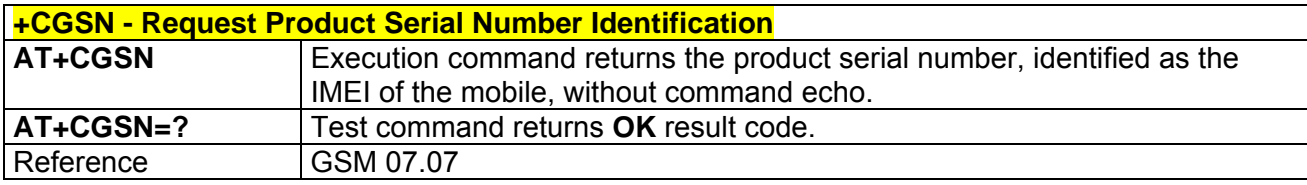

## *3.5.3.1.5 Select TE Character Set - +CSCS*

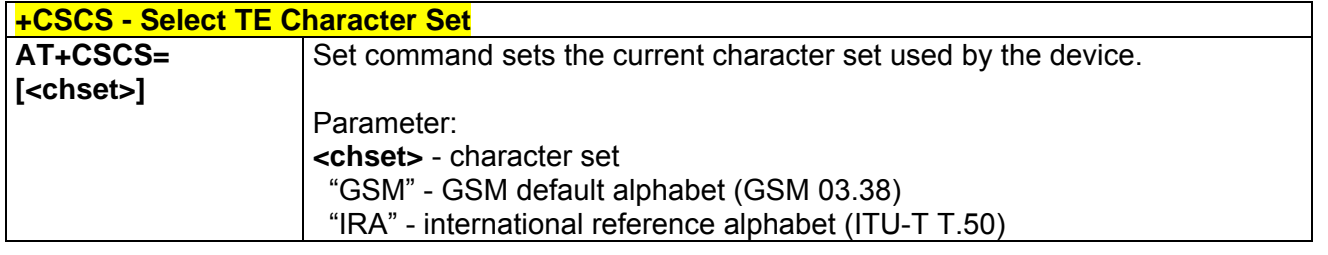

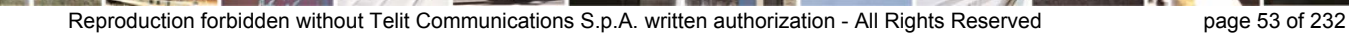

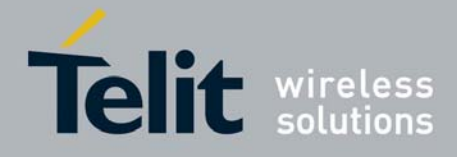

80343ST10057a Rev.1 – May 2009

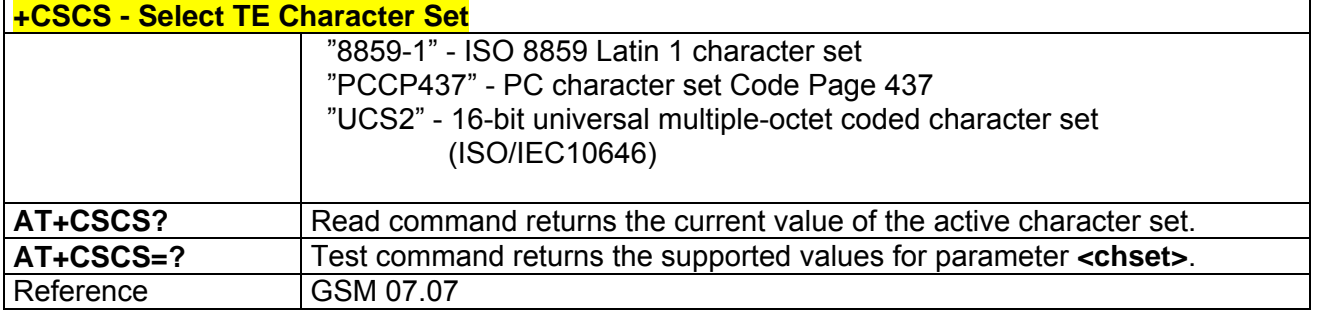

### *3.5.3.1.6 Request International Mobile Subscriber Identity (IMSI) - +CIMI*

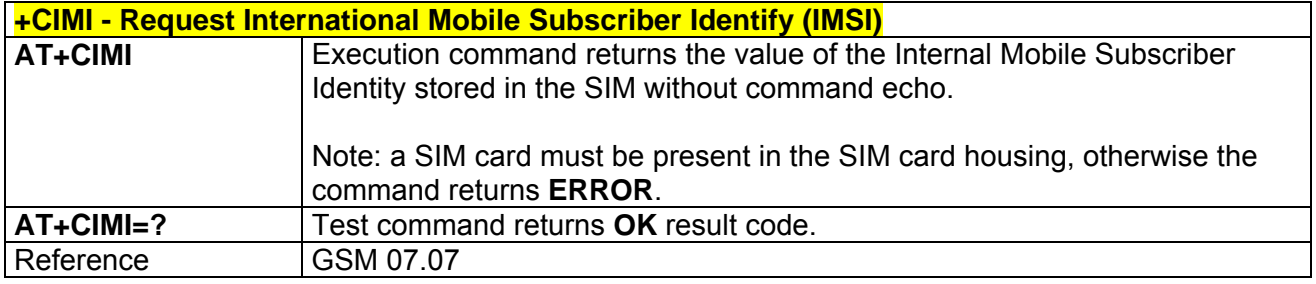

## *3.5.3.1.7 Multiplexing Mode - +CMUX*

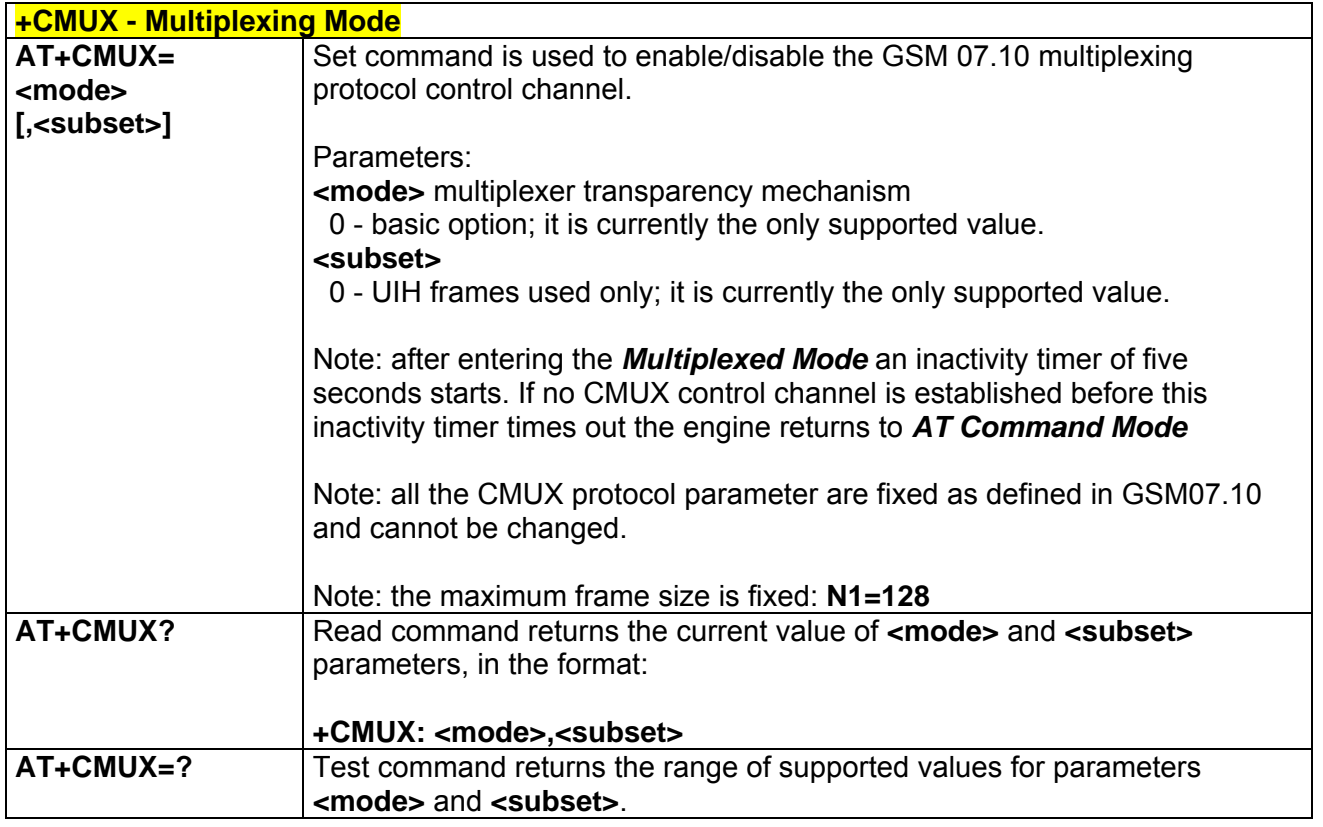

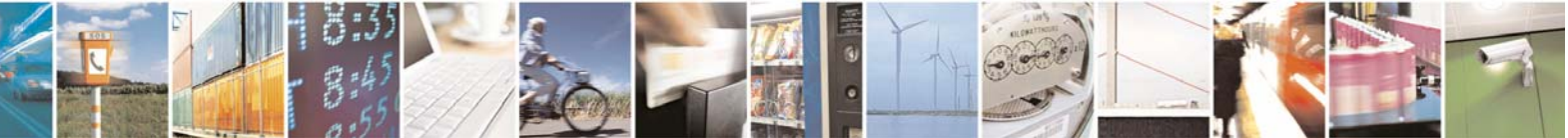

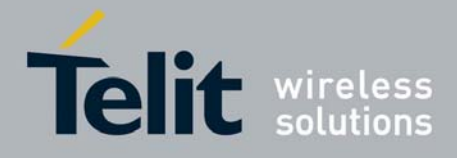

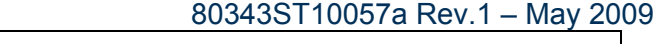

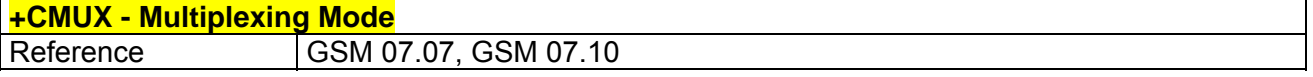

### *3.5.3.1.8 PCCA STD-101 Select Wireless Network - +WS46*

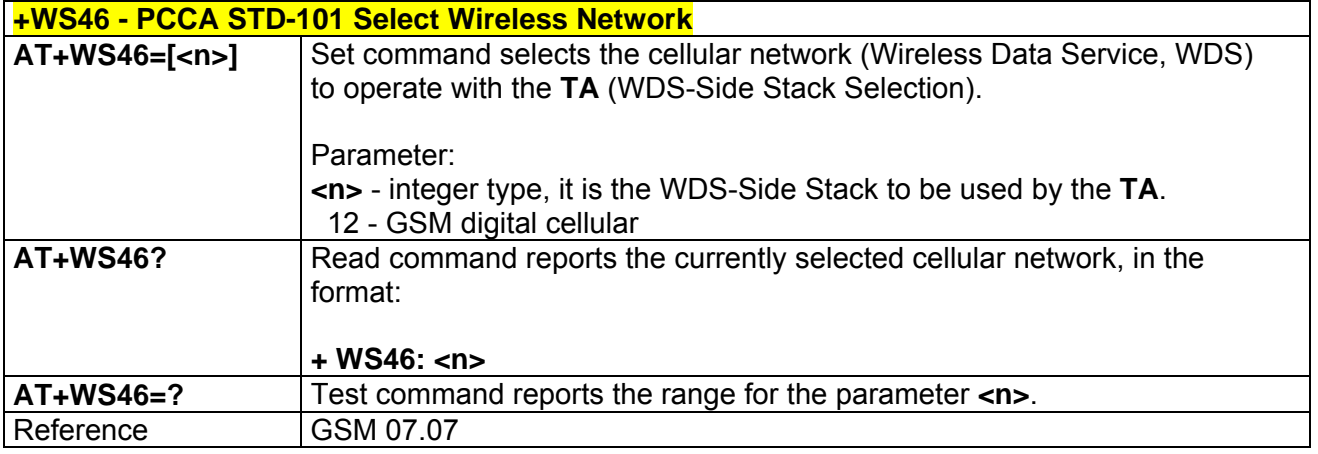

### 3.5.3.2 Call Control

### *3.5.3.2.1 Hang Up Call - +CHUP*

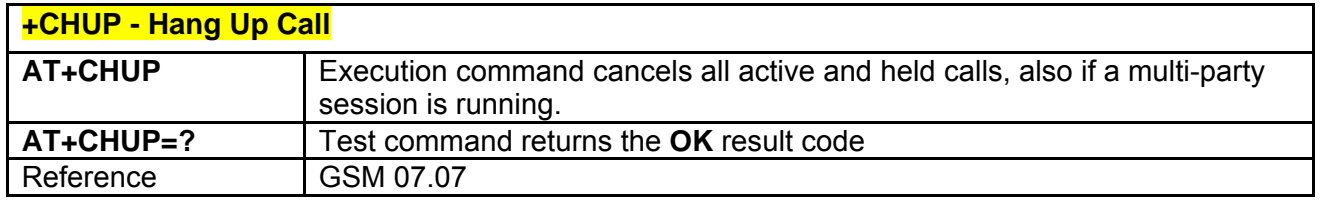

### *3.5.3.2.2 Select Bearer Service Type - +CBST*

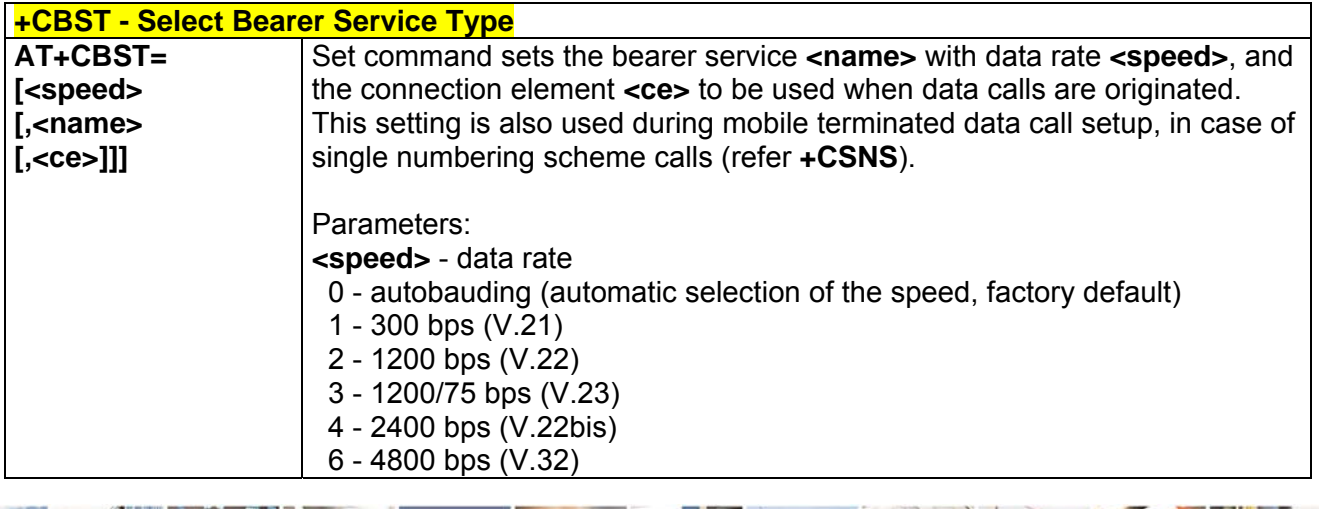

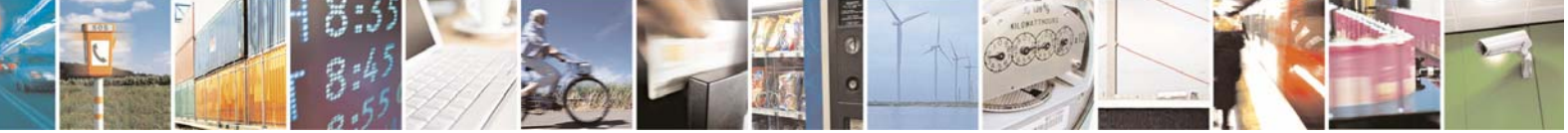

Reproduction forbidden without Telit Communications S.p.A. written authorization - All Rights Reserved page 55 of 232

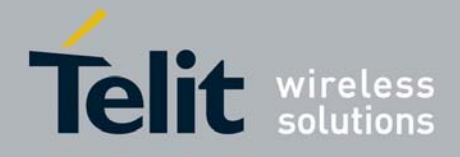

80343ST10057a Rev.1 – May 2009

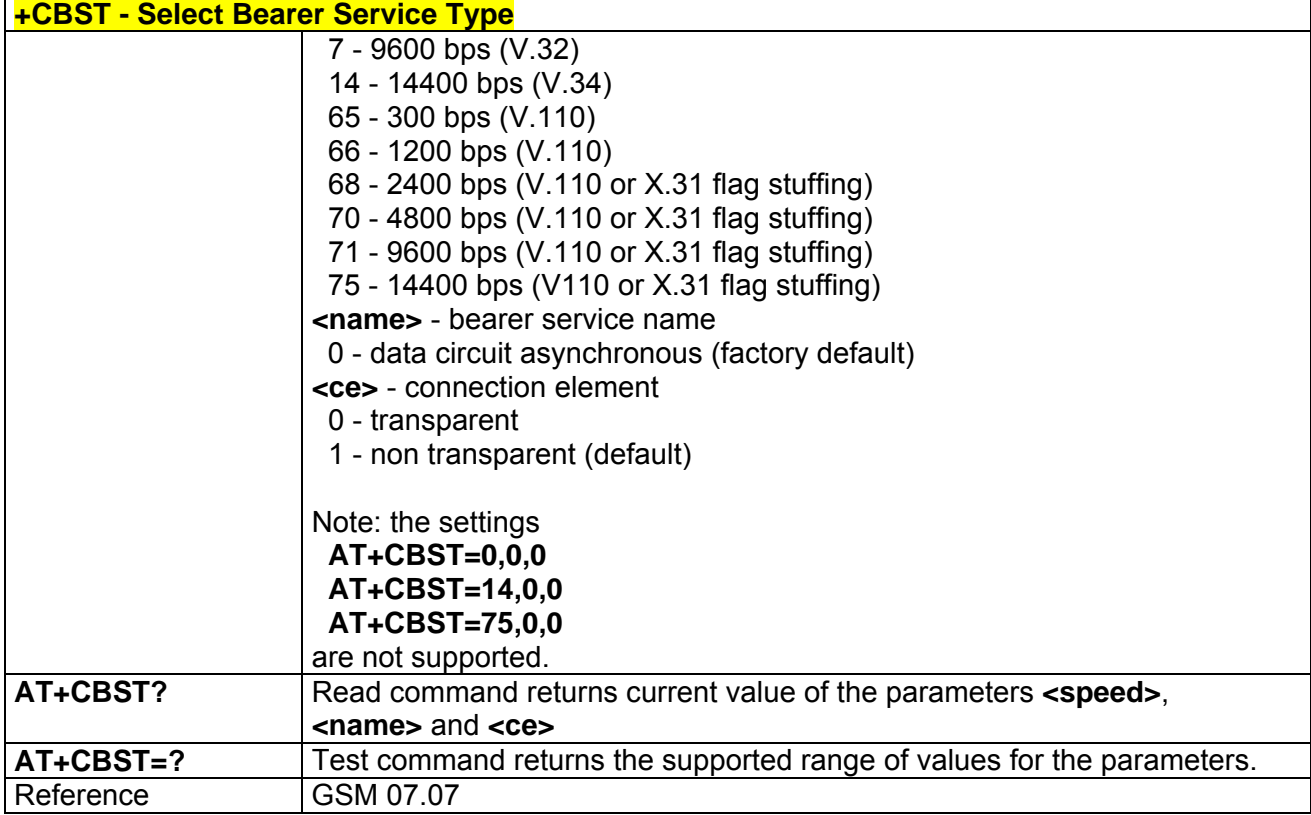

## *3.5.3.2.3 Radio Link Protocol - +CRLP*

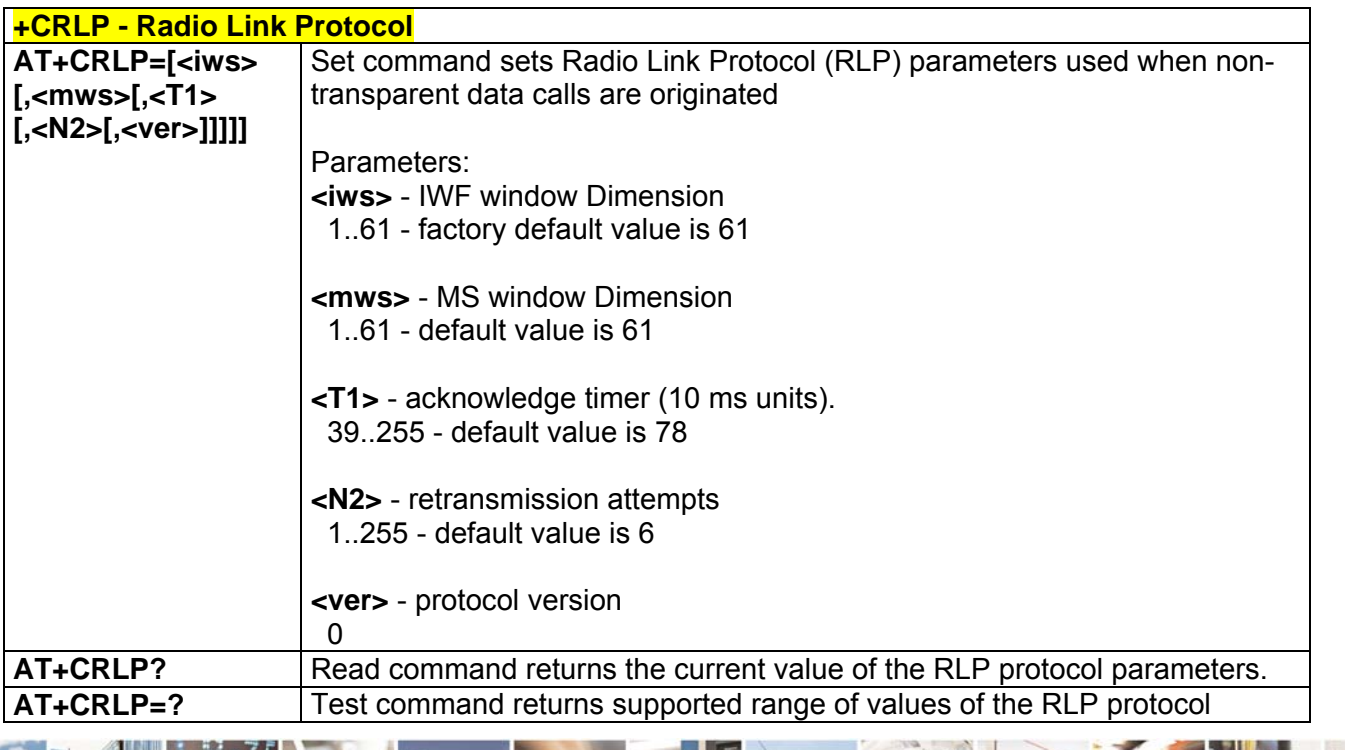

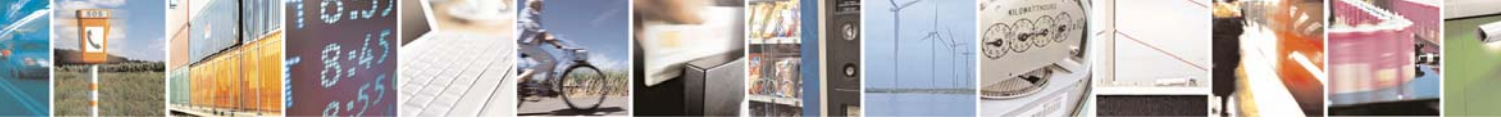

Reproduction forbidden without Telit Communications S.p.A. written authorization - All Rights Reserved page 56 of 232

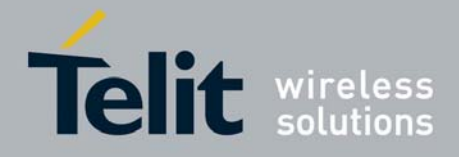

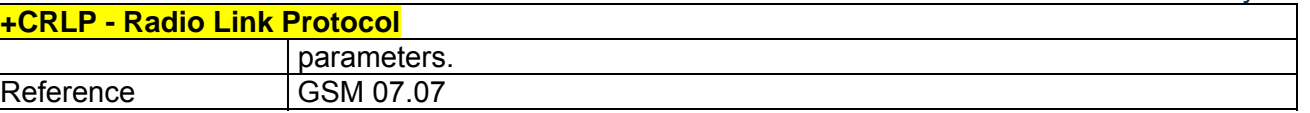

## *3.5.3.2.4 Service Reporting Control - +CR*

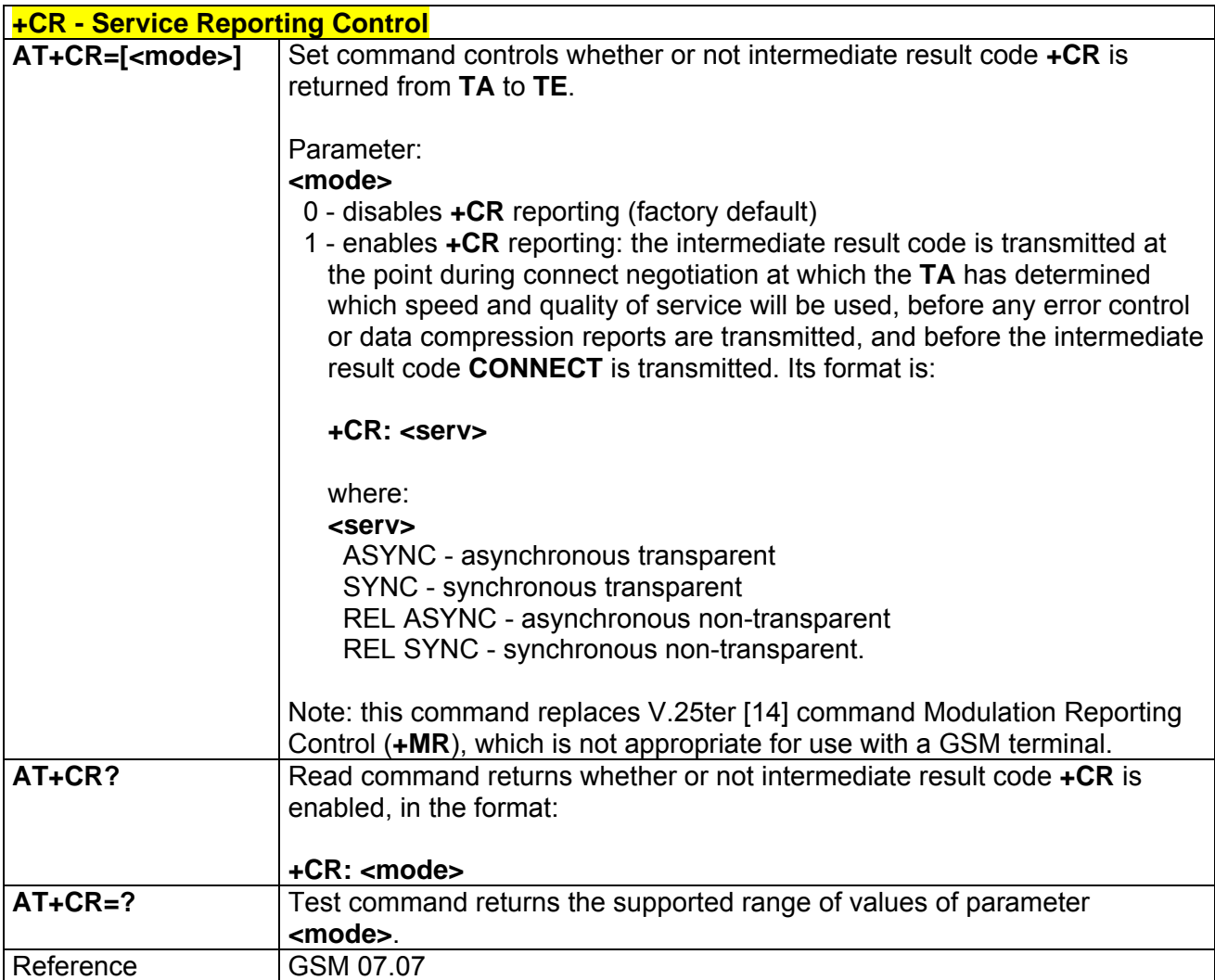

## *3.5.3.2.5 Extended Error Report - +CEER*

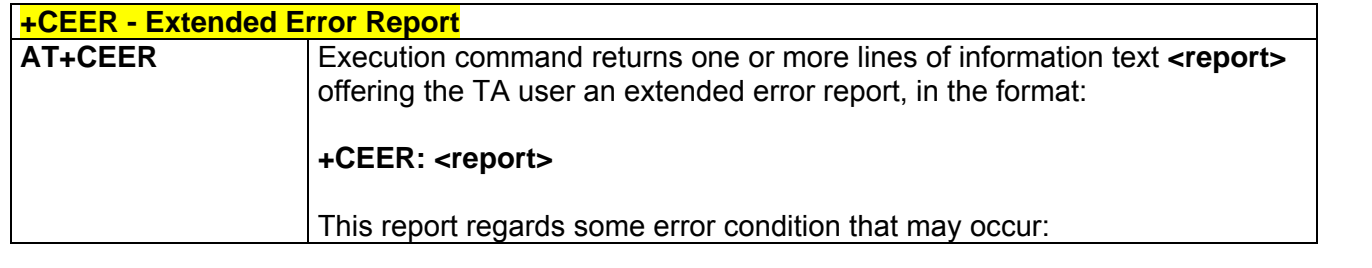

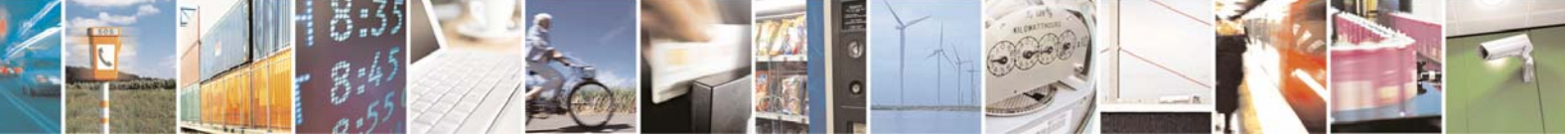

Reproduction forbidden without Telit Communications S.p.A. written authorization - All Rights Reserved page 57 of 232

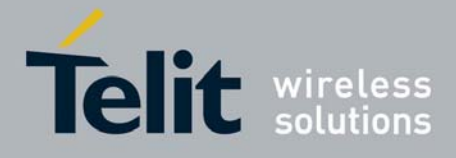

80343ST10057a Rev.1 – May 2009

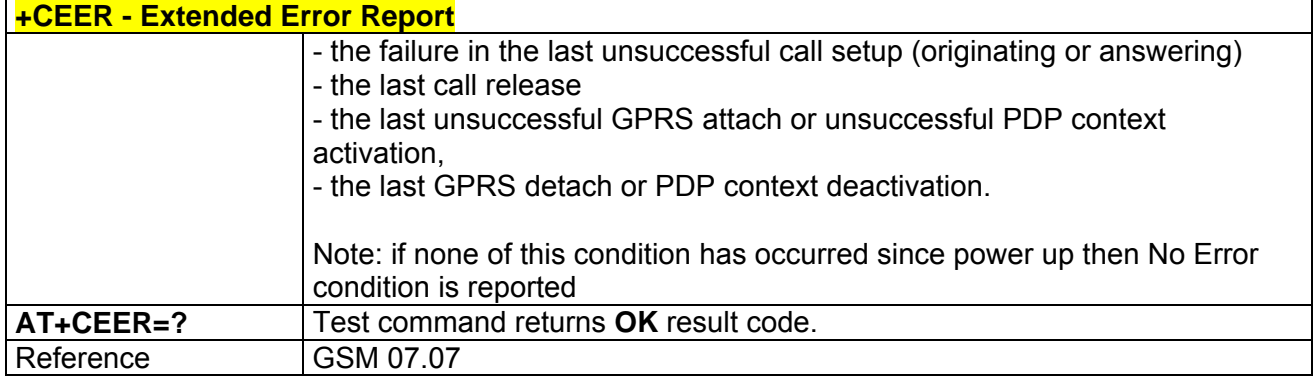

## *3.5.3.2.6 Cellular Result Codes - +CRC*

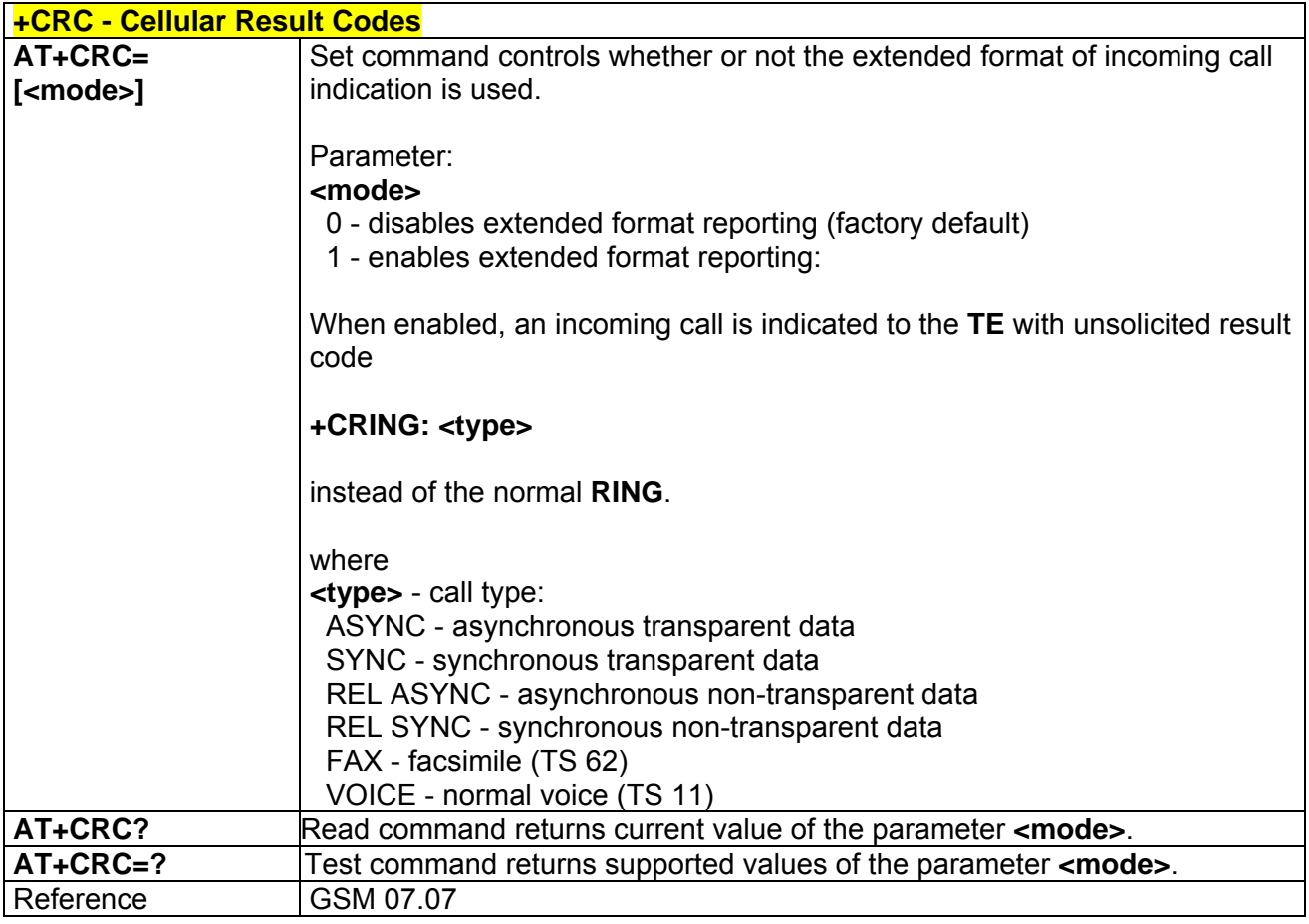

### *3.5.3.2.7 Single Numbering Scheme - +CSNS*

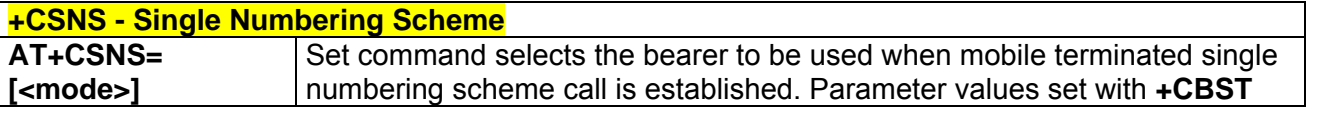

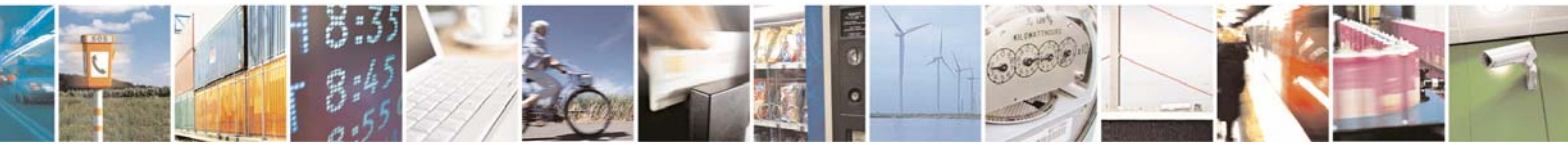

Reproduction forbidden without Telit Communications S.p.A. written authorization - All Rights Reserved page 58 of 232

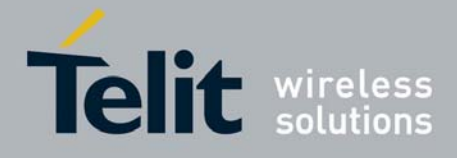

80343ST10057a Rev.1 – May 2009

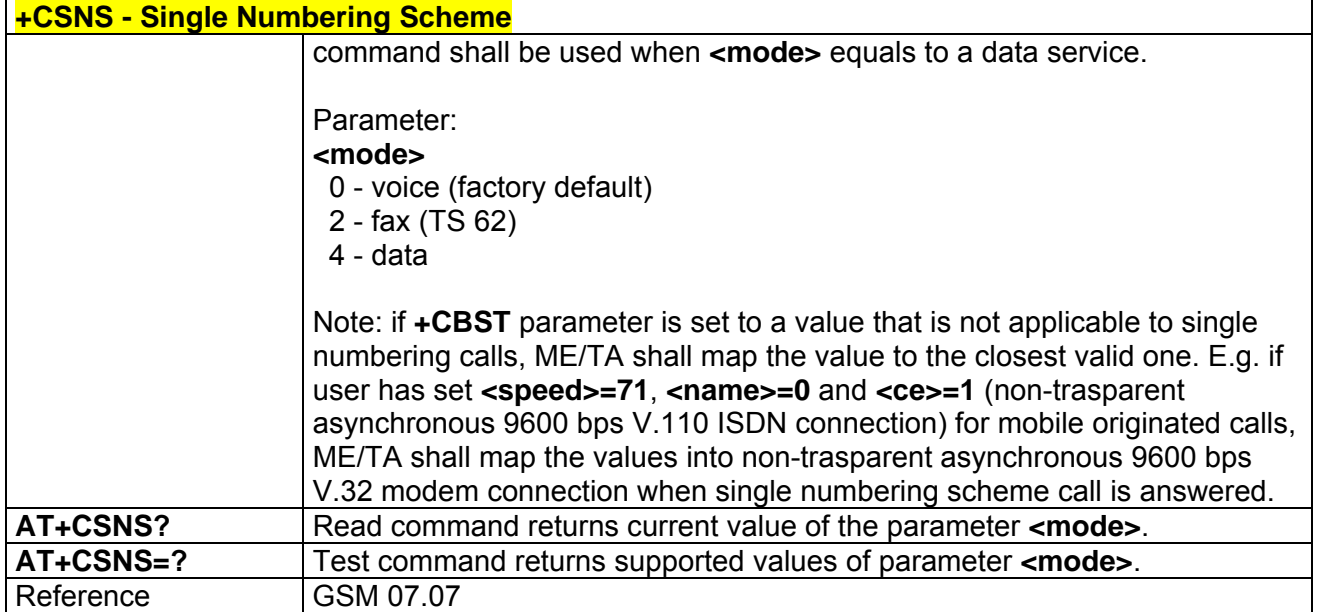

### *3.5.3.2.8 Voice Hang Up Control - +CVHU*

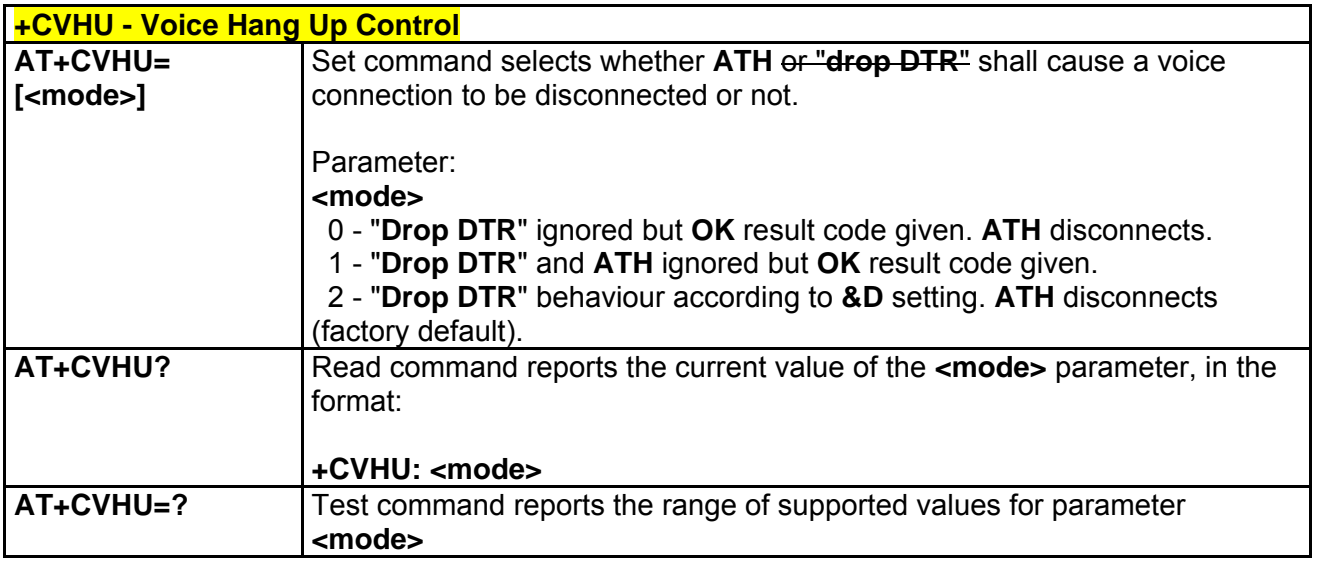

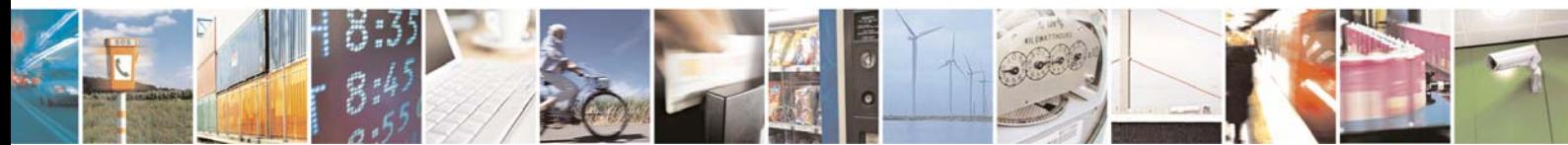

Reproduction forbidden without Telit Communications S.p.A. written authorization - All Rights Reserved page 59 of 232

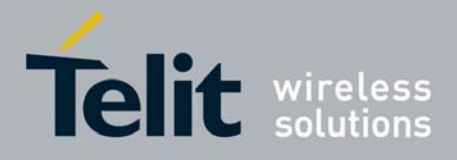

## 3.5.3.3 Network Service Handling

#### *3.5.3.3.1 Subscriber Number - +CNUM*

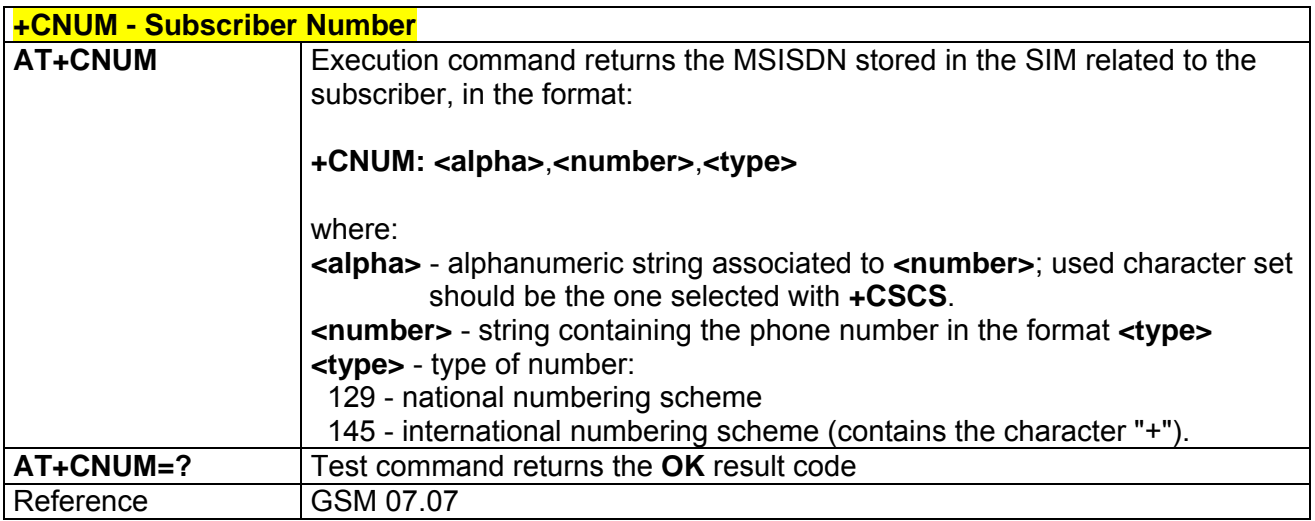

### *3.5.3.3.2 Read Operator Names - +COPN*

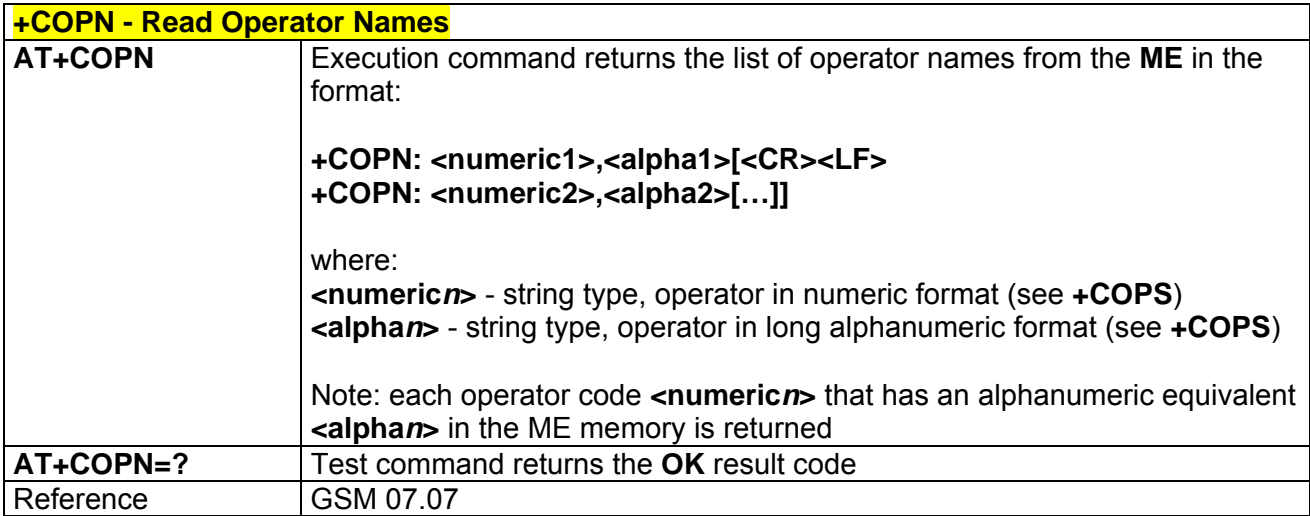

### *3.5.3.3.3 Network Registration Report - +CREG*

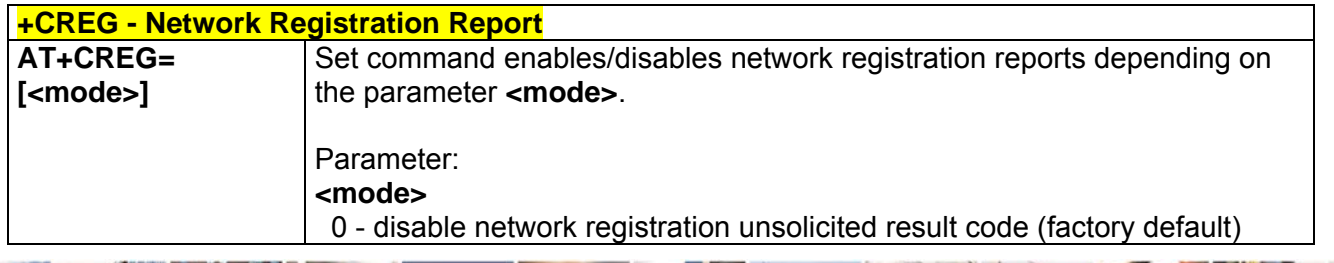

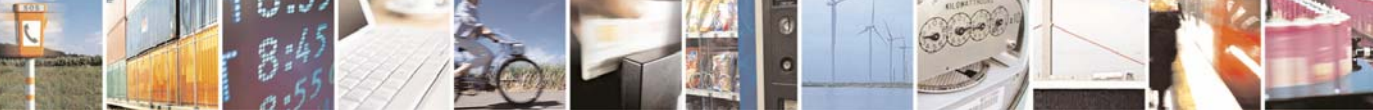

Reproduction forbidden without Telit Communications S.p.A. written authorization - All Rights Reserved page 60 of 232

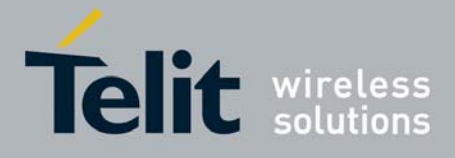

80343ST10057a Rev.1 – May 2009

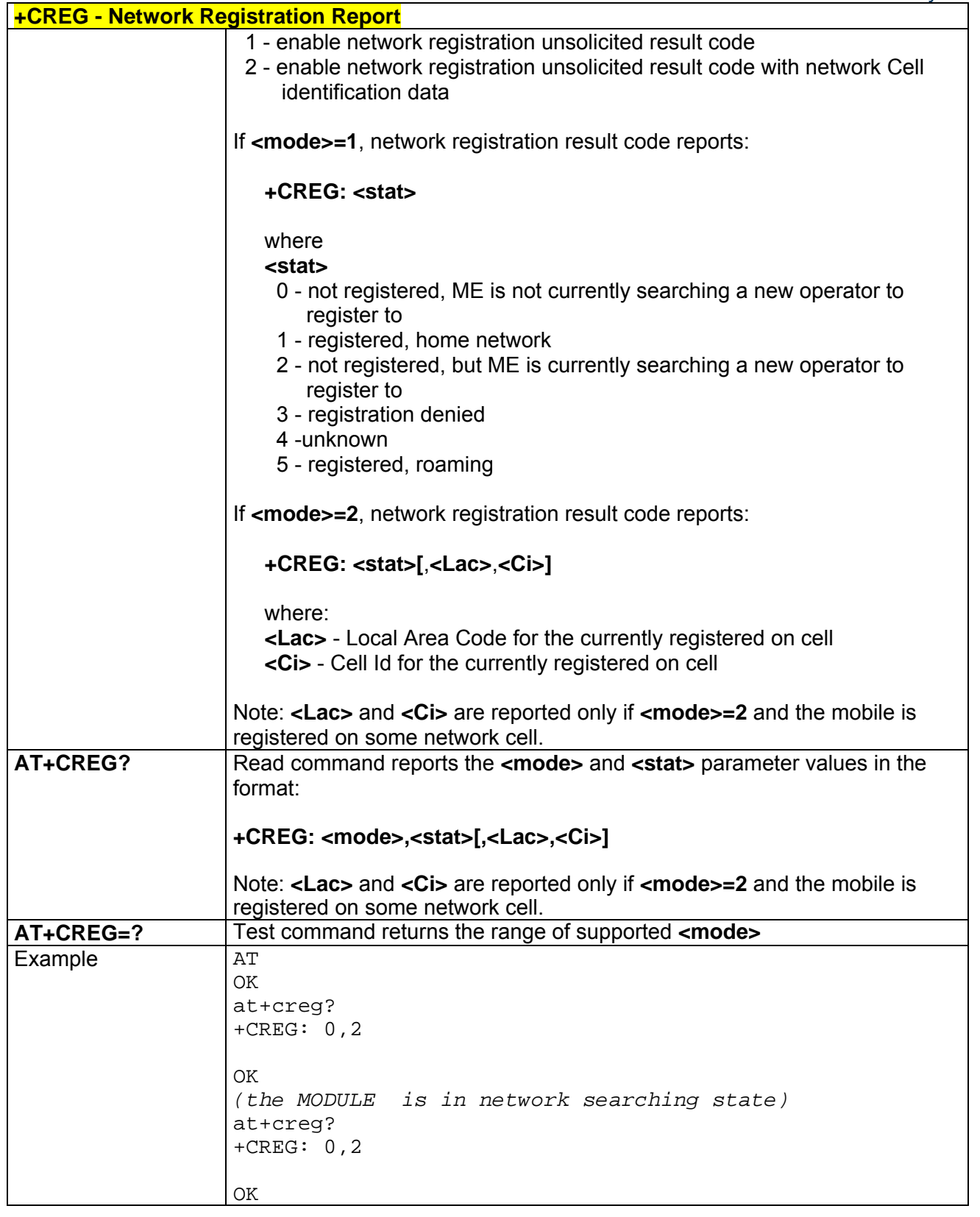

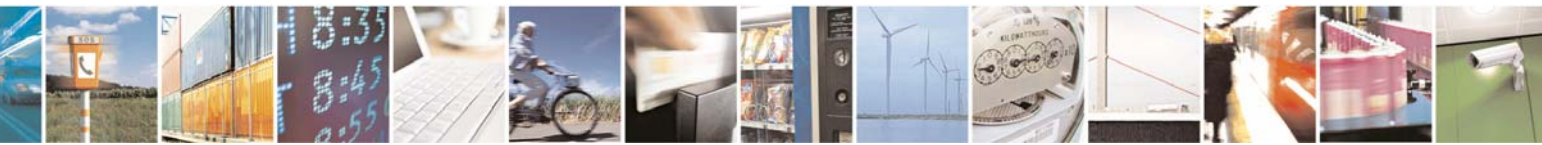

Reproduction forbidden without Telit Communications S.p.A. written authorization - All Rights Reserved page 61 of 232

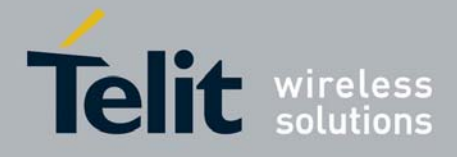

80343ST10057a Rev.1 – May 2009

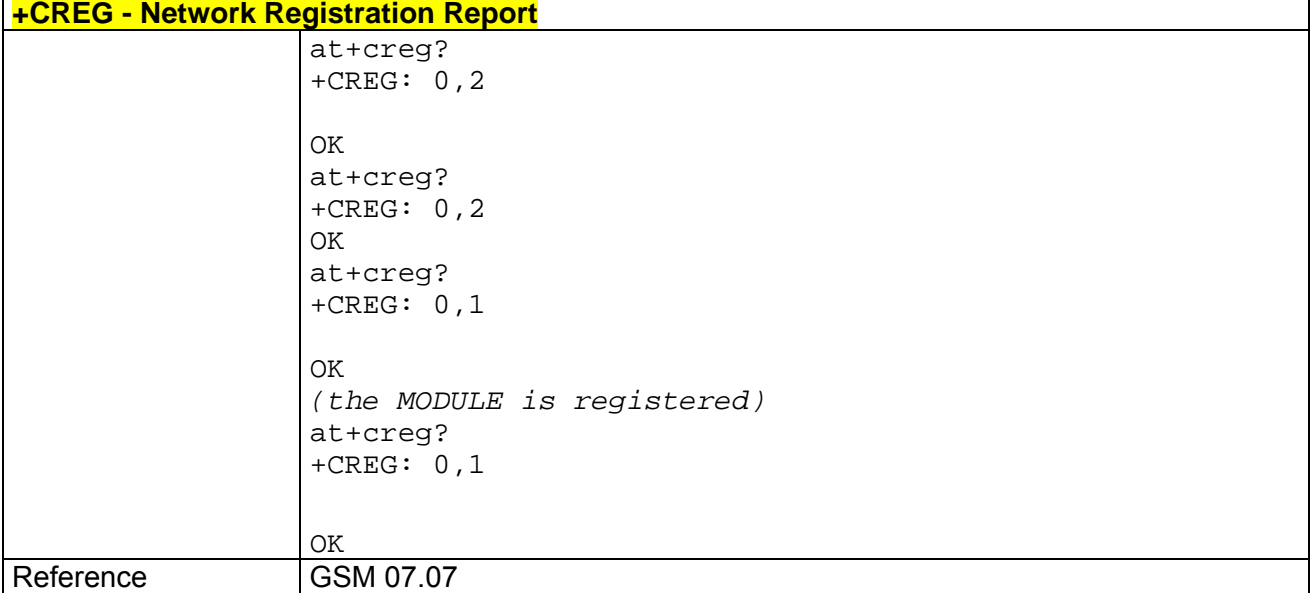

# *3.5.3.3.4 Operator Selection - +COPS*

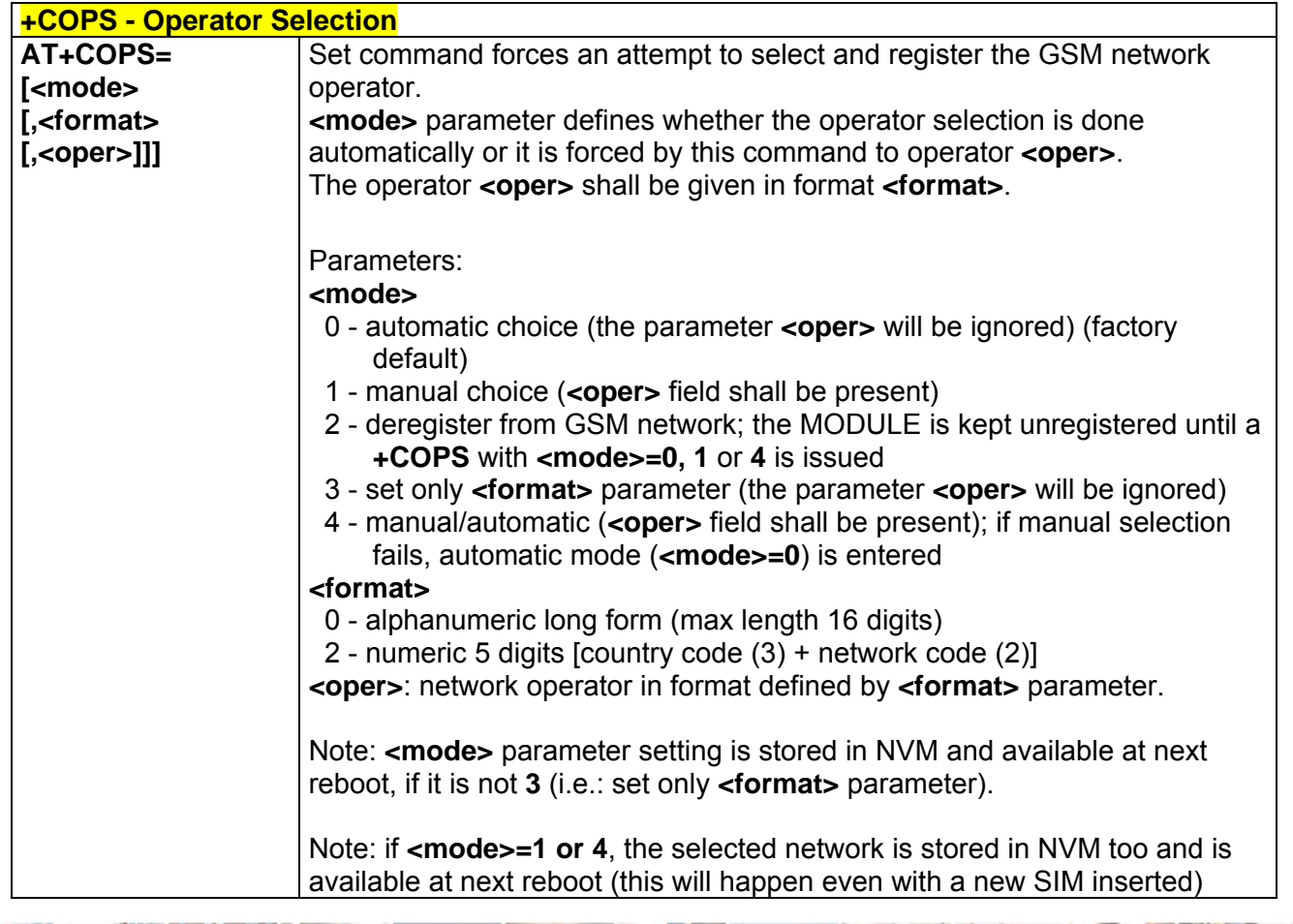

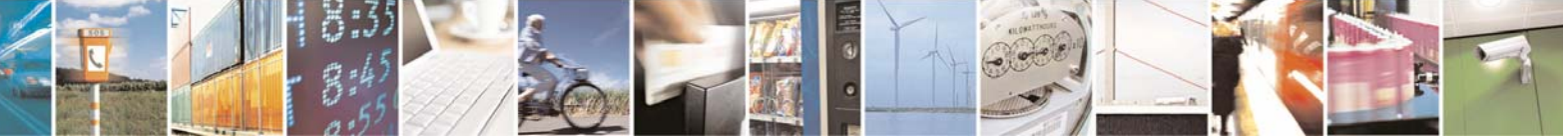

Reproduction forbidden without Telit Communications S.p.A. written authorization - All Rights Reserved page 62 of 232

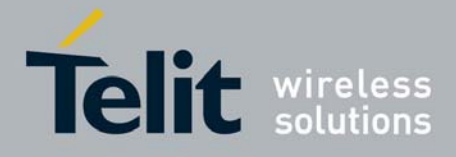

80343ST10057a Rev.1 – May 2009

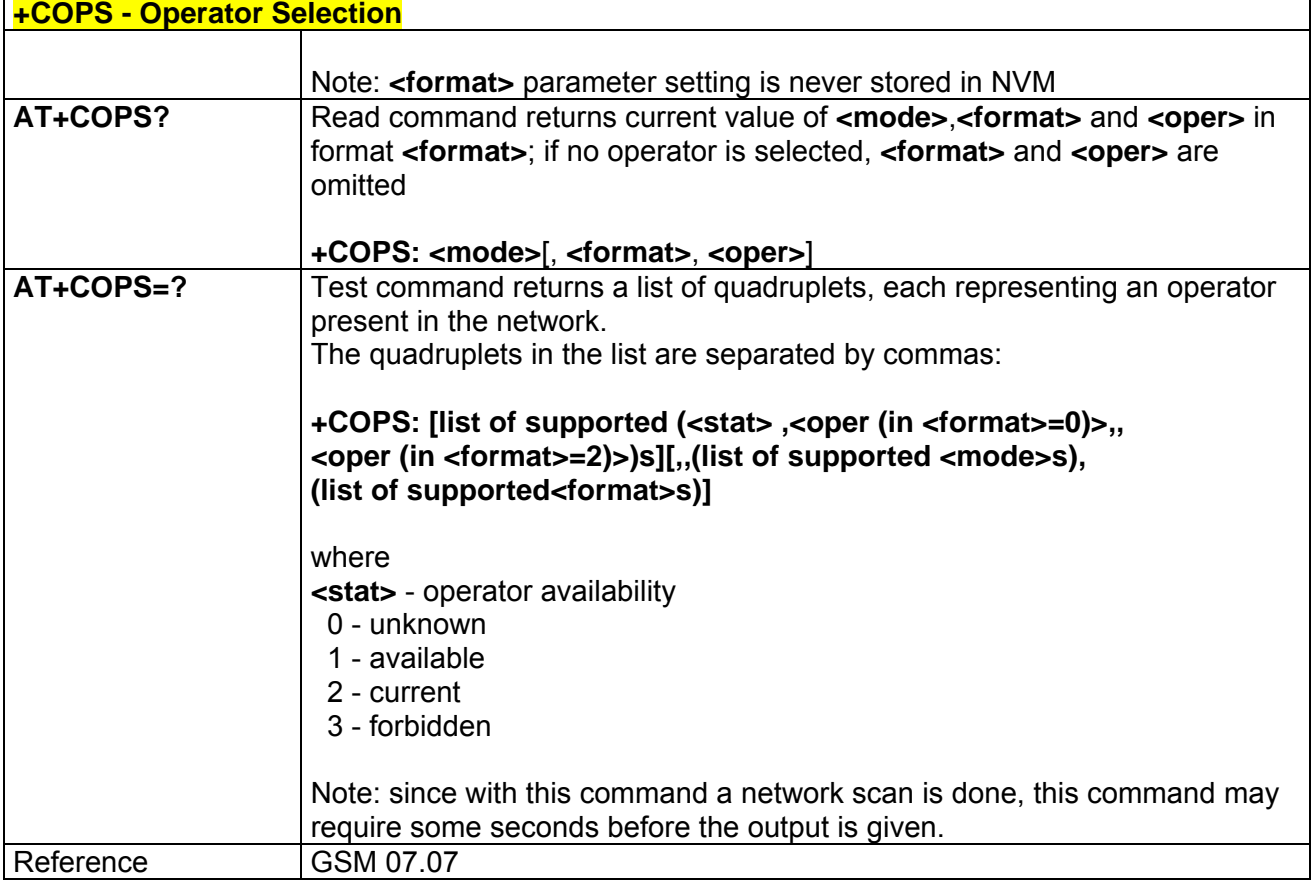

## *3.5.3.3.5 Facility Lock/Unlock - +CLCK*

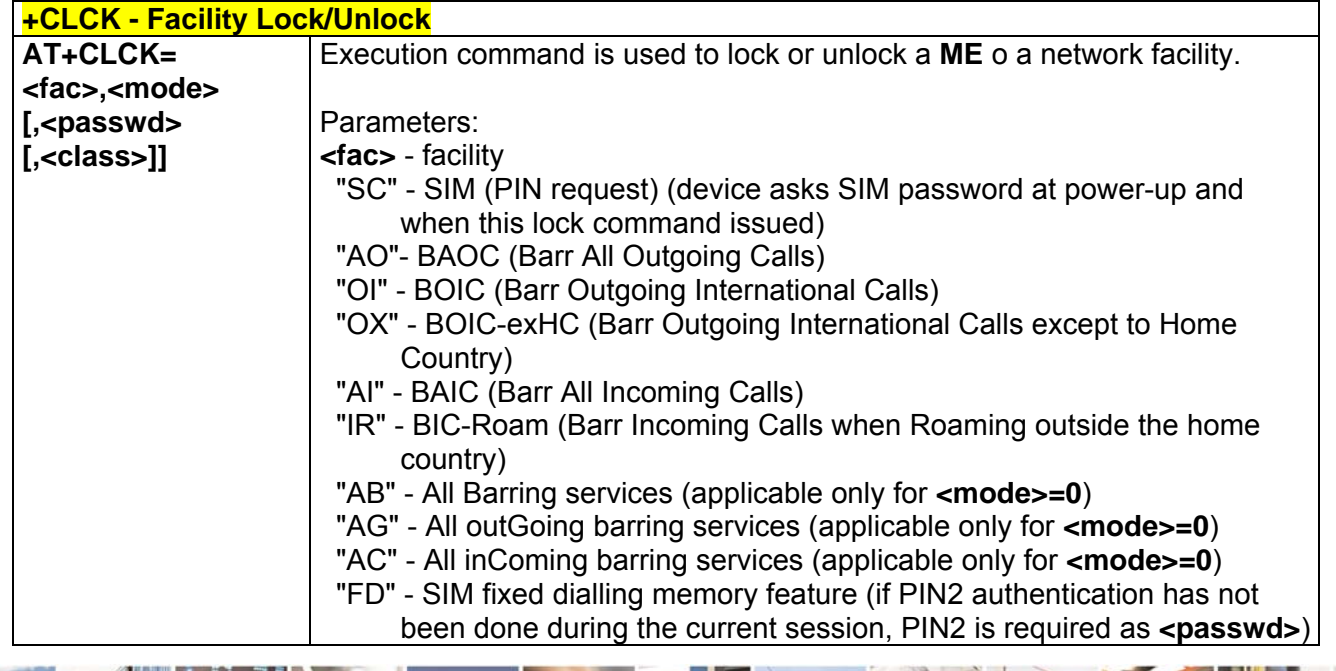

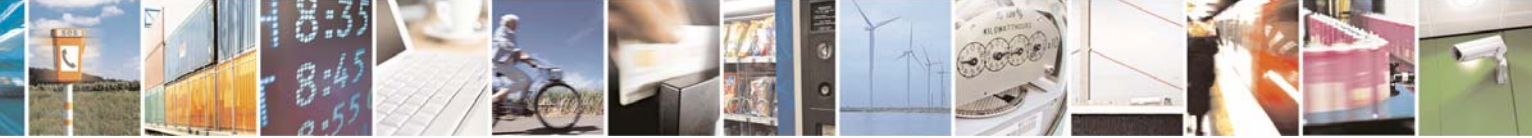

Reproduction forbidden without Telit Communications S.p.A. written authorization - All Rights Reserved page 63 of 232

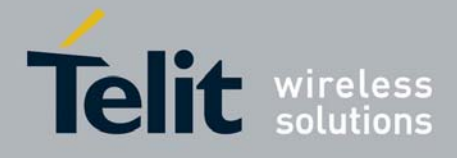

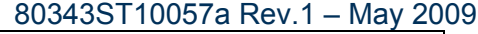

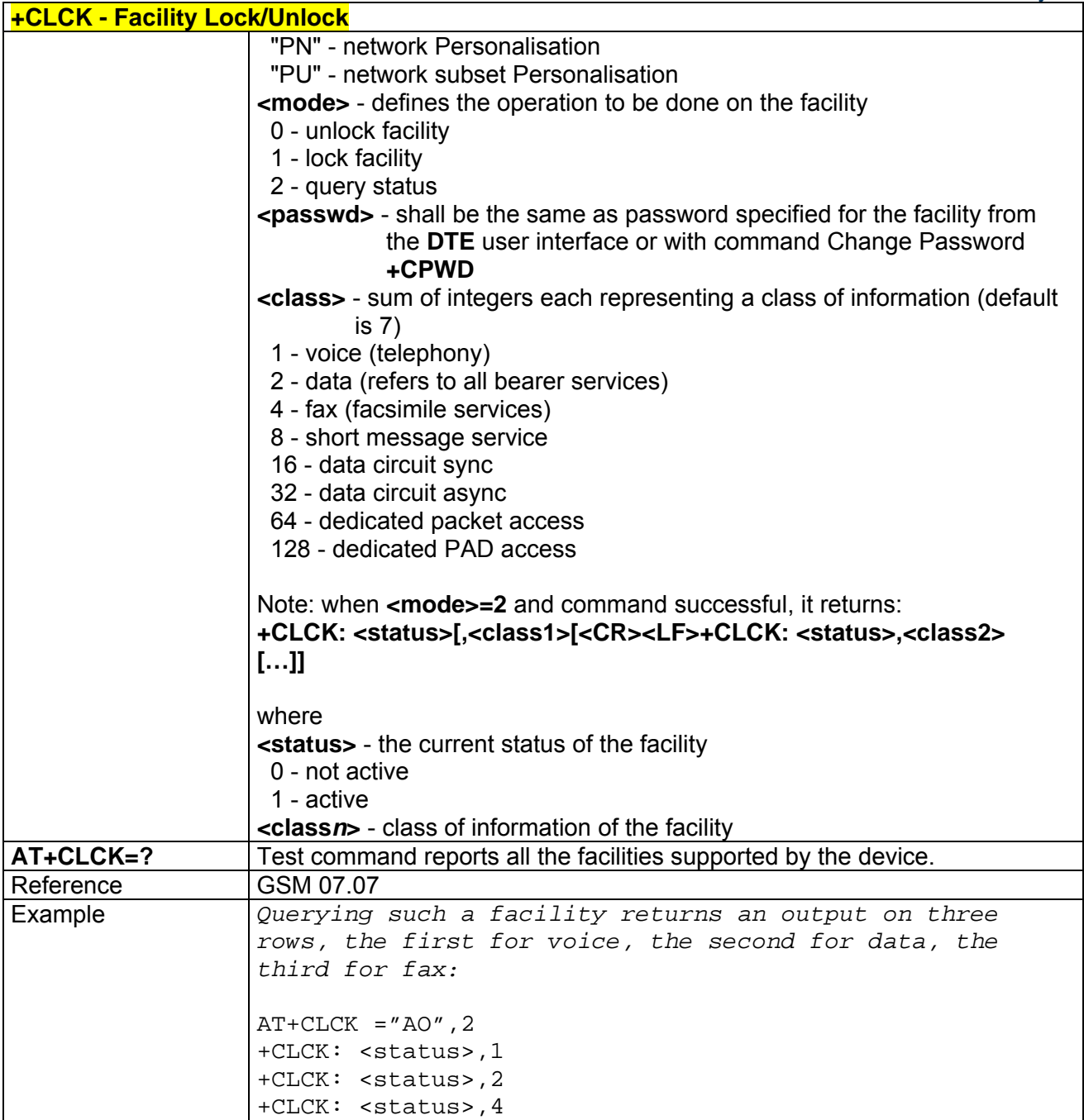

## *3.5.3.3.6 Change Facility Password - +CPWD*

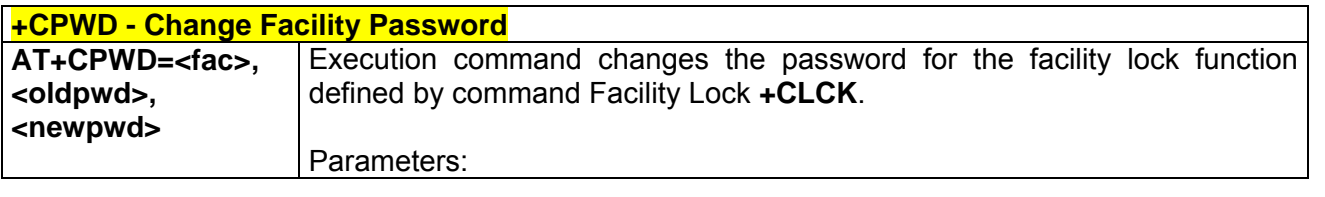

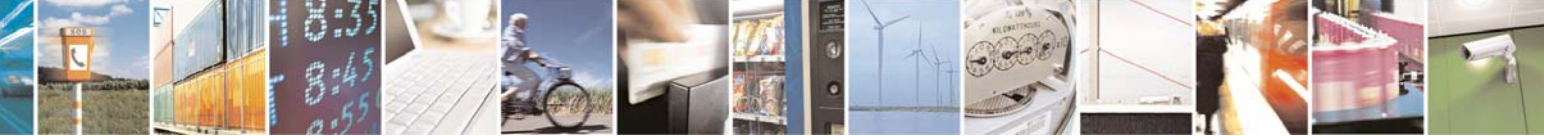

Reproduction forbidden without Telit Communications S.p.A. written authorization - All Rights Reserved page 64 of 232

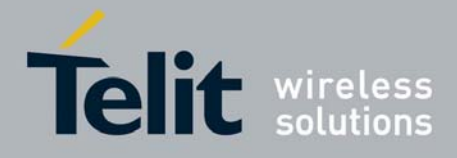

80343ST10057a Rev.1 – May 2009

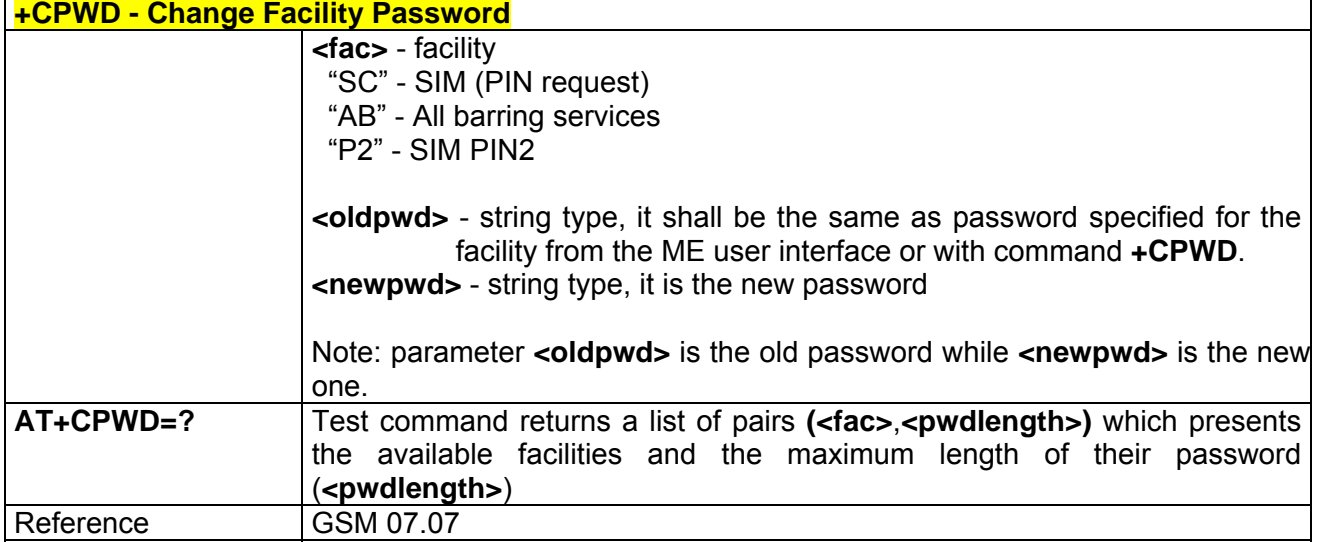

## *3.5.3.3.7 Calling Line Identification Presentation - +CLIP*

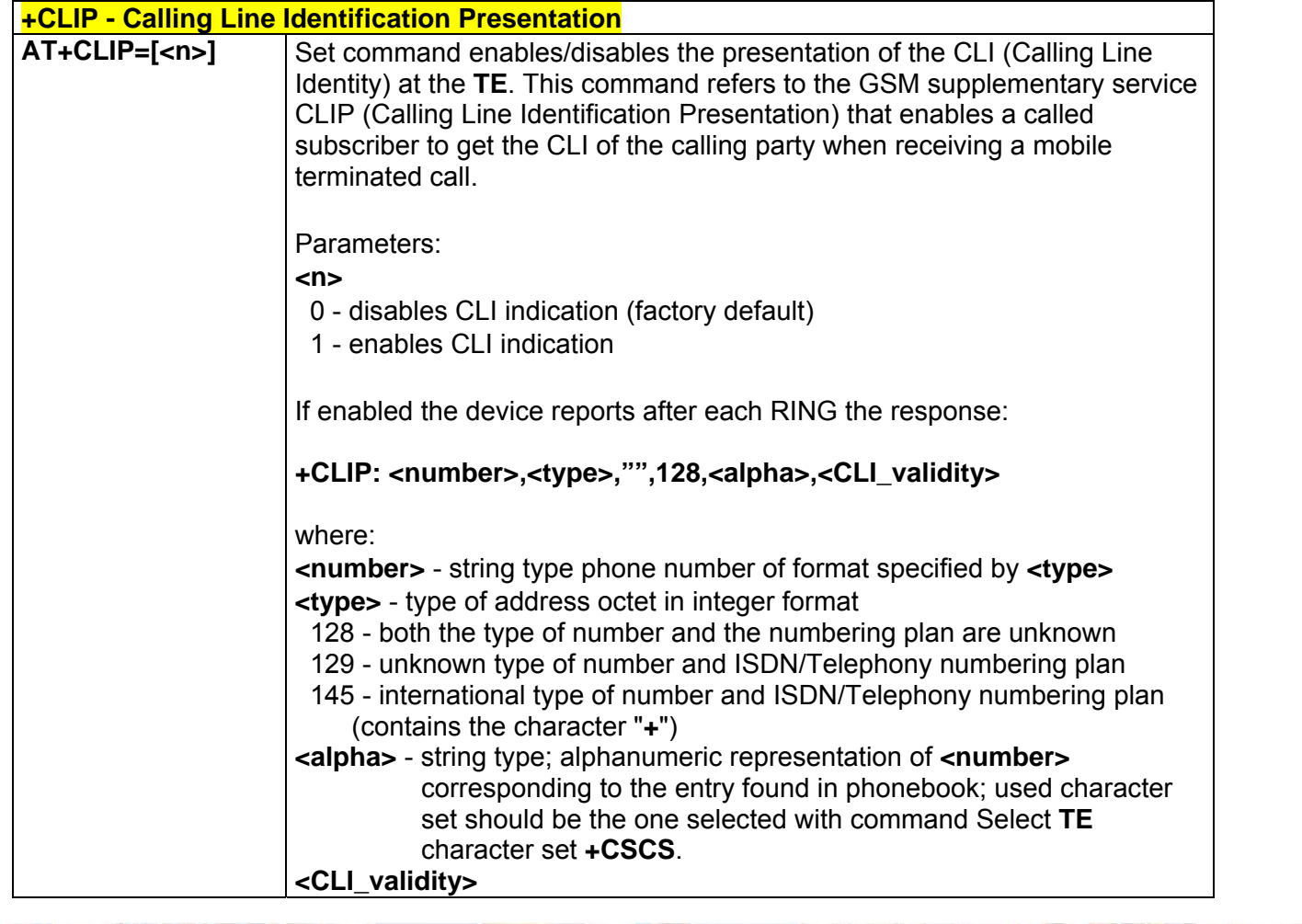

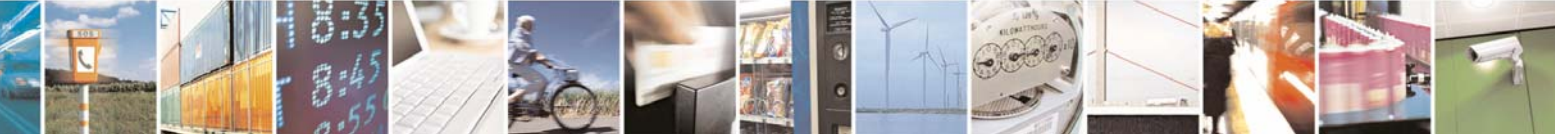

Reproduction forbidden without Telit Communications S.p.A. written authorization - All Rights Reserved page 65 of 232

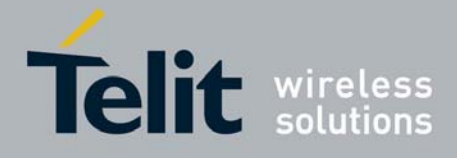

80343ST10057a Rev.1 – May 2009

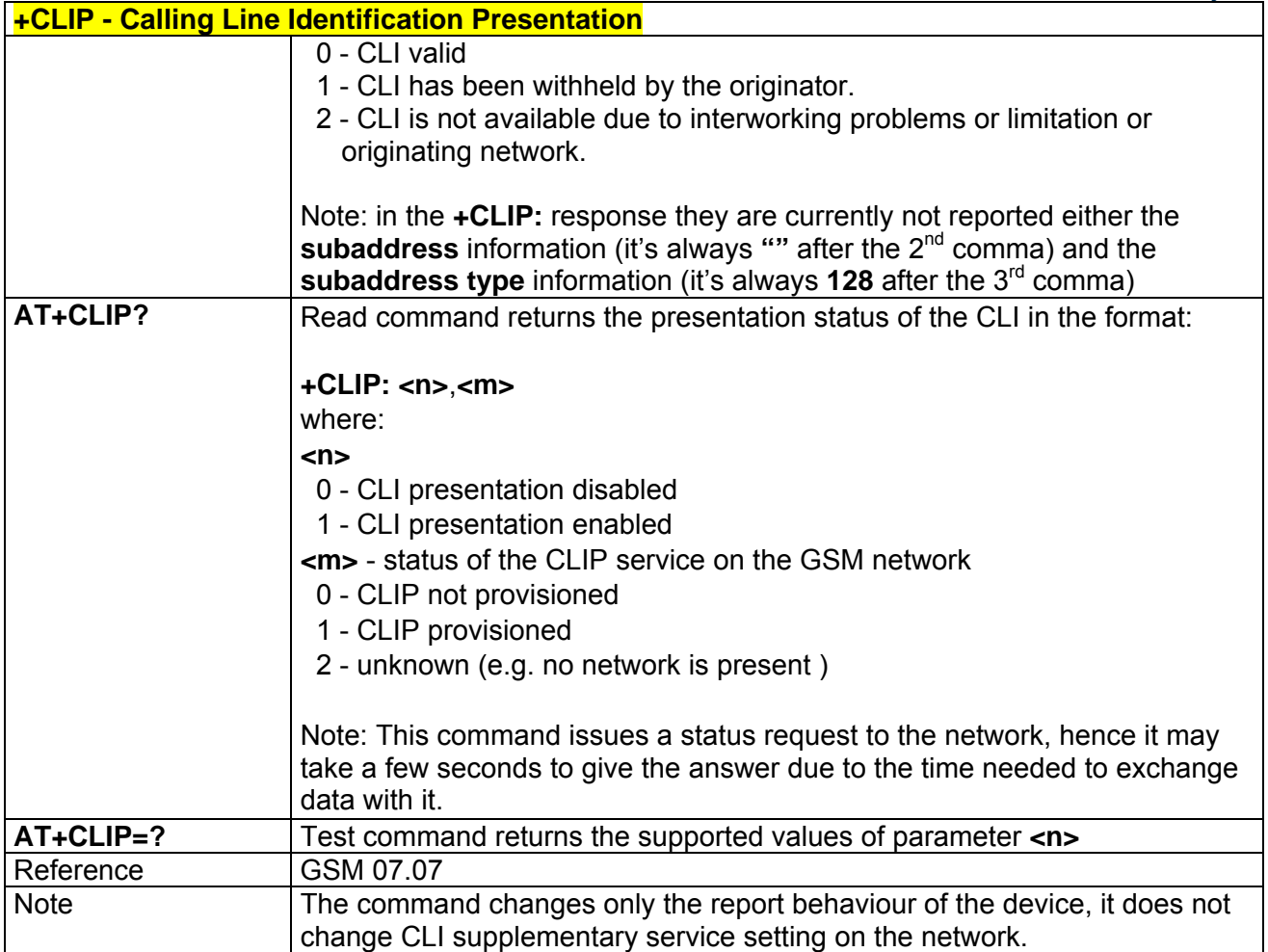

## *3.5.3.3.8 Calling Line Identification Restriction - +CLIR*

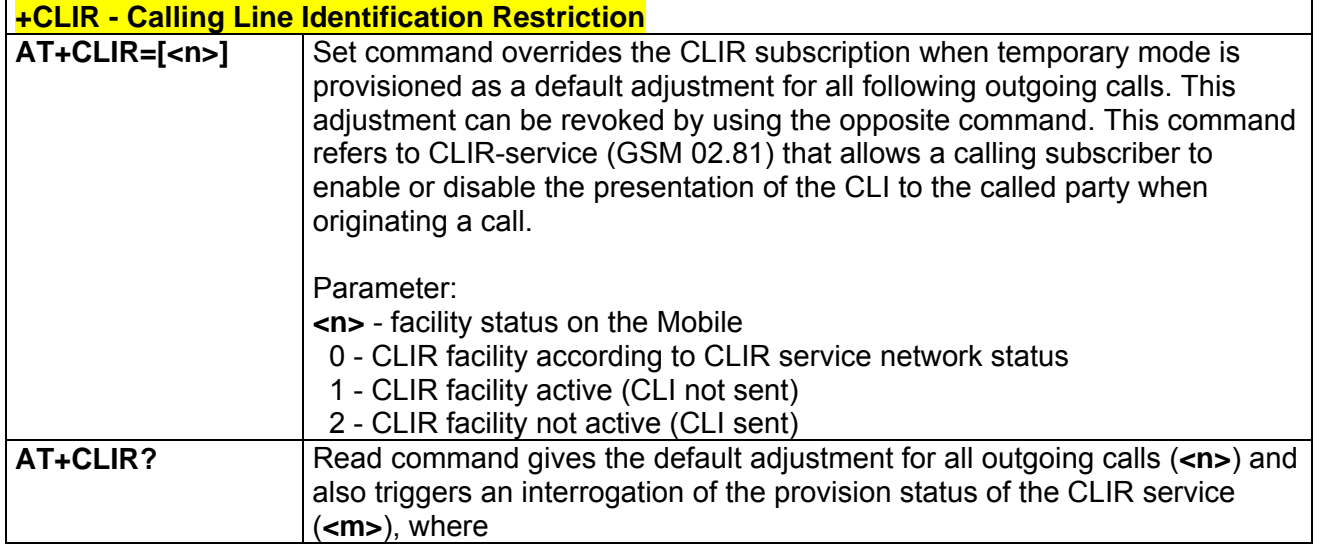

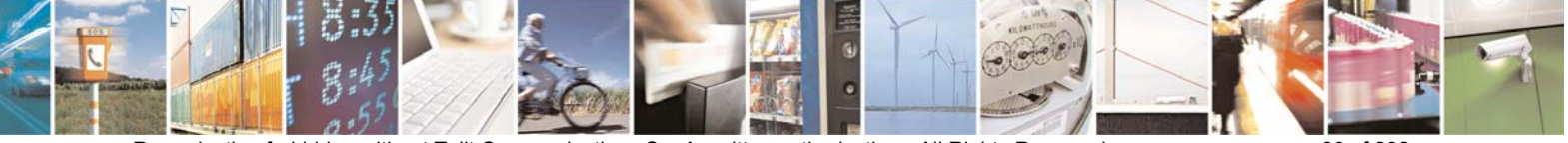

Reproduction forbidden without Telit Communications S.p.A. written authorization - All Rights Reserved page 66 of 232

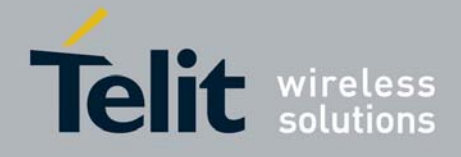

80343ST10057a Rev.1 – May 2009

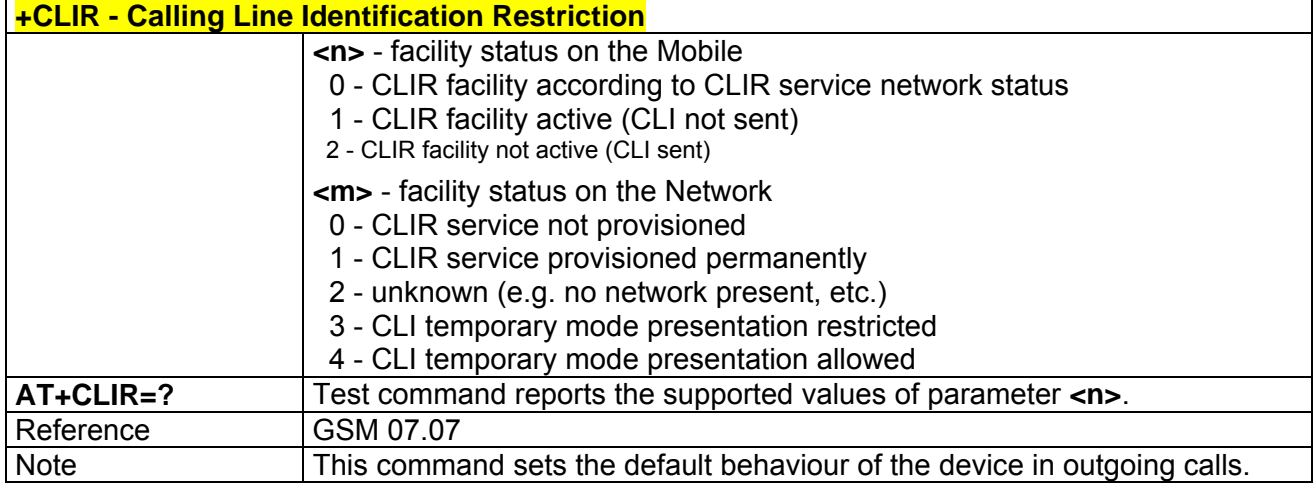

# *3.5.3.3.9 Call Forwarding Number And Conditions - +CCFC*

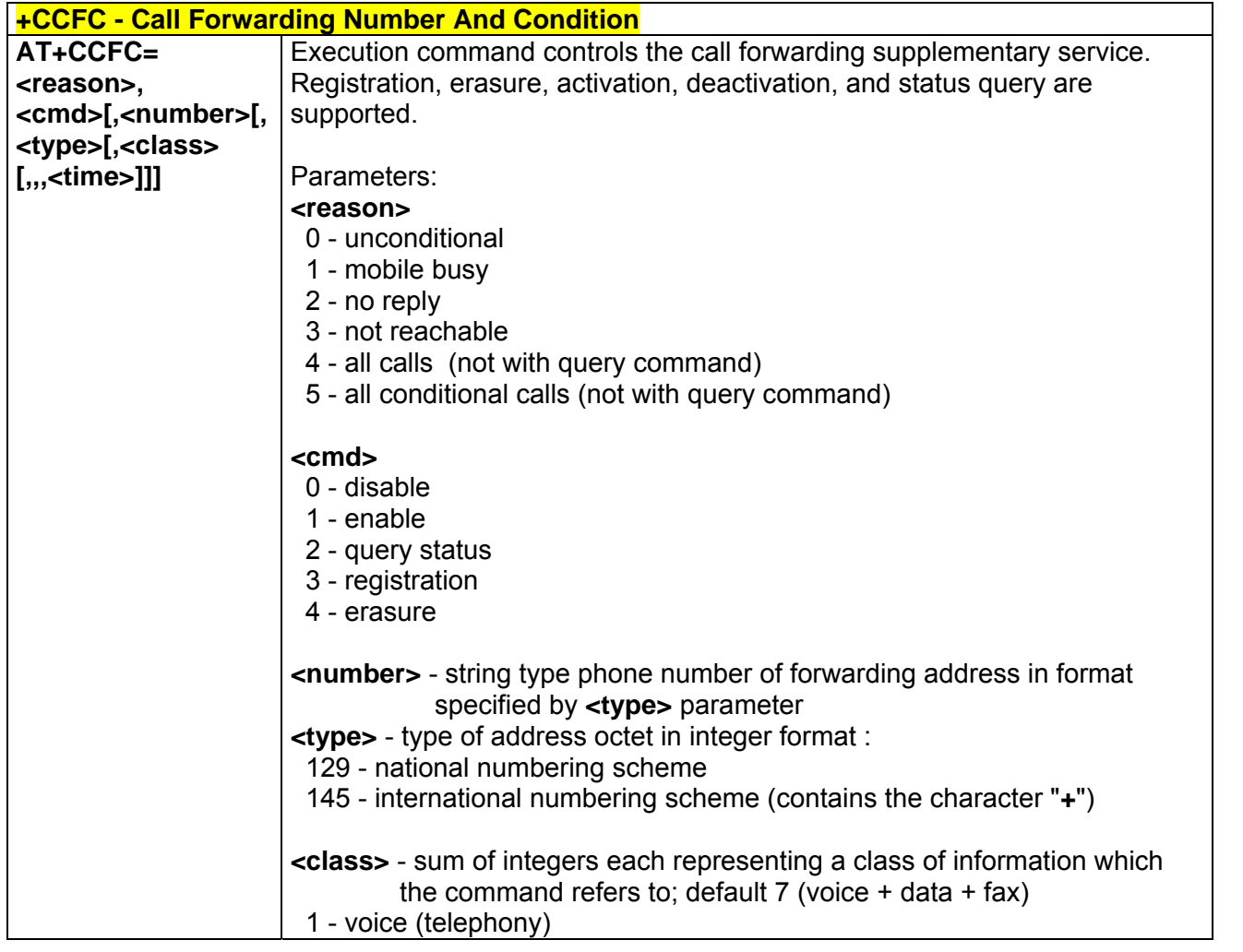

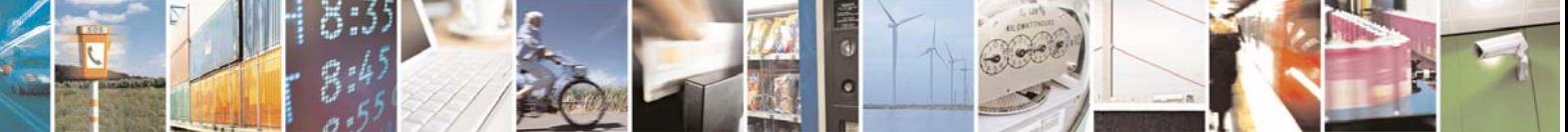

Reproduction forbidden without Telit Communications S.p.A. written authorization - All Rights Reserved page 67 of 232

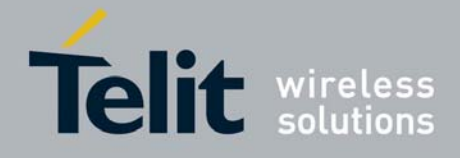

80343ST10057a Rev.1 – May 2009

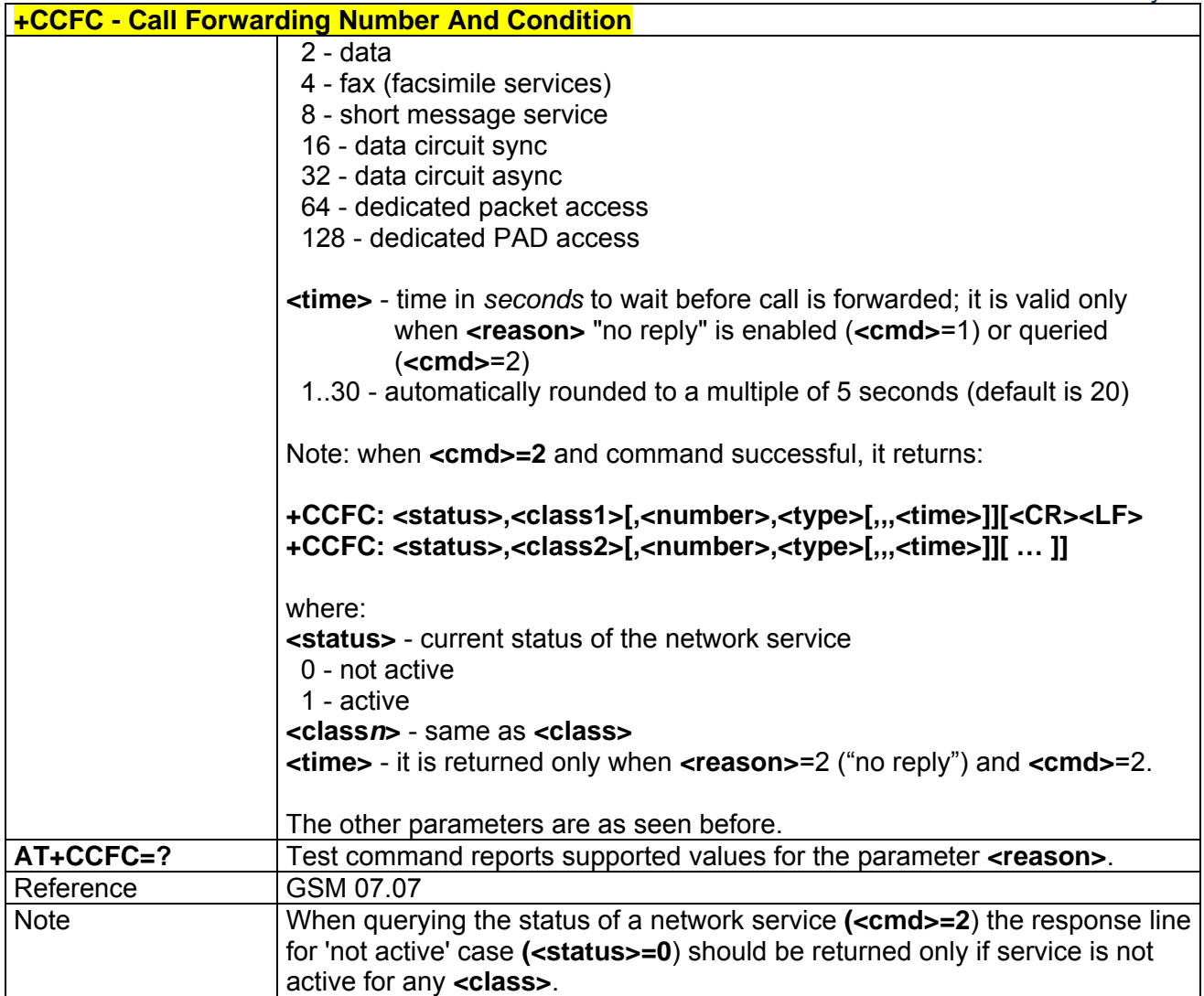

### *3.5.3.3.10 Call Waiting - +CCWA*

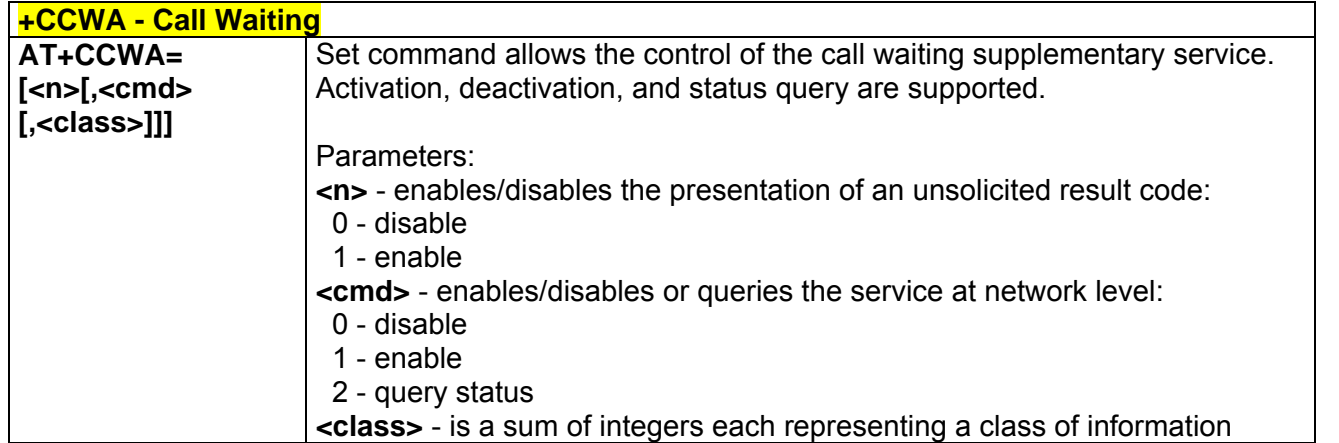

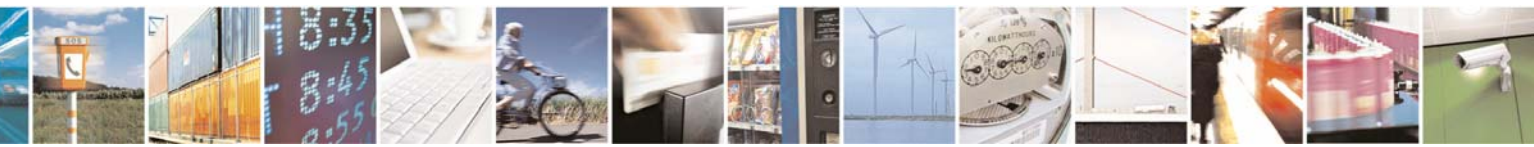

Reproduction forbidden without Telit Communications S.p.A. written authorization - All Rights Reserved page 68 of 232

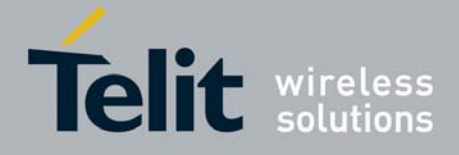

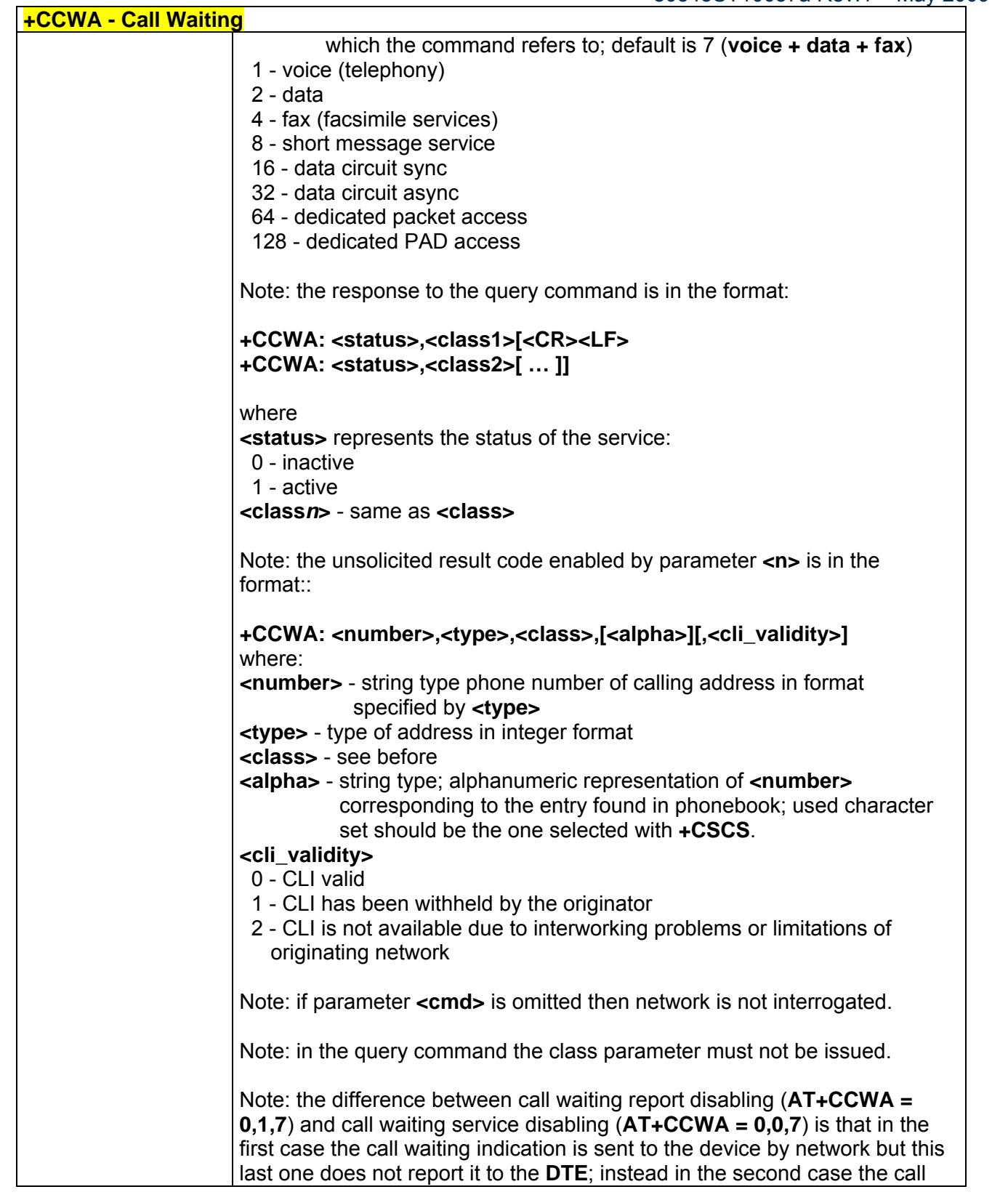

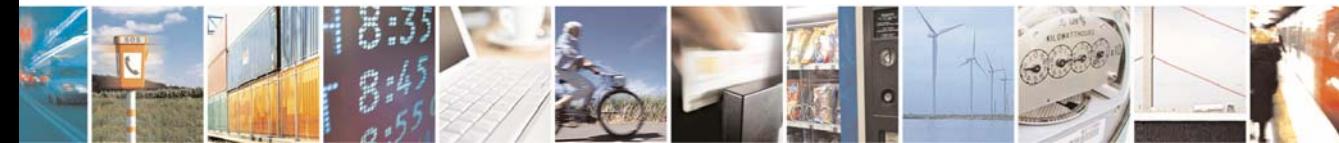

Reproduction forbidden without Telit Communications S.p.A. written authorization - All Rights Reserved page 69 of 232

E

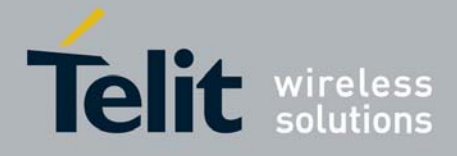

80343ST10057a Rev.1 – May 2009

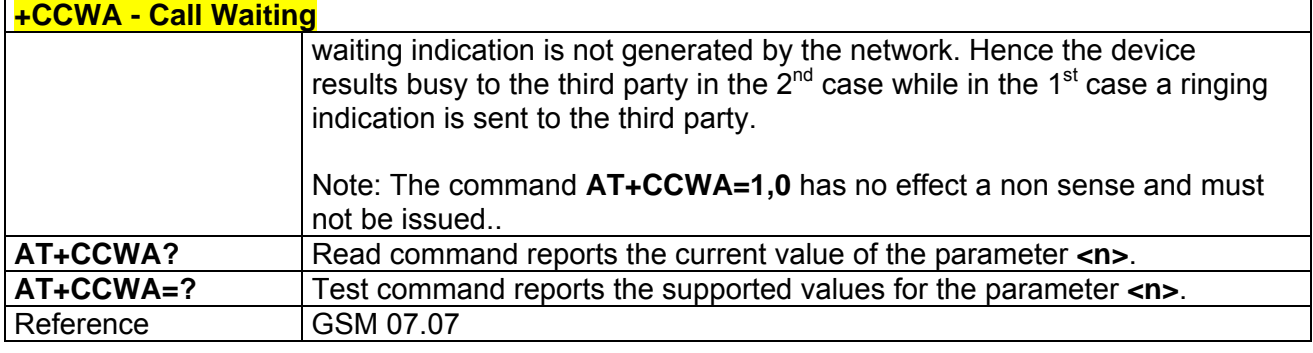

## *3.5.3.3.11 Call Holding Services - +CHLD*

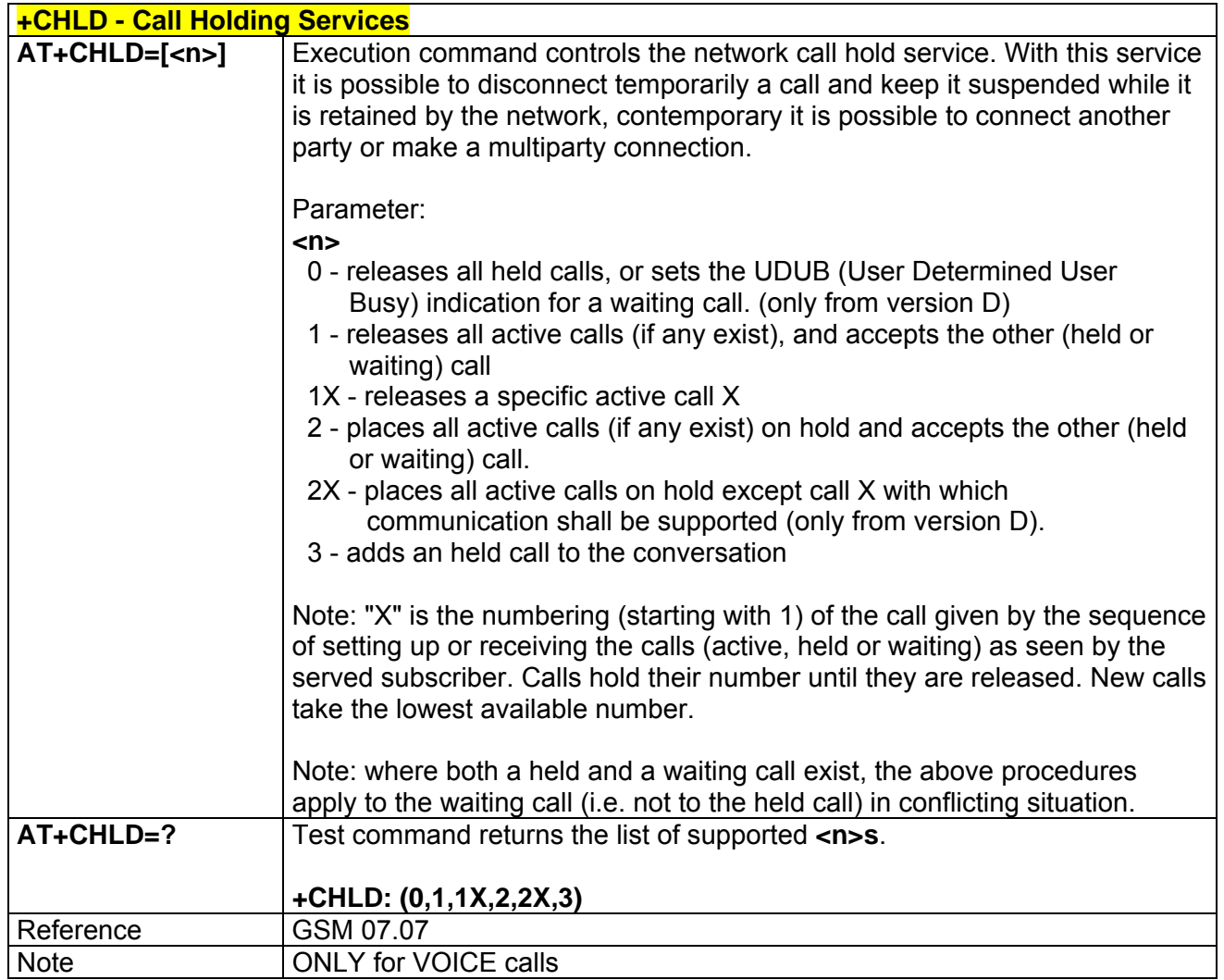

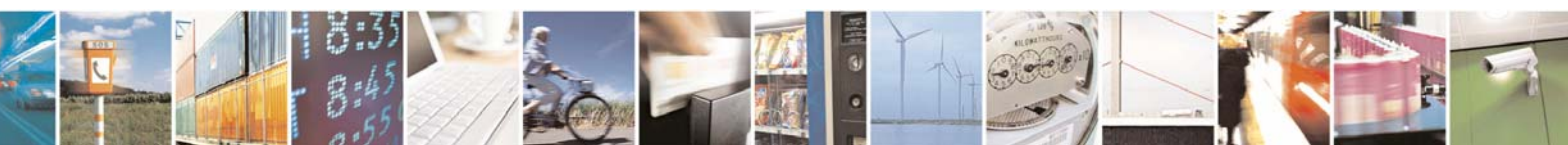

Reproduction forbidden without Telit Communications S.p.A. written authorization - All Rights Reserved page 70 of 232

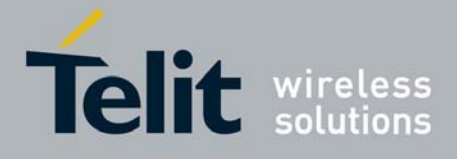

80343ST10057a Rev.1 – May 2009

# *3.5.3.3.12 Unstructured Supplementary Service Data - +CUSD*

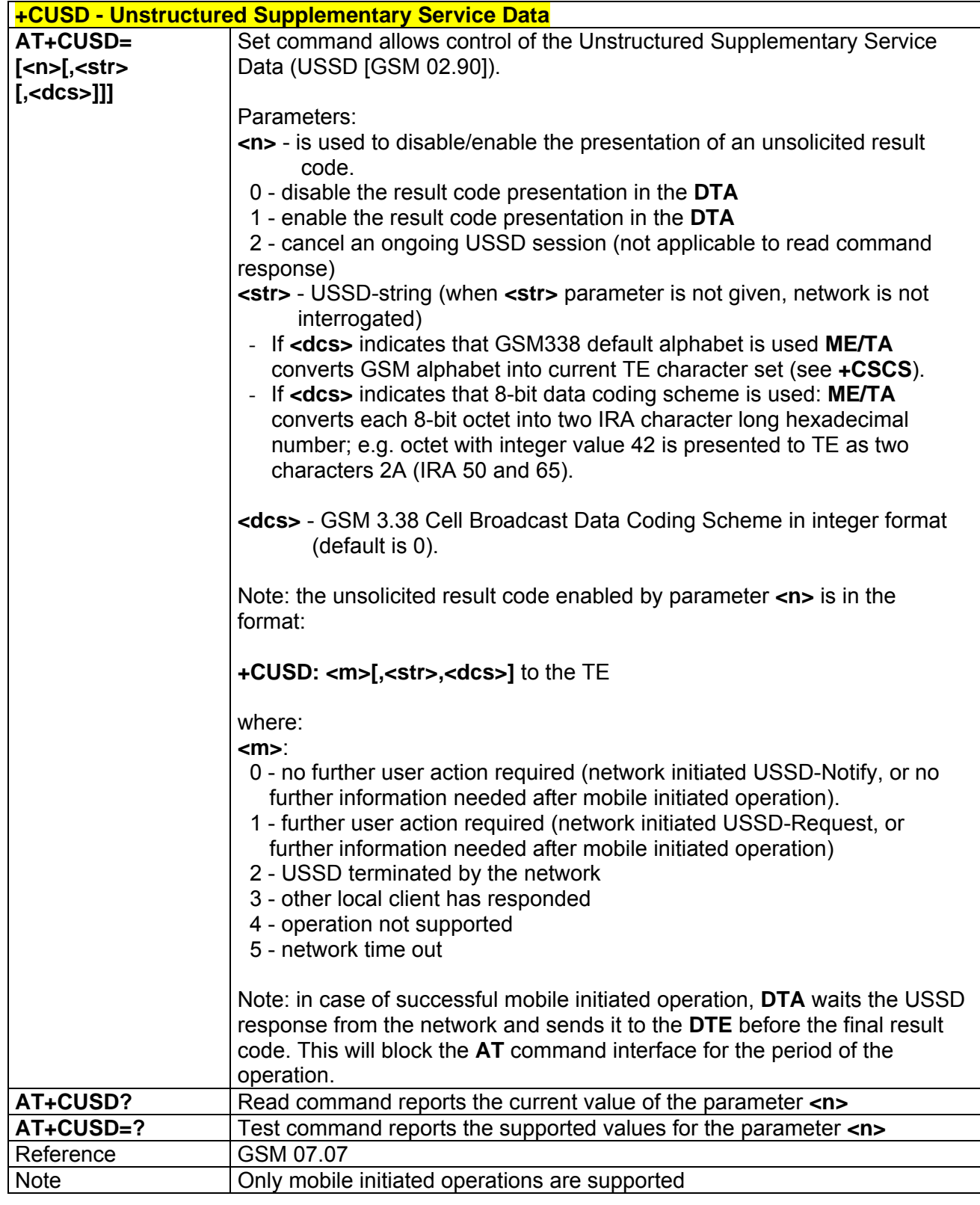

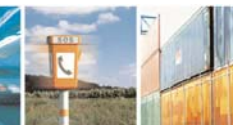

 $19.1$ 

Reproduction forbidden without Telit Communications S.p.A. written authorization - All Rights Reserved page 71 of 232

ē

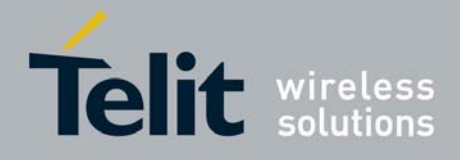

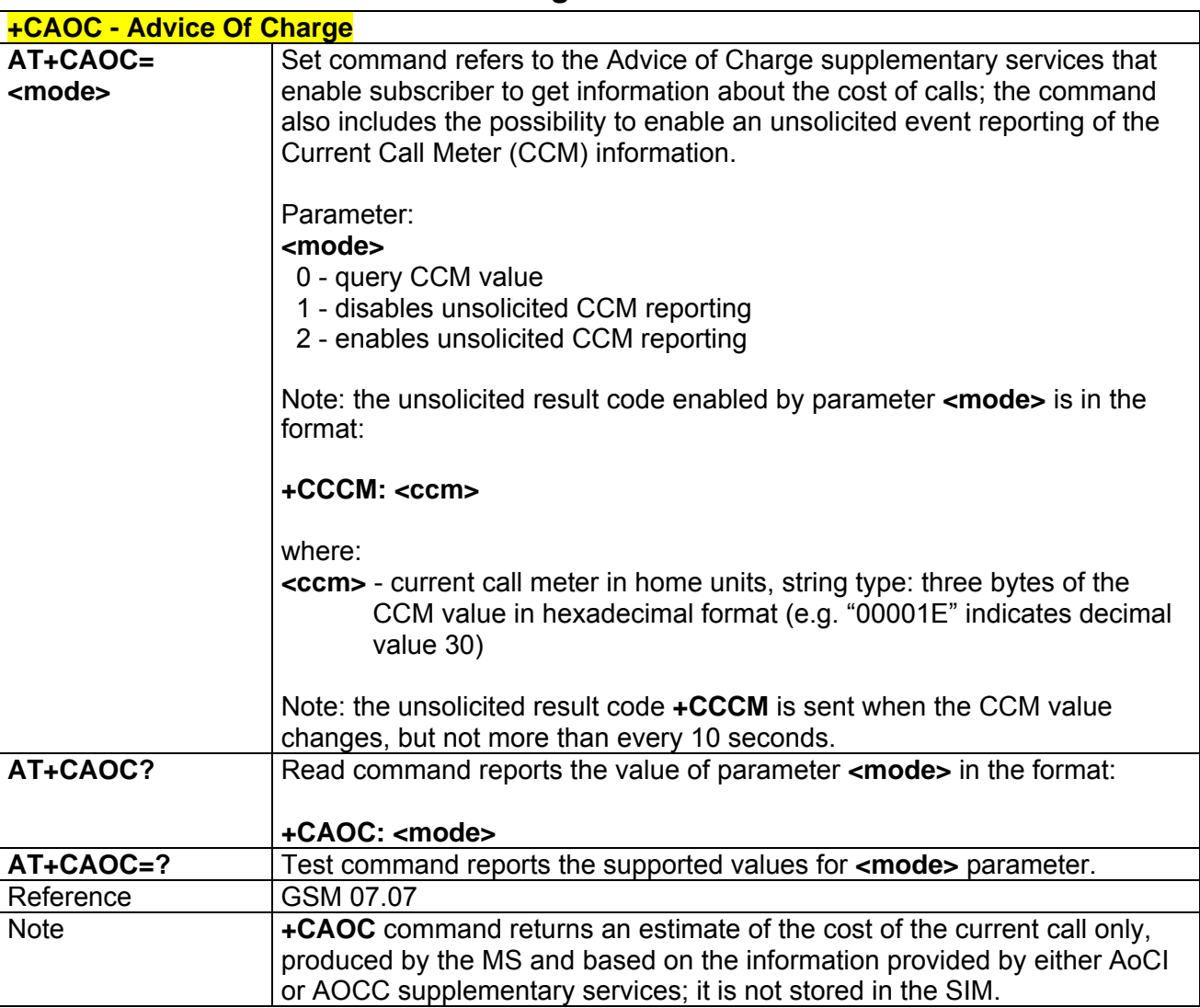

### *3.5.3.3.13 Advice Of Charge - +CAOC*

## *3.5.3.3.14 List Current Calls - +CLCC*

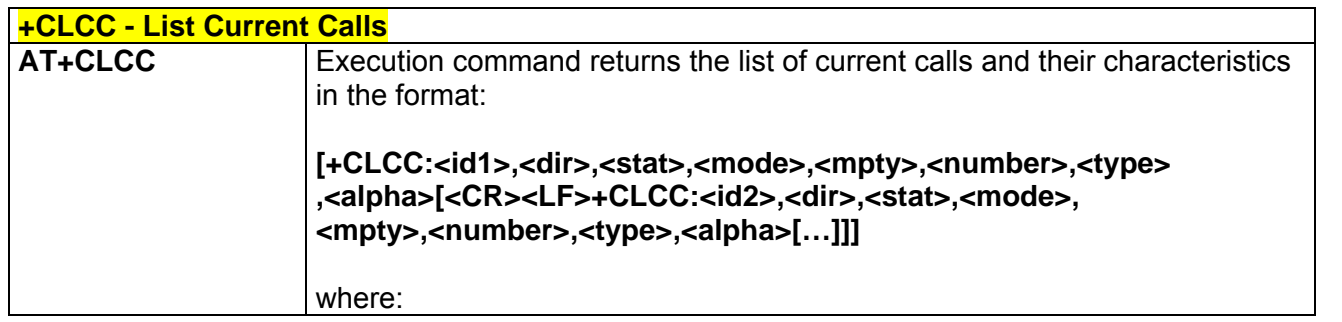

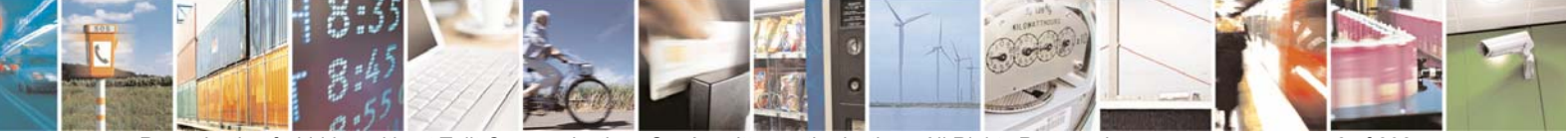

Reproduction forbidden without Telit Communications S.p.A. written authorization - All Rights Reserved page 72 of 232
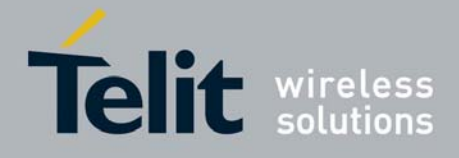

80343ST10057a Rev.1 – May 2009

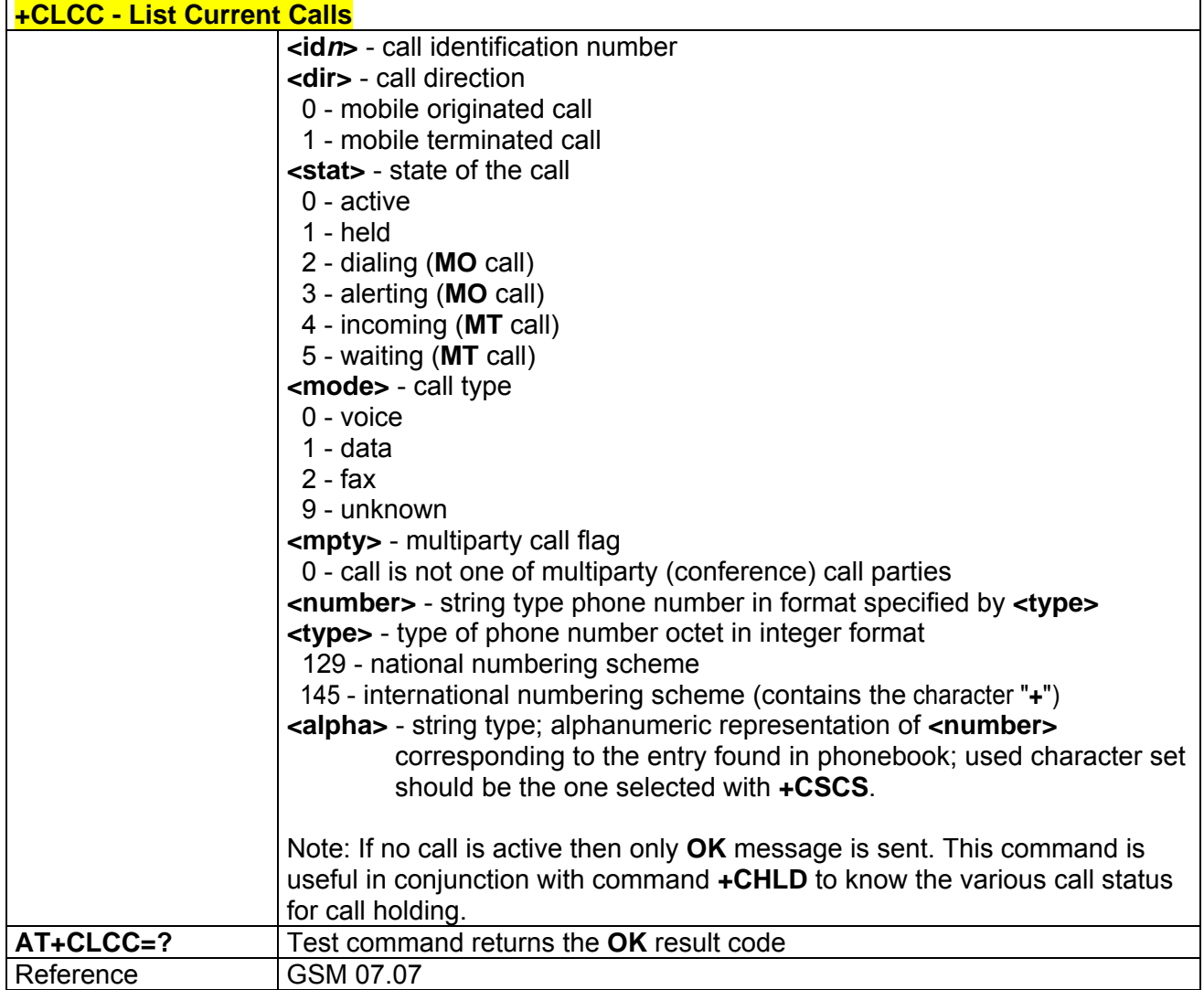

### *3.5.3.3.15 SS Notification - +CSSN*

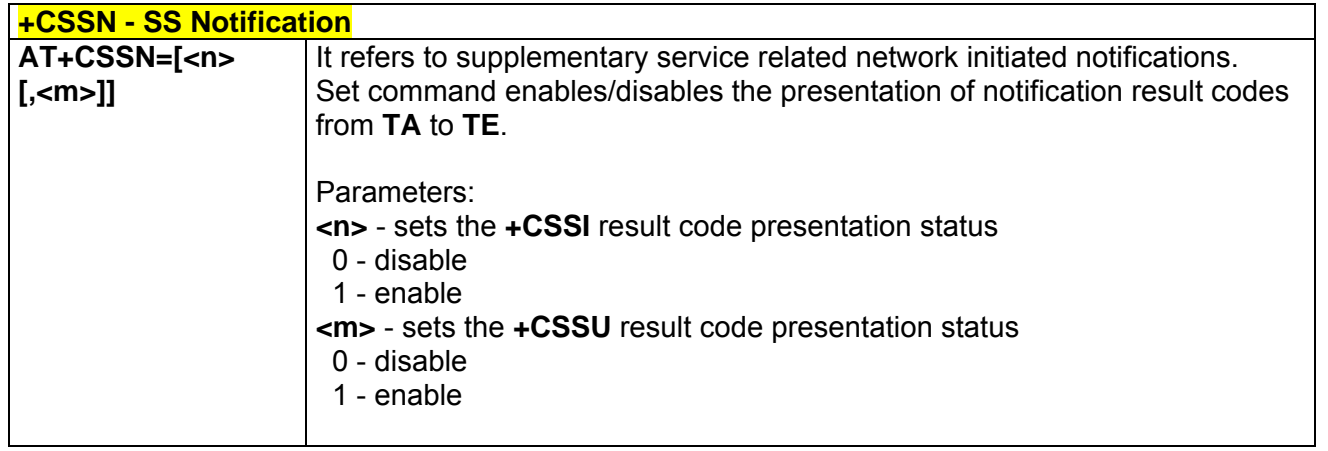

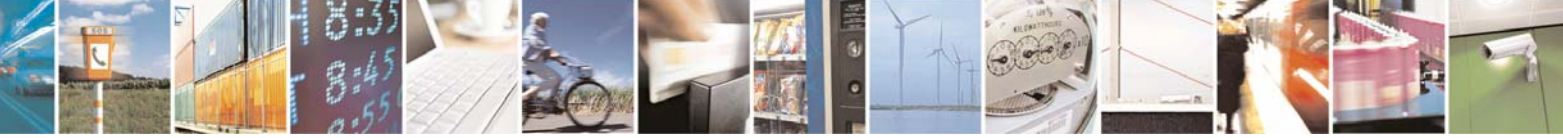

Reproduction forbidden without Telit Communications S.p.A. written authorization - All Rights Reserved page 73 of 232

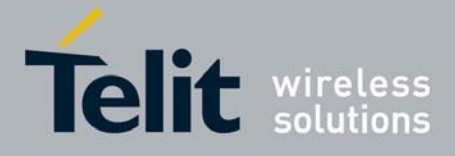

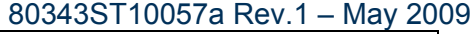

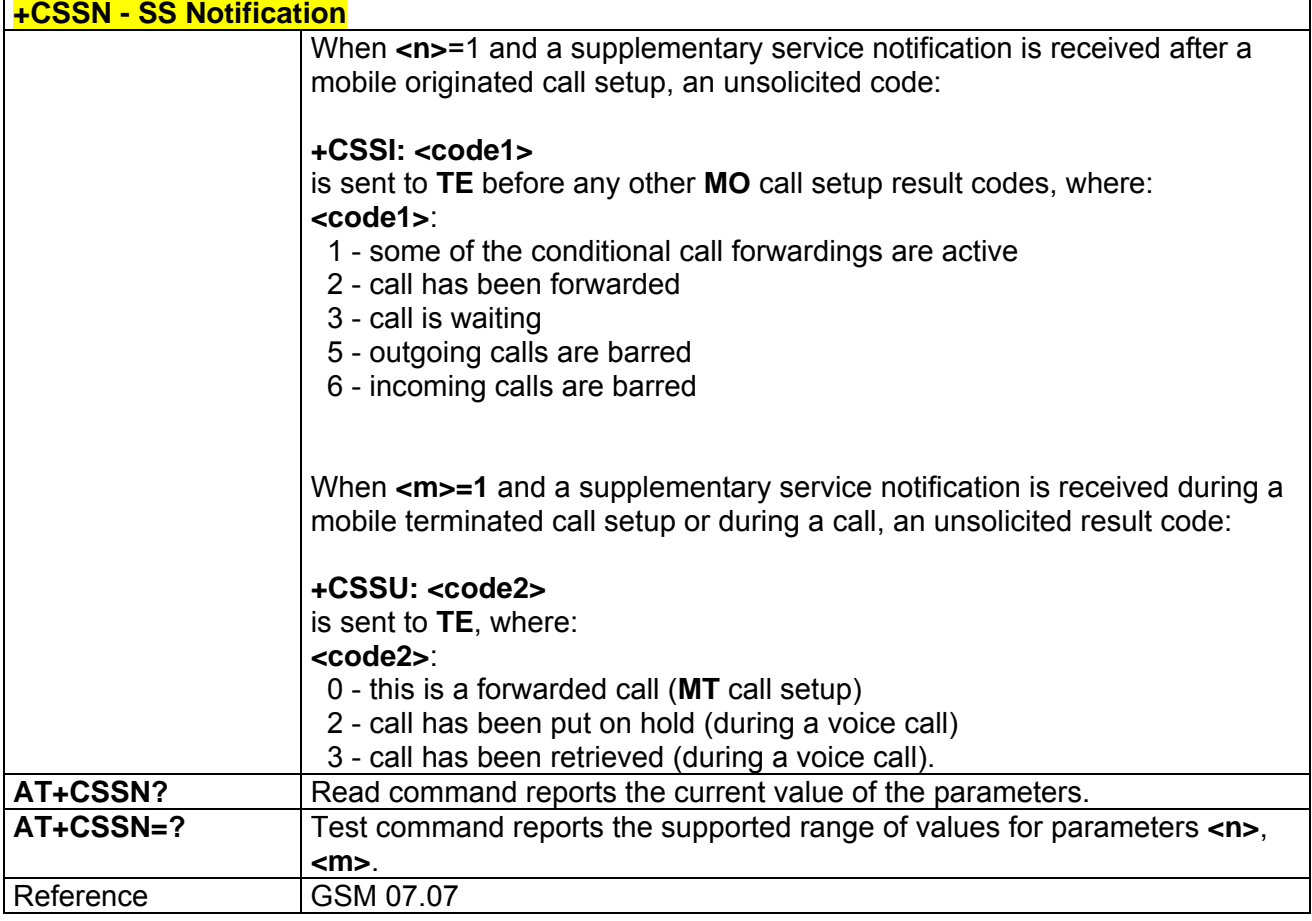

### *3.5.3.3.16 Closed User Group Supplementary Service Control - +CCUG*

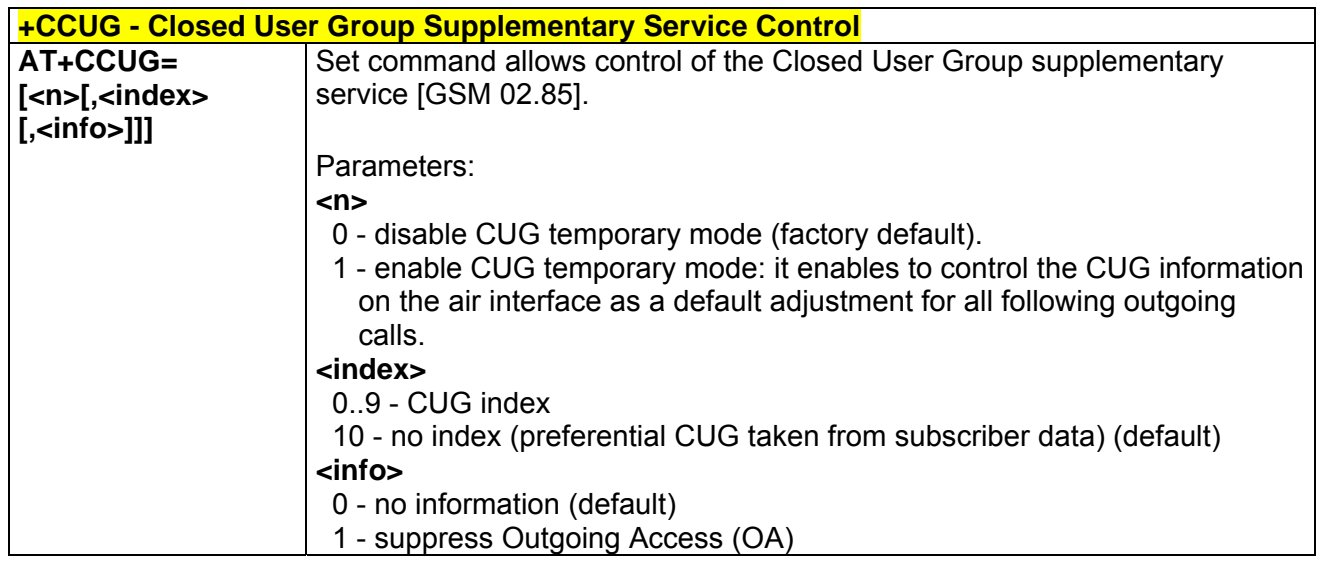

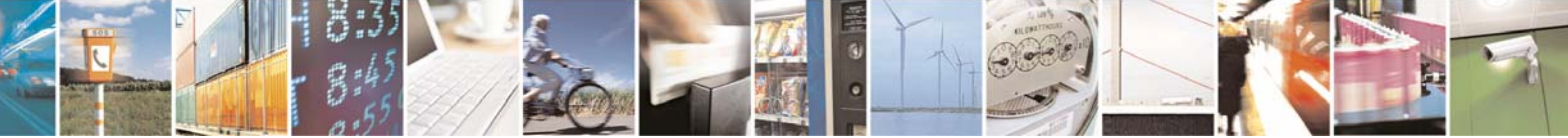

Reproduction forbidden without Telit Communications S.p.A. written authorization - All Rights Reserved page 74 of 232

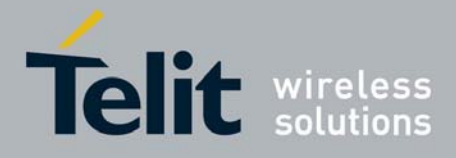

80343ST10057a Rev.1 – May 2009

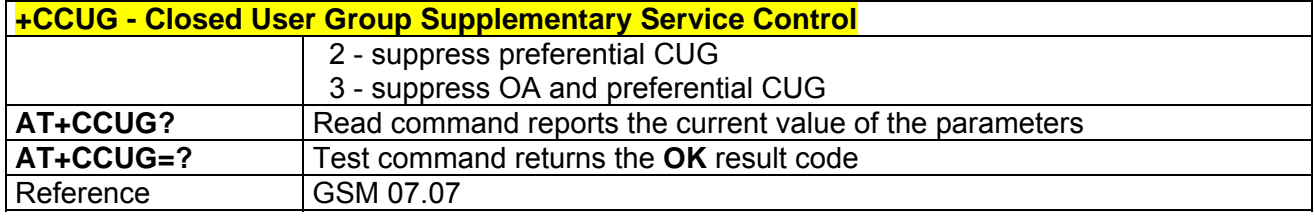

### *3.5.3.3.17 Preferred Operator List - +CPOL*

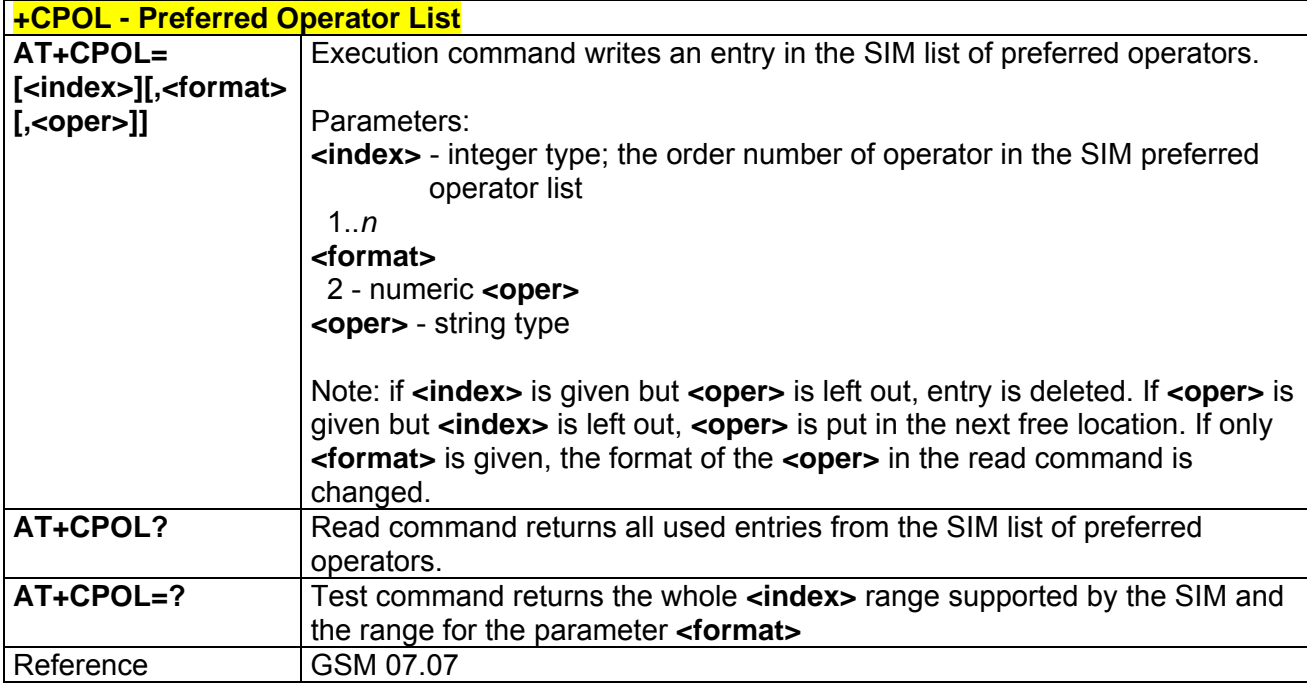

## 3.5.3.4 Mobile Equipment Control

### *3.5.3.4.1 Phone Activity Status - +CPAS*

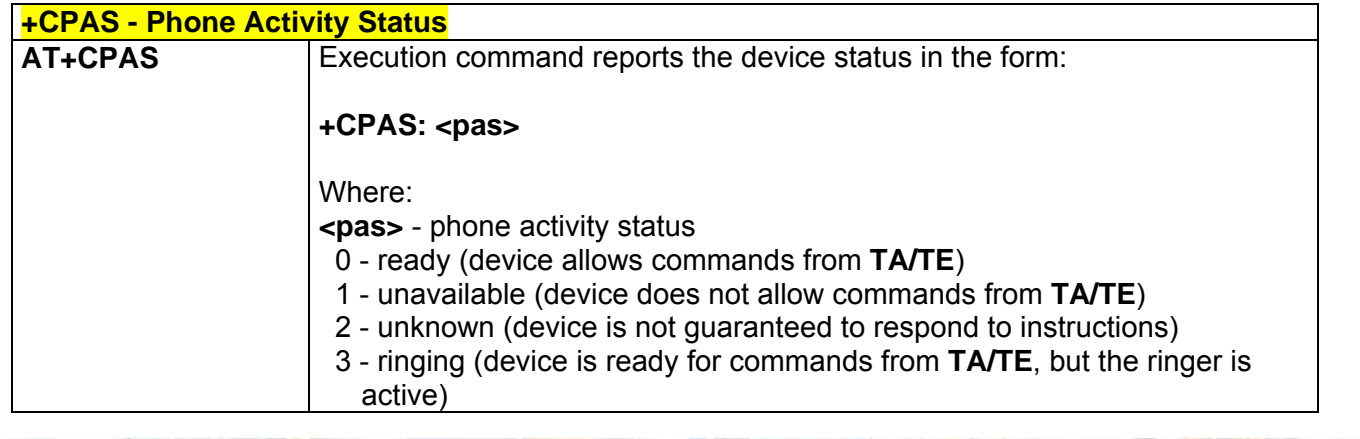

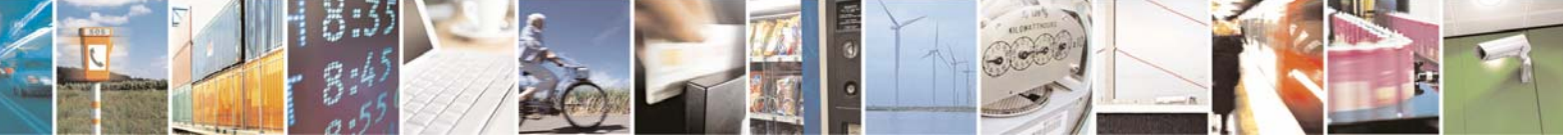

Reproduction forbidden without Telit Communications S.p.A. written authorization - All Rights Reserved page 75 of 232

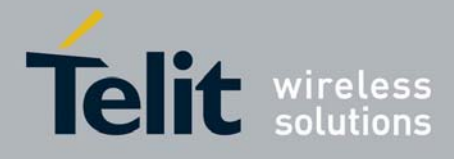

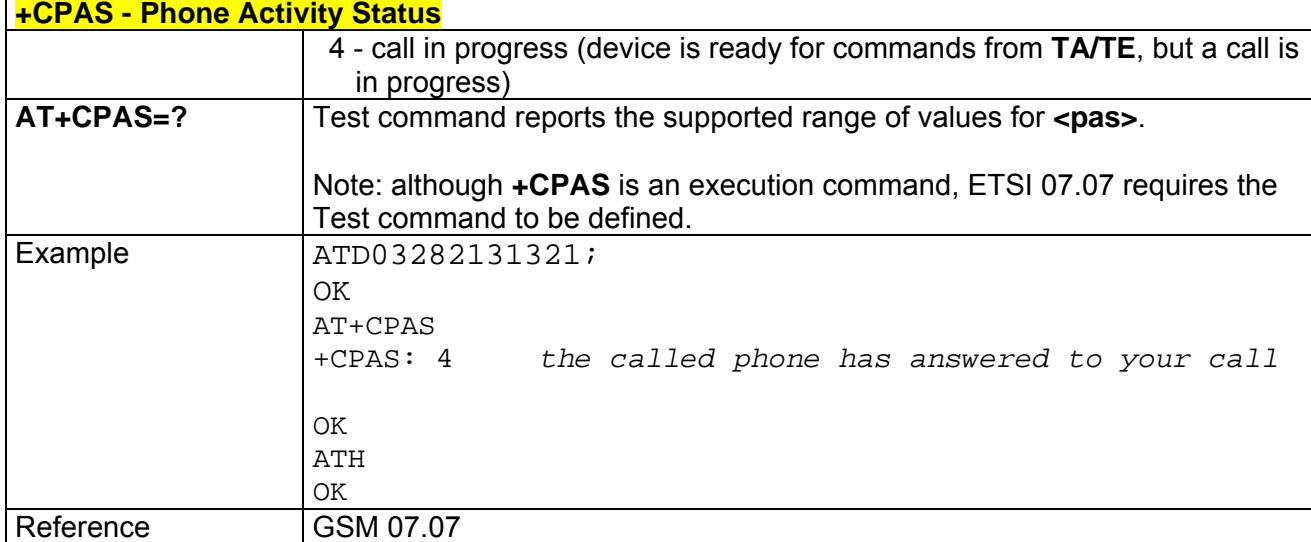

# *3.5.3.4.2 Set Phone Functionality - +CFUN*

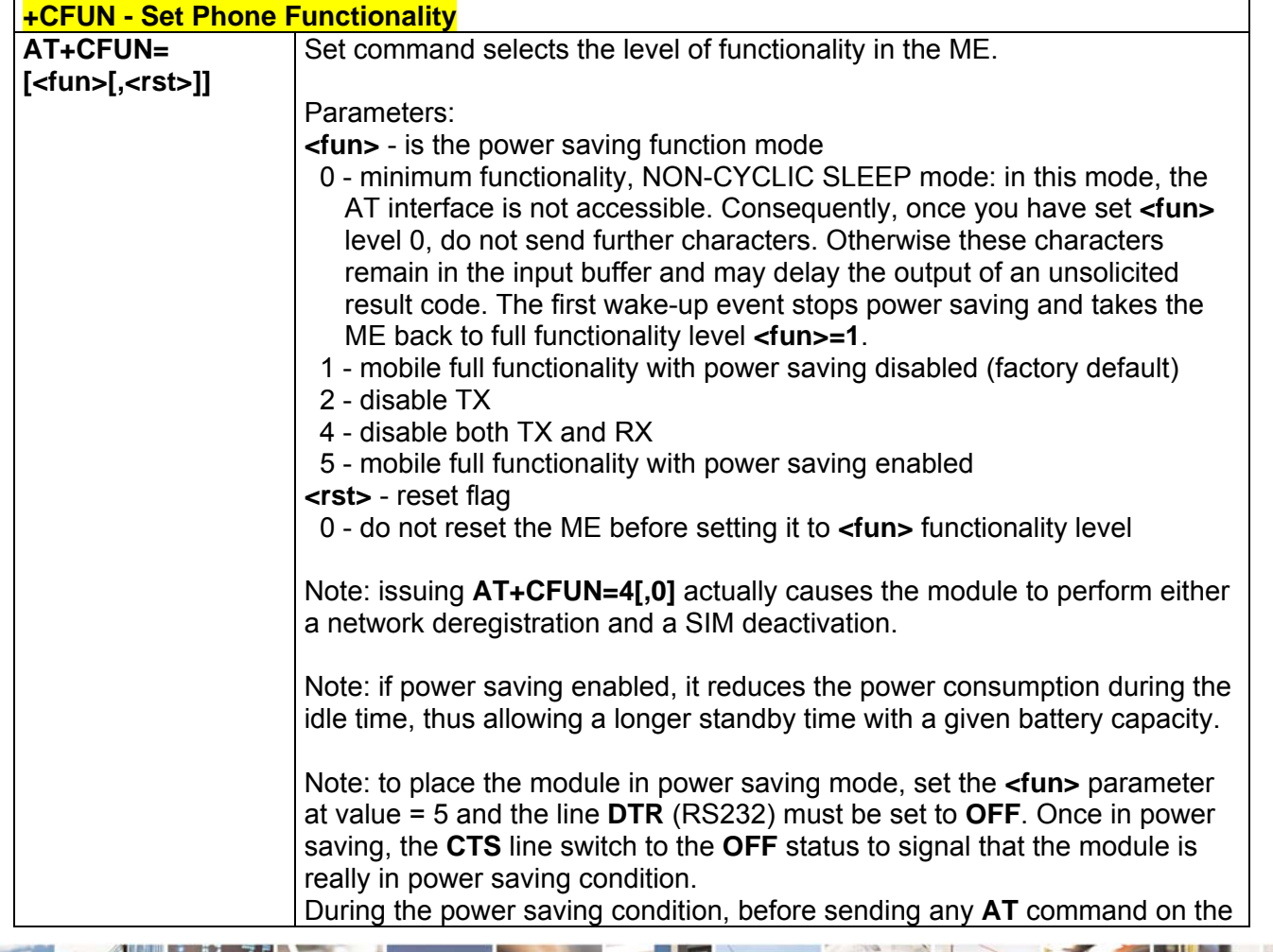

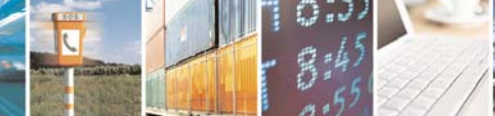

Reproduction forbidden without Telit Communications S.p.A. written authorization - All Rights Reserved page 76 of 232

E

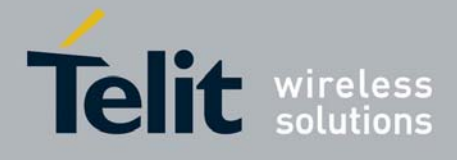

80343ST10057a Rev.1 – May 2009

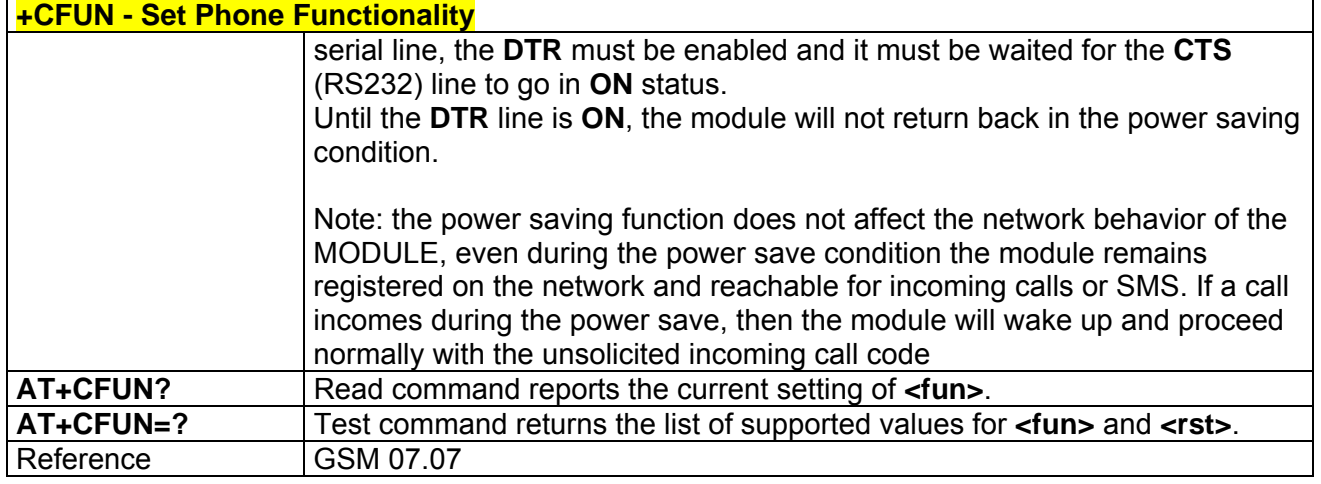

## *3.5.3.4.3 Enter PIN - +CPIN*

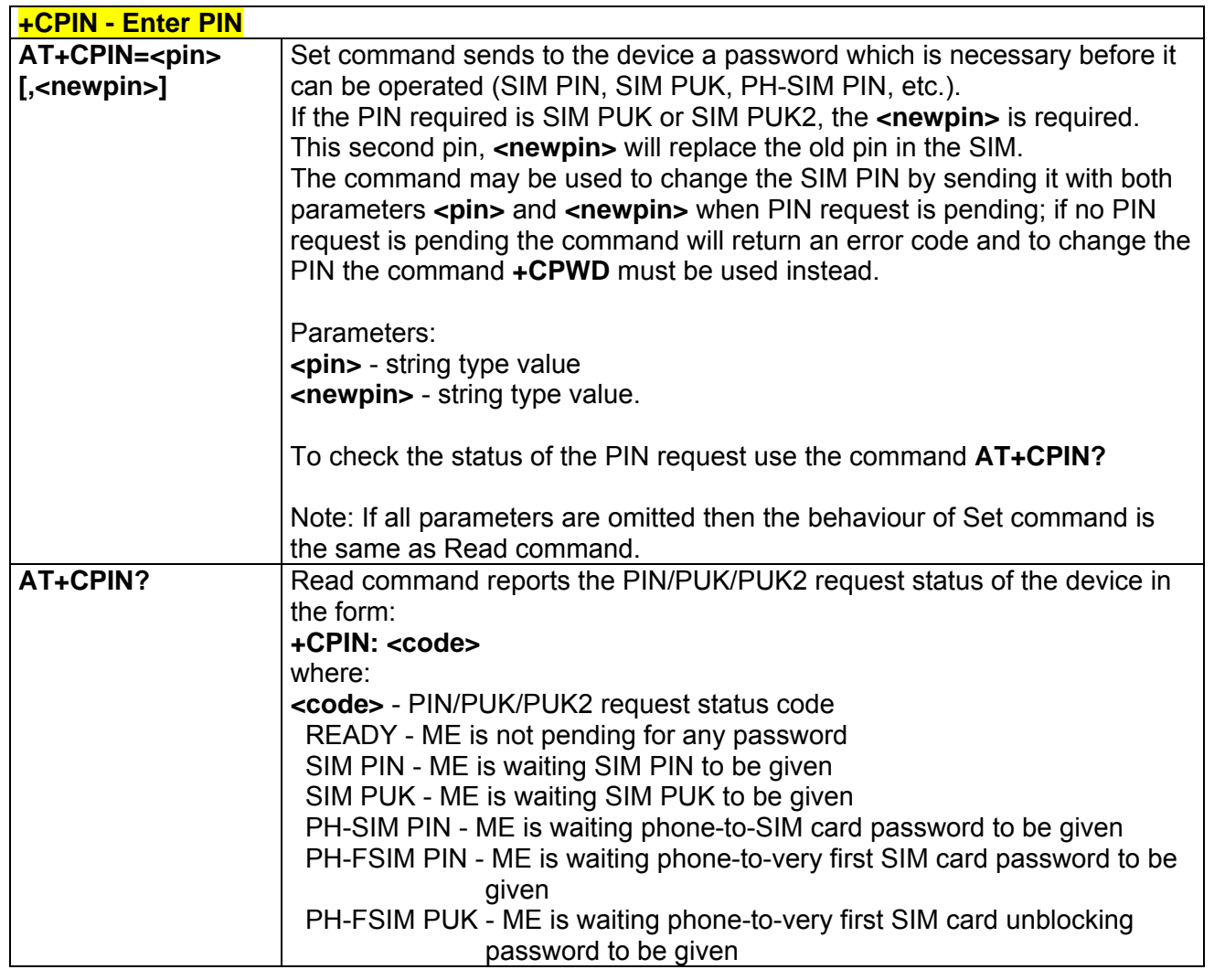

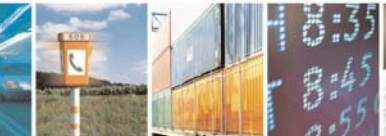

Reproduction forbidden without Telit Communications S.p.A. written authorization - All Rights Reserved page 77 of 232

æ

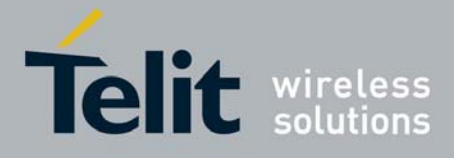

80343ST10057a Rev.1 – May 2009

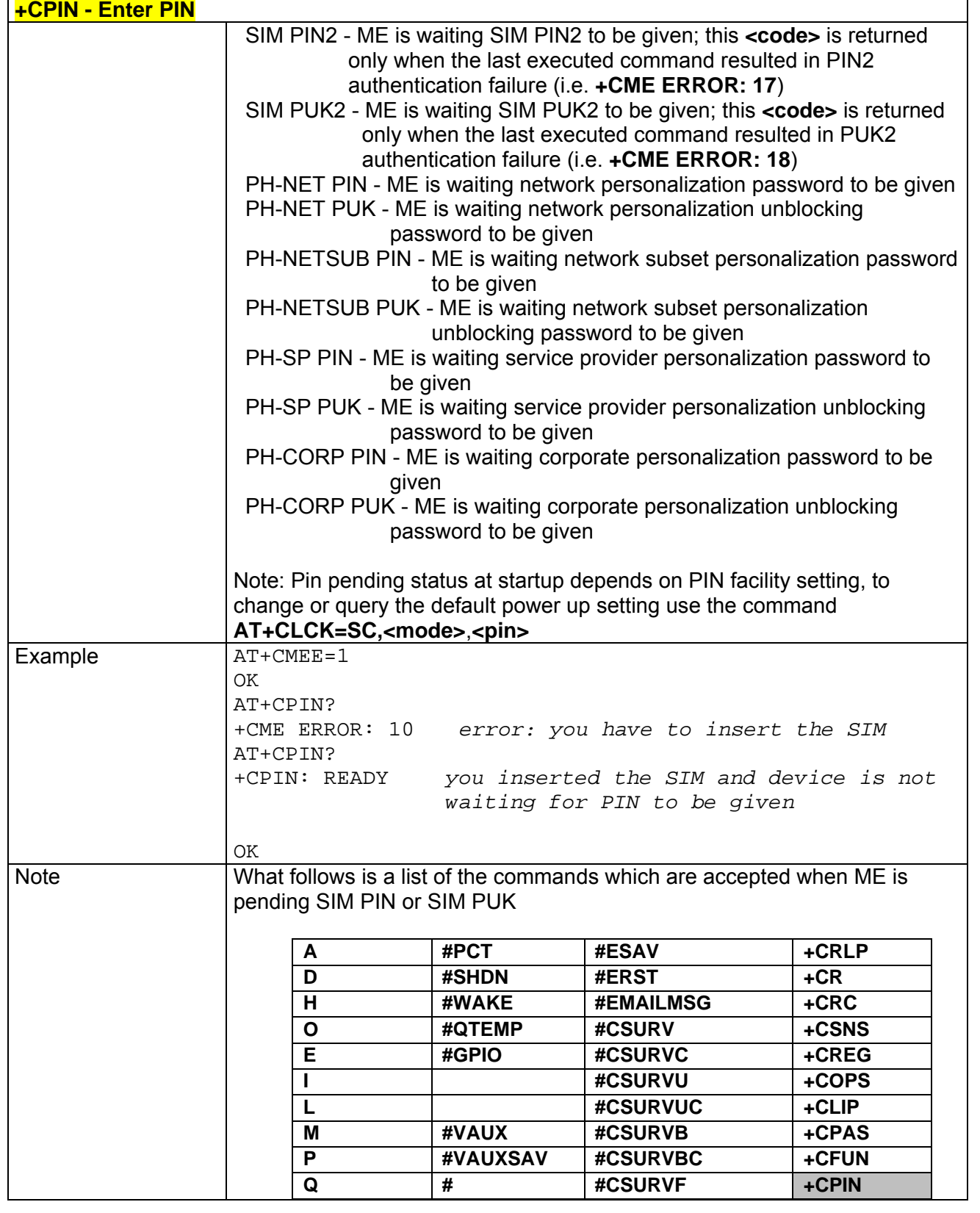

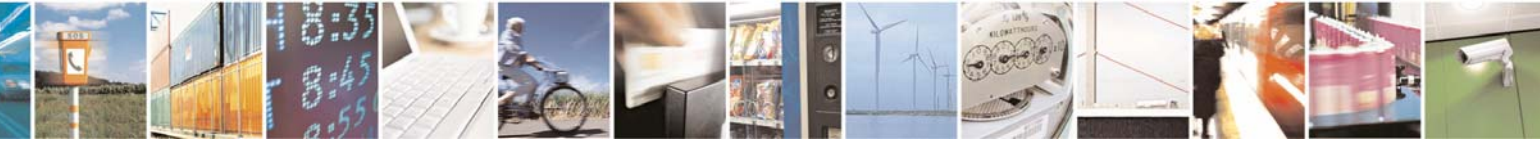

Reproduction forbidden without Telit Communications S.p.A. written authorization - All Rights Reserved page 78 of 232

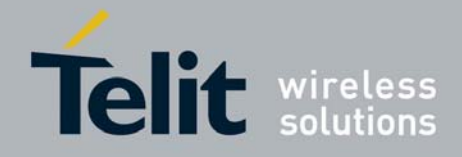

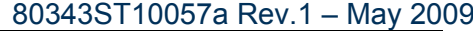

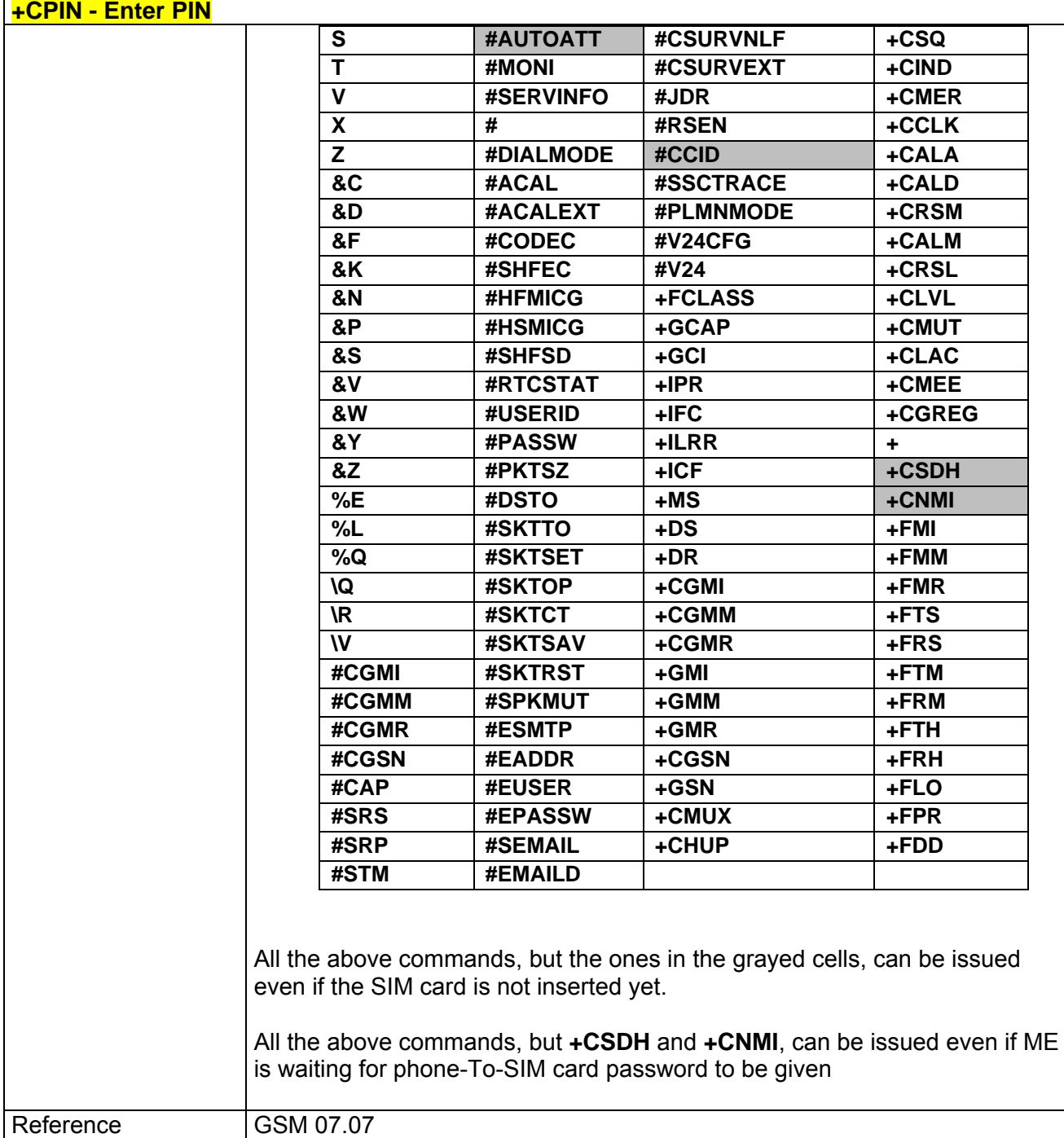

# *3.5.3.4.4 Signal Quality - +CSQ*

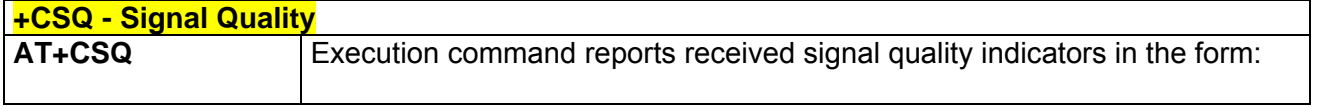

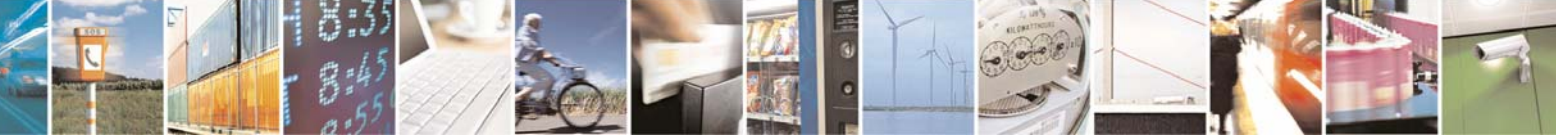

Reproduction forbidden without Telit Communications S.p.A. written authorization - All Rights Reserved page 79 of 232

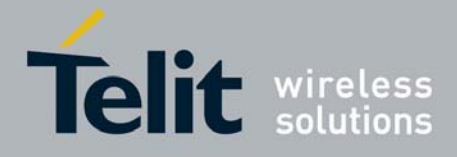

80343ST10057a Rev.1 – May 2009

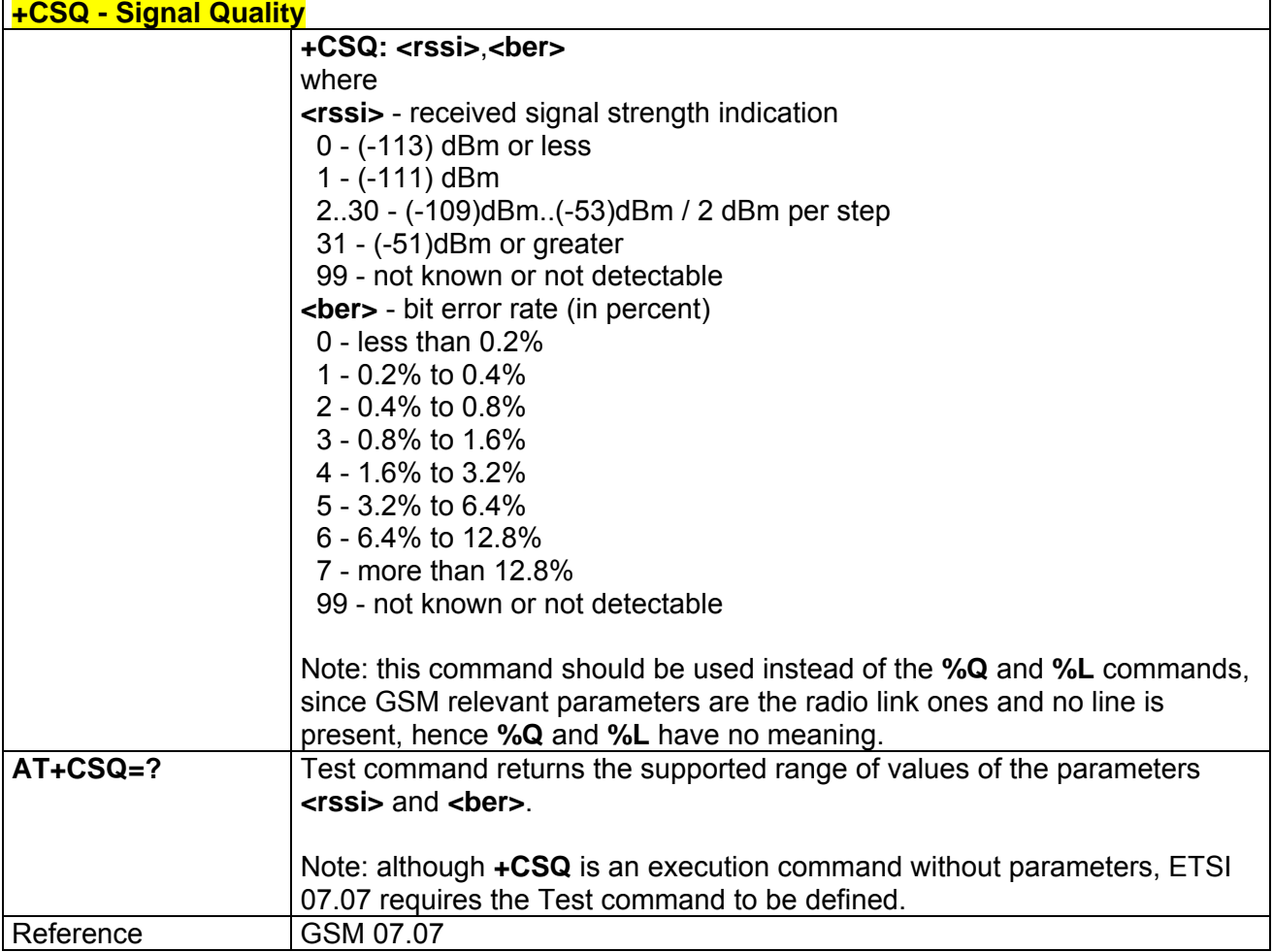

## *3.5.3.4.5 Indicator Control - +CIND*

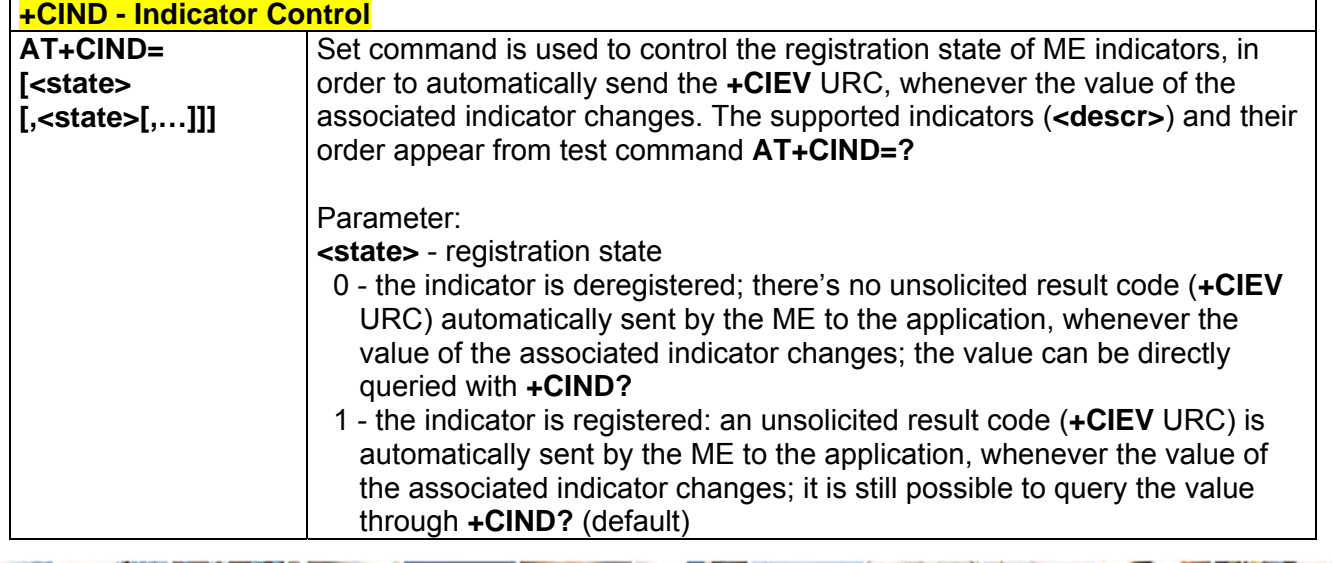

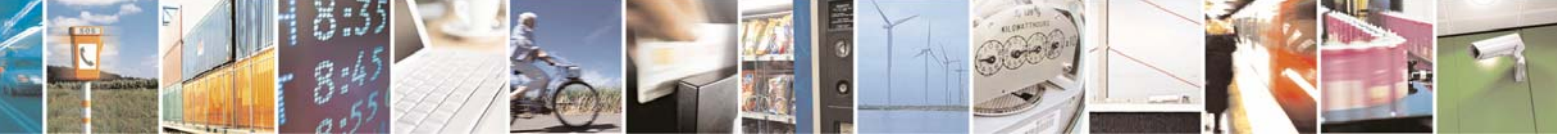

Reproduction forbidden without Telit Communications S.p.A. written authorization - All Rights Reserved page 80 of 232

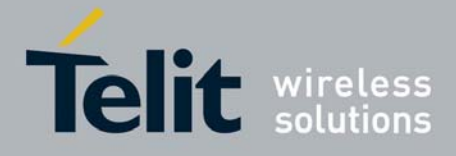

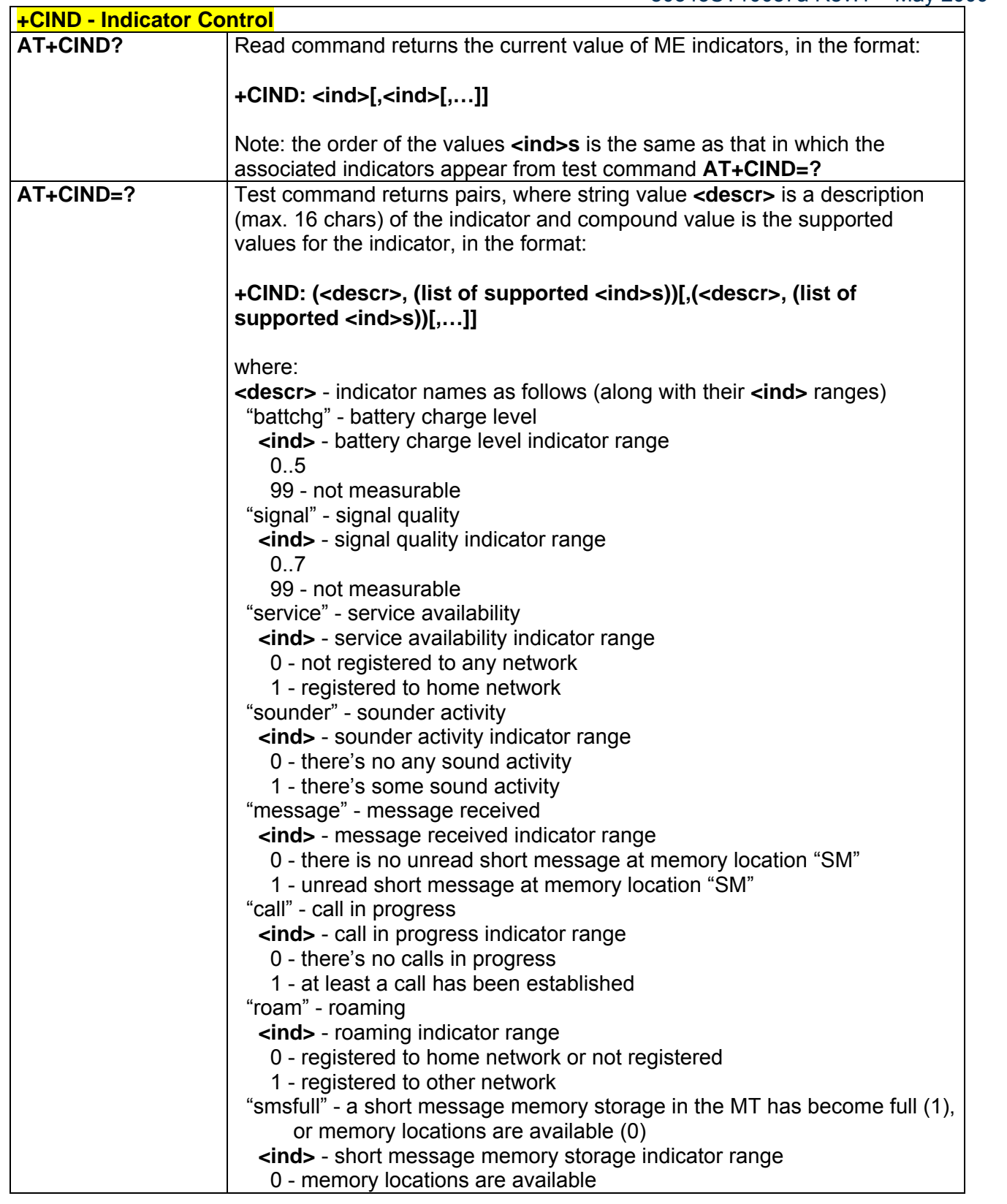

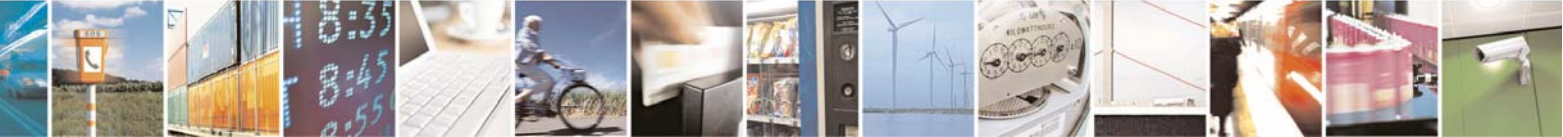

Reproduction forbidden without Telit Communications S.p.A. written authorization - All Rights Reserved page 81 of 232

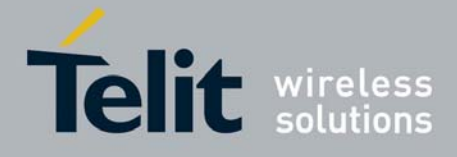

80343ST10057a Rev.1 – May 2009

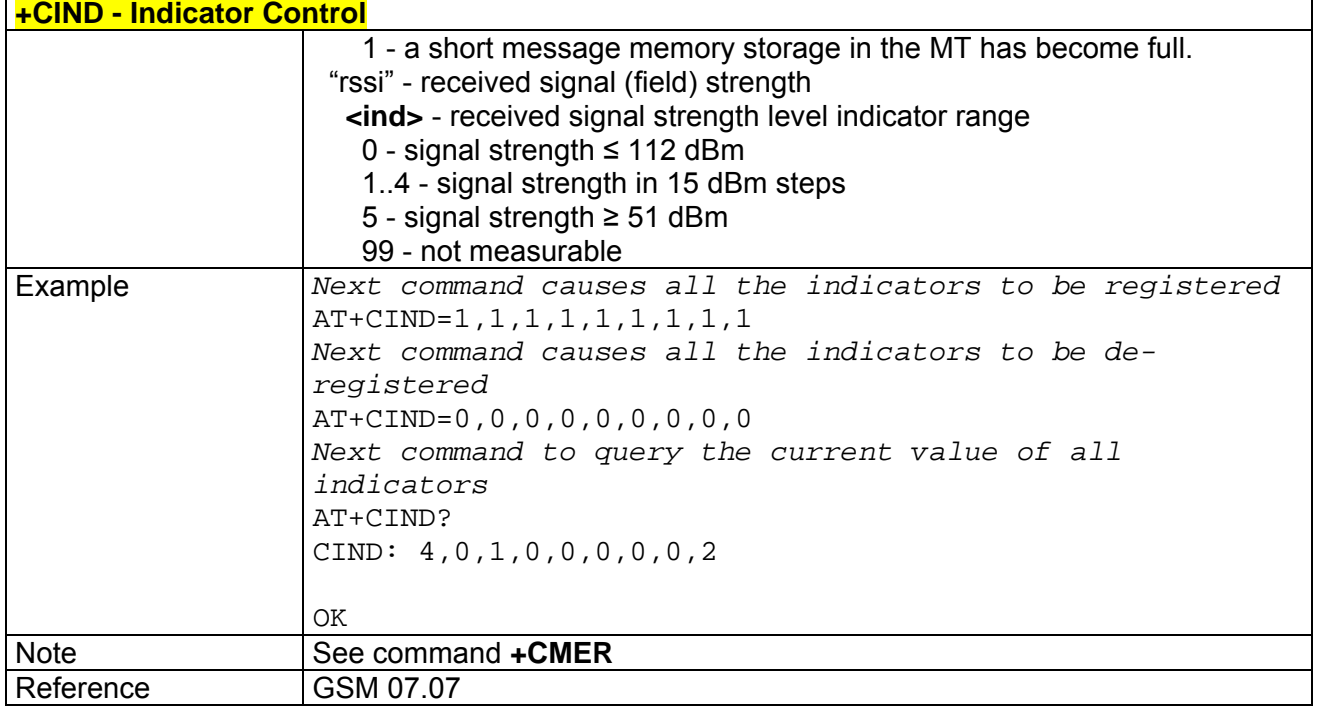

# *3.5.3.4.6 Mobile Equipment Event Reporting - +CMER*

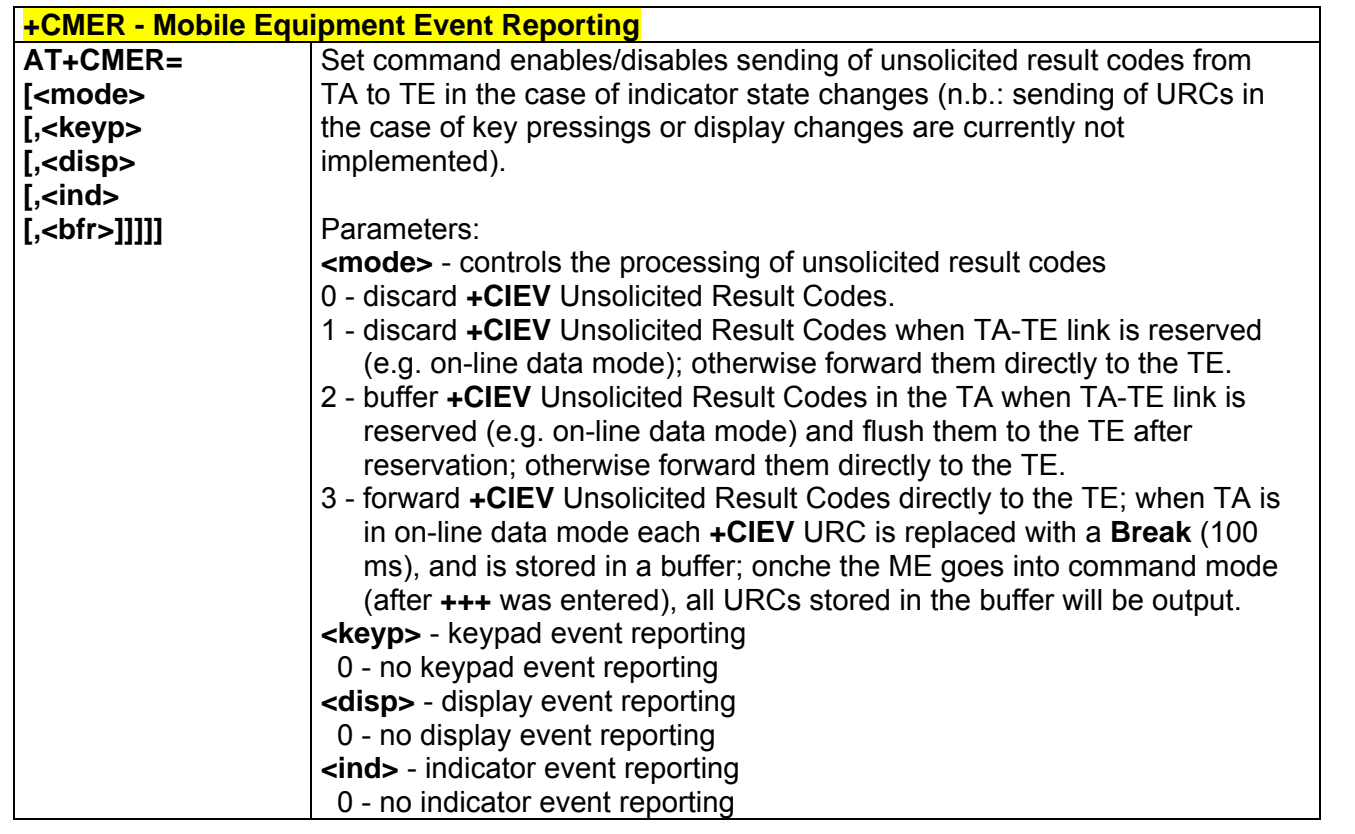

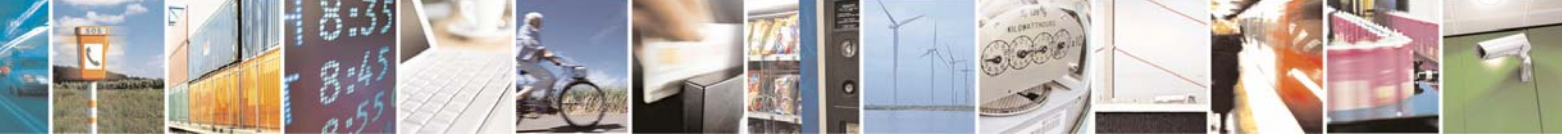

Reproduction forbidden without Telit Communications S.p.A. written authorization - All Rights Reserved page 82 of 232

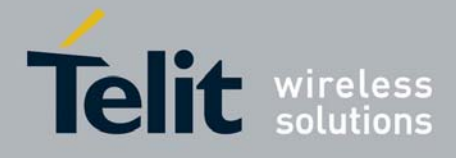

80343ST10057a Rev.1 – May 2009

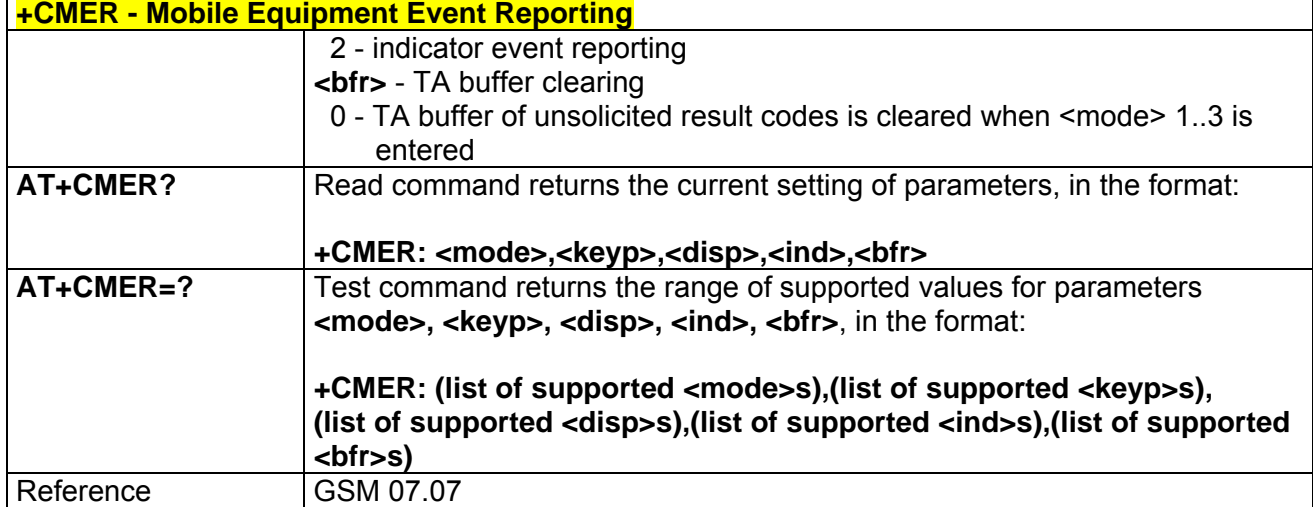

# *3.5.3.4.7 Select Phonebook Memory Storage - +CPBS*

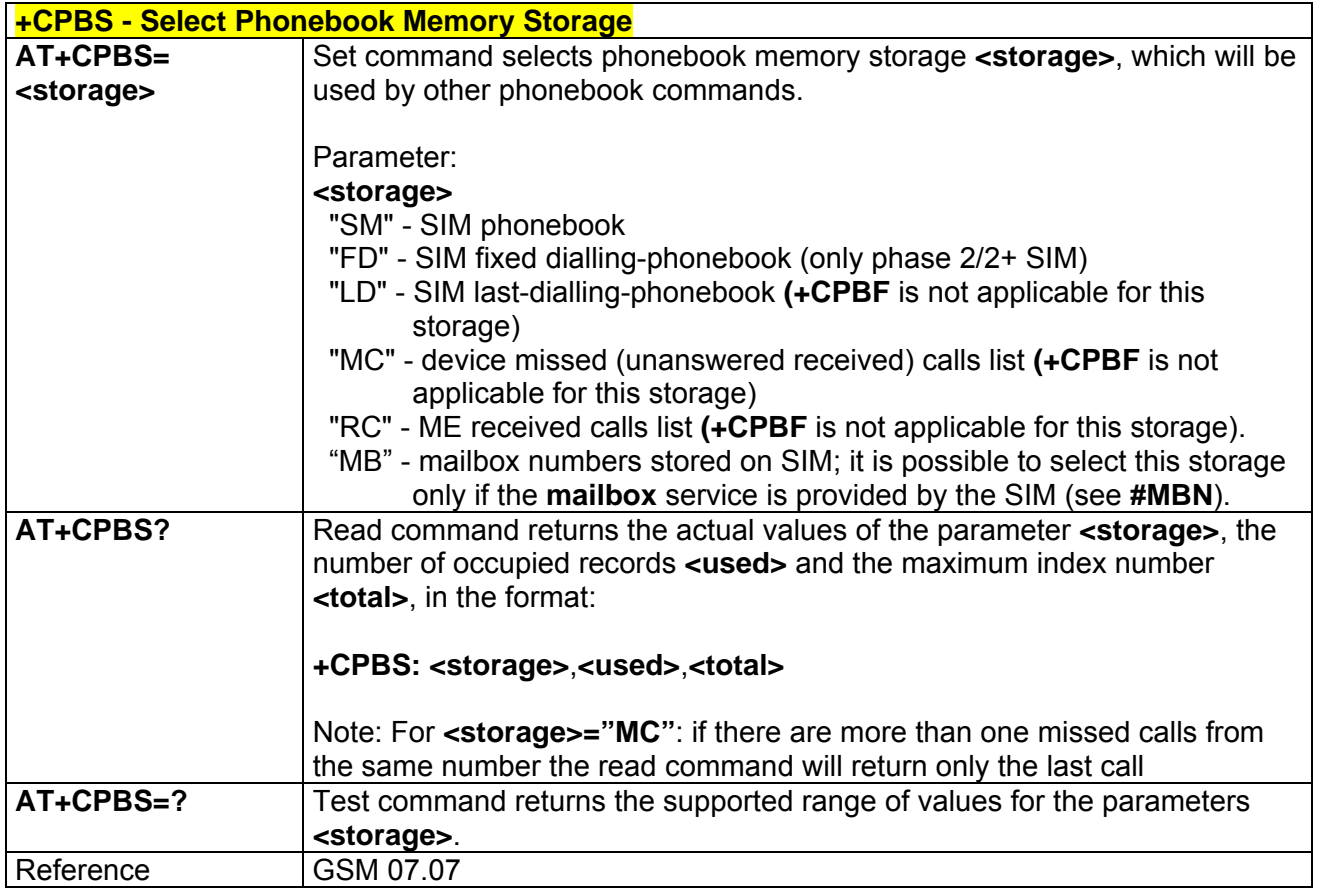

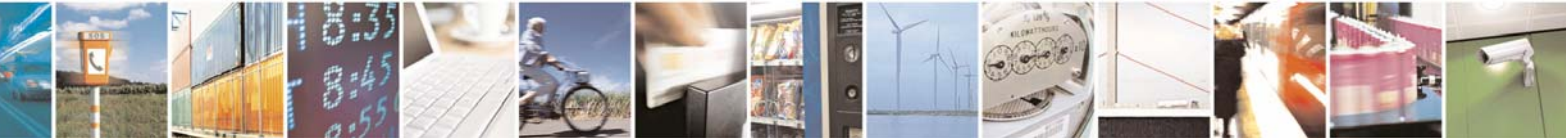

Reproduction forbidden without Telit Communications S.p.A. written authorization - All Rights Reserved page 83 of 232

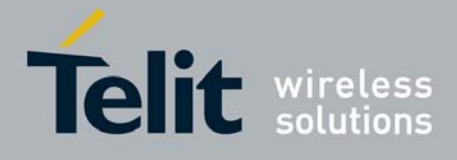

#### **+CPBR - Read Phonebook Entries AT+CPBR= <index1> [,<index2>]** Execution command returns phonebook entries in location number range **<index1>**..**<index2>** from the current phonebook memory storage selected with **+CPBS**. If **<index2>** is omitted, only location **<index1>** is returned. Parameters: **<index1>** - integer type, value in the range of location numbers of the currently selected phonebook memory storage (see **+CPBS**). **<index2>** - integer type, value in the range of location numbers of the currently selected phonebook memory storage (see **+CPBS**). The response format is: **[+CPBR: <index1>**,**<number>**,**<type>**,**<text>[<CR><LF> +CPBR: <index2>**,**<number>**,**<type>**,**<text>[…]]]** where: **<index***n***>** - the location number of the phonebook entry **<number>** - string type phone number of format **<type> <type>** - type of phone number octet in integer format 129 - national numbering scheme 145 - international numbering scheme (contains the character "**+**") **<text>** - the alphanumeric text associated to the number; used character set should be the one selected with command **+CSCS.** Note: if "MC" is the currently selected phonebook memory storage, a sequence of missed calls coming from the same number will be saved as one missed call and **+CPBR** will show just one line of information. Note: If all queried locations are empty (but available), no information text lines will be returned, while if listing fails in an **ME** error, **+CME ERROR: <err>** is returned. **AT+CPBR=?** Test command returns the supported range of values for parameters **<index***n***>** and the maximum lengths of **<number>** and **<text>** fields, in the format: **+CPBR: (<minIndex>** - **<maxIndex>**),**<nlength>**,**<tlength>** where: **<minIndex>** - the minimum **<index>** number, integer type **<maxIndex>**- the maximum **<index>** number, integer type **<nlength>** - maximum **<number>** field length, integer type **<tlength>** - maximum **<name>** field length, integer type Note Remember to select the PB storage with **+CPBS** command before issuing PB commands. Reference GSM 07.07

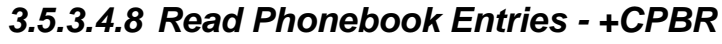

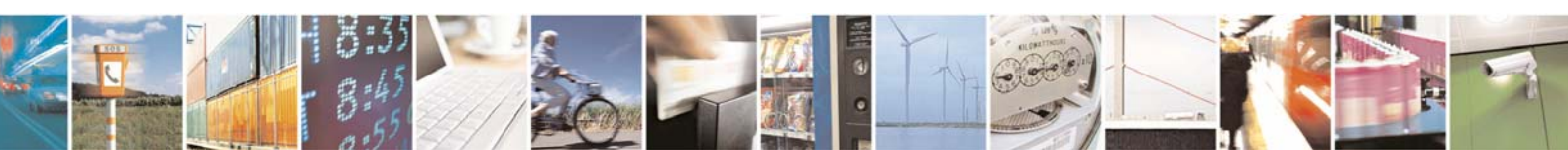

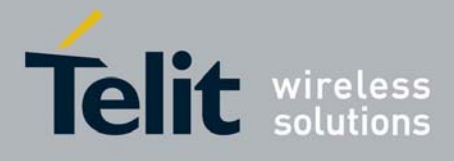

80343ST10057a Rev.1 – May 2009

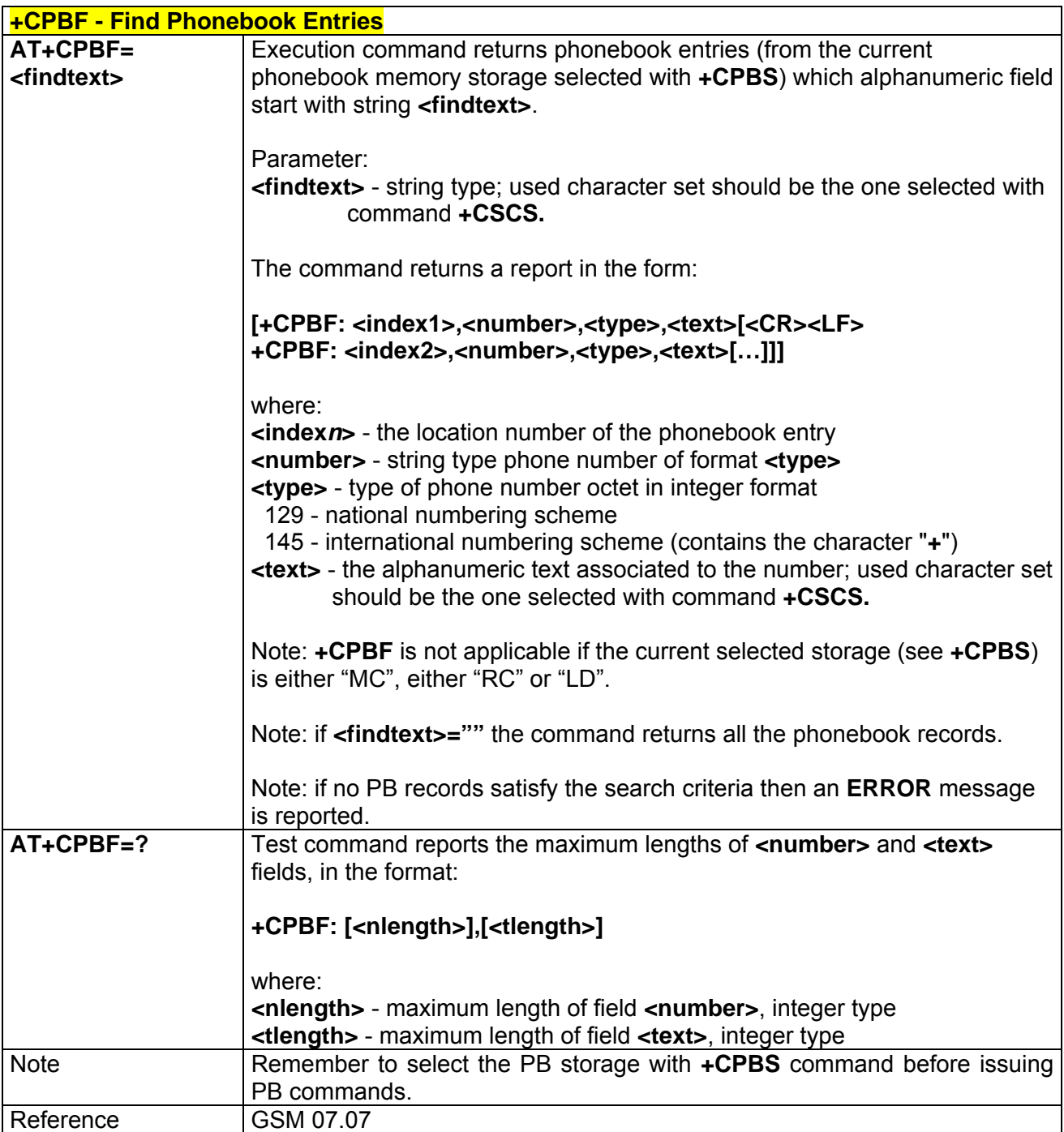

## *3.5.3.4.9 Find Phonebook Entries - +CPBF*

### *3.5.3.4.10 Write Phonebook Entry - +CPBW*

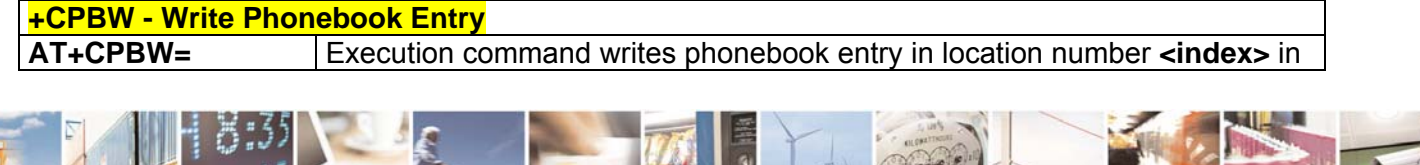

Reproduction forbidden without Telit Communications S.p.A. written authorization - All Rights Reserved page 85 of 232

 $19.8$ 

Þ

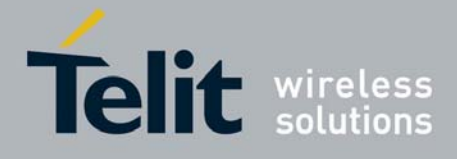

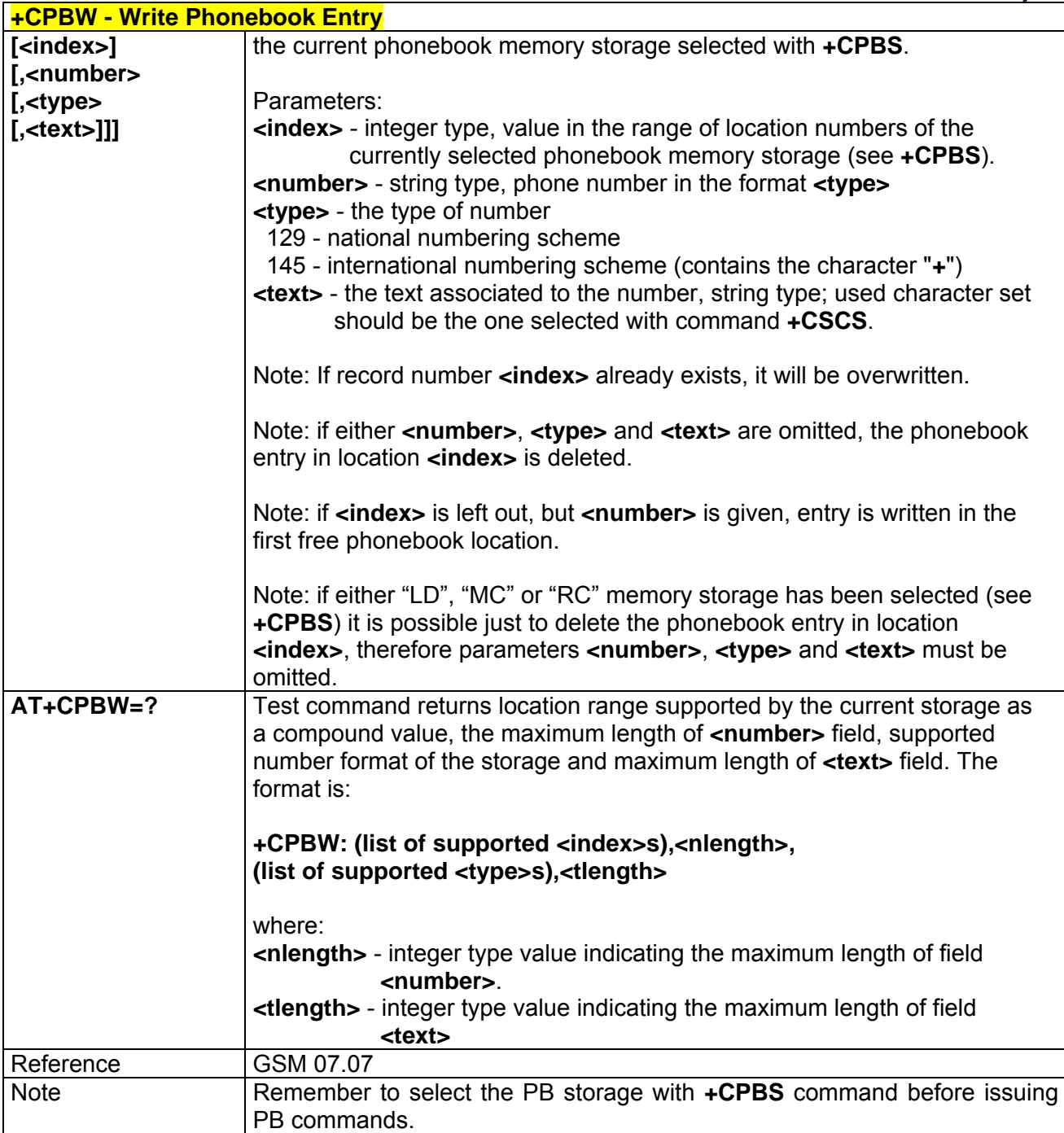

## *3.5.3.4.11 Clock Management - +CCLK*

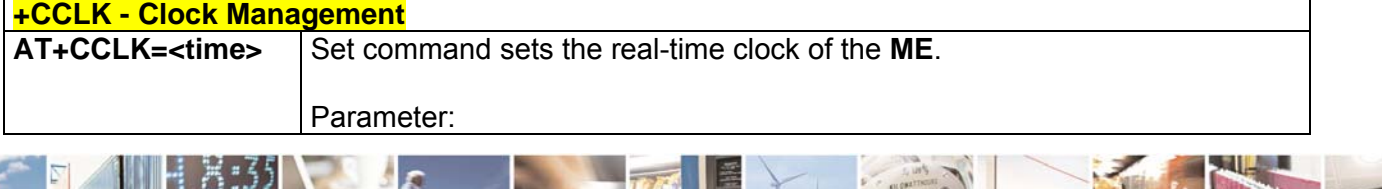

Reproduction forbidden without Telit Communications S.p.A. written authorization - All Rights Reserved page 86 of 232

 $A$ 

Þ

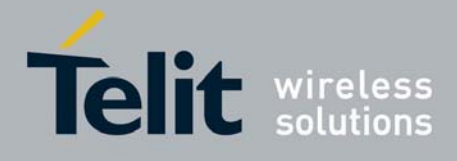

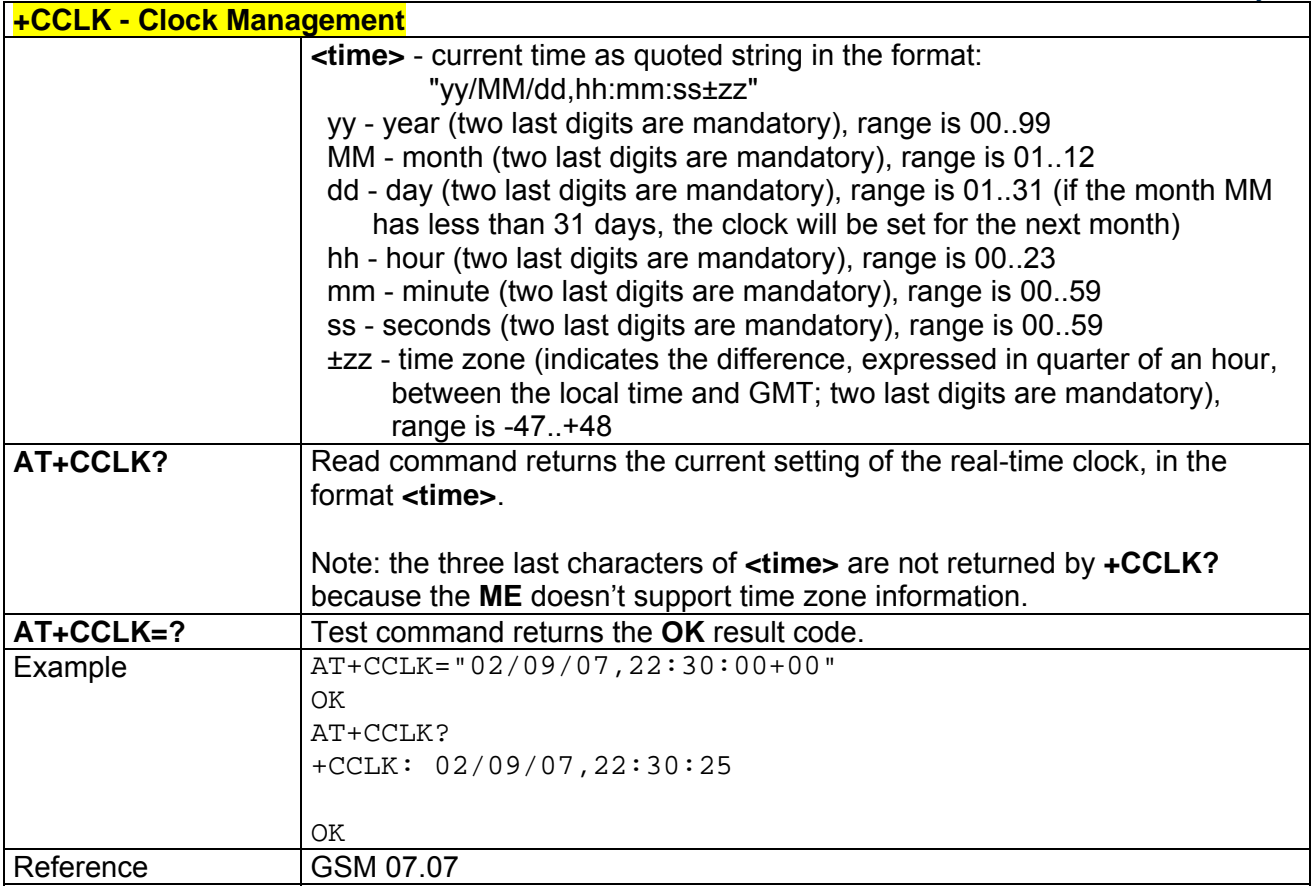

## *3.5.3.4.12 Alarm Management - +CALA*

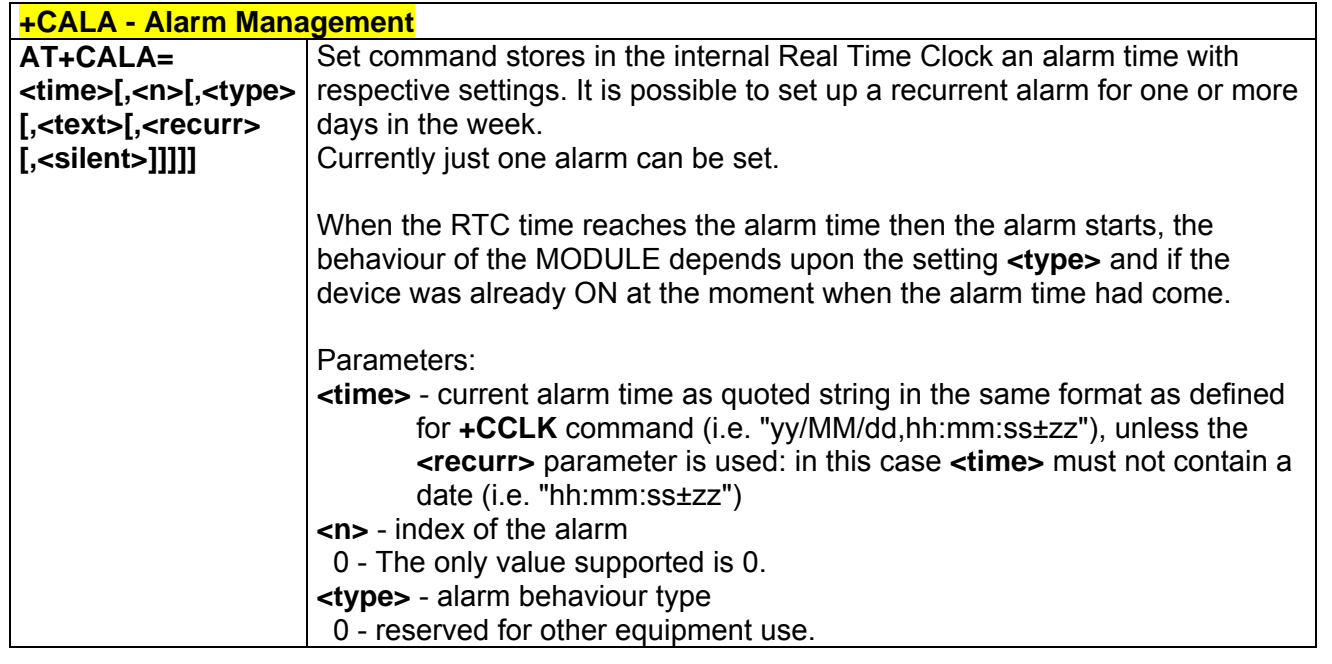

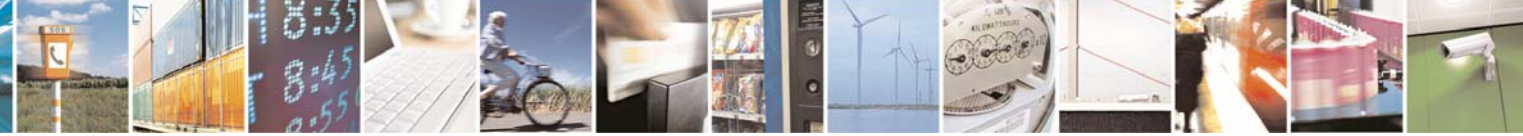

Reproduction forbidden without Telit Communications S.p.A. written authorization - All Rights Reserved page 87 of 232

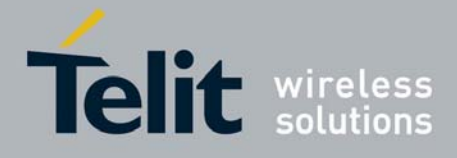

80343ST10057a Rev.1 – May 2009

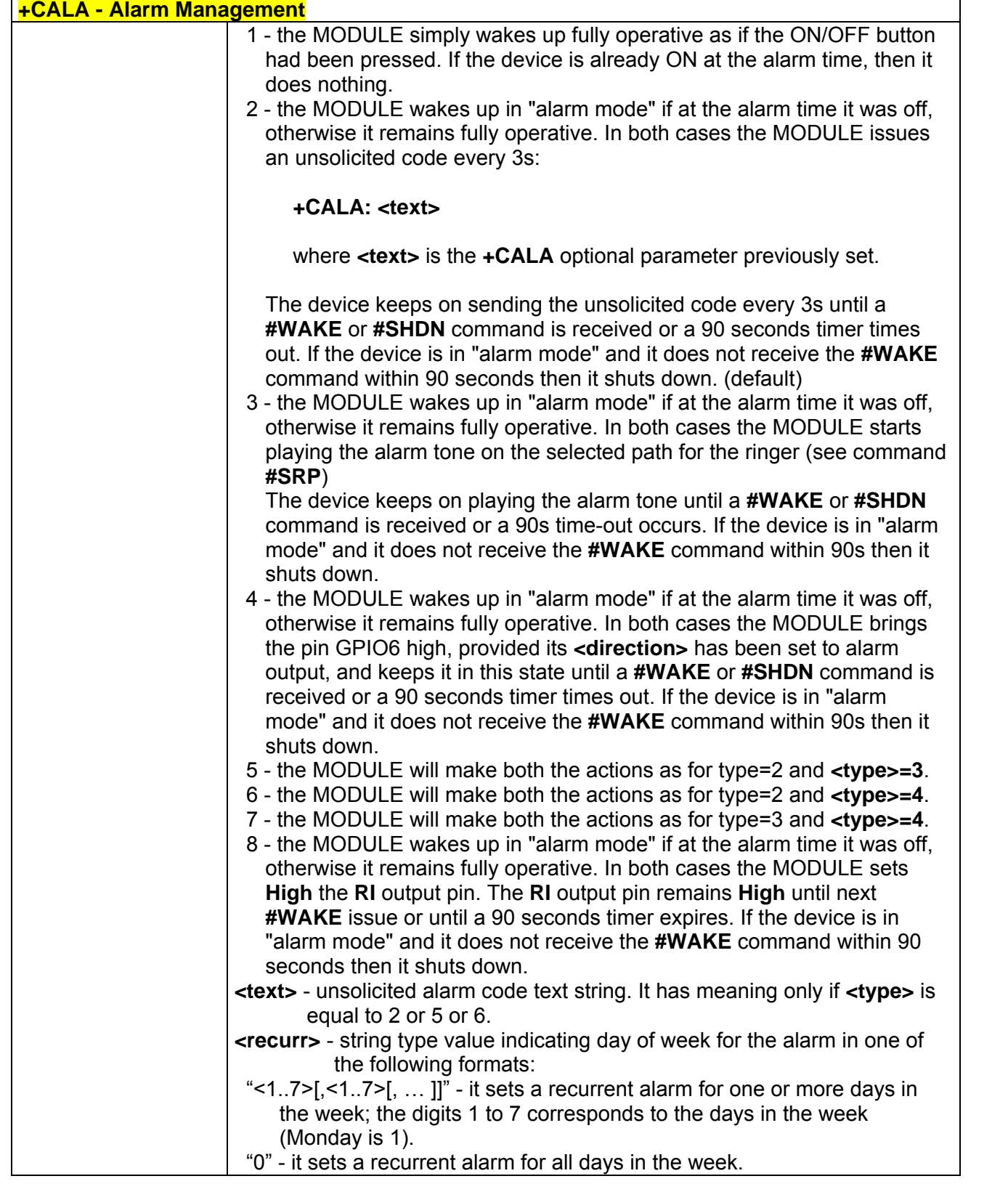

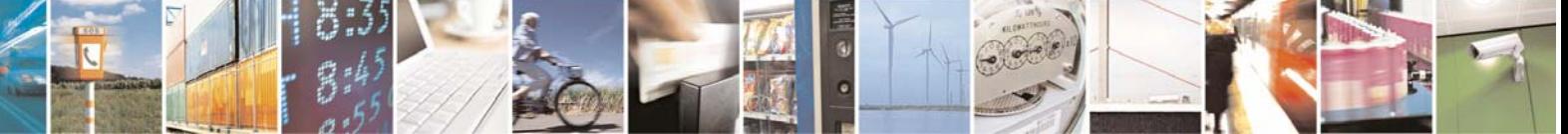

Reproduction forbidden without Telit Communications S.p.A. written authorization - All Rights Reserved page 88 of 232

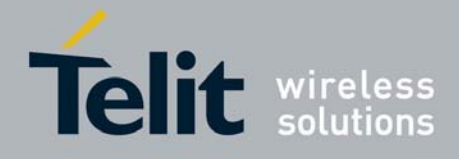

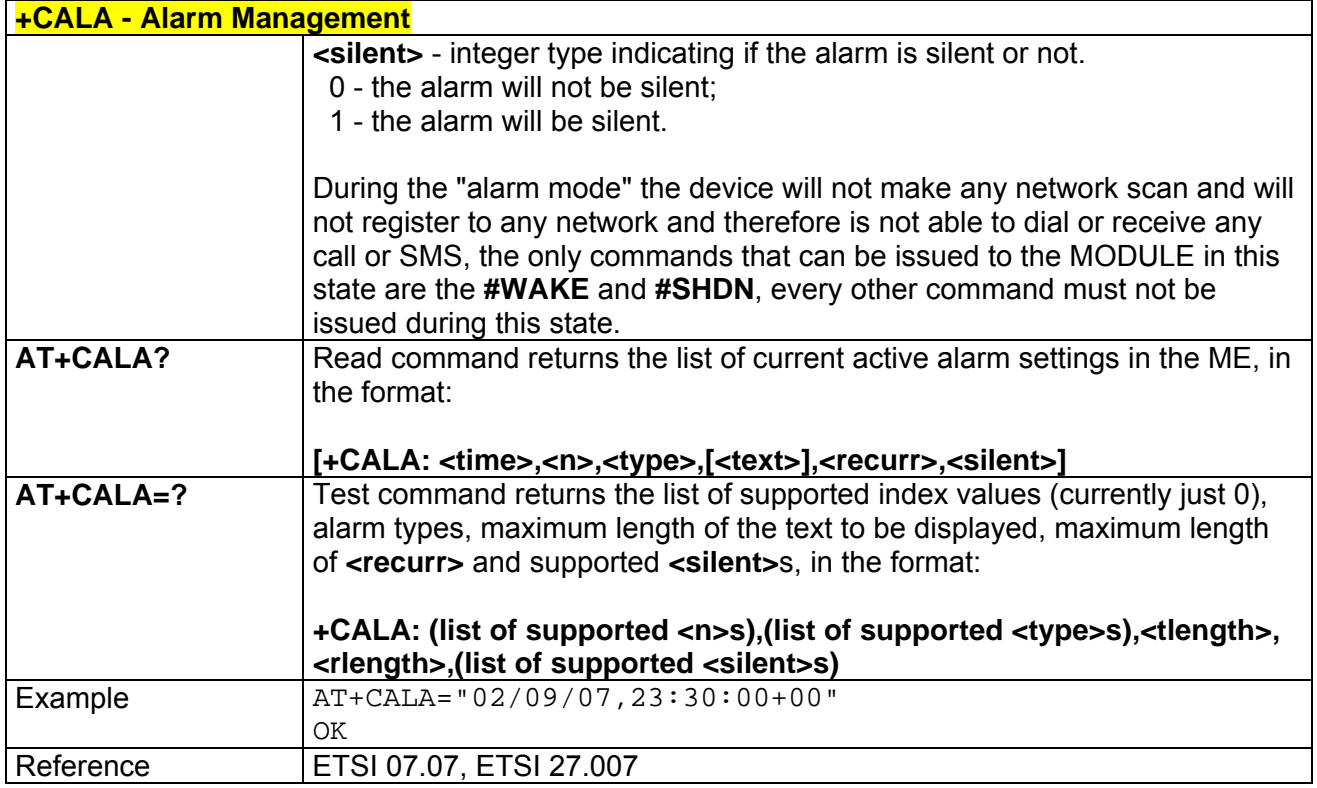

### *3.5.3.4.13 Restricted SIM Access - +CRSM*

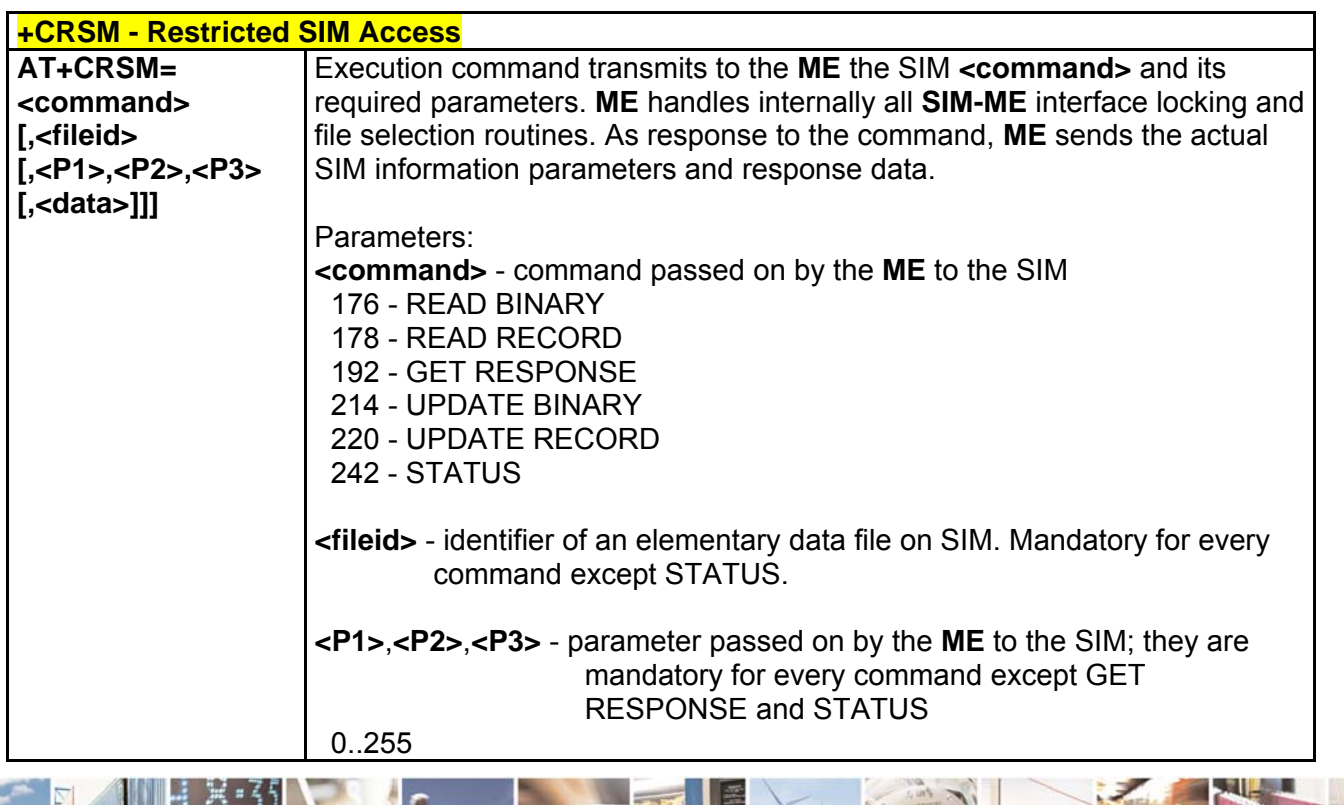

Reproduction forbidden without Telit Communications S.p.A. written authorization - All Rights Reserved page 89 of 232

 $A$ 

Þ

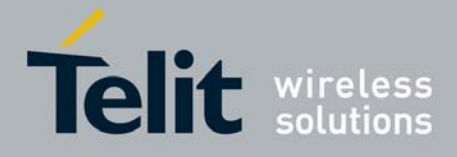

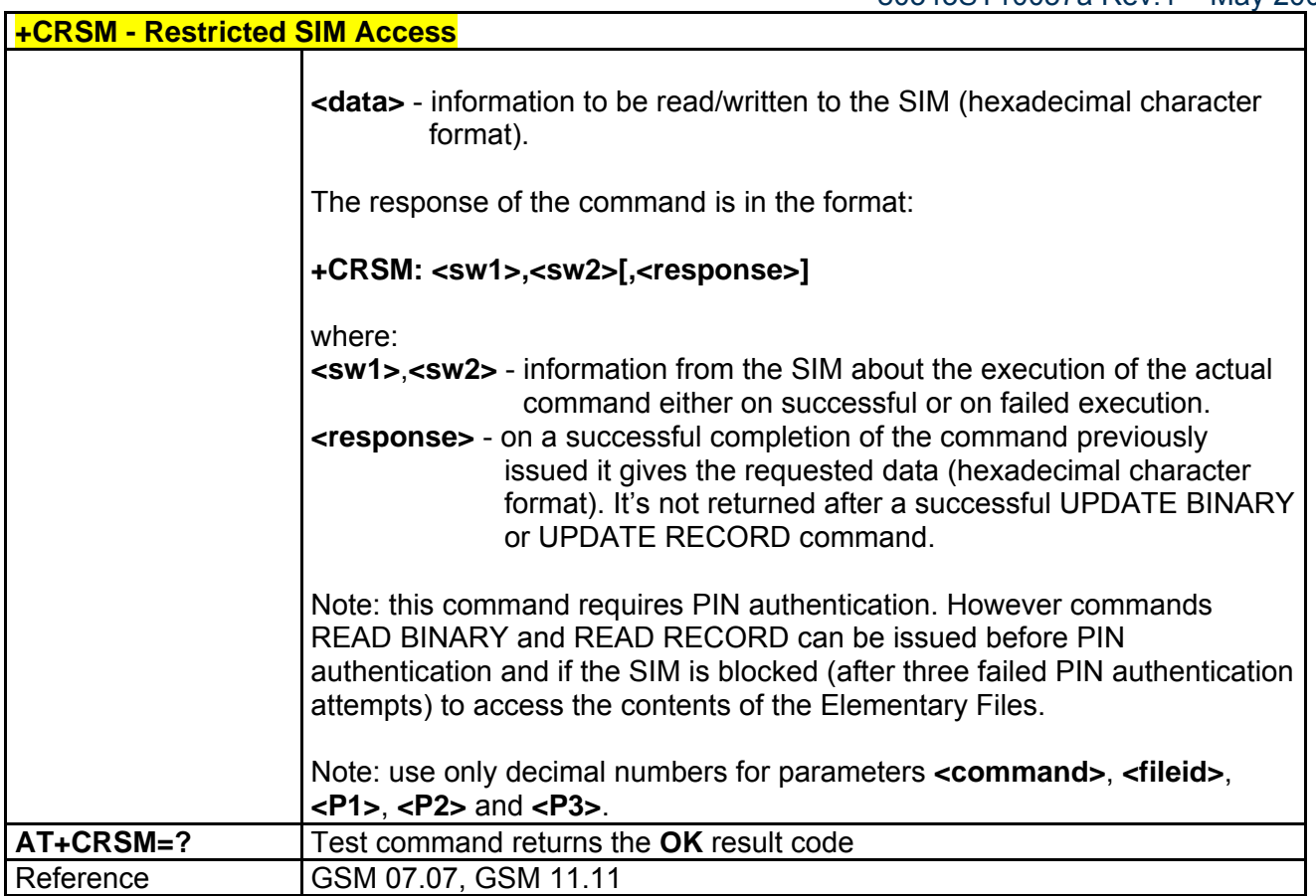

### *3.5.3.4.14 Alert Sound Mode - +CALM*

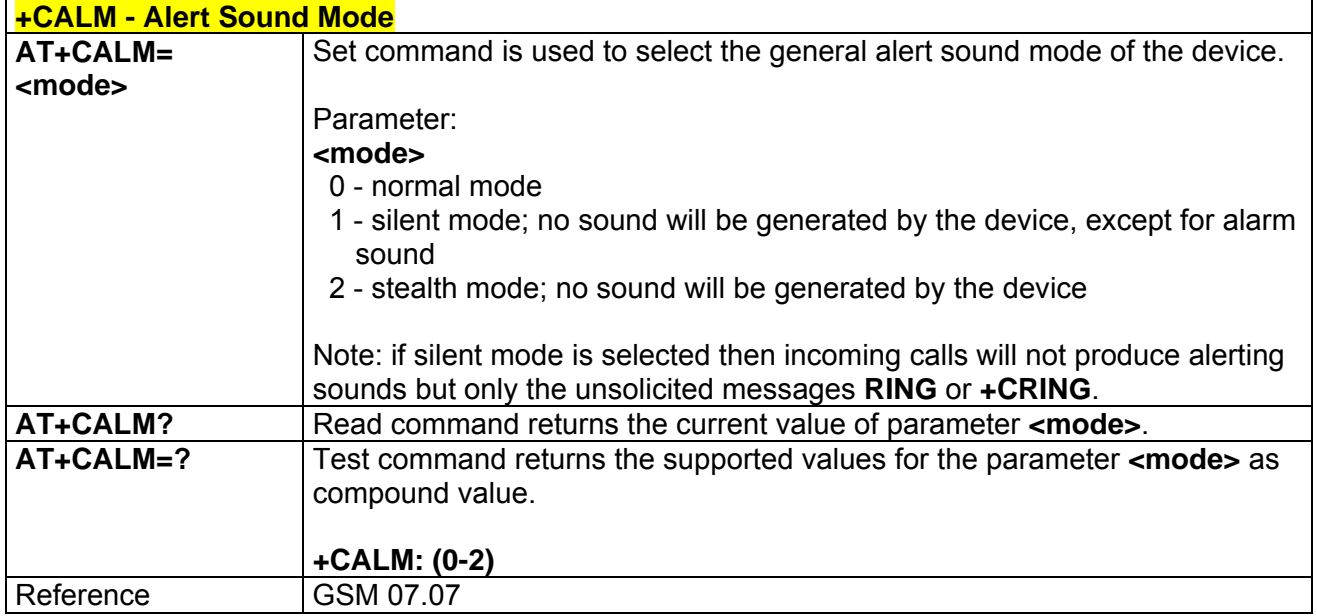

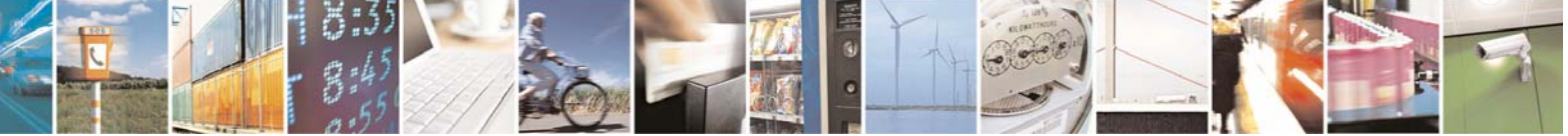

Reproduction forbidden without Telit Communications S.p.A. written authorization - All Rights Reserved page 90 of 232

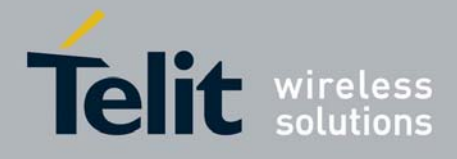

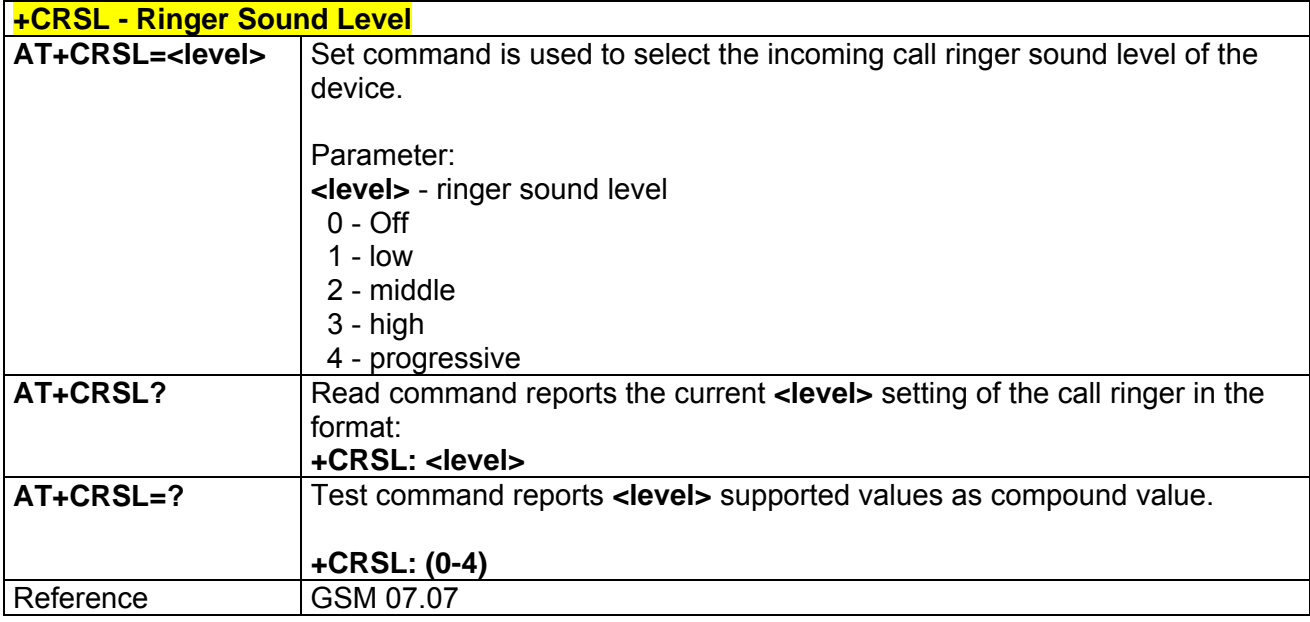

# *3.5.3.4.15 Ringer Sound Level - +CRSL*

## *3.5.3.4.16 Loudspeaker Volume Level - +CLVL*

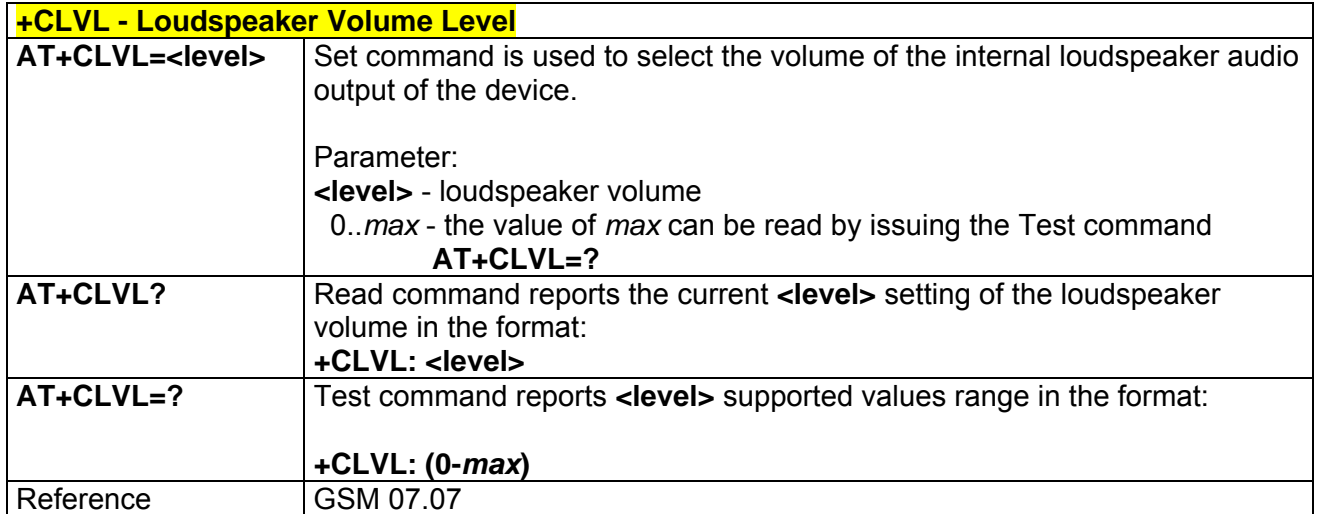

### *3.5.3.4.17 Microphone Mute Control - +CMUT*

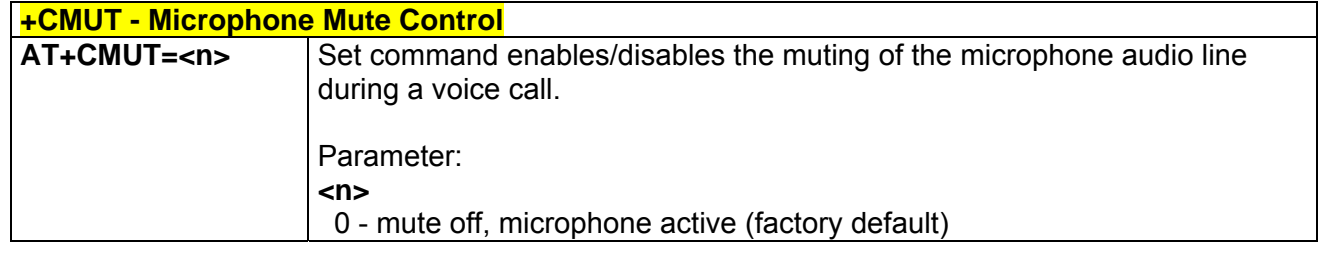

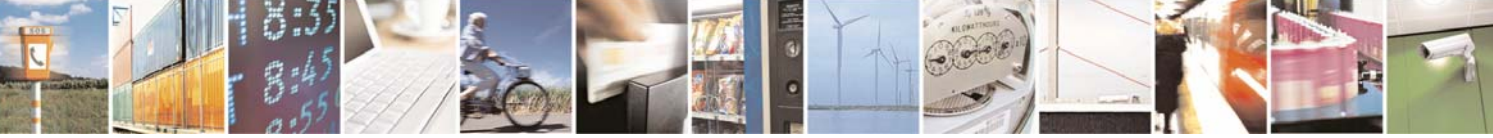

Reproduction forbidden without Telit Communications S.p.A. written authorization - All Rights Reserved page 91 of 232

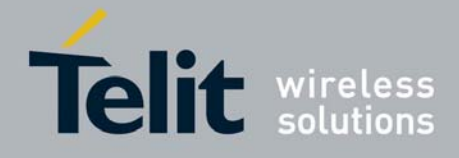

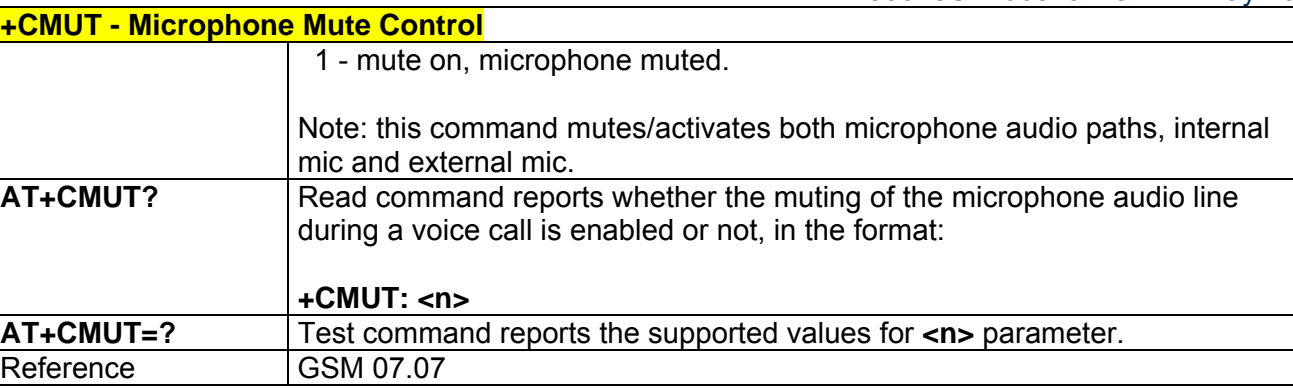

## *3.5.3.4.18 Accumulated Call Meter - +CACM*

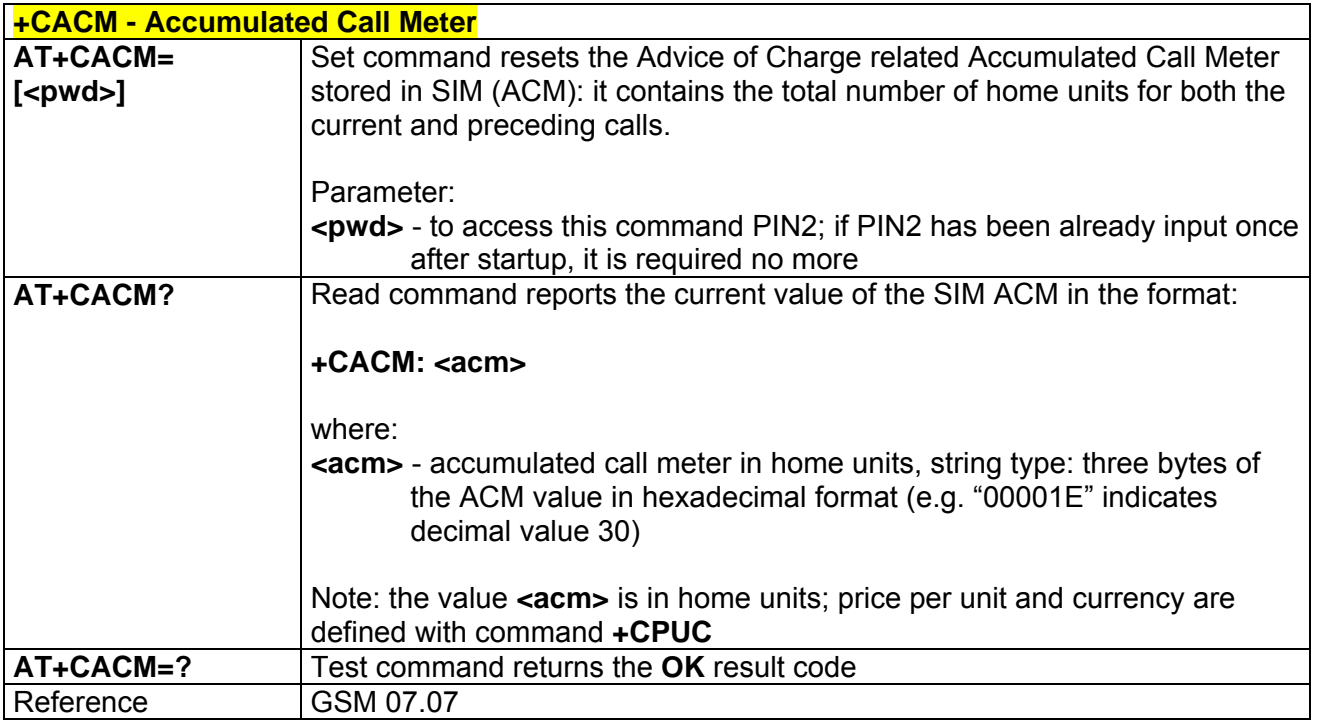

### *3.5.3.4.19 Accumulated Call Meter Maximum - +CAMM*

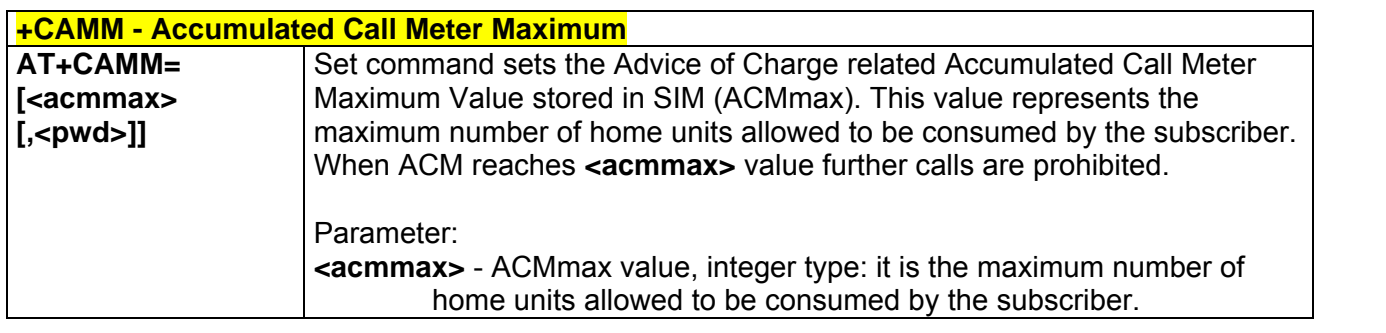

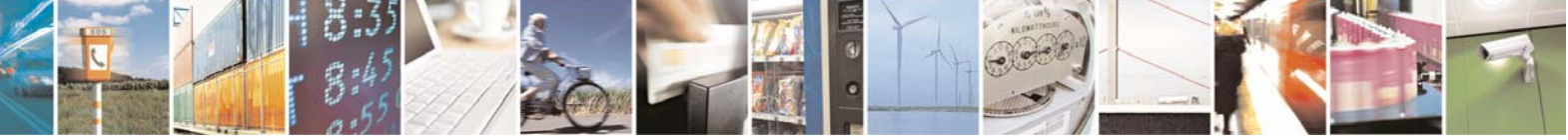

Reproduction forbidden without Telit Communications S.p.A. written authorization - All Rights Reserved page 92 of 232

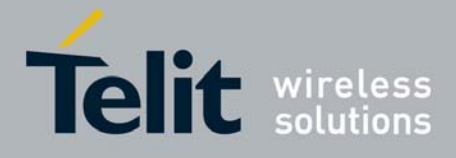

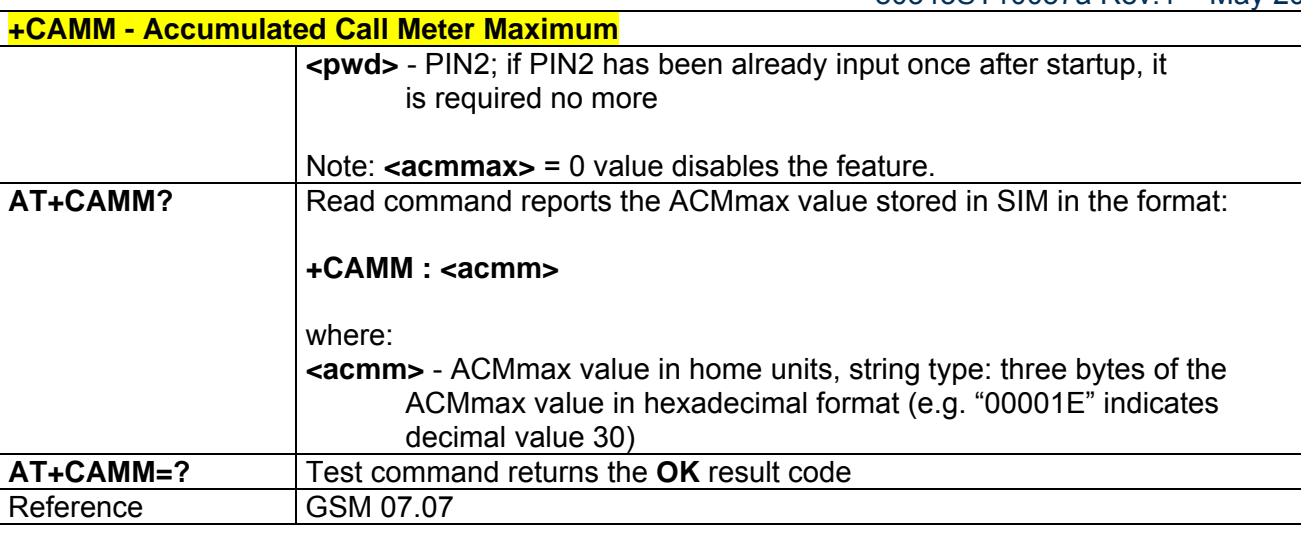

## *3.5.3.4.20 Price per Unit and Currency Table - +CPUC*

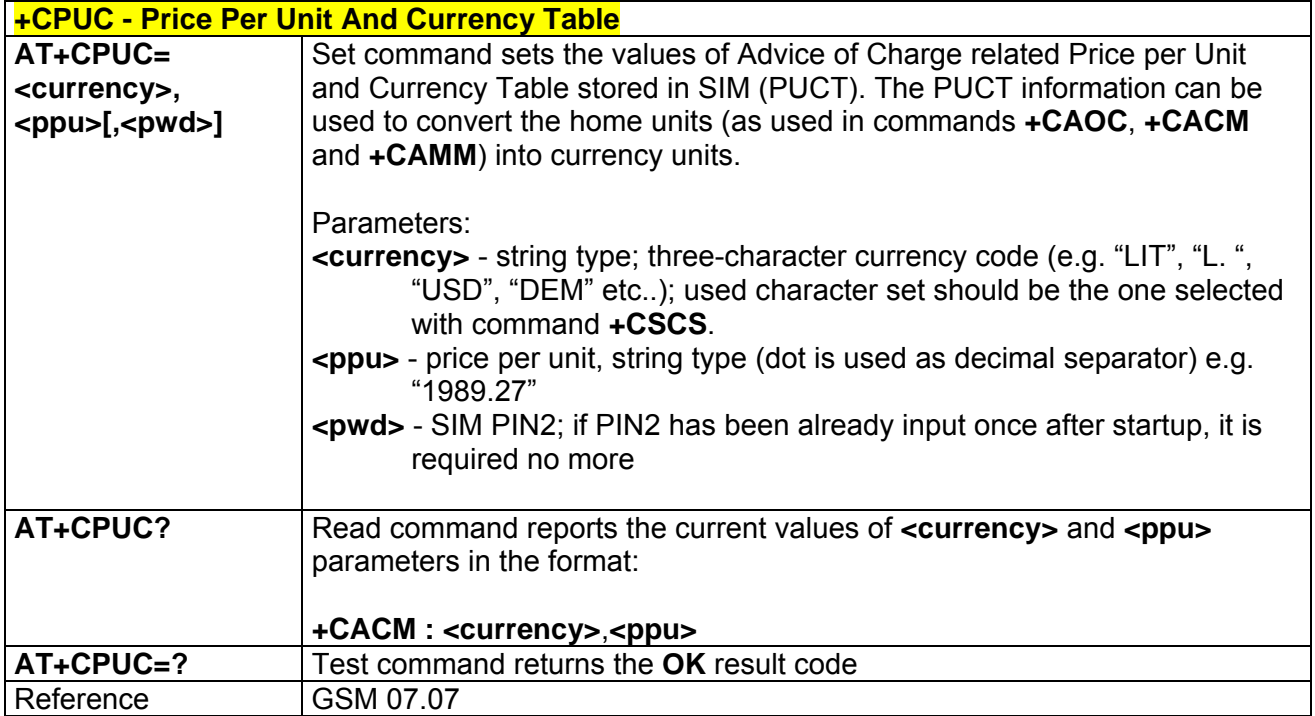

## *3.5.3.4.21 Available AT Commands - +CLAC*

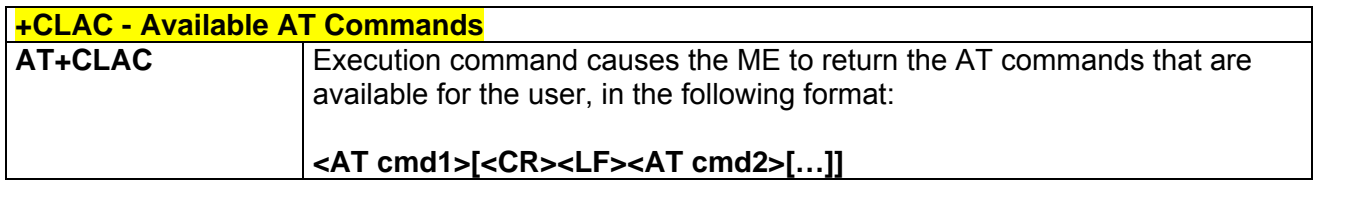

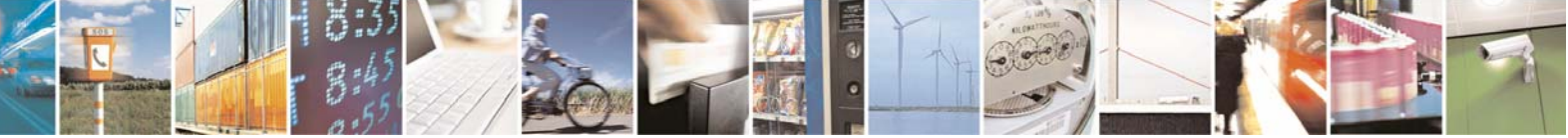

Reproduction forbidden without Telit Communications S.p.A. written authorization - All Rights Reserved page 93 of 232

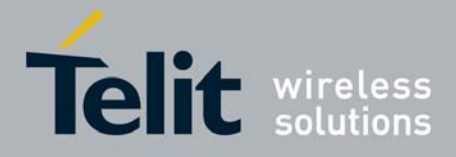

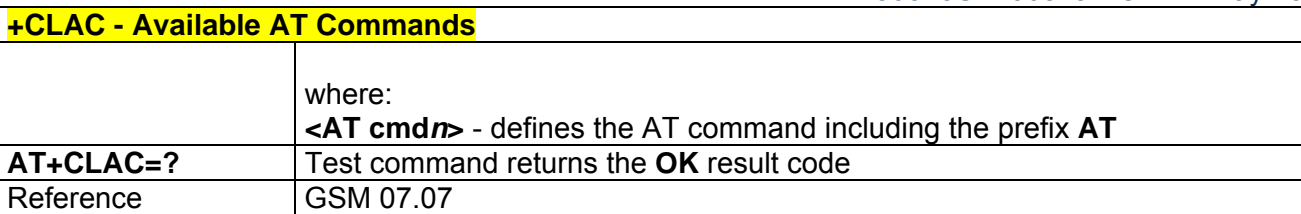

### *3.5.3.4.22 Delete Alarm - +CALD*

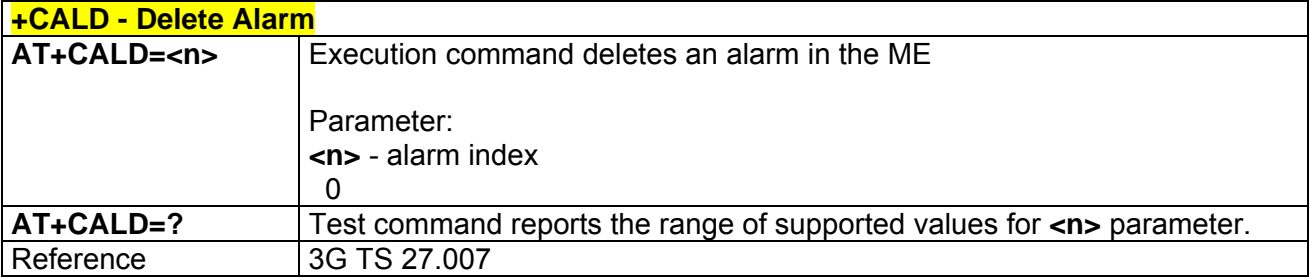

# 3.5.3.5 Mobile Equipment Errors

## *3.5.3.5.1 Report Mobile Equipment Error - +CMEE*

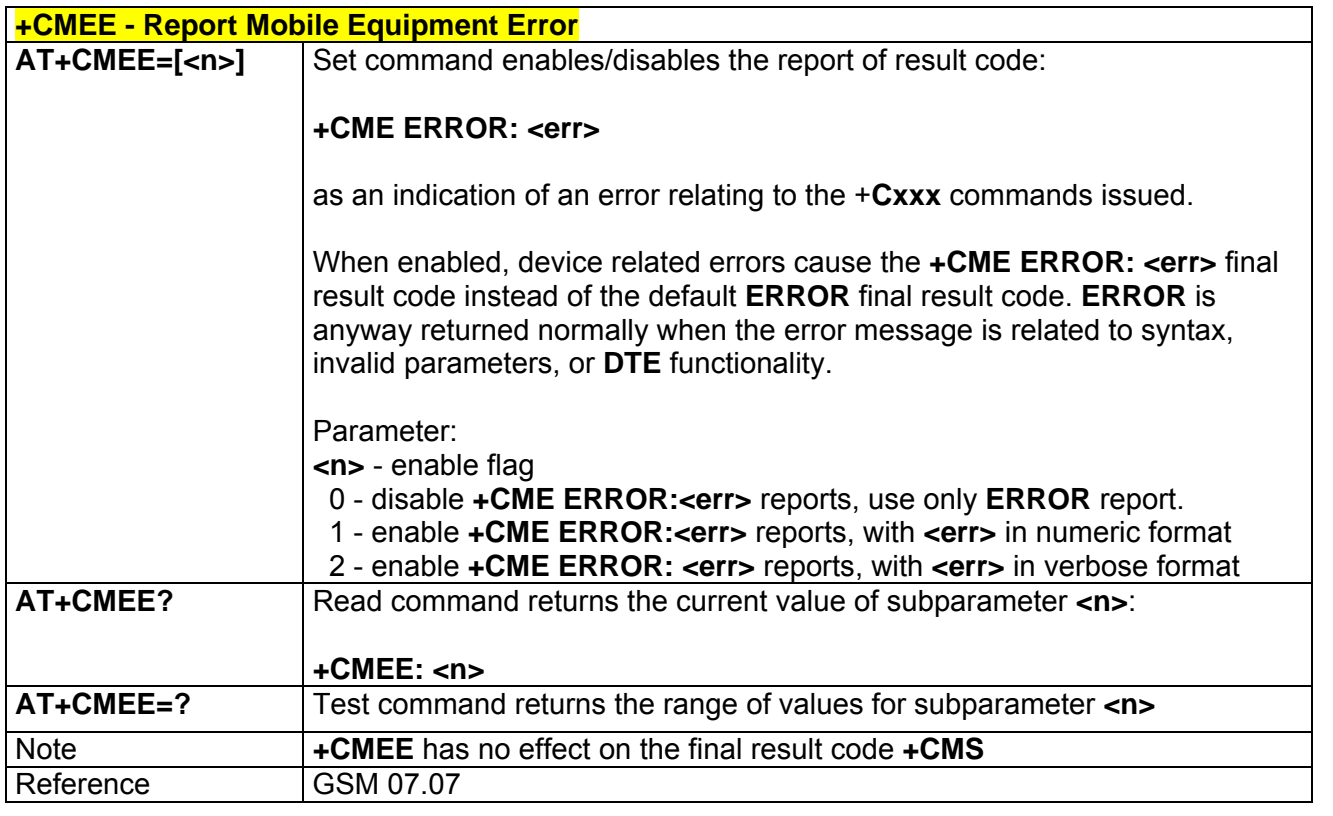

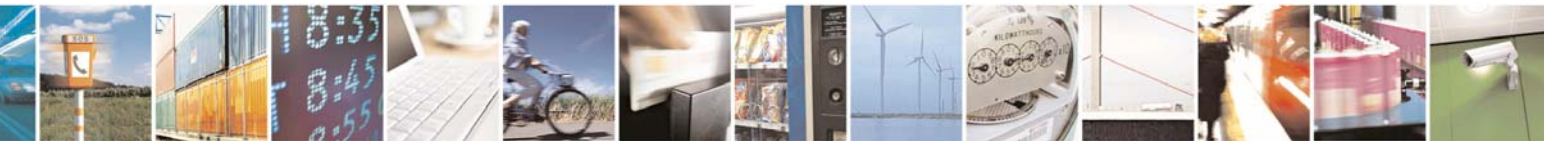

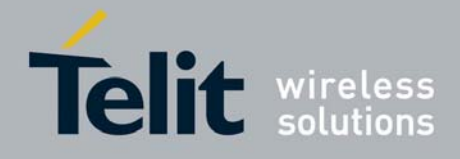

# 3.5.3.6 Voice Control

## *3.5.3.6.1 DTMF Tones Transmission - +VTS*

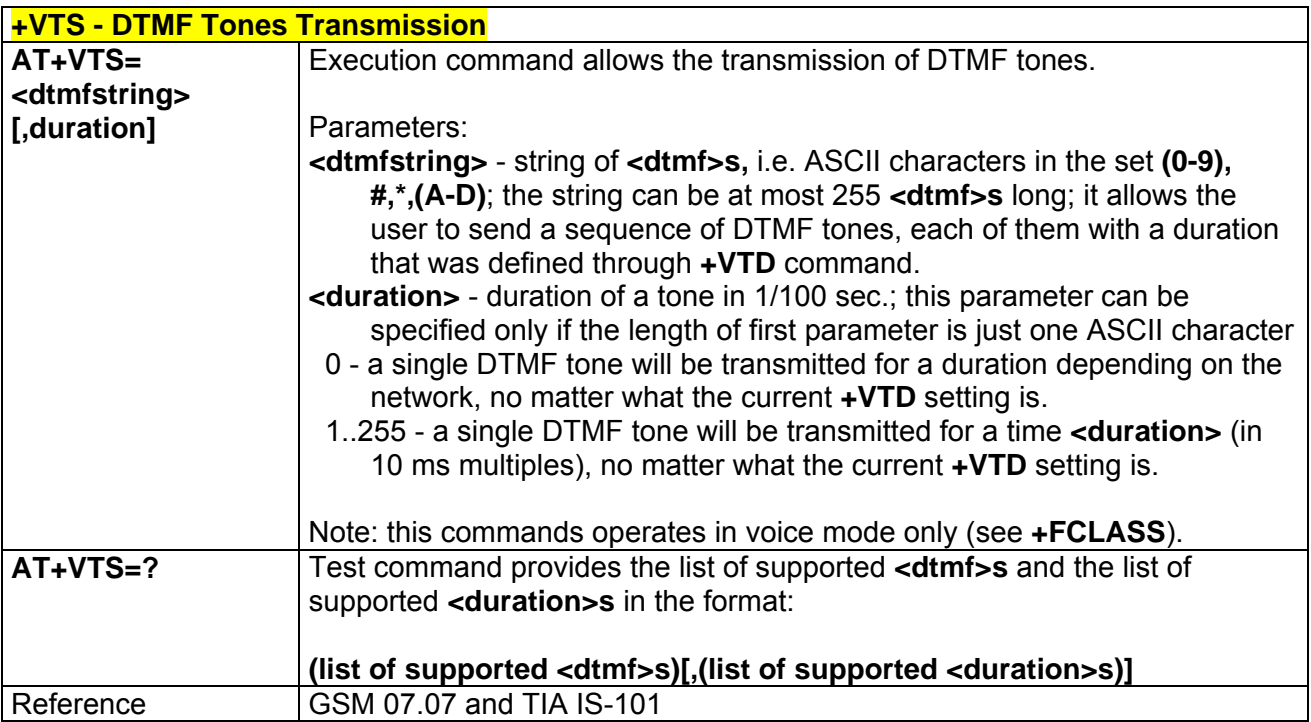

### *3.5.3.6.2 Tone Duration - +VTD*

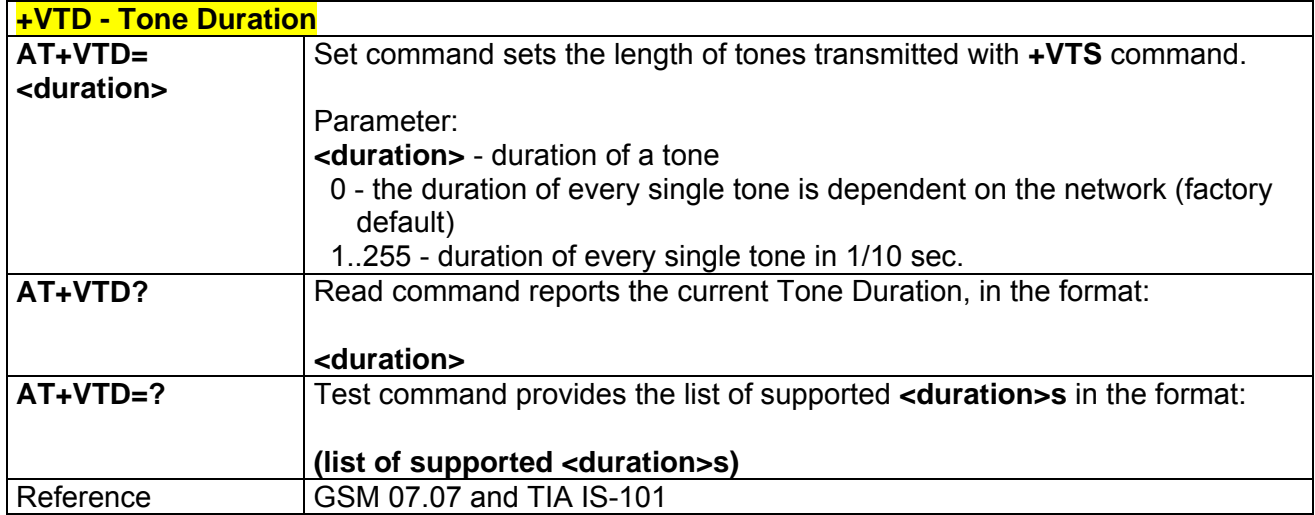

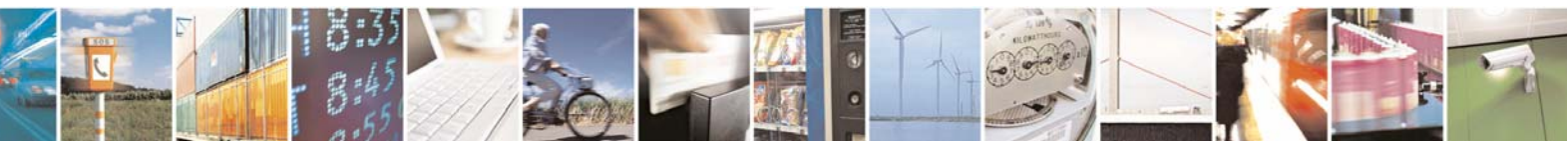

Reproduction forbidden without Telit Communications S.p.A. written authorization - All Rights Reserved page 95 of 232

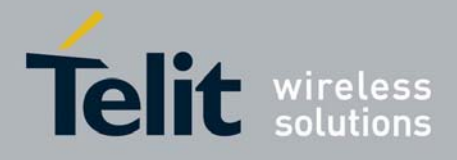

## 3.5.3.7 Commands For GPRS

### *3.5.3.7.1 GPRS Mobile Station Class - +CGCLASS*

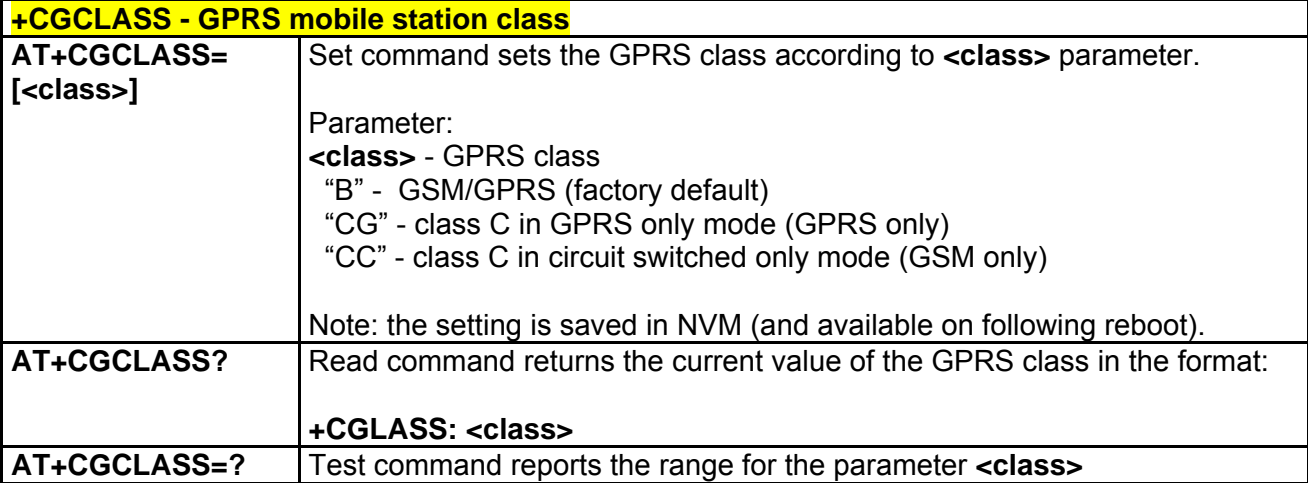

### *3.5.3.7.2 GPRS Attach Or Detach - +CGATT*

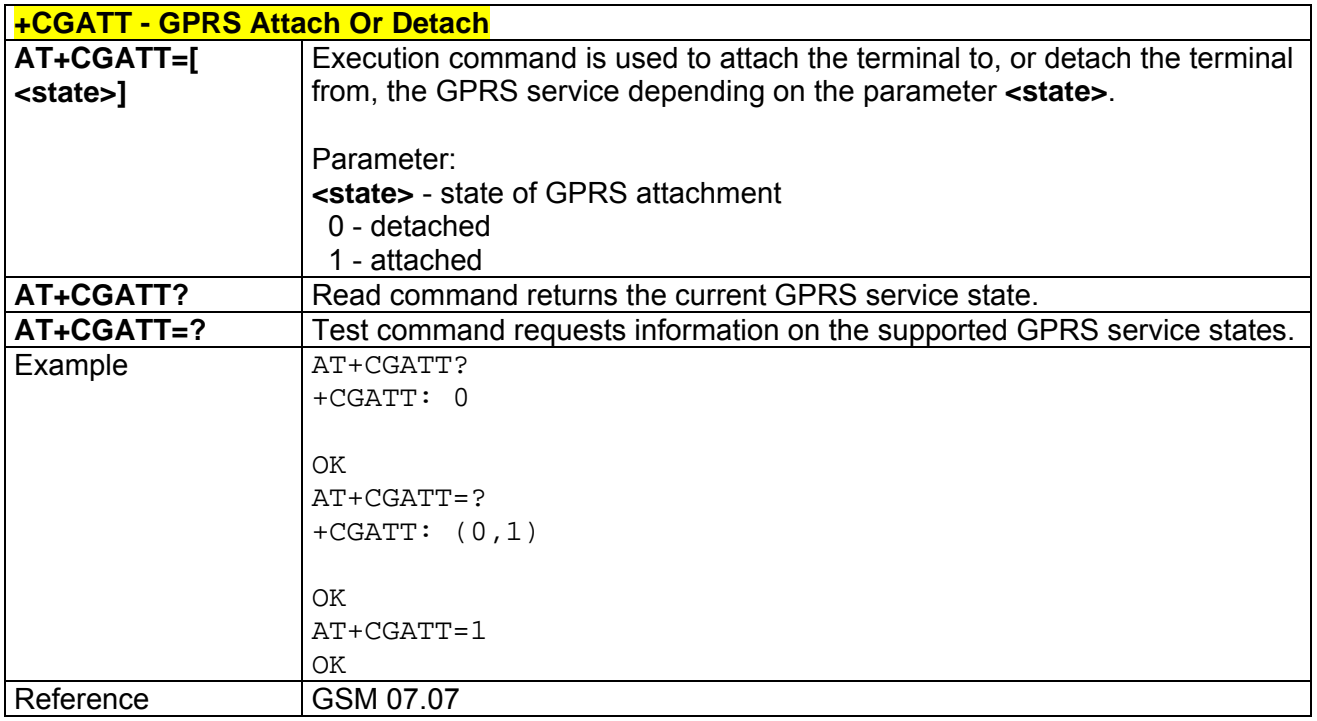

### *3.5.3.7.3 GPRS Network Registration Status - +CGREG*

**+CGREG - GPRS Network Registration Status AT+CGREG=[<n>]** Set command controls the presentation of an unsolicited result code

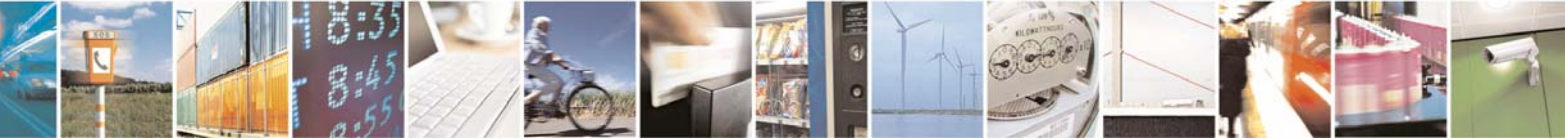

Reproduction forbidden without Telit Communications S.p.A. written authorization - All Rights Reserved page 96 of 232

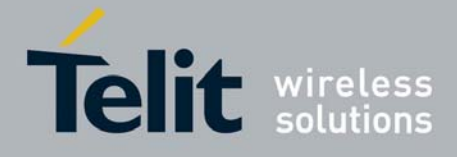

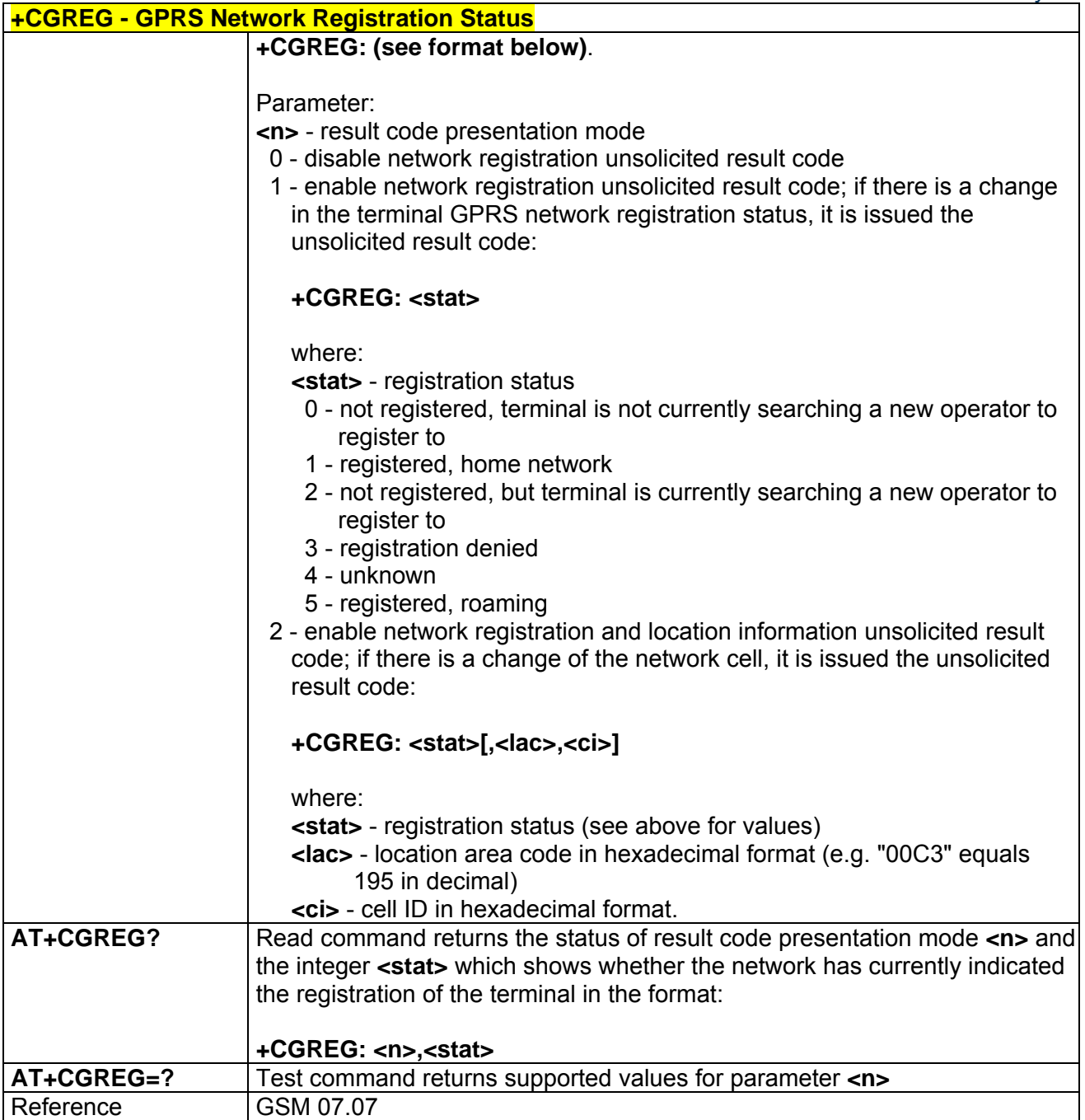

## *3.5.3.7.4 Define PDP Context - +CGDCONT*

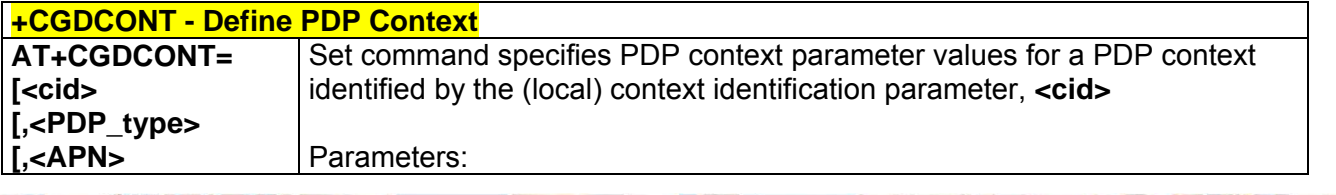

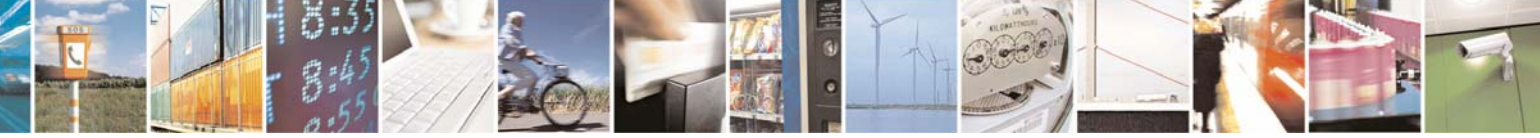

Reproduction forbidden without Telit Communications S.p.A. written authorization - All Rights Reserved page 97 of 232

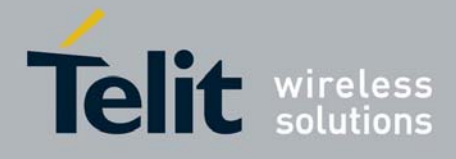

80343ST10057a Rev.1 – May 2009

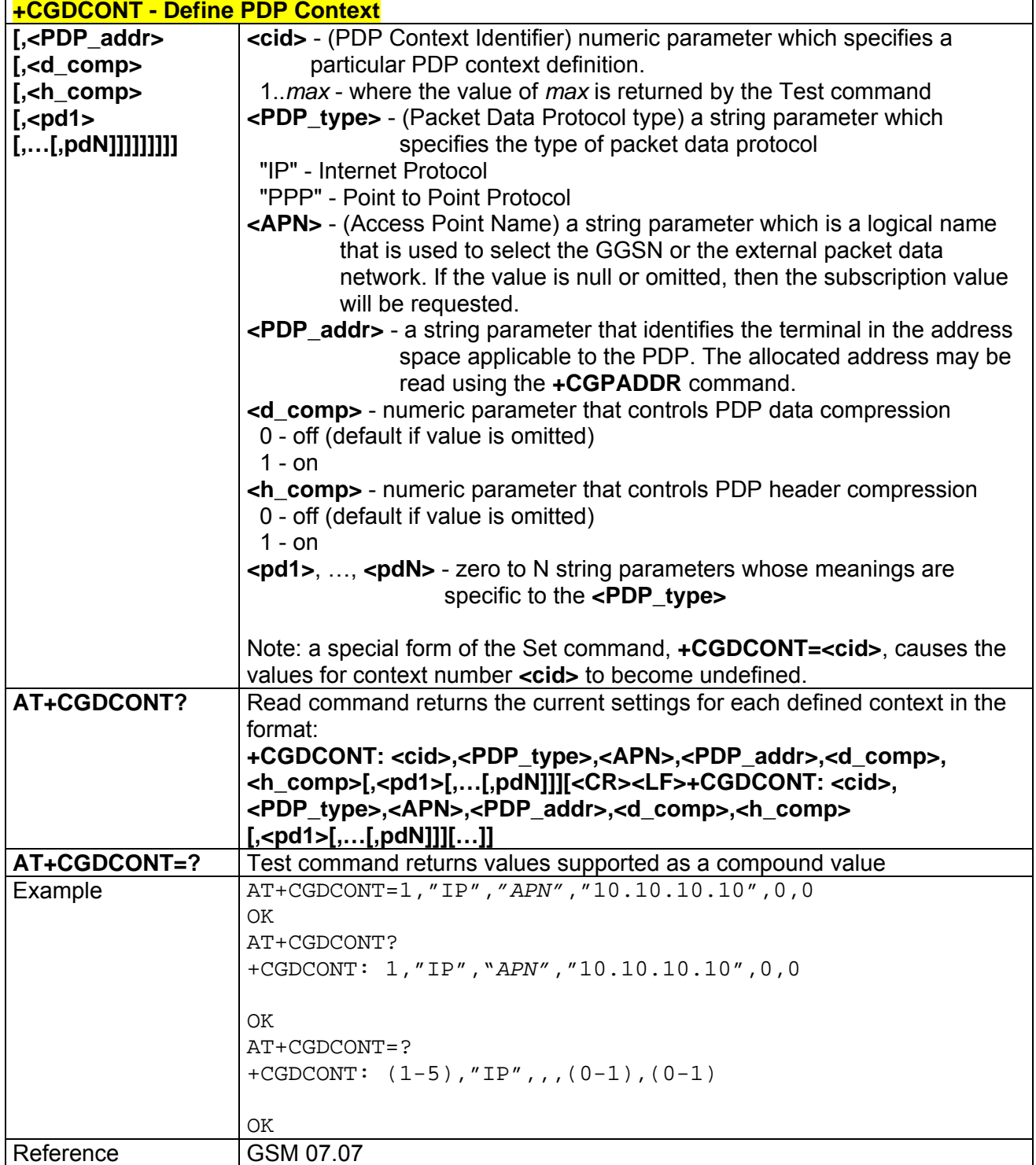

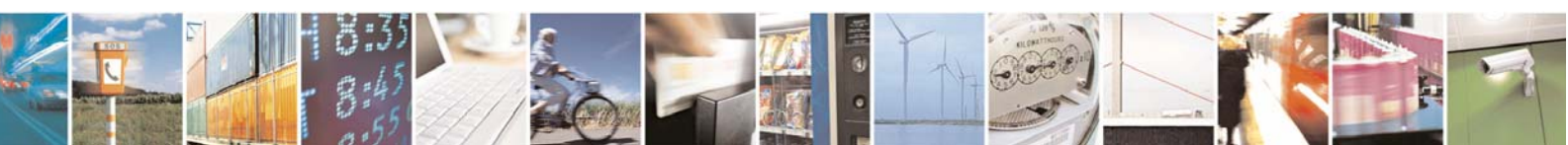

Reproduction forbidden without Telit Communications S.p.A. written authorization - All Rights Reserved page 98 of 232

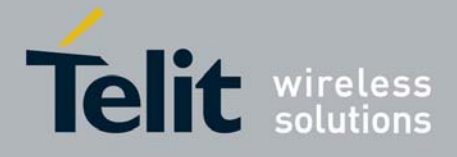

80343ST10057a Rev.1 – May 2009

*3.5.3.7.5 Quality Of Service Profile (Minimum Acceptable) - +CGQMIN* 

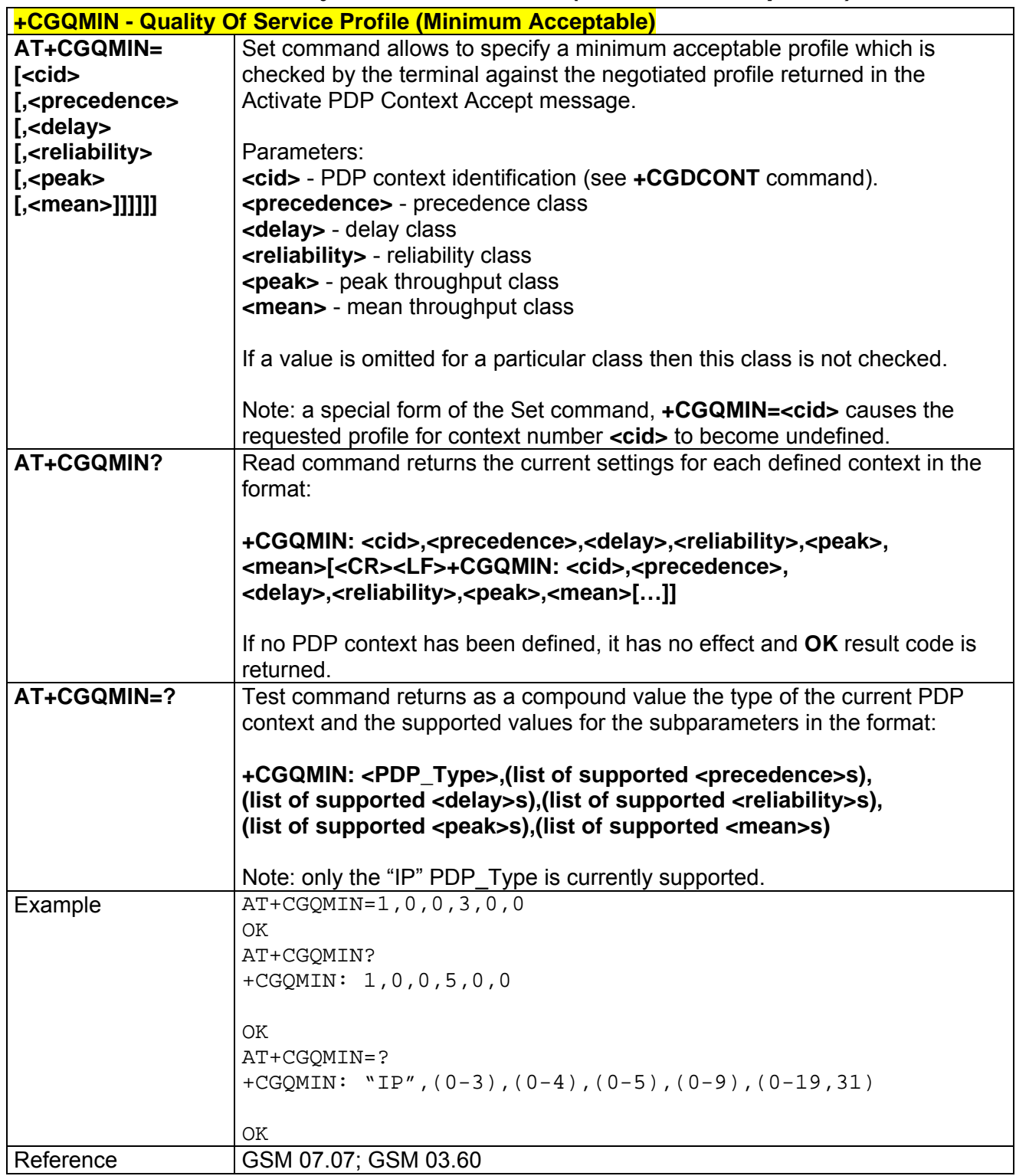

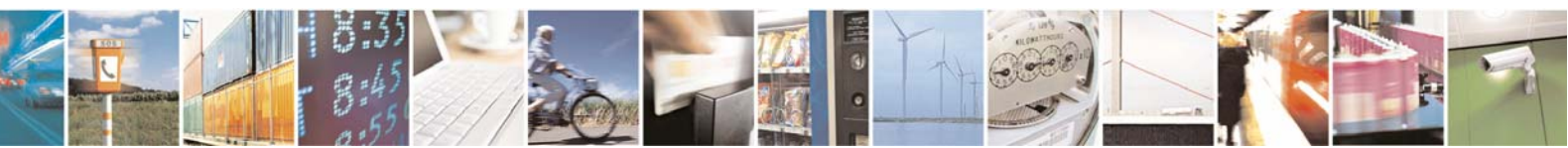

Reproduction forbidden without Telit Communications S.p.A. written authorization - All Rights Reserved page 99 of 232

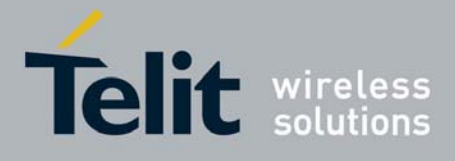

80343ST10057a Rev.1 – May 2009

# *3.5.3.7.6 Quality Of Service Profile (Requested) - +CGQREQ*

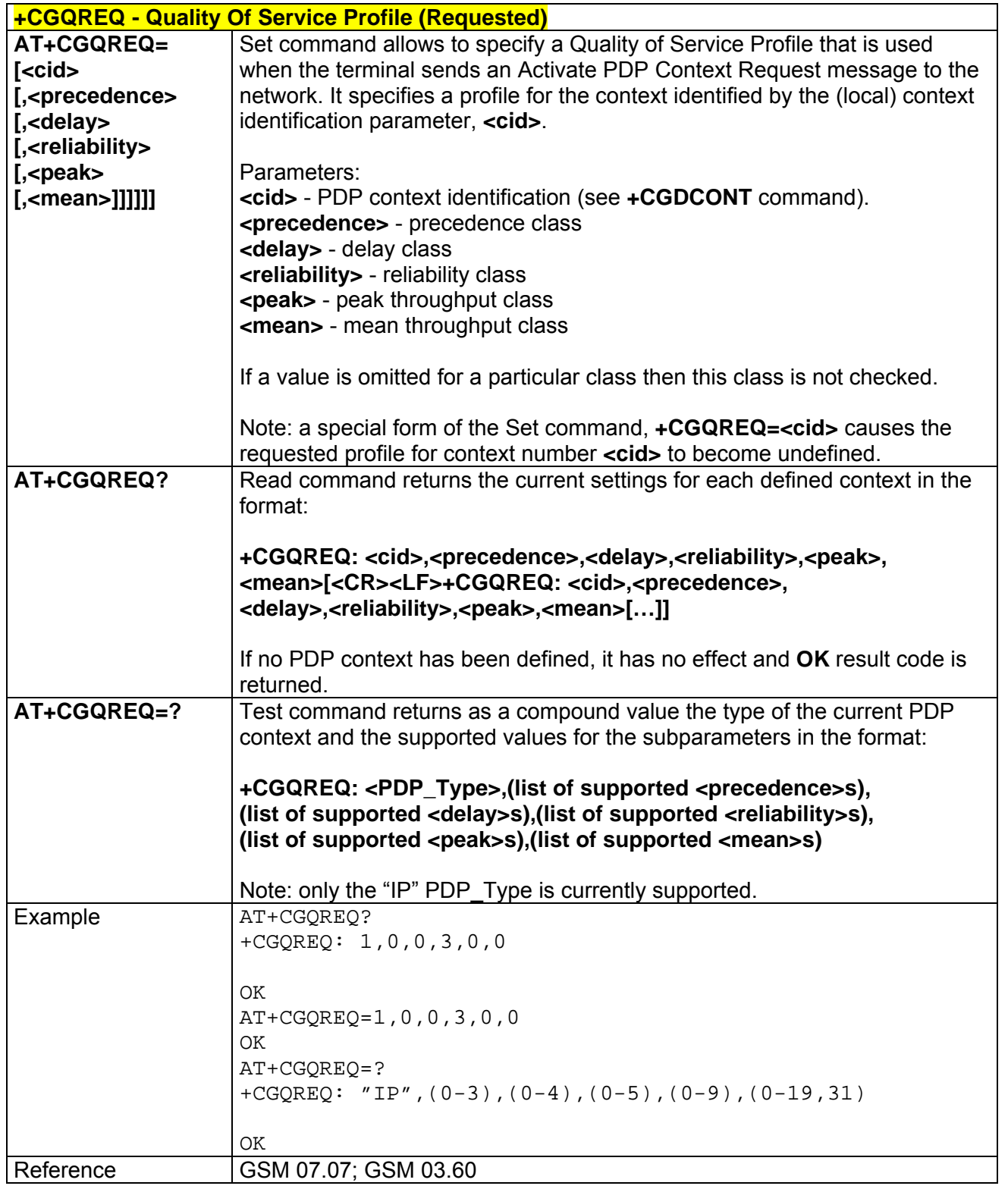

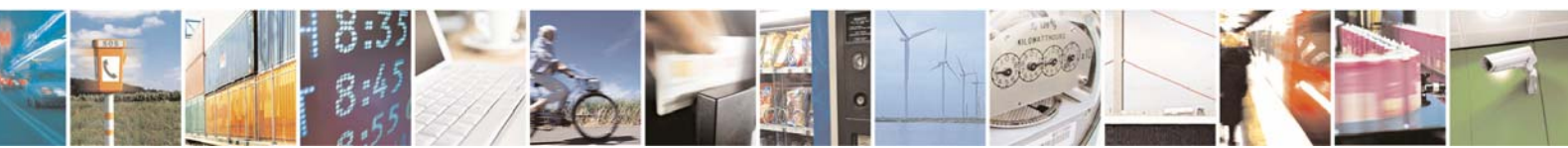

Reproduction forbidden without Telit Communications S.p.A. written authorization - All Rights Reserved page 100 of 232

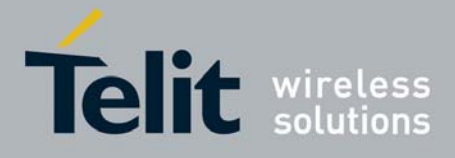

80343ST10057a Rev.1 – May 2009

### *3.5.3.7.7 PDP Context Activate Or Deactivate - +CGACT*

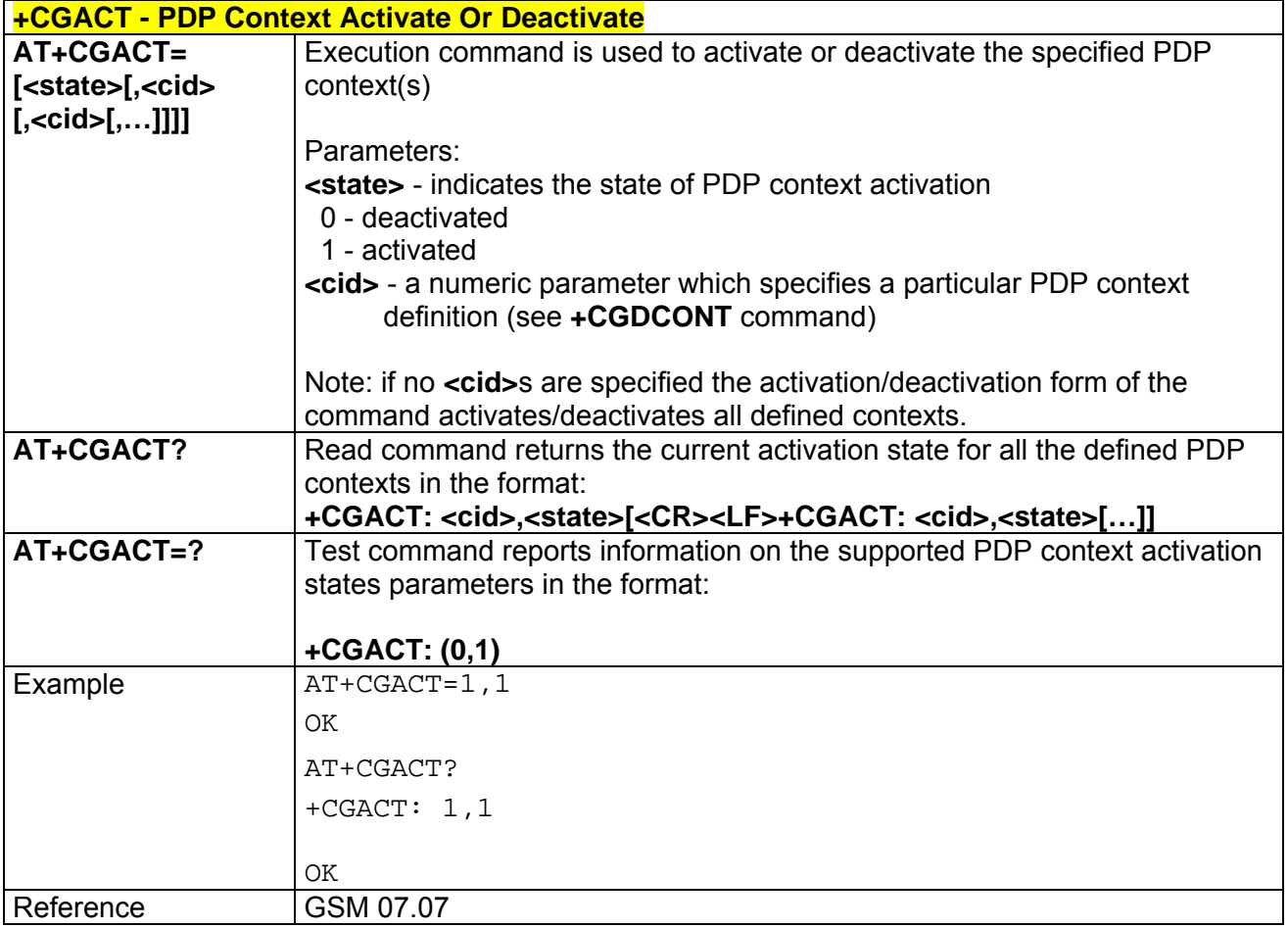

### *3.5.3.7.8 Show PDP Address - +CGPADDR*

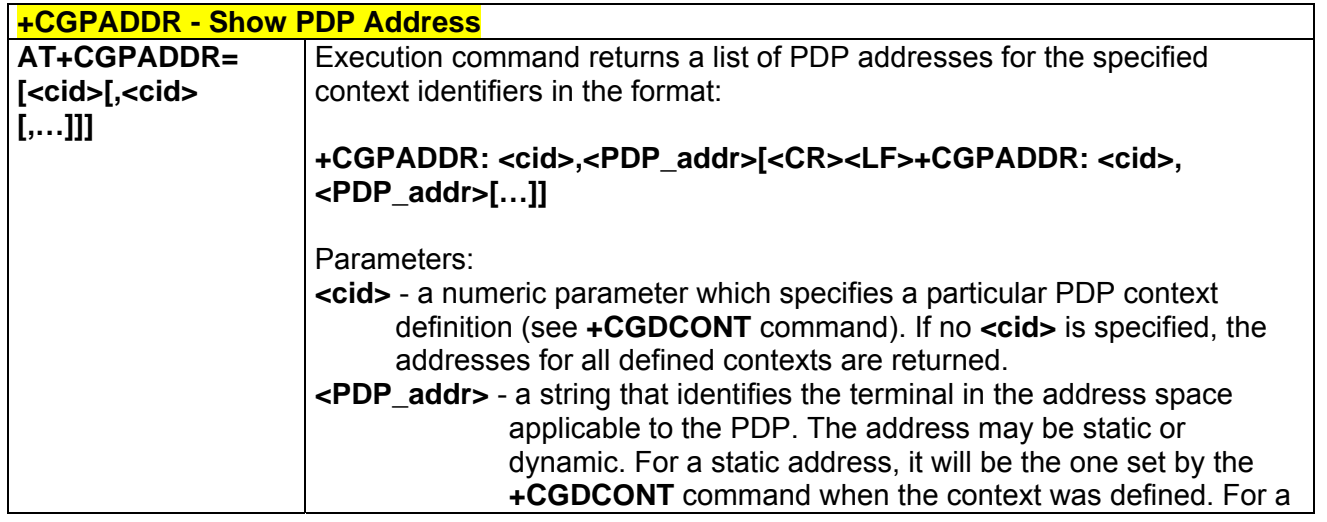

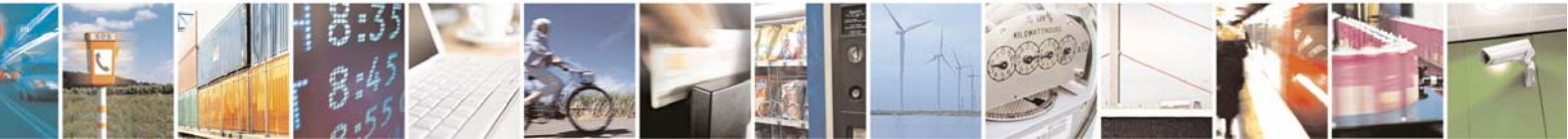

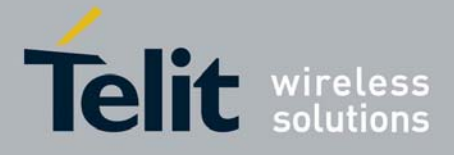

80343ST10057a Rev.1 – May 2009

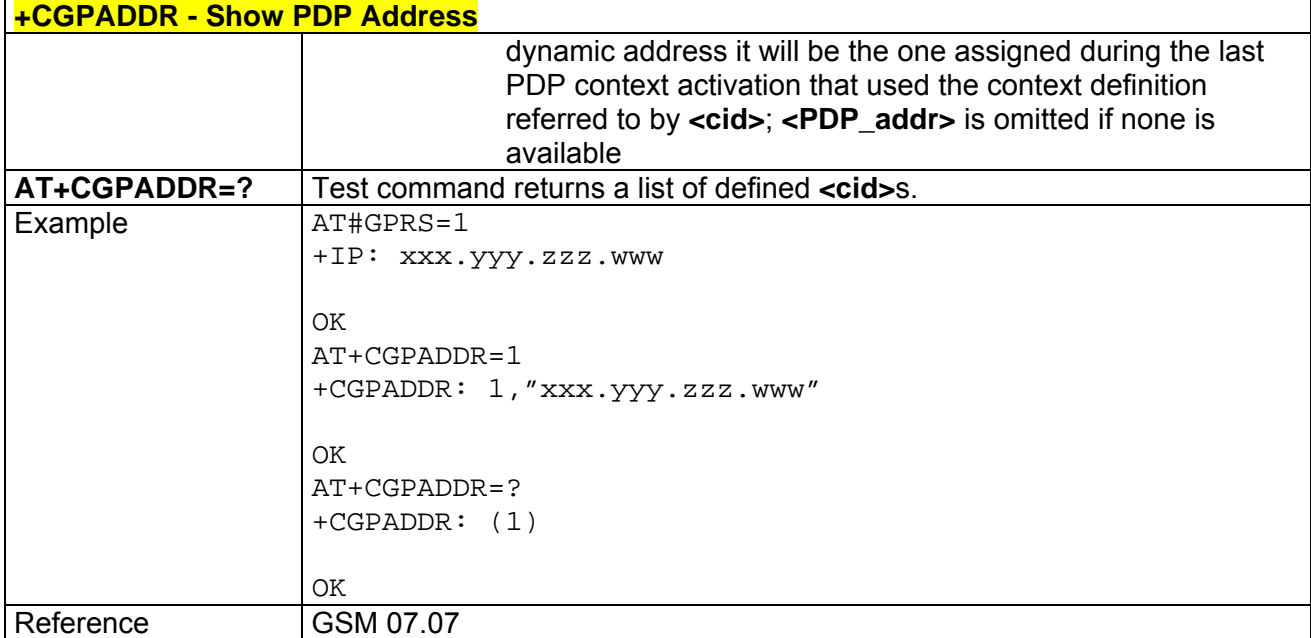

### *3.5.3.7.9 Enter Data State - +CGDATA*

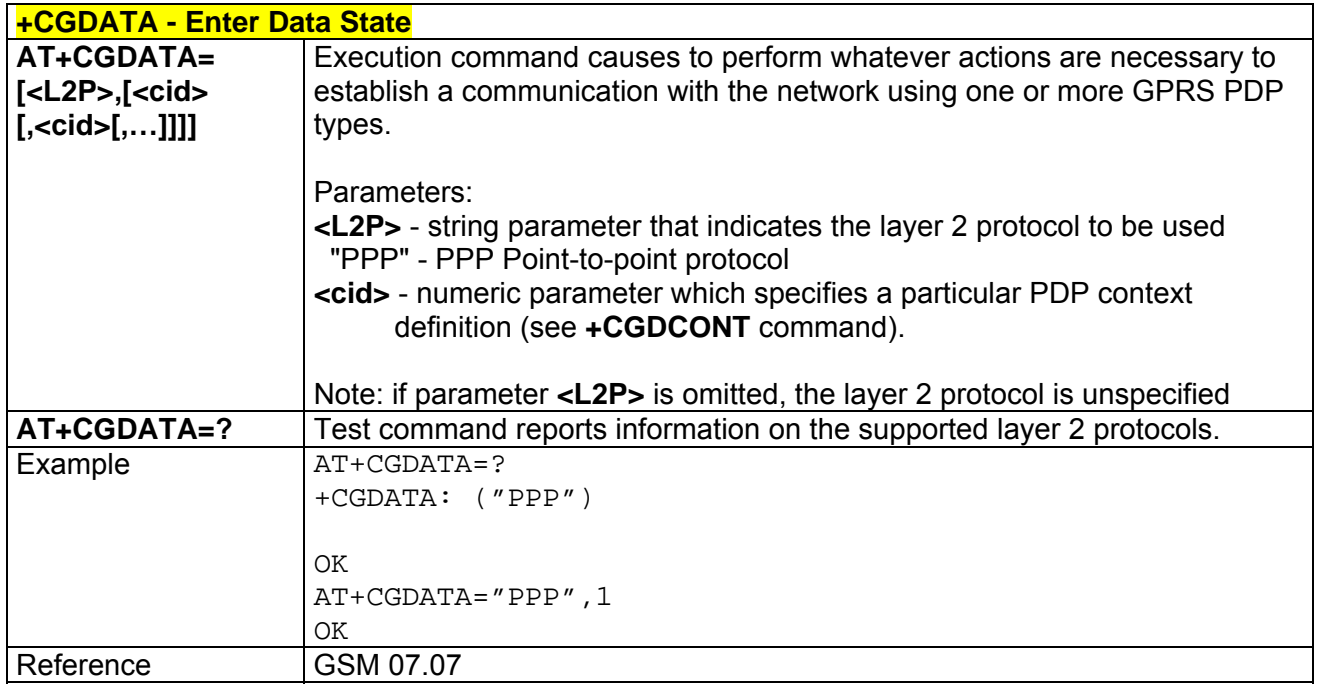

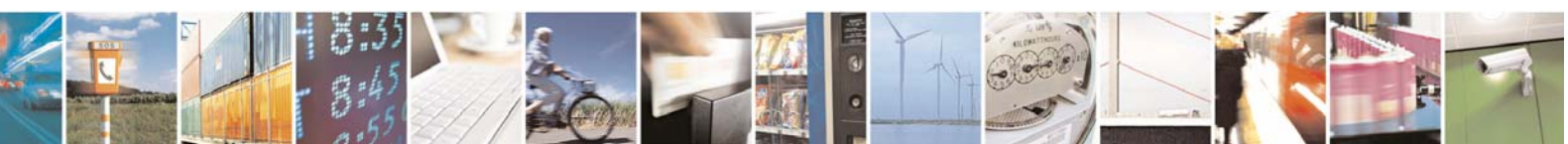

Reproduction forbidden without Telit Communications S.p.A. written authorization - All Rights Reserved page 102 of 232

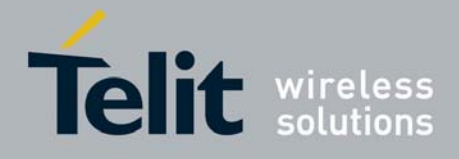

# 3.5.4 ETSI GSM 07.05 AT Commands for SMS and CBS

## 3.5.4.1 General Configuration

### *3.5.4.1.1 Select Message Service - +CSMS*

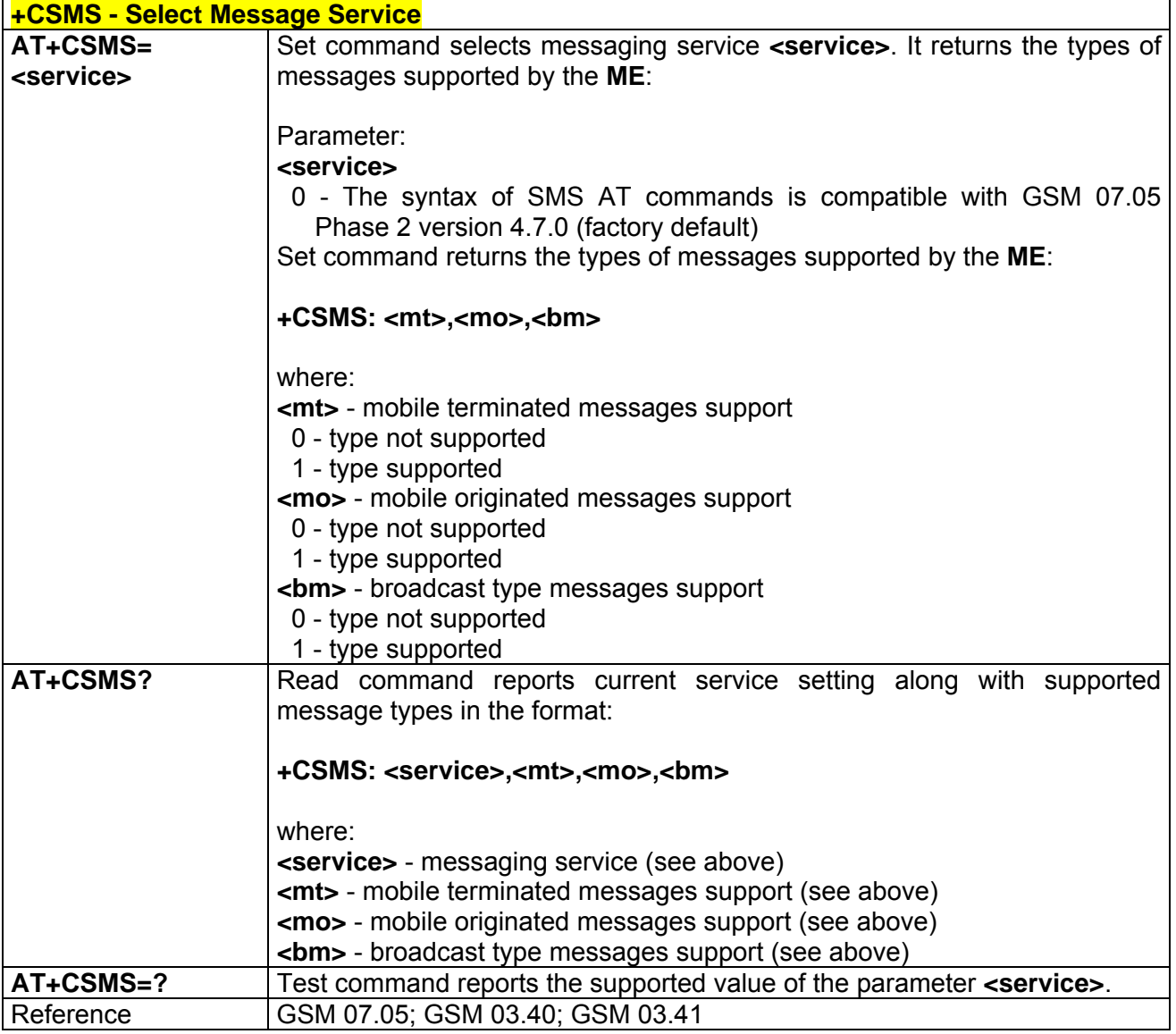

## *3.5.4.1.2 Preferred Message Storage - +CPMS*

Note: the behaviour of command **+CPMS** differs depending on whether or not the improved SMS commands operation mode has been enabled (see **#SMSMODE**).

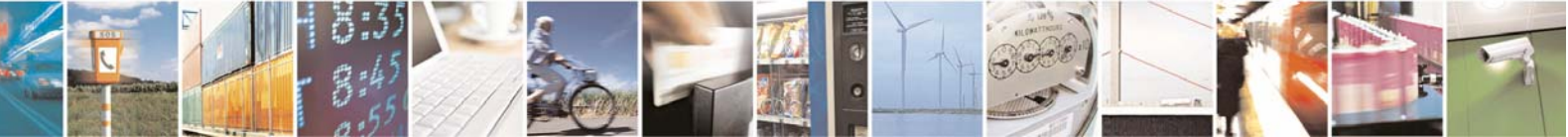

Reproduction forbidden without Telit Communications S.p.A. written authorization - All Rights Reserved page 103 of 232

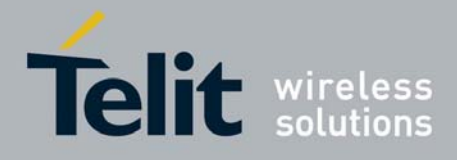

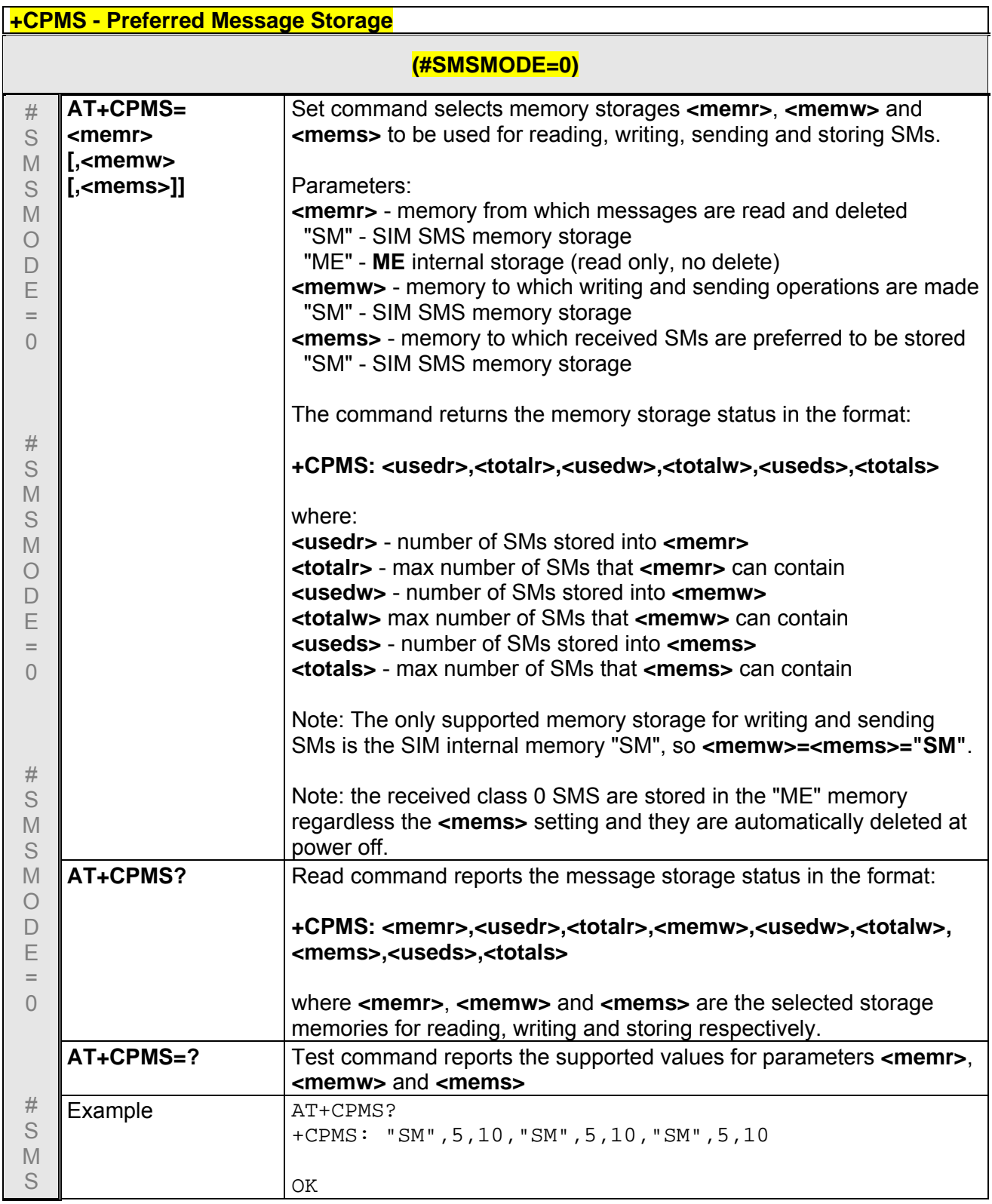

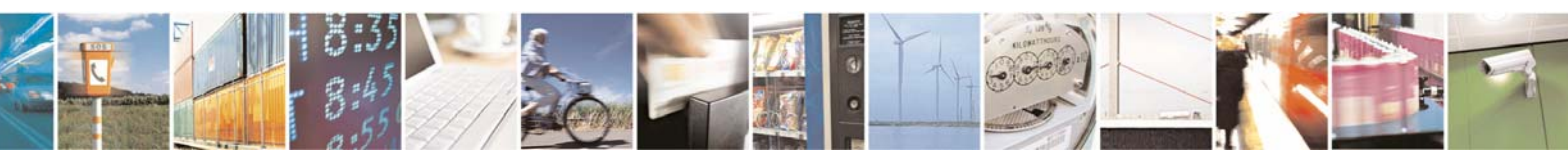

Reproduction forbidden without Telit Communications S.p.A. written authorization - All Rights Reserved page 104 of 232

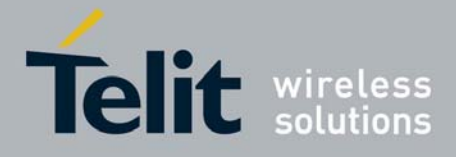

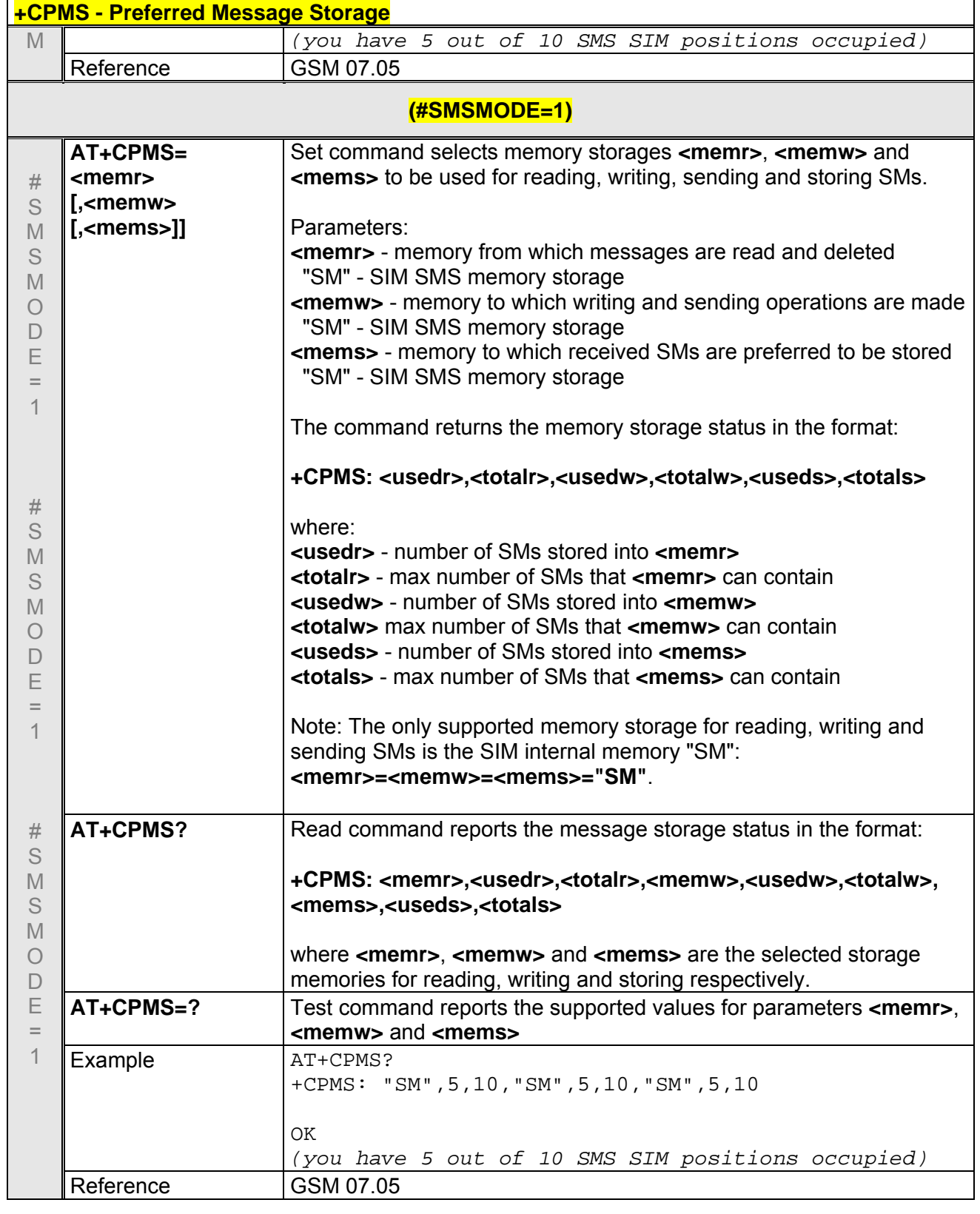

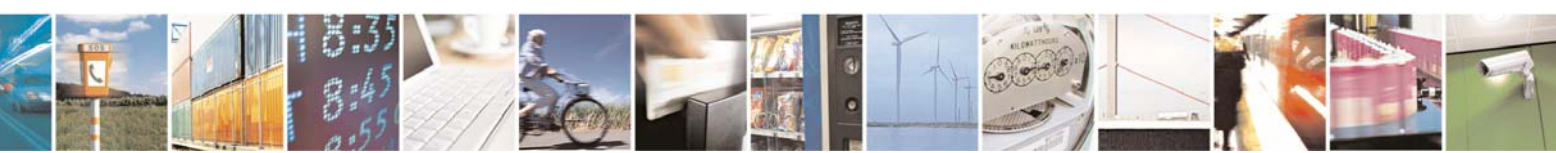

Reproduction forbidden without Telit Communications S.p.A. written authorization - All Rights Reserved page 105 of 232

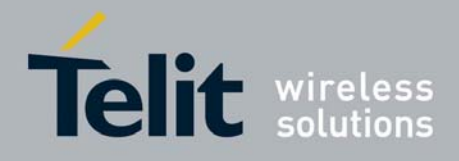

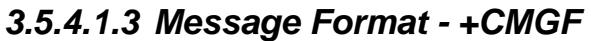

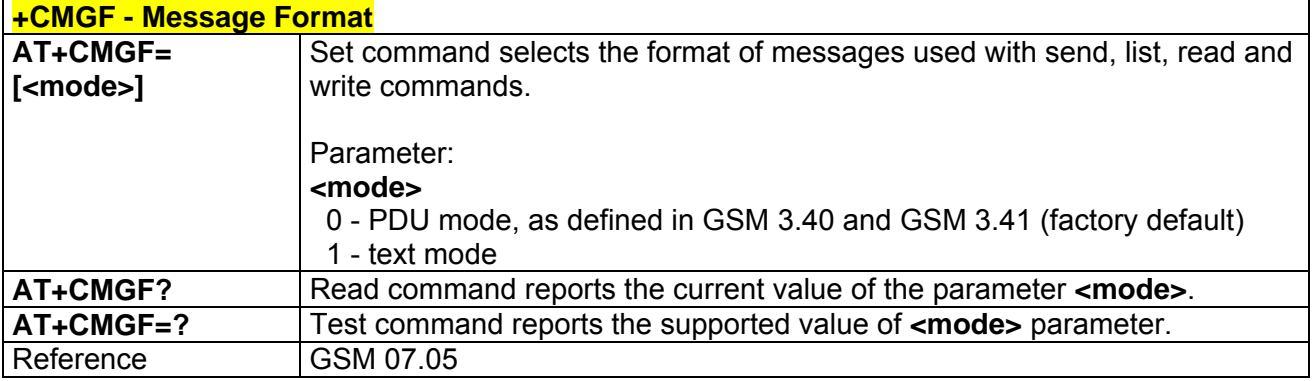

# 3.5.4.2 Message Configuration

## *3.5.4.2.1 Service Center Address - +CSCA*

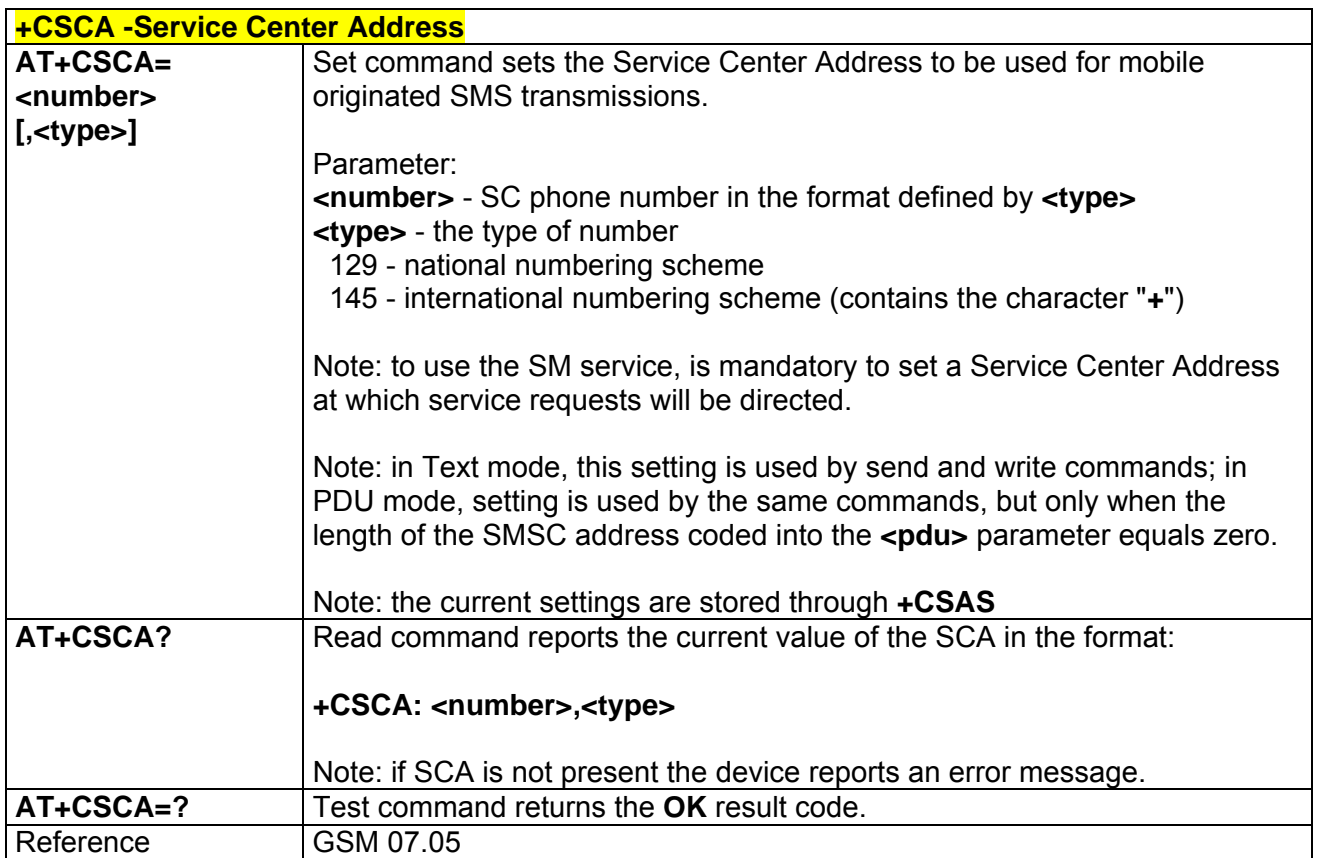

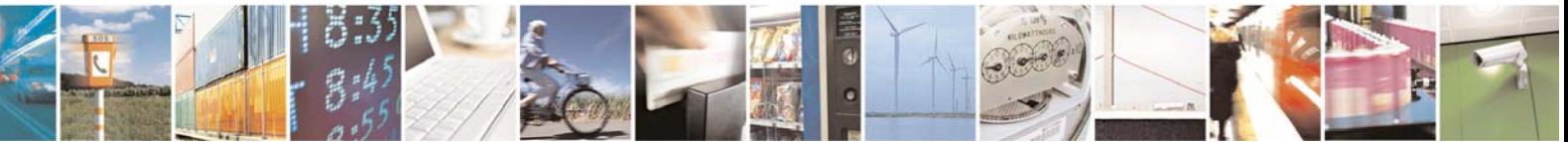

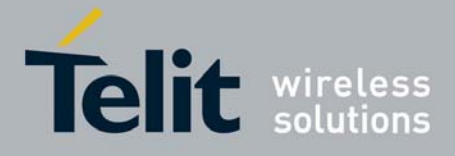

### *3.5.4.2.2 Set Text Mode Parameters - +CSMP*

Note: the behaviour of command **+CSMP** differs depending on whether or not the improved SMS commands operation mode has been enabled (see **#SMSMODE**).

#### **+CSMP - Set Text Mode Parameters**

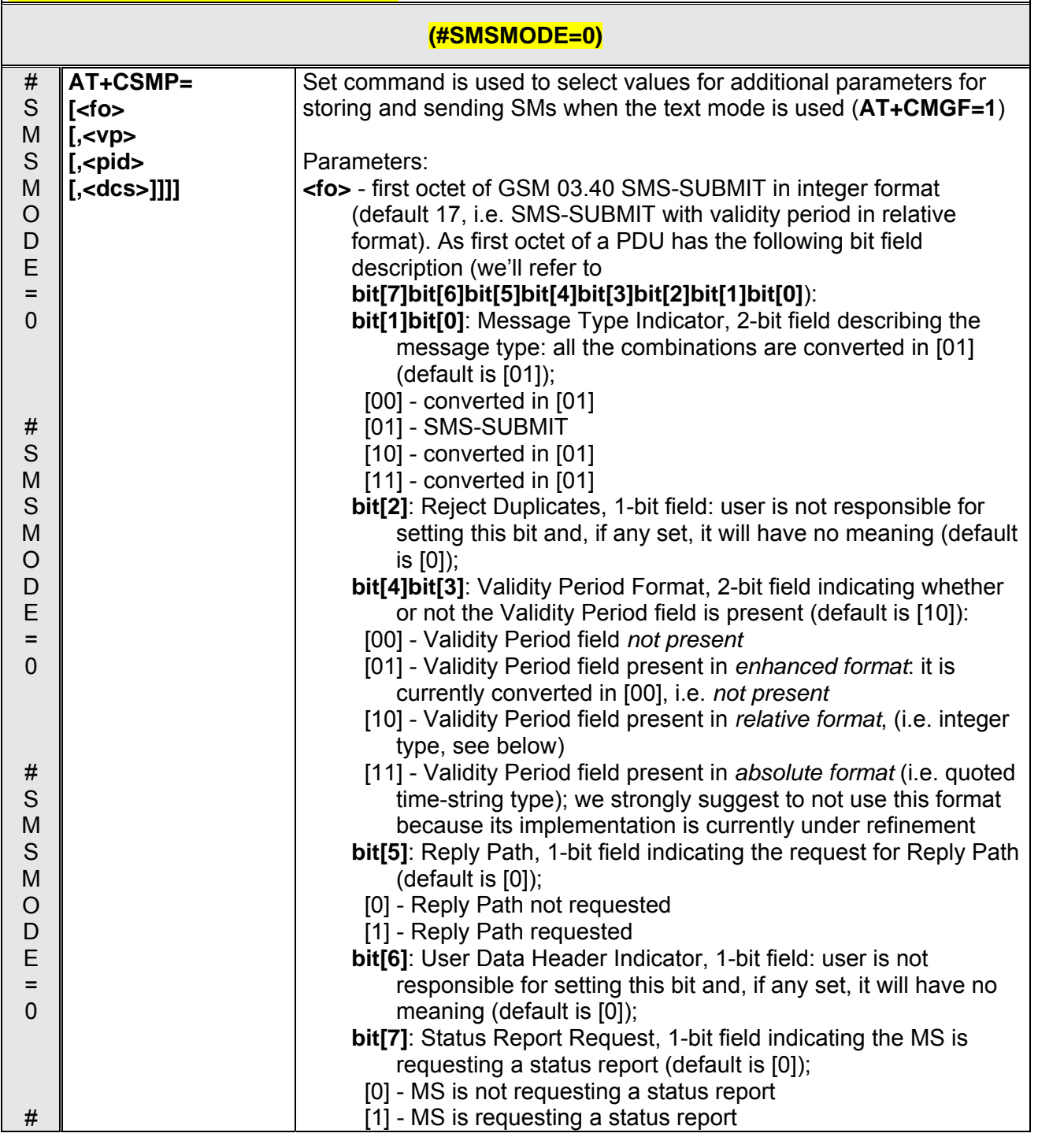

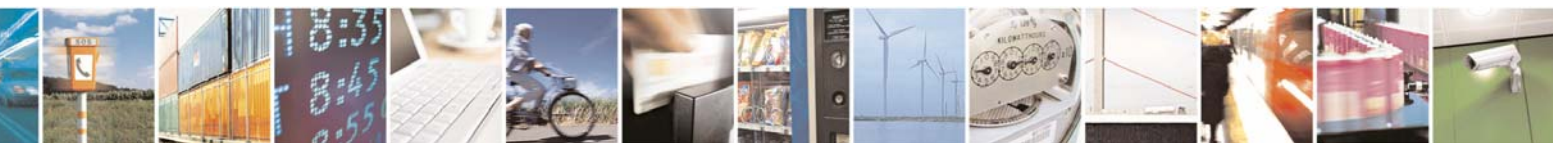

Reproduction forbidden without Telit Communications S.p.A. written authorization - All Rights Reserved page 107 of 232

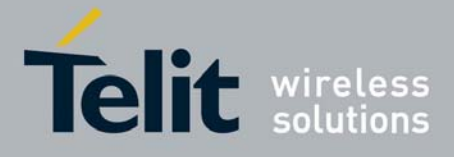

80343ST10057a Rev.1 – May 2009

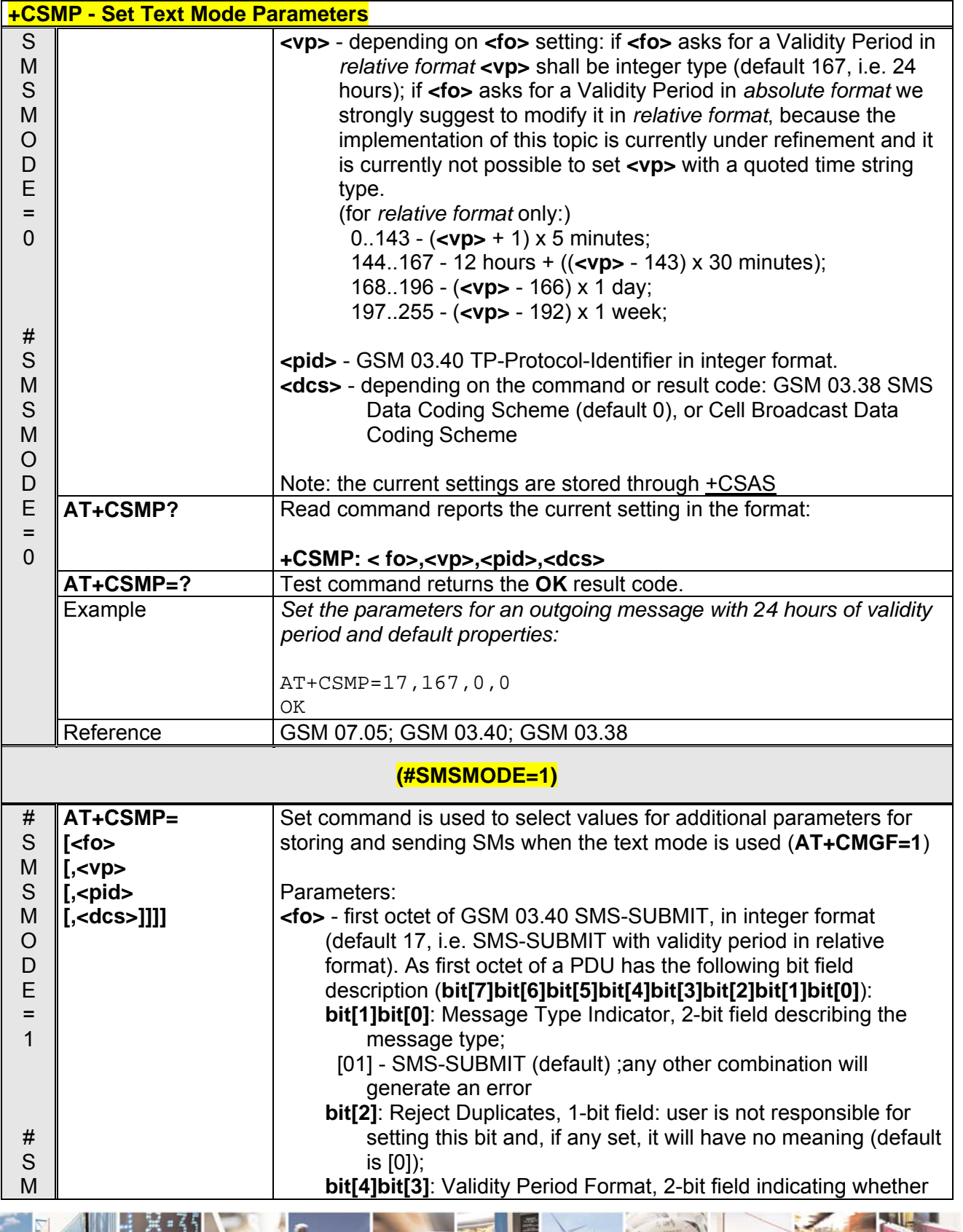

Reproduction forbidden without Telit Communications S.p.A. written authorization - All Rights Reserved page 108 of 232

8  $\mathcal{B}^{(p)}$ 

Þ
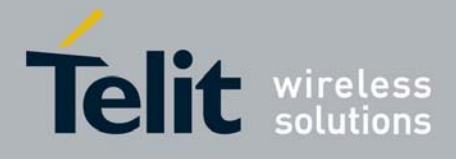

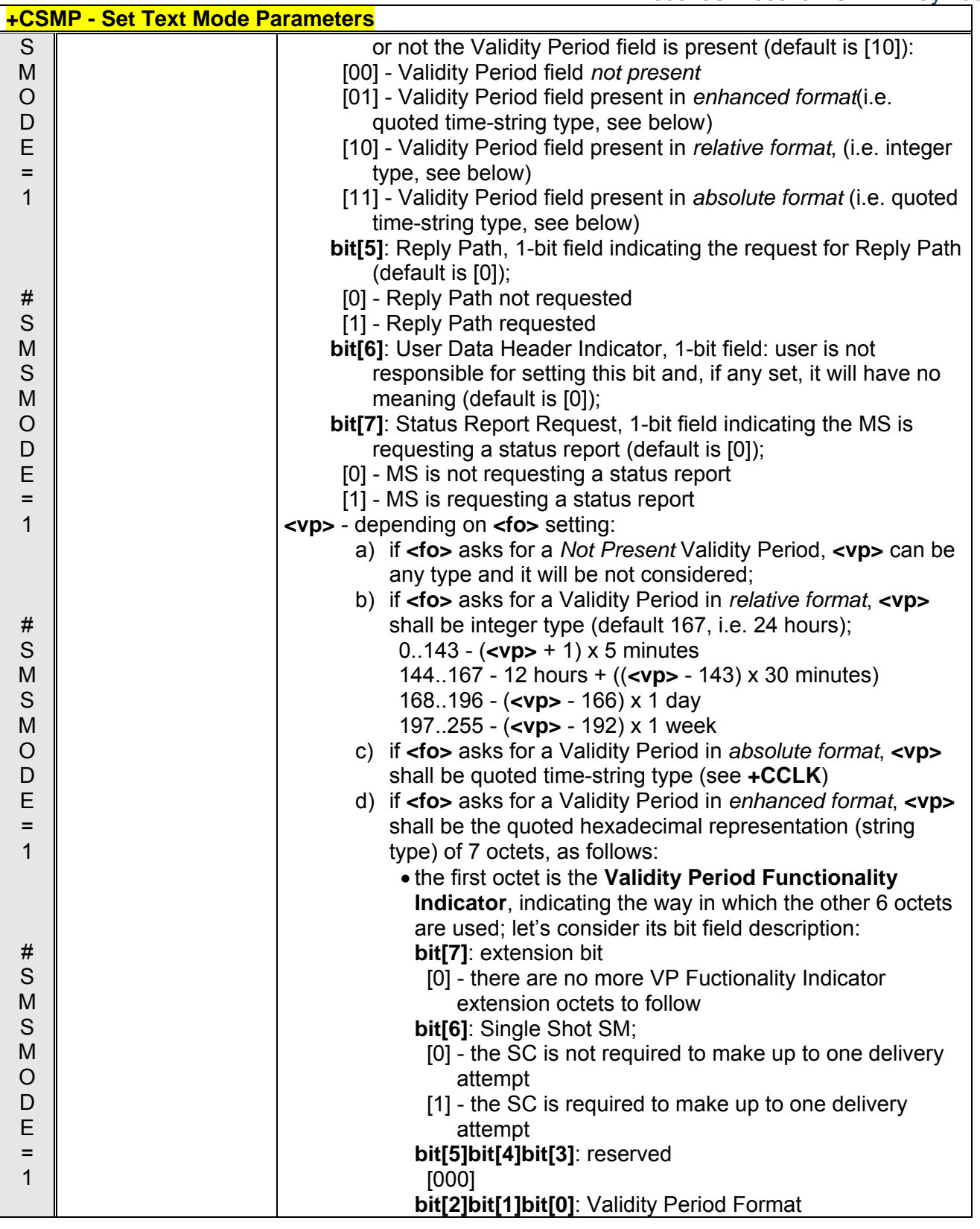

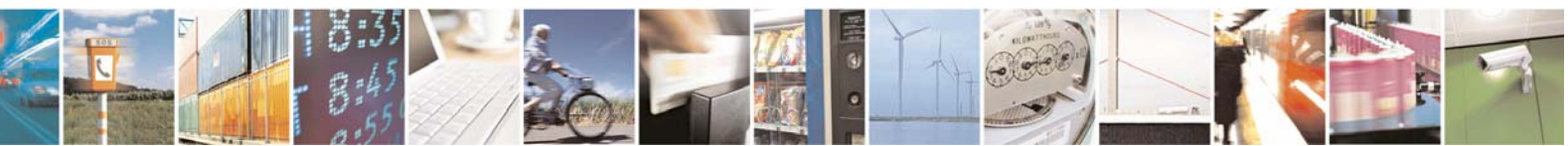

Reproduction forbidden without Telit Communications S.p.A. written authorization - All Rights Reserved page 109 of 232

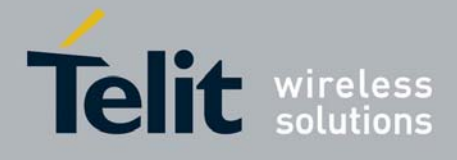

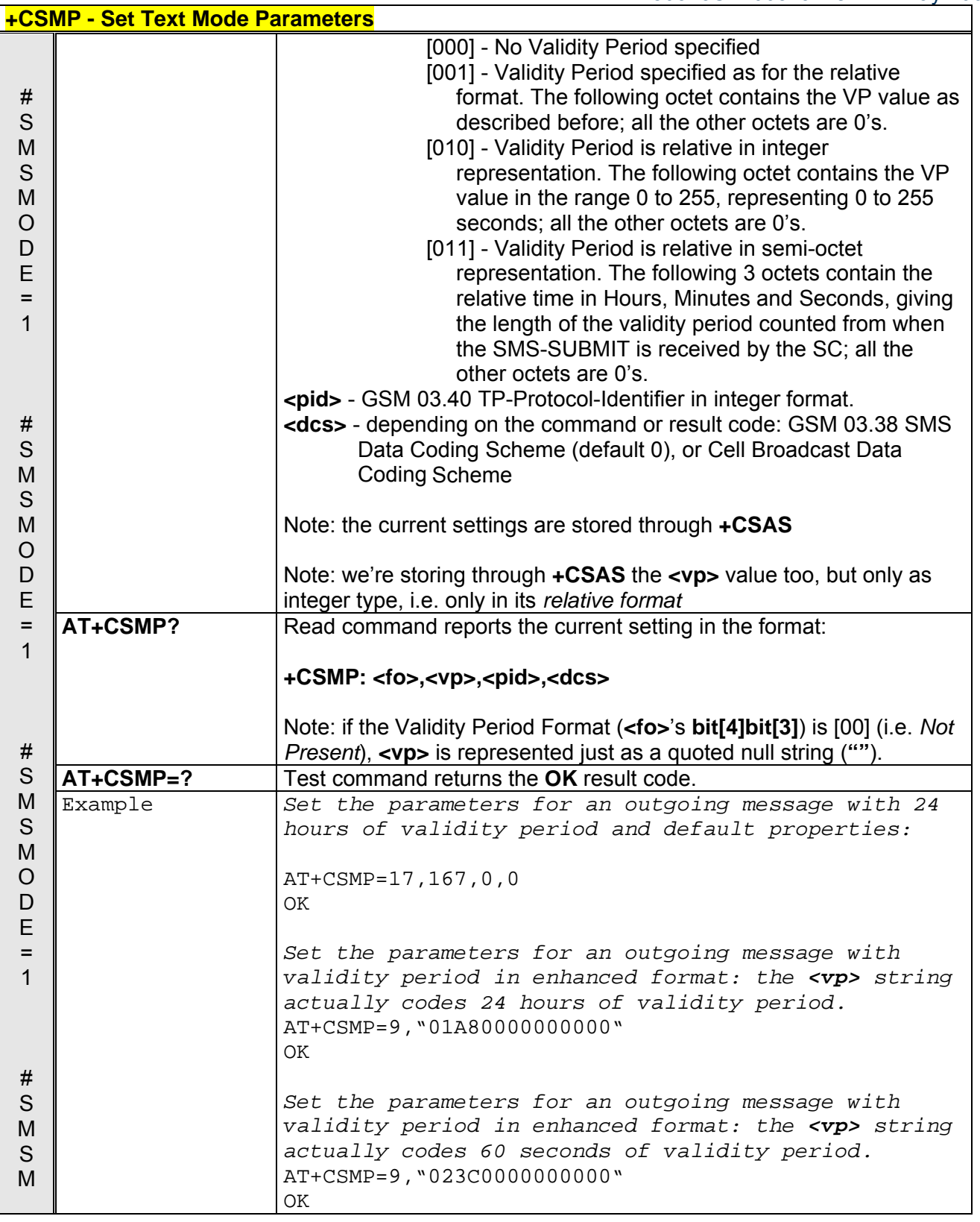

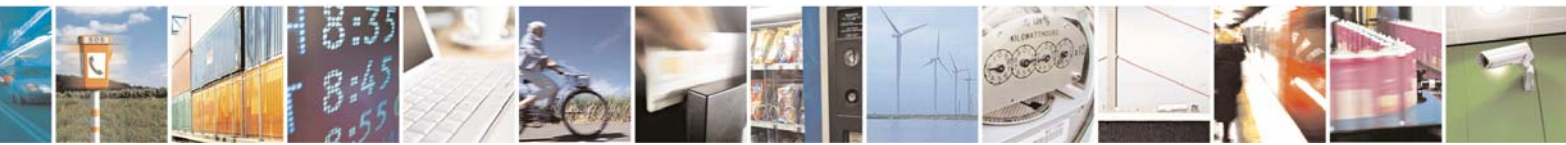

Reproduction forbidden without Telit Communications S.p.A. written authorization - All Rights Reserved page 110 of 232

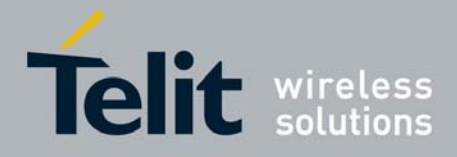

80343ST10057a Rev.1 – May 2009

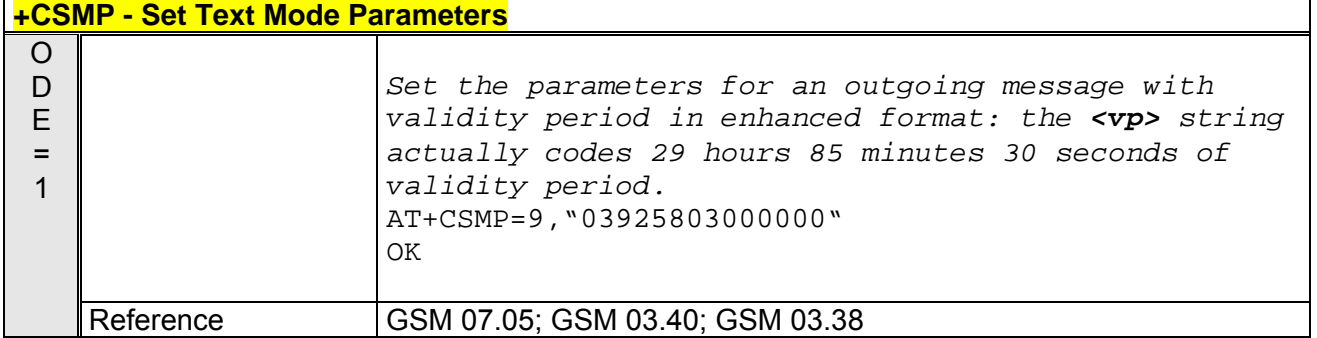

### *3.5.4.2.3 Show Text Mode Parameters - +CSDH*

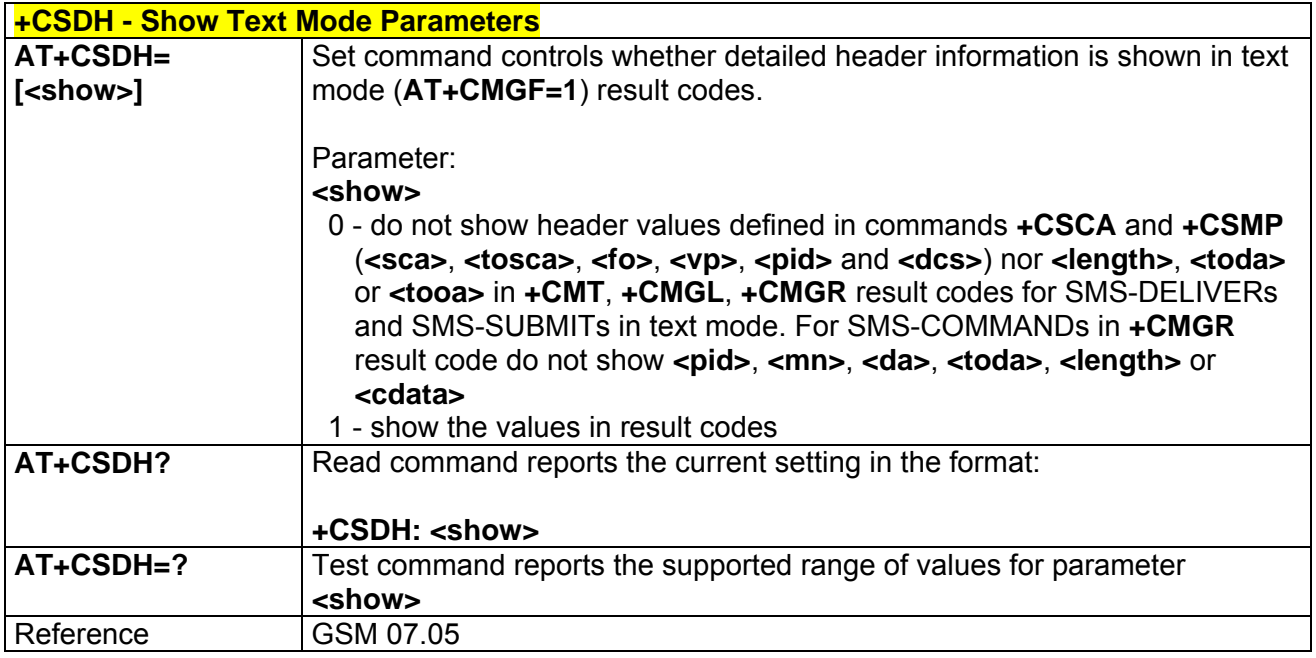

### *3.5.4.2.4 Select Cell Broadcast Message Types - +CSCB*

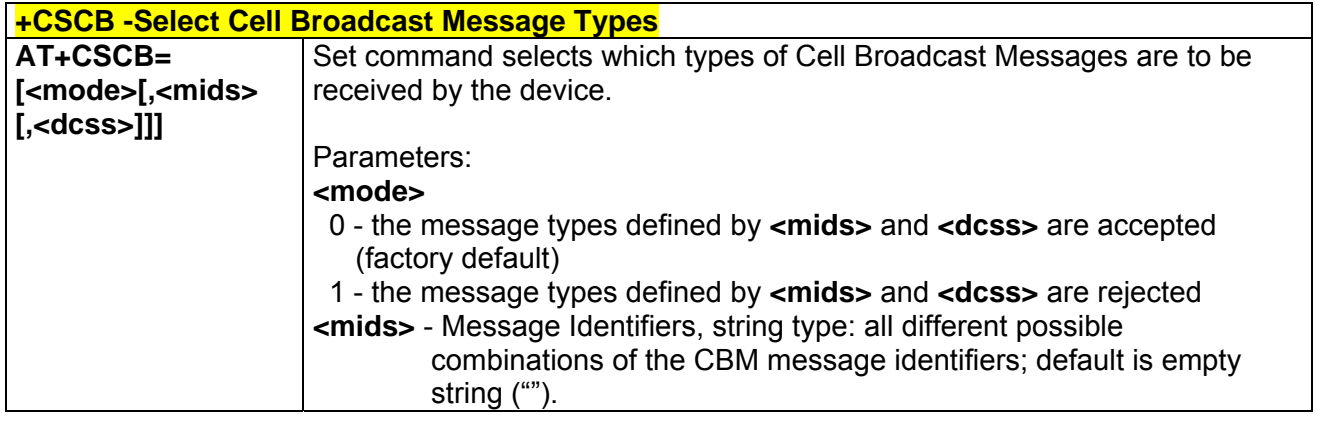

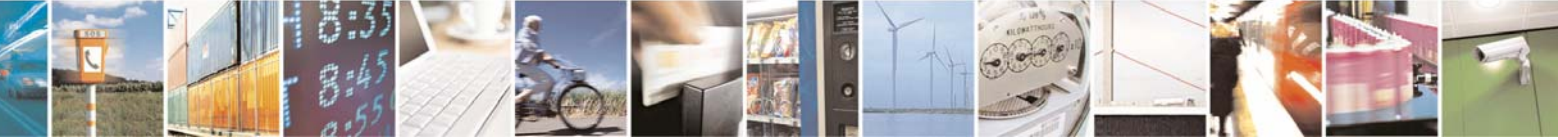

Reproduction forbidden without Telit Communications S.p.A. written authorization - All Rights Reserved page 111 of 232

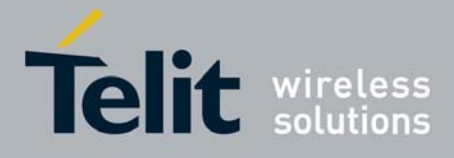

80343ST10057a Rev.1 – May 2009

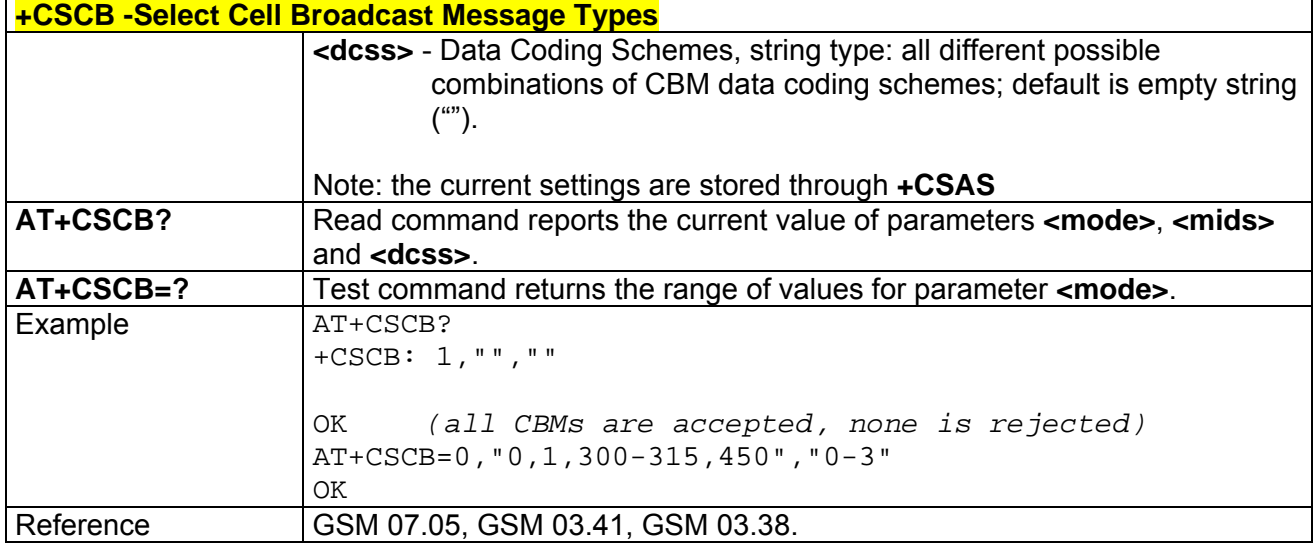

# *3.5.4.2.5 Save Settings - +CSAS*

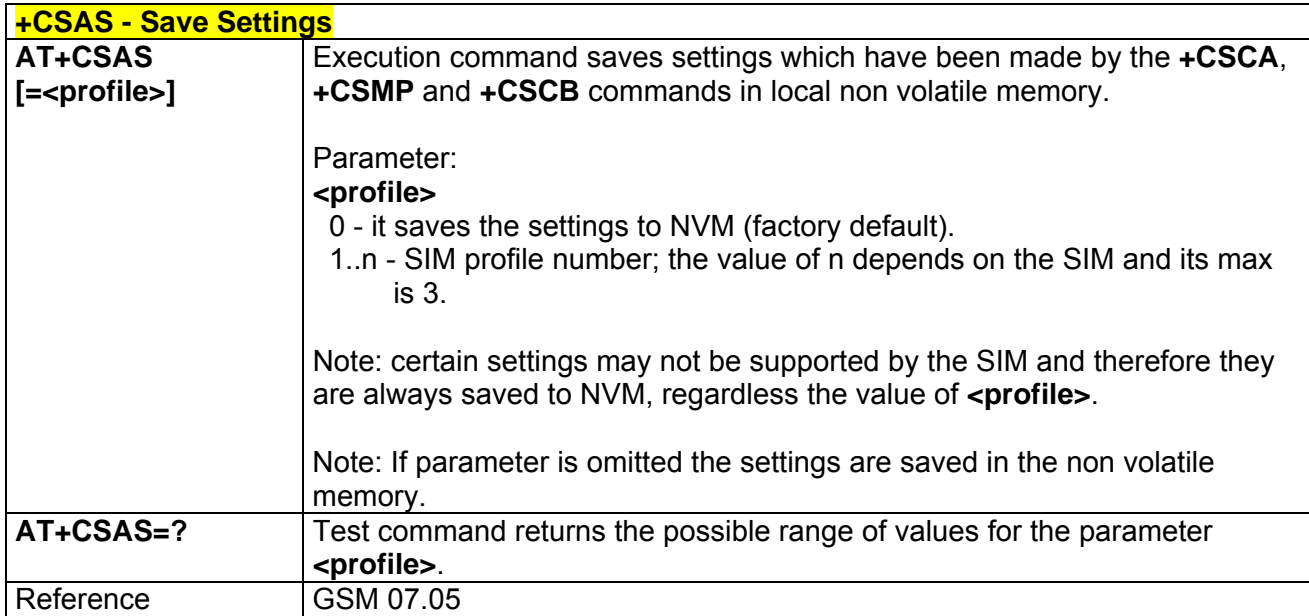

### *3.5.4.2.6 Restore Settings - +CRES*

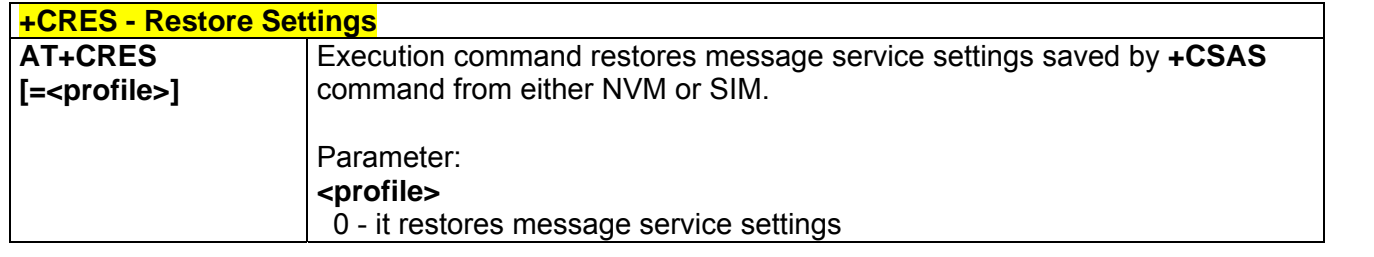

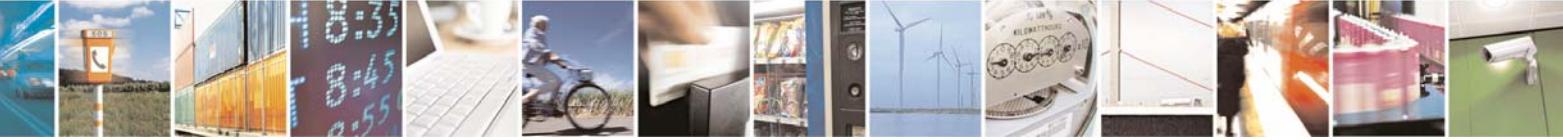

Reproduction forbidden without Telit Communications S.p.A. written authorization - All Rights Reserved page 112 of 232

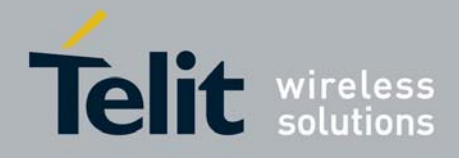

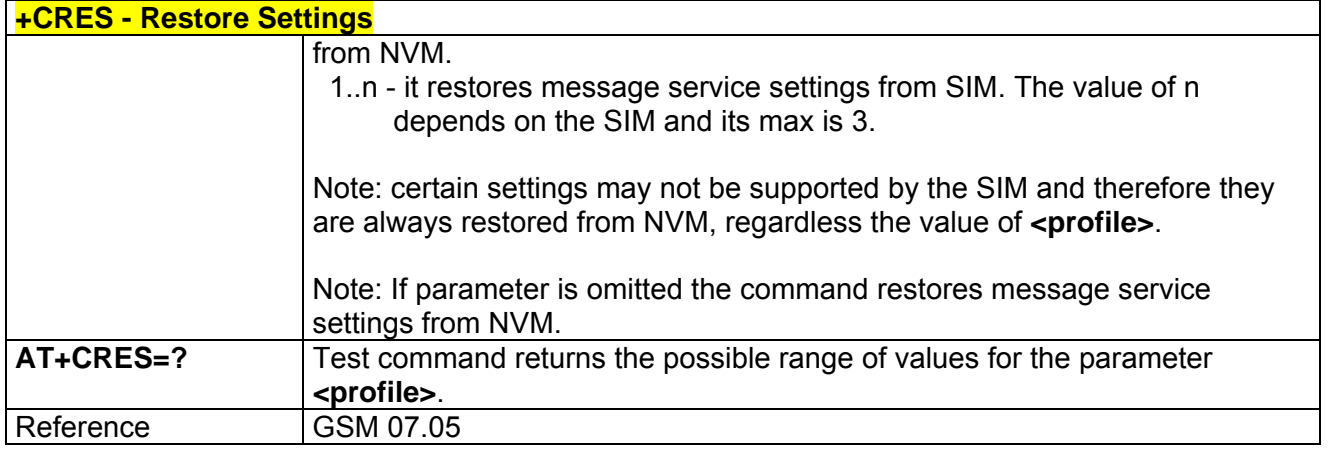

## 3.5.4.3 Message Receiving And Reading

### *3.5.4.3.1 New Message Indications To Terminal Equipment - +CNMI*

Note: the behaviour of command **+CNMI** differs depending on whether or not the improved SMS commands operation mode has been enabled (see **#SMSMODE**).

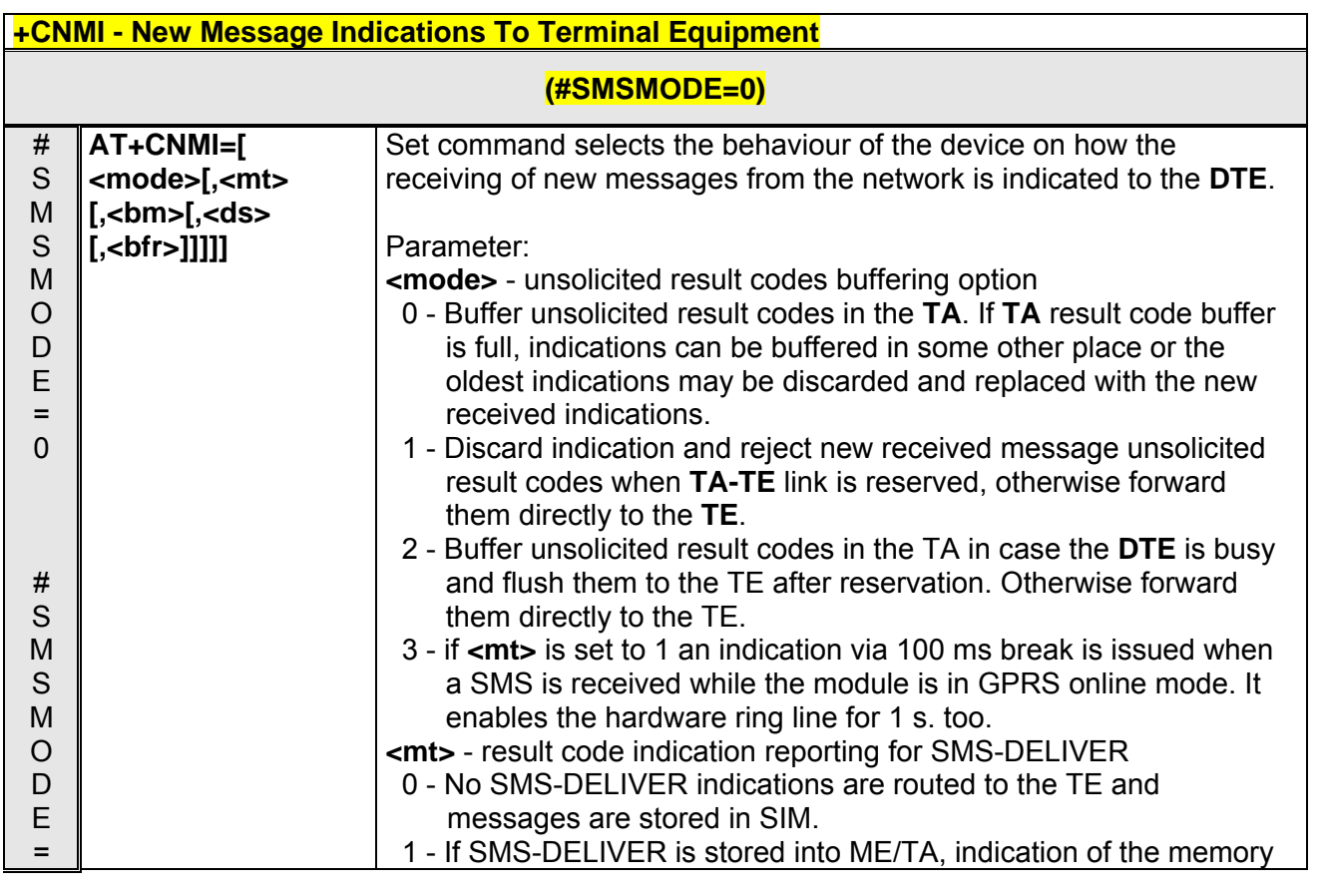

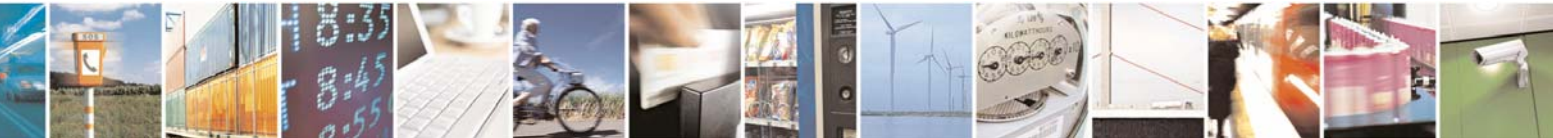

Reproduction forbidden without Telit Communications S.p.A. written authorization - All Rights Reserved page 113 of 232

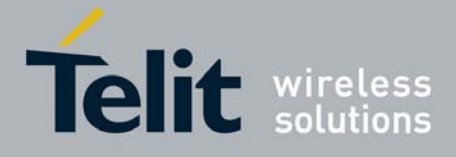

80343ST10057a Rev.1 – May 2009

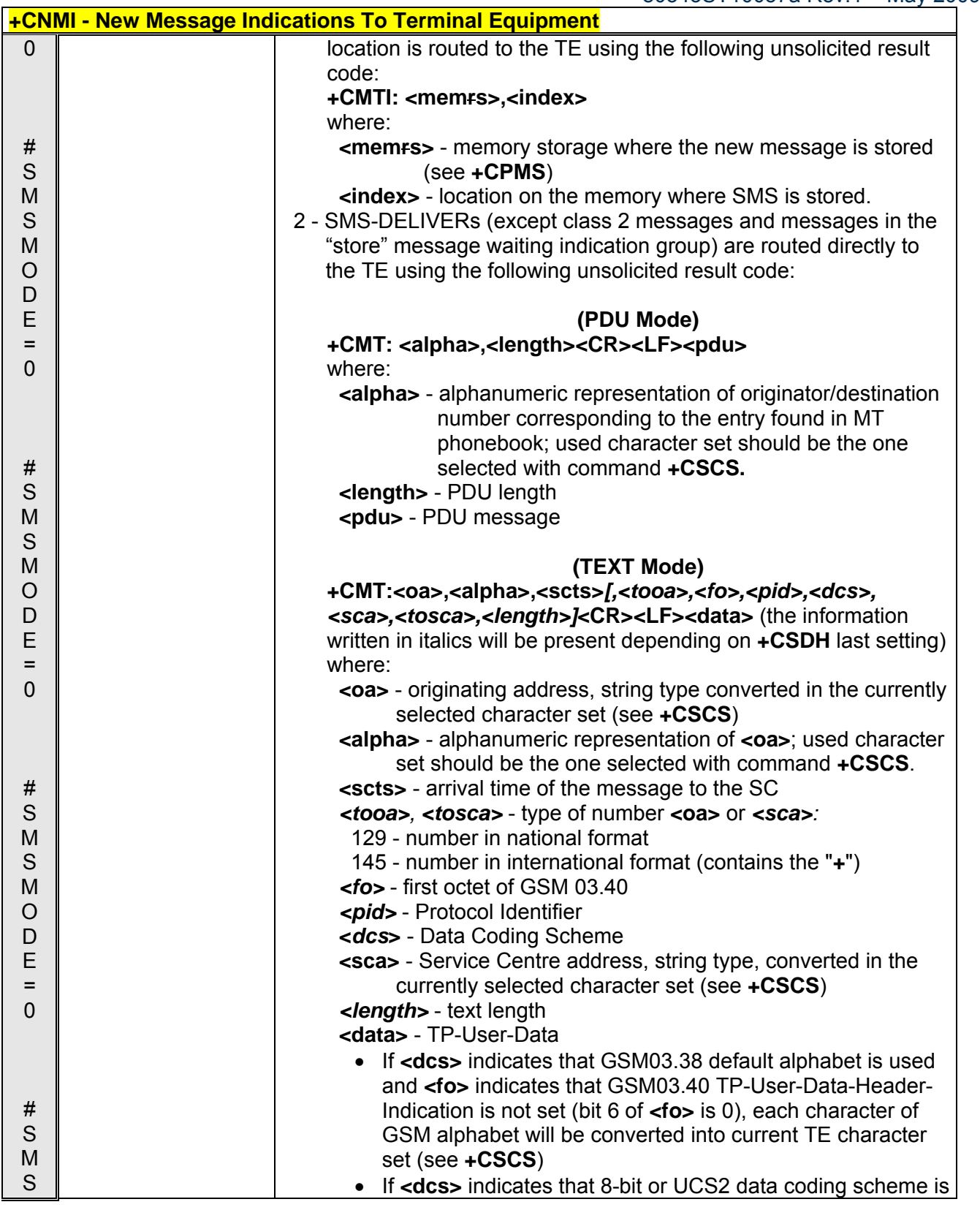

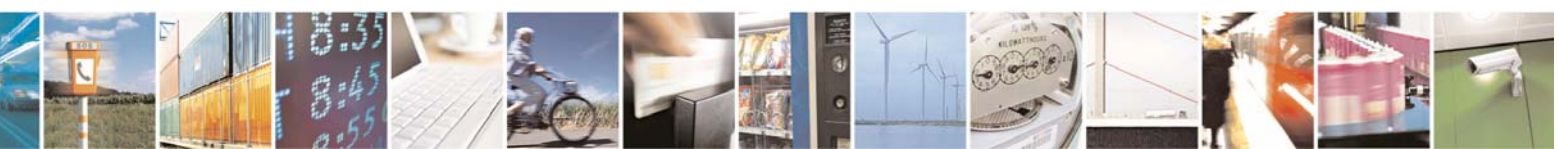

Reproduction forbidden without Telit Communications S.p.A. written authorization - All Rights Reserved page 114 of 232

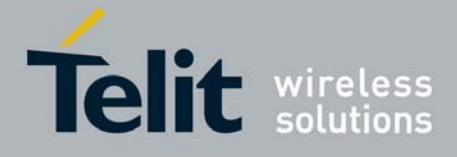

80343ST10057a Rev.1 – May 2009

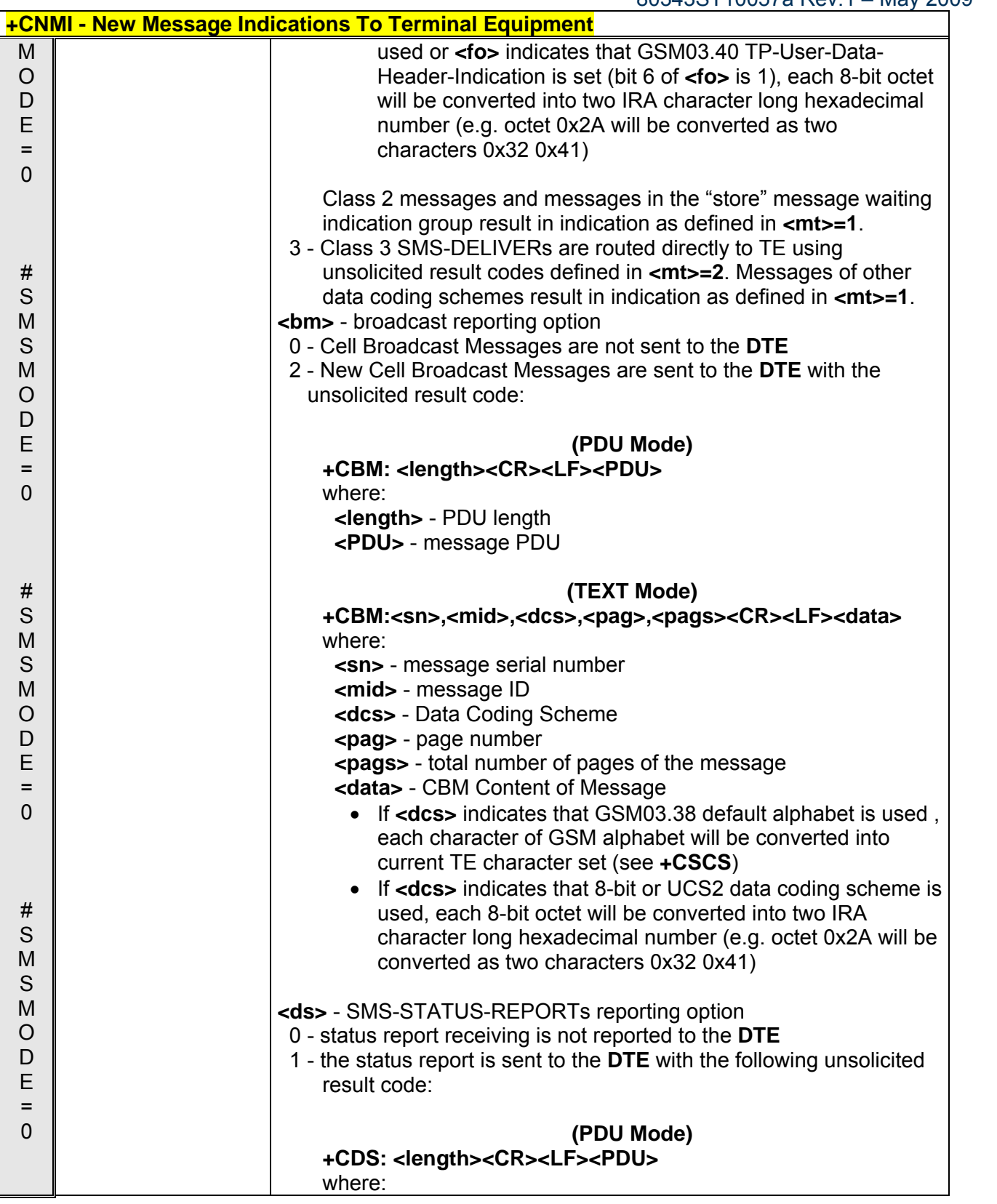

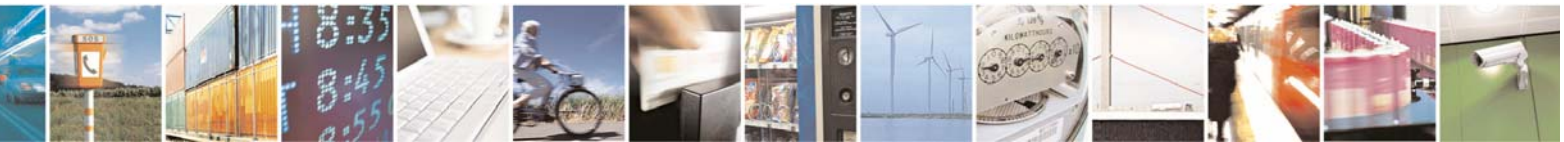

Reproduction forbidden without Telit Communications S.p.A. written authorization - All Rights Reserved page 115 of 232

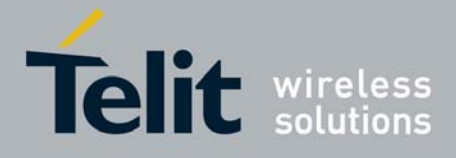

80343ST10057a Rev.1 – May 2009

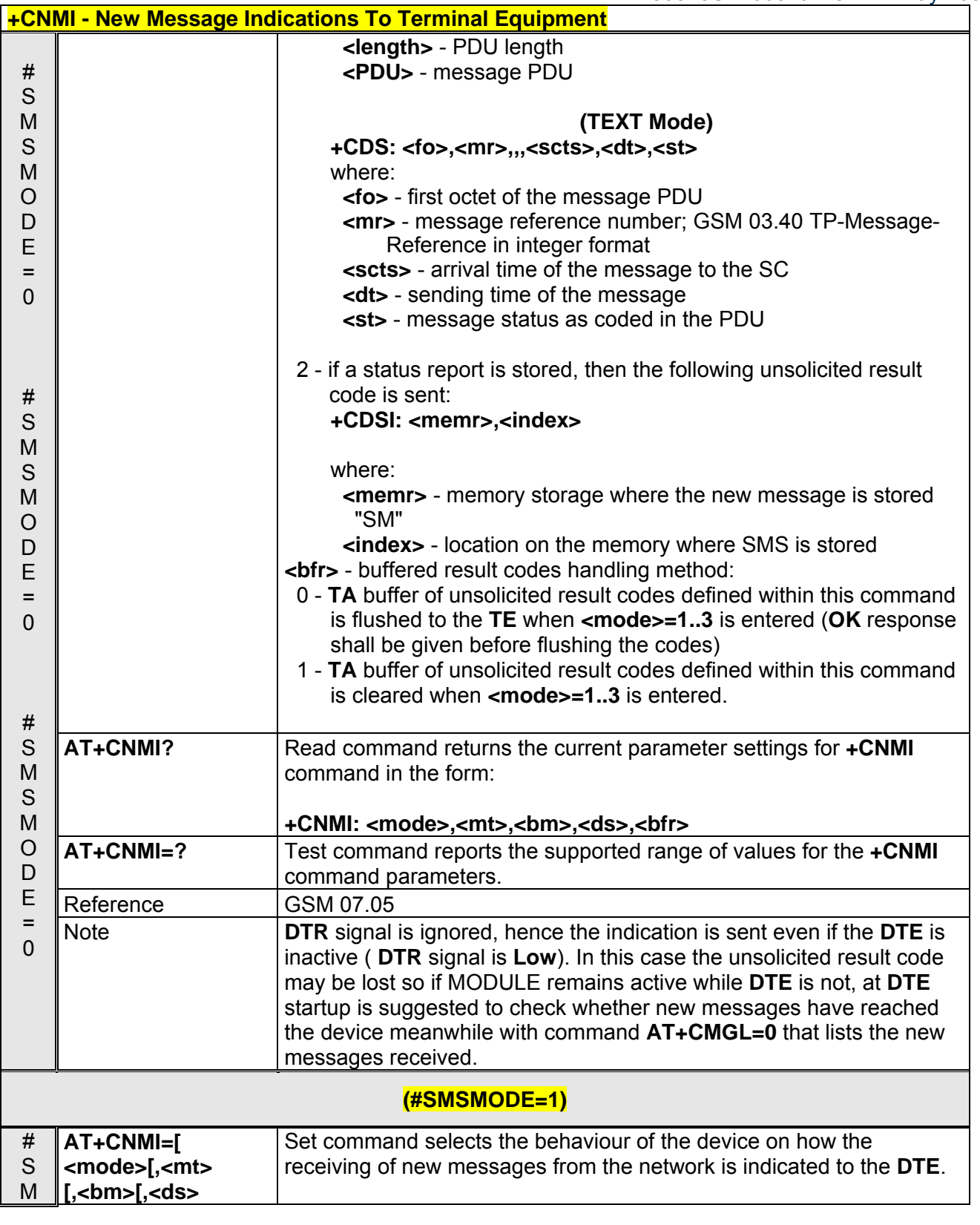

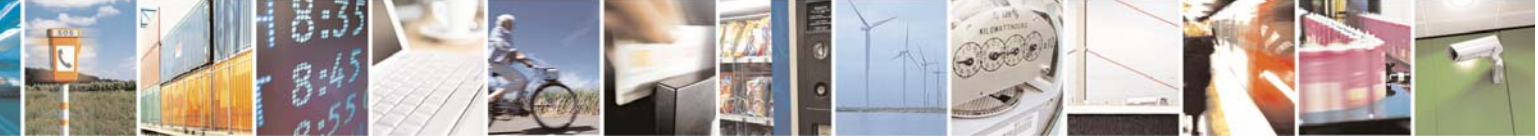

Reproduction forbidden without Telit Communications S.p.A. written authorization - All Rights Reserved page 116 of 232

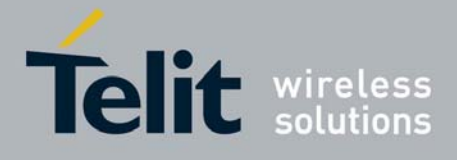

80343ST10057a Rev.1 – May 2009

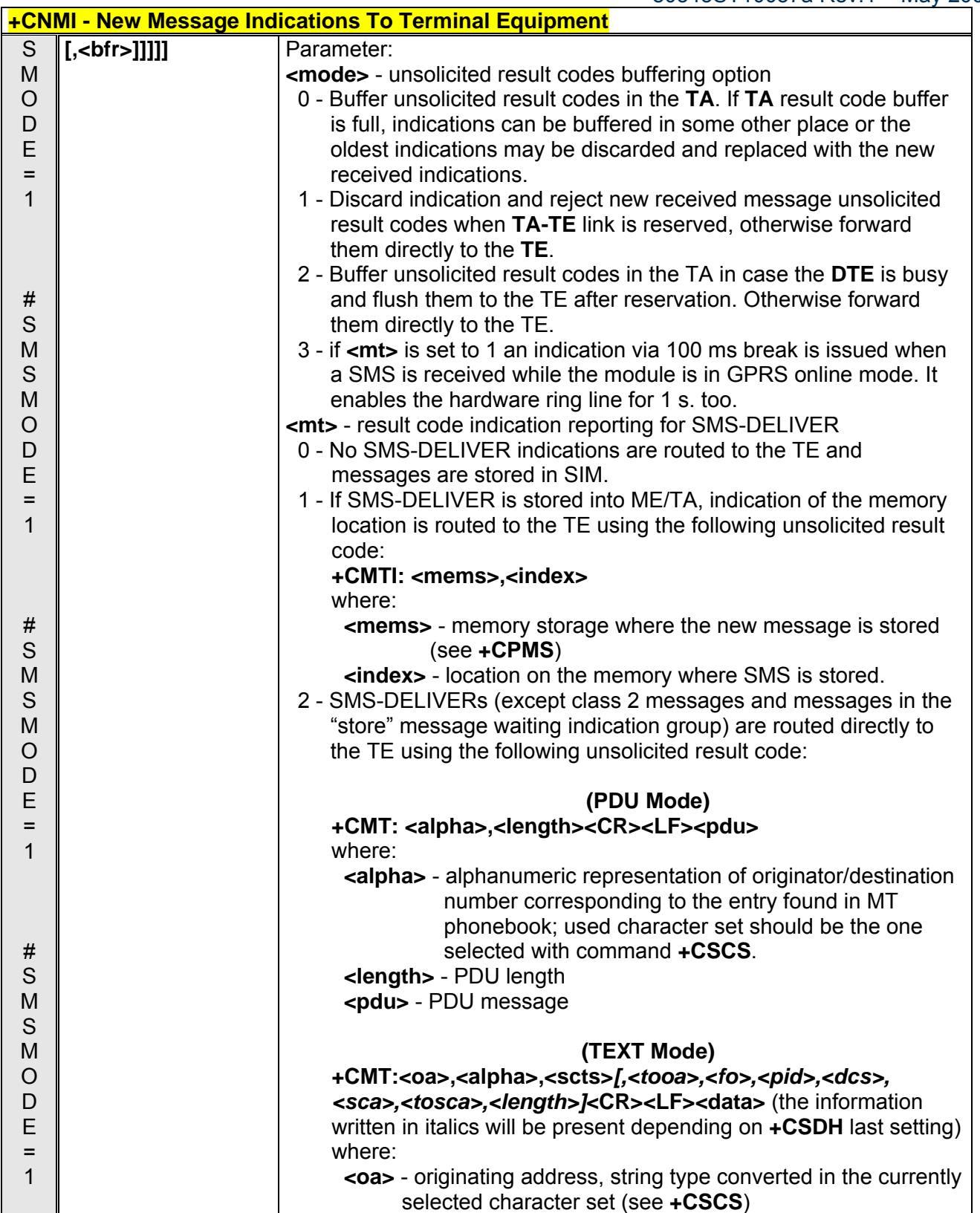

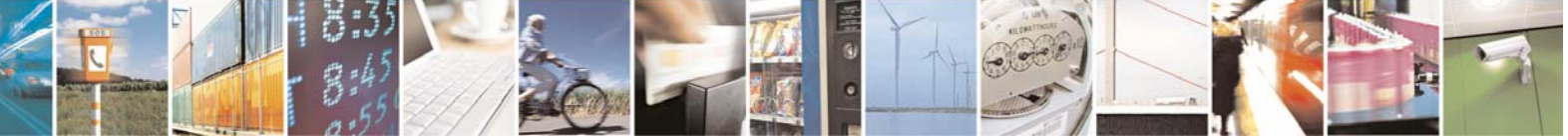

Reproduction forbidden without Telit Communications S.p.A. written authorization - All Rights Reserved page 117 of 232

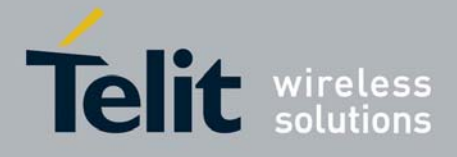

80343ST10057a Rev.1 – May 2009

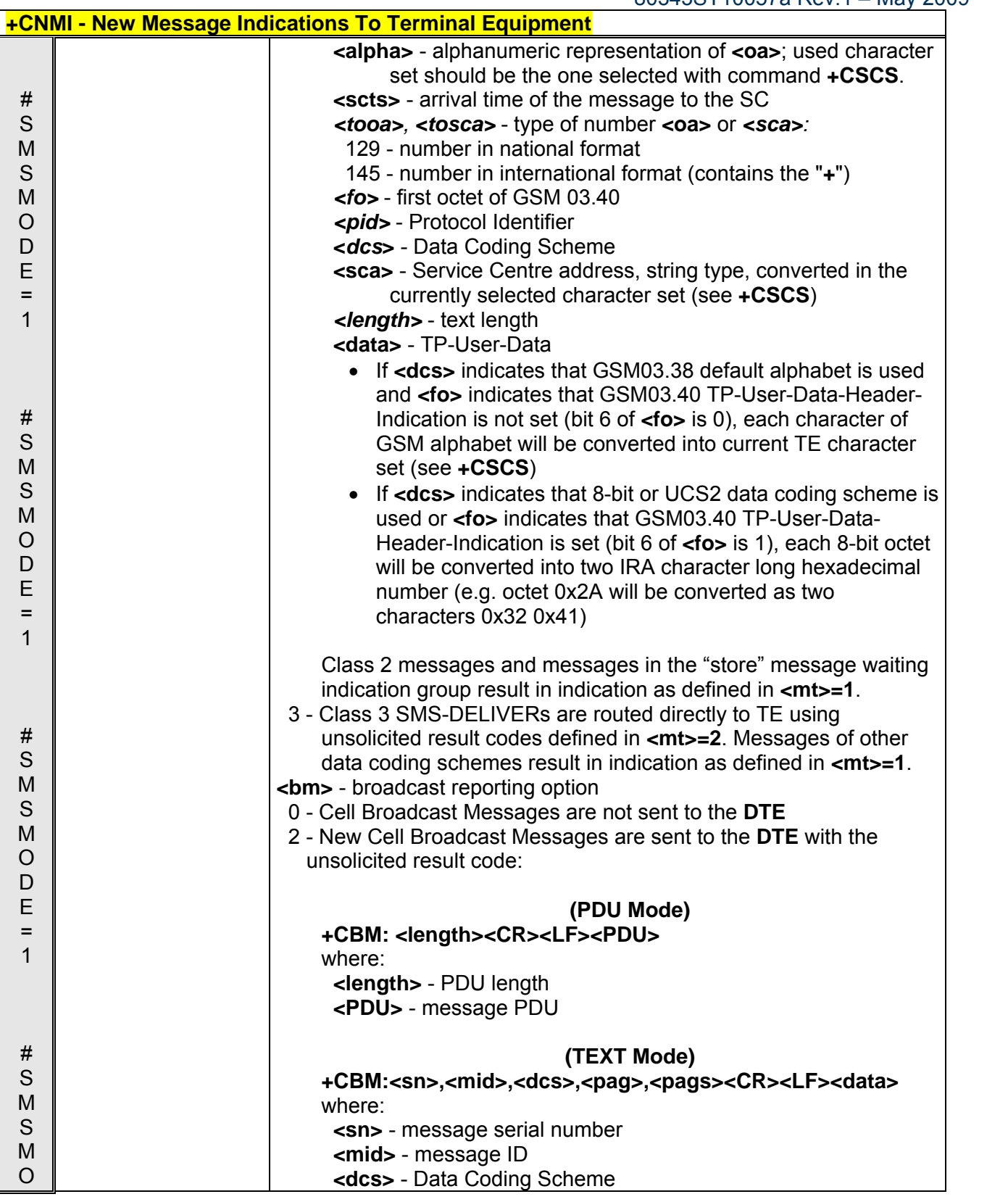

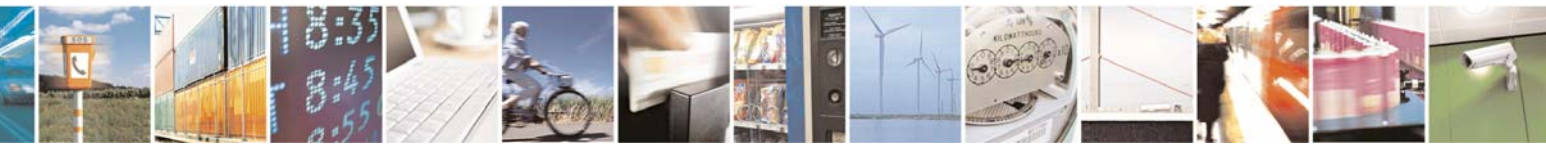

Reproduction forbidden without Telit Communications S.p.A. written authorization - All Rights Reserved page 118 of 232

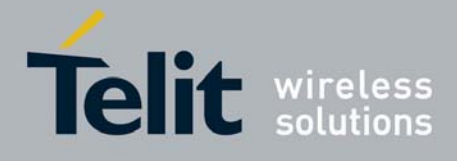

80343ST10057a Rev.1 – May 2009

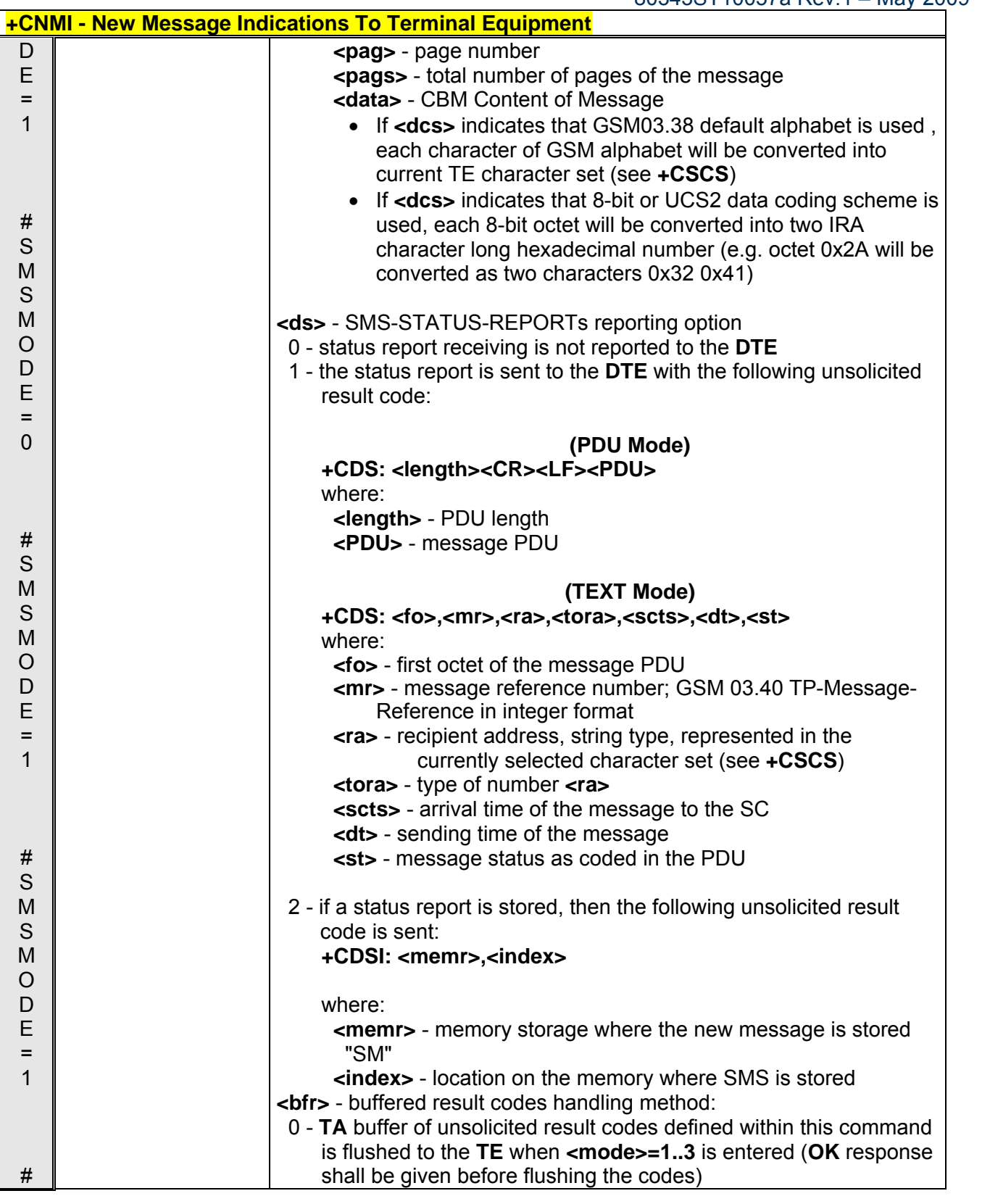

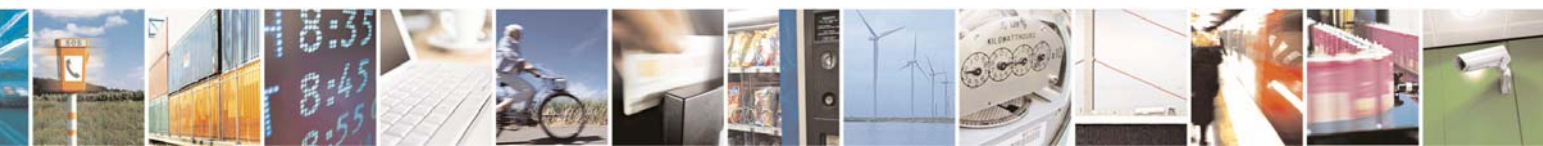

Reproduction forbidden without Telit Communications S.p.A. written authorization - All Rights Reserved page 119 of 232

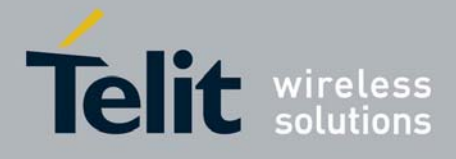

80343ST10057a Rev.1 – May 2009

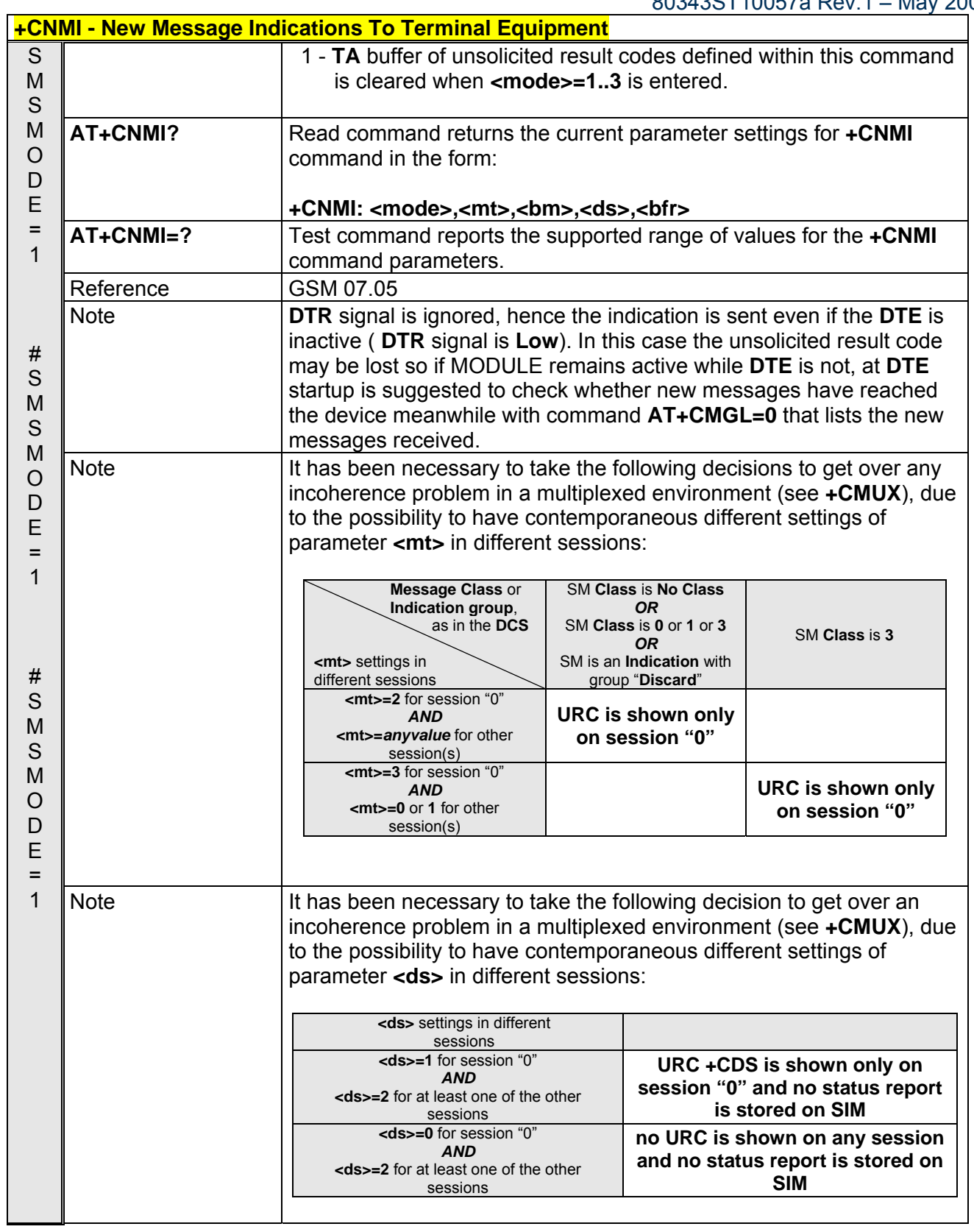

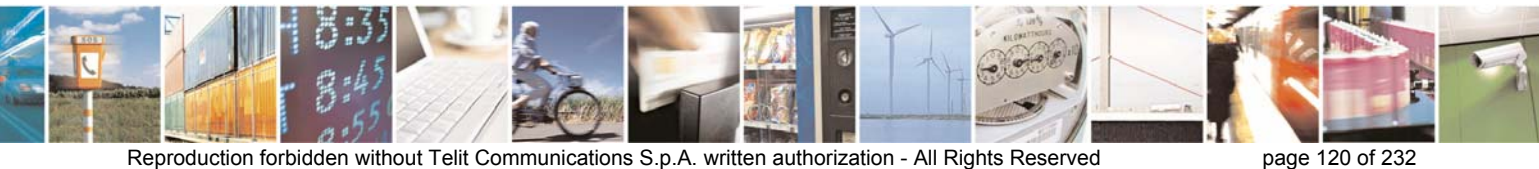

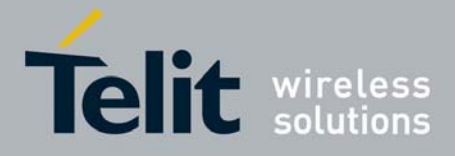

80343ST10057a Rev.1 – May 2009

### *3.5.4.3.2 List Messages - +CMGL*

Note: the behaviour of command **+CMGL** differs depending on whether or not the improved SMS commands operation mode has been enabled (see **#SMSMODE**).

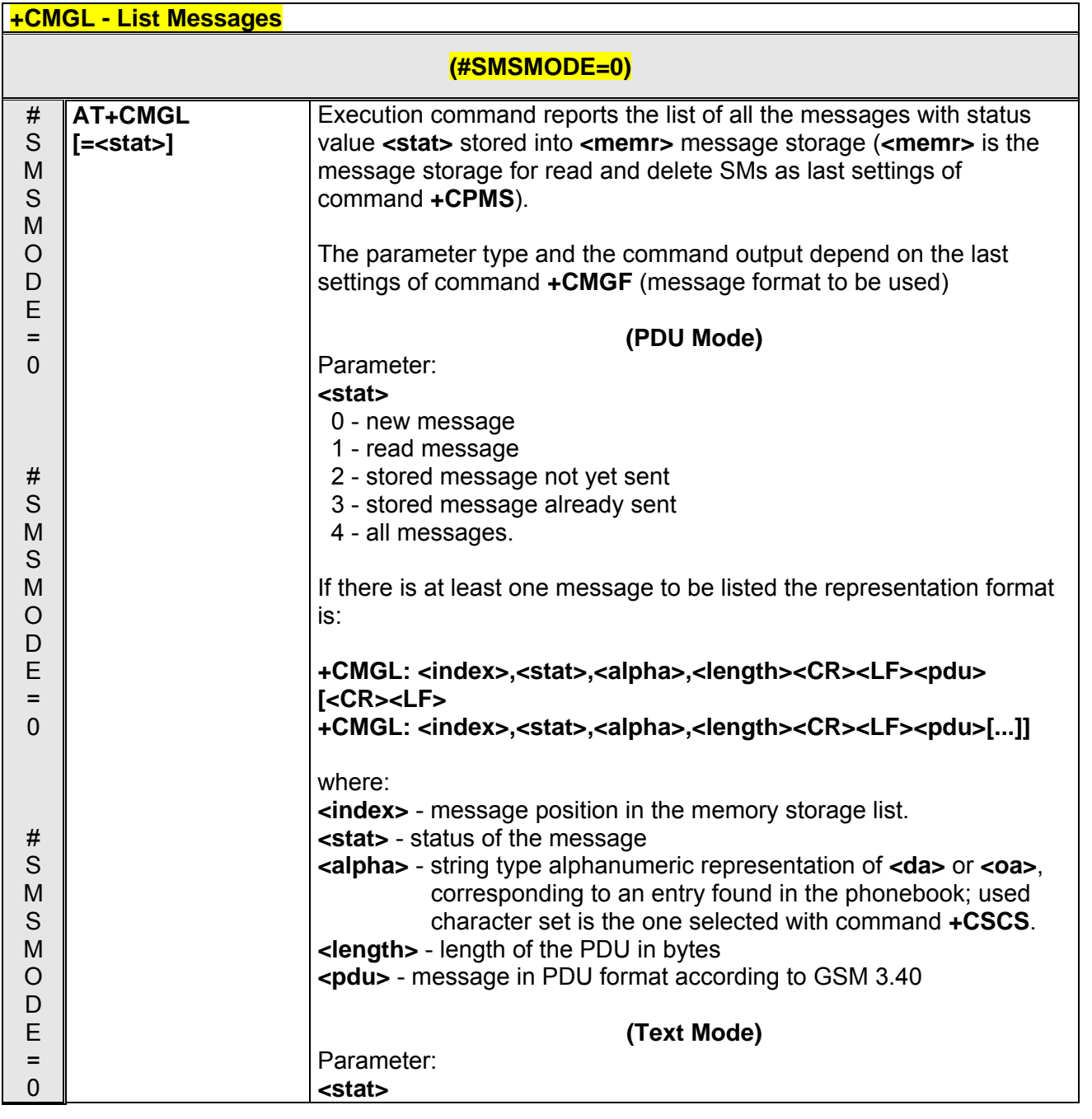

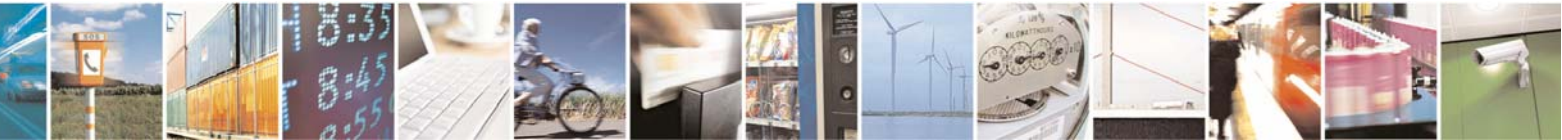

Reproduction forbidden without Telit Communications S.p.A. written authorization - All Rights Reserved page 121 of 232

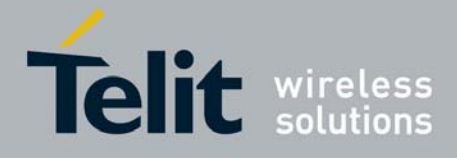

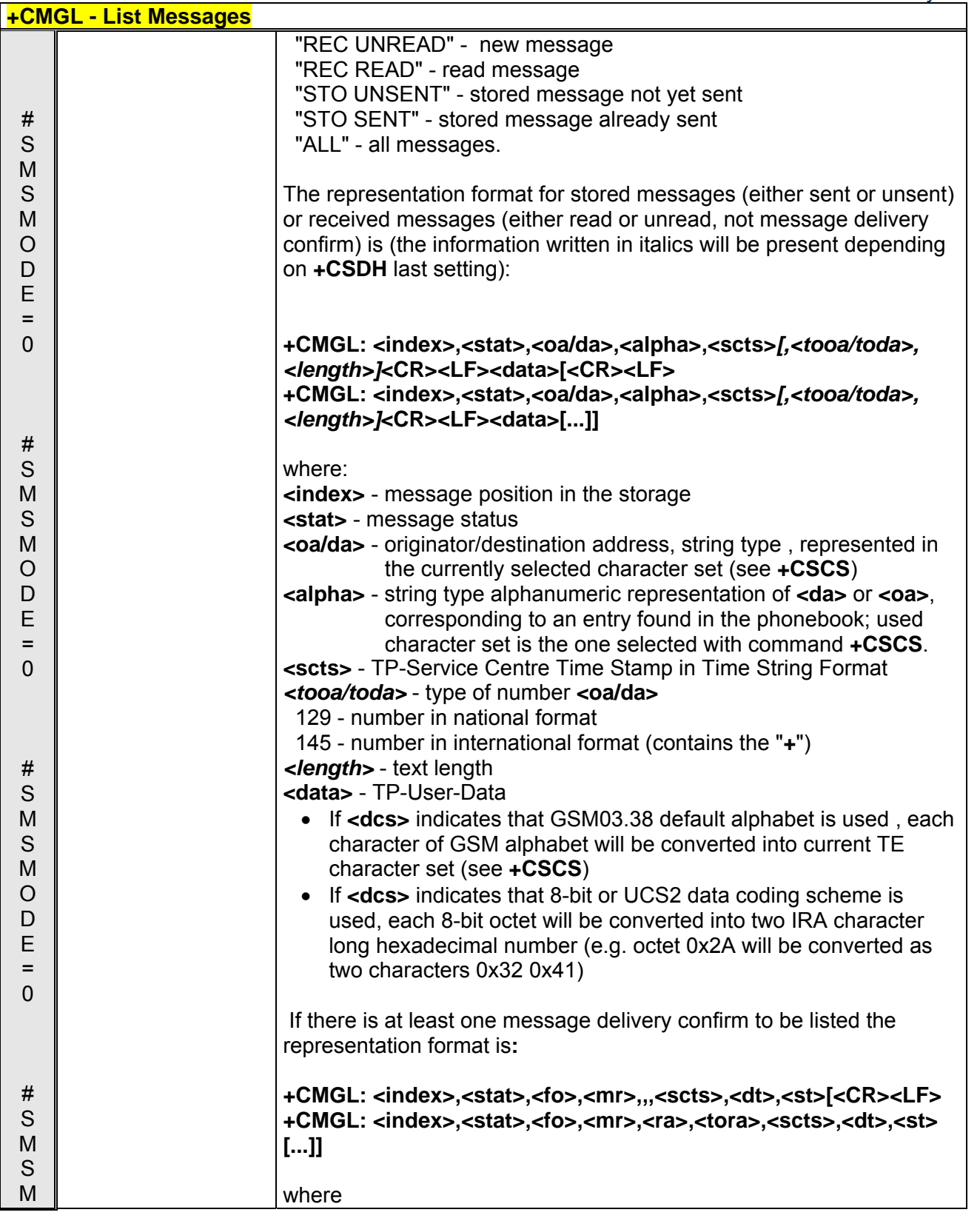

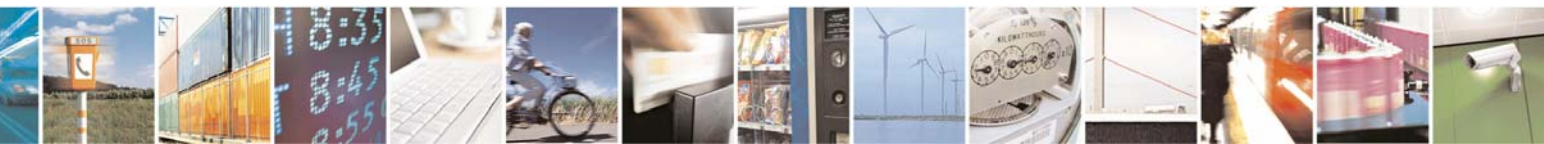

Reproduction forbidden without Telit Communications S.p.A. written authorization - All Rights Reserved page 122 of 232

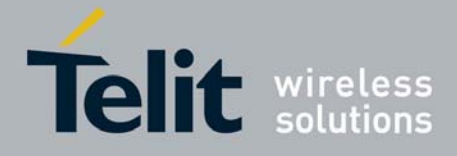

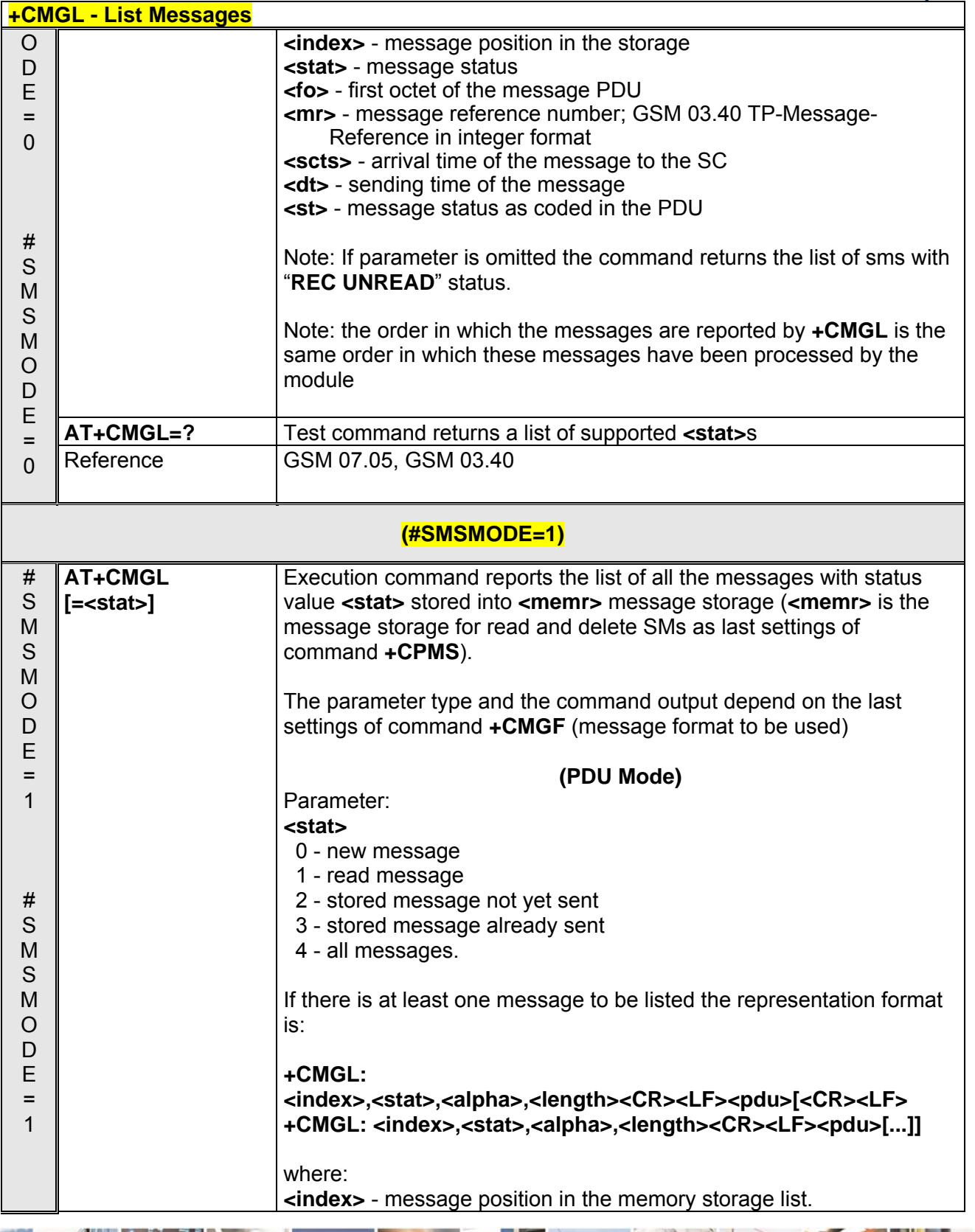

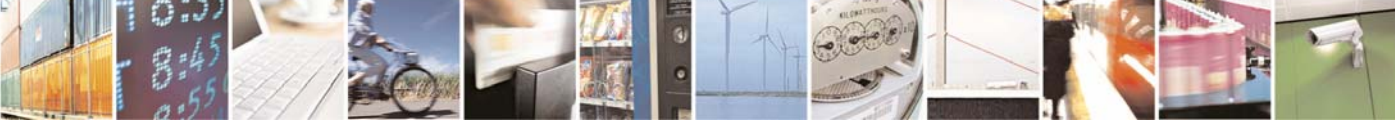

Reproduction forbidden without Telit Communications S.p.A. written authorization - All Rights Reserved page 123 of 232

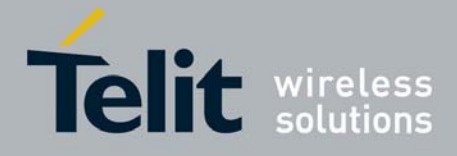

80343ST10057a Rev.1 – May 2009

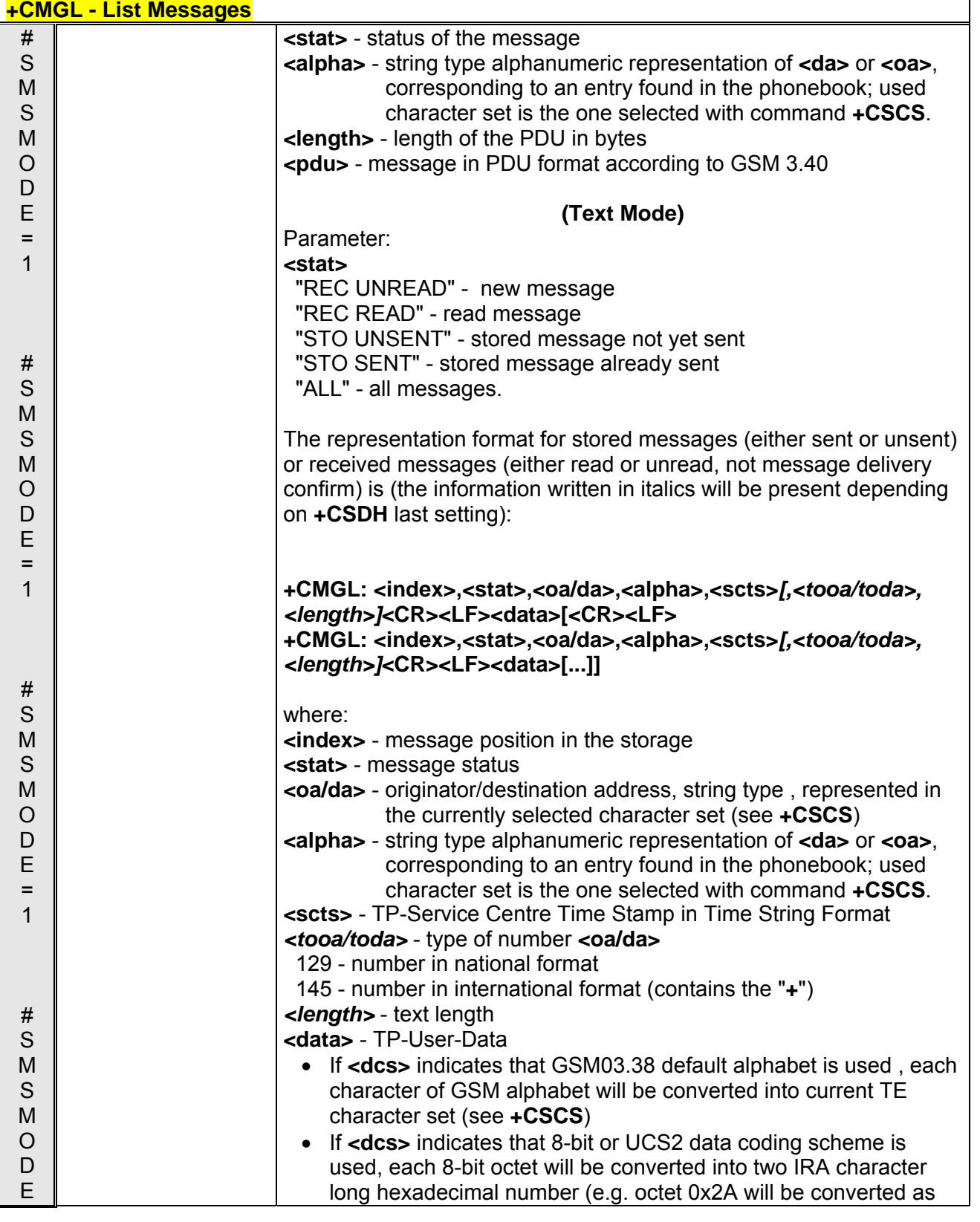

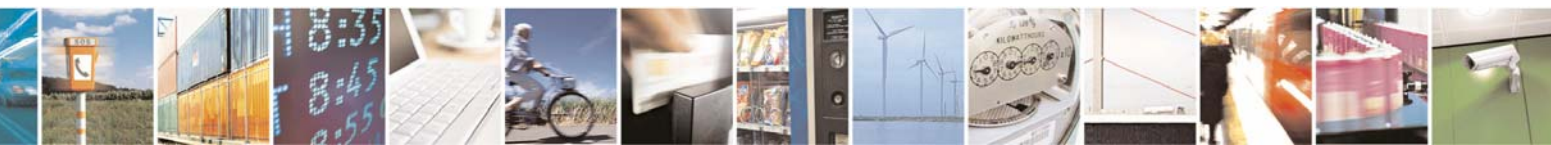

Reproduction forbidden without Telit Communications S.p.A. written authorization - All Rights Reserved page 124 of 232

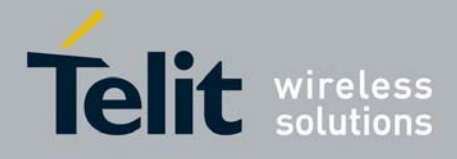

80343ST10057a Rev.1 – May 2009

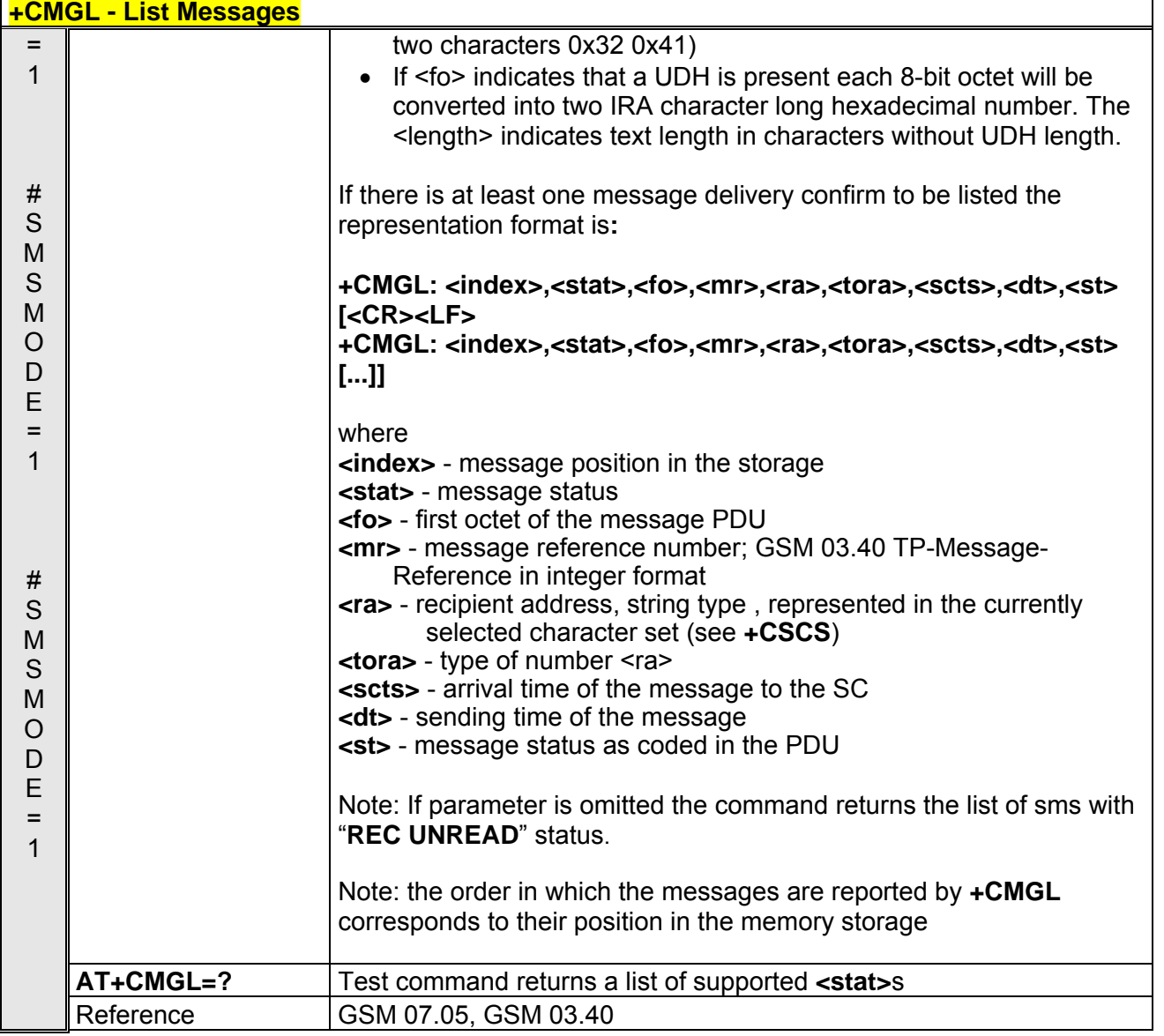

### *3.5.4.3.3 Read Message - +CMGR*

Note: the behaviour of command **+CMGR** differs depending on whether or not the improved SMS commands operation mode has been enabled (see **#SMSMODE**).

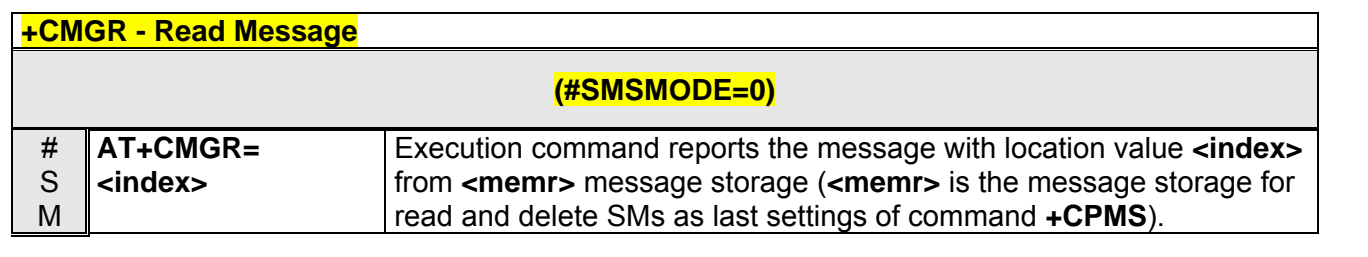

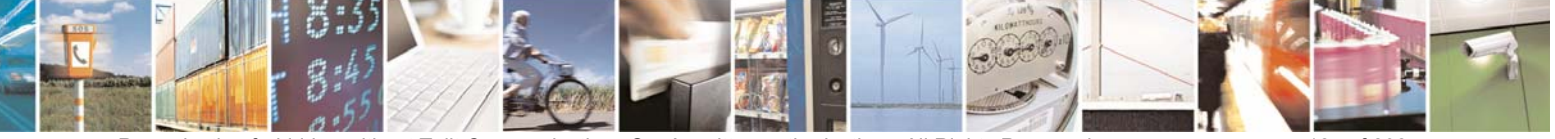

Reproduction forbidden without Telit Communications S.p.A. written authorization - All Rights Reserved page 125 of 232

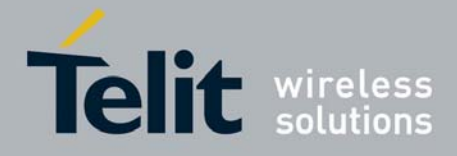

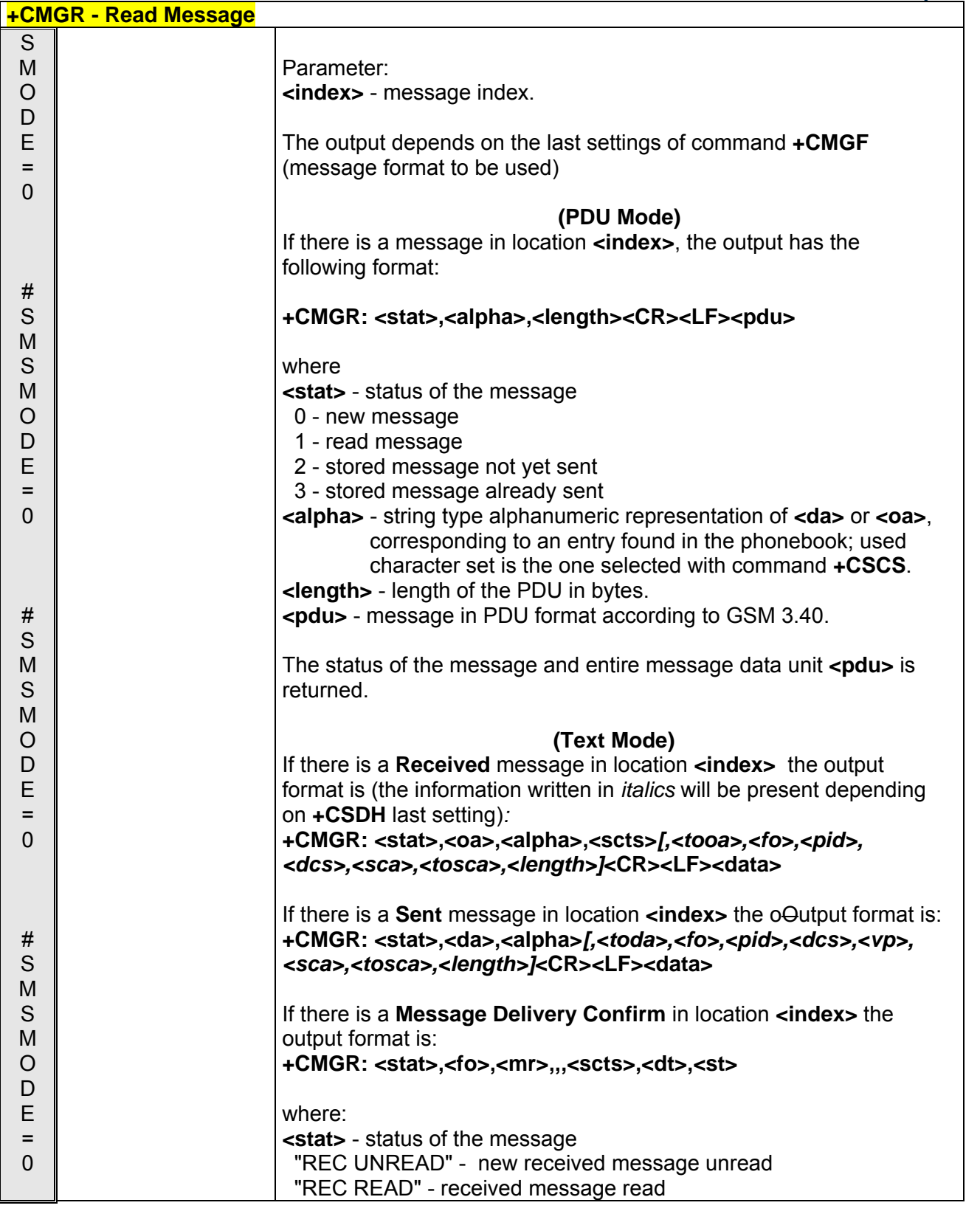

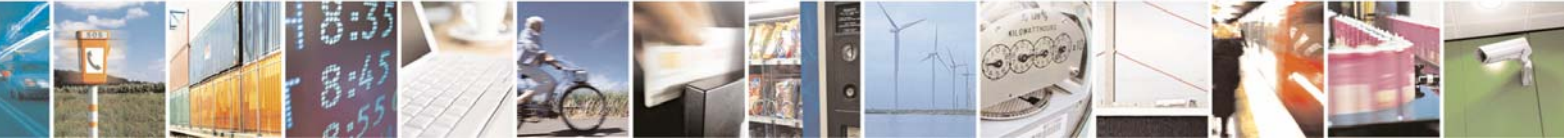

Reproduction forbidden without Telit Communications S.p.A. written authorization - All Rights Reserved page 126 of 232

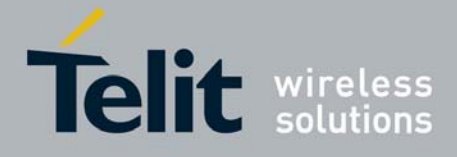

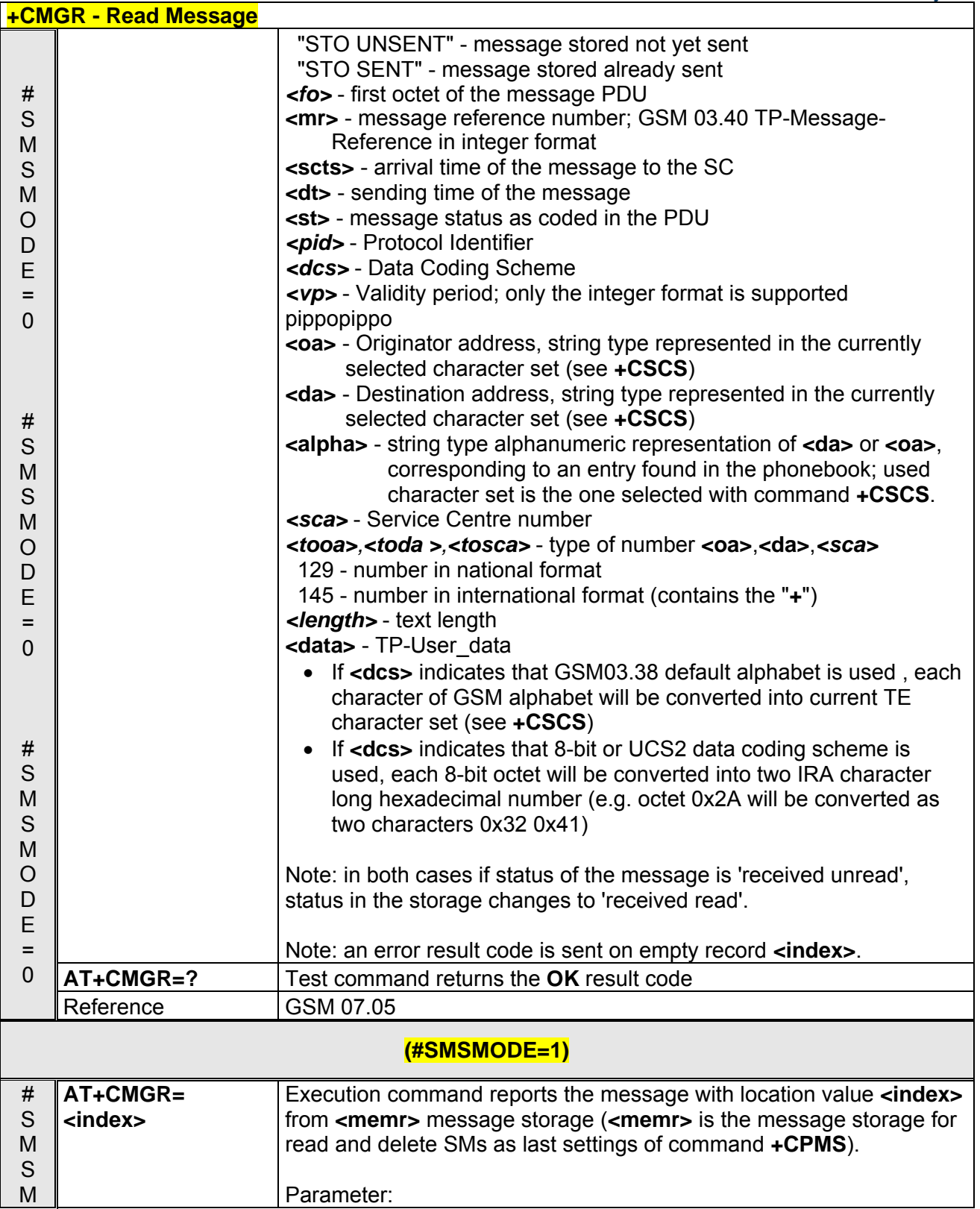

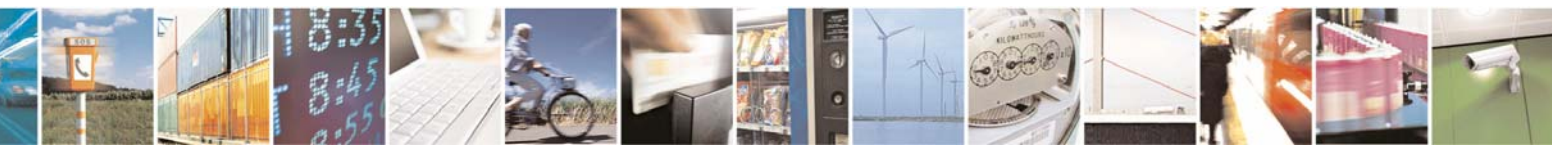

Reproduction forbidden without Telit Communications S.p.A. written authorization - All Rights Reserved page 127 of 232

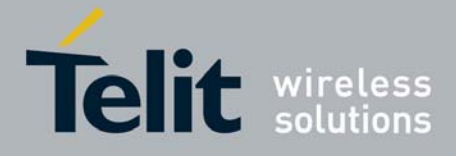

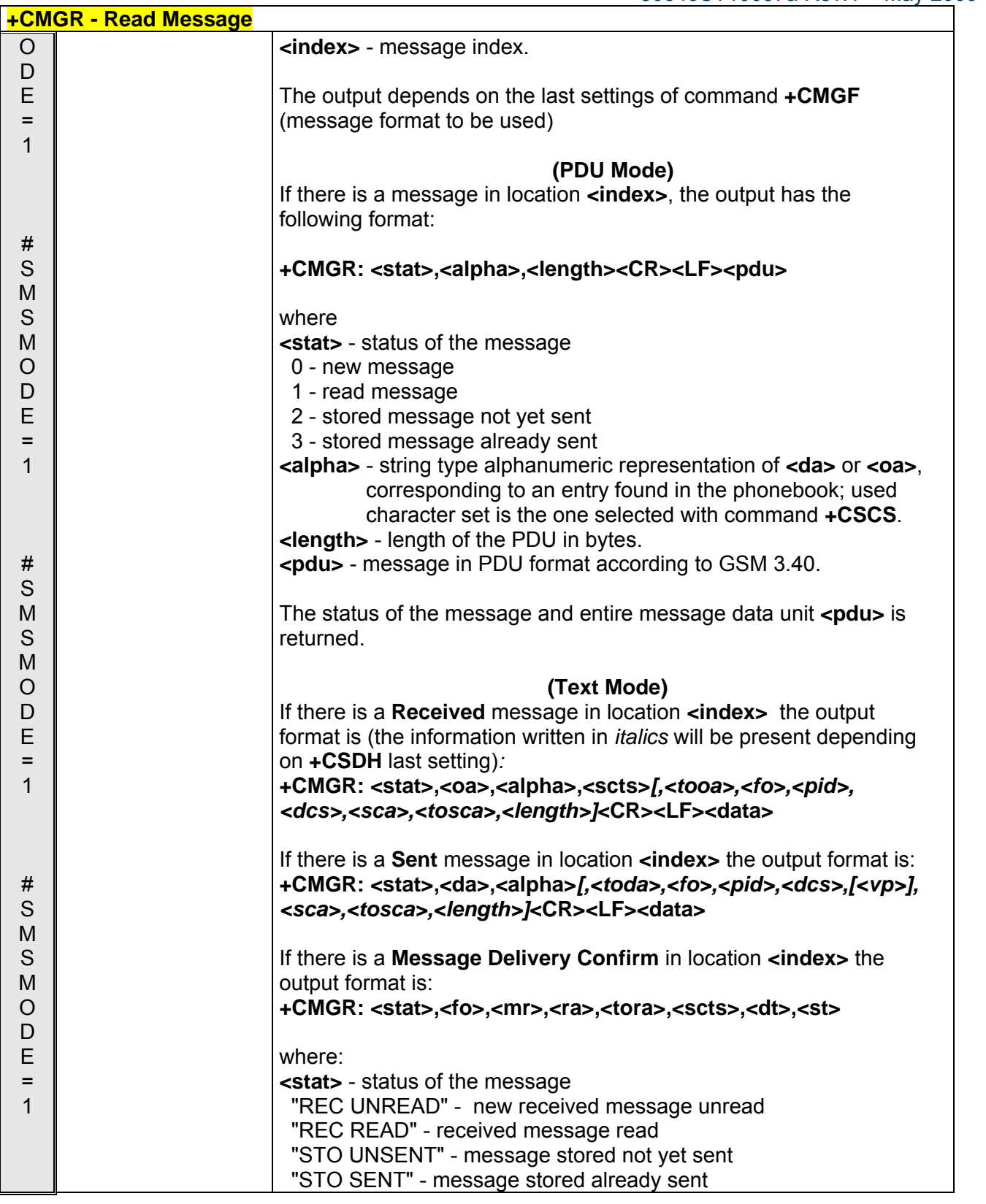

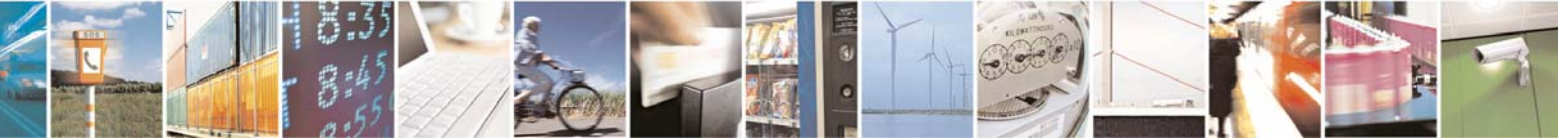

Reproduction forbidden without Telit Communications S.p.A. written authorization - All Rights Reserved page 128 of 232

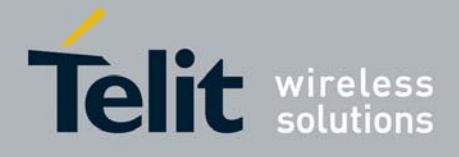

80343ST10057a Rev.1 – May 2009

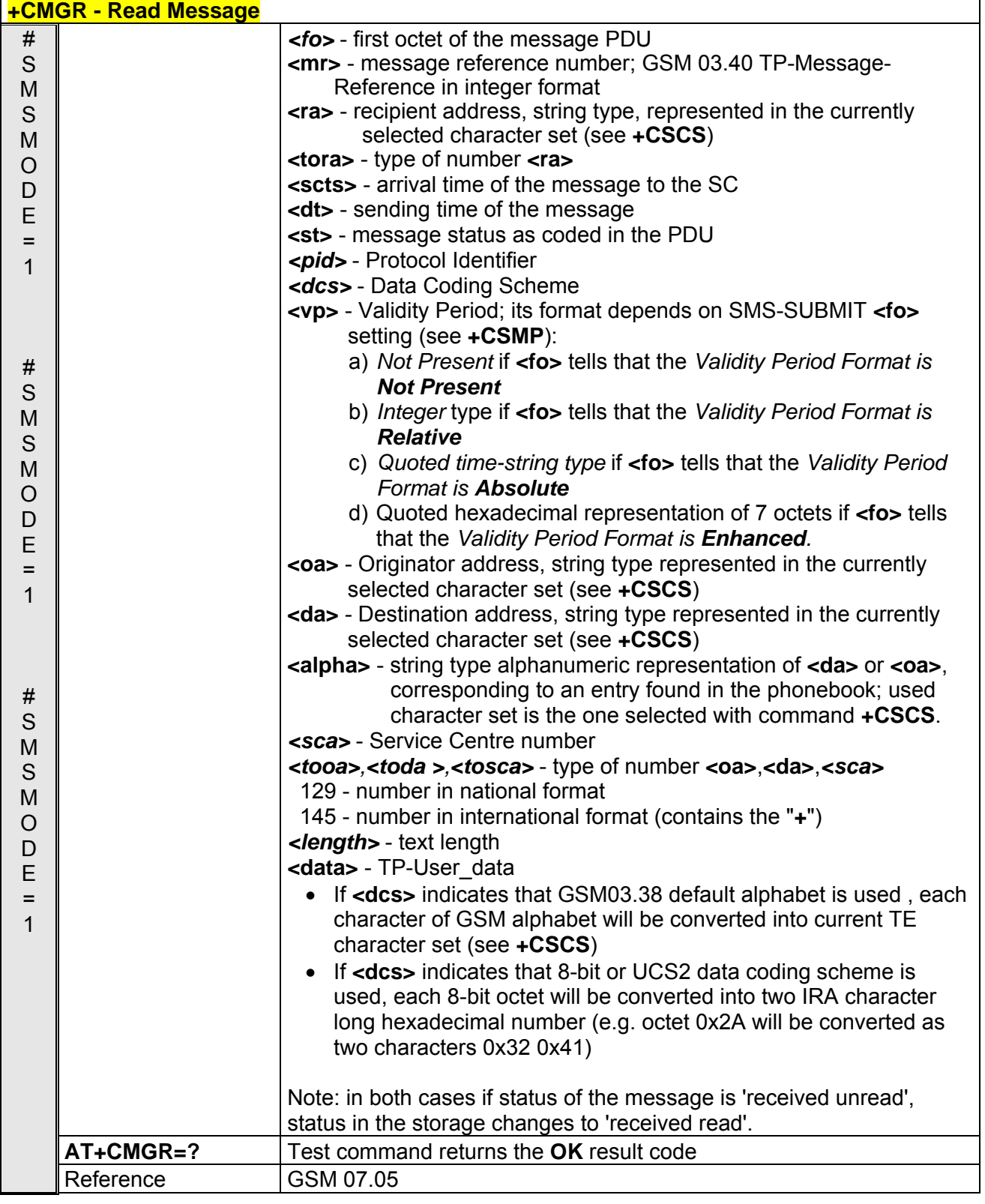

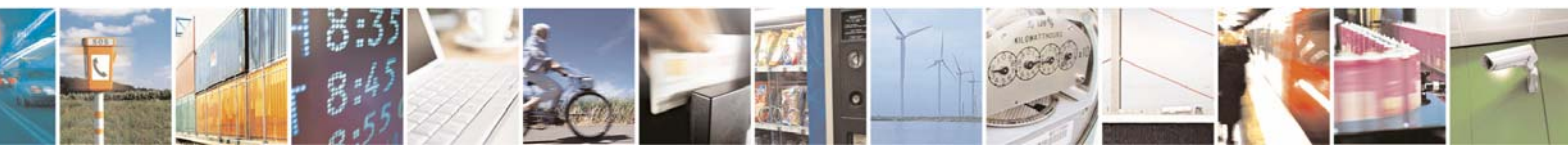

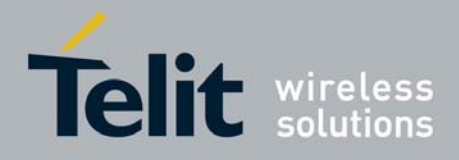

### 3.5.4.4 Message Sending And Writing

### *3.5.4.4.1 Send Message - +CMGS*

Note: the behaviour of command **+CMGS** differs depending on whether or not the improved SMS commands operation mode has been enabled (see **#SMSMODE**).

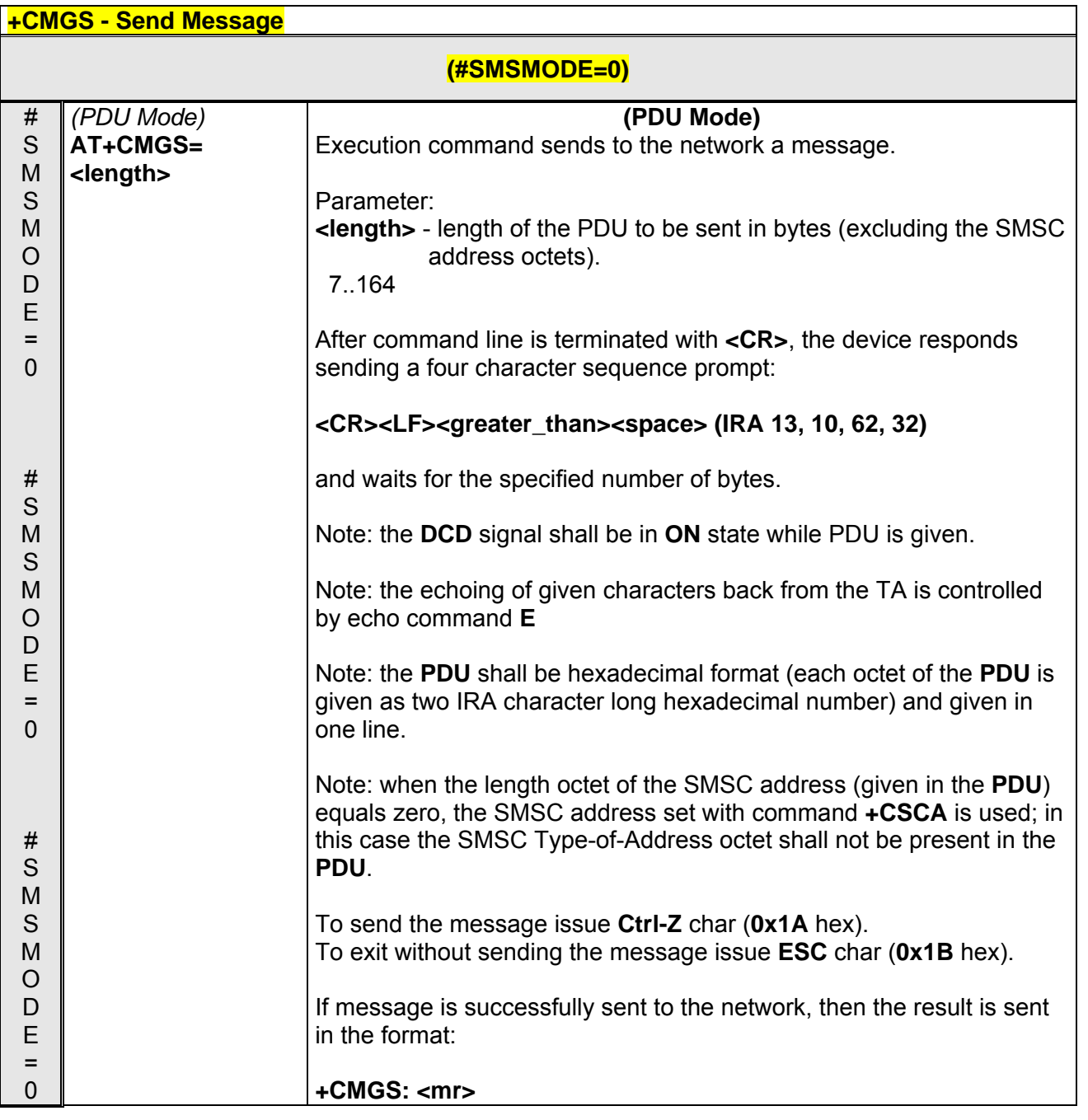

Reproduction forbidden without Telit Communications S.p.A. written authorization - All Rights Reserved page 130 of 232

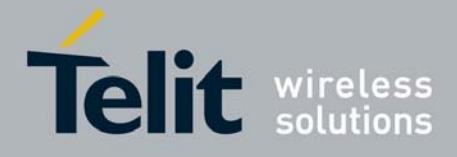

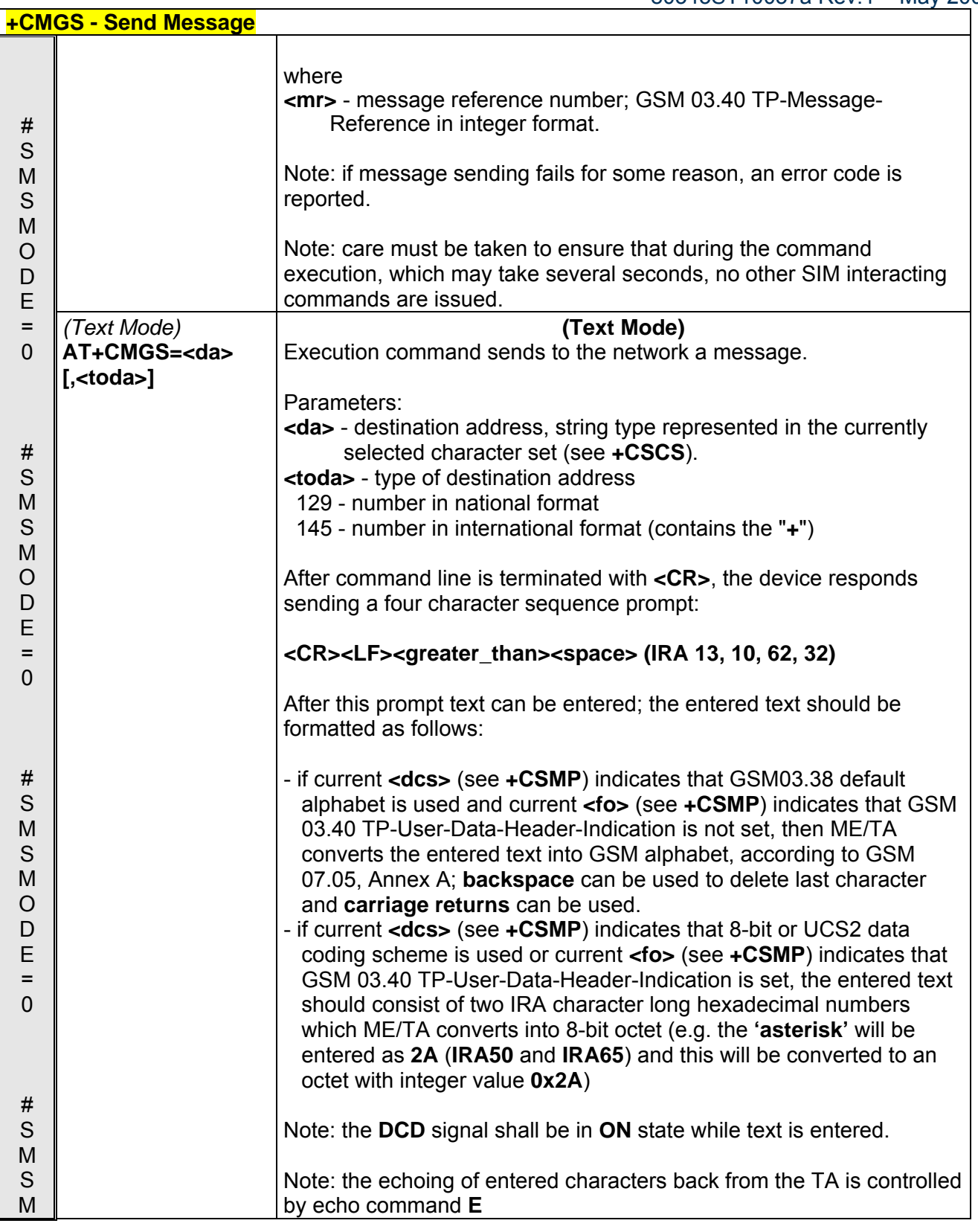

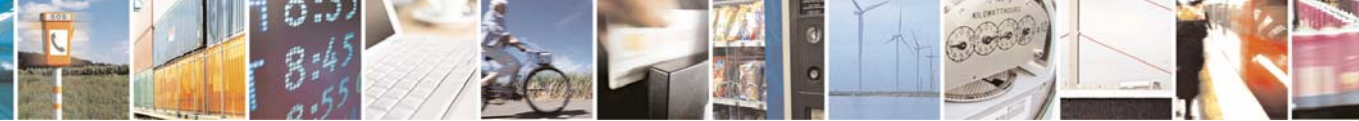

Reproduction forbidden without Telit Communications S.p.A. written authorization - All Rights Reserved page 131 of 232

æ

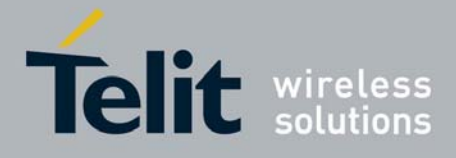

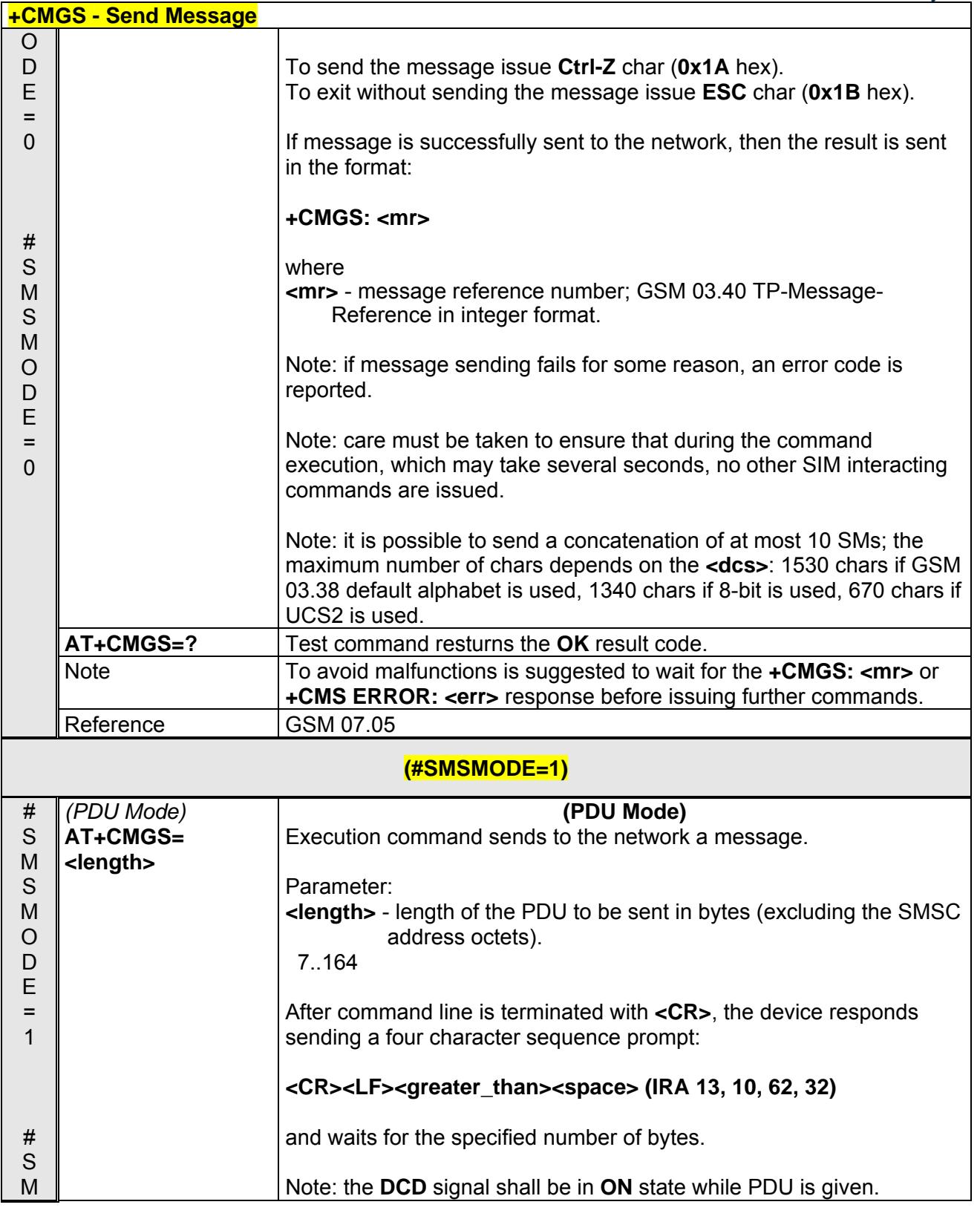

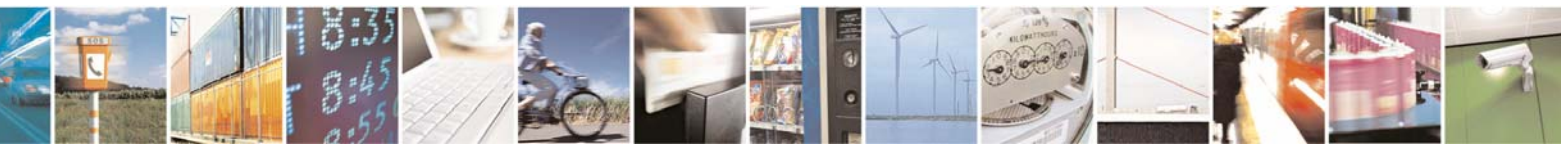

Reproduction forbidden without Telit Communications S.p.A. written authorization - All Rights Reserved page 132 of 232

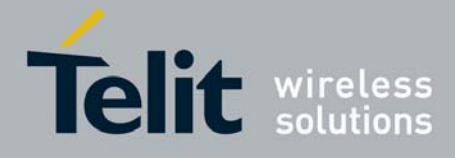

80343ST10057a Rev.1 – May 2009

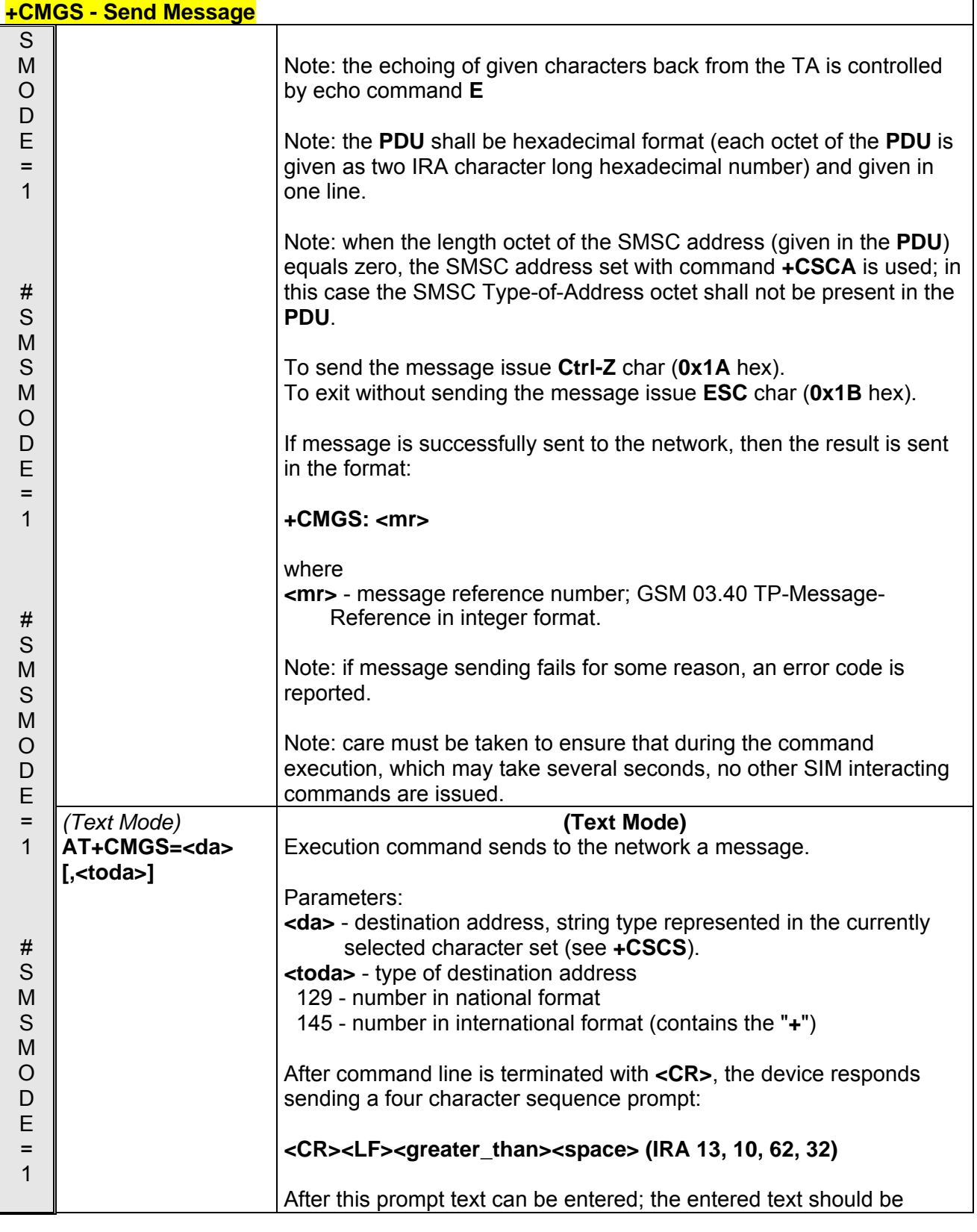

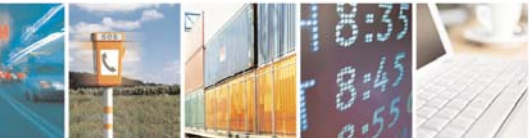

Reproduction forbidden without Telit Communications S.p.A. written authorization - All Rights Reserved page 133 of 232

I.

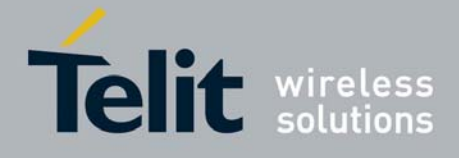

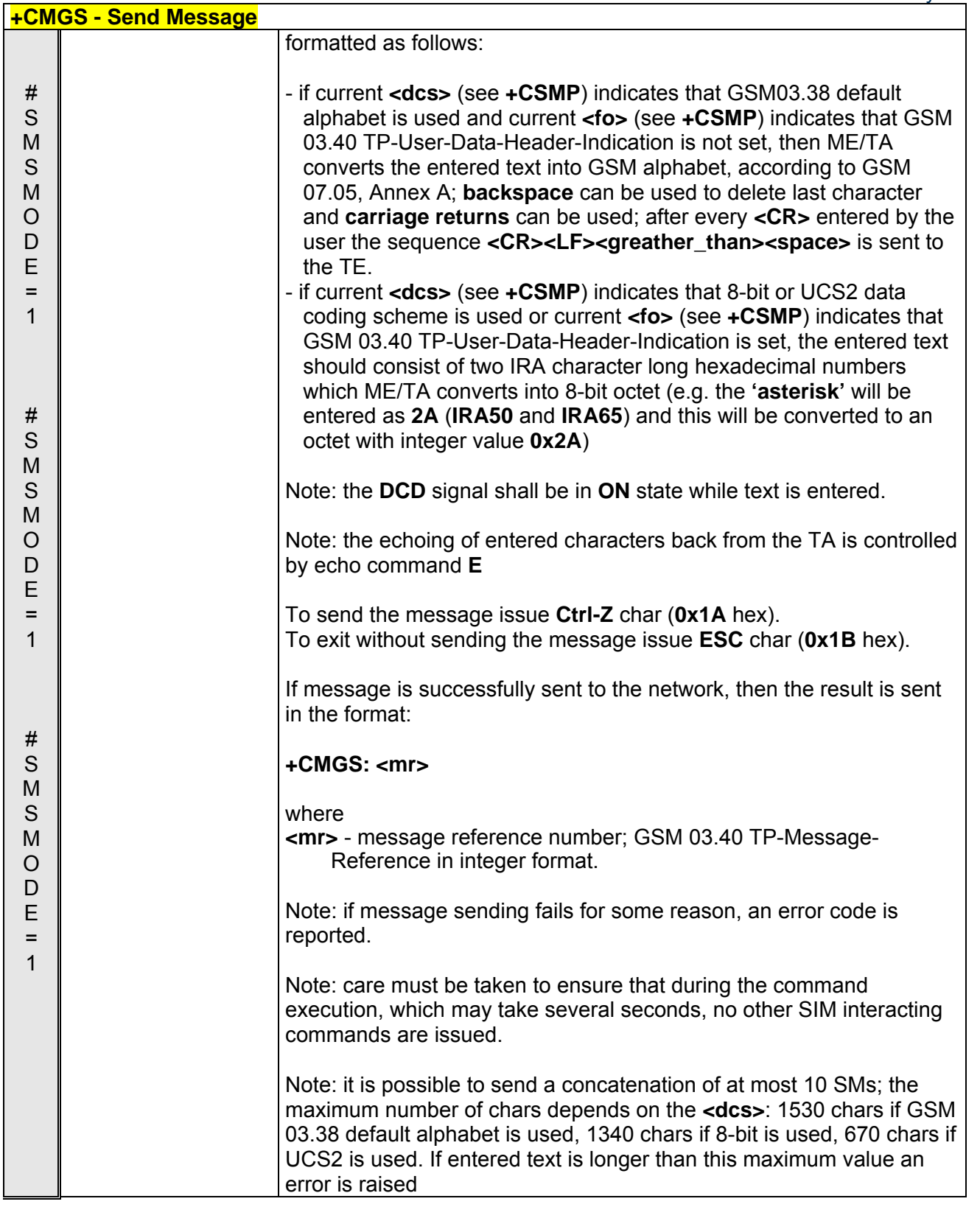

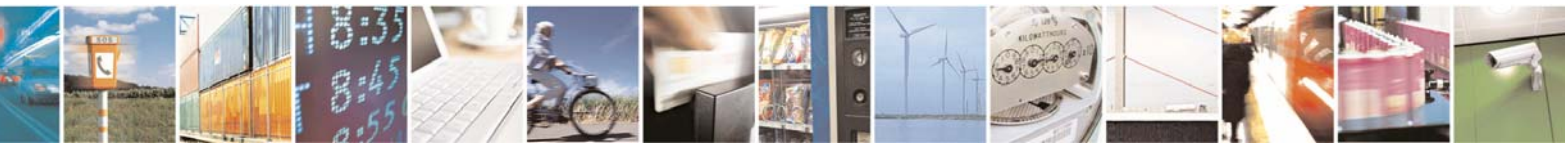

Reproduction forbidden without Telit Communications S.p.A. written authorization - All Rights Reserved page 134 of 232

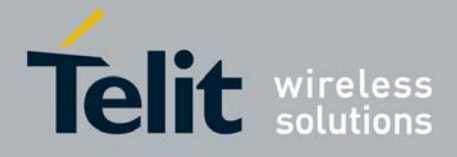

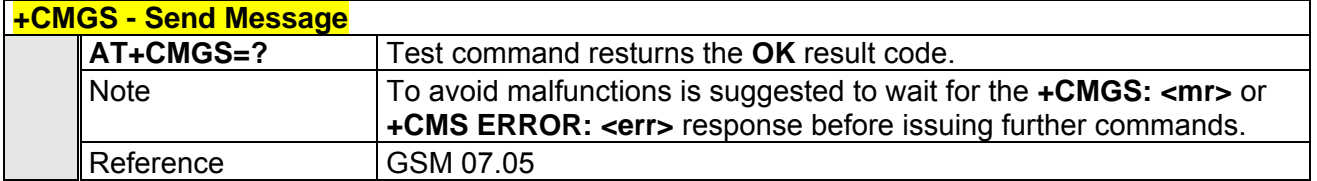

### *3.5.4.4.2 Send Message From Storage - +CMSS*

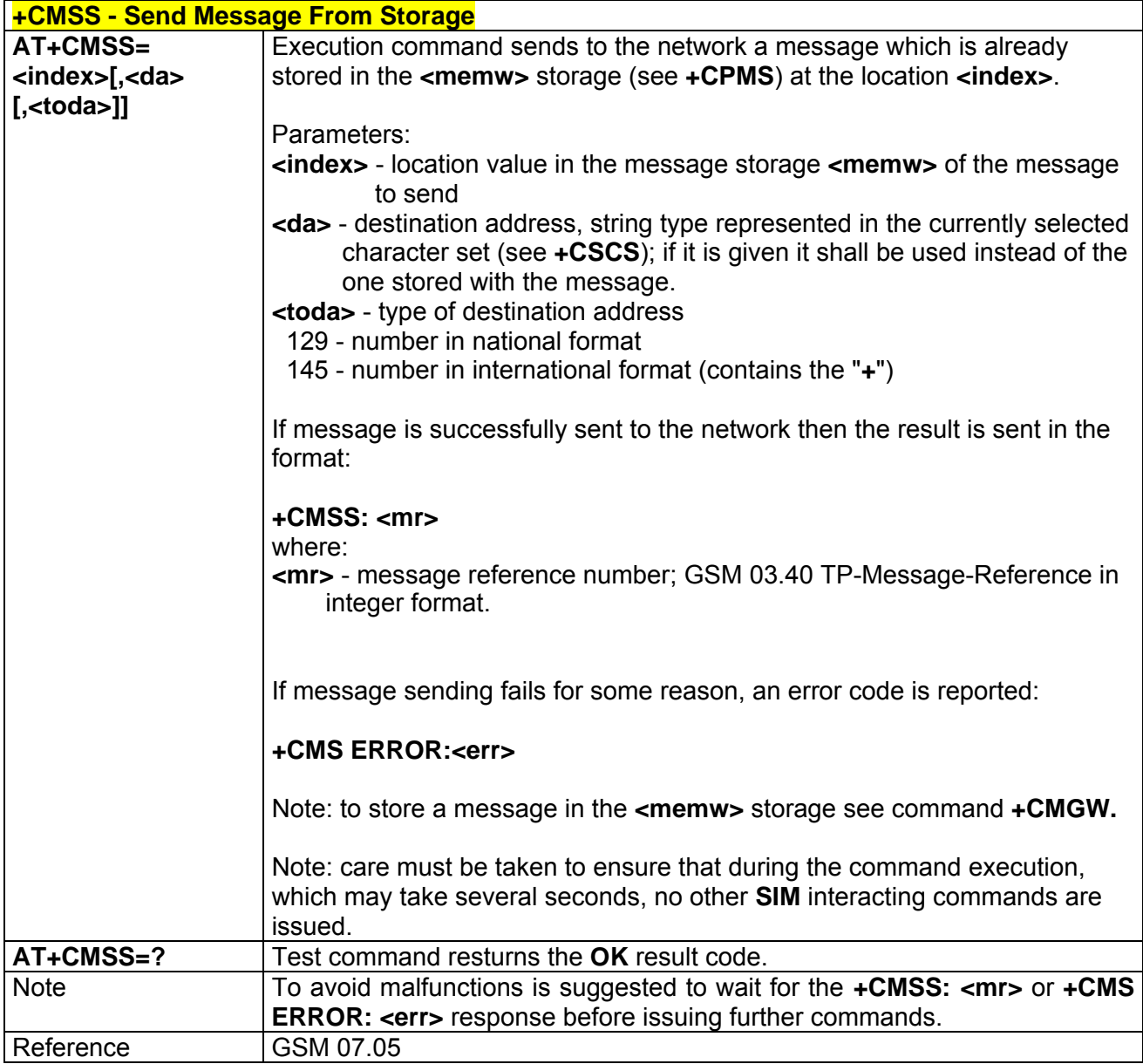

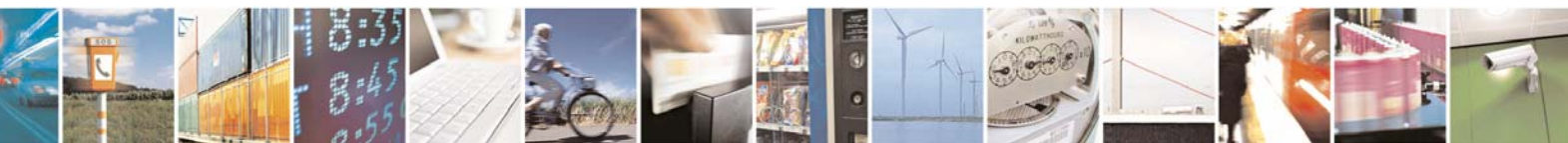

Reproduction forbidden without Telit Communications S.p.A. written authorization - All Rights Reserved page 135 of 232

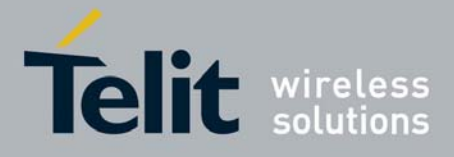

*3.5.4.4.3 Write Message To Memory - +CMGW* 

Note: the behaviour of command **+CMGW** differs depending on whether or not the improved SMS commands operation mode has been enabled (see **#SMSMODE**).

#### **+CMGW - Write Message To Memory**

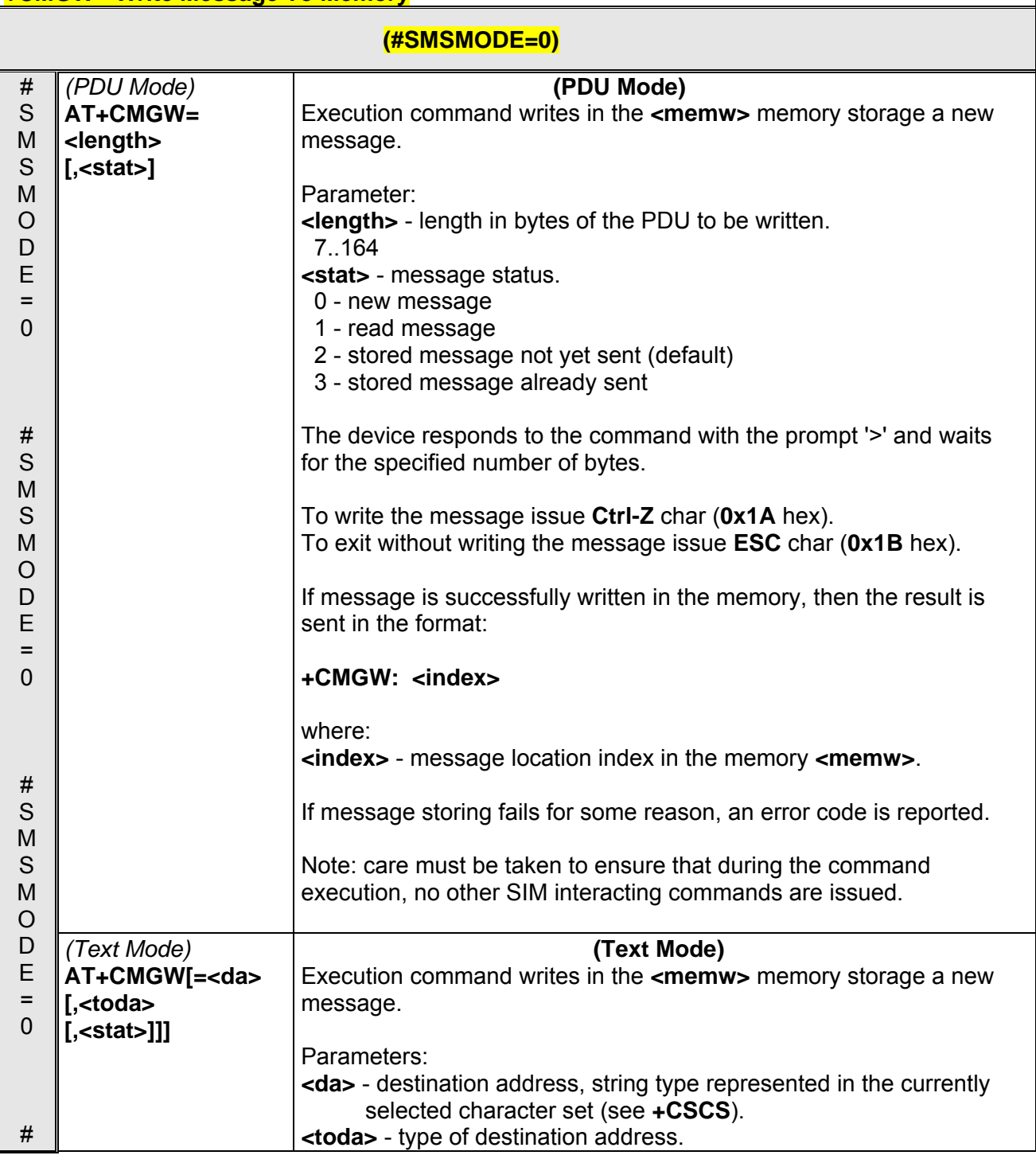

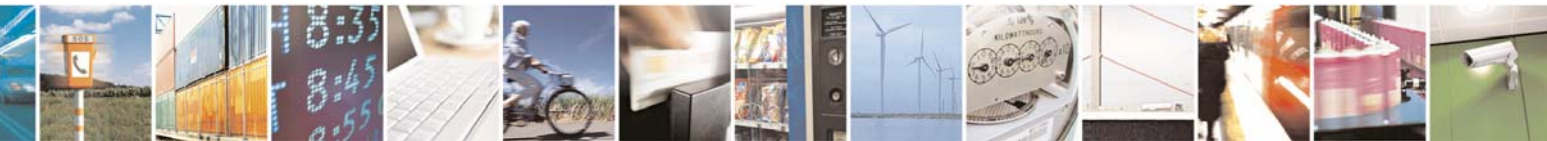

Reproduction forbidden without Telit Communications S.p.A. written authorization - All Rights Reserved page 136 of 232

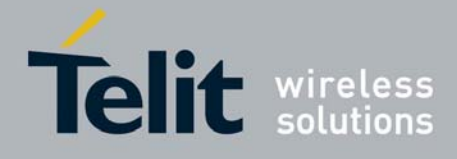

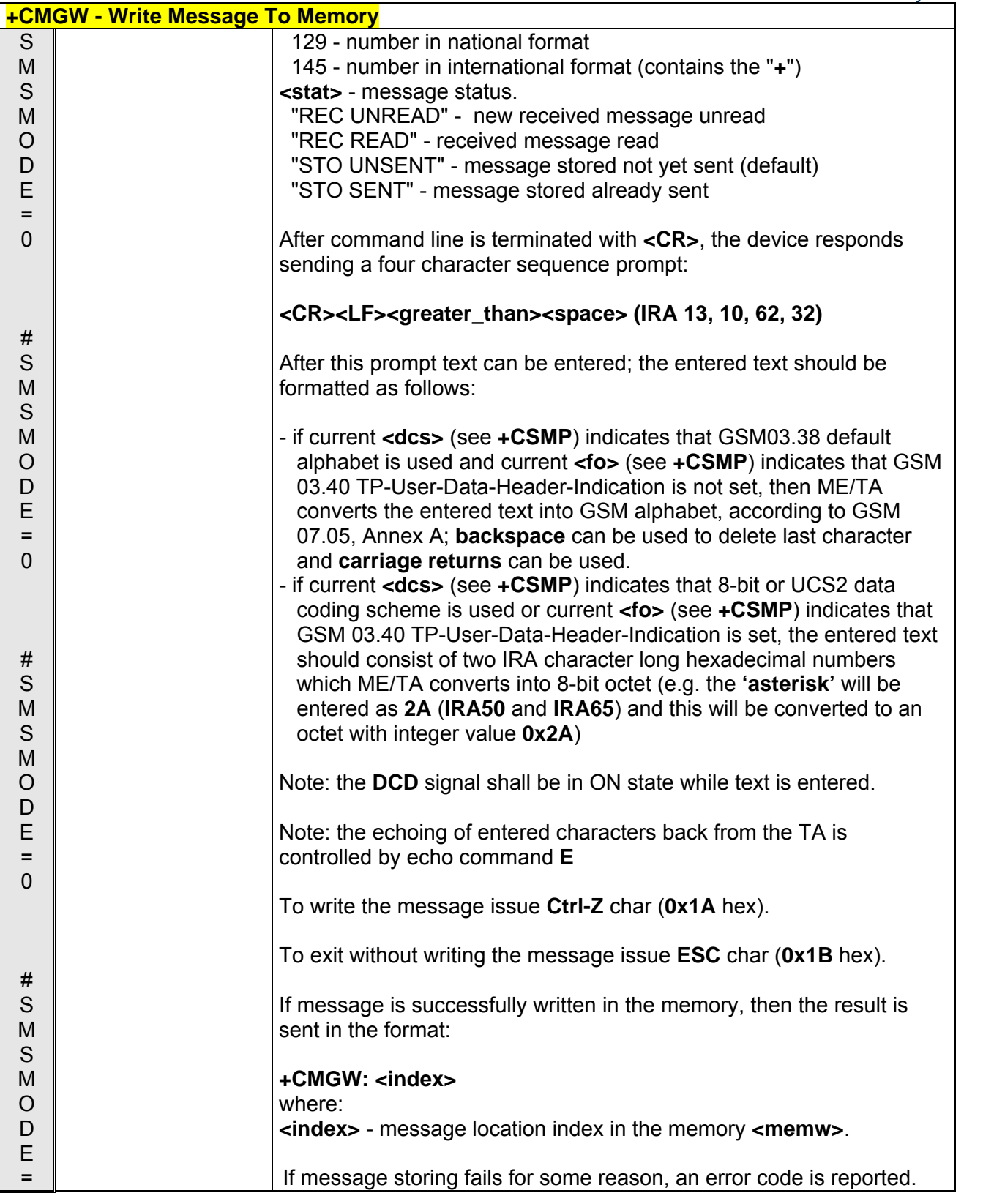

3

 $\mathcal{O}^{(1)}$ Reproduction forbidden without Telit Communications S.p.A. written authorization - All Rights Reserved page 137 of 232

I.

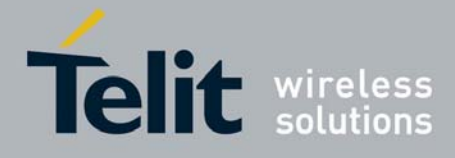

80343ST10057a Rev.1 – May 2009

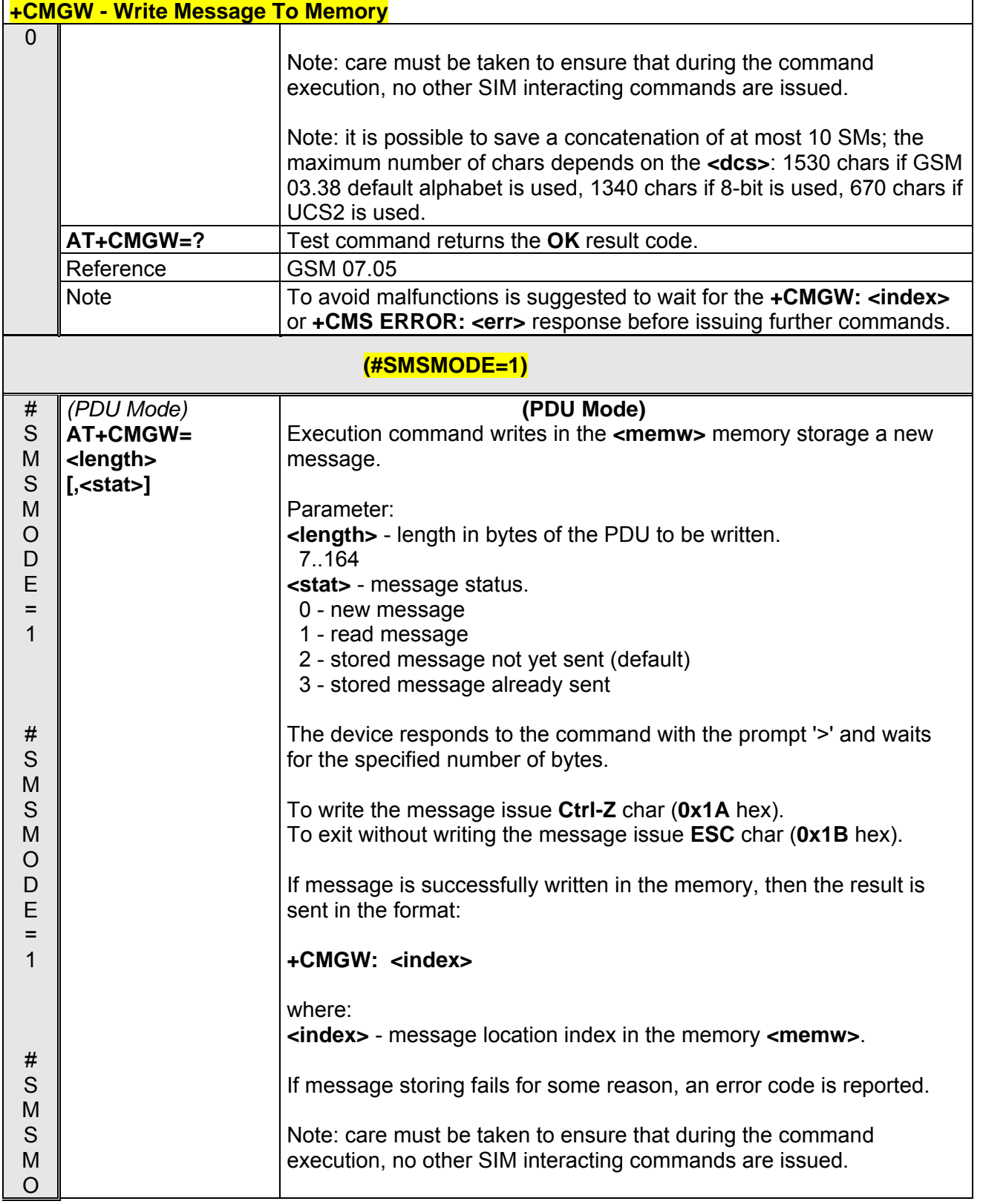

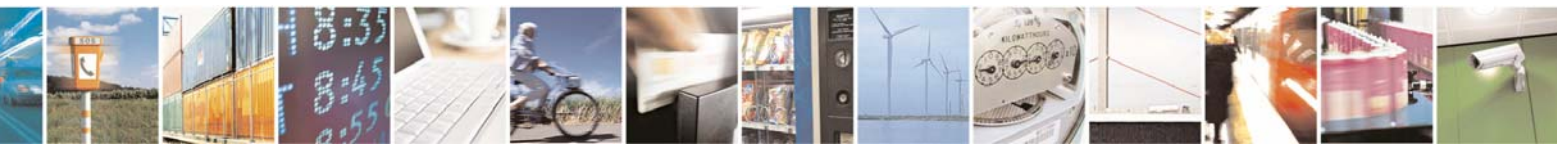

Reproduction forbidden without Telit Communications S.p.A. written authorization - All Rights Reserved page 138 of 232

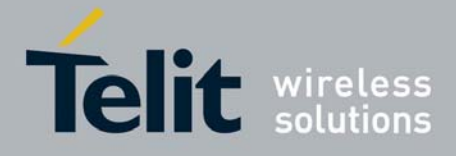

80343ST10057a Rev.1 – May 2009

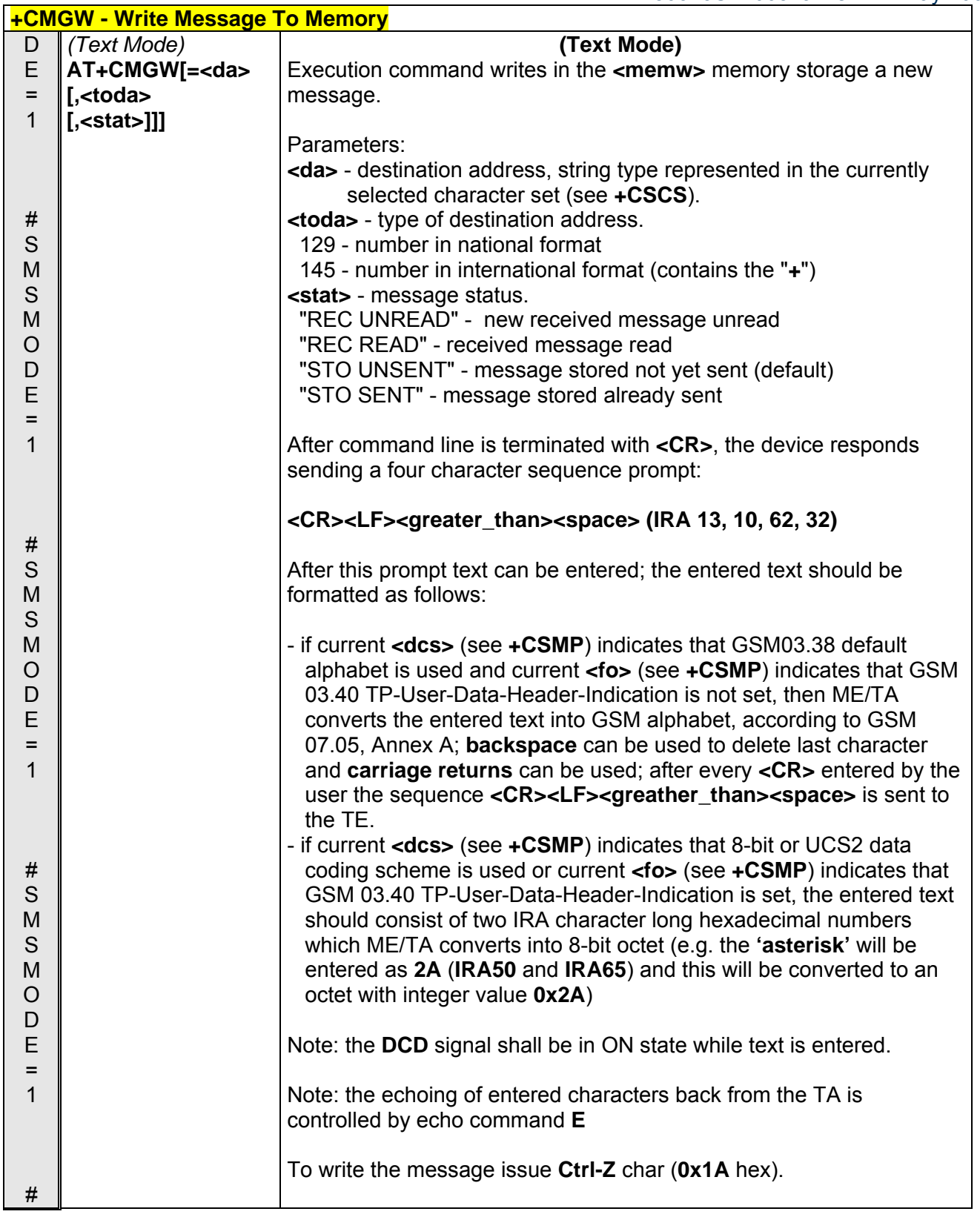

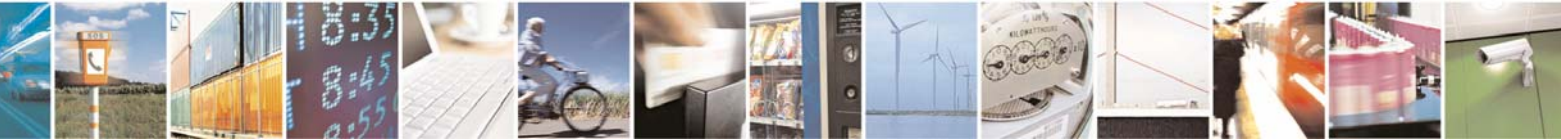

Reproduction forbidden without Telit Communications S.p.A. written authorization - All Rights Reserved page 139 of 232

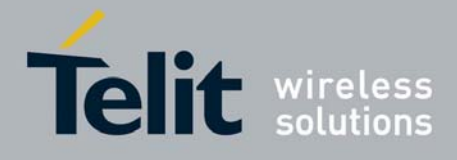

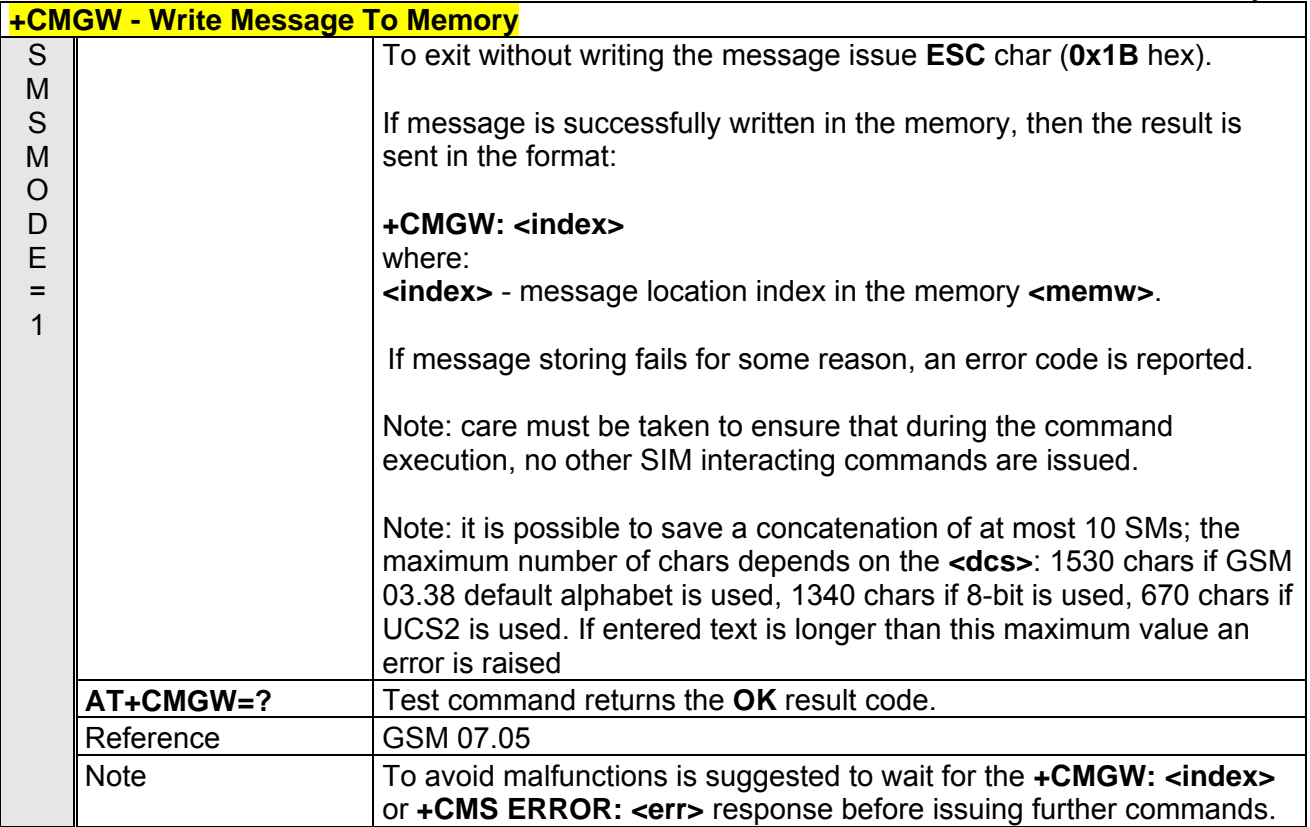

### *3.5.4.4.4 Delete Message - +CMGD*

Note: the behaviour of command **+CMGD** differs depending on whether or not the improved SMS commands operation mode has been enabled (see **#SMSMODE**).

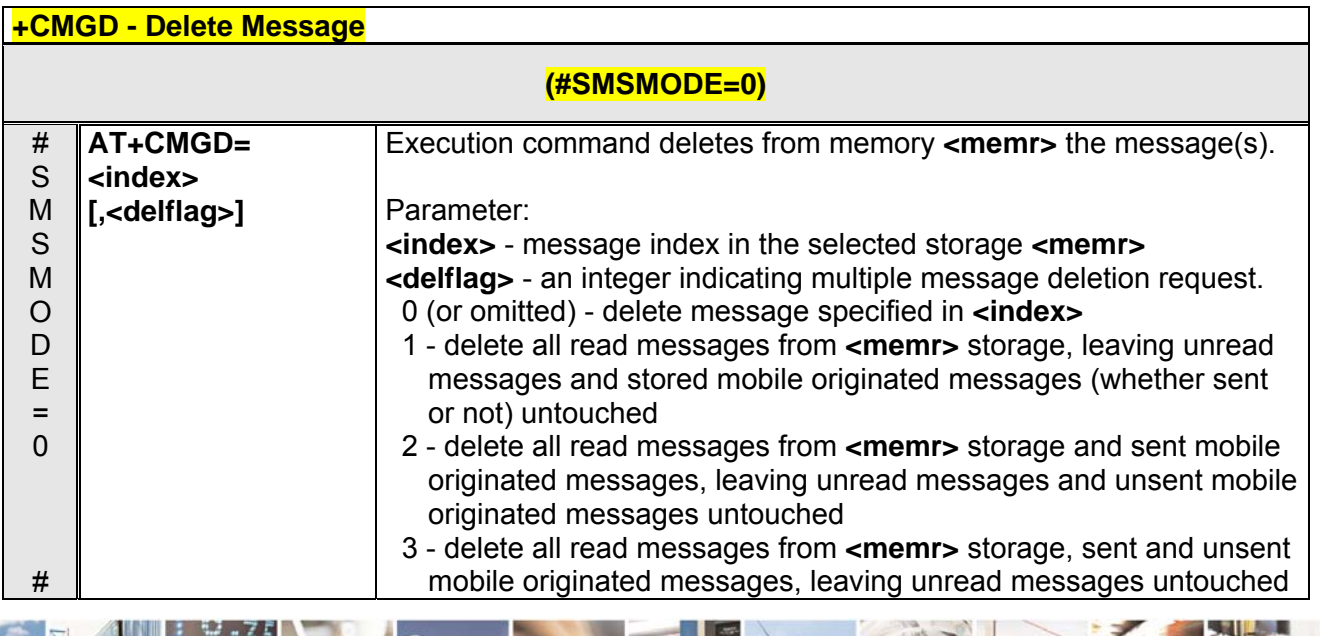

Reproduction forbidden without Telit Communications S.p.A. written authorization - All Rights Reserved page 140 of 232

 $19.1$ 

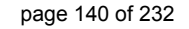

Æ

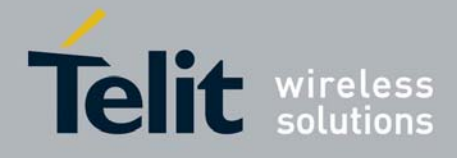

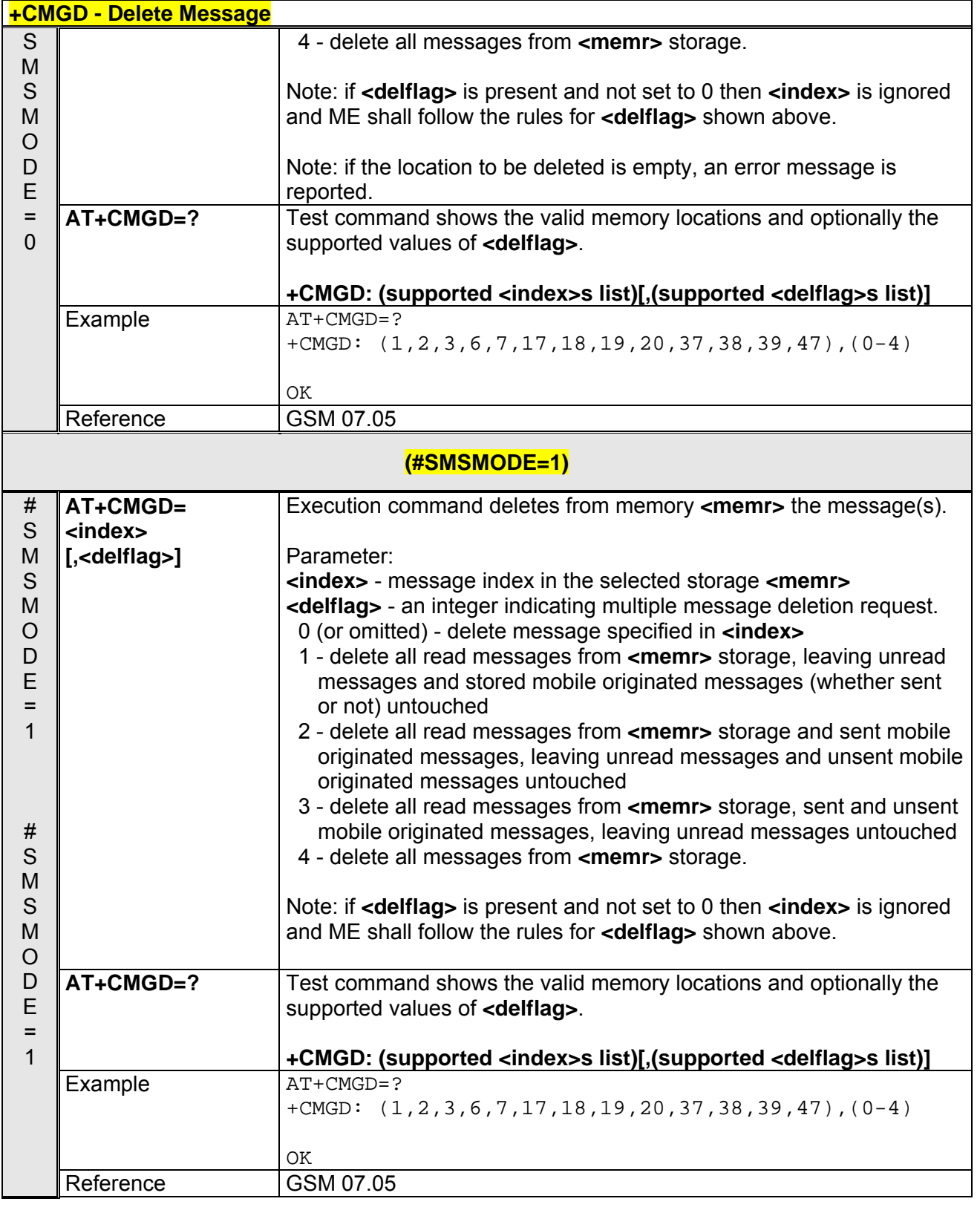

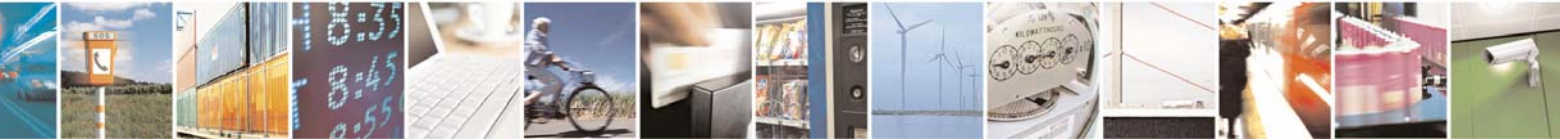

Reproduction forbidden without Telit Communications S.p.A. written authorization - All Rights Reserved page 141 of 232

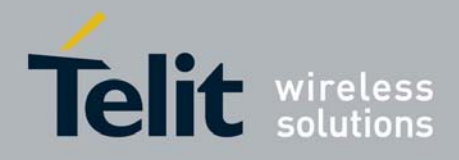

# 3.5.5 Custom AT Commands

### 3.5.5.1 General Configuration AT Commands

# *3.5.5.1.1 Network Selection Menu Availability - +PACSP*

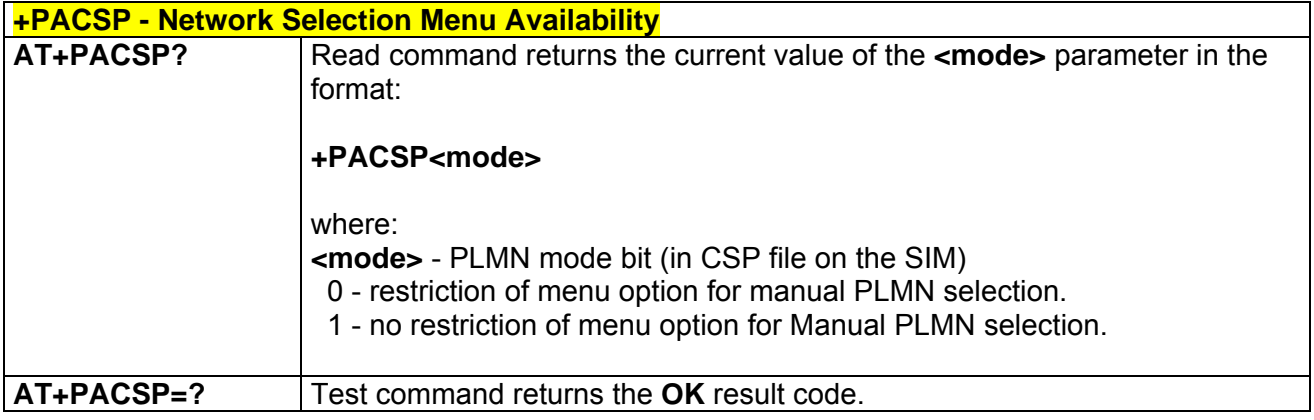

### *3.5.5.1.2 Manufacturer Identification - #CGMI*

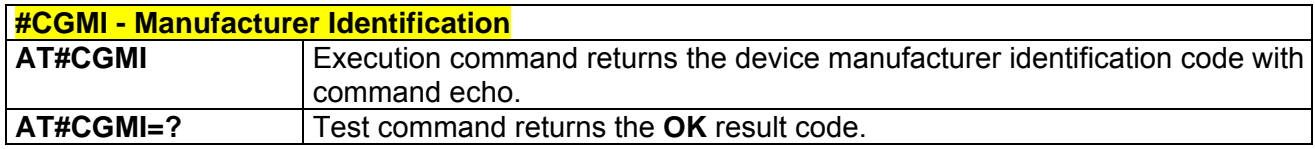

### *3.5.5.1.3 Model Identification - #CGMM*

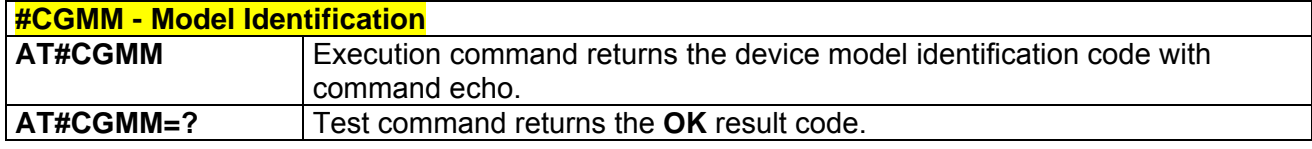

### *3.5.5.1.4 Revision Identification - #CGMR*

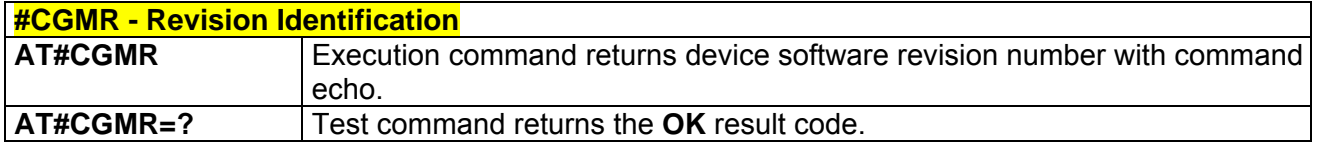

### *3.5.5.1.5 Product Serial Number Identification - #CGSN*

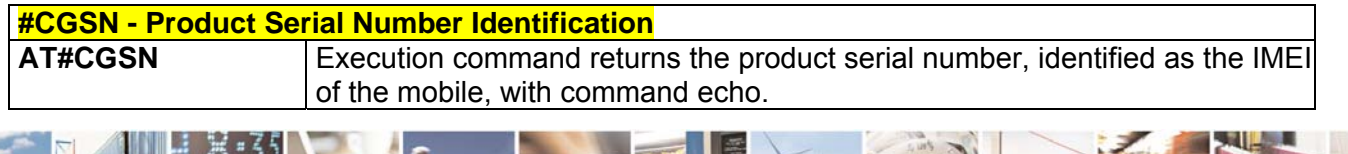

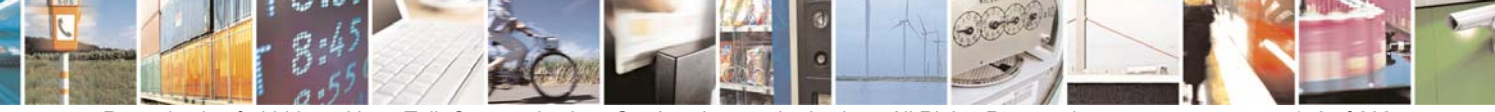

Reproduction forbidden without Telit Communications S.p.A. written authorization - All Rights Reserved page 142 of 232

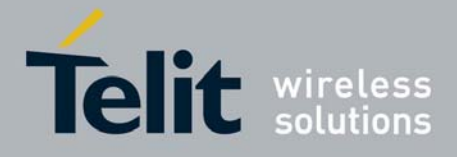

80343ST10057a Rev.1 – May 2009

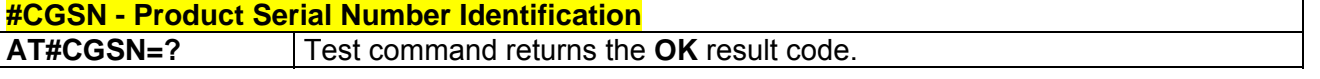

### *3.5.5.1.6 International Mobile Subscriber Identity (IMSI) - #CIMI*

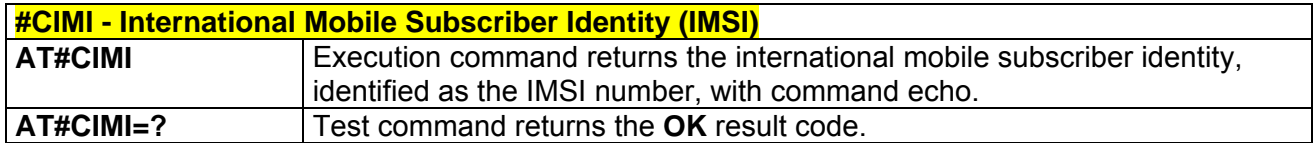

### *3.5.5.1.7 Read ICCID (Integrated Circuit Card Identification) - #CCID*

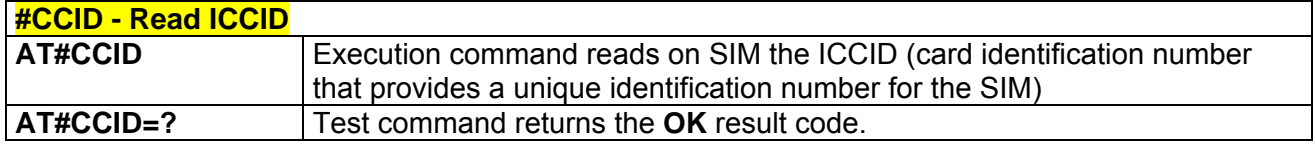

### *3.5.5.1.8 Service Provider Name - #SPN*

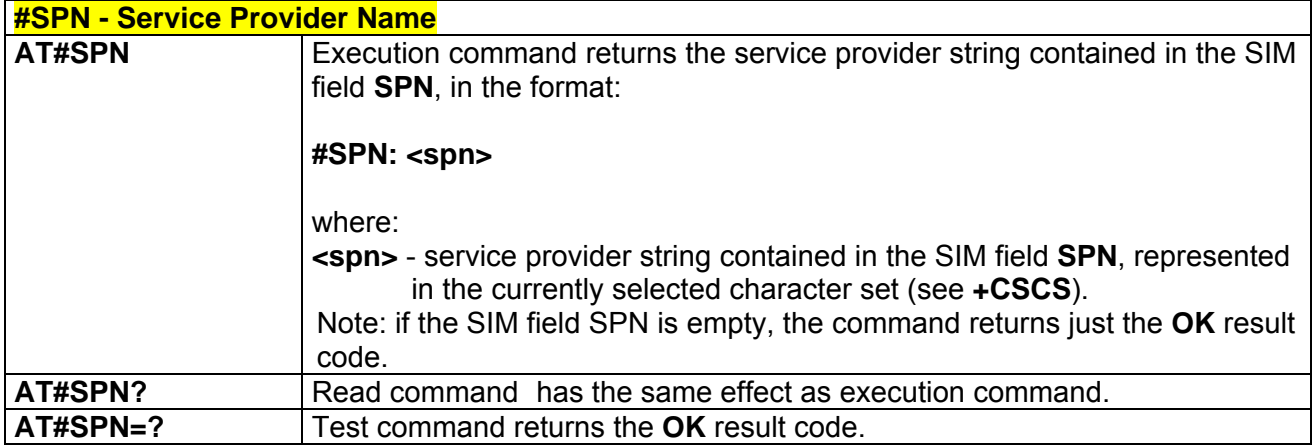

### *3.5.5.1.9 Extended Numeric Error report - #CEER*

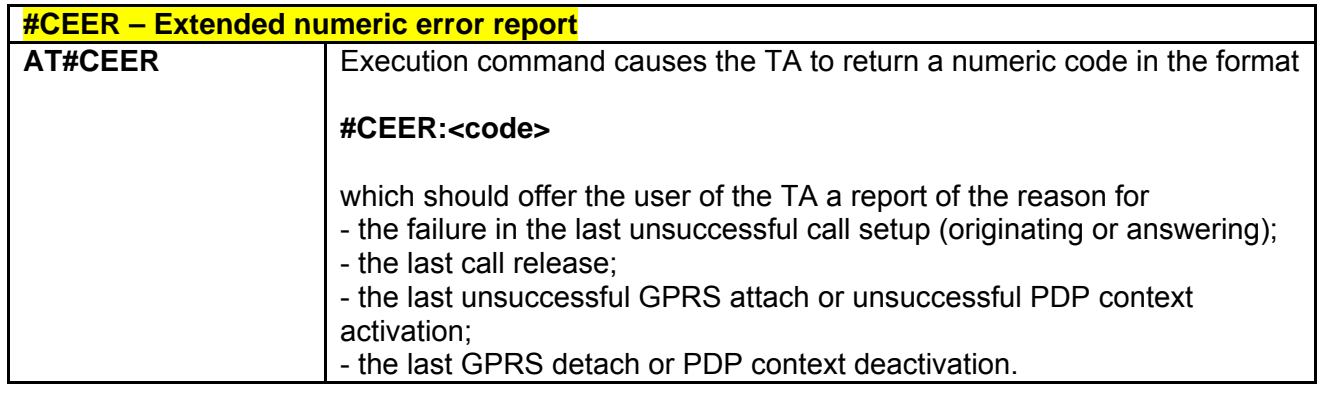

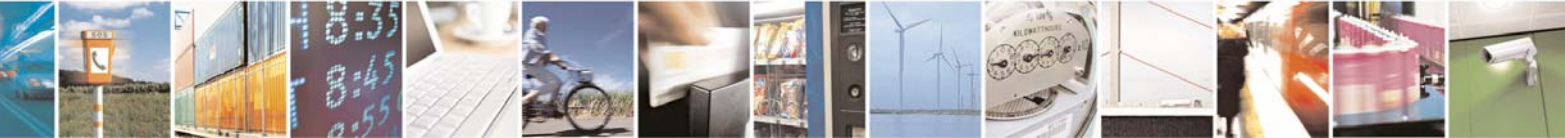

Reproduction forbidden without Telit Communications S.p.A. written authorization - All Rights Reserved page 143 of 232

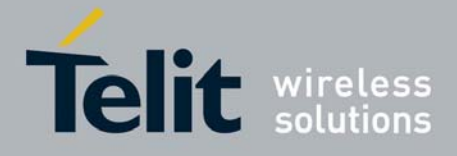

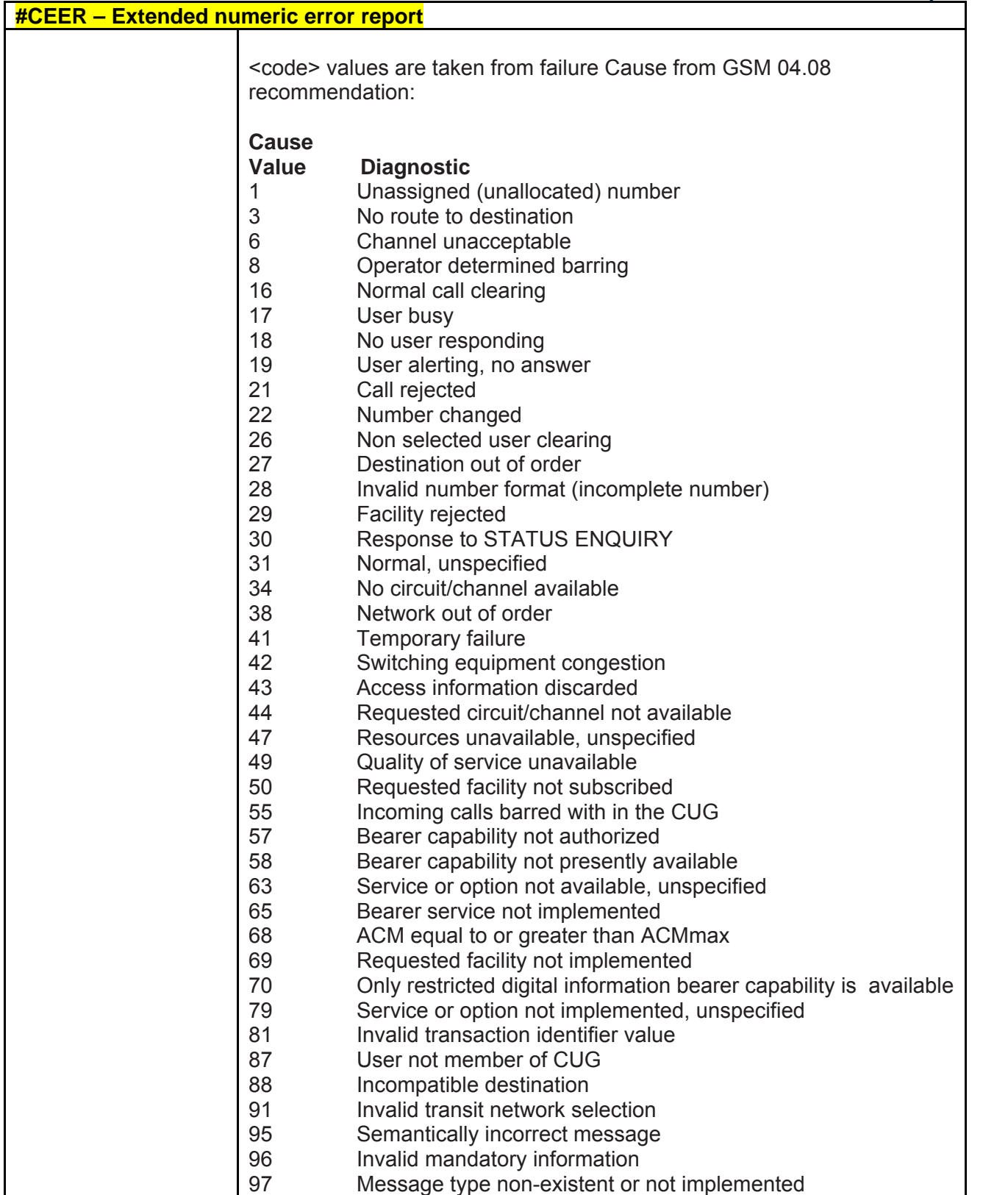

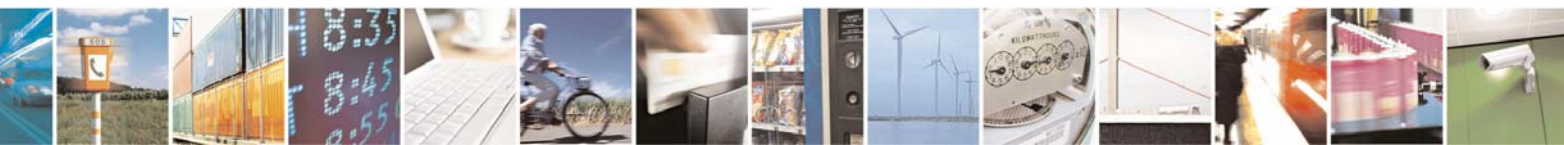

Reproduction forbidden without Telit Communications S.p.A. written authorization - All Rights Reserved page 144 of 232
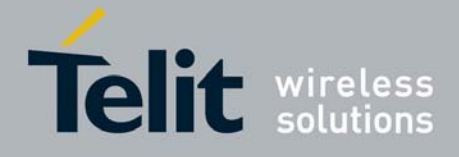

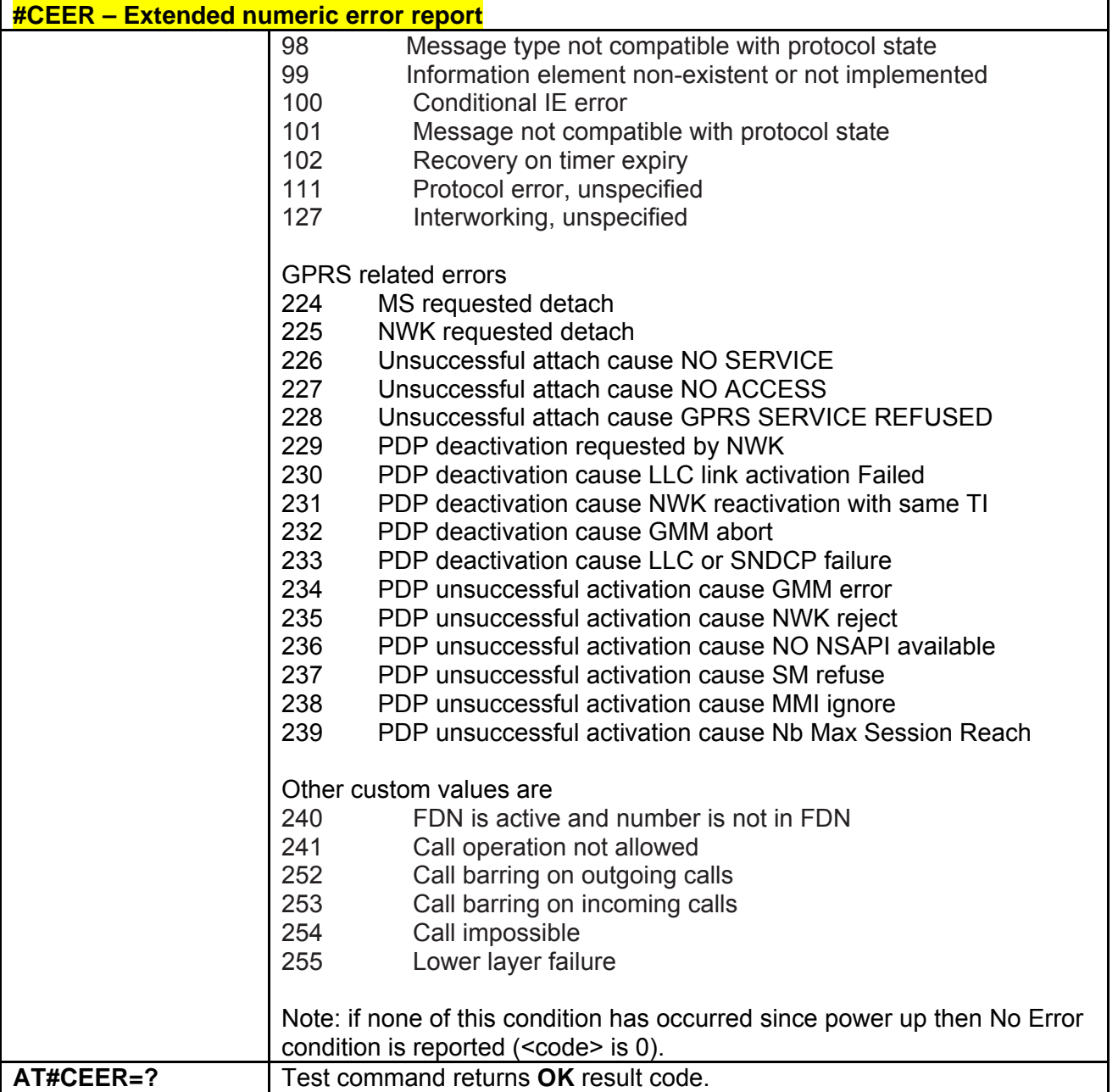

## *3.5.5.1.10 Change Audio Path - #CAP*

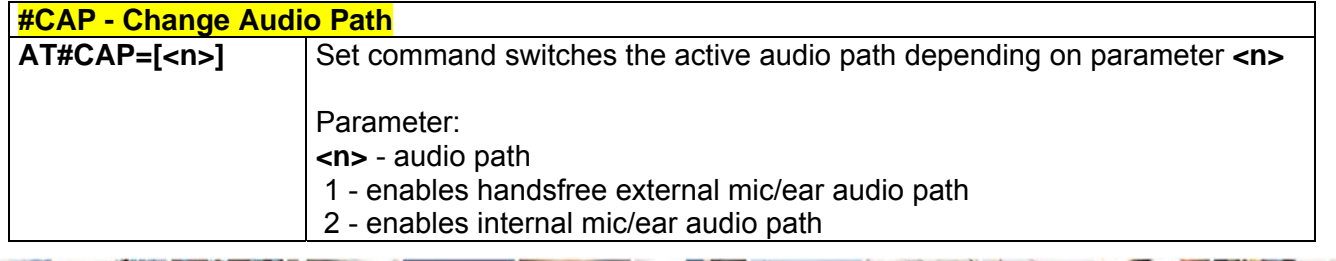

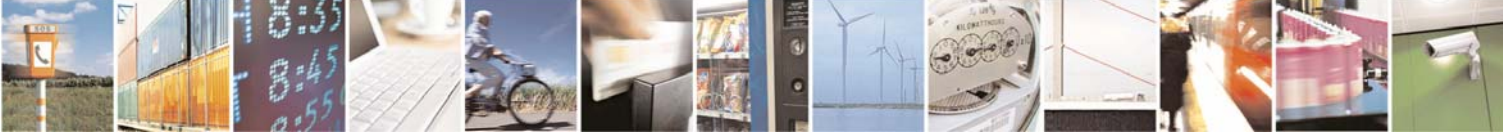

Reproduction forbidden without Telit Communications S.p.A. written authorization - All Rights Reserved page 145 of 232

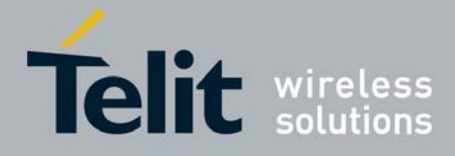

80343ST10057a Rev.1 – May 2009

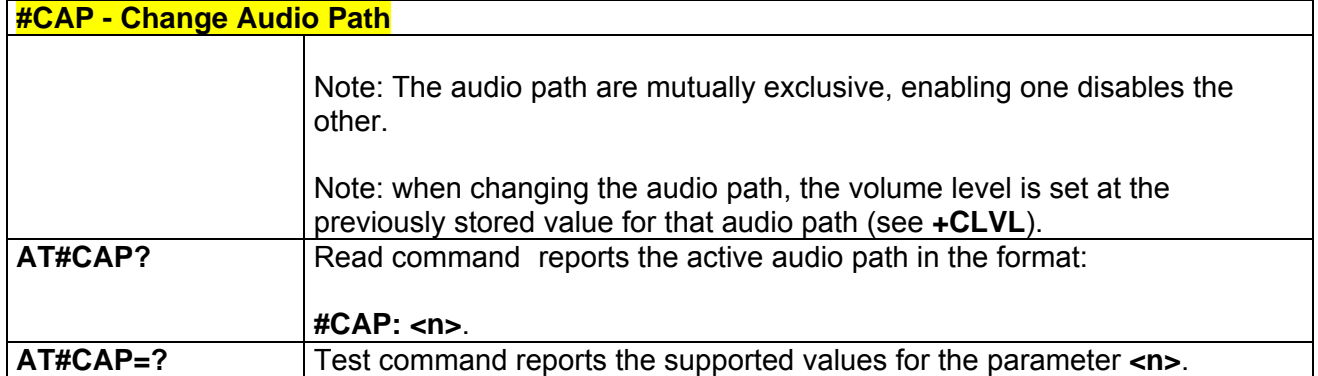

# *3.5.5.1.11 Select Ringer Sound - #SRS*

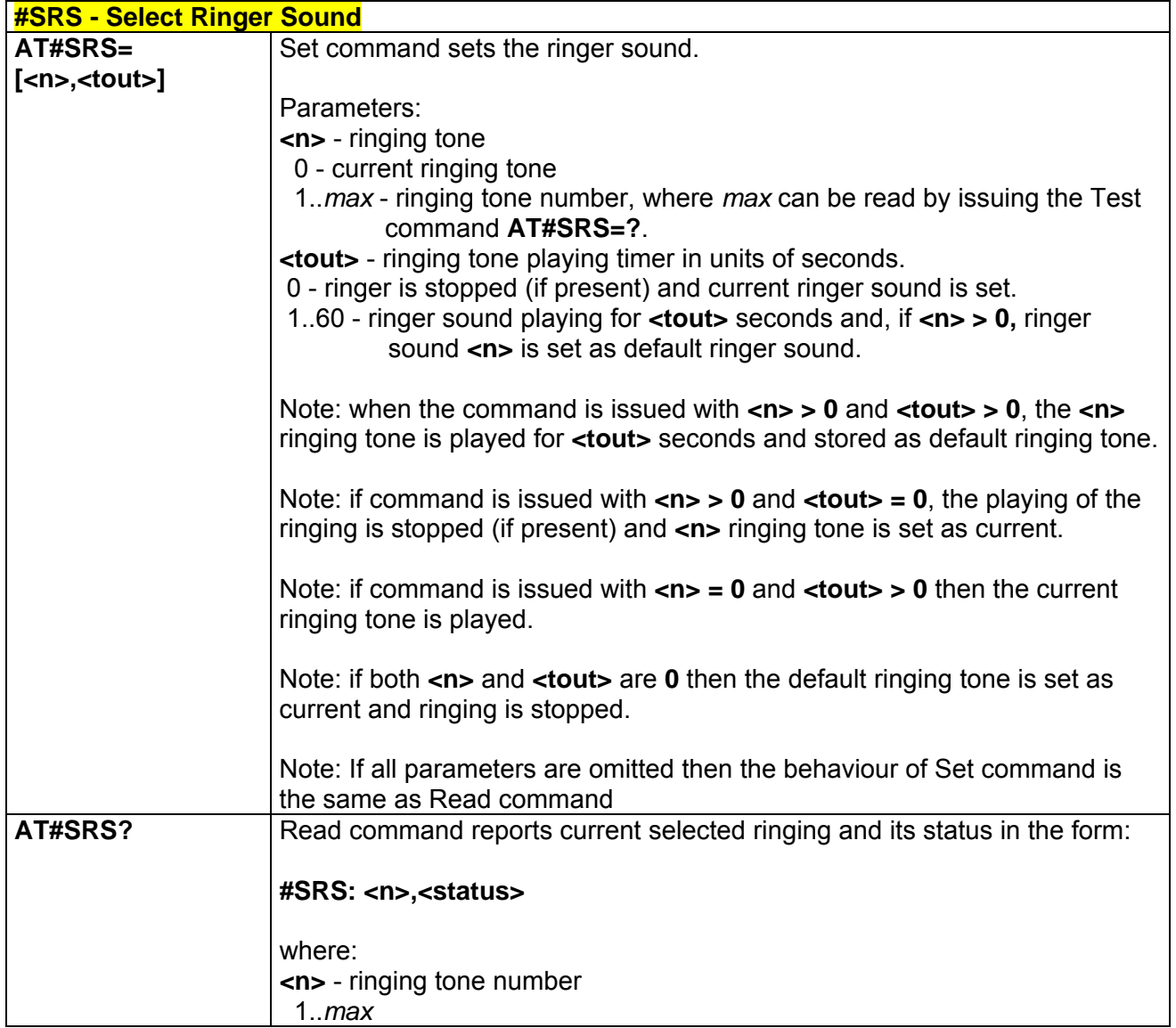

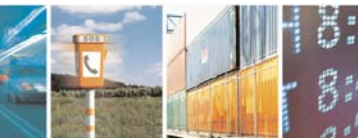

Reproduction forbidden without Telit Communications S.p.A. written authorization - All Rights Reserved page 146 of 232

E

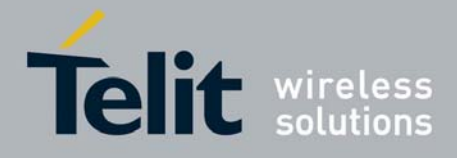

80343ST10057a Rev.1 – May 2009

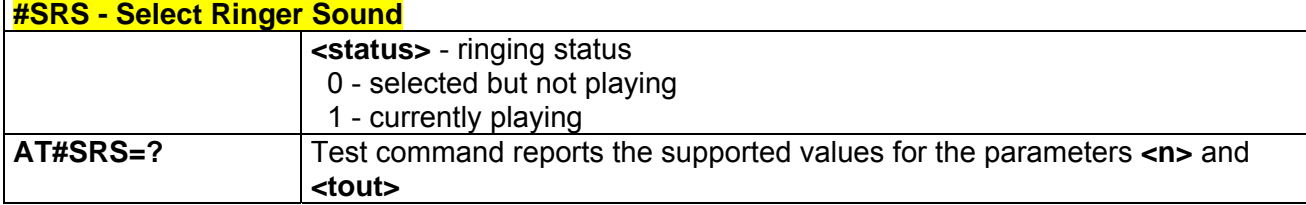

## *3.5.5.1.12 Select Ringer Path - #SRP*

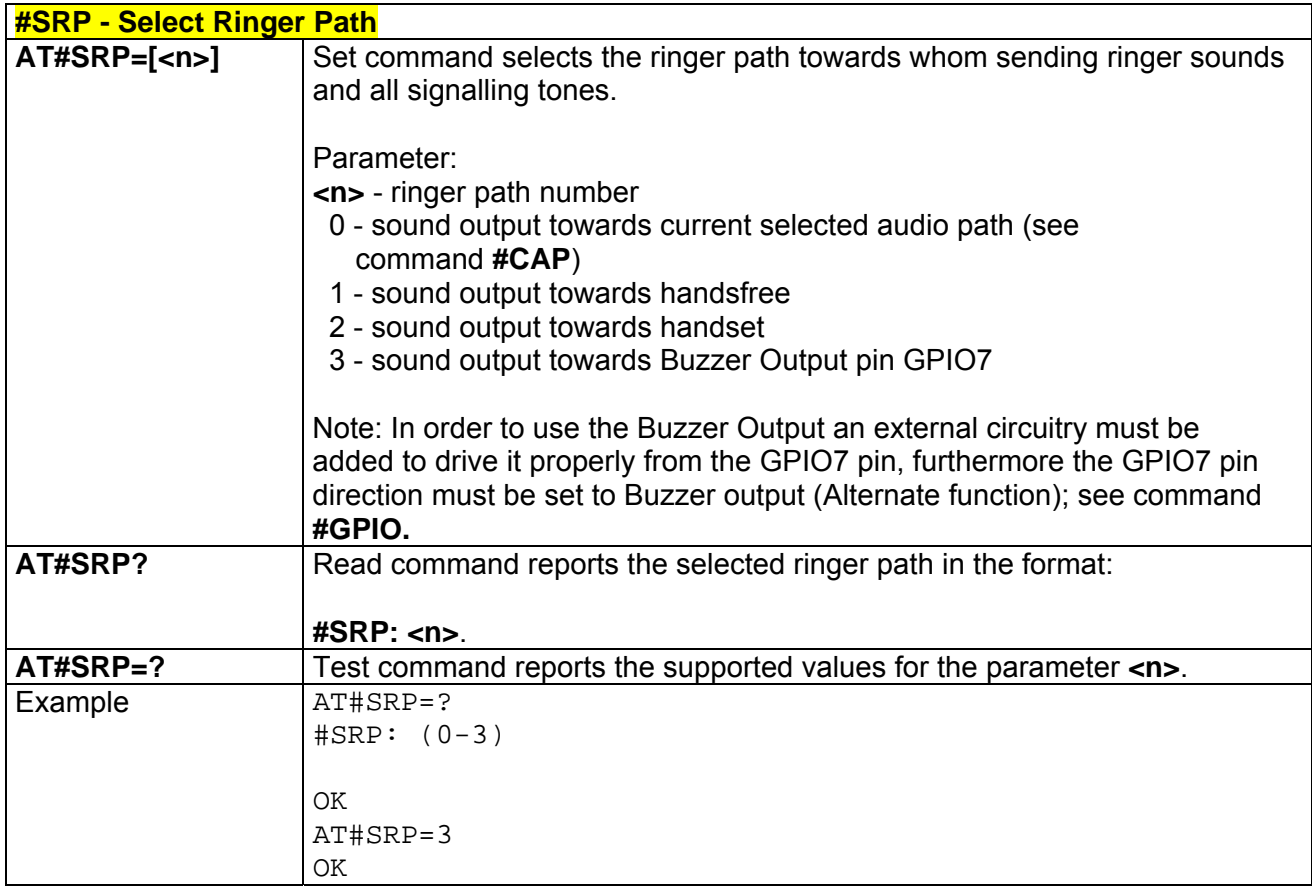

## *3.5.5.1.13 Signaling Tones Mode - #STM*

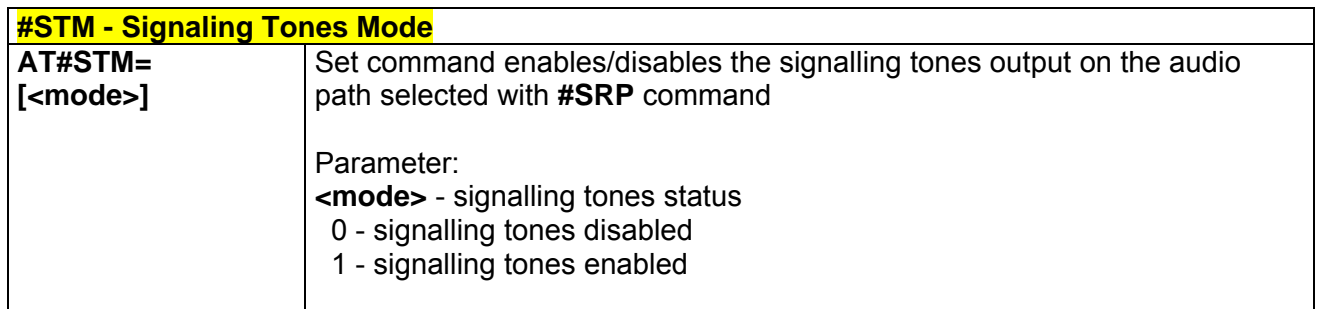

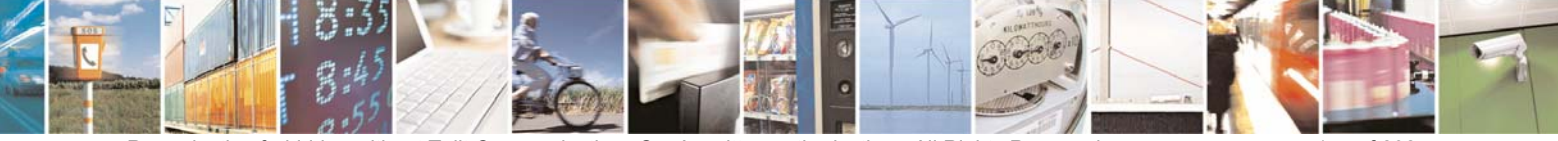

Reproduction forbidden without Telit Communications S.p.A. written authorization - All Rights Reserved page 147 of 232

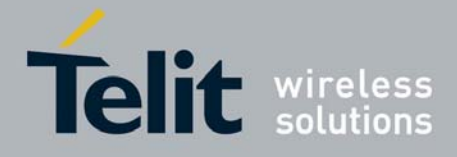

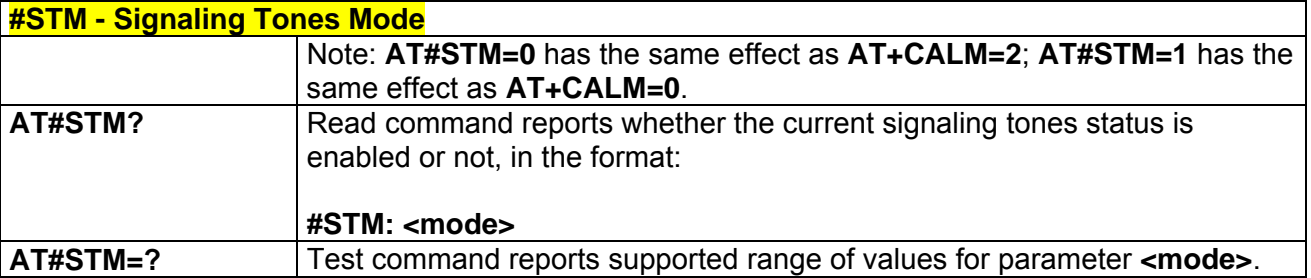

## *3.5.5.1.14 Tone Playback - #TONE*

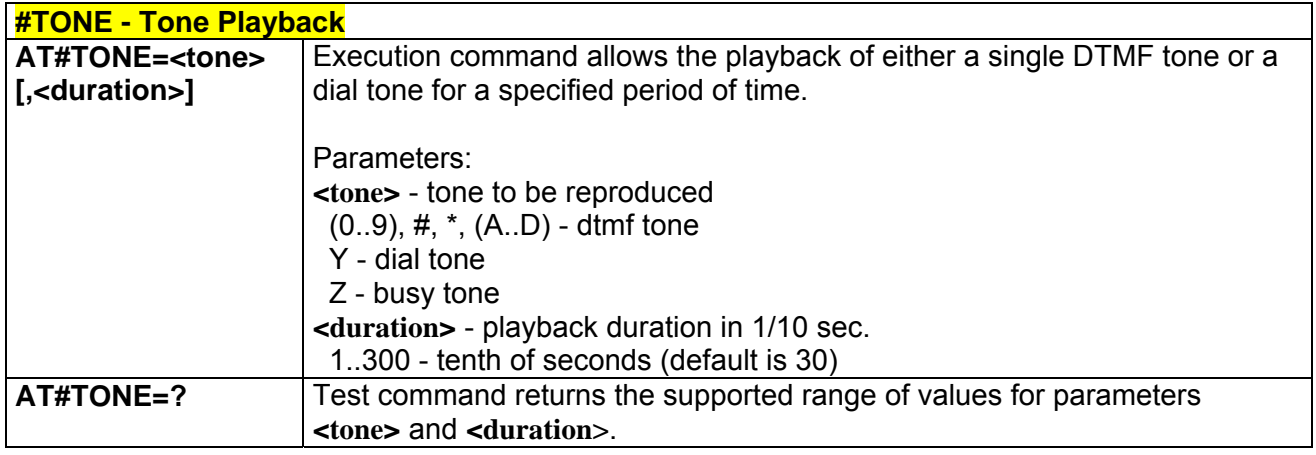

## *3.5.5.1.15 SMS Commands Operation Mode - #SMSMODE*

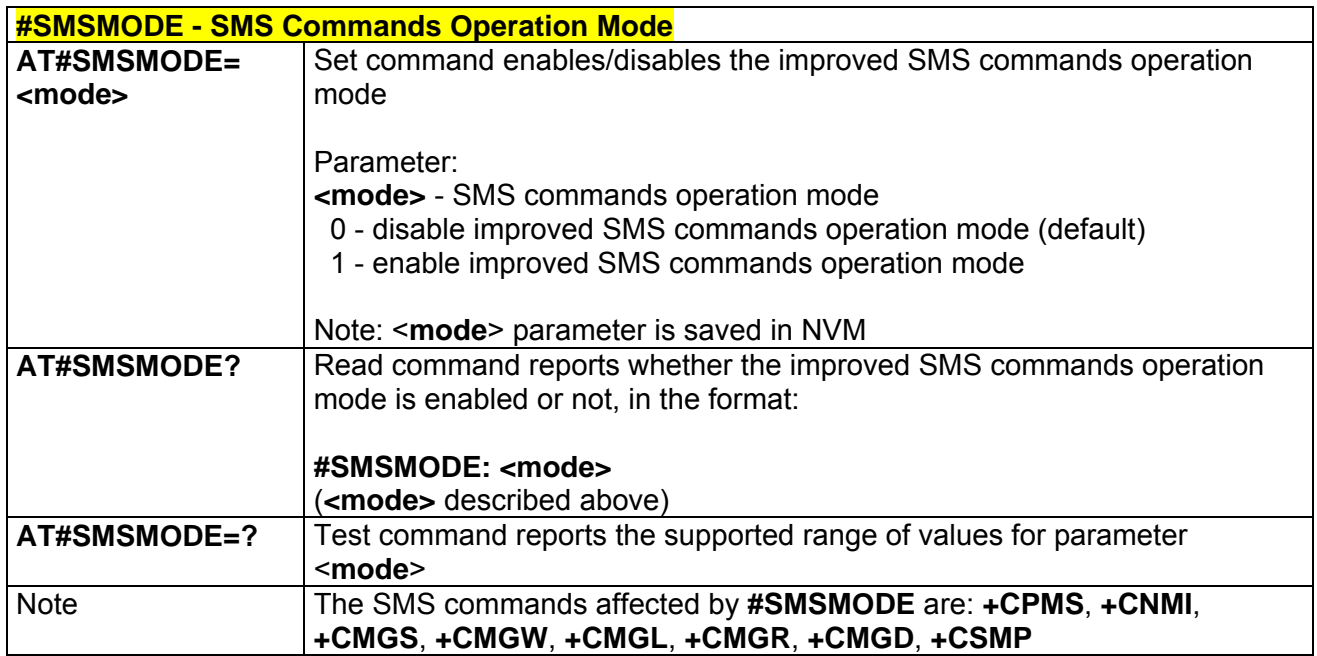

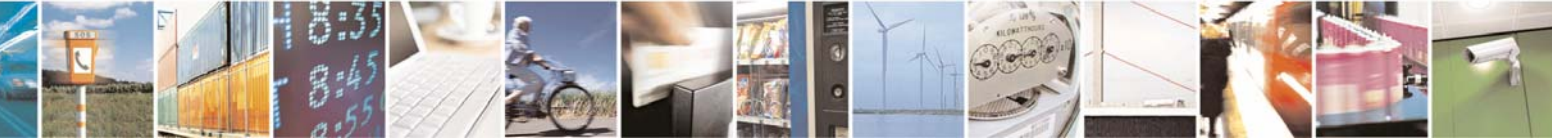

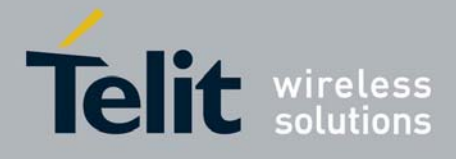

80343ST10057a Rev.1 – May 2009

## *3.5.5.1.16 PLMN List Selection - #PLMNMODE*

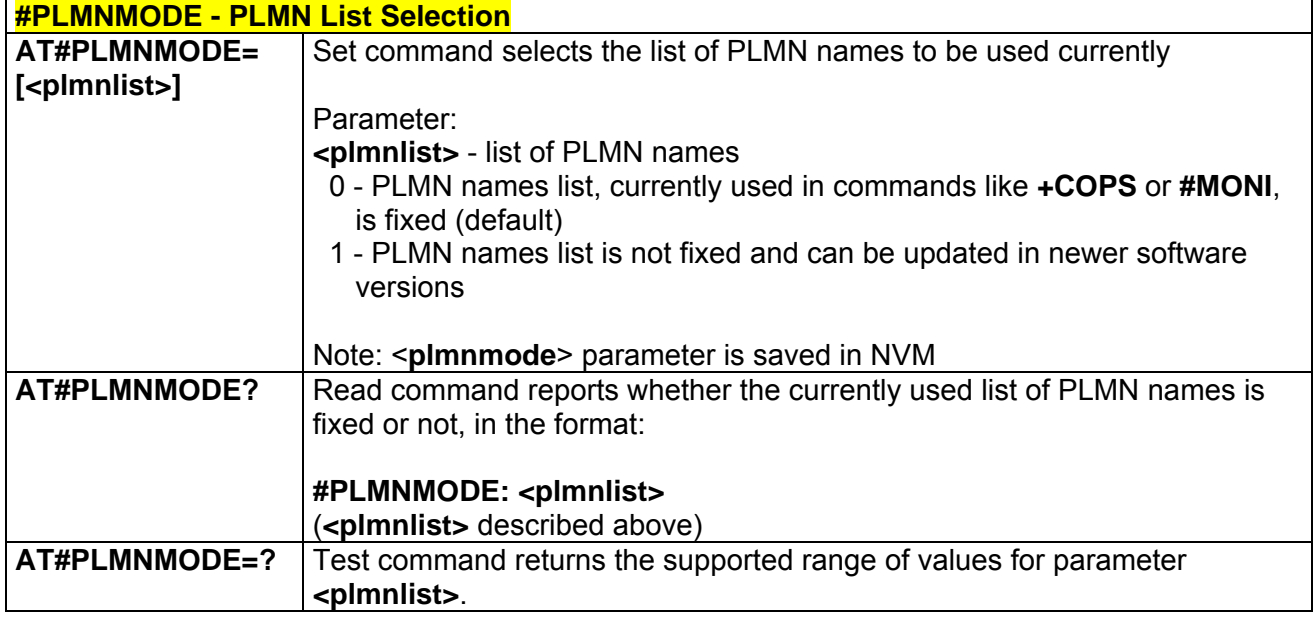

# *3.5.5.1.17 Display PIN Counter - #PCT*

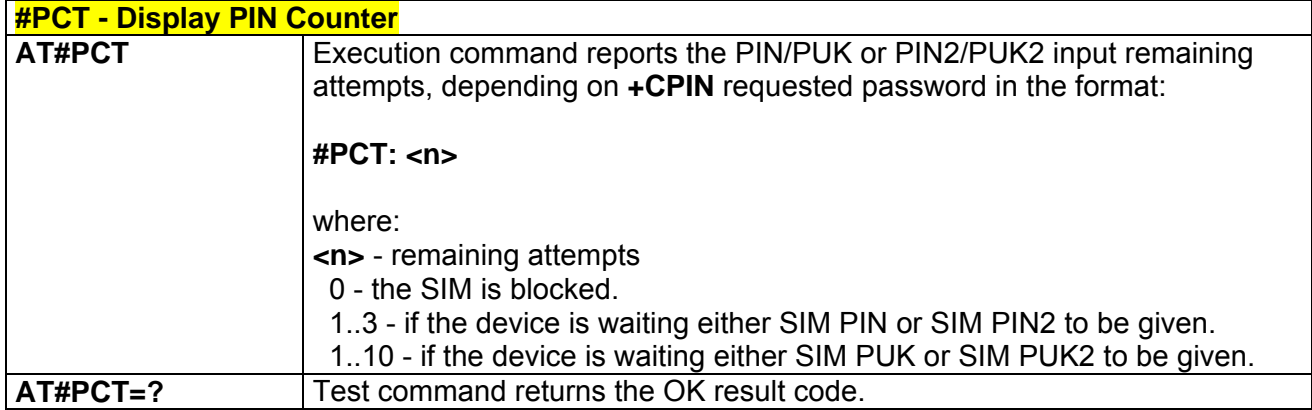

### *3.5.5.1.18 Software Shut Down - #SHDN*

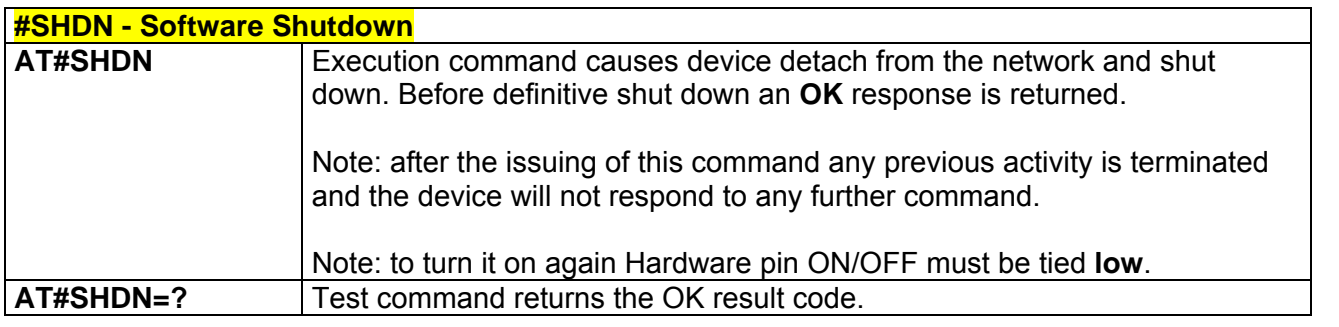

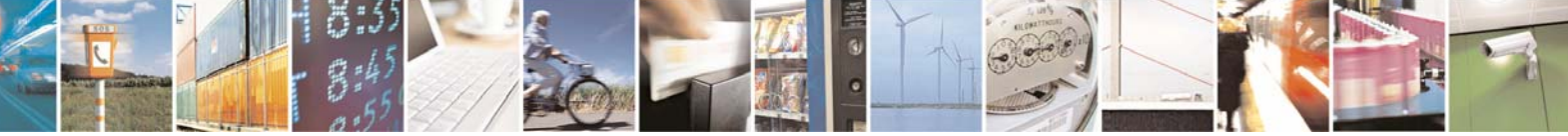

Reproduction forbidden without Telit Communications S.p.A. written authorization - All Rights Reserved page 149 of 232

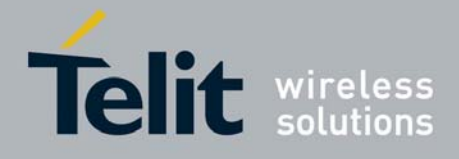

### *3.5.5.1.19 Extened Reset - #Z*

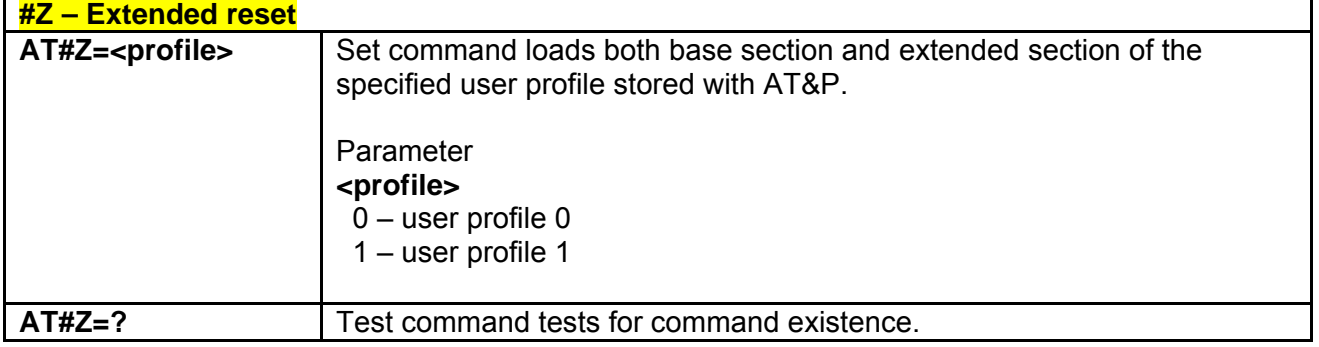

## *3.5.5.1.20 Wake From Alarm Mode - #WAKE*

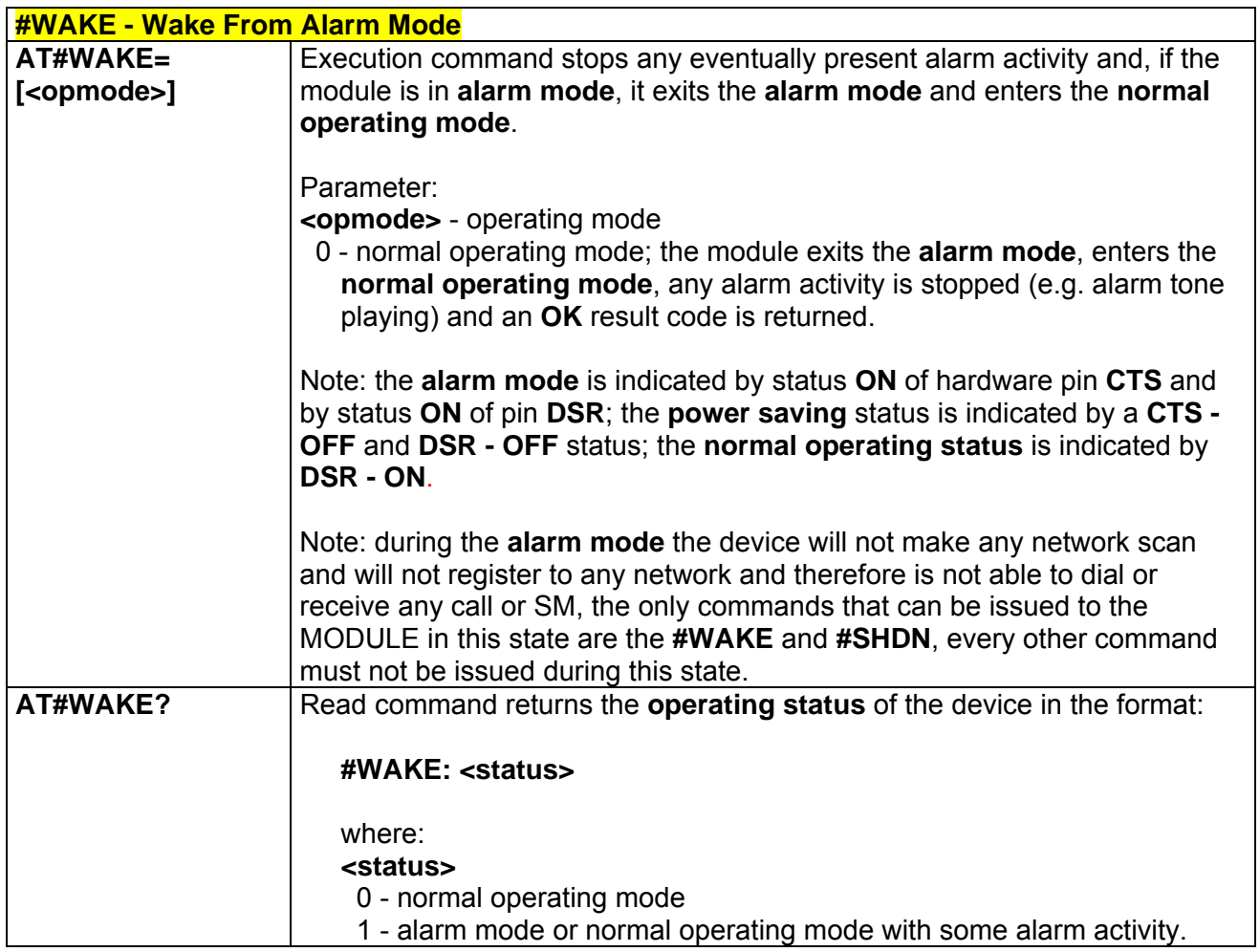

## *3.5.5.1.21 Query Temperature Overflow - #QTEMP*

**#QTEMP - Query Temperature Overflow** 

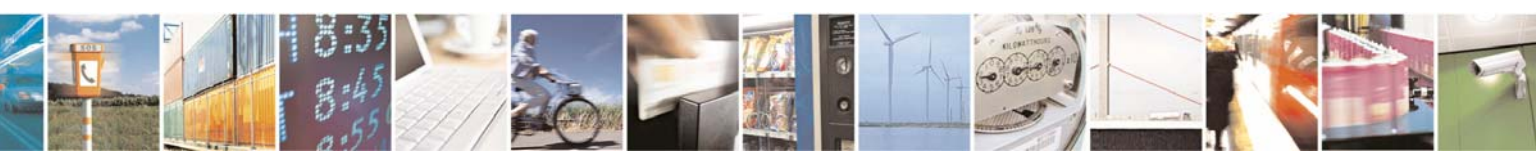

Reproduction forbidden without Telit Communications S.p.A. written authorization - All Rights Reserved page 150 of 232

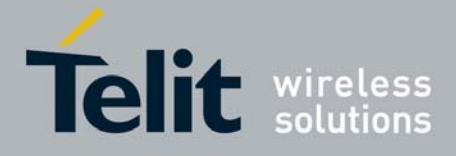

80343ST10057a Rev.1 – May 2009

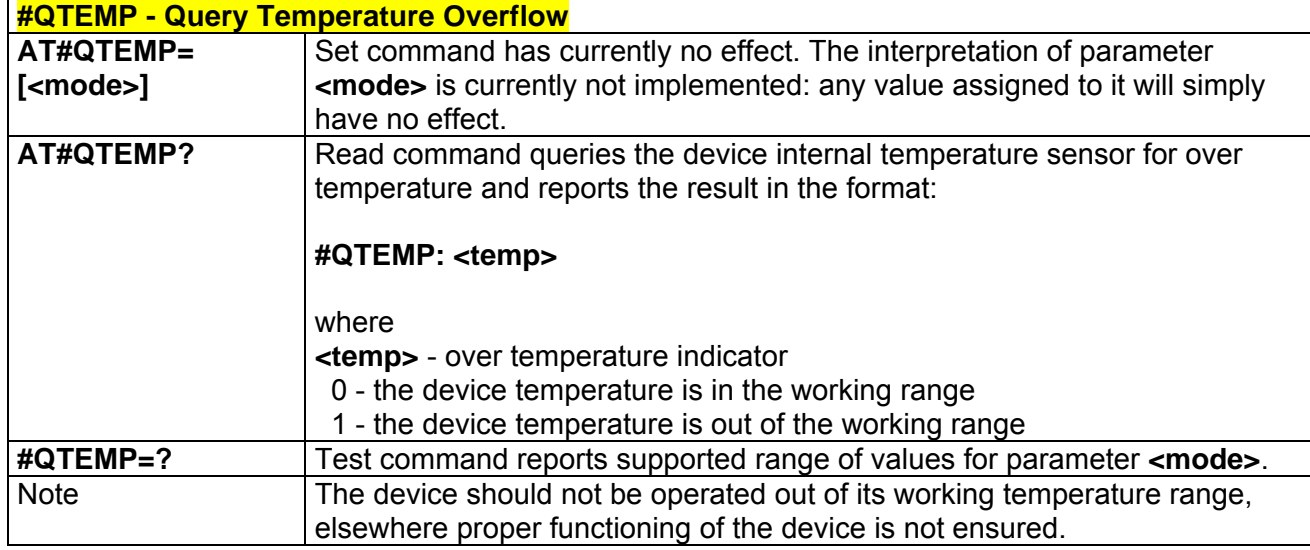

## *3.5.5.1.22 Temperature Monitor - #TEMPMON*

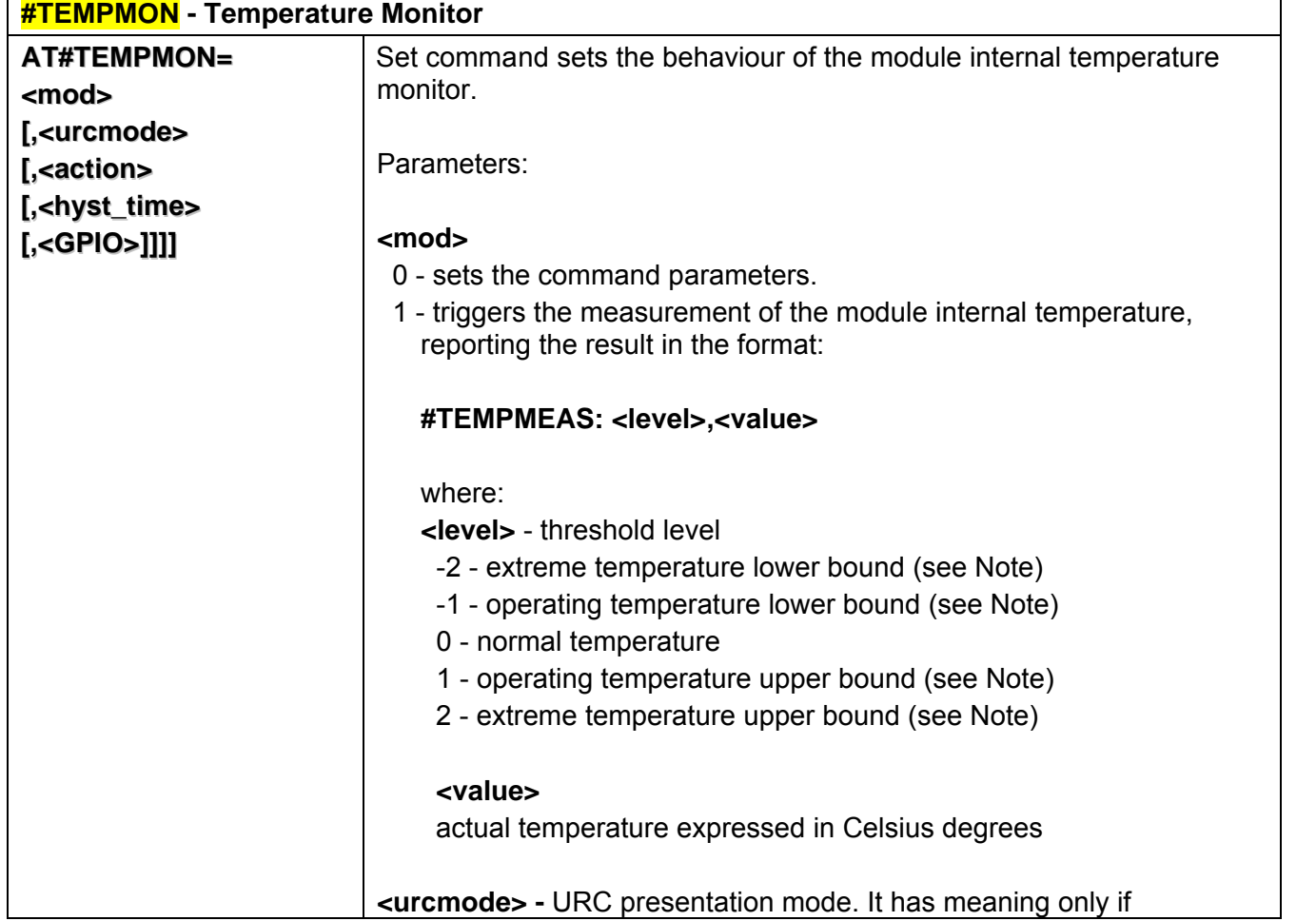

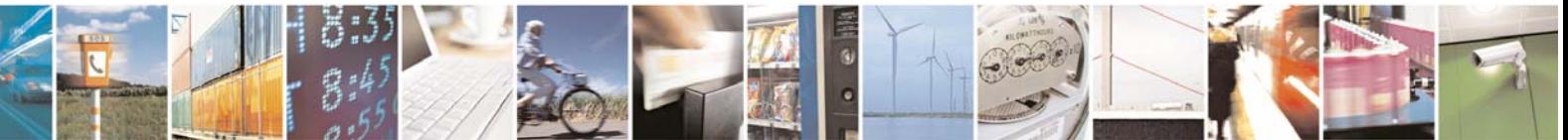

Reproduction forbidden without Telit Communications S.p.A. written authorization - All Rights Reserved page 151 of 232

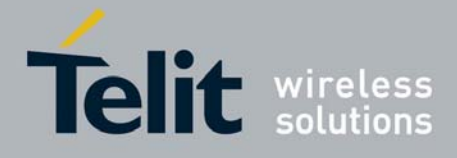

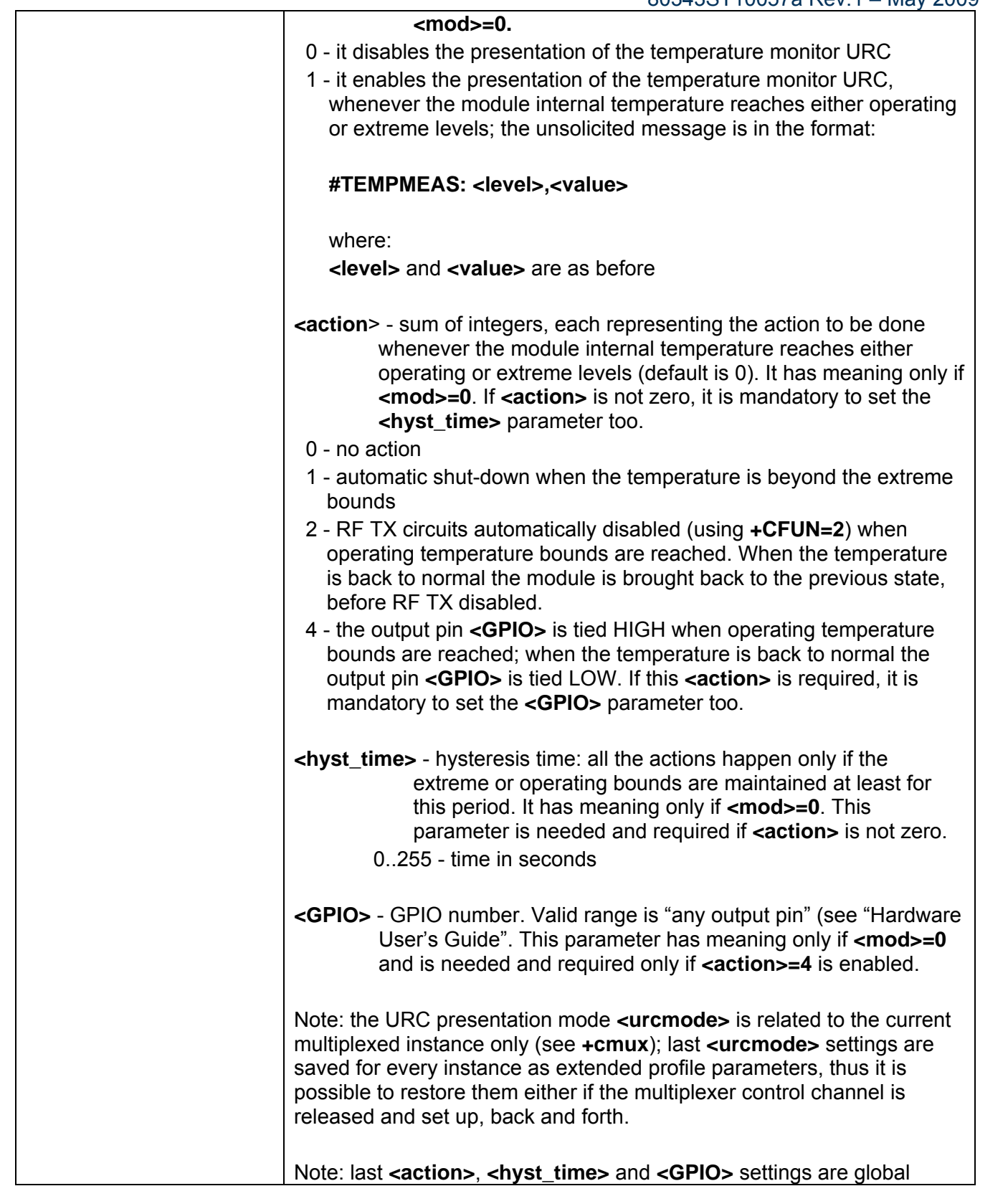

3 Þ  $\sigma$  :

Reproduction forbidden without Telit Communications S.p.A. written authorization - All Rights Reserved page 152 of 232

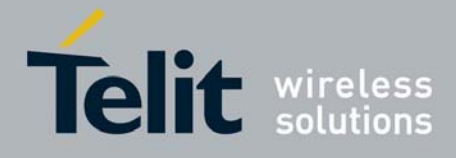

80343ST10057a Rev.1 – May 2009

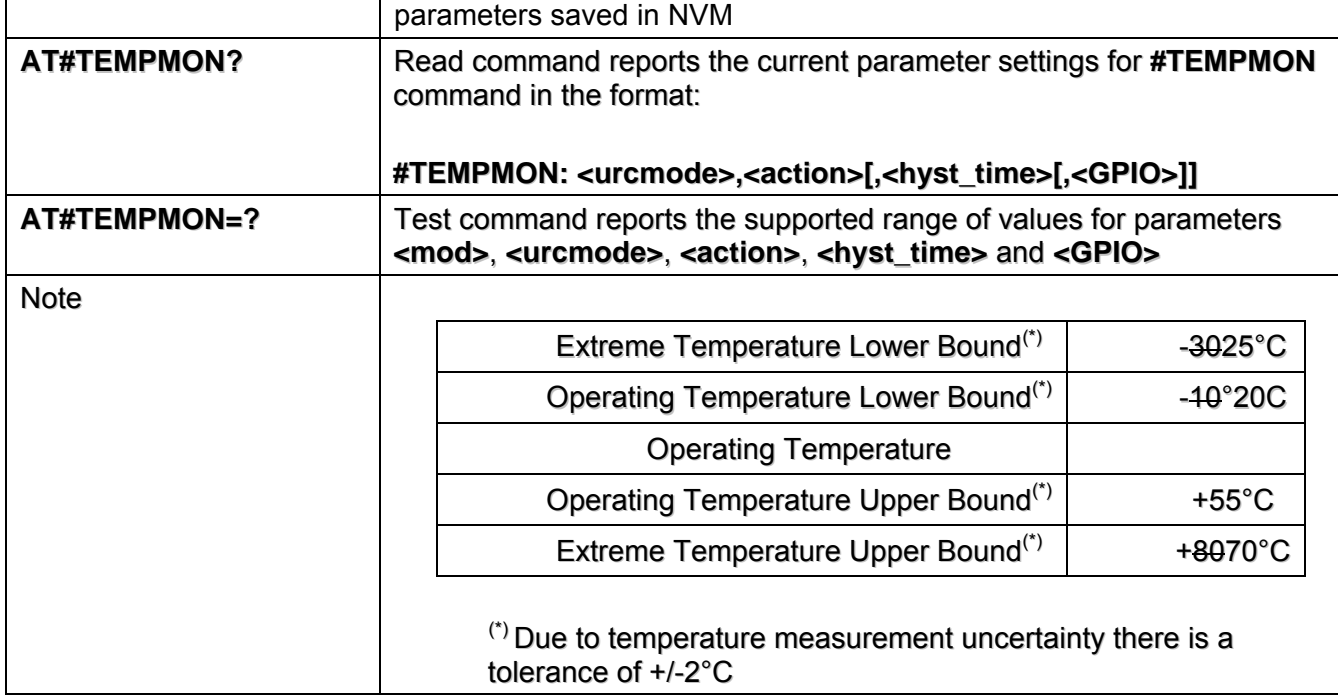

# *3.5.5.1.23 General Purpose Input/Output Pin Control - #GPIO*

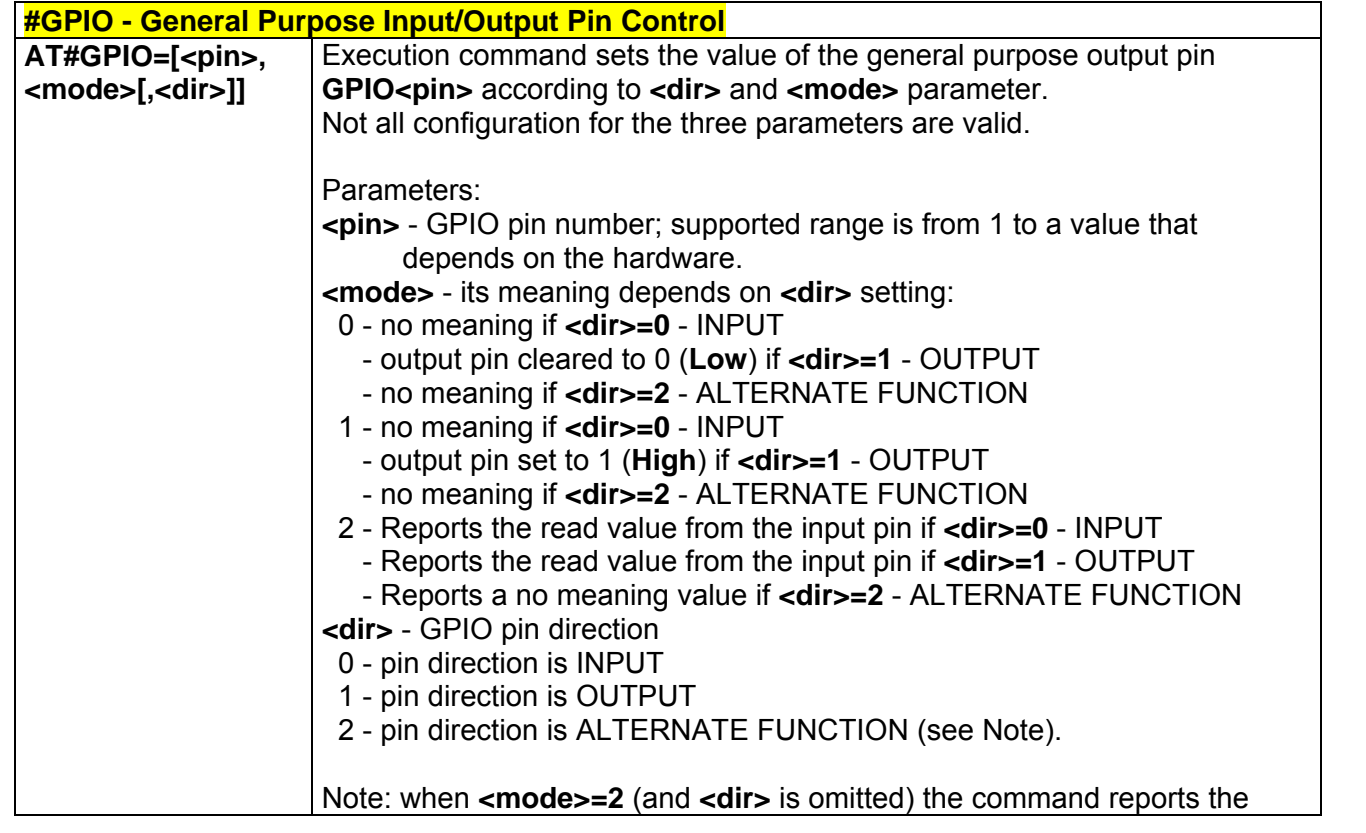

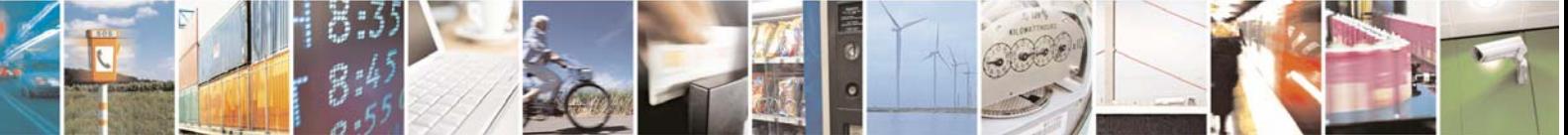

Reproduction forbidden without Telit Communications S.p.A. written authorization - All Rights Reserved page 153 of 232

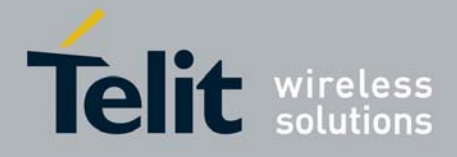

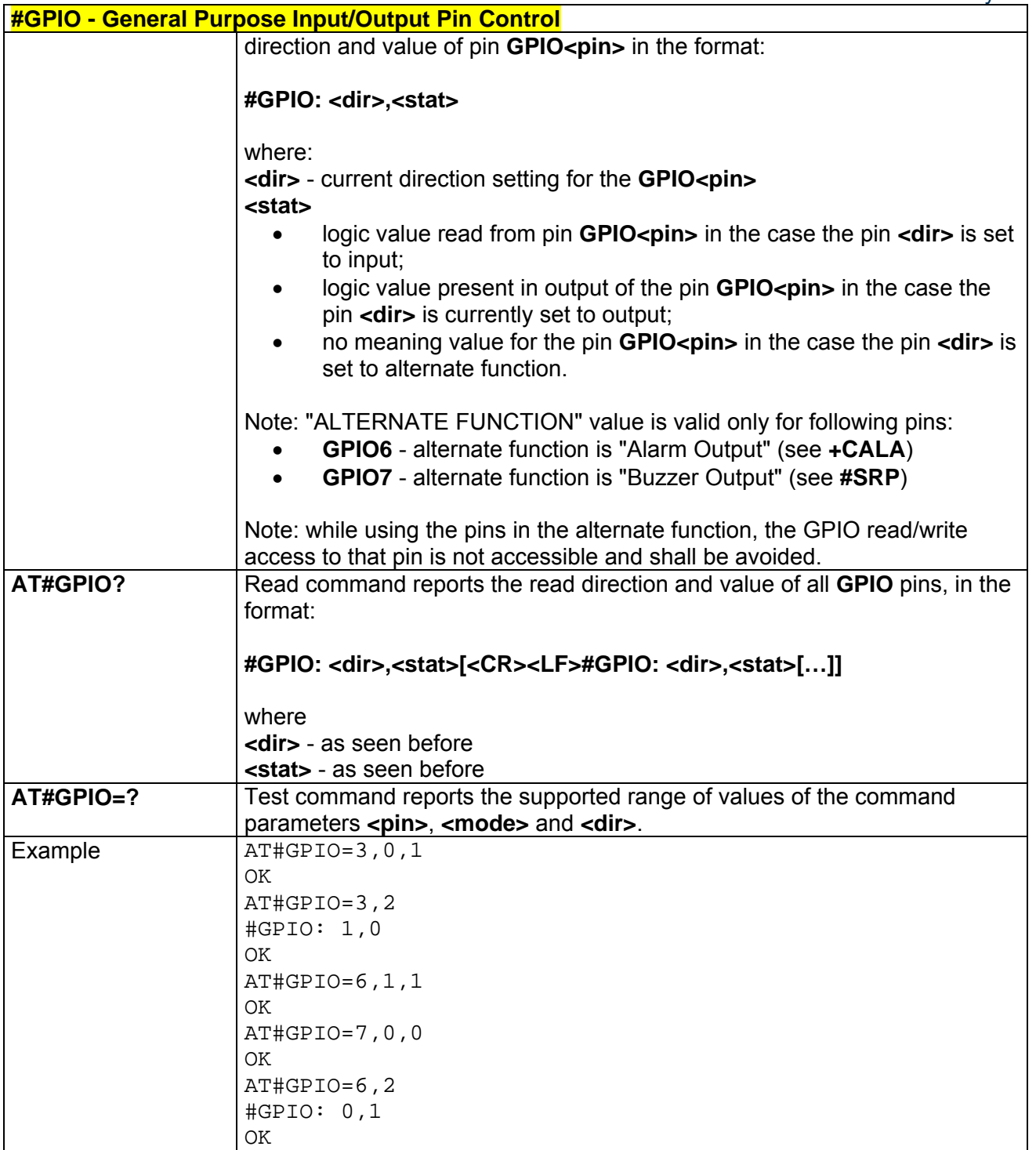

## *3.5.5.1.24 STAT\_LED GPIO Setting - #SLED*

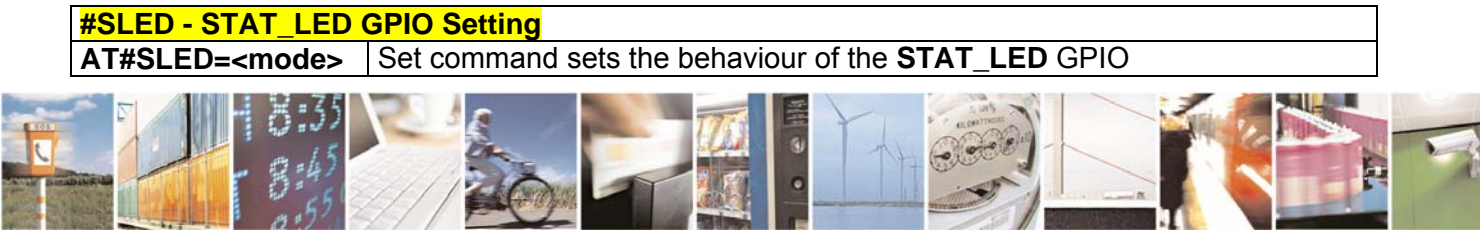

Reproduction forbidden without Telit Communications S.p.A. written authorization - All Rights Reserved page 154 of 232

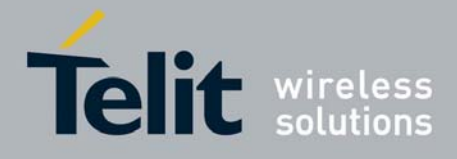

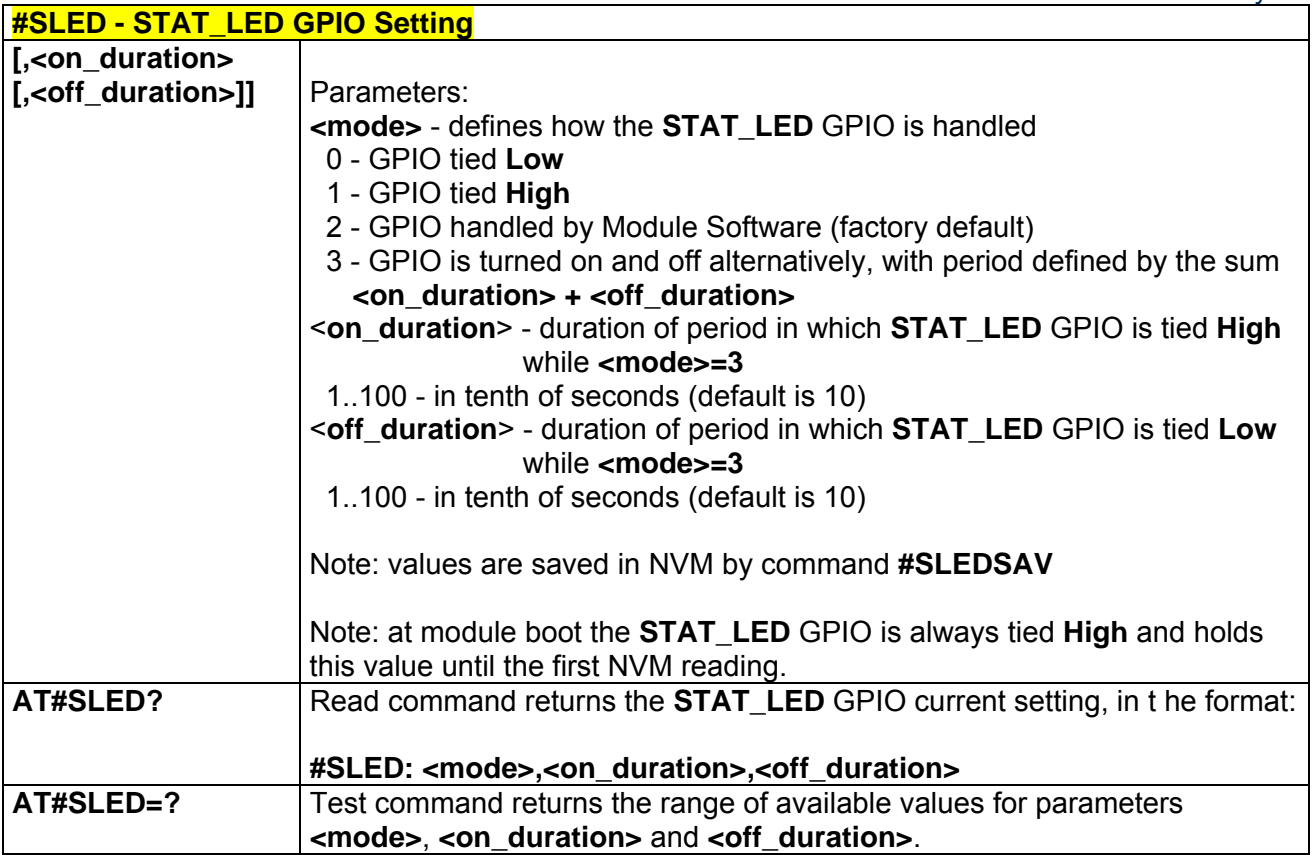

# *3.5.5.1.25 Save STAT\_LED GPIO Setting - #SLEDSAV*

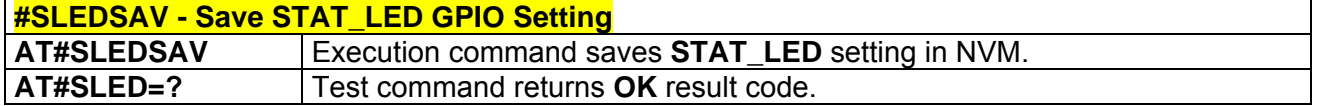

# *3.5.5.1.26 Digital Voiceband Interface - #DVI*

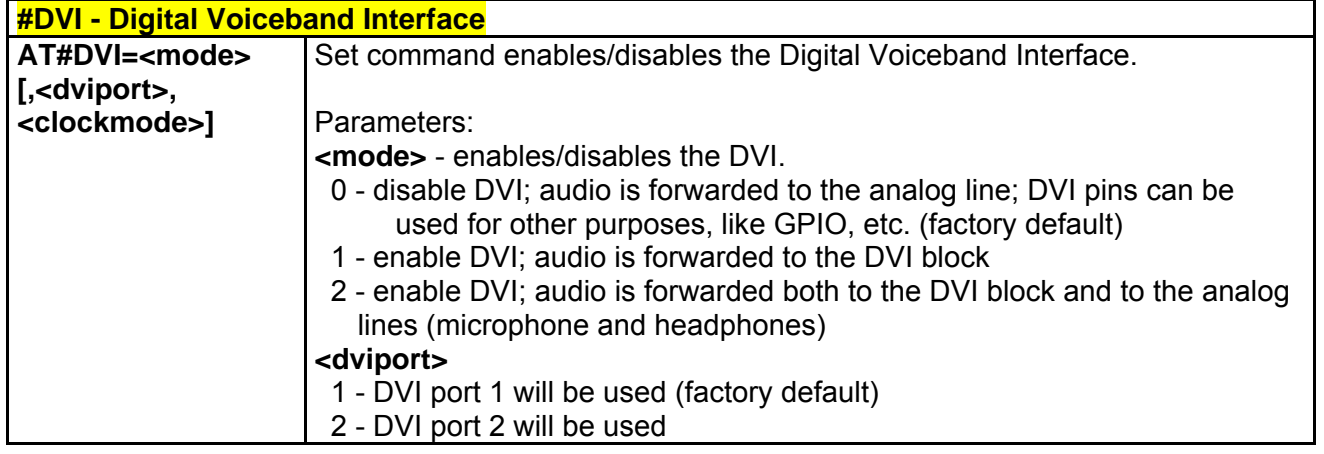

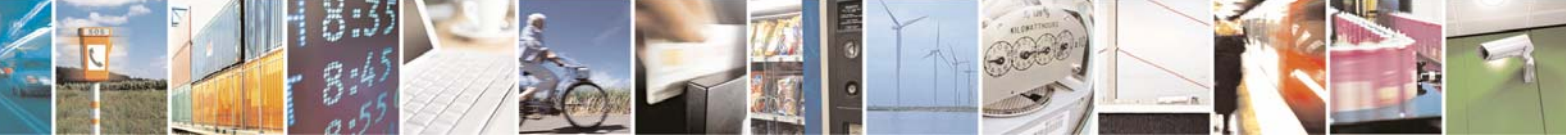

Reproduction forbidden without Telit Communications S.p.A. written authorization - All Rights Reserved page 155 of 232

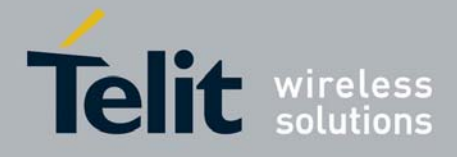

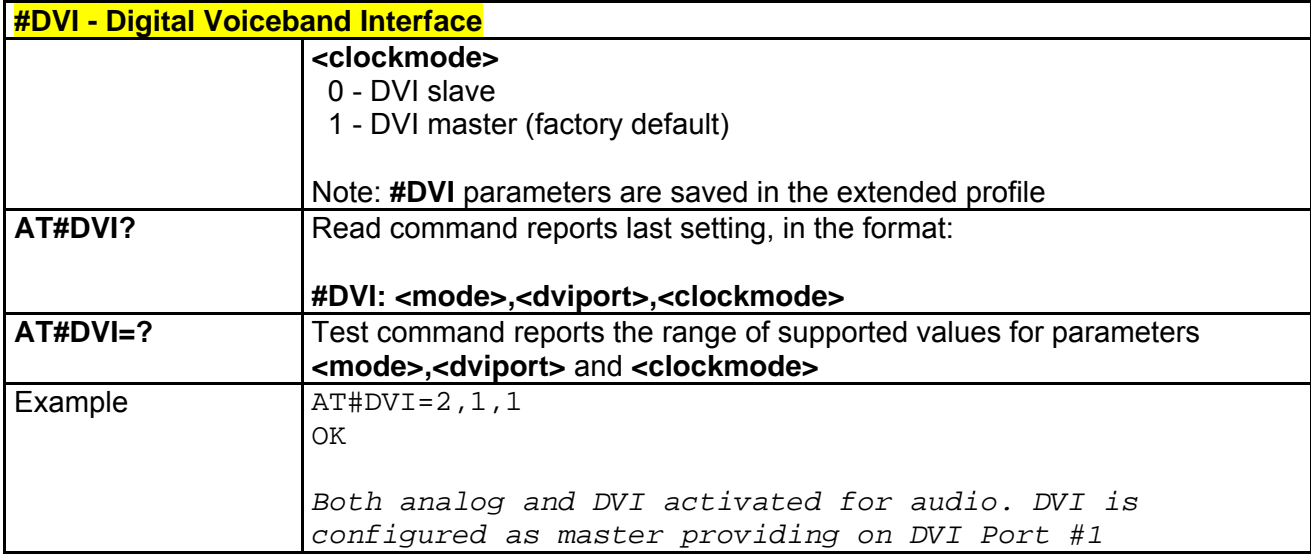

### *3.5.5.1.27 SMS Ring Indicator - #E2SMSRI*

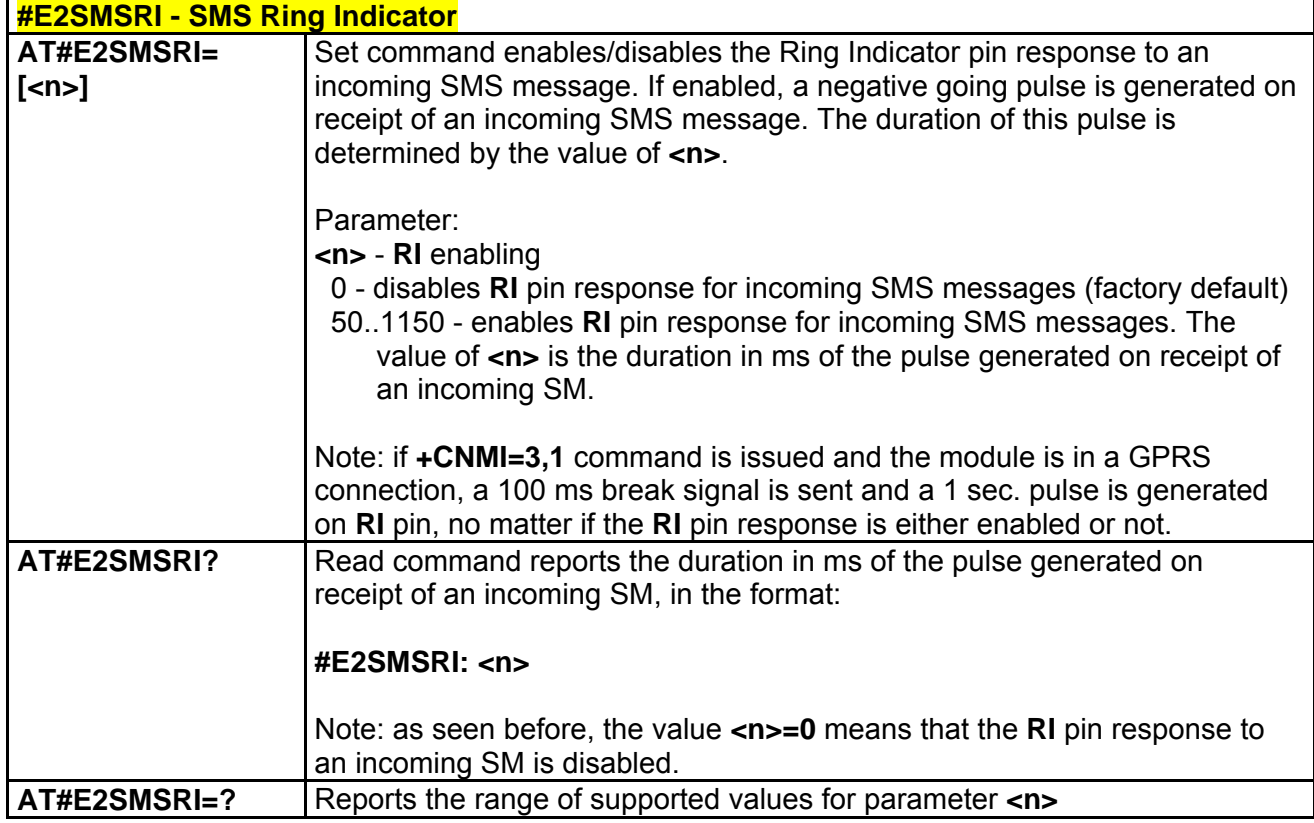

## *3.5.5.1.28 V24 Output Pins Configuration - #V24CFG*

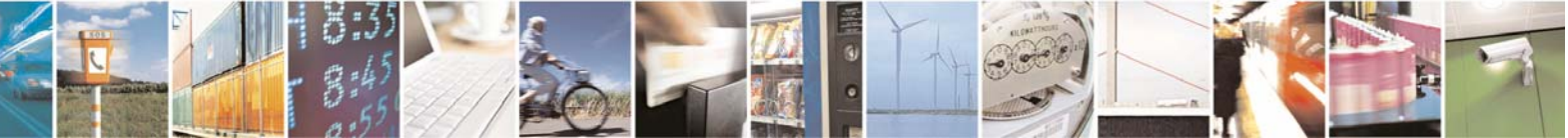

Reproduction forbidden without Telit Communications S.p.A. written authorization - All Rights Reserved page 156 of 232

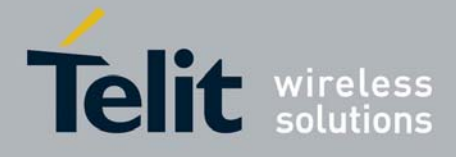

80343ST10057a Rev.1 – May 2009

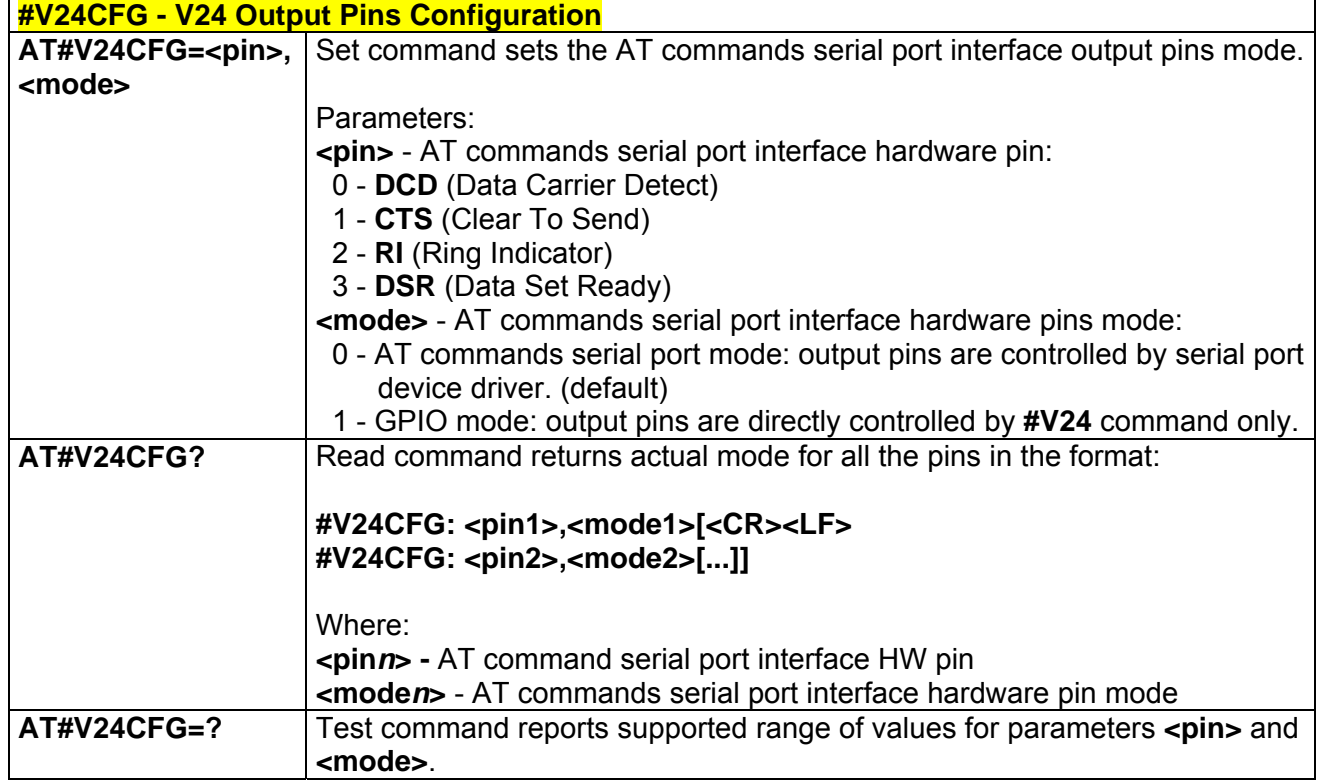

## *3.5.5.1.29 V24 Output Pins Control - #V24*

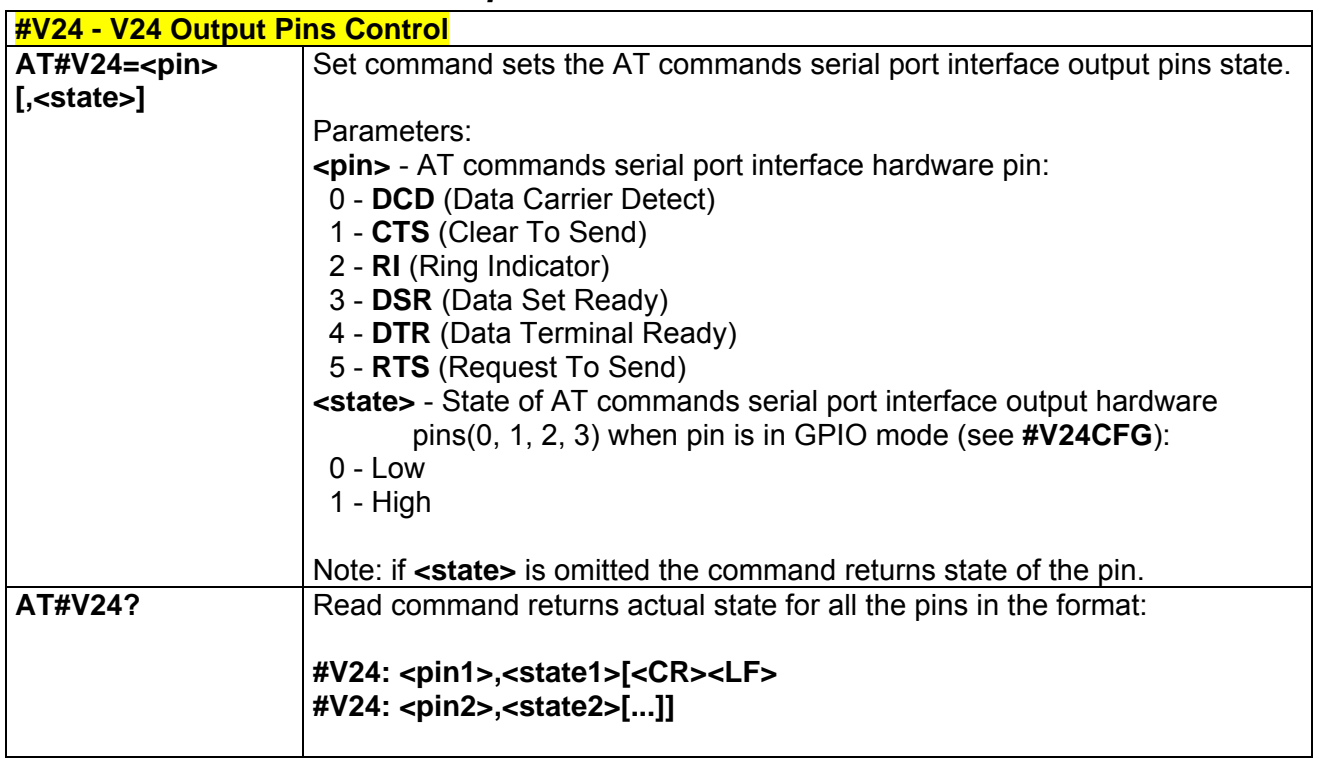

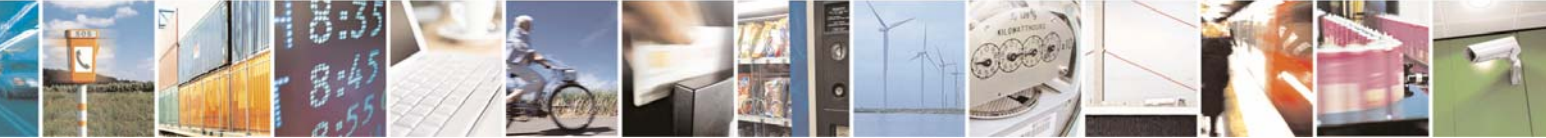

Reproduction forbidden without Telit Communications S.p.A. written authorization - All Rights Reserved page 157 of 232

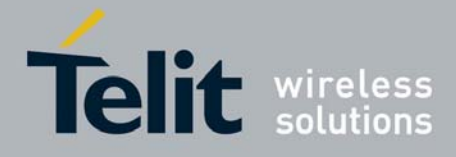

80343ST10057a Rev.1 – May 2009

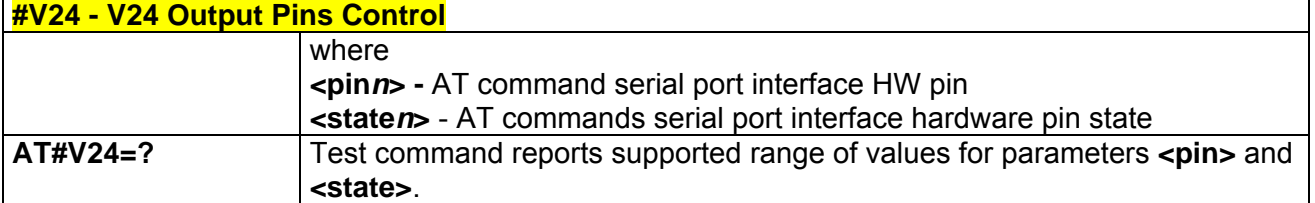

### *3.5.5.1.30 GPRS Auto-Attach Property - #AUTOATT*

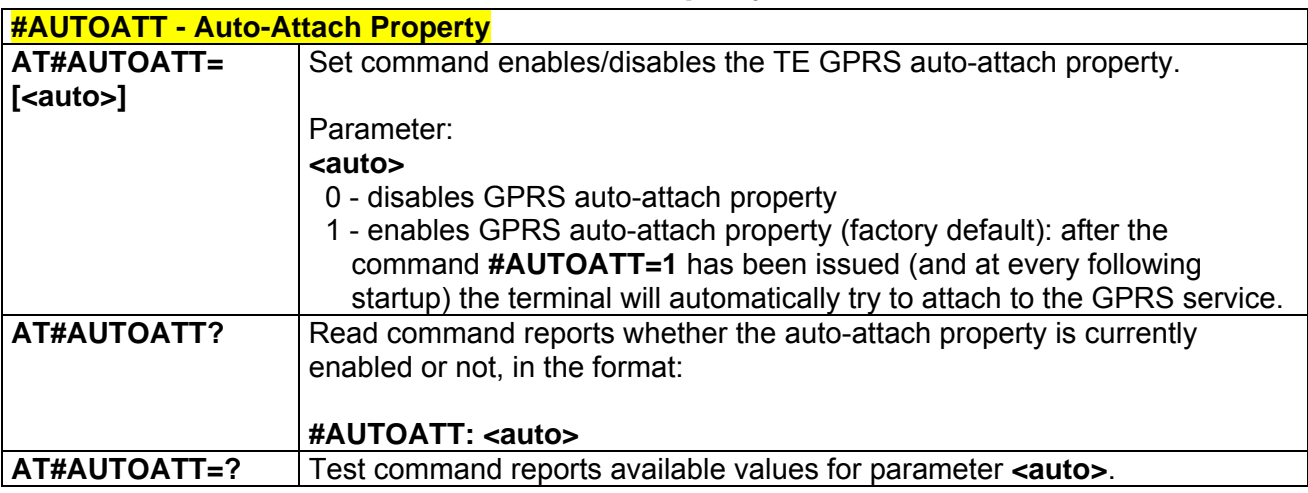

## *3.5.5.1.31 Multislot Class Control - #MSCLASS*

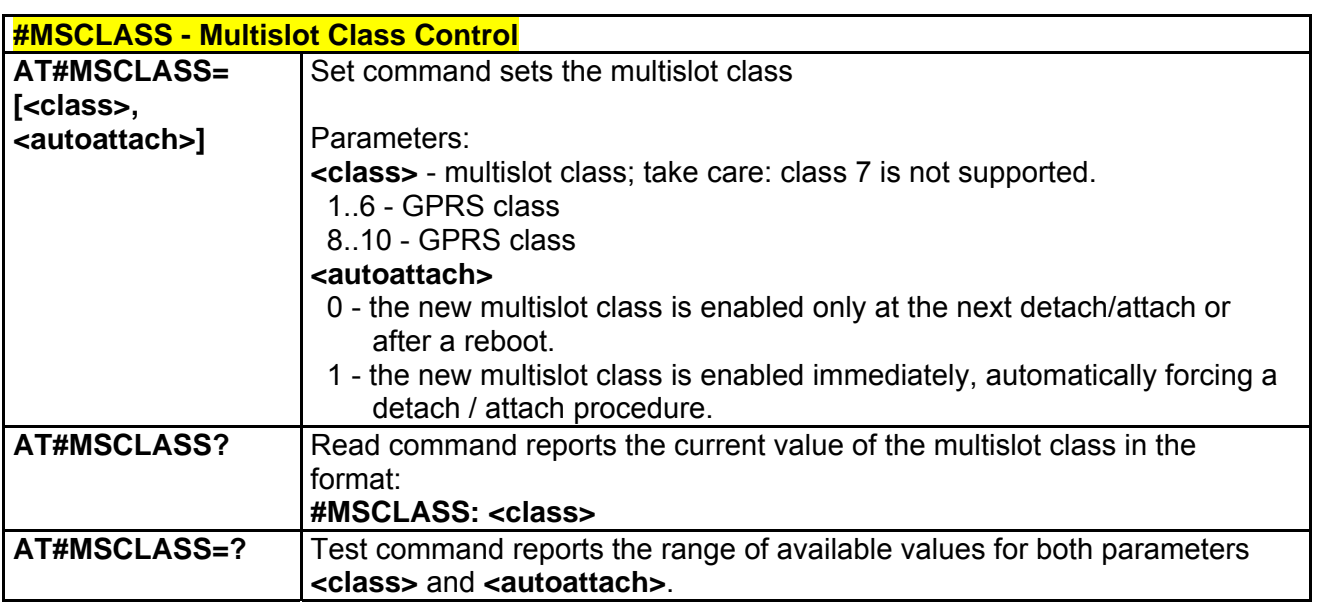

## *3.5.5.1.32 Cell Monitor - #MONI*

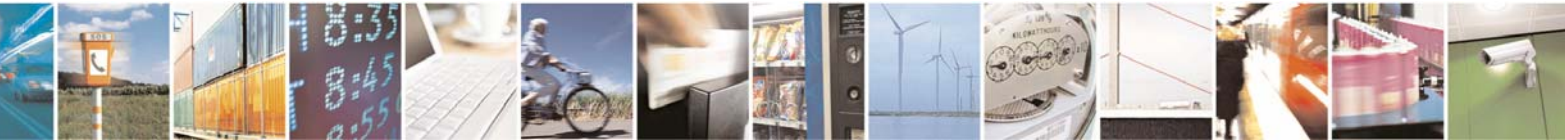

Reproduction forbidden without Telit Communications S.p.A. written authorization - All Rights Reserved page 158 of 232

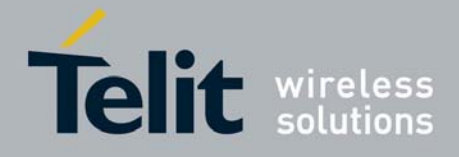

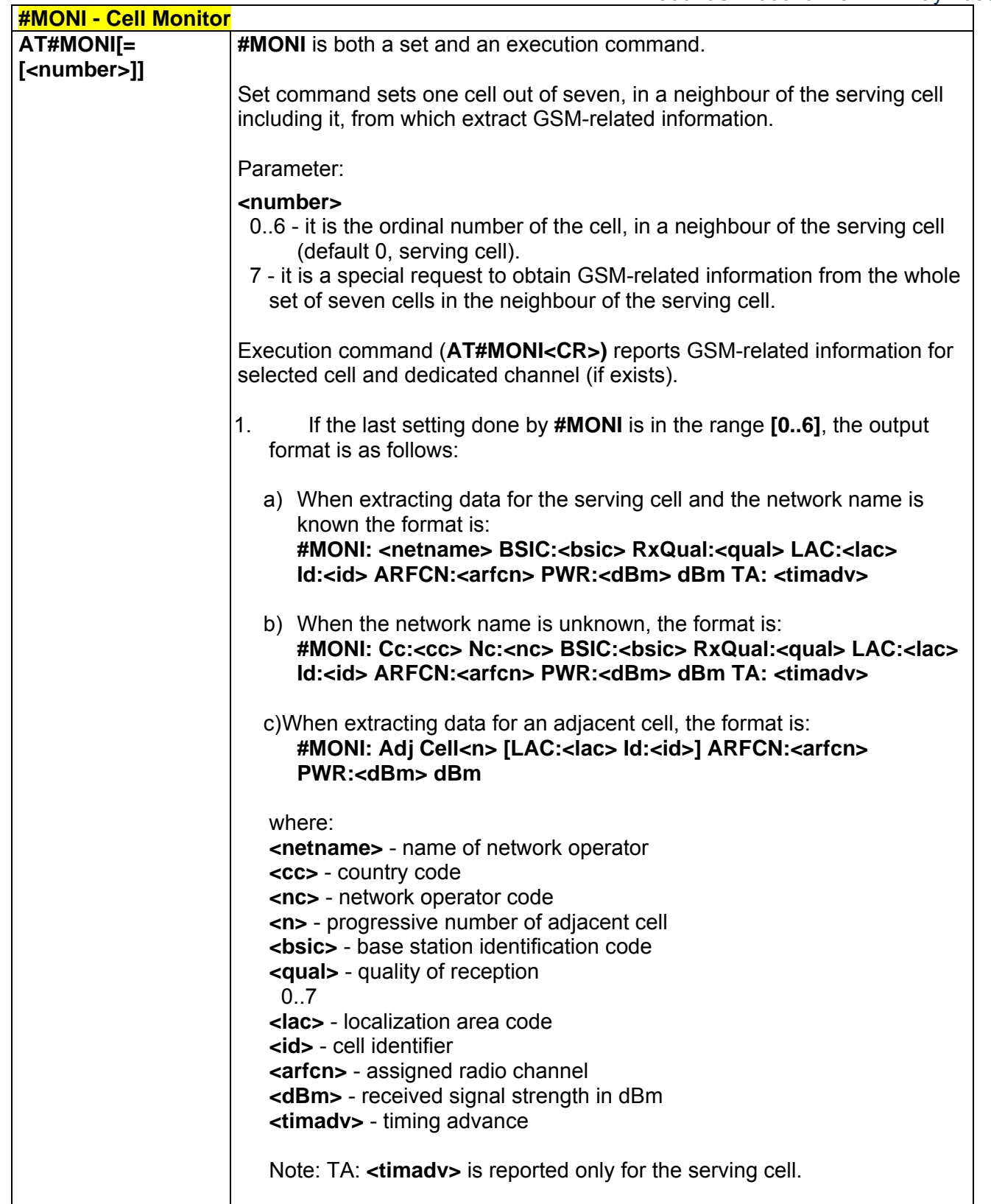

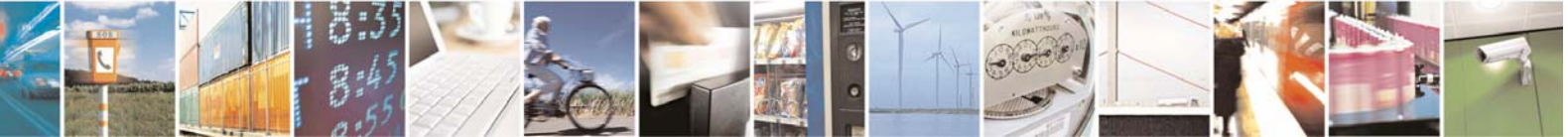

Reproduction forbidden without Telit Communications S.p.A. written authorization - All Rights Reserved page 159 of 232

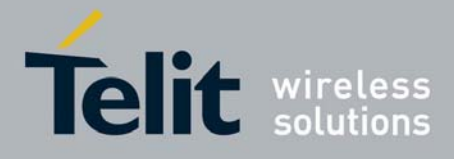

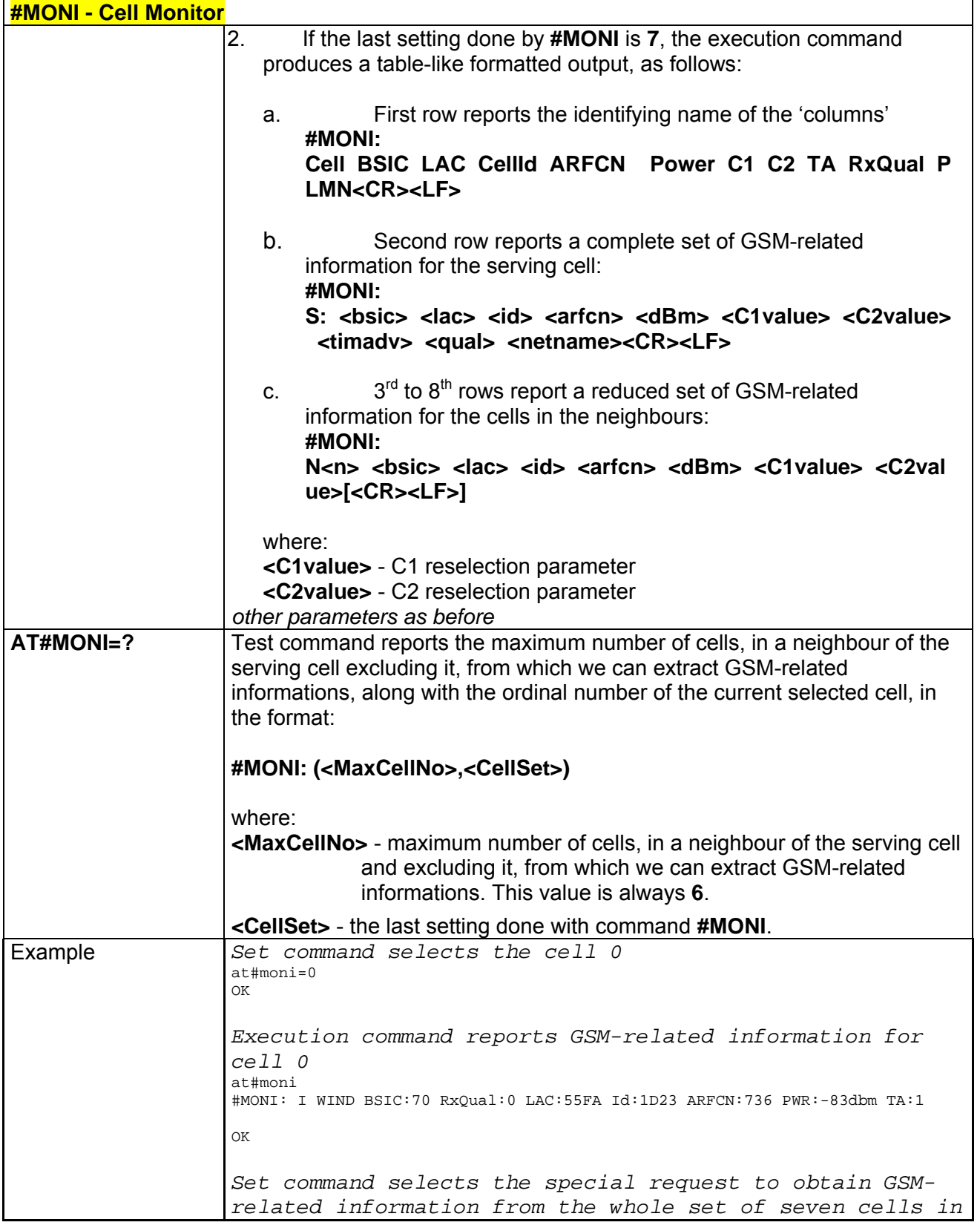

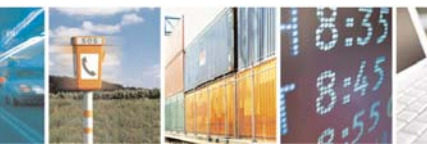

Reproduction forbidden without Telit Communications S.p.A. written authorization - All Rights Reserved page 160 of 232

æ

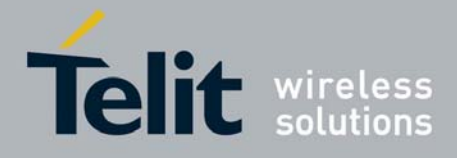

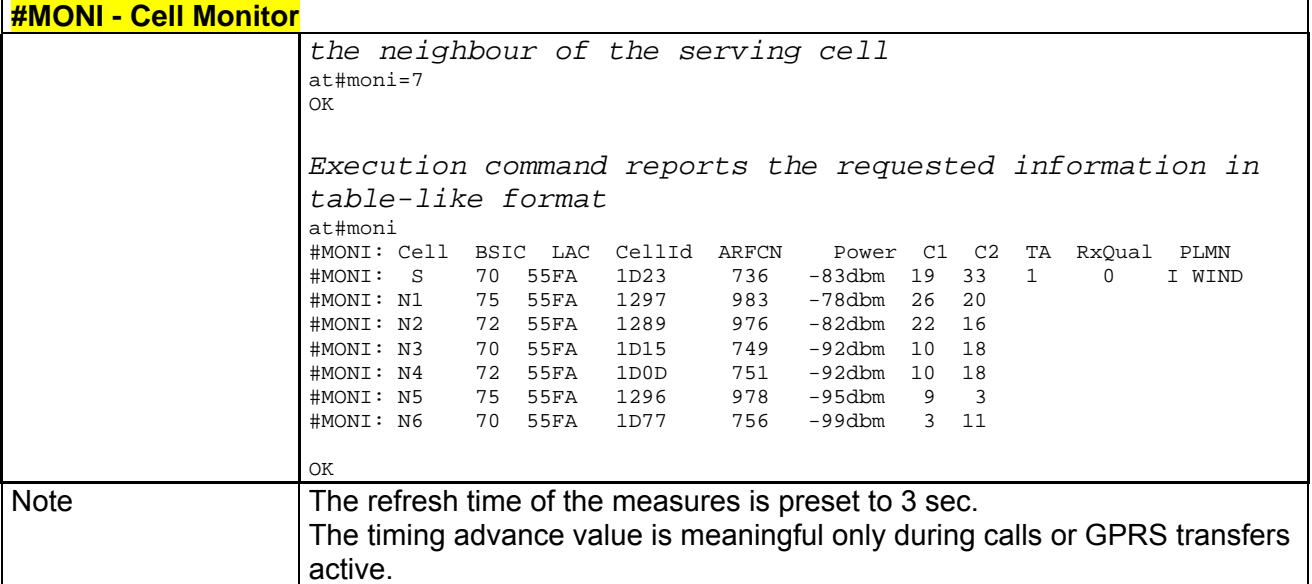

## *3.5.5.1.33 Serving Cell Information - #SERVINFO*

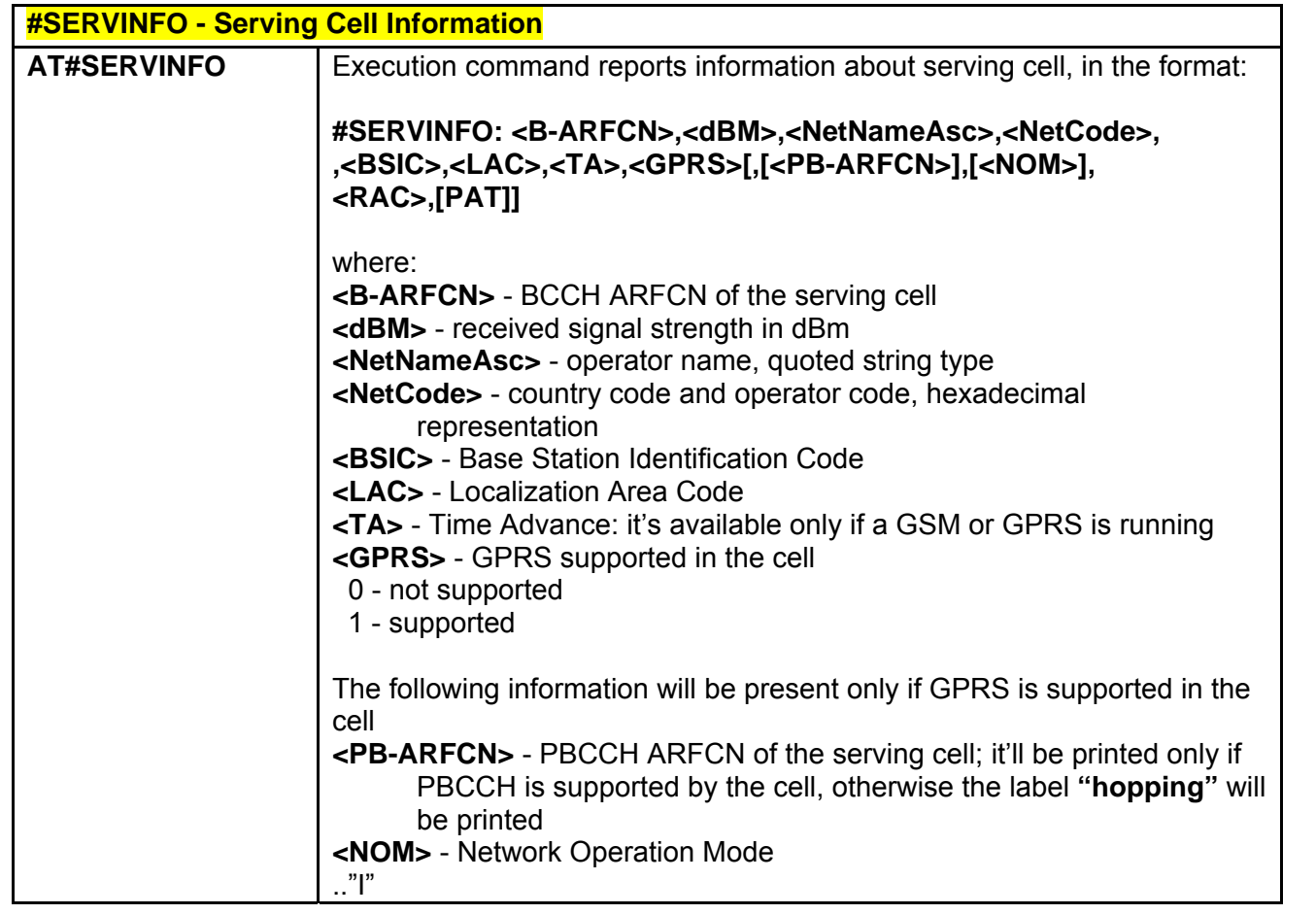

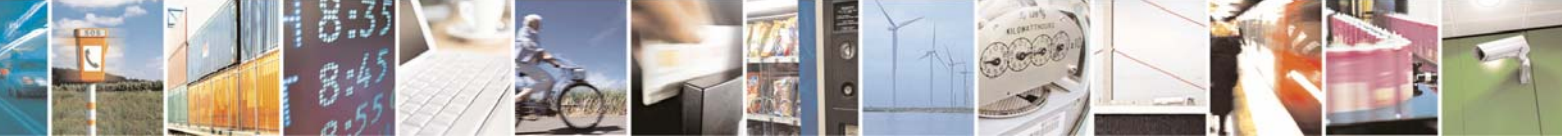

Reproduction forbidden without Telit Communications S.p.A. written authorization - All Rights Reserved page 161 of 232

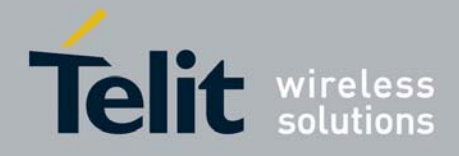

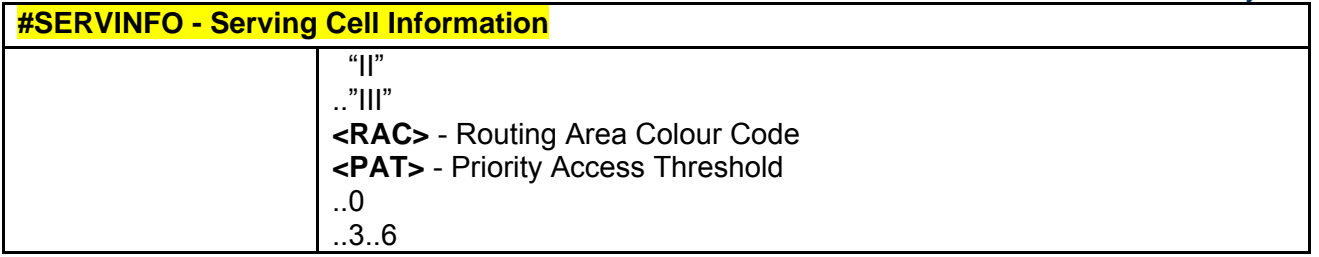

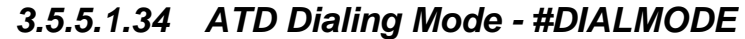

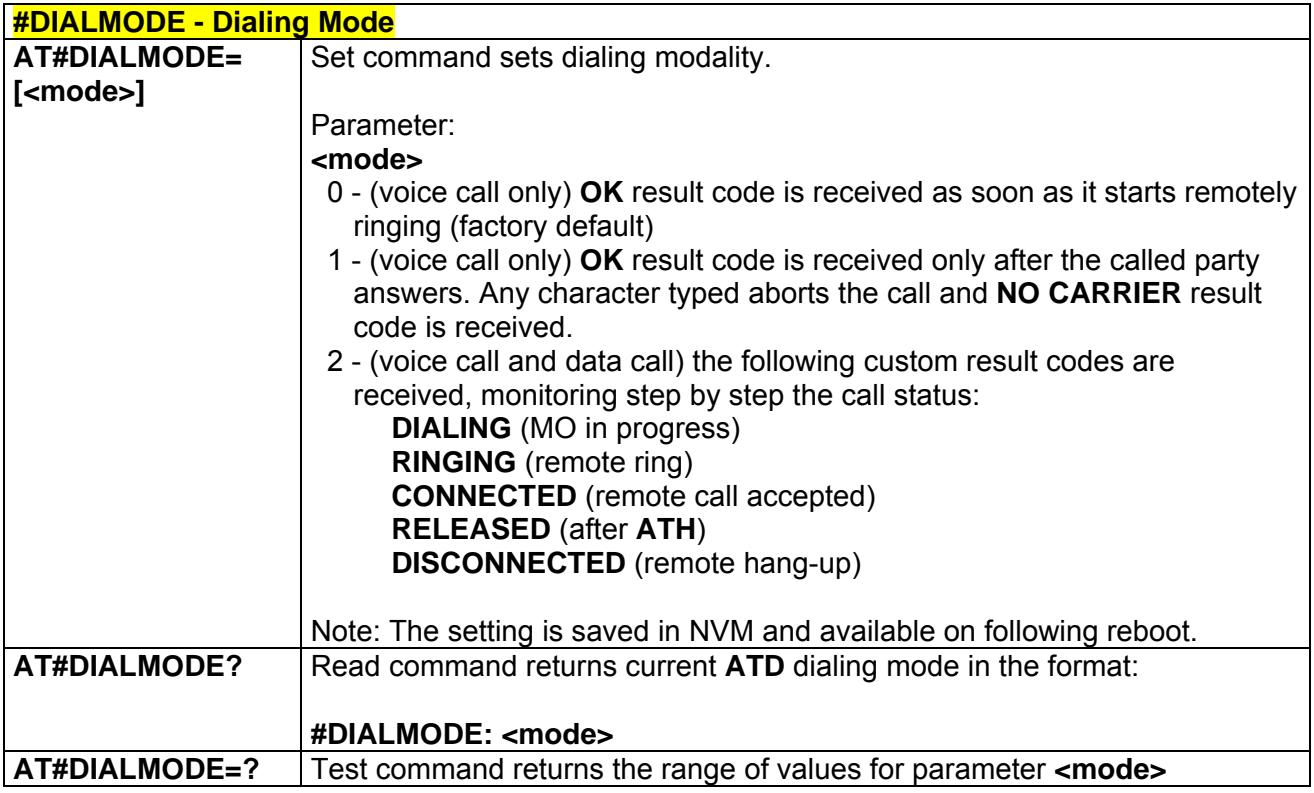

## *3.5.5.1.35 Automatic Call - #ACAL*

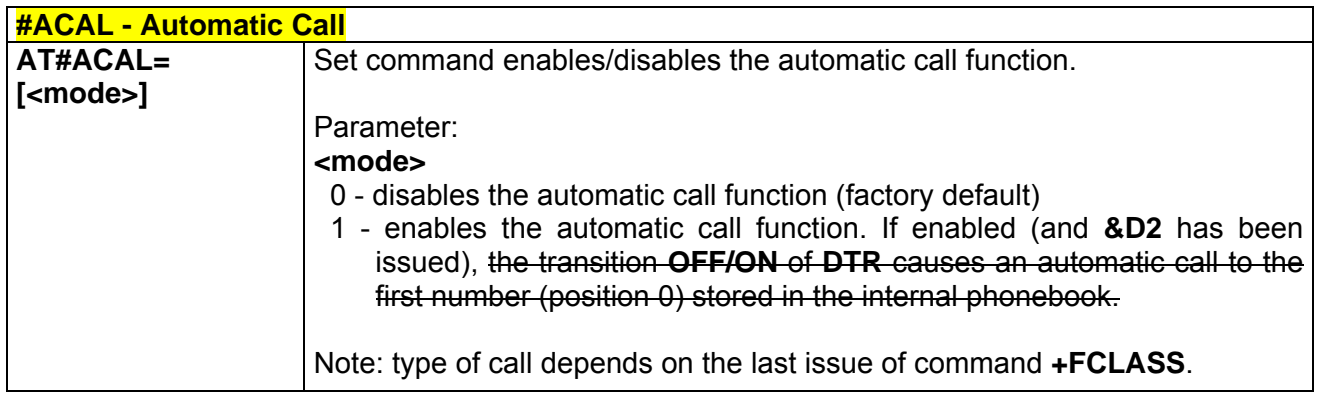

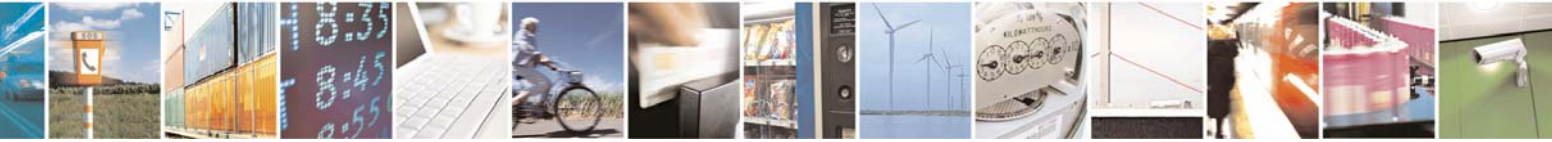

Reproduction forbidden without Telit Communications S.p.A. written authorization - All Rights Reserved page 162 of 232

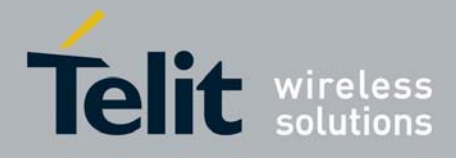

80343ST10057a Rev.1 – May 2009

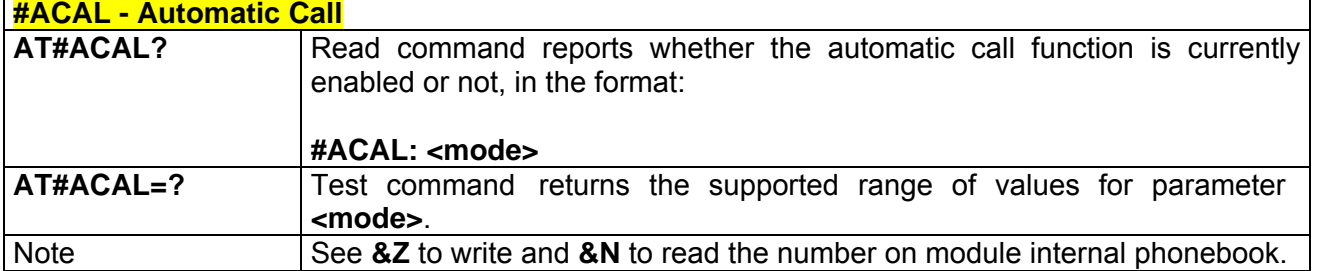

### *3.5.5.1.36 Extended Automatic Call - #ACALEXT*

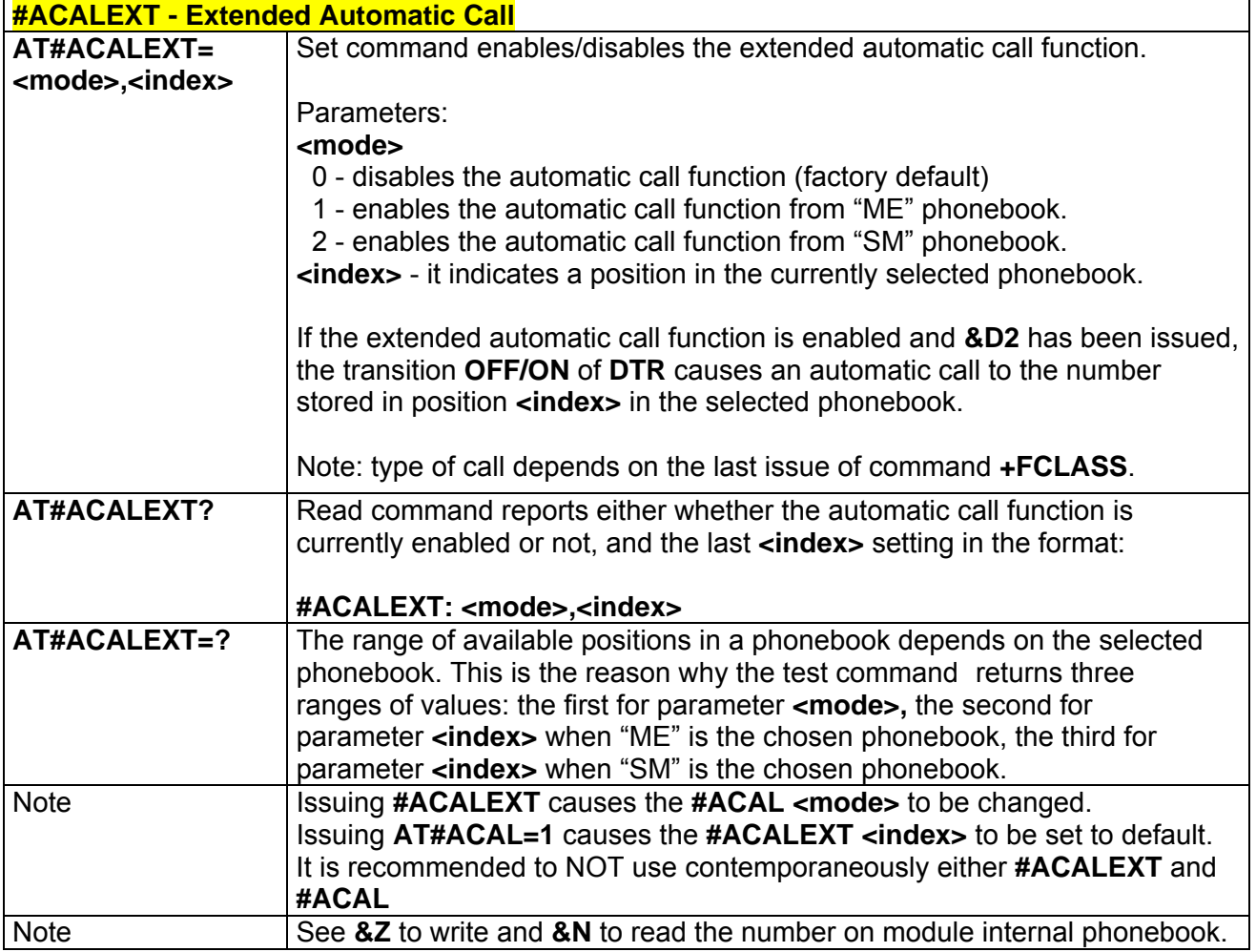

## *3.5.5.1.37 Extended Call Monitoring - #ECAM*

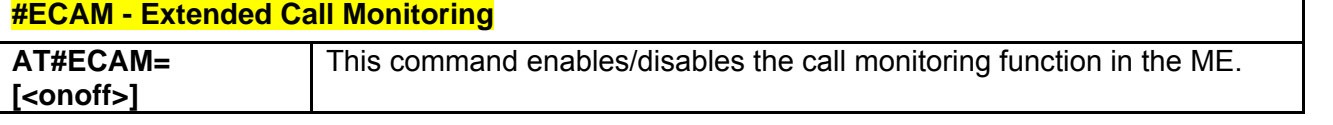

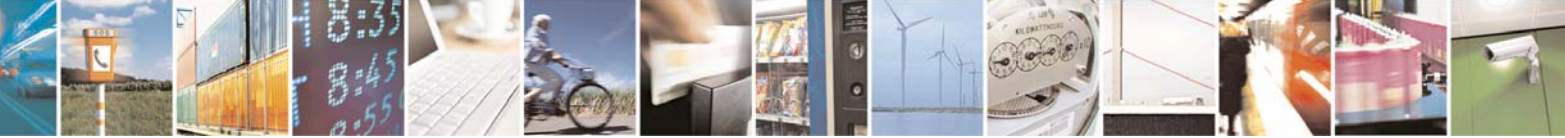

Reproduction forbidden without Telit Communications S.p.A. written authorization - All Rights Reserved page 163 of 232

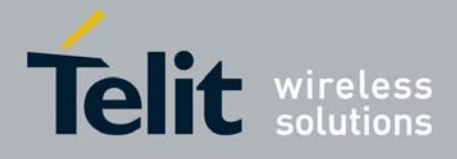

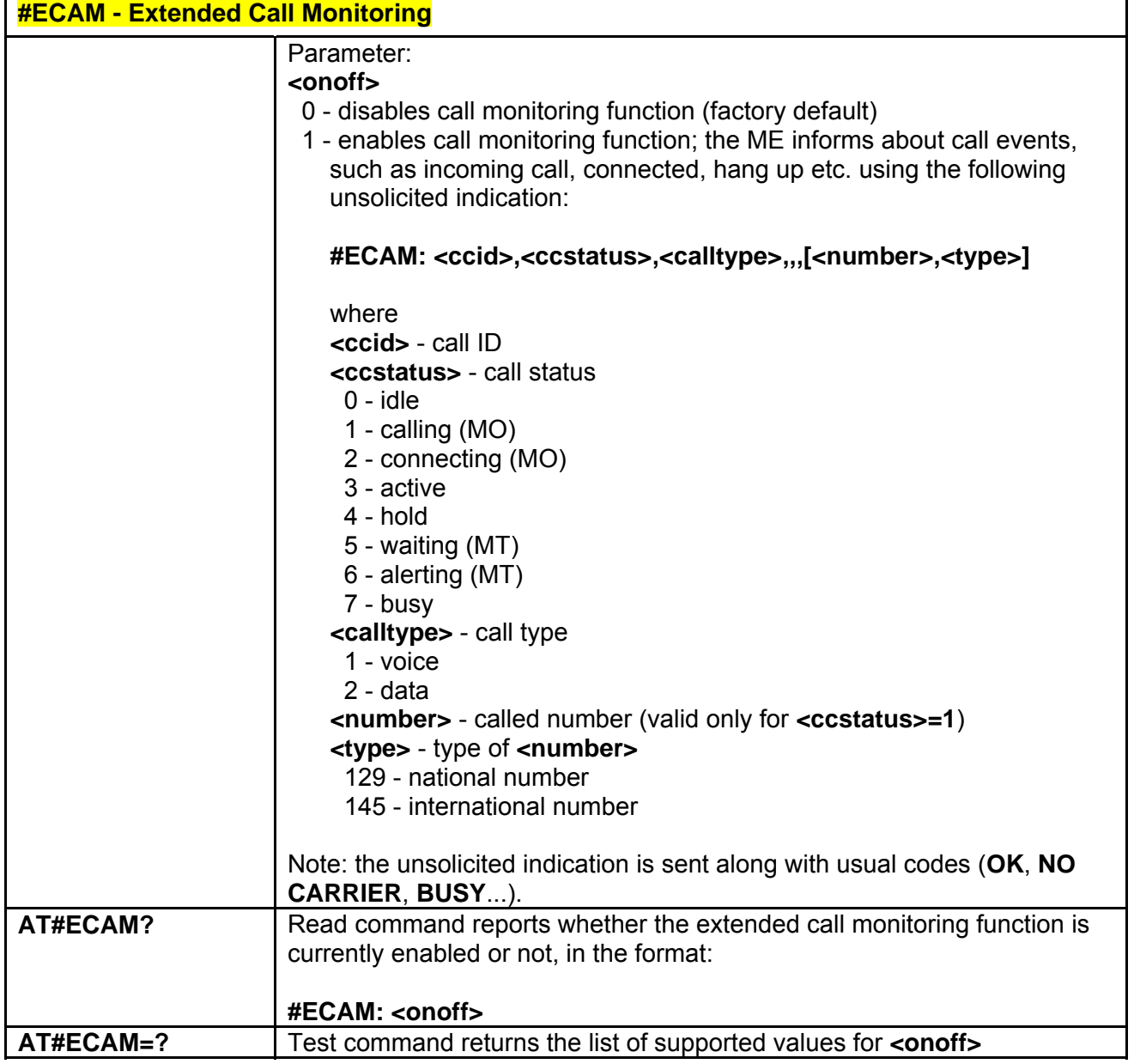

## *3.5.5.1.38 SMS Overflow - #SMOV*

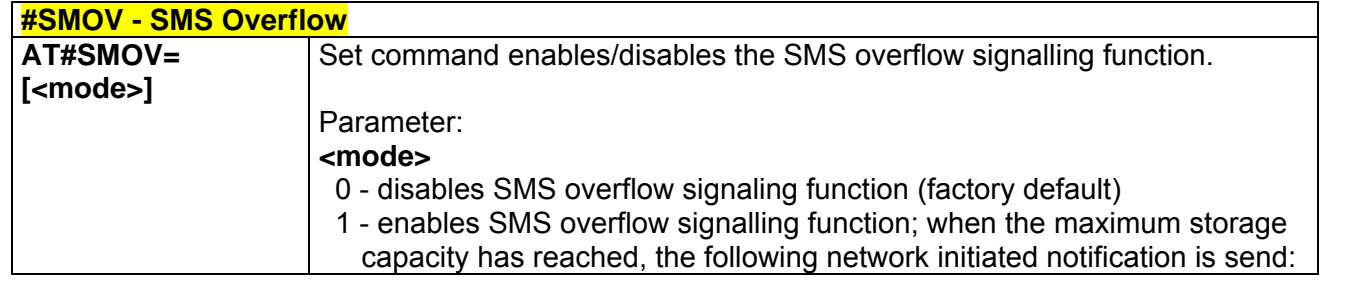

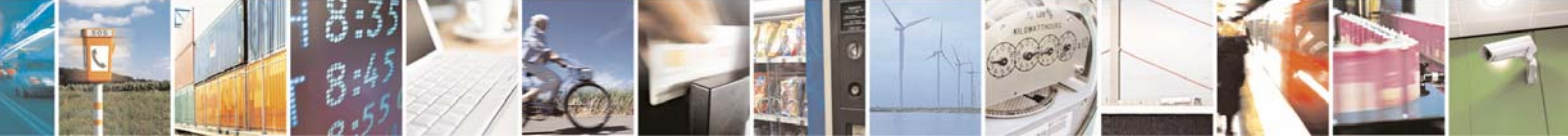

Reproduction forbidden without Telit Communications S.p.A. written authorization - All Rights Reserved page 164 of 232

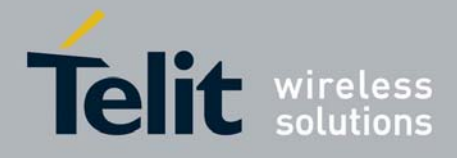

80343ST10057a Rev.1 – May 2009

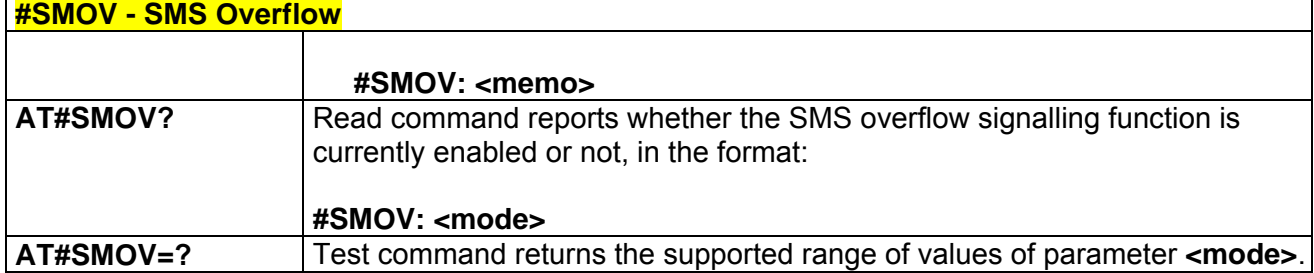

### *3.5.5.1.39 Mailbox Numbers - #MBN*

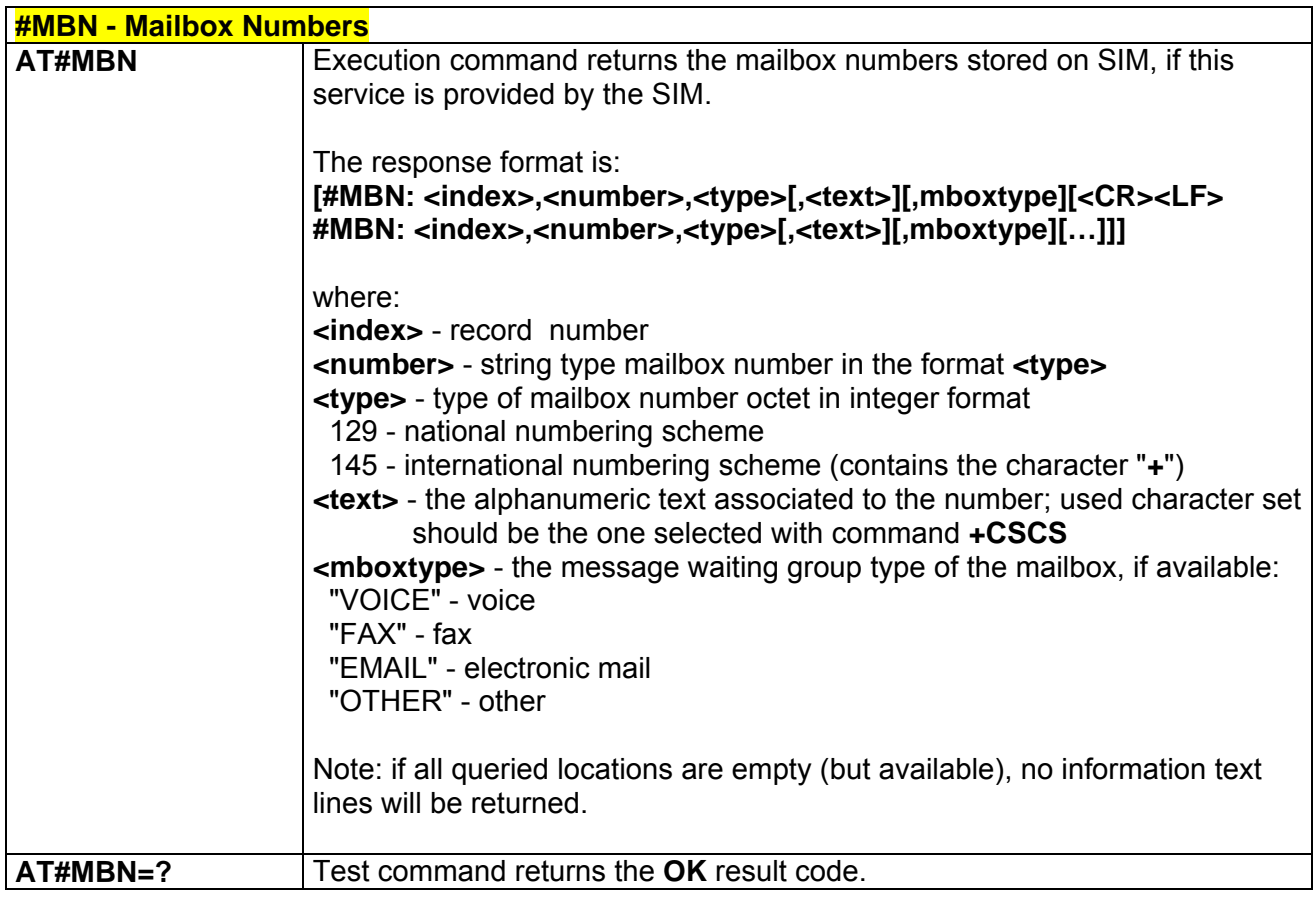

## *3.5.5.1.40 Message Waiting Indication - #MWI*

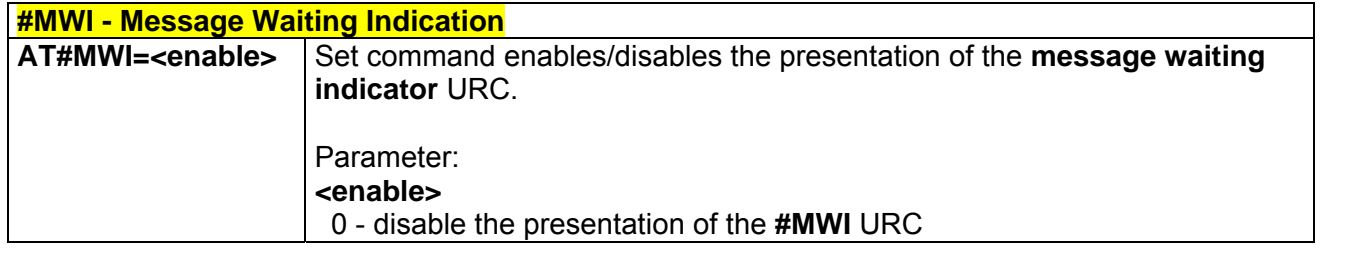

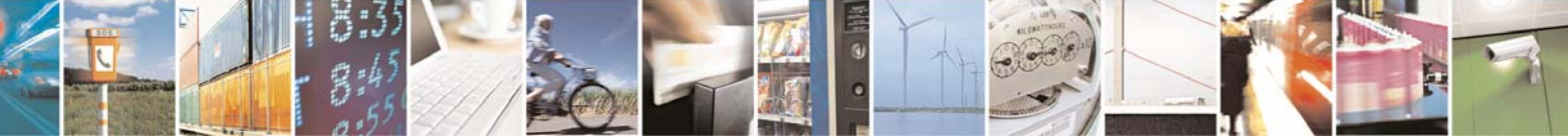

Reproduction forbidden without Telit Communications S.p.A. written authorization - All Rights Reserved page 165 of 232

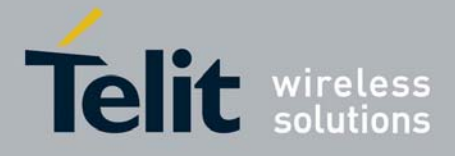

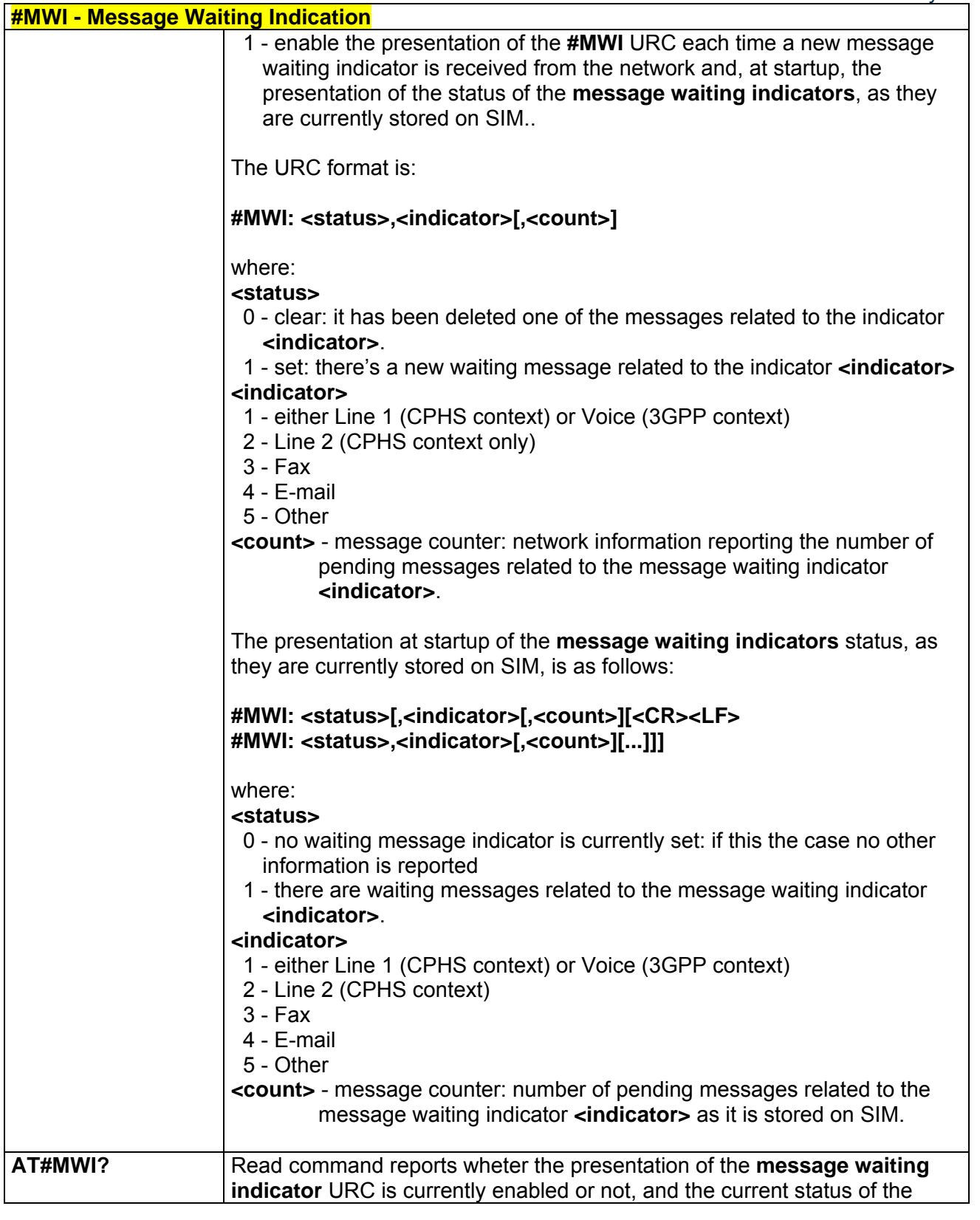

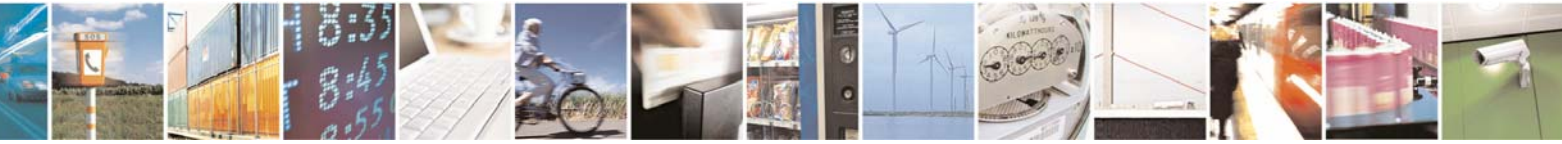

Reproduction forbidden without Telit Communications S.p.A. written authorization - All Rights Reserved page 166 of 232

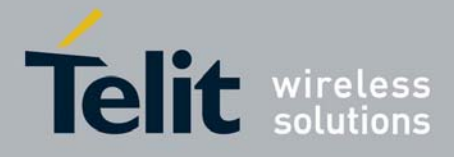

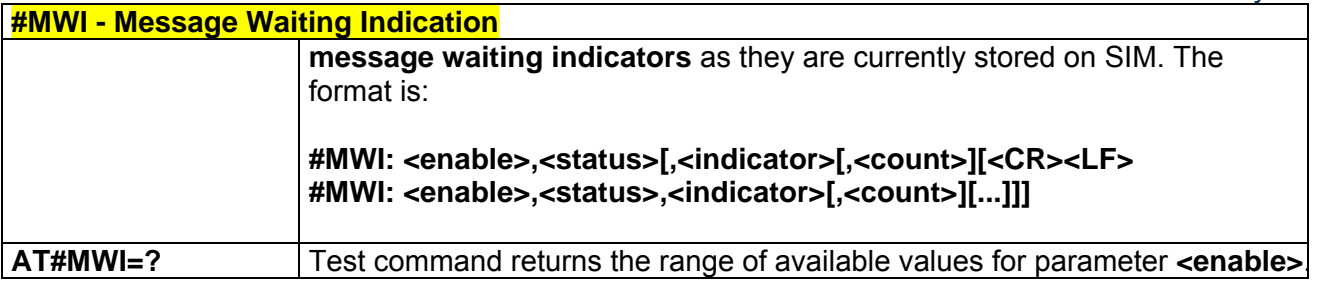

## *3.5.5.1.41 Audio Codec - #CODEC*

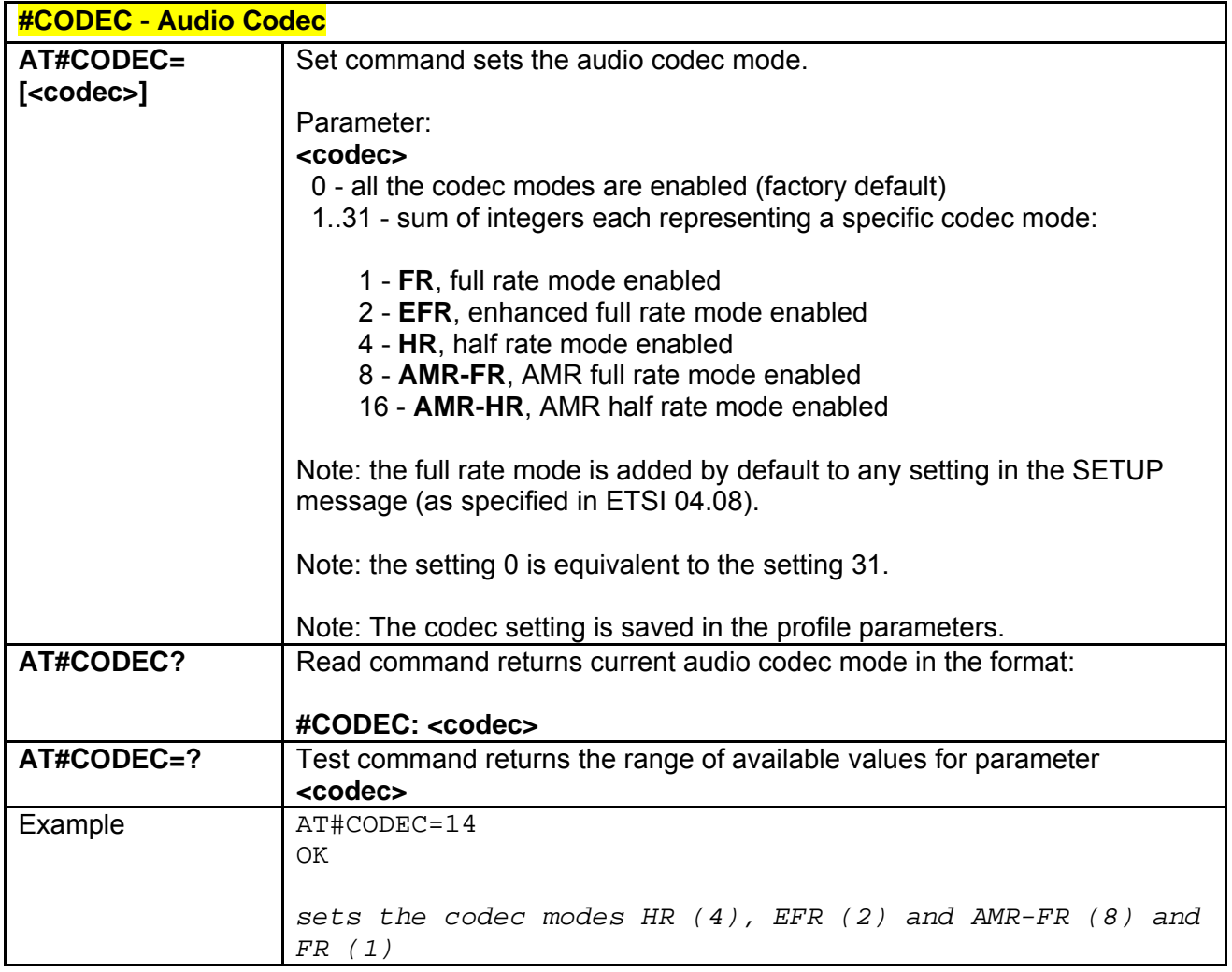

## *3.5.5.1.42 Handsfree Echo Canceller - #SHFEC*

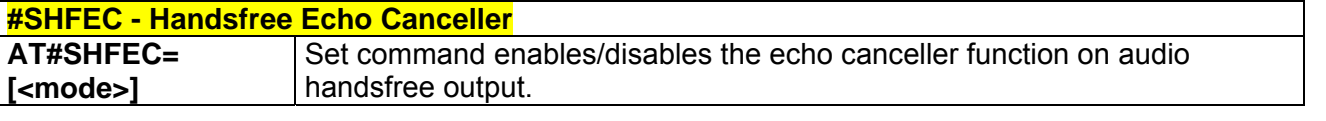

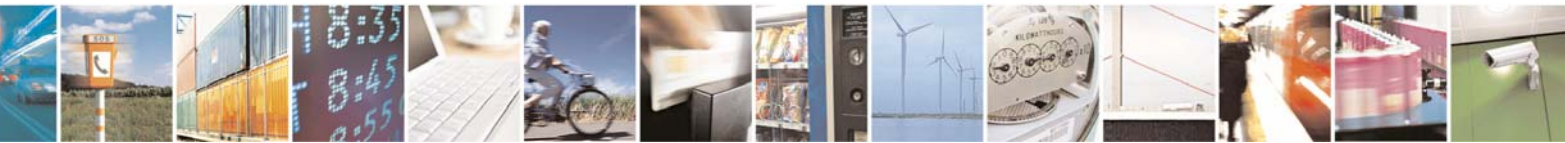

Reproduction forbidden without Telit Communications S.p.A. written authorization - All Rights Reserved page 167 of 232

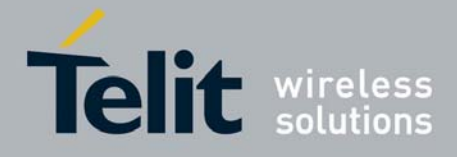

80343ST10057a Rev.1 – May 2009

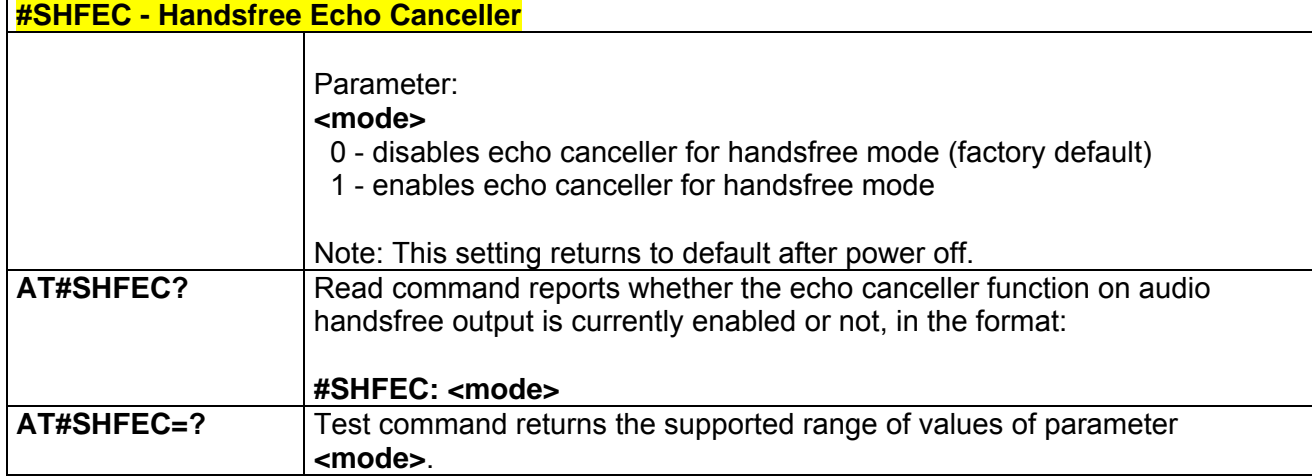

## *3.5.5.1.43 Handsfree Microphone Gain - #HFMICG*

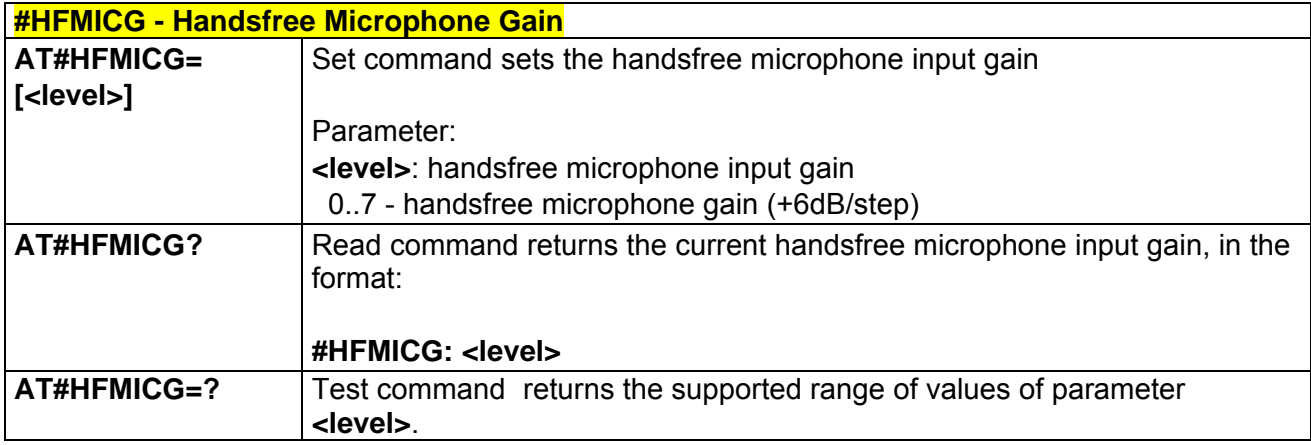

### *3.5.5.1.44 Handset Microphone Gain - #HSMICG*

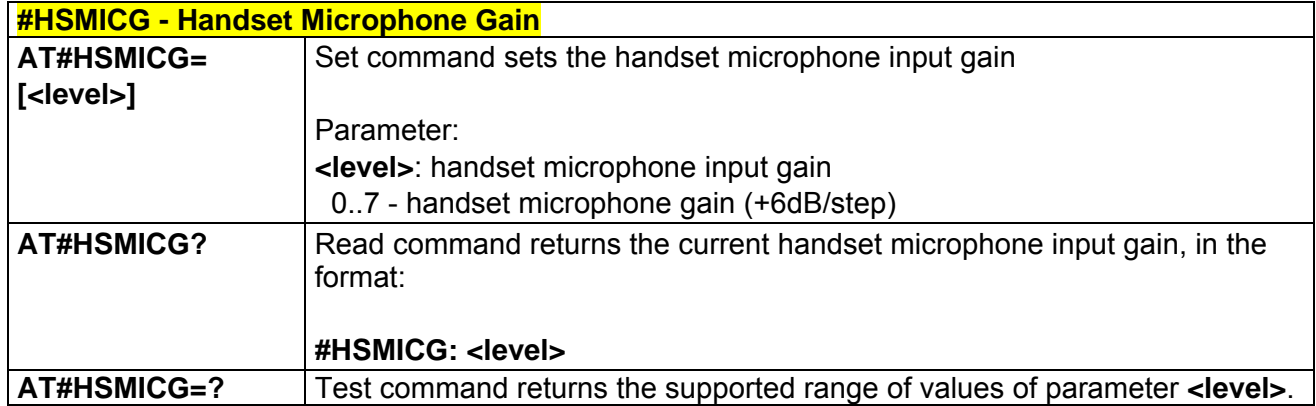

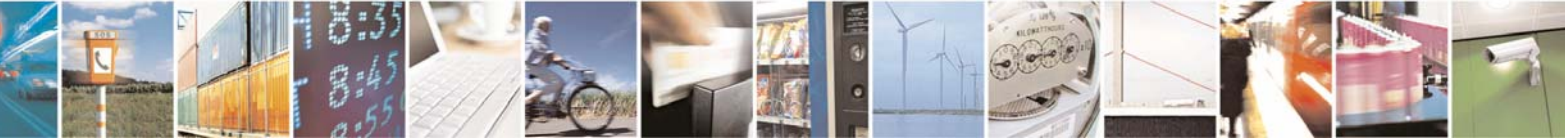

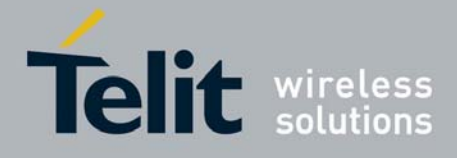

80343ST10057a Rev.1 – May 2009

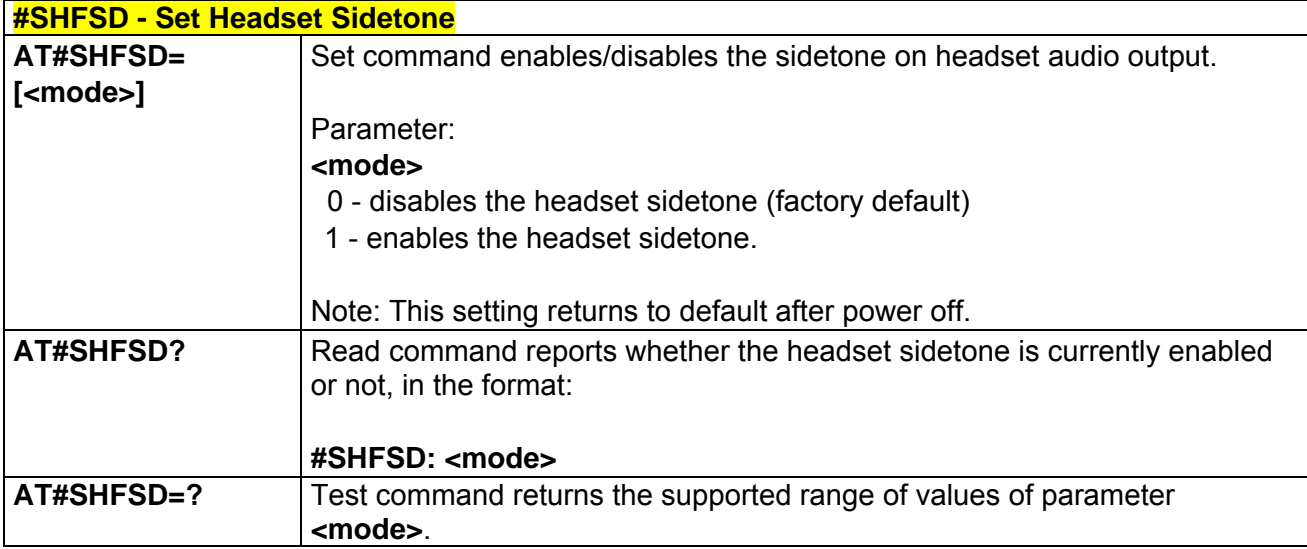

### *3.5.5.1.45 Set Headset Sidetone - #SHFSD*

## *3.5.5.1.46 Speaker Mute Control - #SPKMUT*

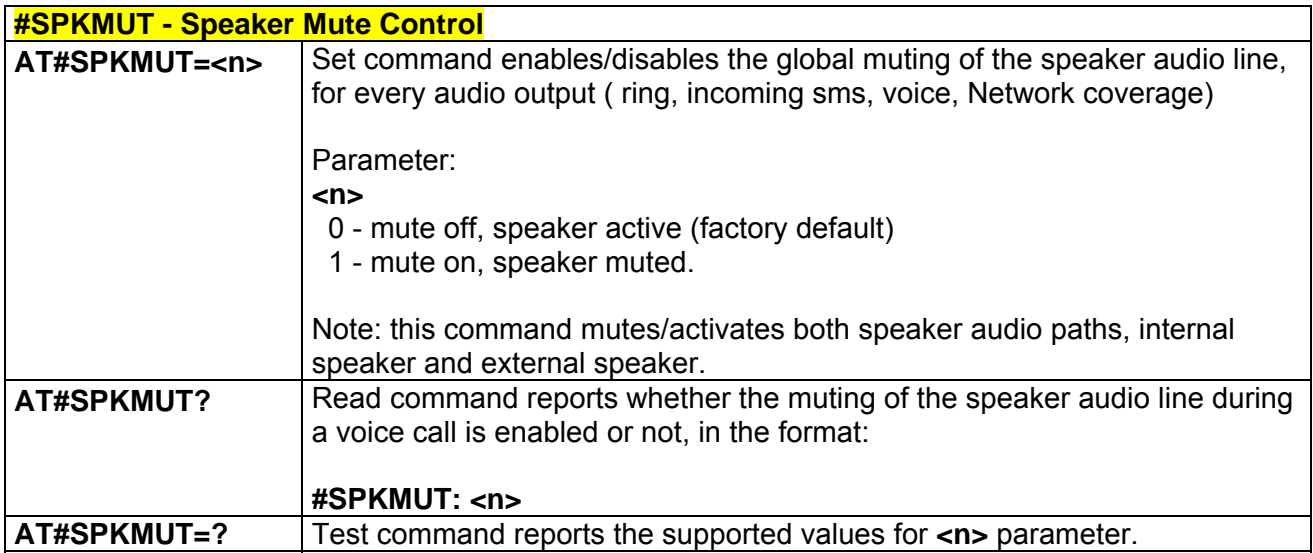

## *3.5.5.1.47 Handsfree Receiver Gain - #HFRECG*

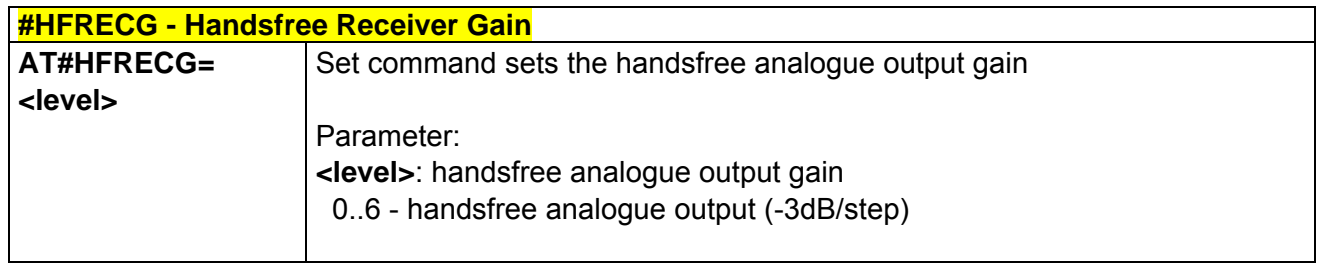

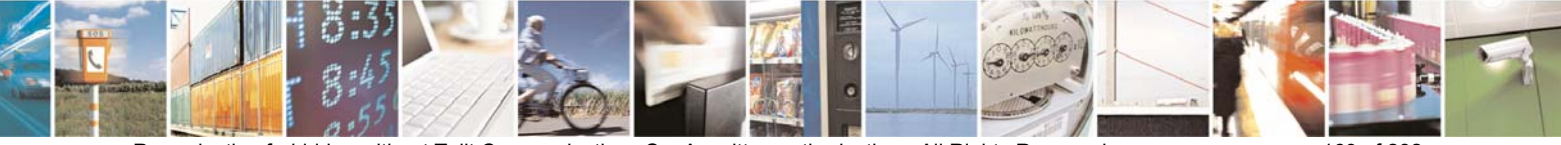

Reproduction forbidden without Telit Communications S.p.A. written authorization - All Rights Reserved page 169 of 232

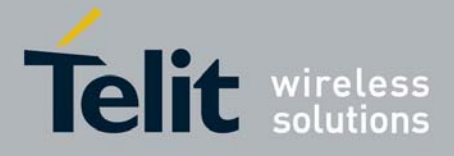

80343ST10057a Rev.1 – May 2009

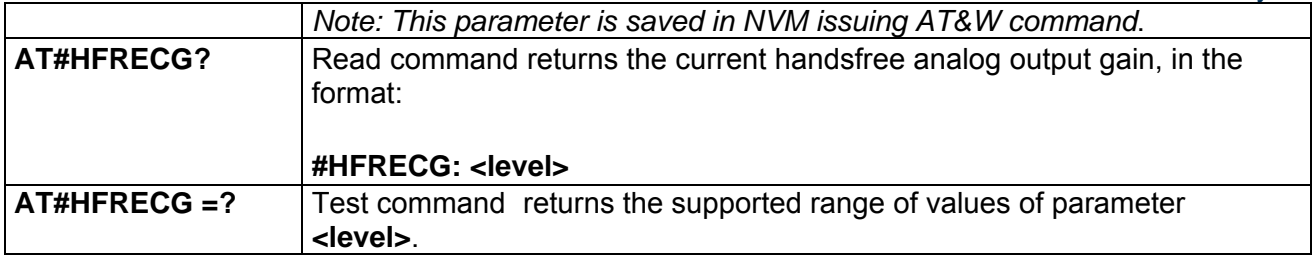

## *3.5.5.1.48 Handset Receiver Gain - #HSRECG*

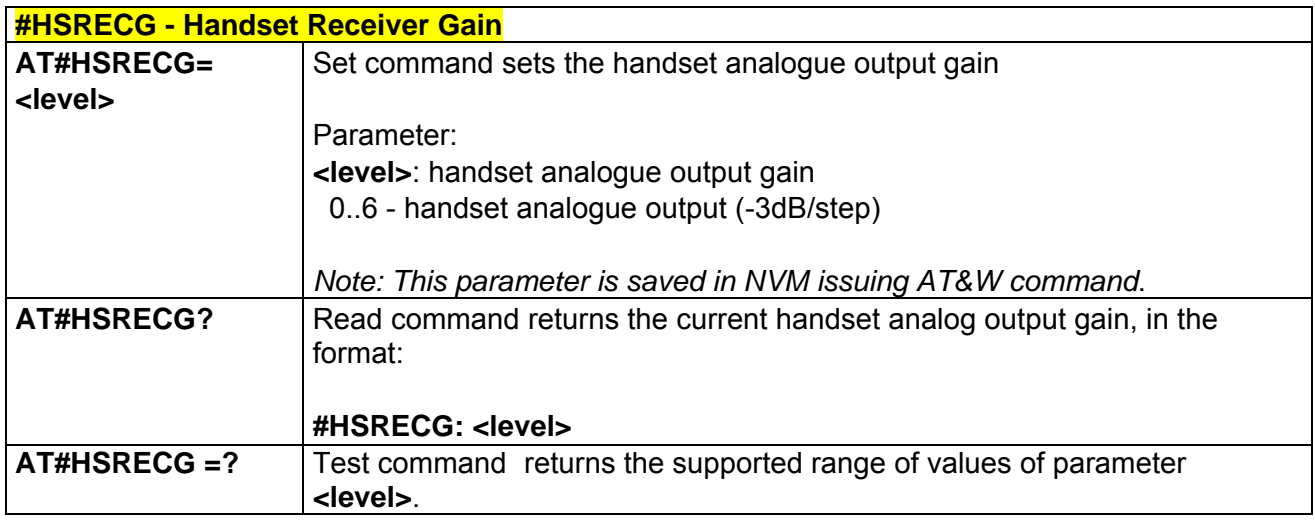

# *3.5.5.1.49 Audio Profile Factory Configuration - #PRST*

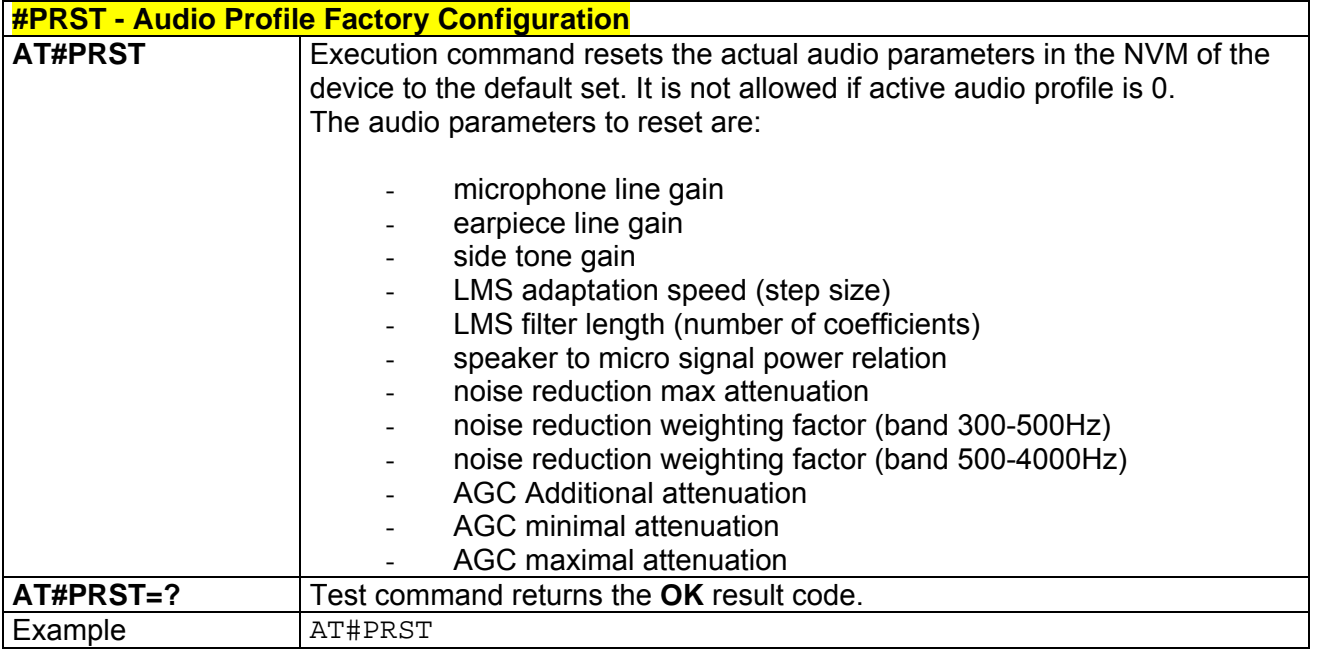

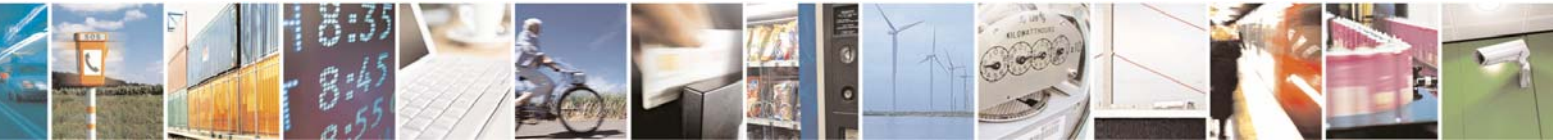

Reproduction forbidden without Telit Communications S.p.A. written authorization - All Rights Reserved page 170 of 232

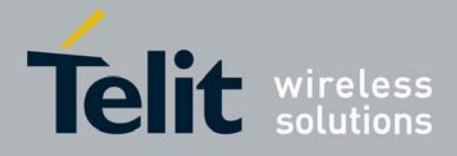

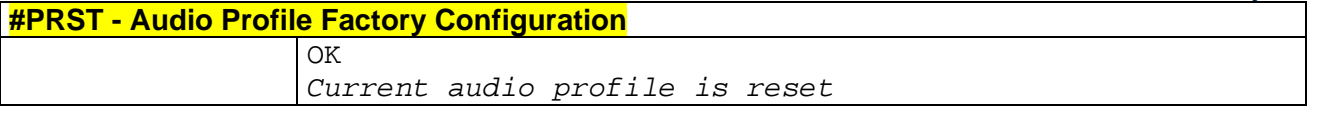

## *3.5.5.1.1 Audio Profile Configuration Save - #PSAV*

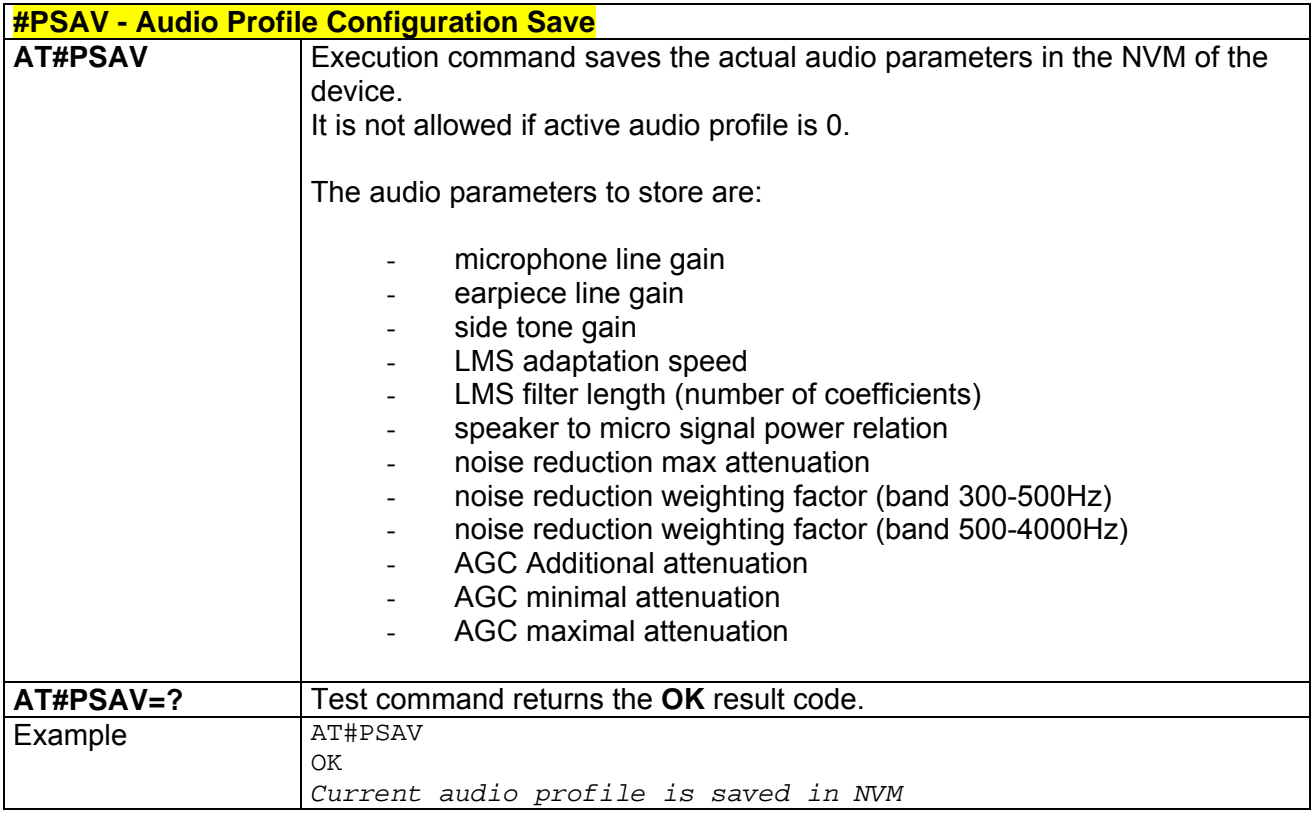

### *3.5.5.1.2 Audio Profile Selection - #PSEL*

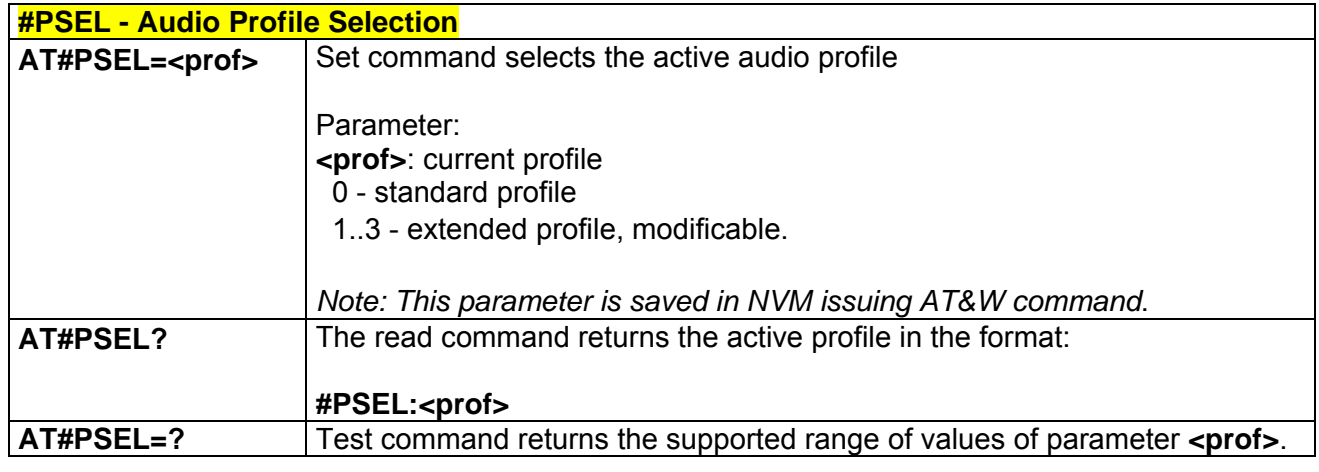

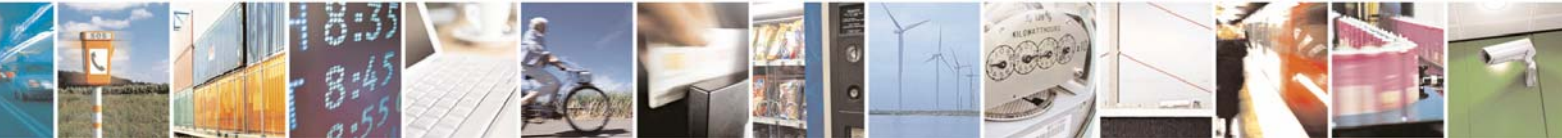

Reproduction forbidden without Telit Communications S.p.A. written authorization - All Rights Reserved page 171 of 232

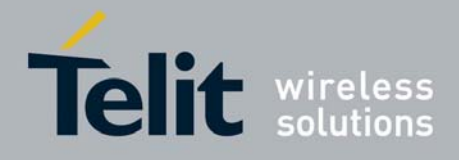

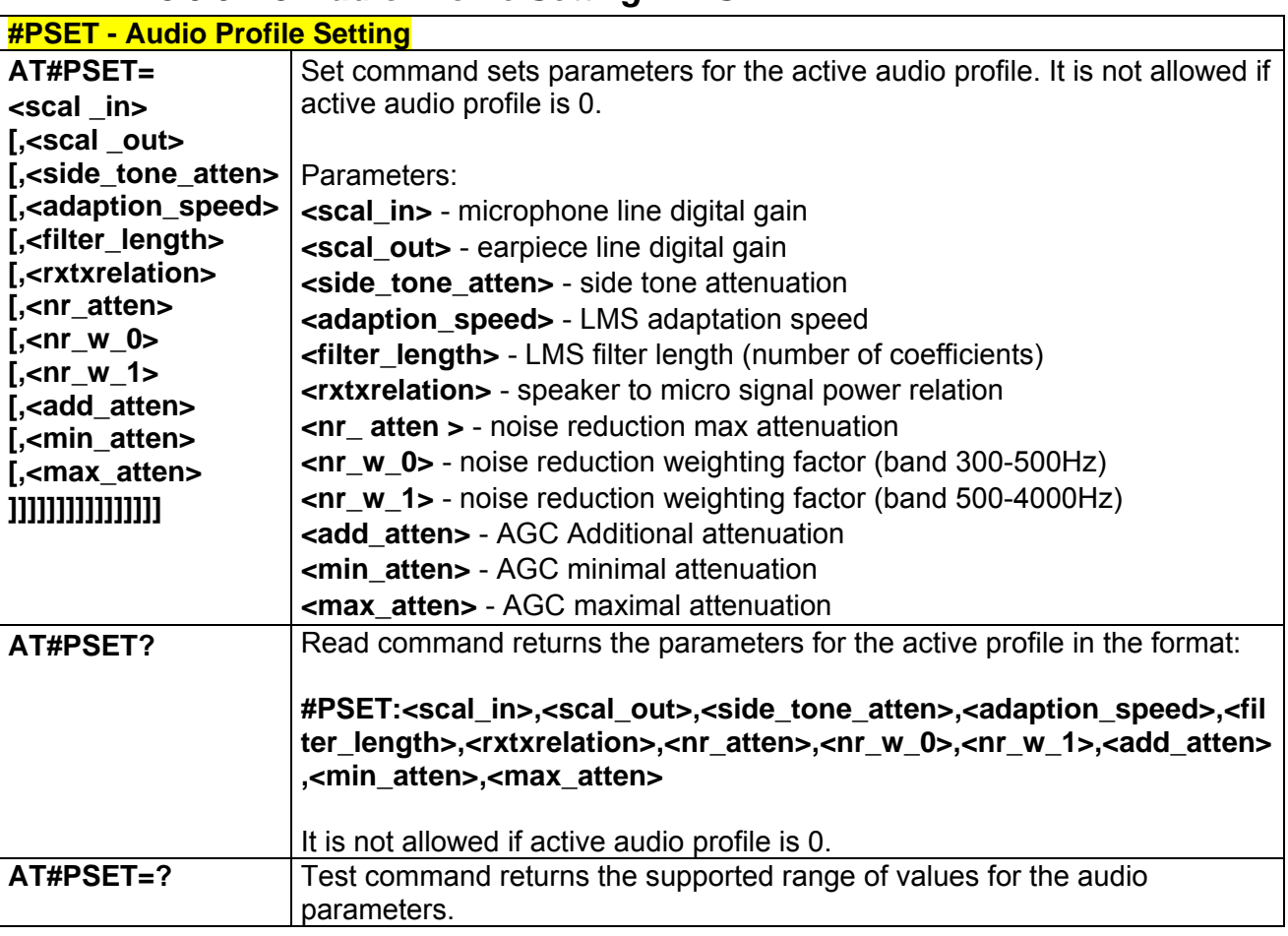

### *3.5.5.1.3 Audio Profile Setting - #PSET*

### *3.5.5.1.4 Handsfree Automatic Gain Control - #SHFAGC*

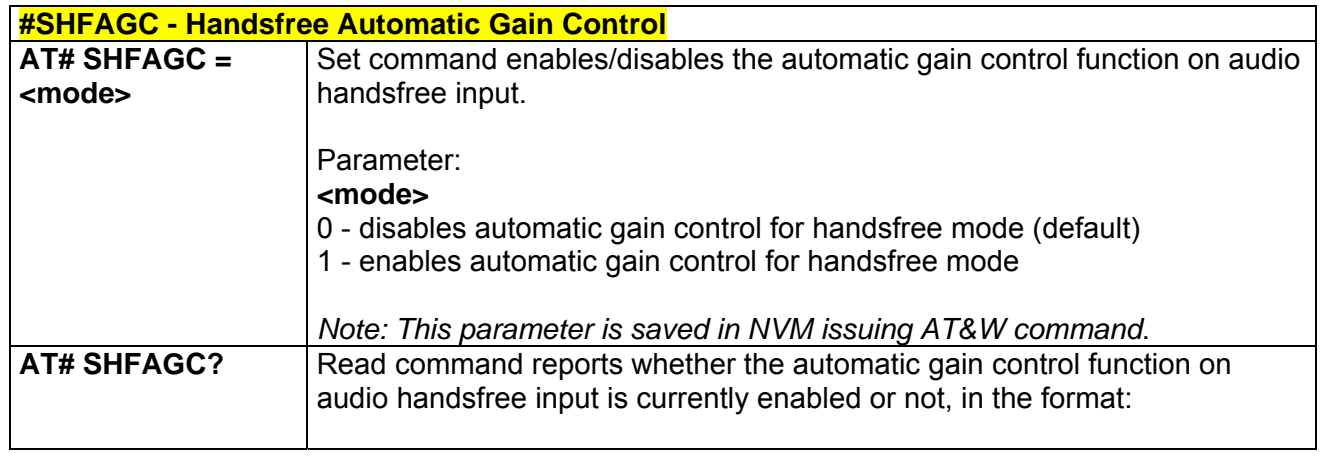

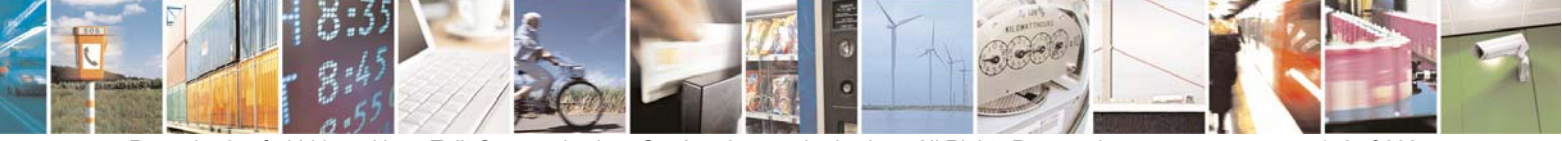

Reproduction forbidden without Telit Communications S.p.A. written authorization - All Rights Reserved page 172 of 232

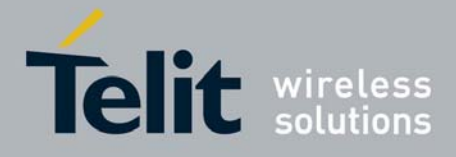

80343ST10057a Rev.1 – May 2009

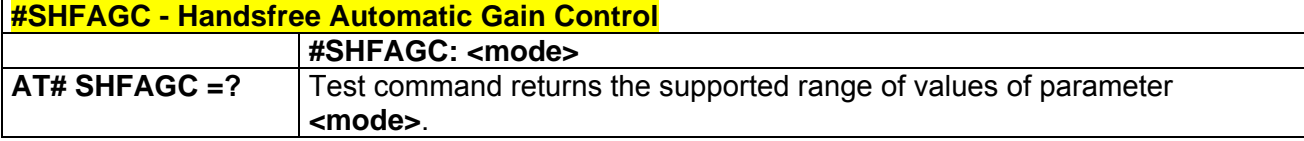

### *3.5.5.1.5 Handsfree Noise Reduction - #SHFNR*

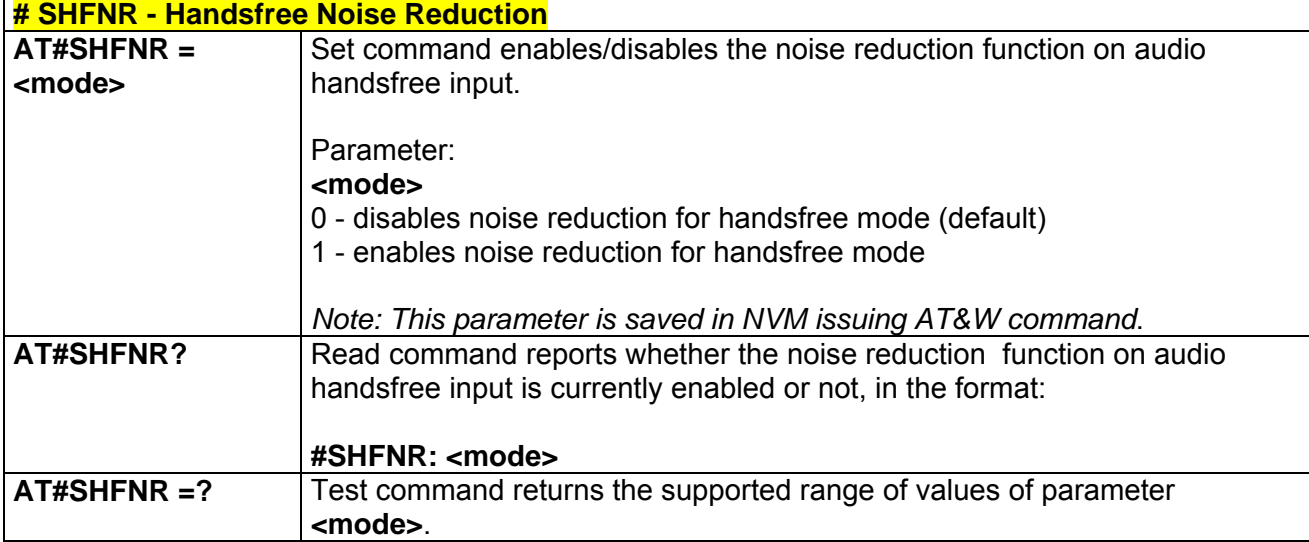

### *3.5.5.1.6 Handset Automatic Gain Control - #SHSAGC*

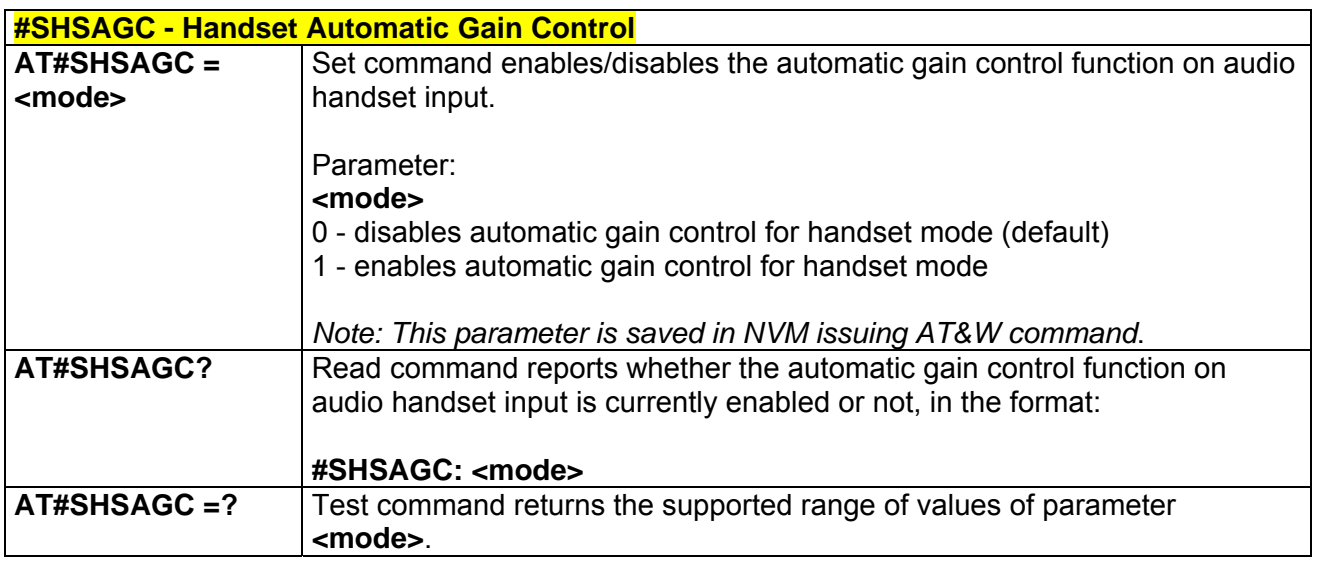

## *3.5.5.1.7 Handset Echo Canceller - #SHSEC*

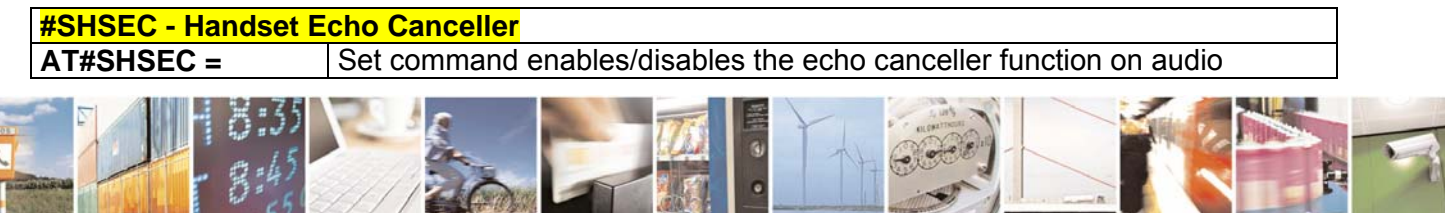

Reproduction forbidden without Telit Communications S.p.A. written authorization - All Rights Reserved page 173 of 232

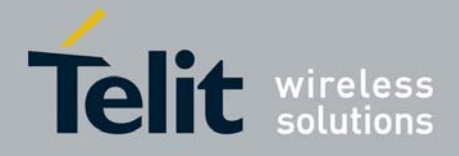

80343ST10057a Rev.1 – May 2009

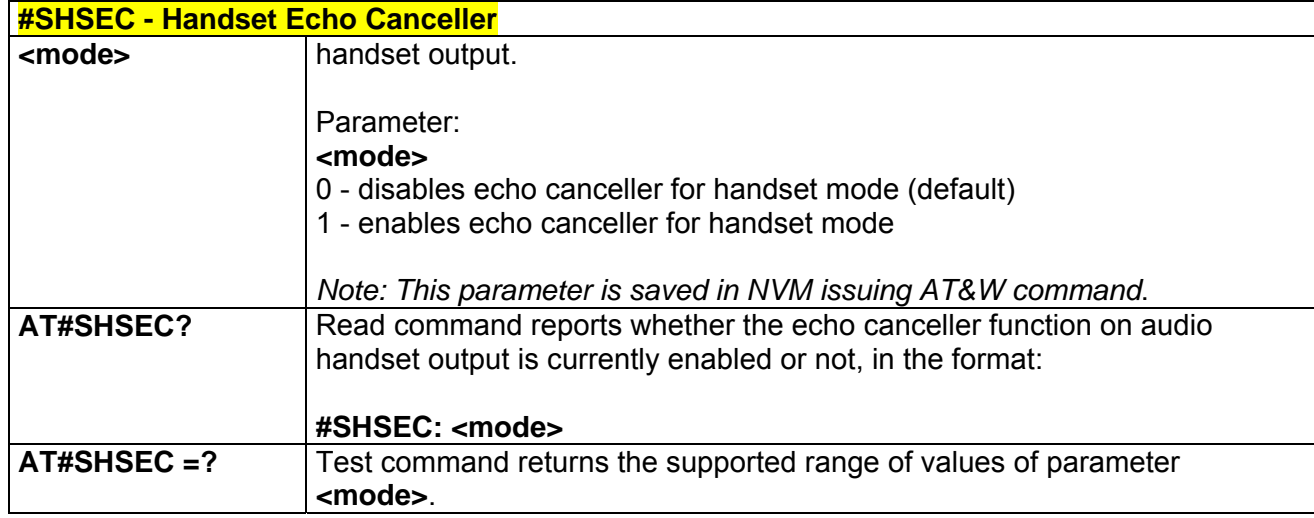

## *3.5.5.1.8 Handset Noise Reduction - #SHSNR*

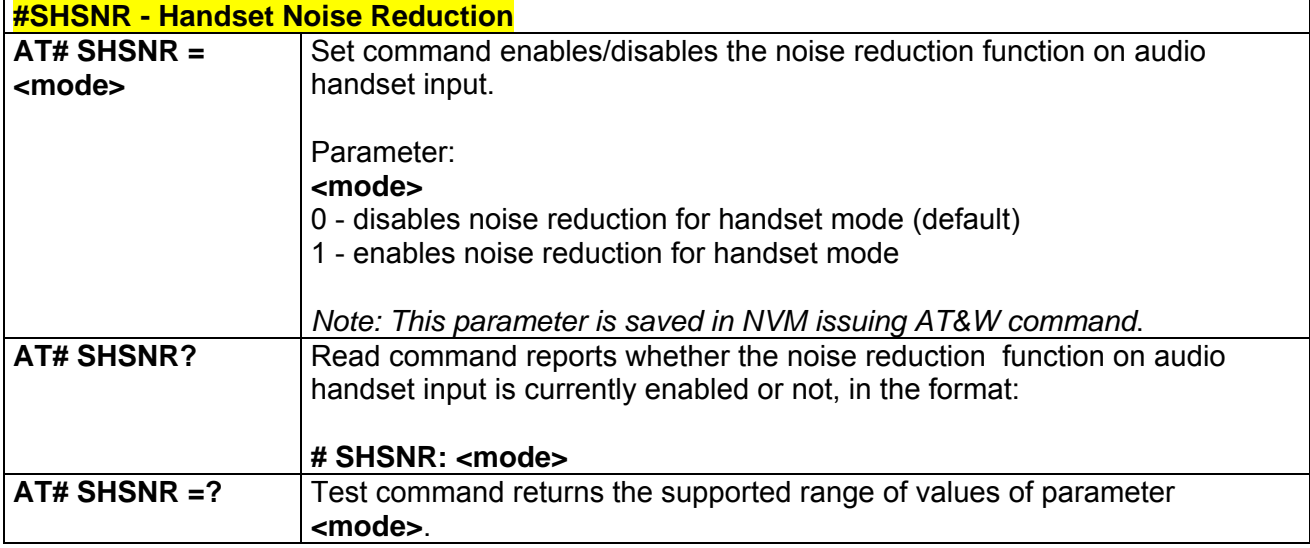

## *3.5.5.1.9 Set Handset Sidetone - #SHSSD*

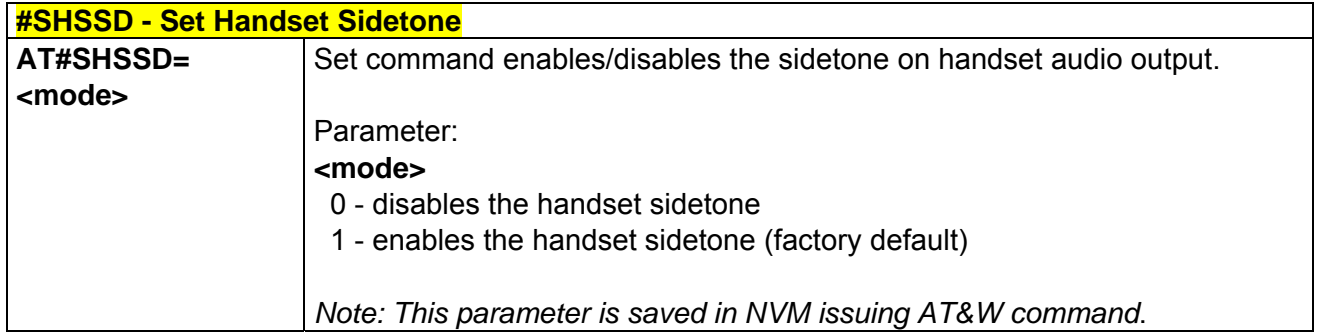

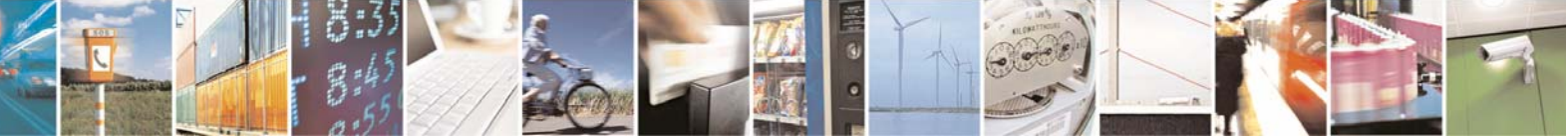

Reproduction forbidden without Telit Communications S.p.A. written authorization - All Rights Reserved page 174 of 232

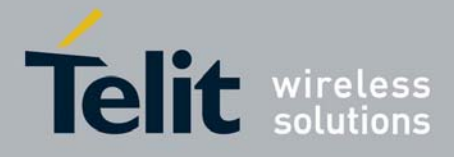

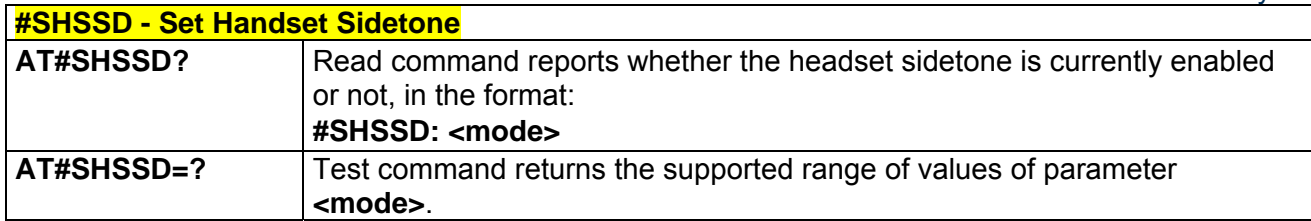

### *3.5.5.1.10 Repeat Last Command - #/*

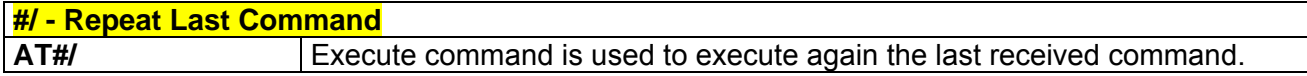

## *3.5.5.1.11 Network Timezone - #NITZ*

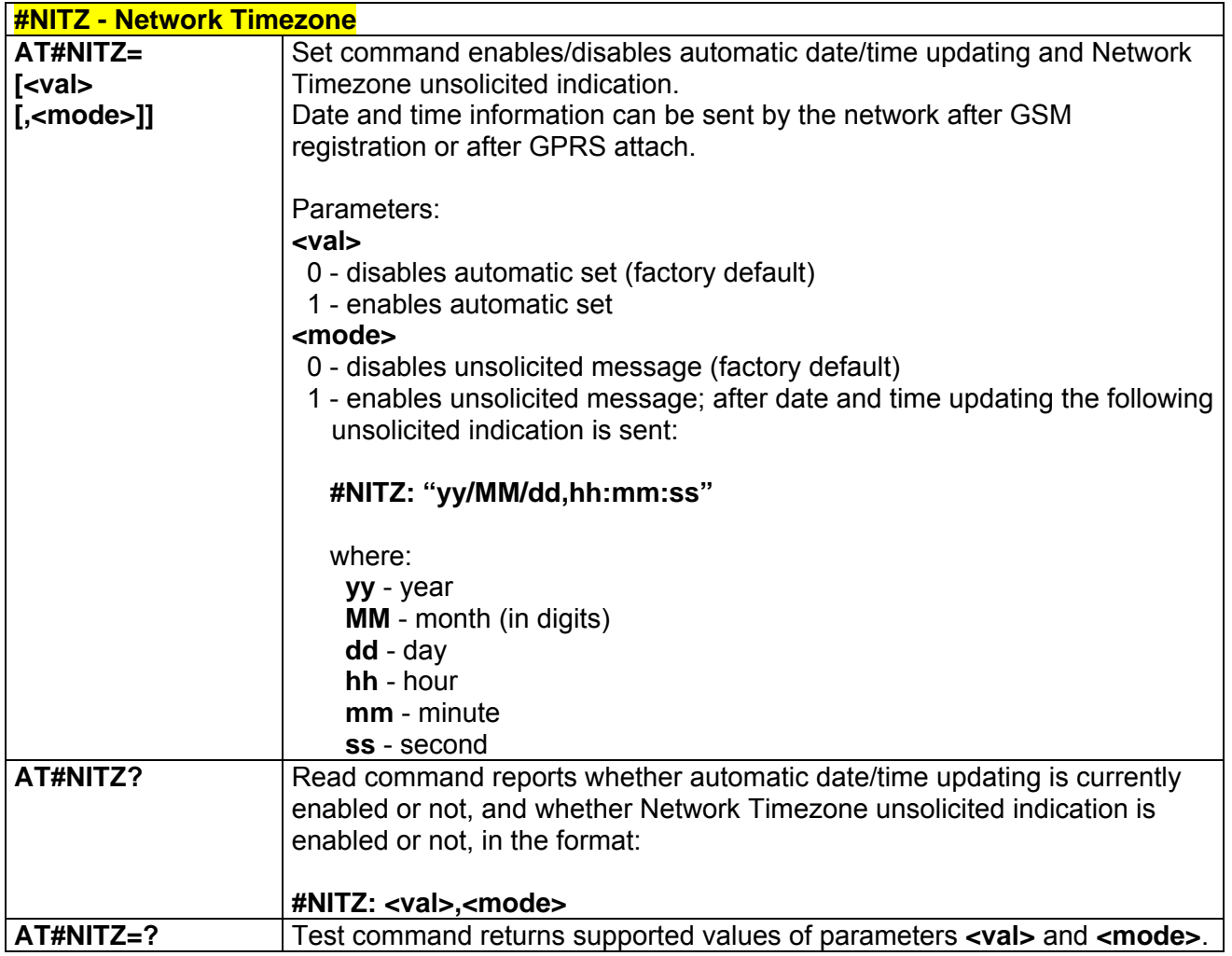

## *3.5.5.1.12 Skip Escape Sequence - #SKIPESC*

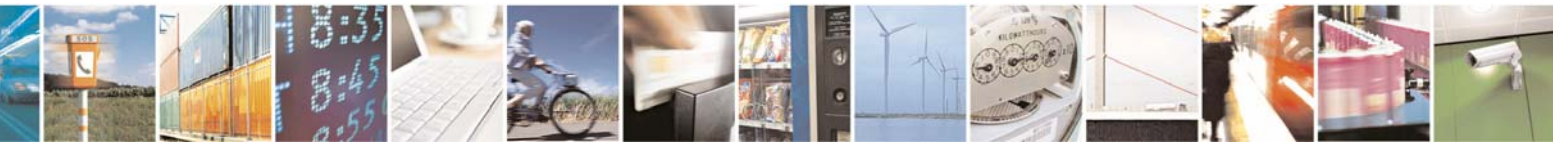

Reproduction forbidden without Telit Communications S.p.A. written authorization - All Rights Reserved page 175 of 232

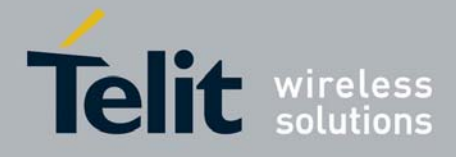

80343ST10057a Rev.1 – May 2009

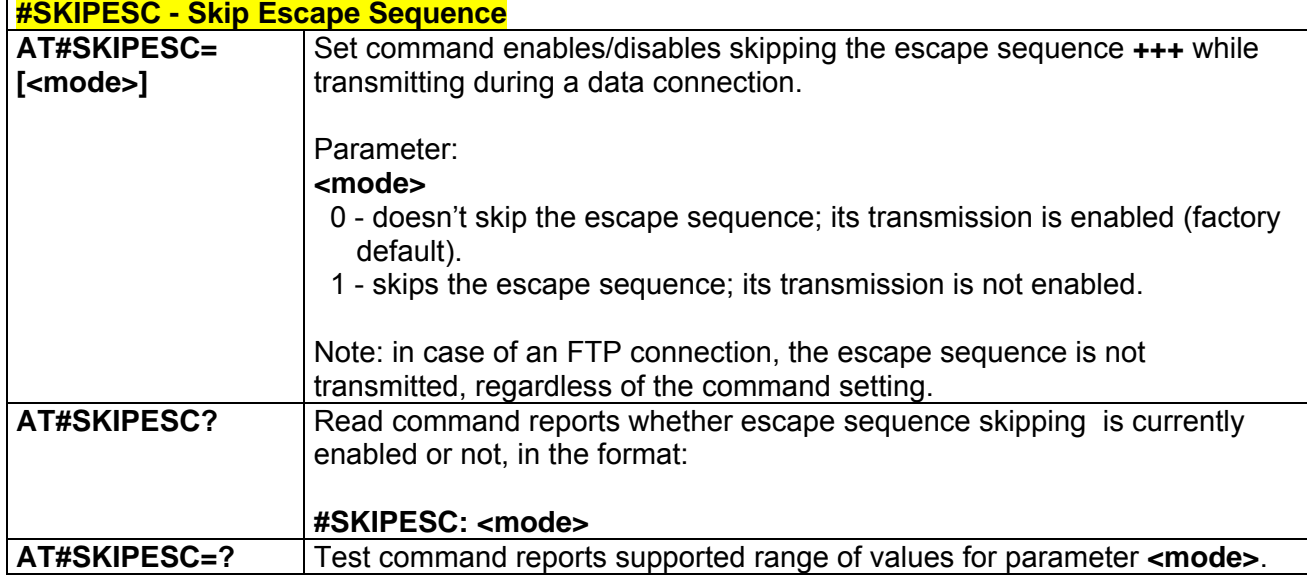

### *3.5.5.1.13 Escape Sequence Guard Time - #E2ESC*

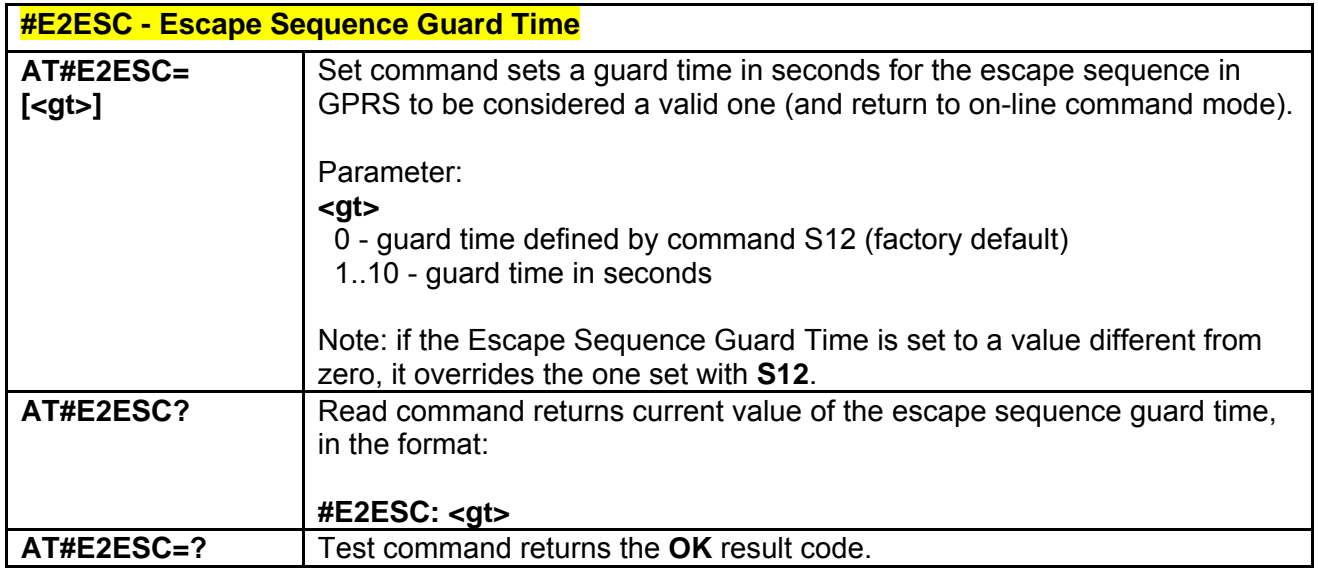

*3.5.5.1.14 PPP-GPRS Connection Authentication Type - #GAUTH*  **#GAUTH - PPP-GPRS Connection Authentication Type** 

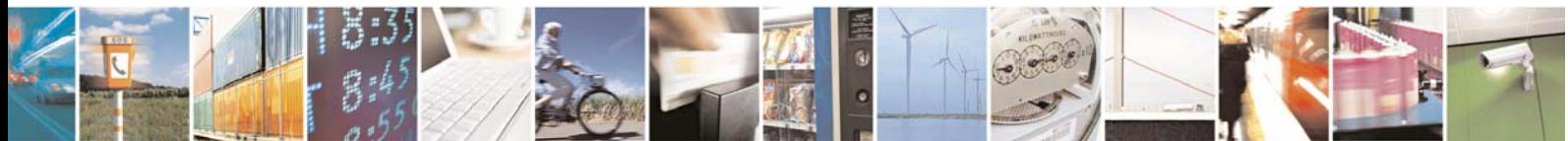

Reproduction forbidden without Telit Communications S.p.A. written authorization - All Rights Reserved page 176 of 232

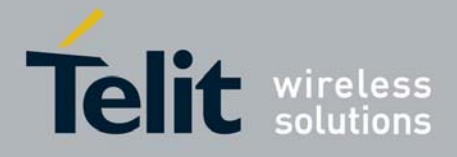

80343ST10057a Rev.1 – May 2009

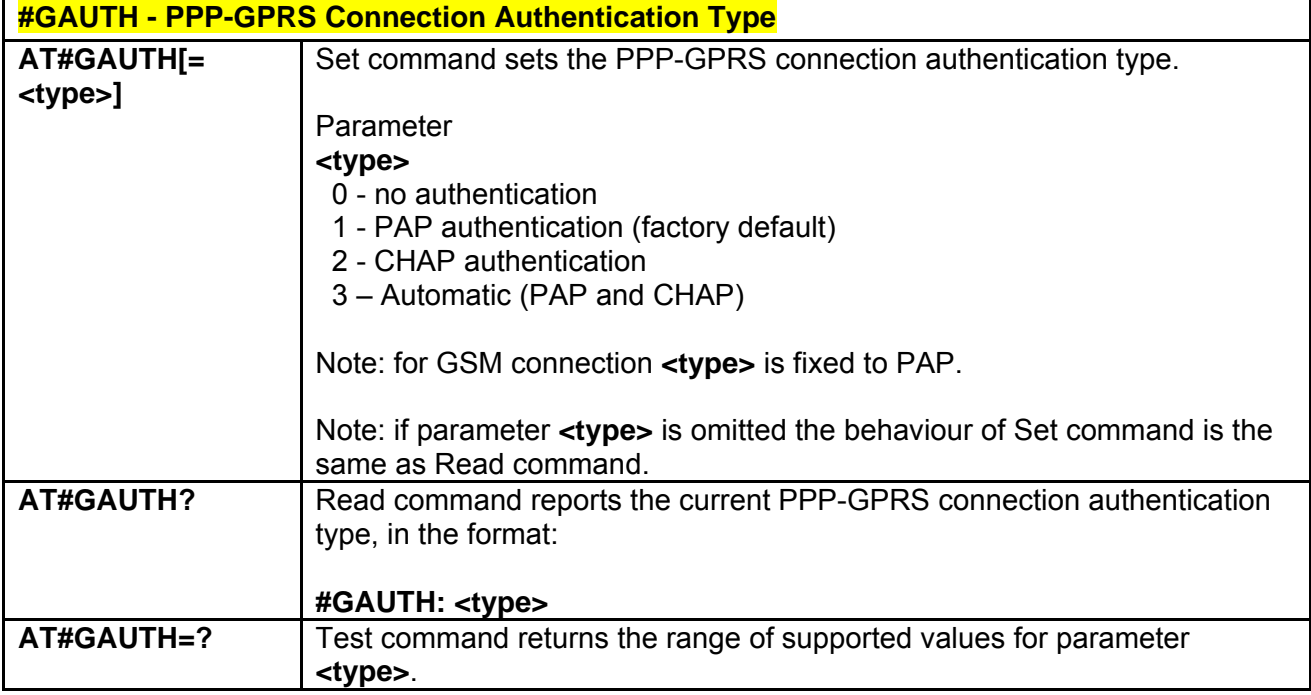

# *3.5.5.1.1 PPP-GPRS Parameters Configuration - #GPPPCFG*

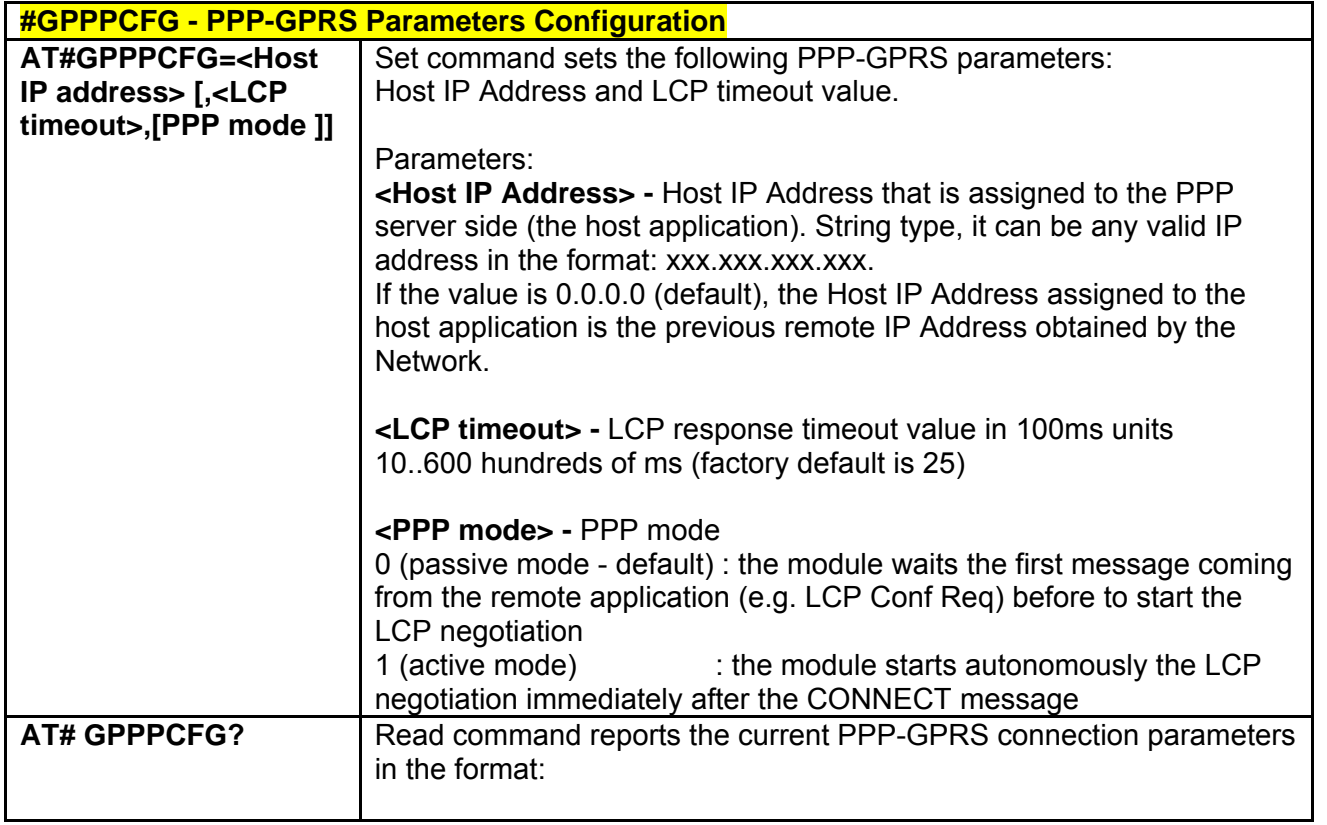

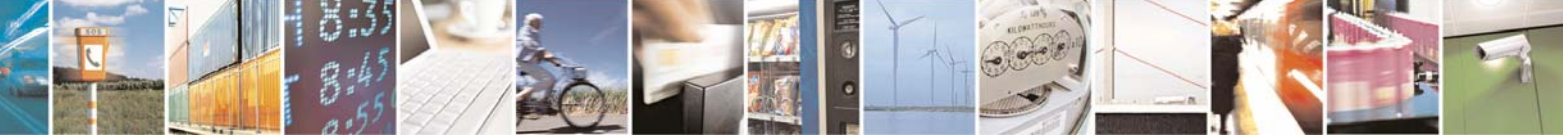

Reproduction forbidden without Telit Communications S.p.A. written authorization - All Rights Reserved page 177 of 232

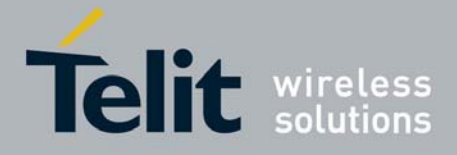

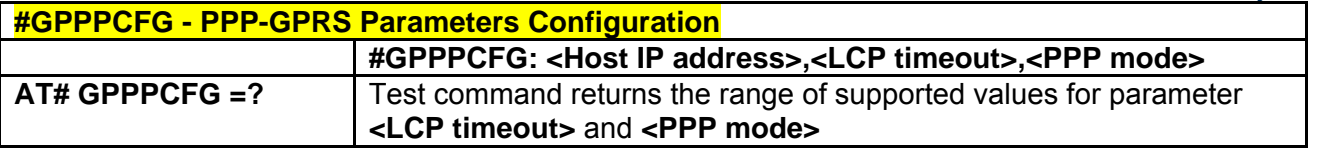

### *3.5.5.1.2 RTC Status - #RTCSTAT*

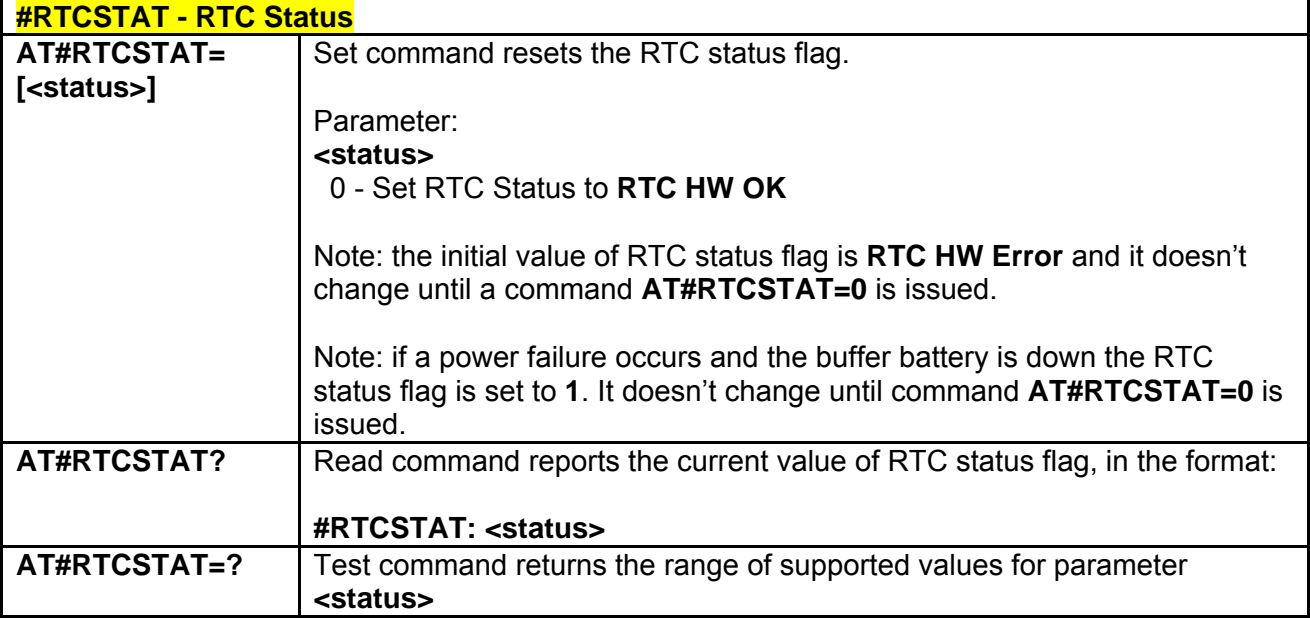

## 3.5.5.2 Multisocket AT Commands

 $19.8$ 

### *3.5.5.2.1 Socket Status - #SS*

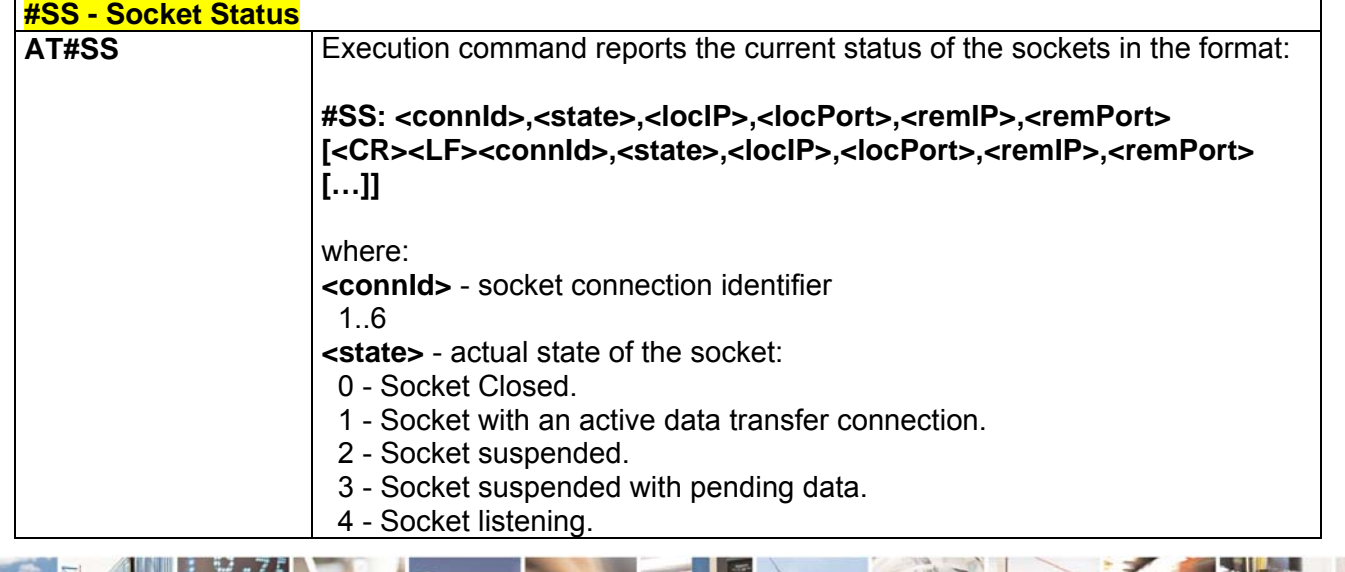

Reproduction forbidden without Telit Communications S.p.A. written authorization - All Rights Reserved page 178 of 232

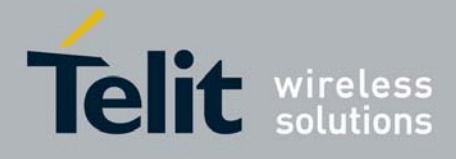

80343ST10057a Rev.1 – May 2009

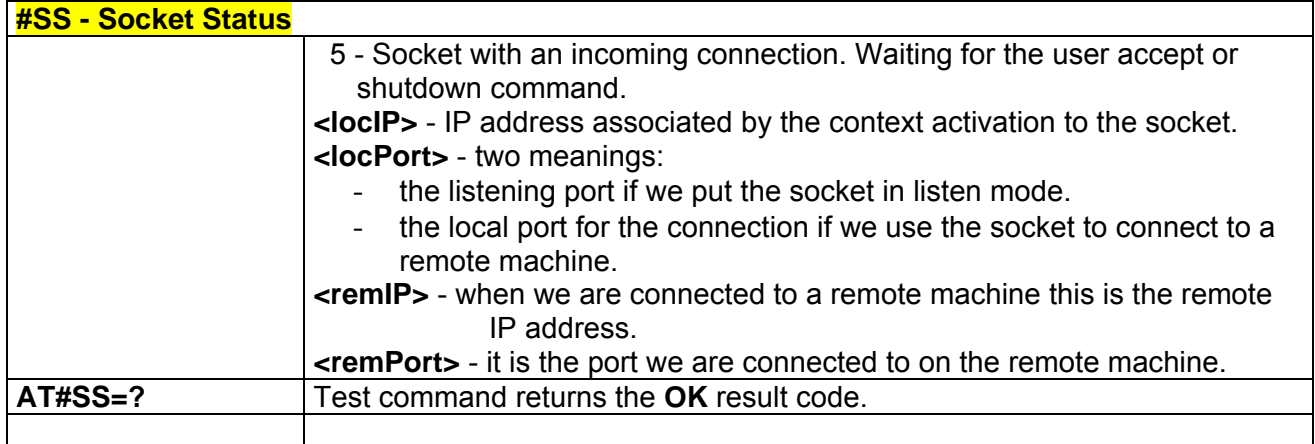

### *3.5.5.2.2 Context Activation - #SGACT*

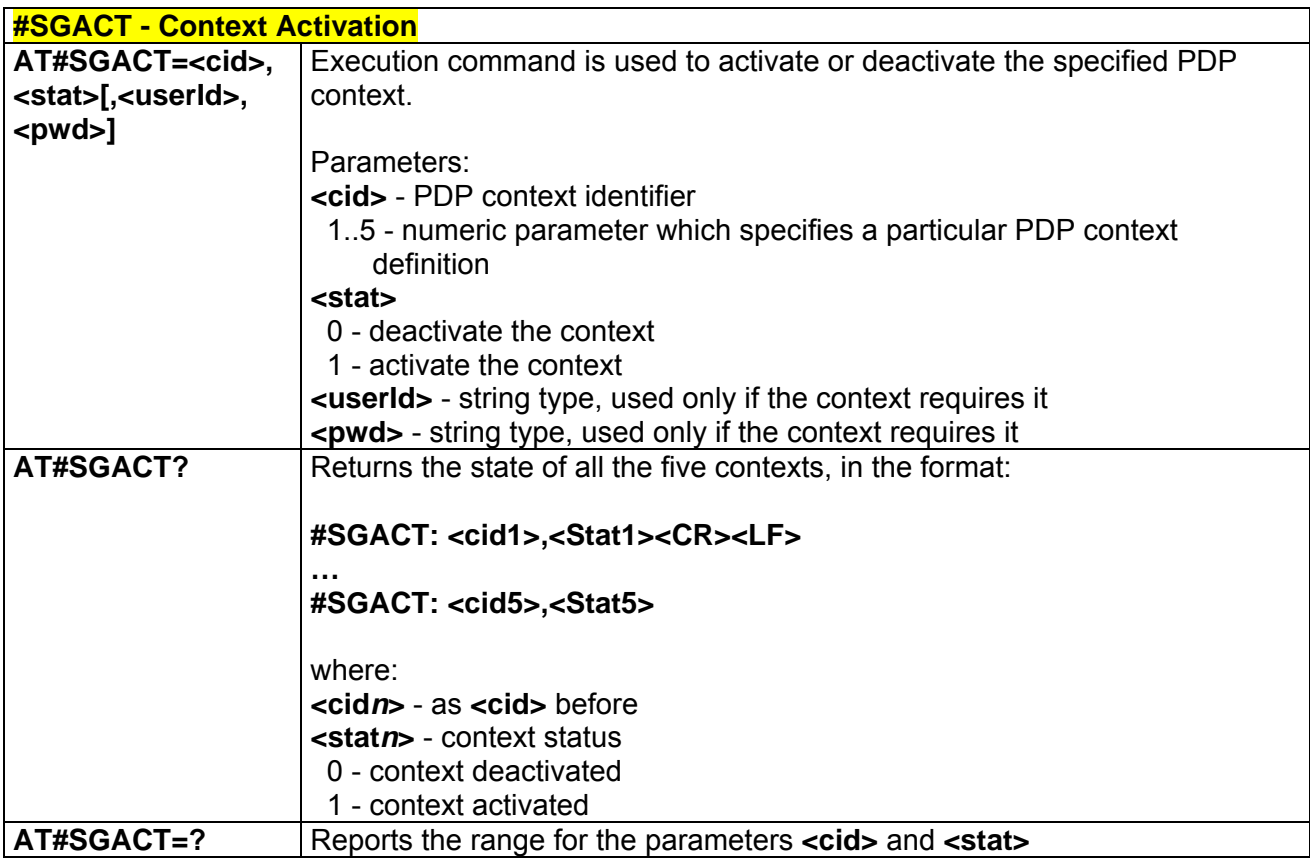

## *3.5.5.2.3 Socket Shutdown - #SH*

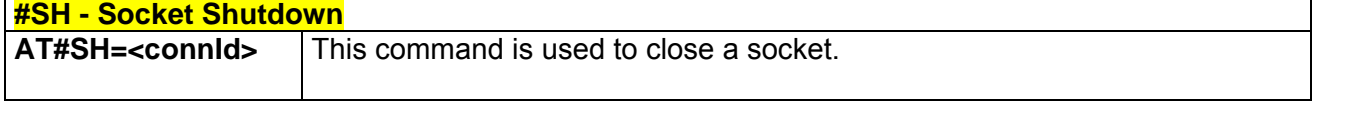

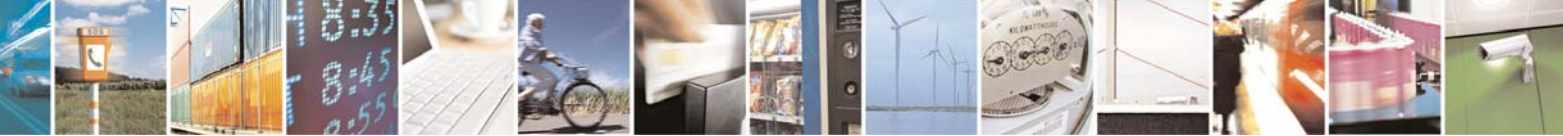

Reproduction forbidden without Telit Communications S.p.A. written authorization - All Rights Reserved page 179 of 232

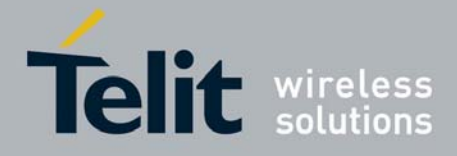

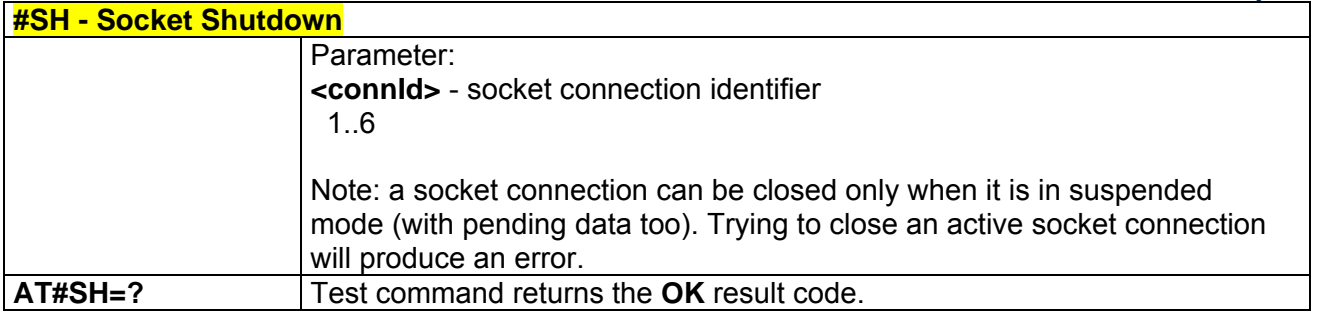

# *3.5.5.2.4 Socket Configuration - #SCFG*

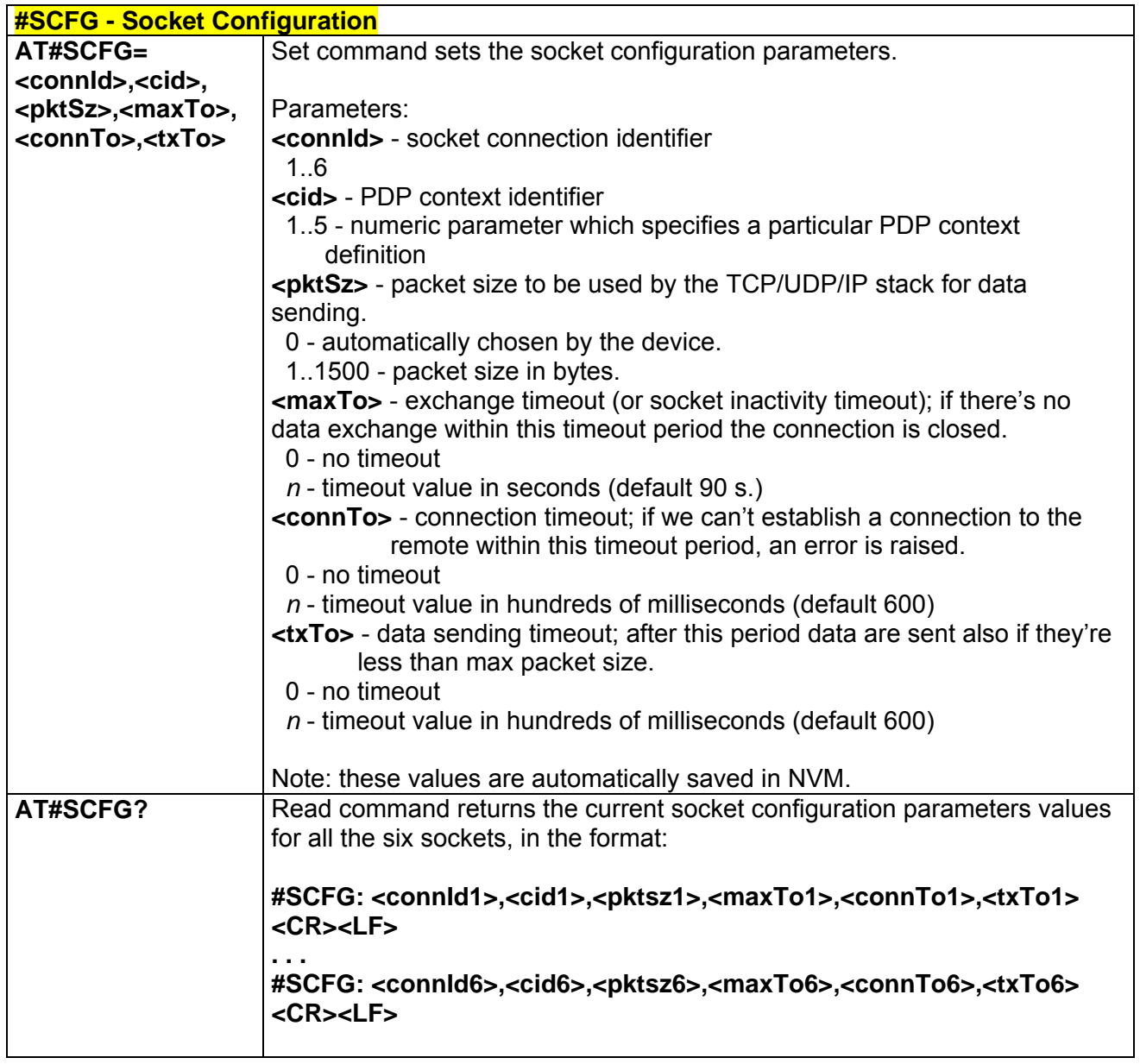

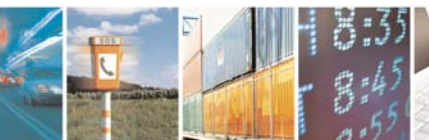

Reproduction forbidden without Telit Communications S.p.A. written authorization - All Rights Reserved page 180 of 232

E
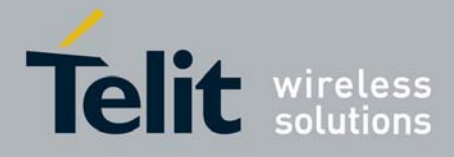

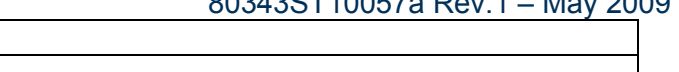

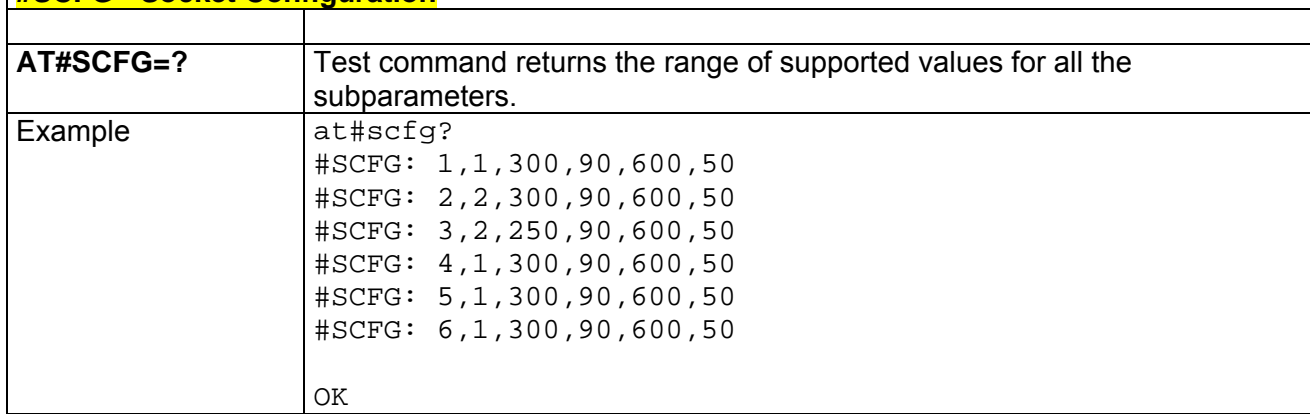

## *3.5.5.2.5 Socket Dial - #SD*

**#SCFG - Socket Configuration** 

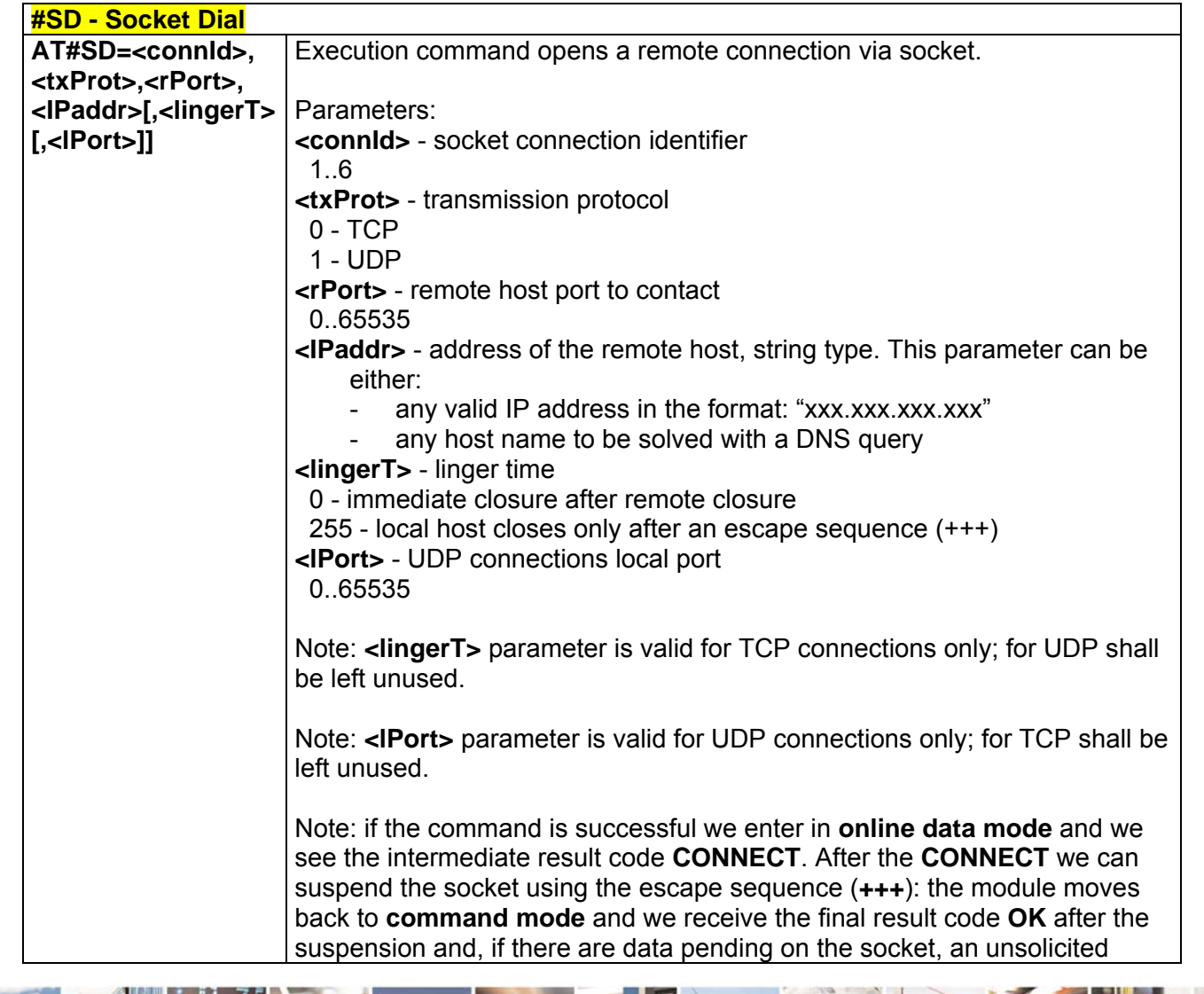

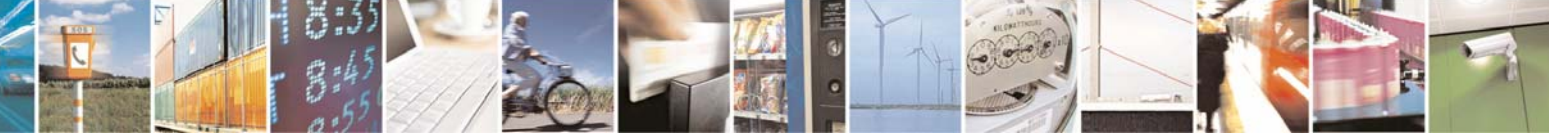

Reproduction forbidden without Telit Communications S.p.A. written authorization - All Rights Reserved page 181 of 232

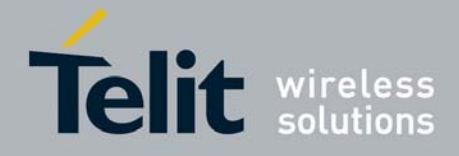

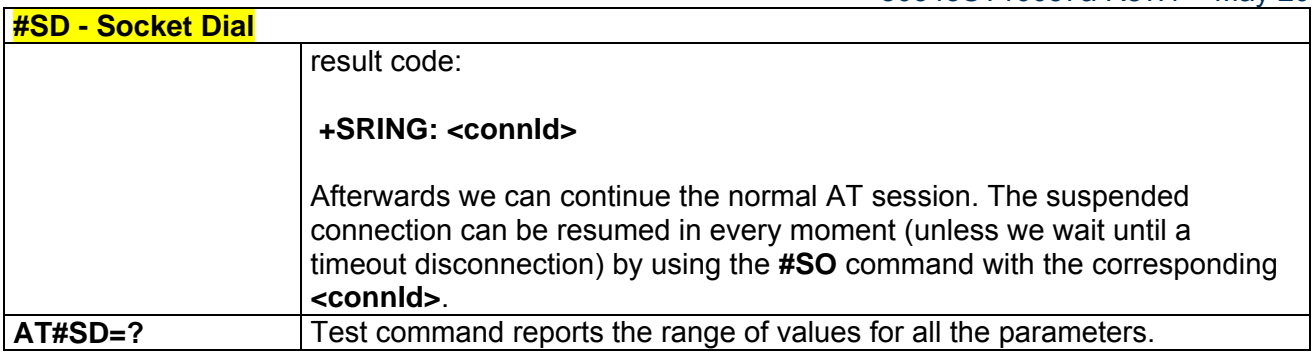

### *3.5.5.2.6 Socket Accept - #SA*

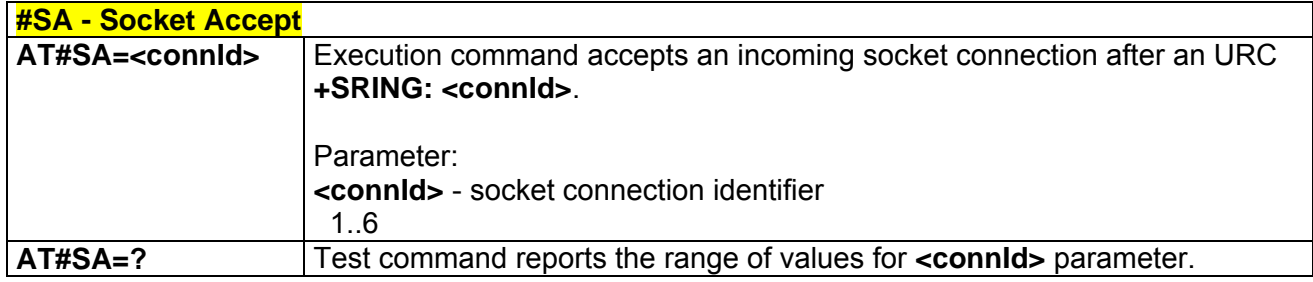

### *3.5.5.2.7 Socket Restore - #SO*

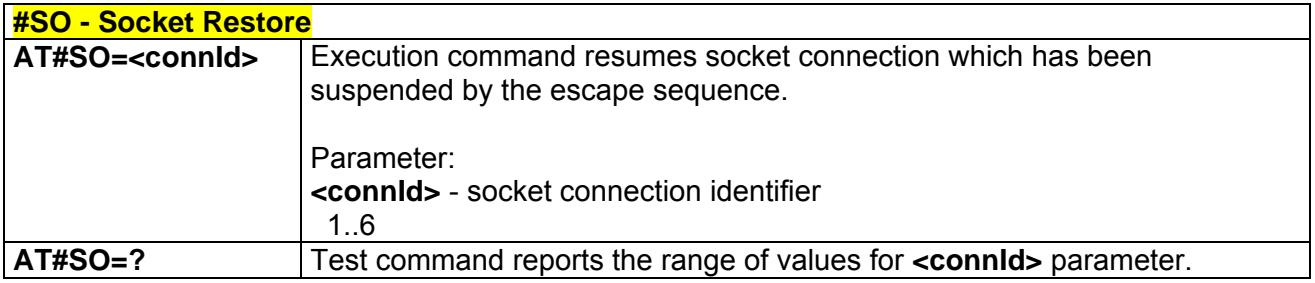

### *3.5.5.2.8 Socket Listen - #SL*

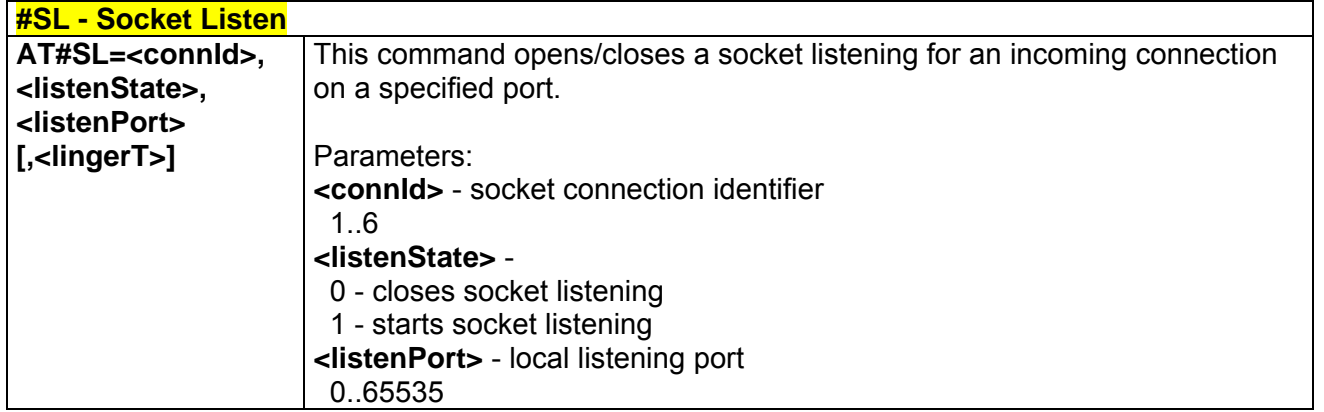

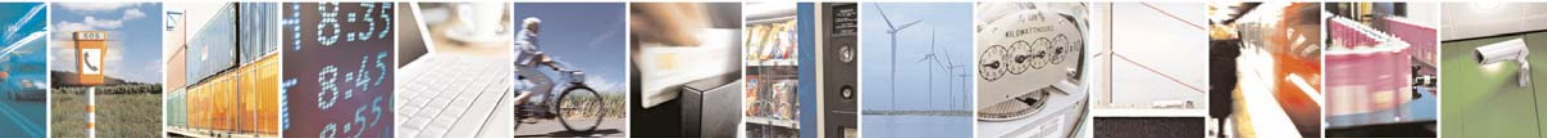

Reproduction forbidden without Telit Communications S.p.A. written authorization - All Rights Reserved page 182 of 232

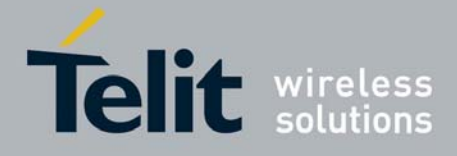

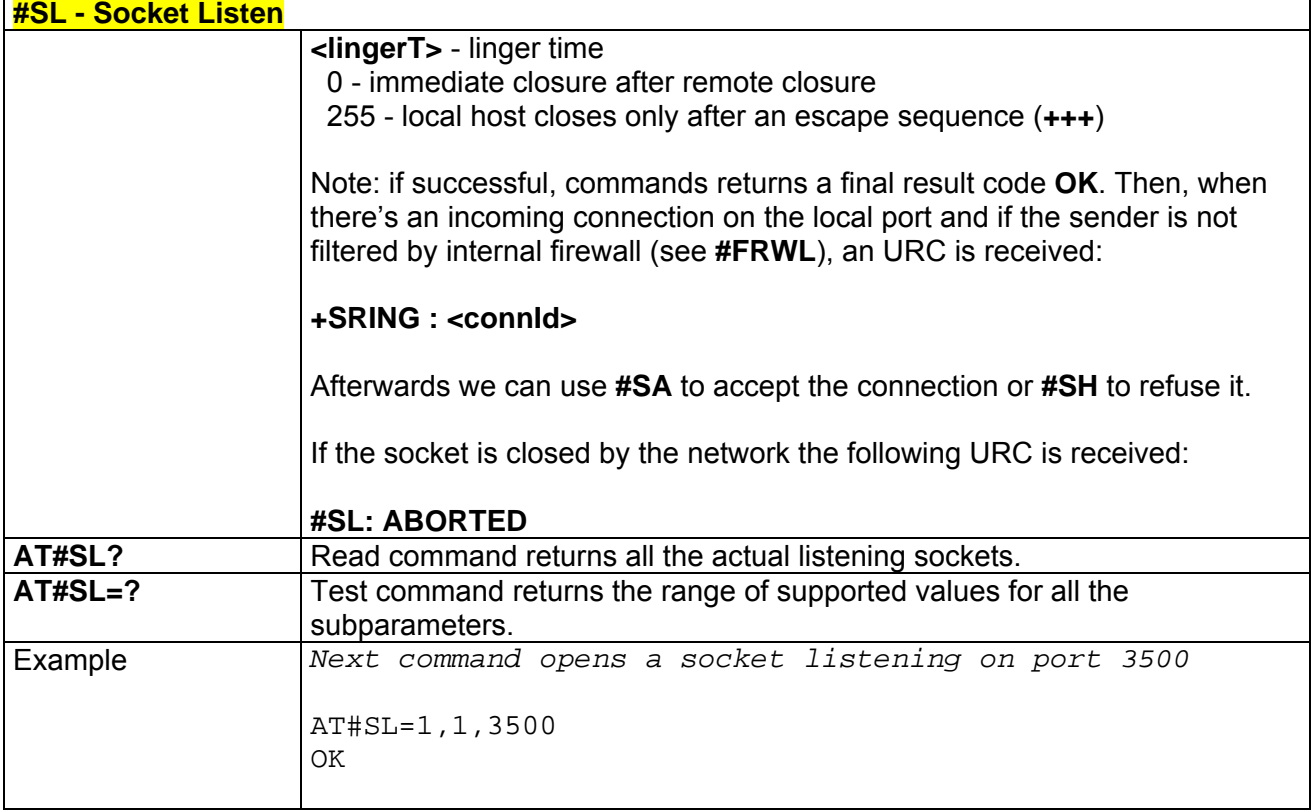

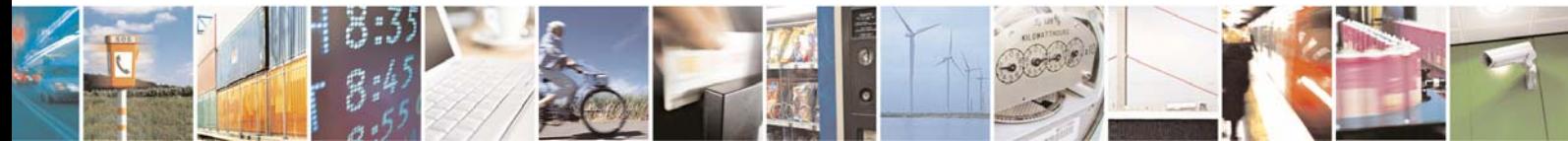

Reproduction forbidden without Telit Communications S.p.A. written authorization - All Rights Reserved page 183 of 232

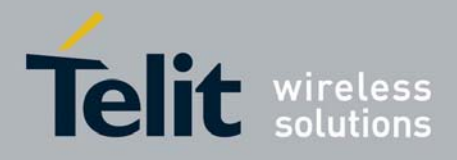

## 3.5.5.3 FTP AT Commands

## *3.5.5.3.1 FTP Time-Out - #FTPTO*

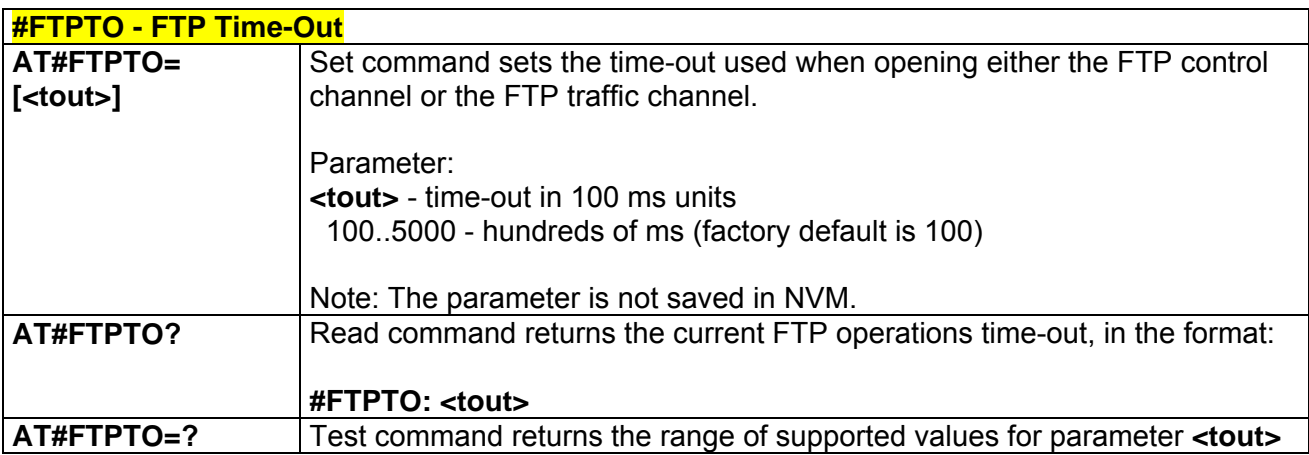

## *3.5.5.3.2 FTP Open - #FTPOPEN*

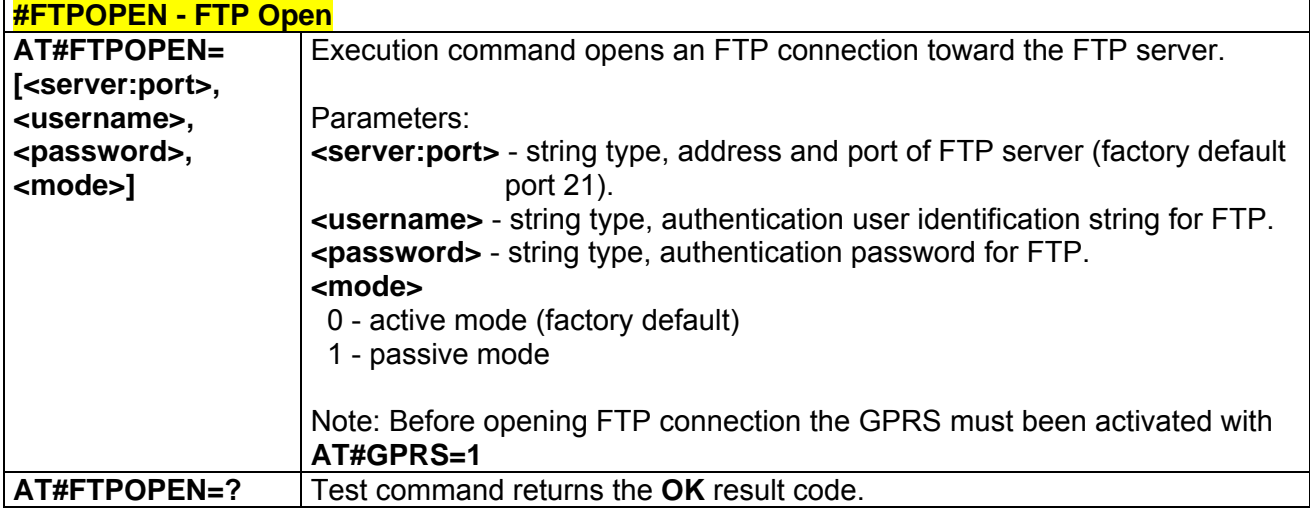

### *3.5.5.3.3 FTP Close - #FTPCLOSE*

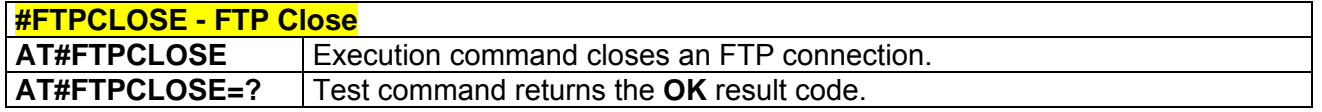

## *3.5.5.3.4 FTP Put - #FTPPUT*

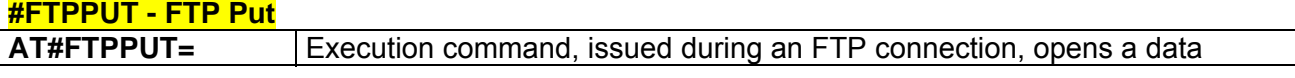

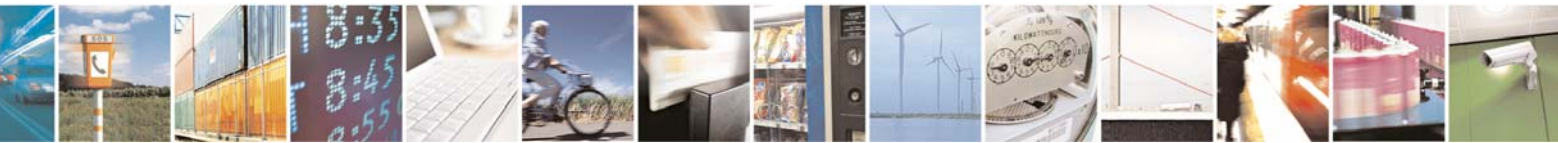

Reproduction forbidden without Telit Communications S.p.A. written authorization - All Rights Reserved page 184 of 232

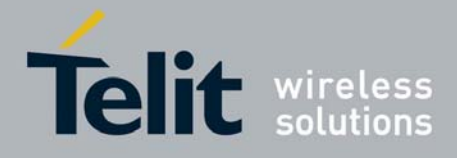

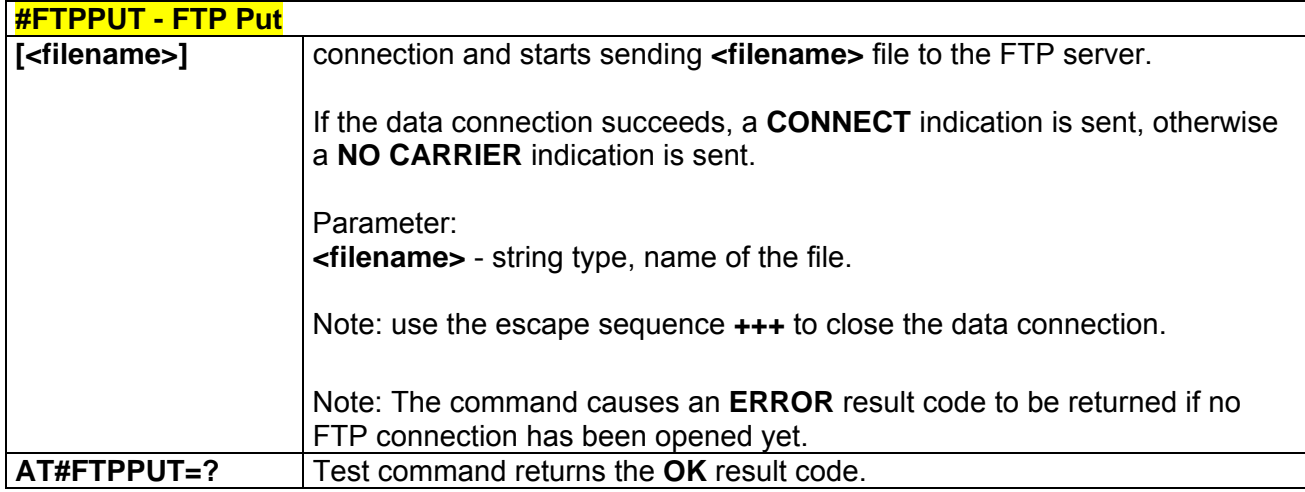

## *3.5.5.3.5 FTP Get - #FTPGET*

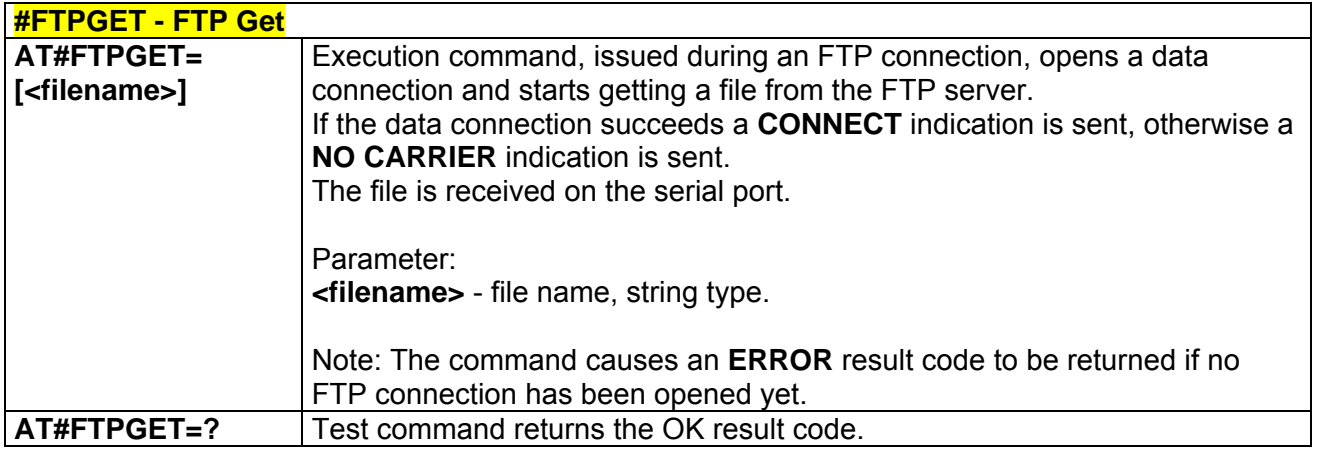

## *3.5.5.3.6 FTP Type - #FTPTYPE*

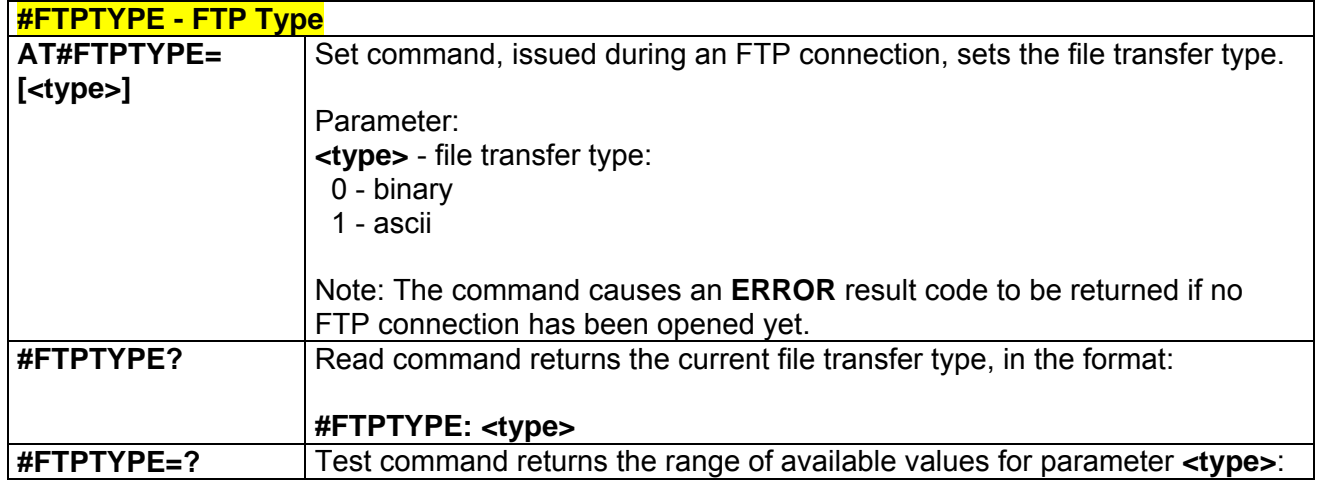

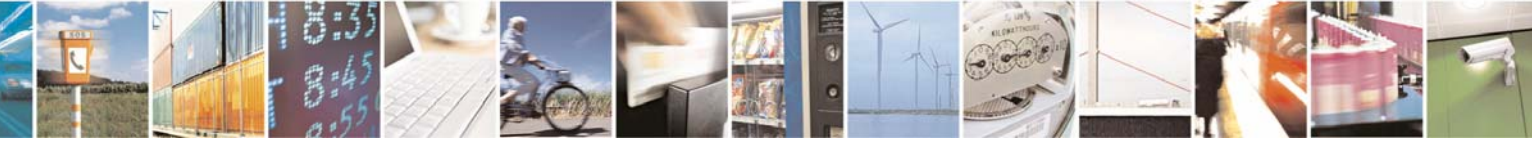

Reproduction forbidden without Telit Communications S.p.A. written authorization - All Rights Reserved page 185 of 232

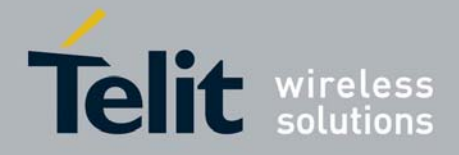

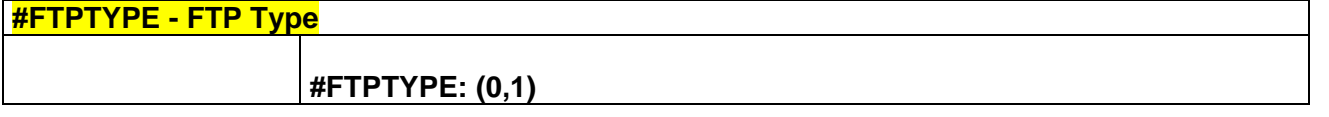

### *3.5.5.3.7 FTP Read Message - #FTPMSG*

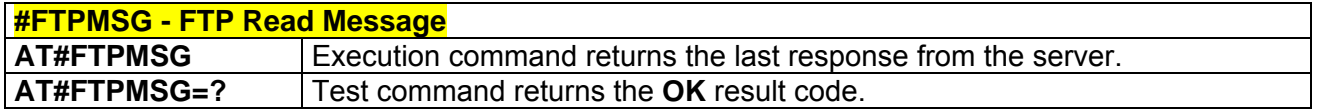

### *3.5.5.3.8 FTP Delete - #FTPDELE*

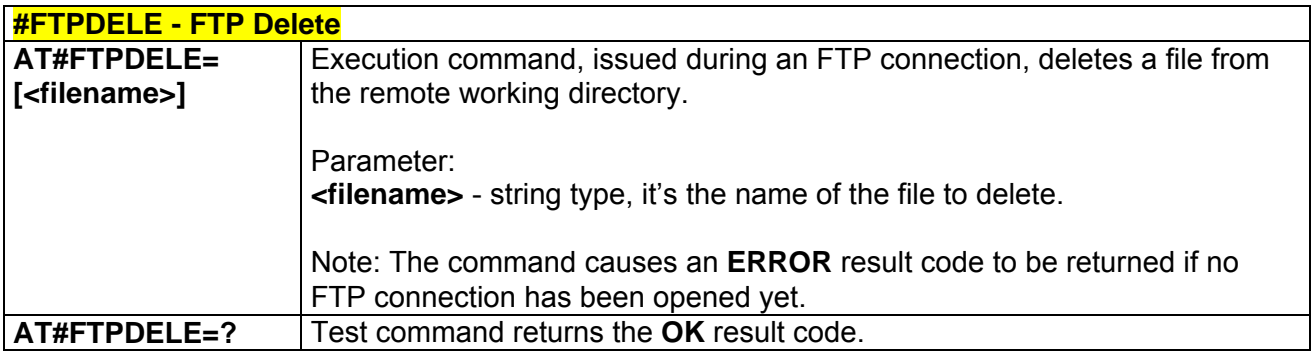

## *3.5.5.3.9 FTP Print Working Directory - #FTPPWD*

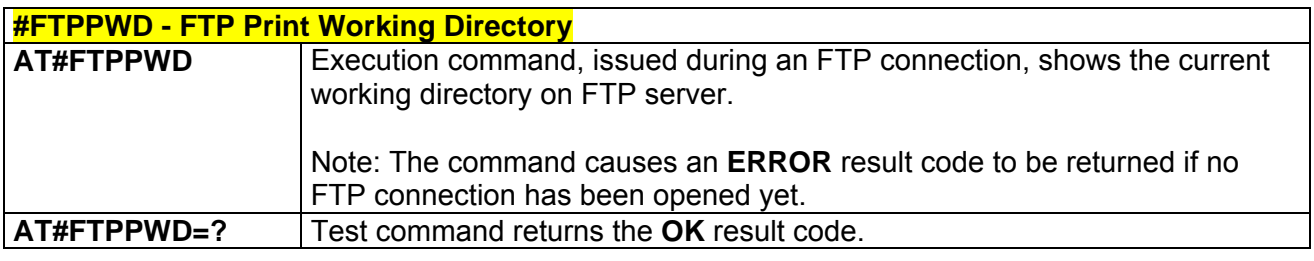

### *3.5.5.3.10 FTP Change Working Directory - #FTPCWD*

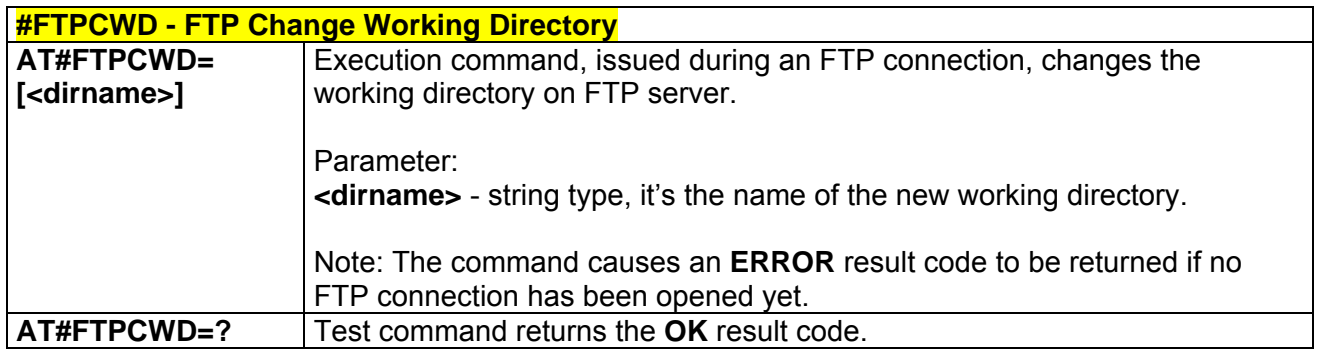

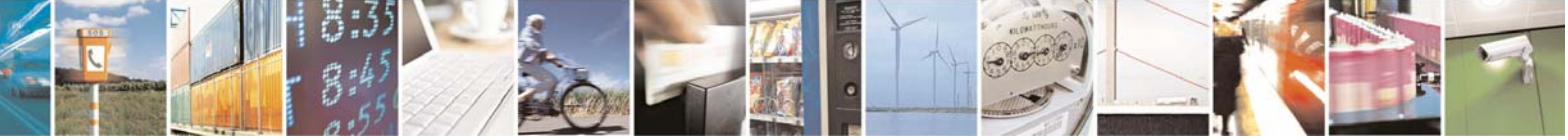

Reproduction forbidden without Telit Communications S.p.A. written authorization - All Rights Reserved page 186 of 232

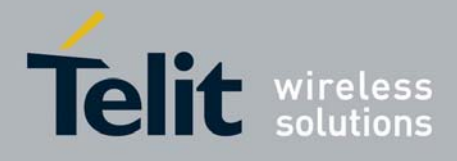

## *3.5.5.3.11 FTP List - #FTPLIST*

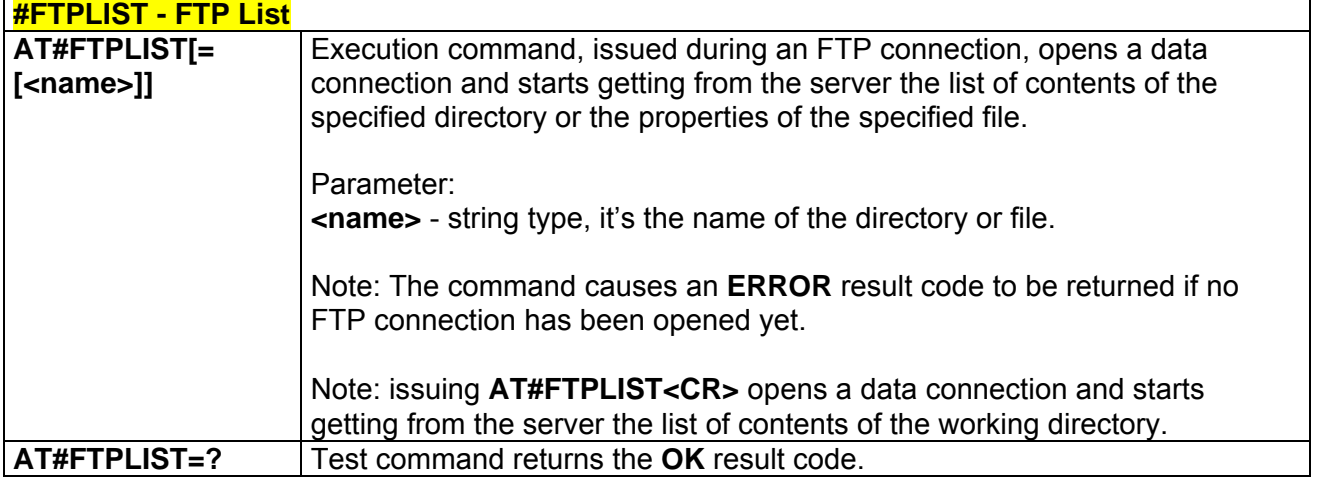

### 3.5.5.4 Enhanced Easy GPRS® Extension AT Commands

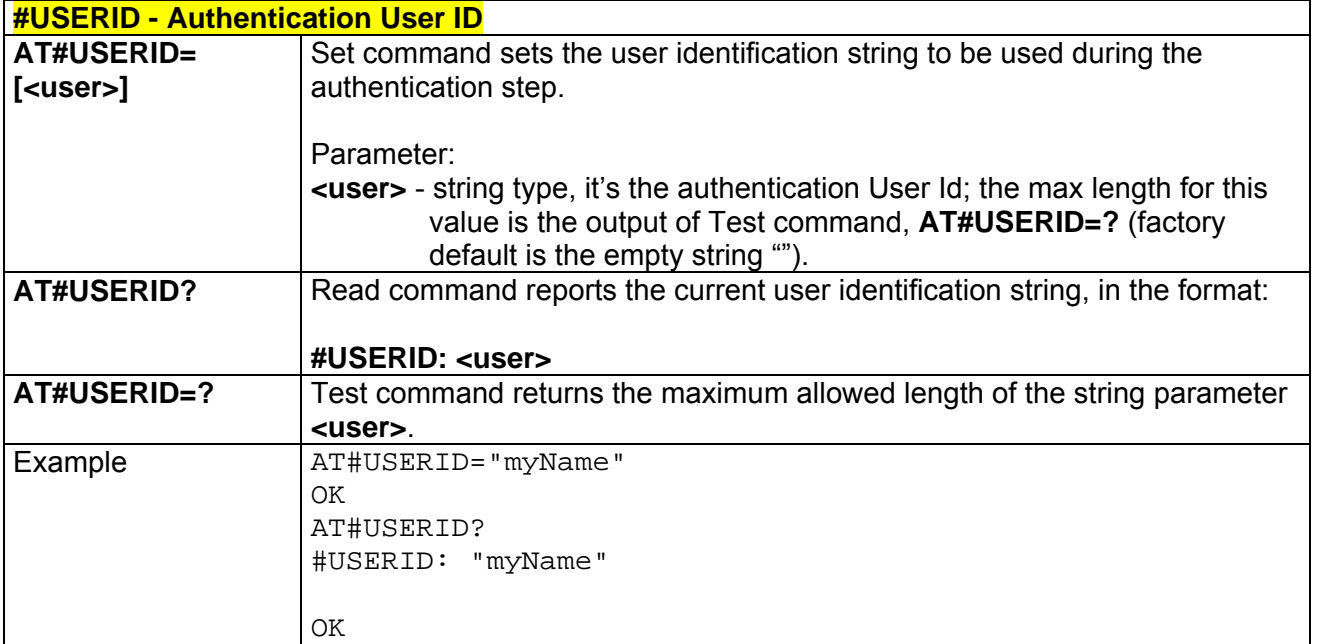

### *3.5.5.4.1 Authentication User ID - #USERID*

### *3.5.5.4.2 Authentication Password - #PASSW*

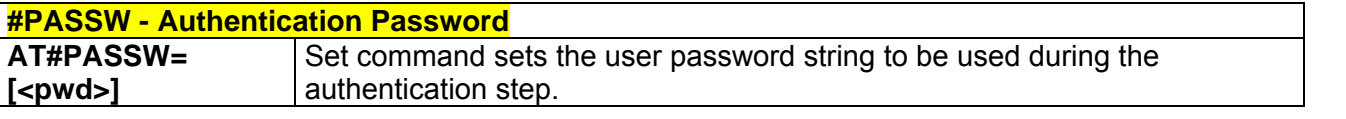

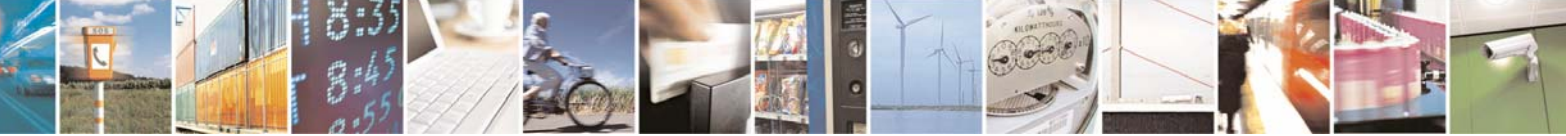

Reproduction forbidden without Telit Communications S.p.A. written authorization - All Rights Reserved page 187 of 232

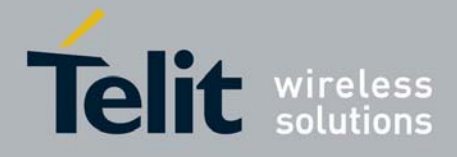

80343ST10057a Rev.1 – May 2009

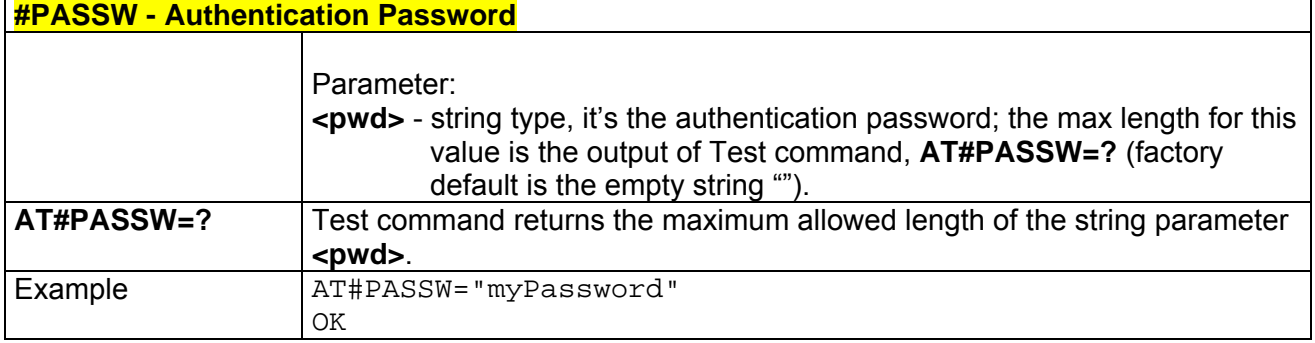

## *3.5.5.4.3 Packet Size - #PKTSZ*

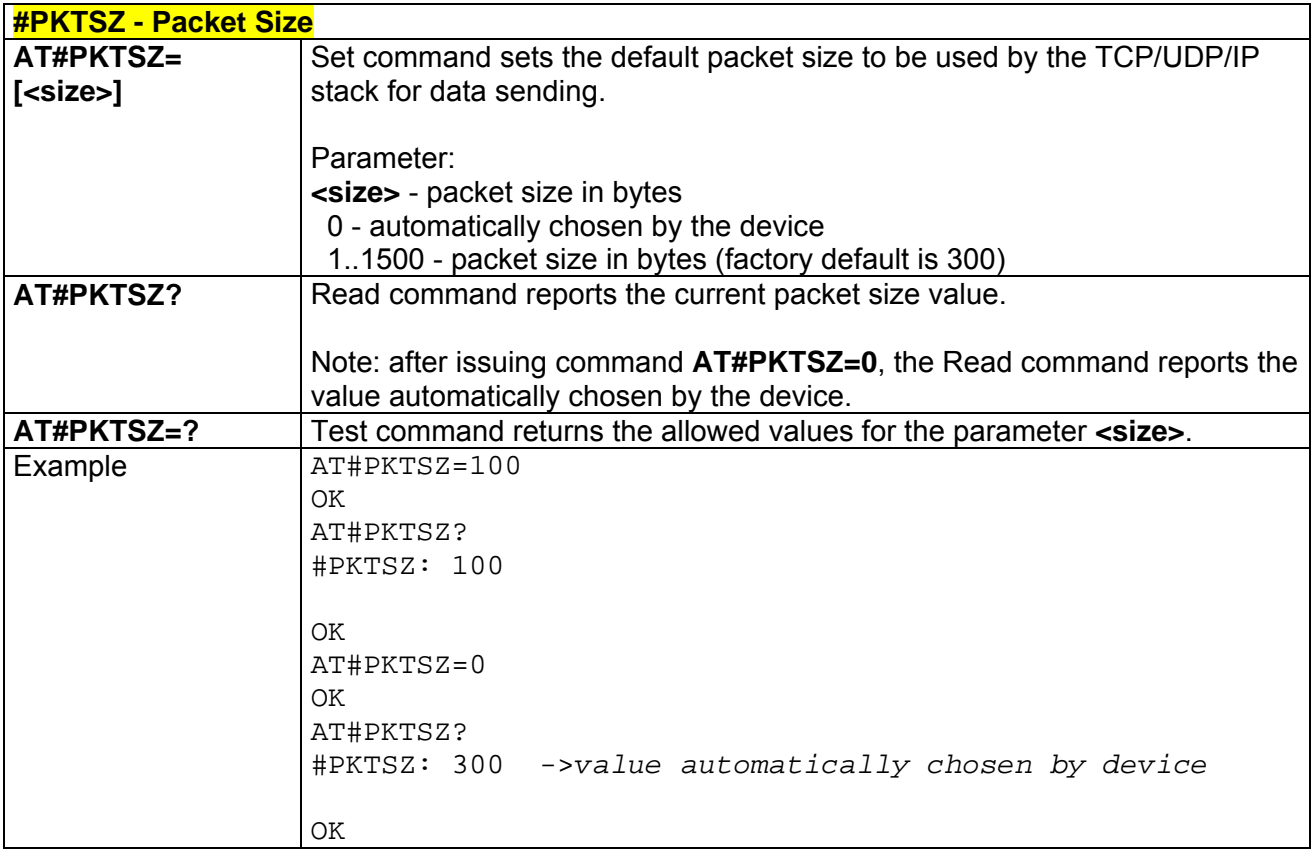

## *3.5.5.4.4 Data Sending Time-Out - #DSTO*

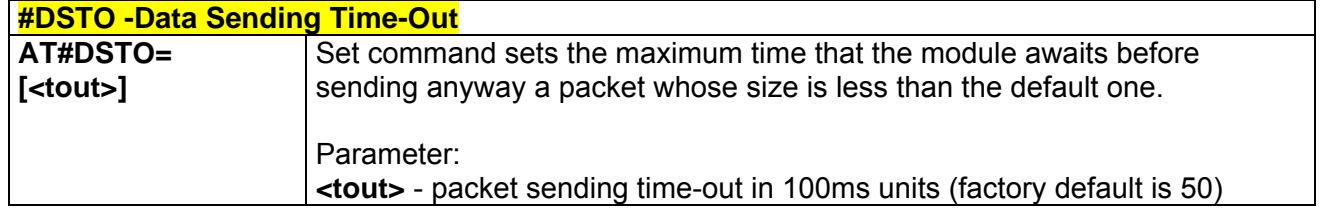

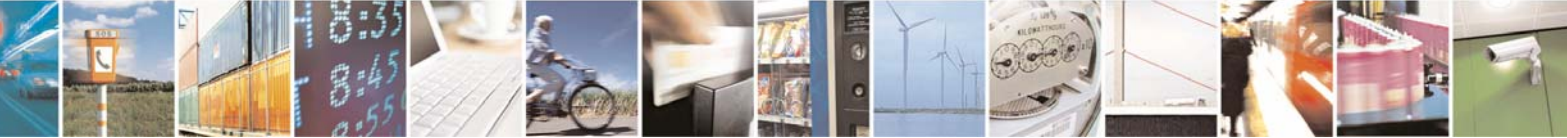

Reproduction forbidden without Telit Communications S.p.A. written authorization - All Rights Reserved page 188 of 232

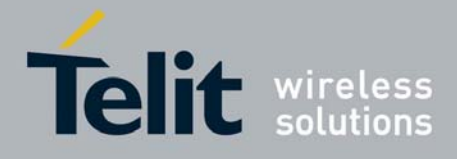

80343ST10057a Rev.1 – May 2009

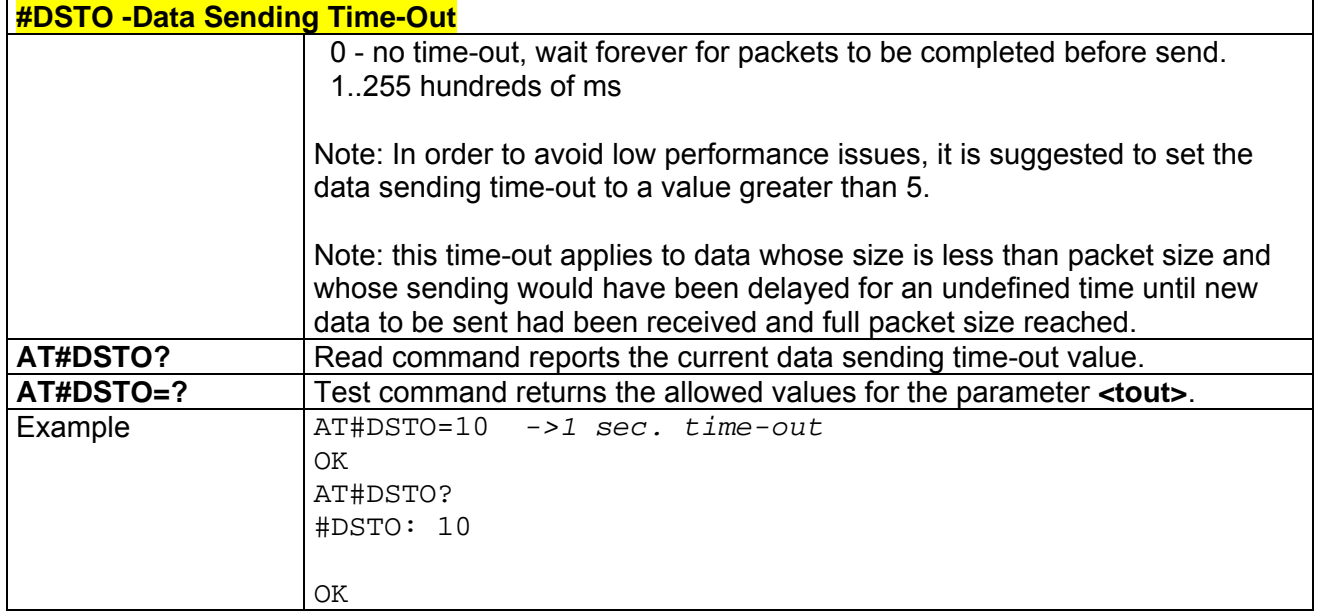

### *3.5.5.4.5 Socket Inactivity Time-Out - #SKTTO*

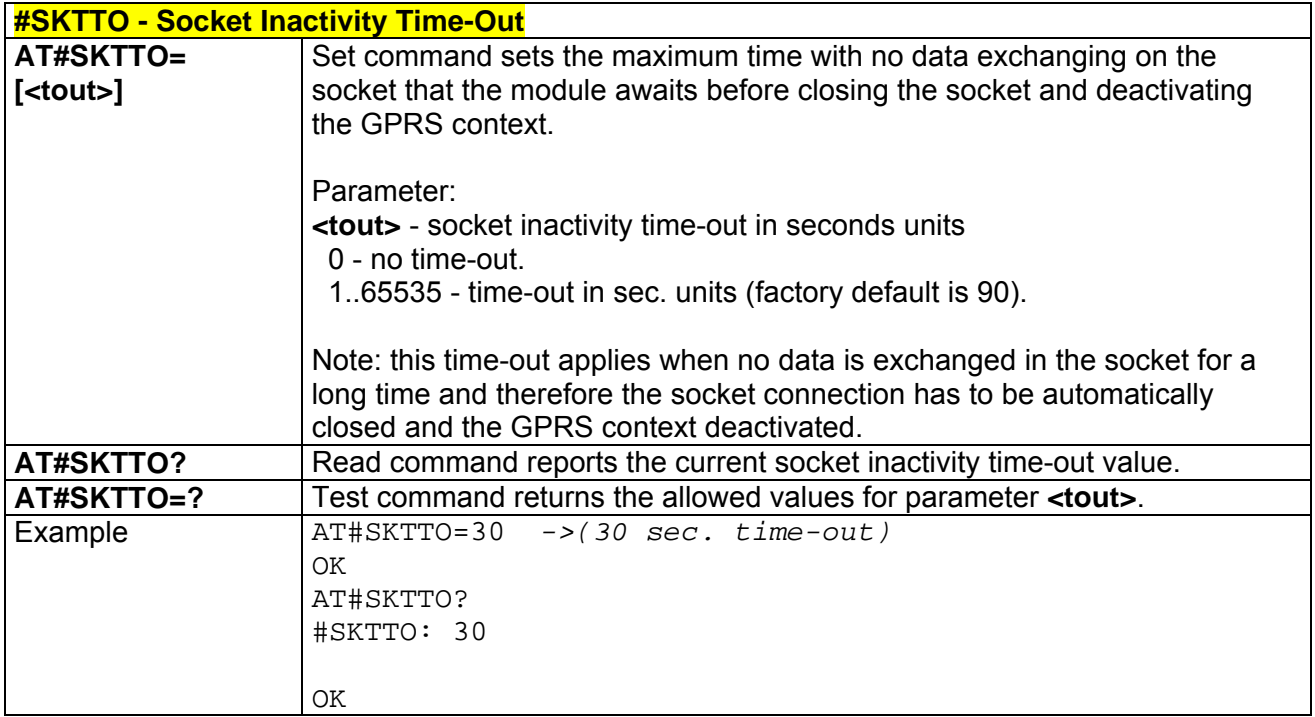

### *3.5.5.4.6 Socket Definition - #SKTSET*

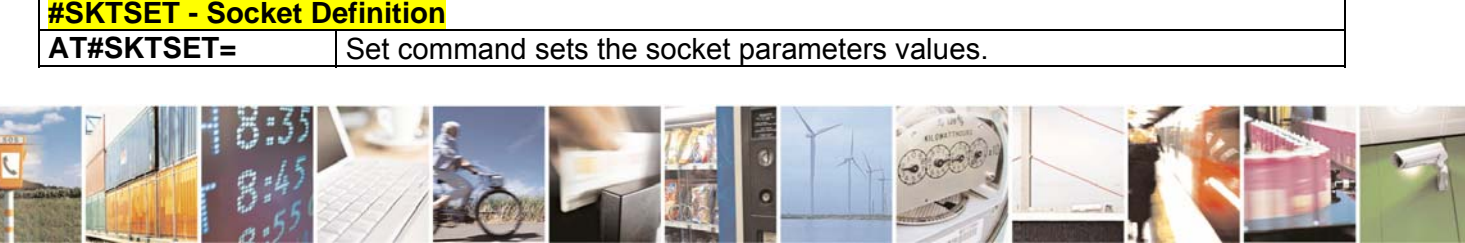

Reproduction forbidden without Telit Communications S.p.A. written authorization - All Rights Reserved page 189 of 232

**Card** 

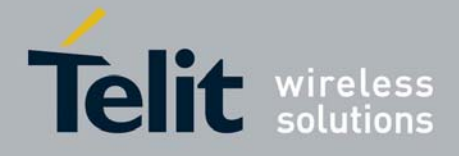

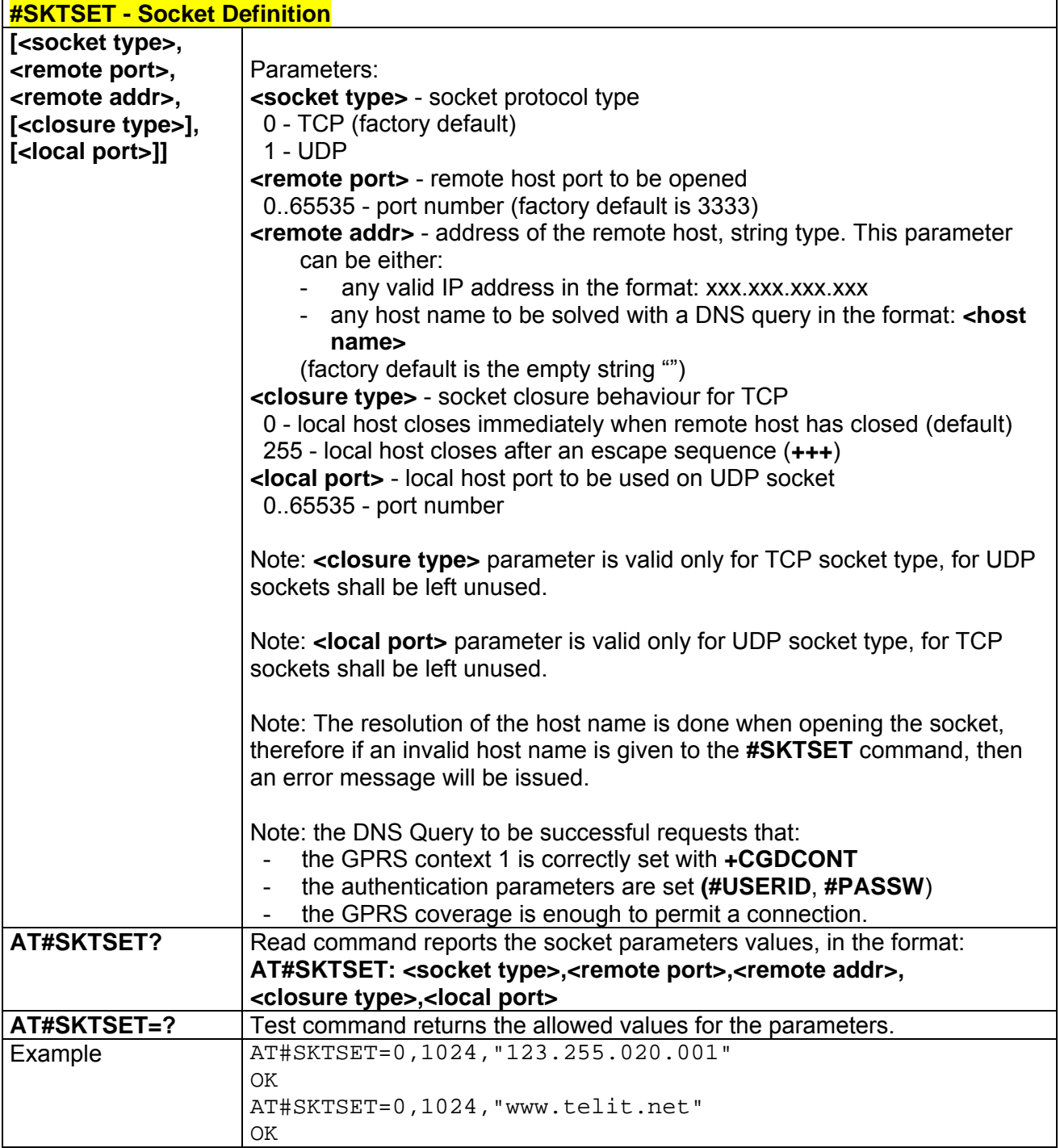

## *3.5.5.4.7 Socket Open - #SKTOP*

3  $A$ 

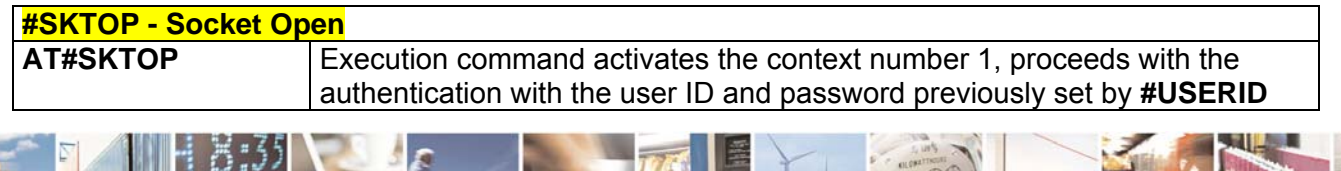

Reproduction forbidden without Telit Communications S.p.A. written authorization - All Rights Reserved page 190 of 232

P.

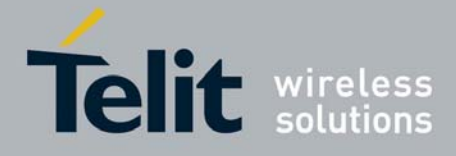

80343ST10057a Rev.1 – May 2009

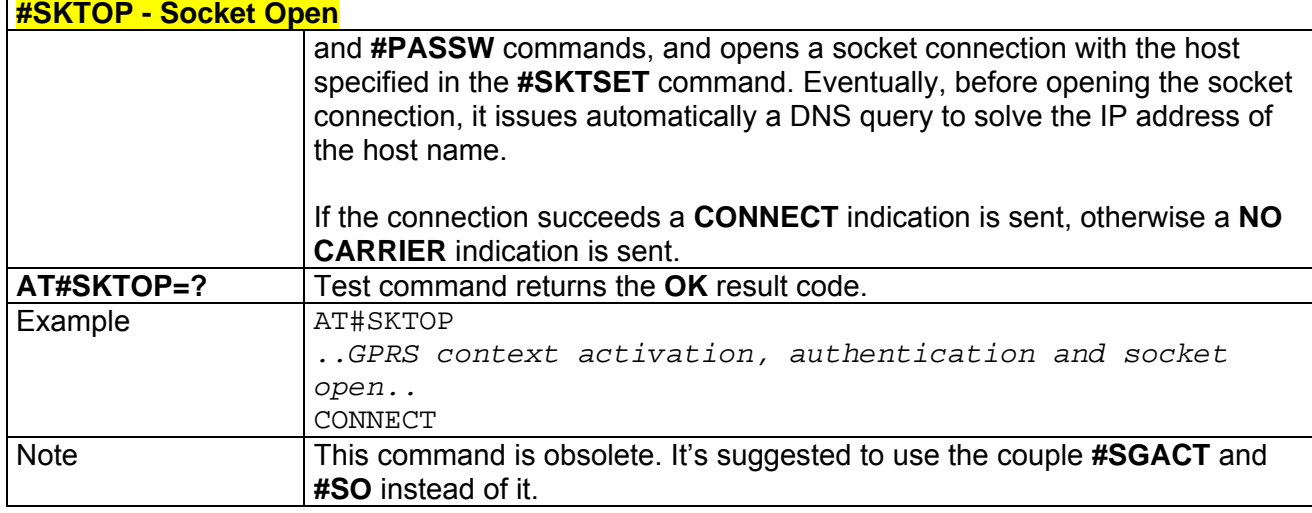

## *3.5.5.4.8 Query DNS - #QDNS*

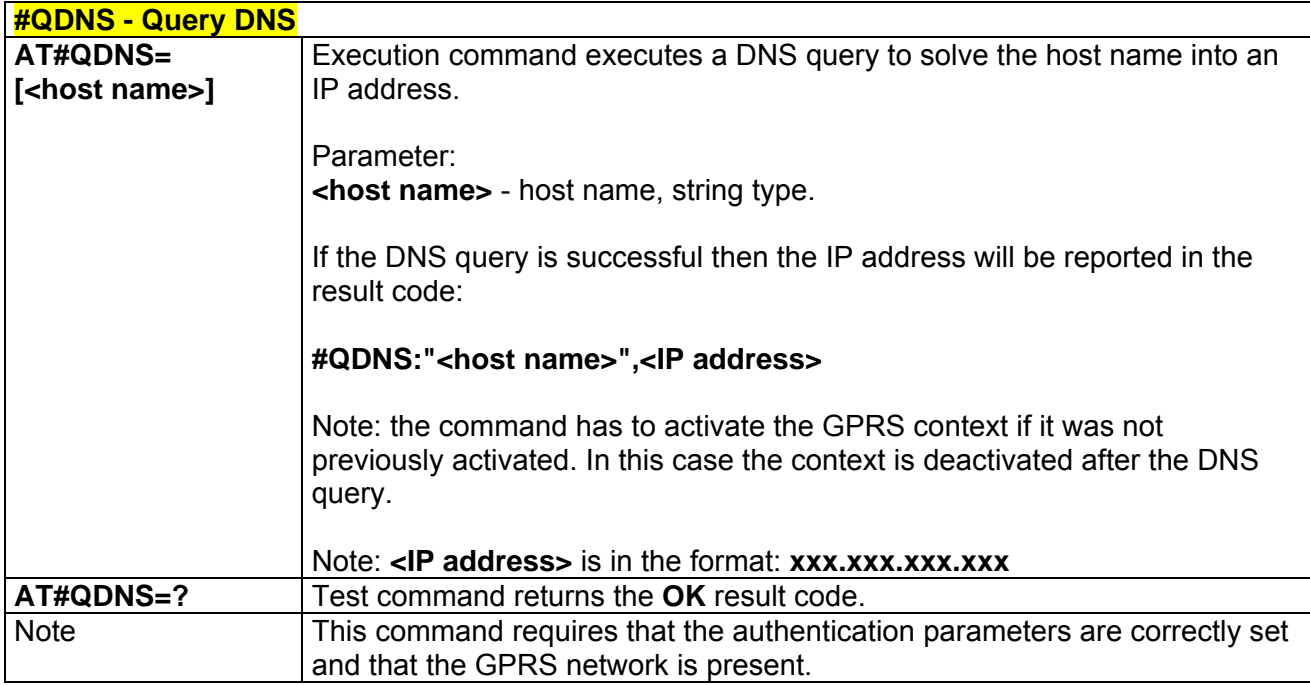

## *3.5.5.4.9 Socket TCP Connection Time-Out - #SKTCT*

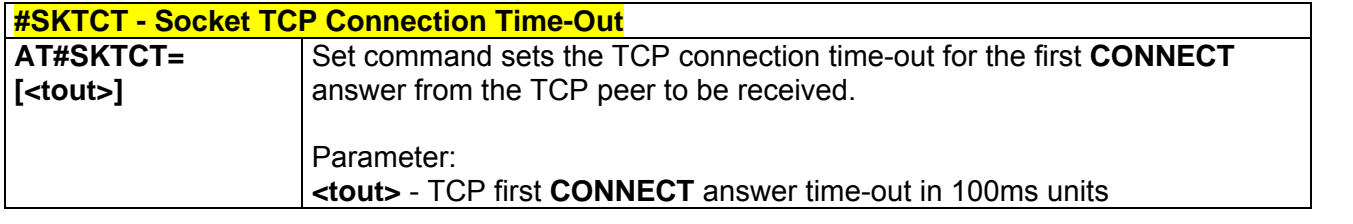

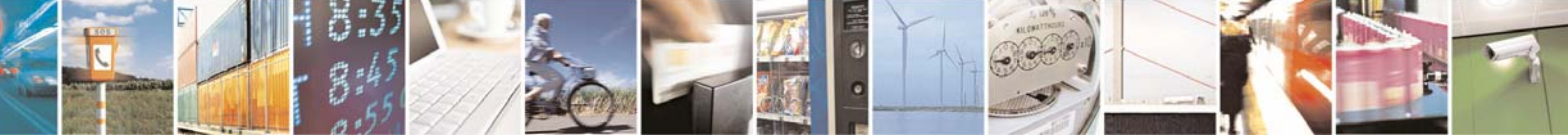

Reproduction forbidden without Telit Communications S.p.A. written authorization - All Rights Reserved page 191 of 232

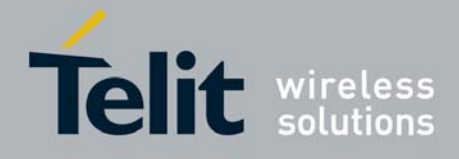

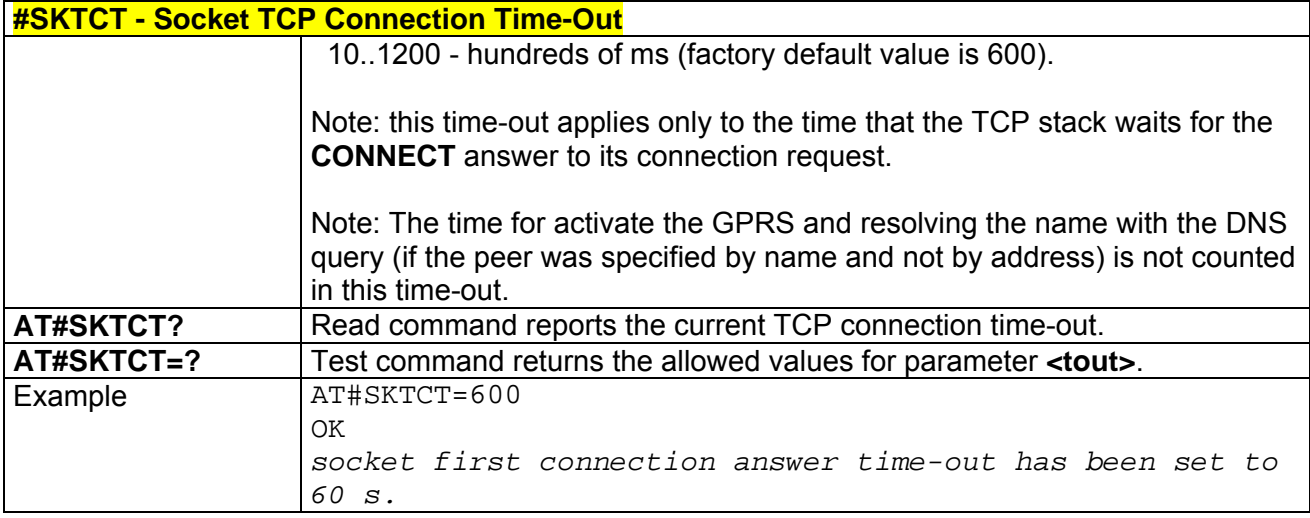

### *3.5.5.4.10 Socket Parameters Save - #SKTSAV*

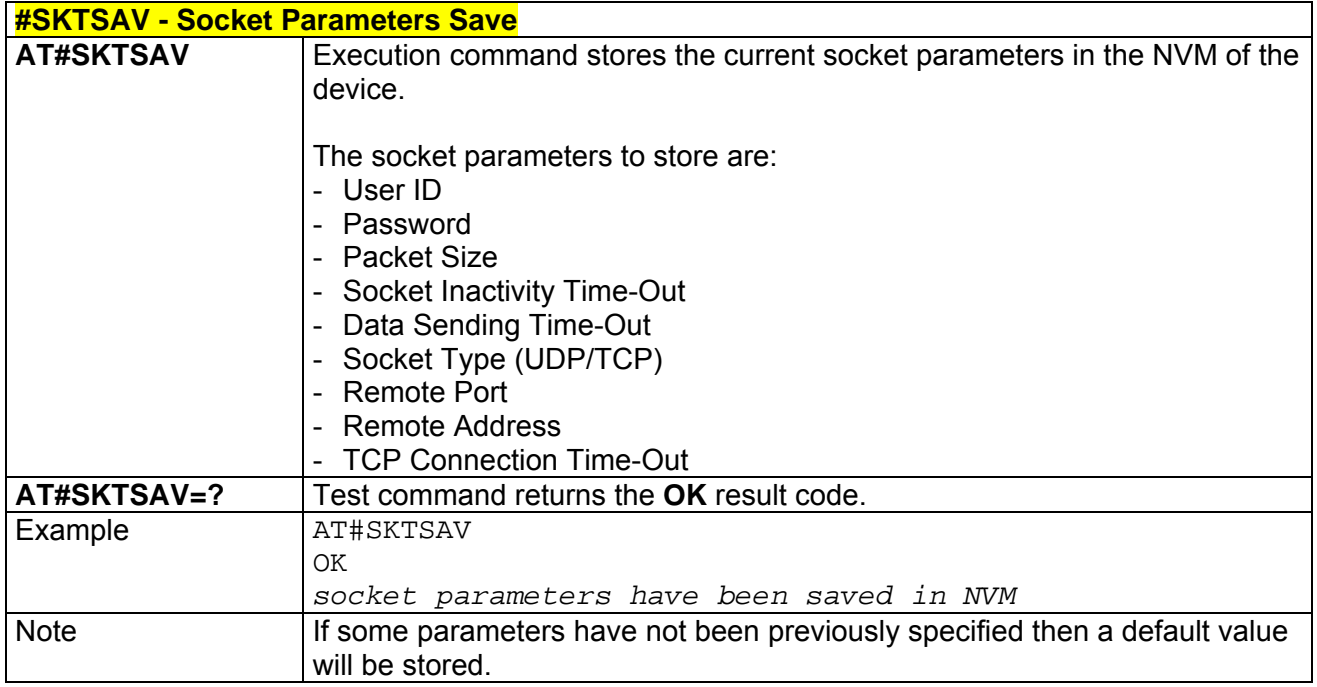

## *3.5.5.4.11 Socket Parameters Reset - #SKTRST*

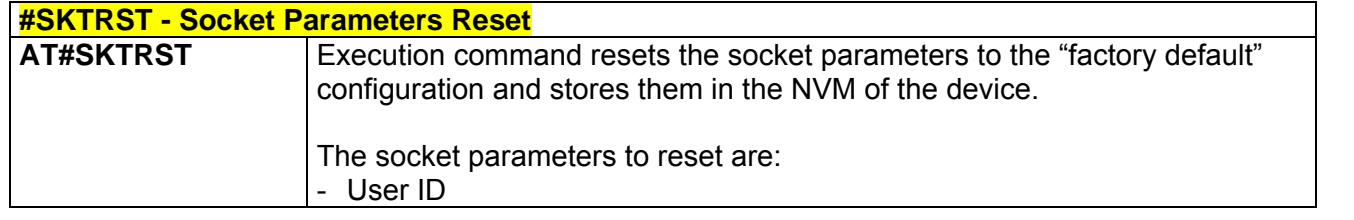

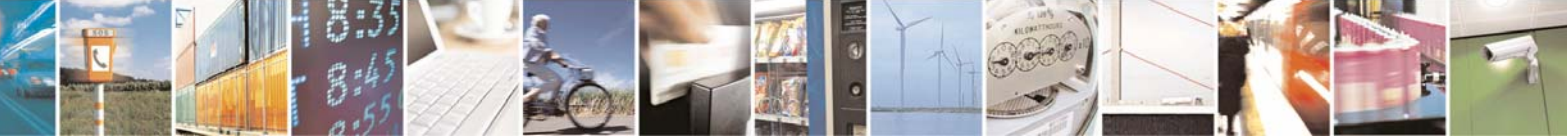

Reproduction forbidden without Telit Communications S.p.A. written authorization - All Rights Reserved page 192 of 232

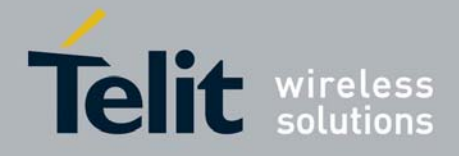

80343ST10057a Rev.1 – May 2009

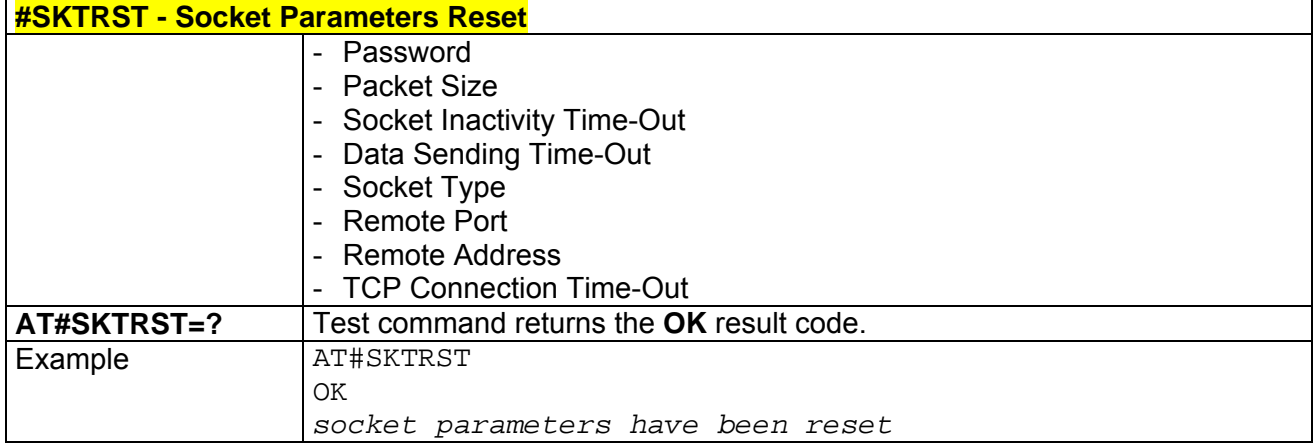

## *3.5.5.4.12 GPRS Context Activation - #GPRS*

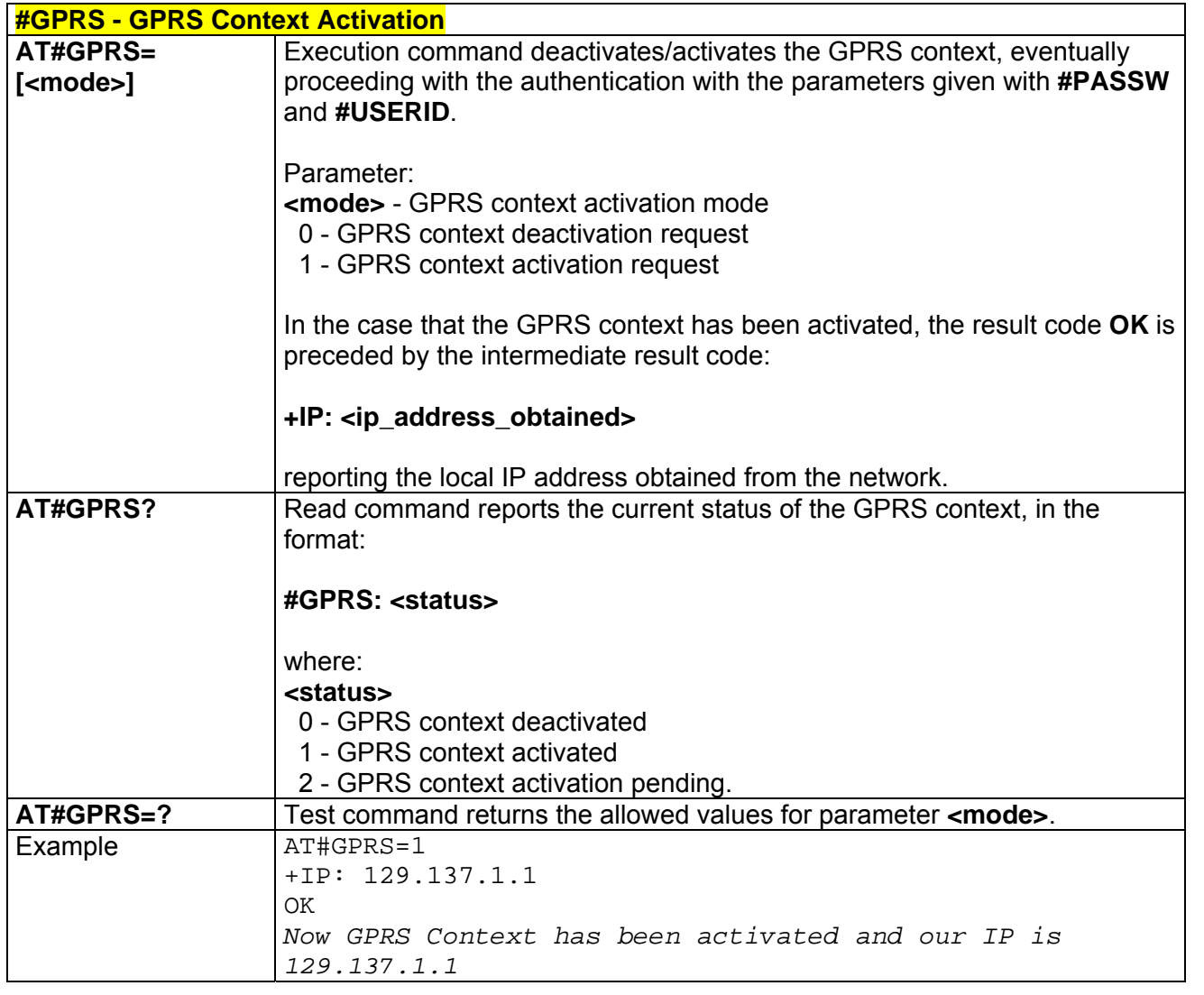

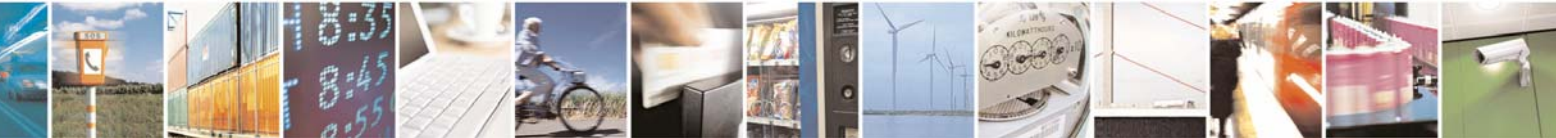

Reproduction forbidden without Telit Communications S.p.A. written authorization - All Rights Reserved page 193 of 232

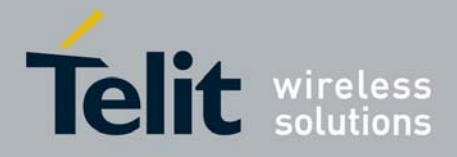

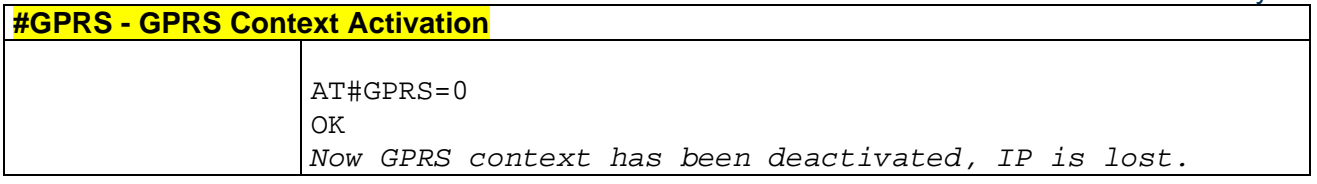

### *3.5.5.4.13 Socket Dial - #SKTD*

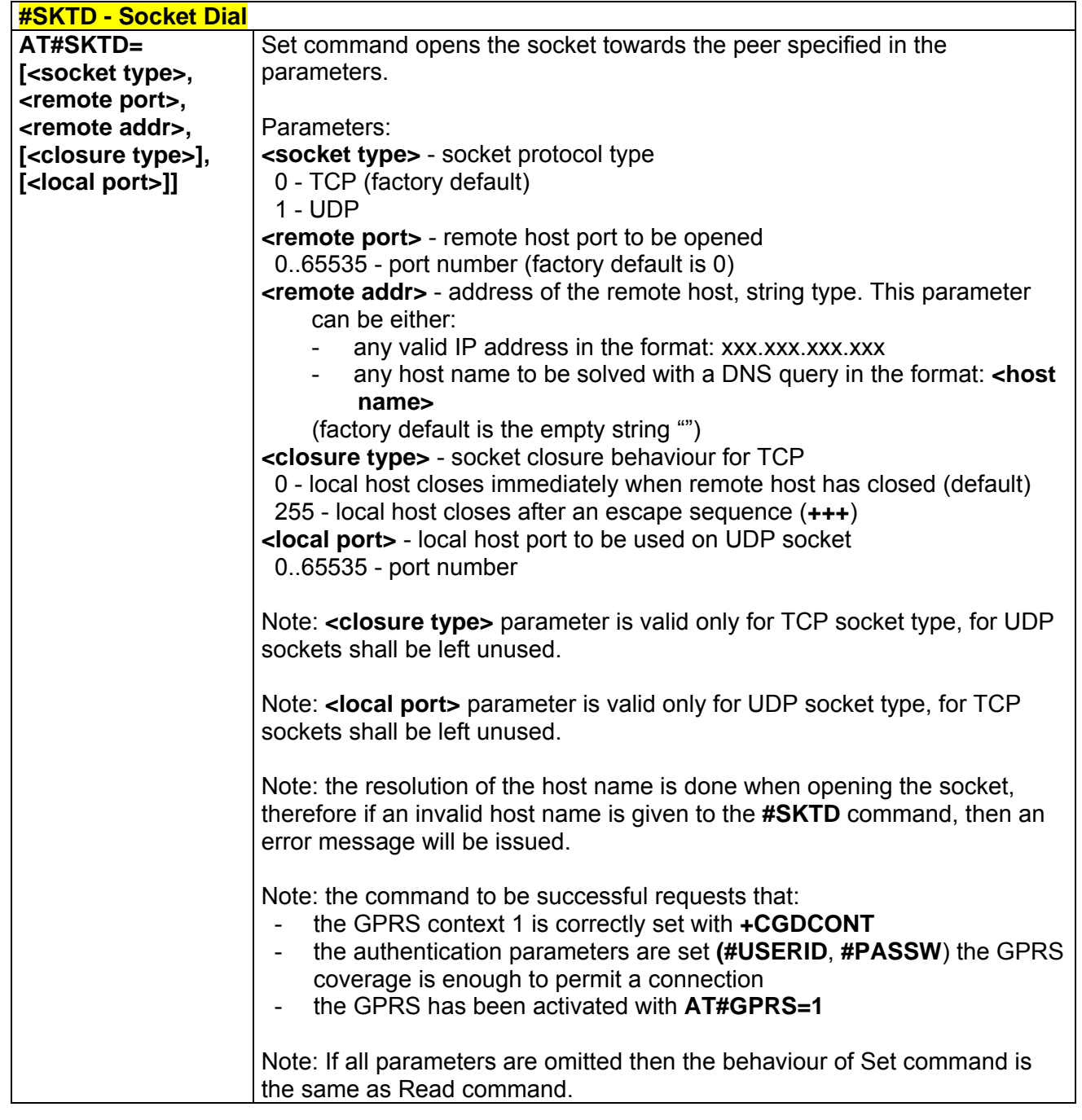

Reproduction forbidden without Telit Communications S.p.A. written authorization - All Rights Reserved page 194 of 232

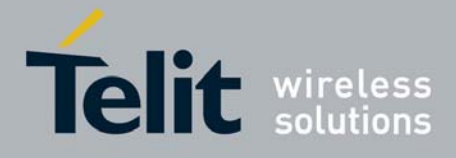

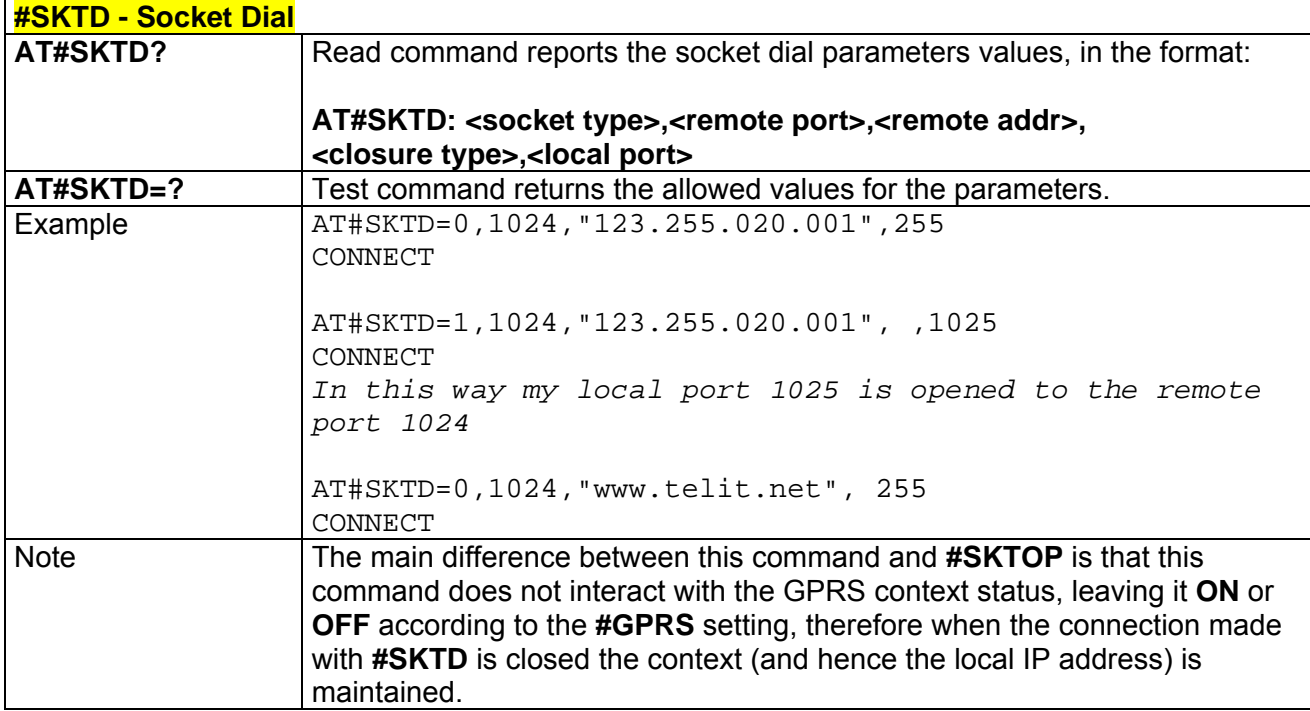

### *3.5.5.4.14 Socket Listen - #SKTL*

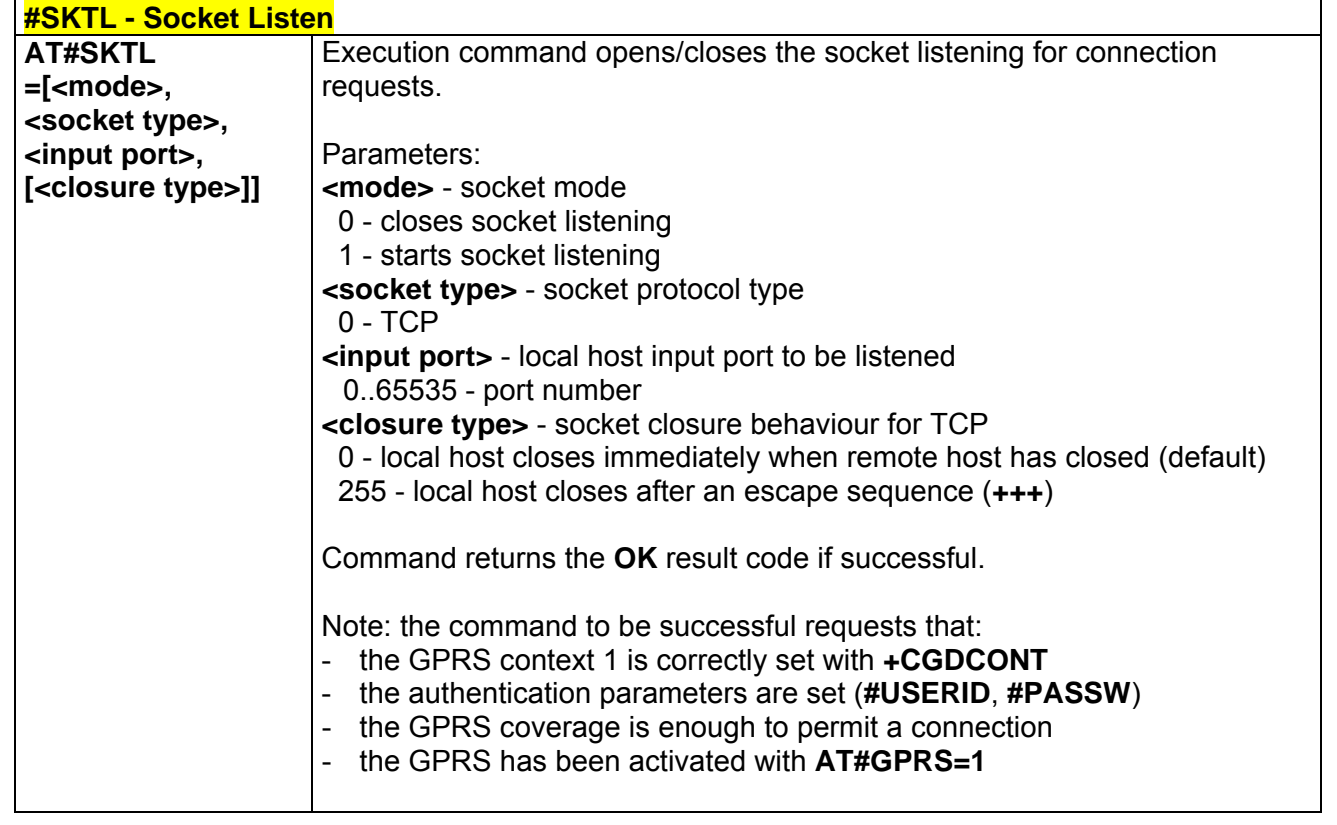

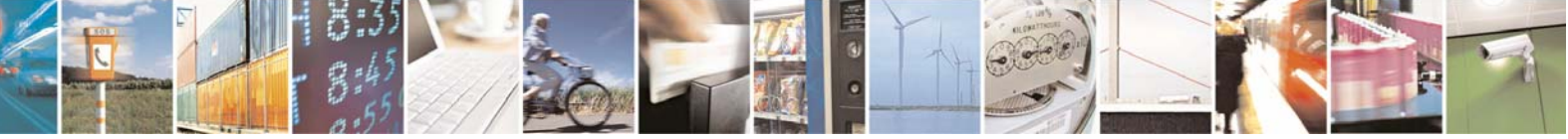

Reproduction forbidden without Telit Communications S.p.A. written authorization - All Rights Reserved page 195 of 232

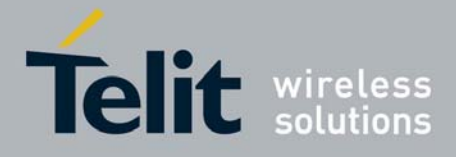

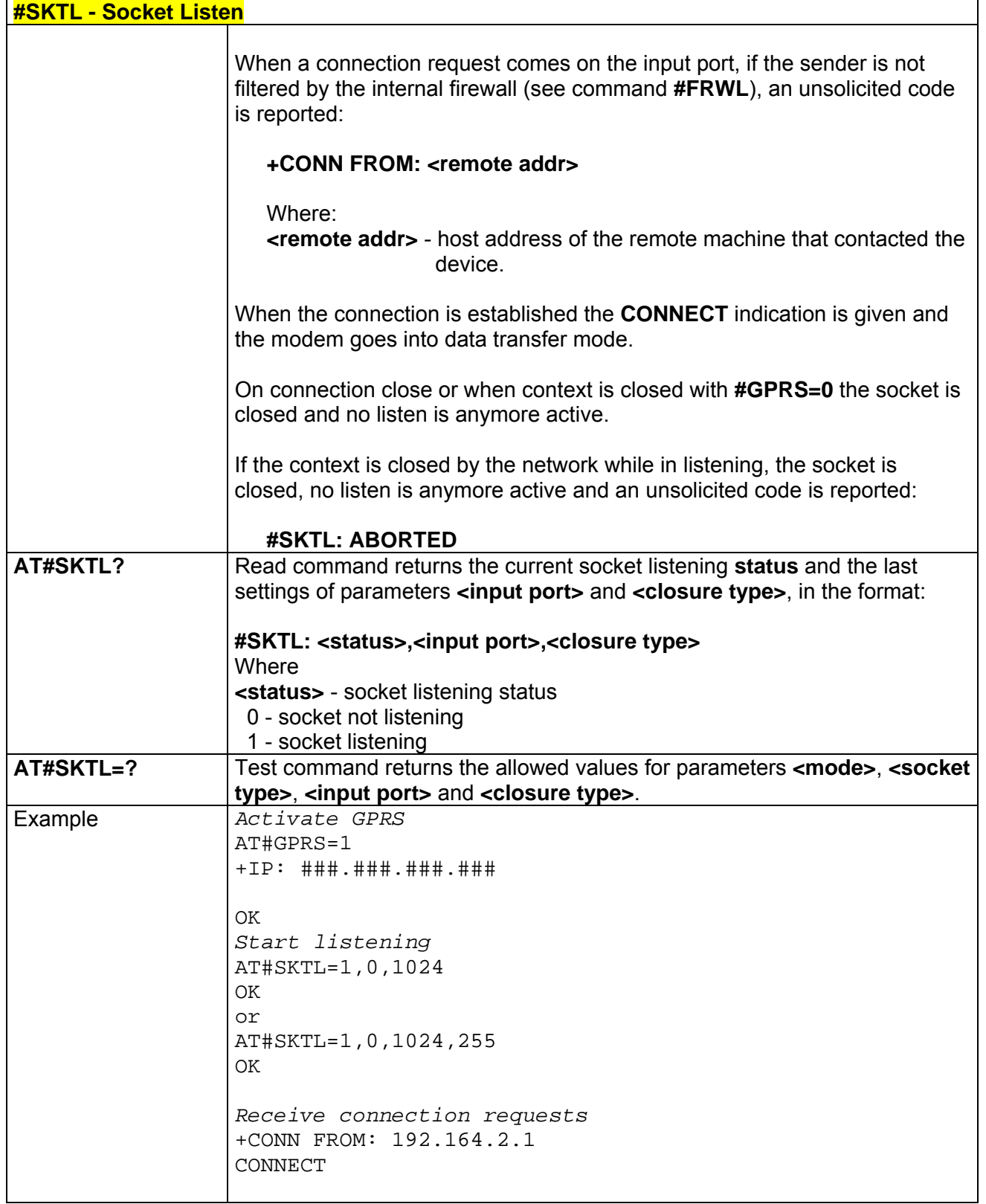

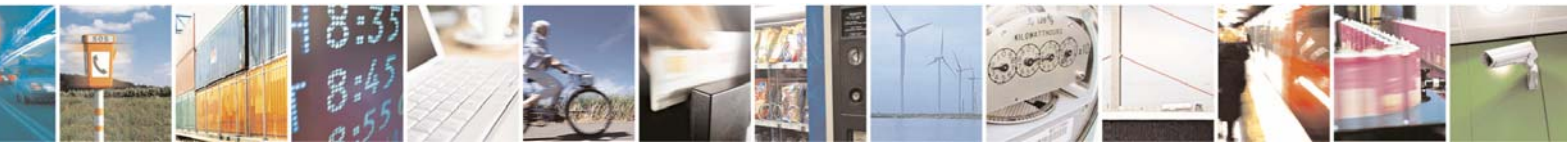

Reproduction forbidden without Telit Communications S.p.A. written authorization - All Rights Reserved page 196 of 232

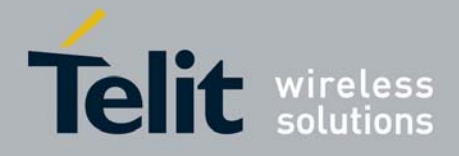

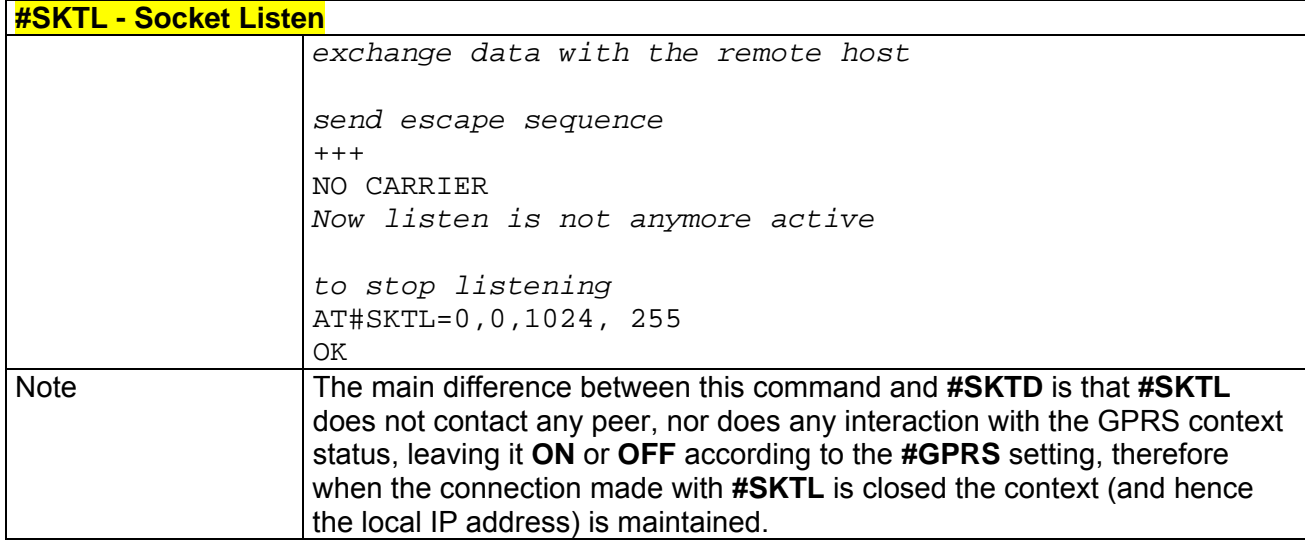

## *3.5.5.4.15 Socket Listen Ring Indicator - #E2SLRI*

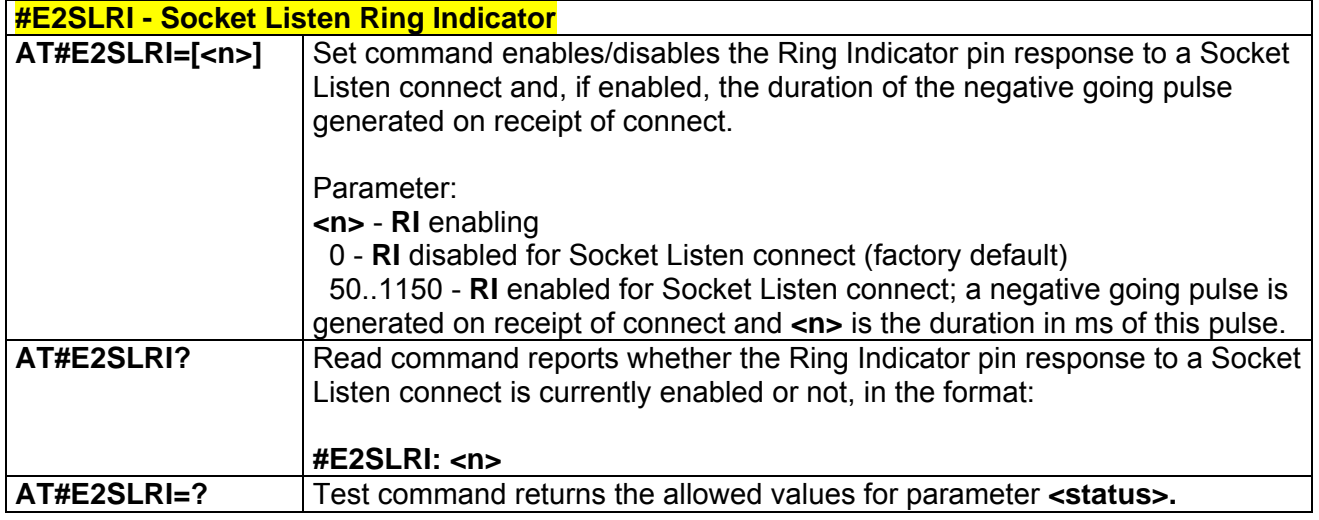

## *3.5.5.4.16 Firewall Setup - #FRWL*

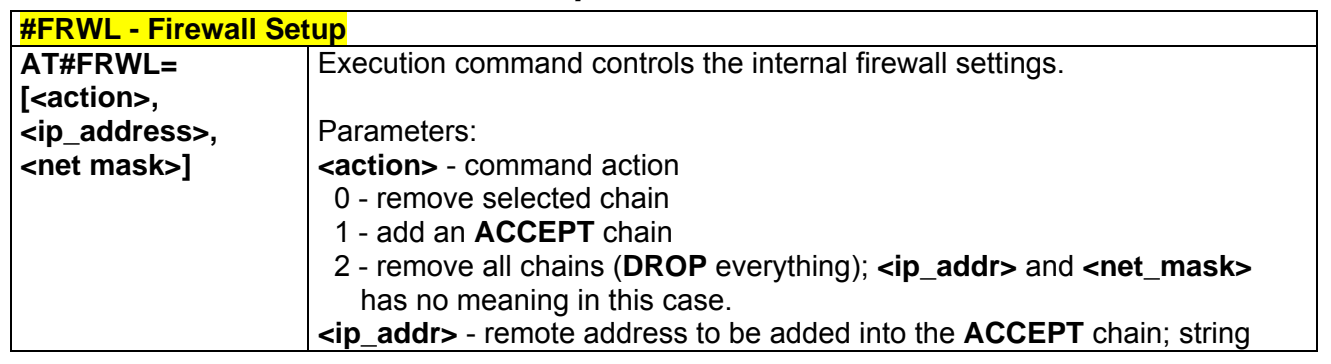

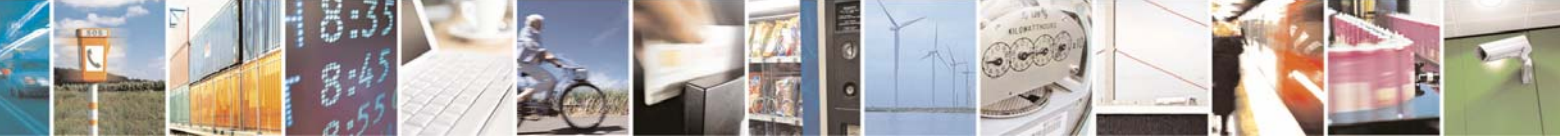

Reproduction forbidden without Telit Communications S.p.A. written authorization - All Rights Reserved page 197 of 232

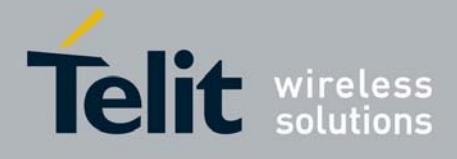

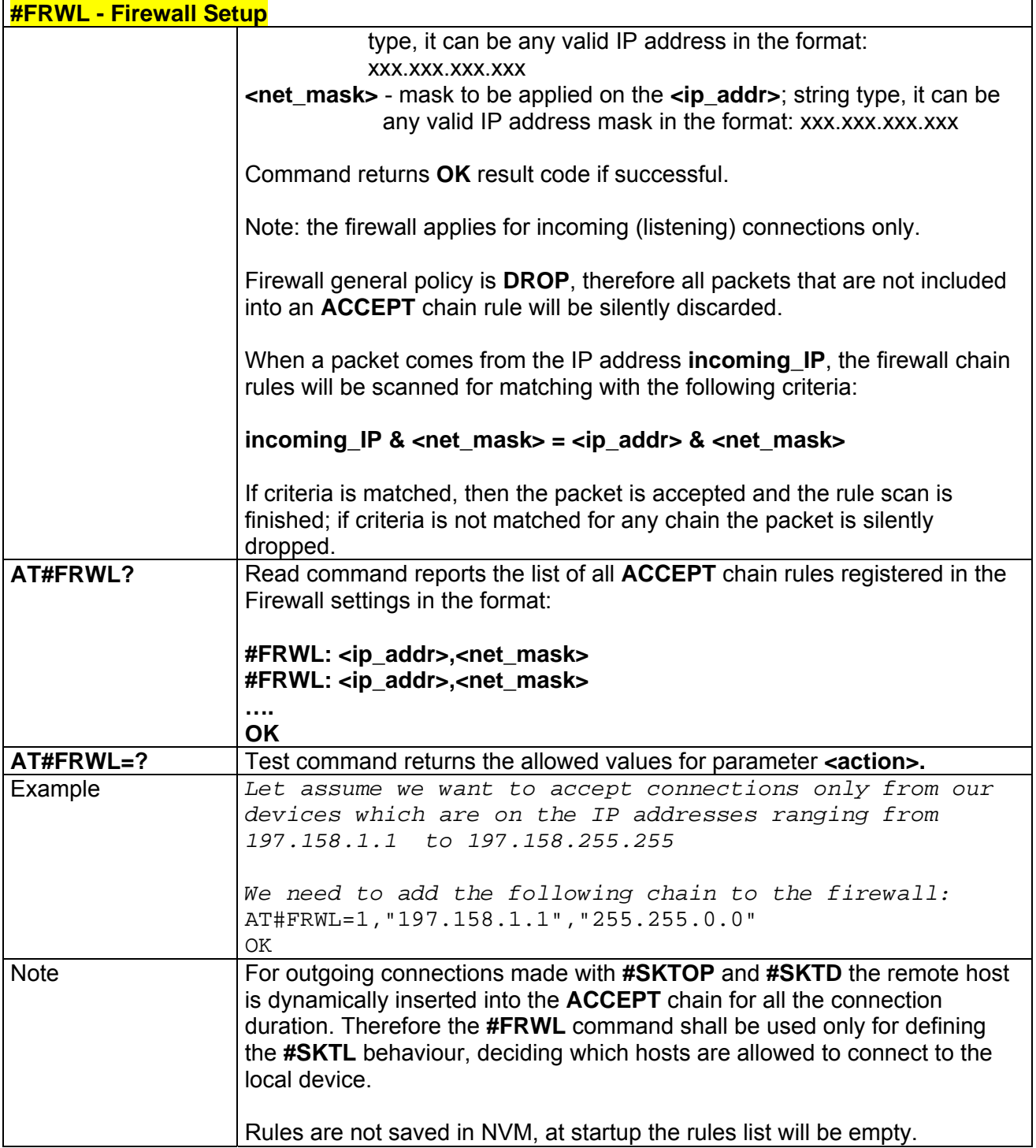

## *3.5.5.4.17 GPRS Data Volume - #GDATAVOL*

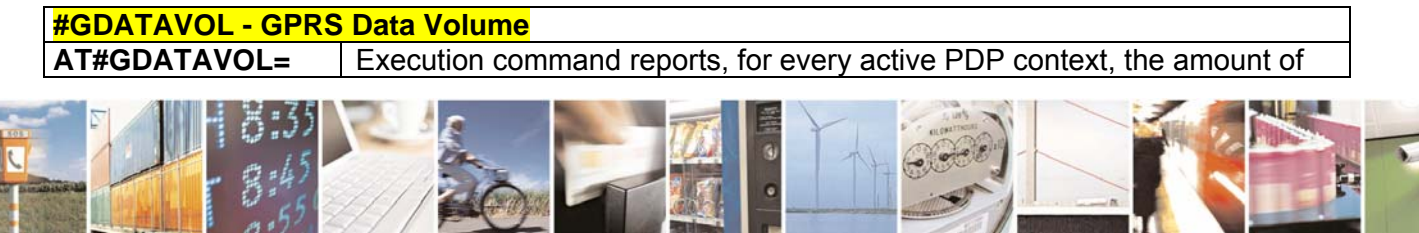

Reproduction forbidden without Telit Communications S.p.A. written authorization - All Rights Reserved page 198 of 232

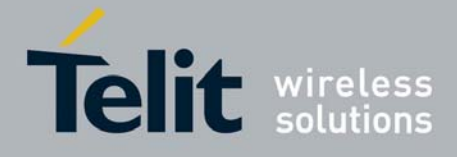

80343ST10057a Rev.1 – May 2009

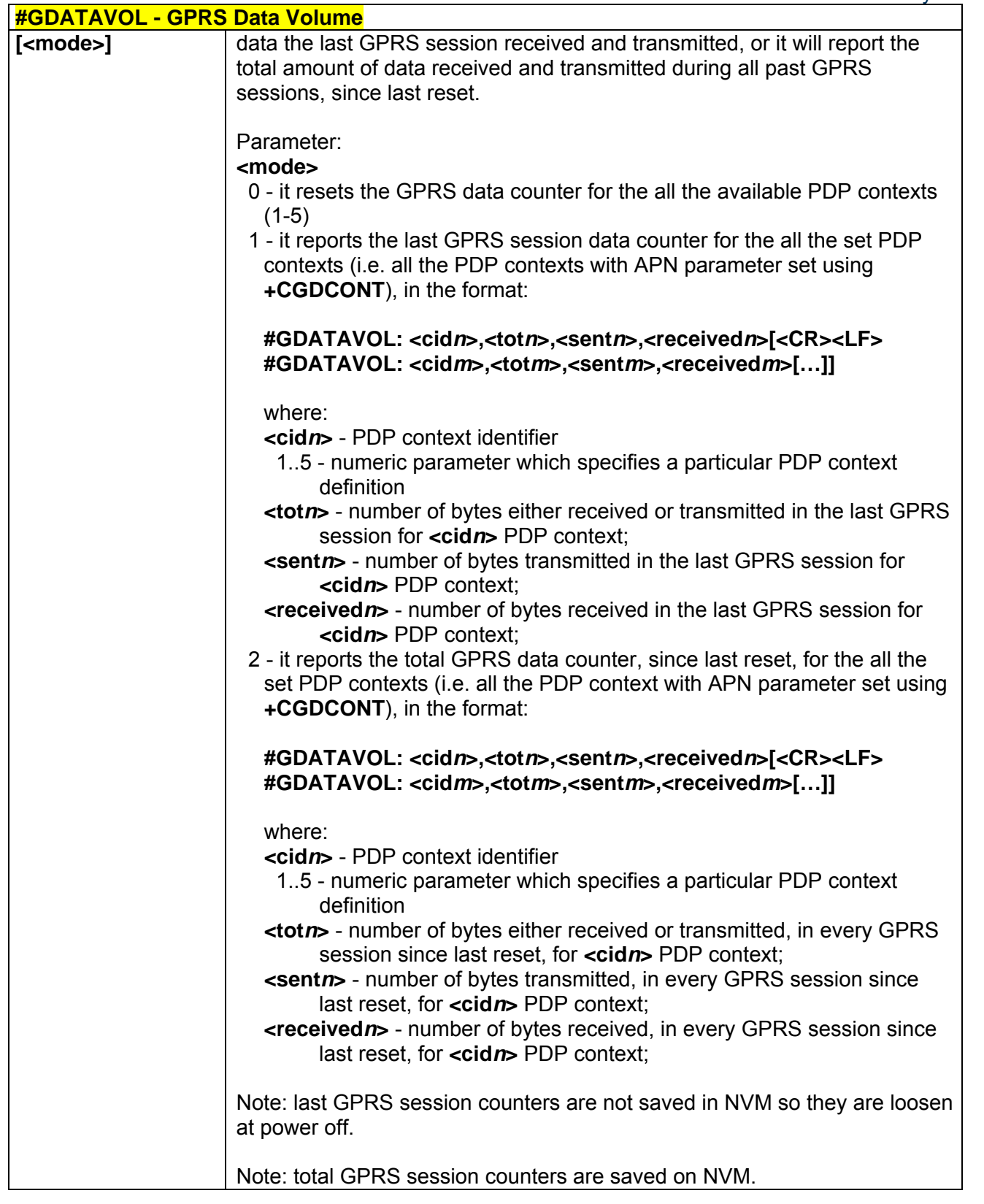

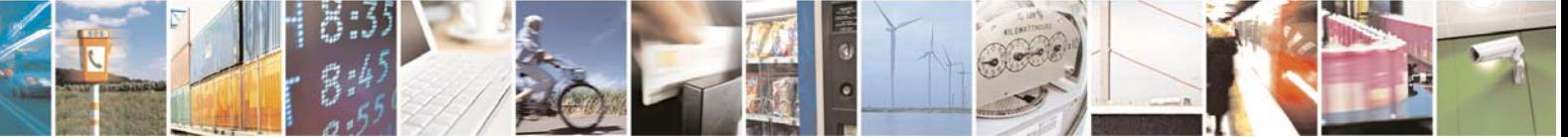

Reproduction forbidden without Telit Communications S.p.A. written authorization - All Rights Reserved page 199 of 232

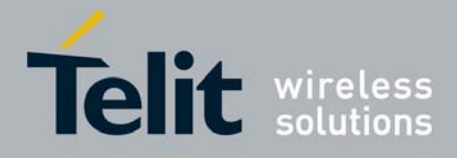

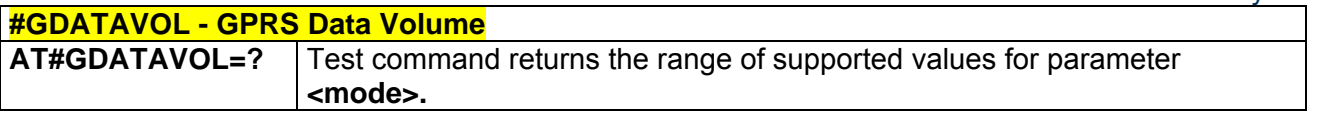

# 3.5.5.5 E-mail Management AT Commands

## *3.5.5.5.1 E-mail SMTP Server - #ESMTP*

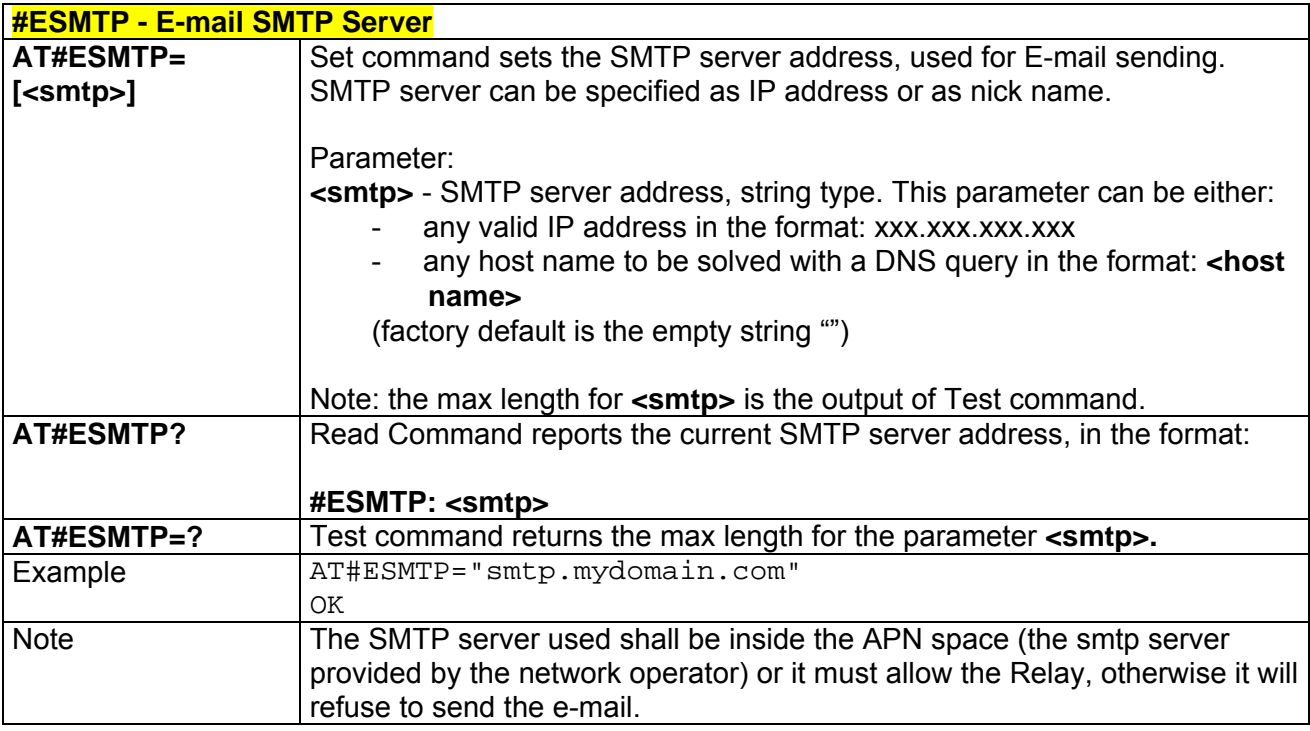

### *3.5.5.5.2 E-mail Sender Address - #EADDR*

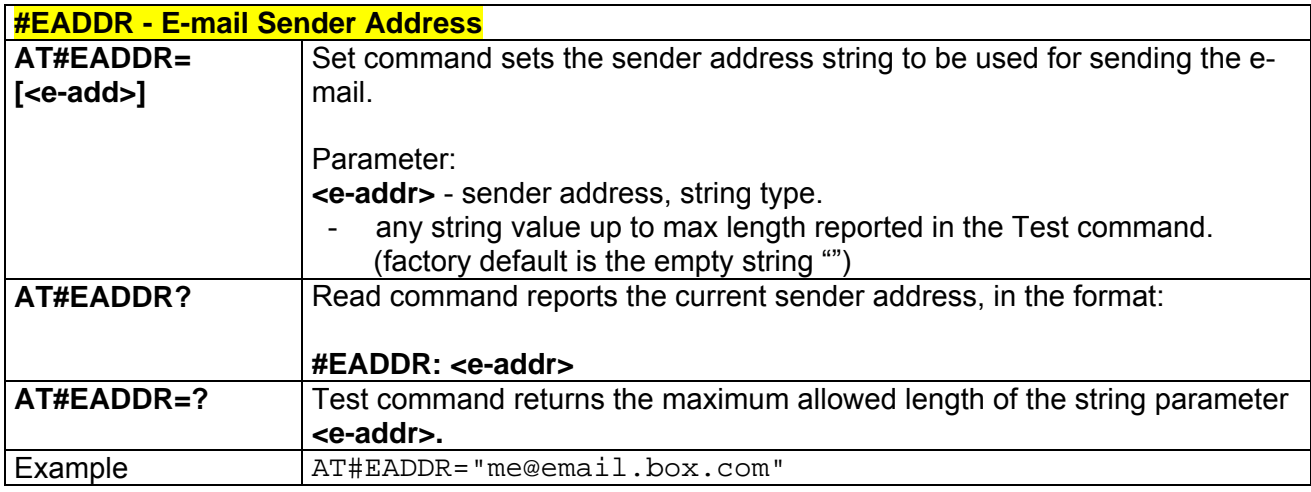

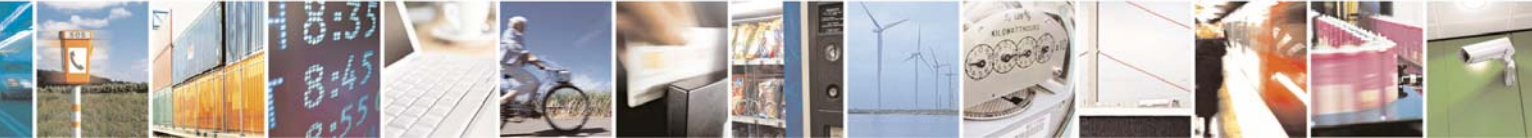

Reproduction forbidden without Telit Communications S.p.A. written authorization - All Rights Reserved page 200 of 232

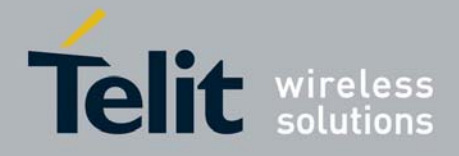

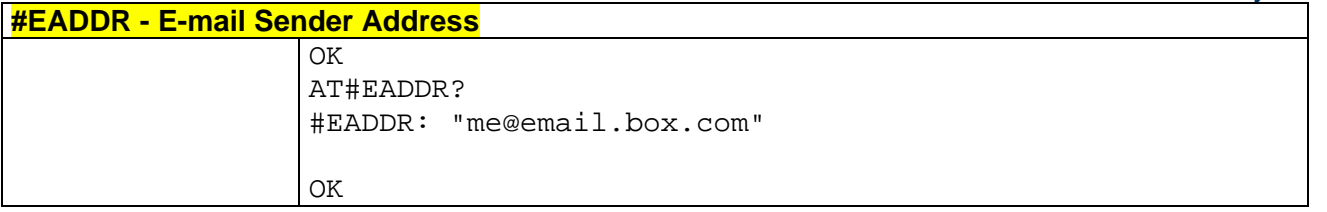

## *3.5.5.5.3 E-mail Authentication User Name - #EUSER*

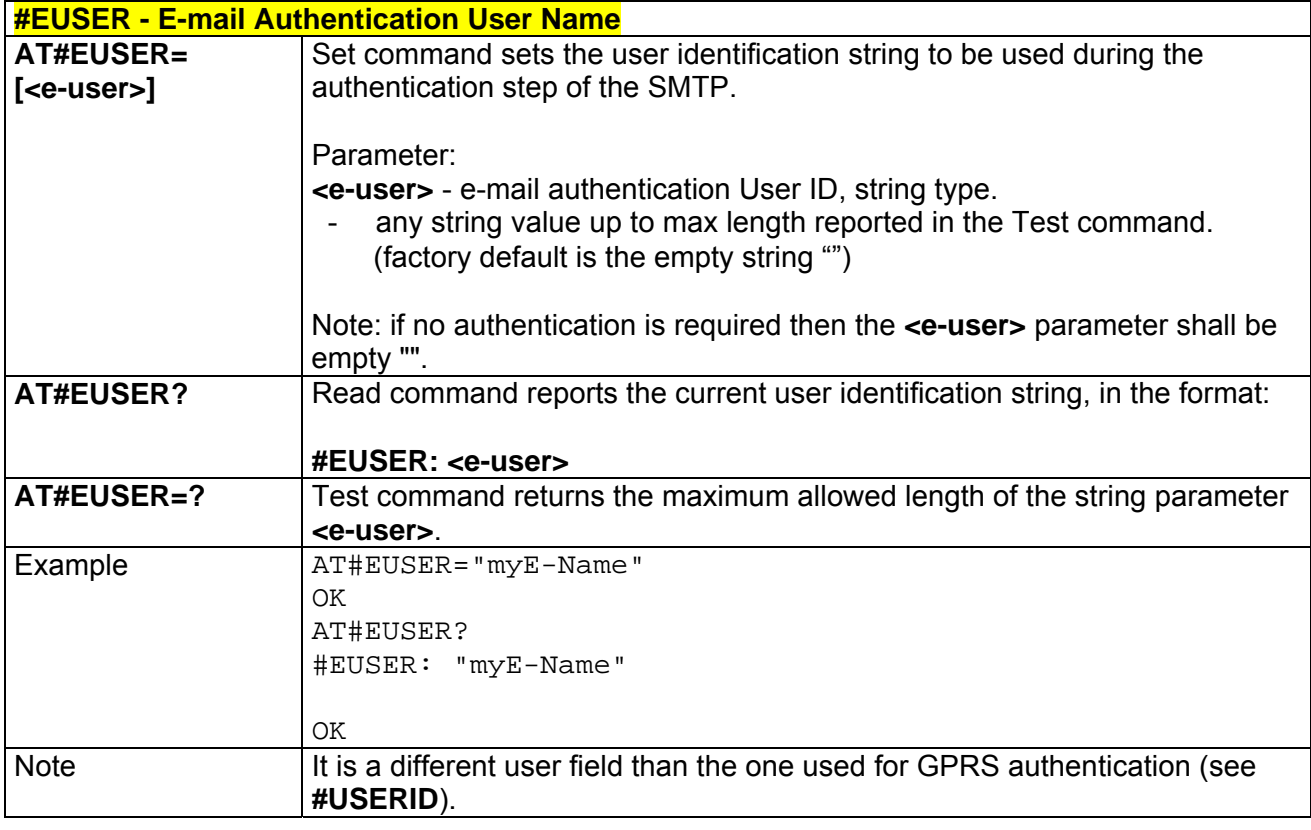

### *3.5.5.5.4 E-mail Authentication Password - #EPASSW*

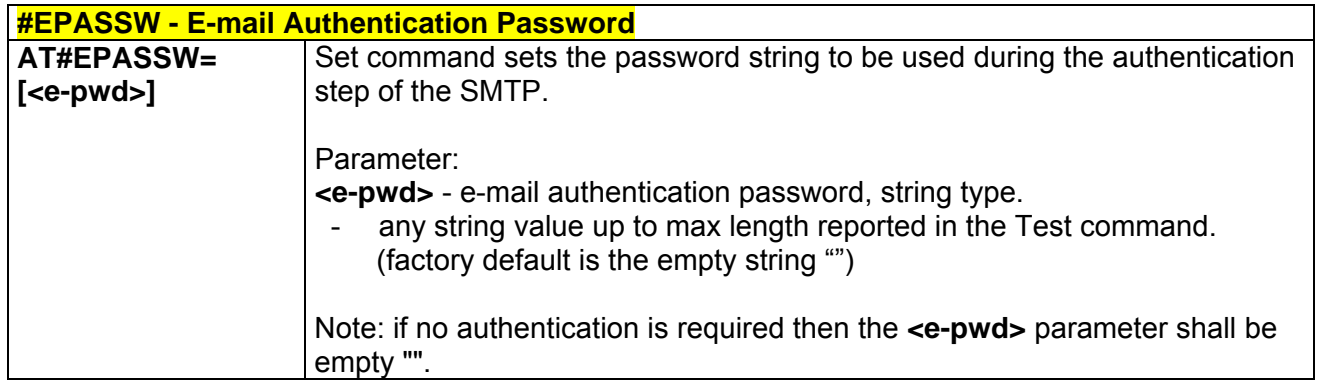

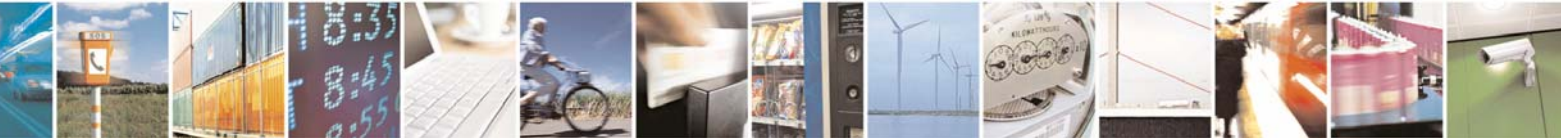

Reproduction forbidden without Telit Communications S.p.A. written authorization - All Rights Reserved page 201 of 232

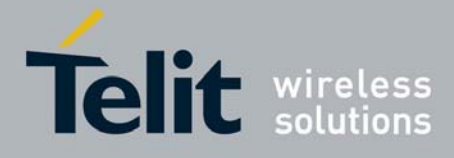

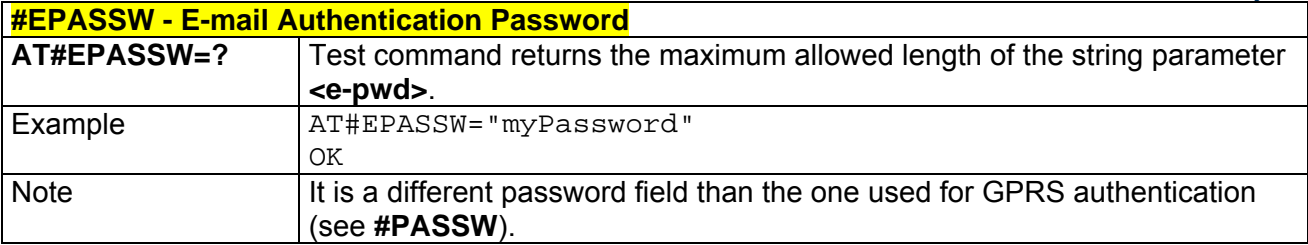

### *3.5.5.5.5 E-mail Sending With GPRS Context Activation - #SEMAIL*

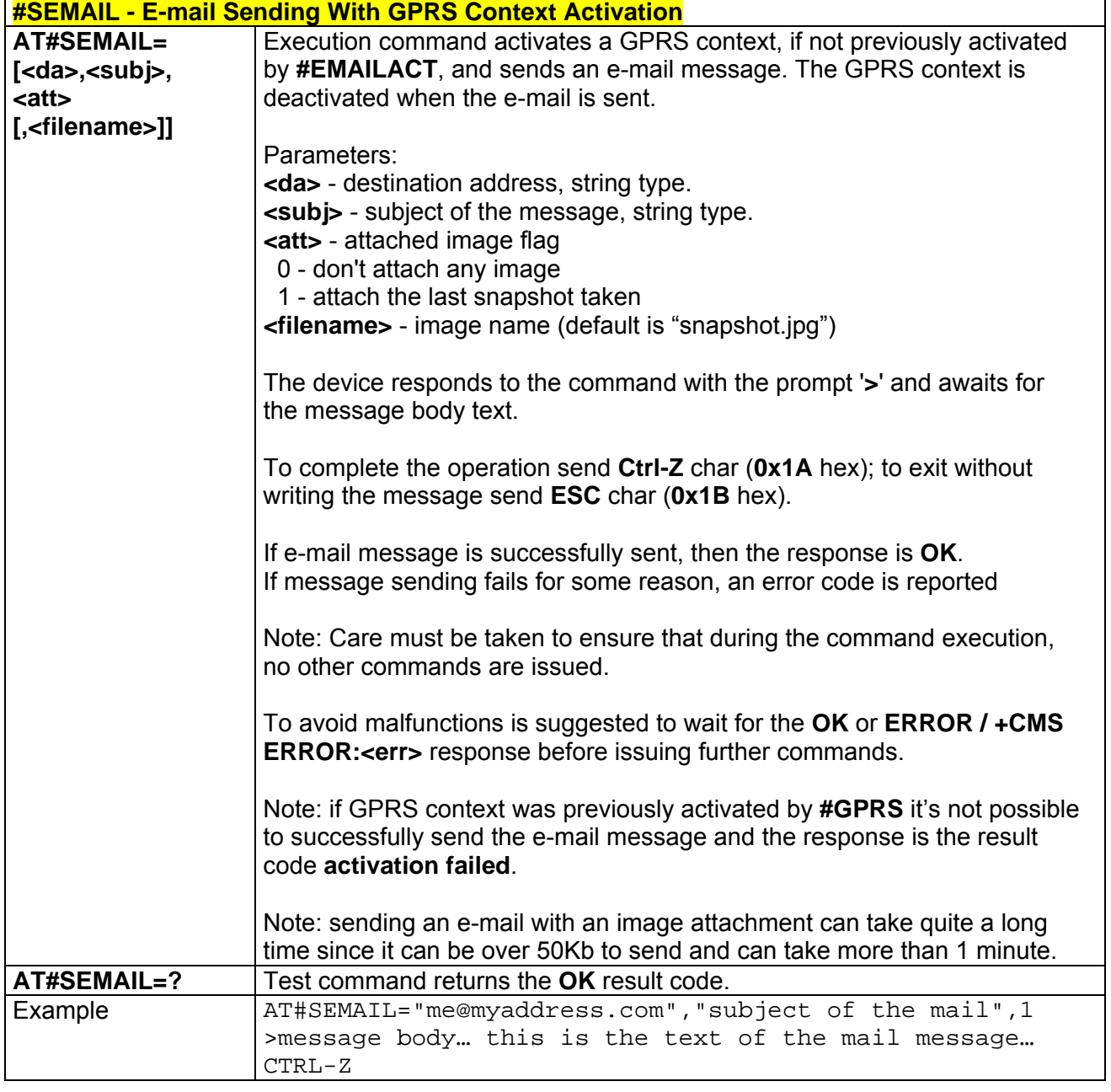

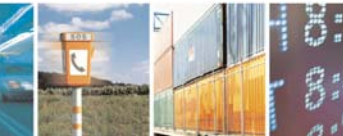

Reproduction forbidden without Telit Communications S.p.A. written authorization - All Rights Reserved page 202 of 232

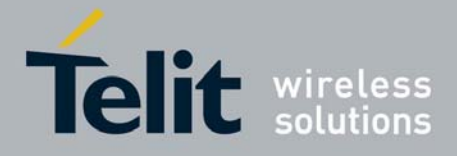

80343ST10057a Rev.1 – May 2009 **#SEMAIL - E-mail Sending With GPRS Context Activation**  *..wait..*  OK *Message has been sent.*

### *3.5.5.5.6 E-mail GPRS Context Activation - #EMAILACT*

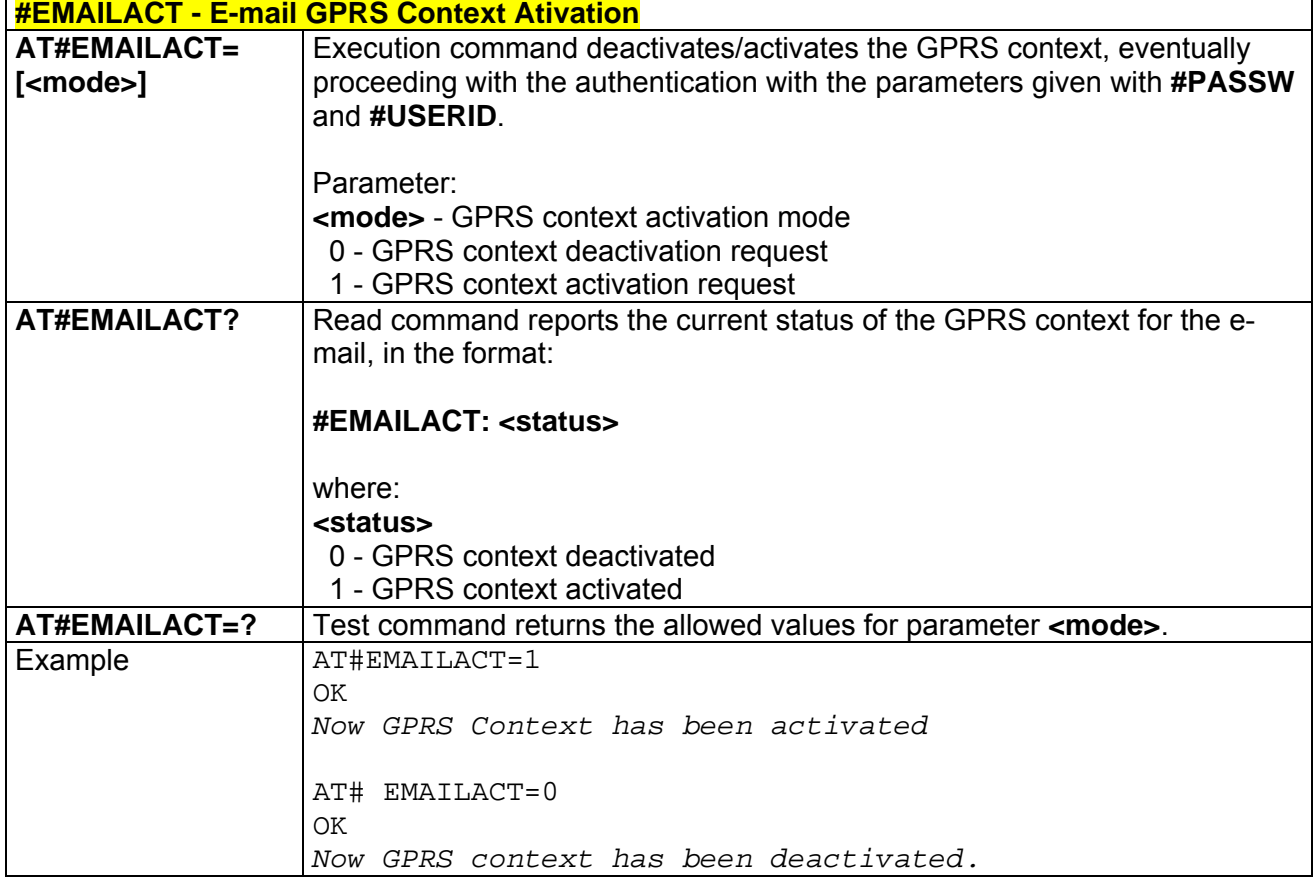

## *3.5.5.5.7 E-mail Sending - #EMAILD*

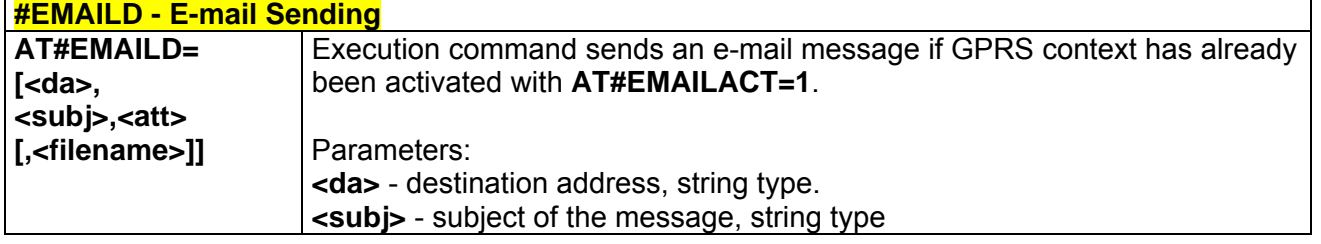

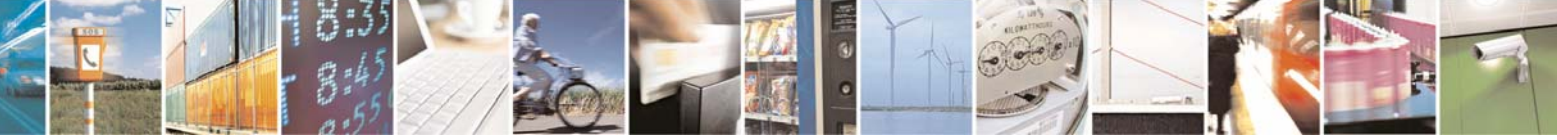

Reproduction forbidden without Telit Communications S.p.A. written authorization - All Rights Reserved page 203 of 232

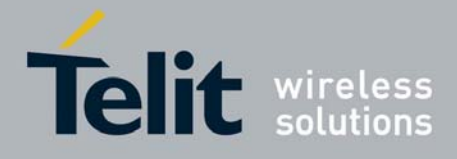

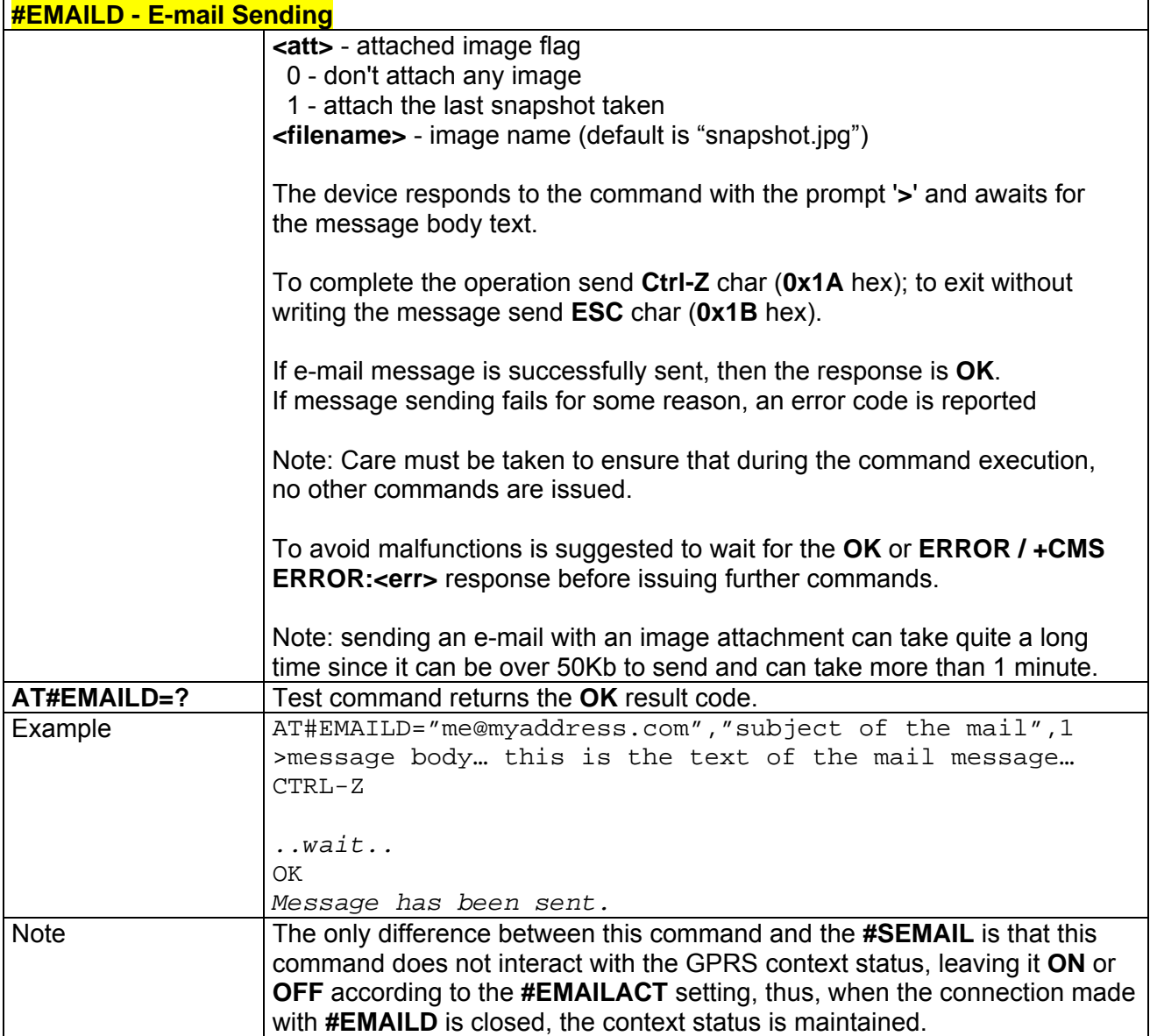

### *3.5.5.5.8 E-mail Parameters Save - #ESAV*

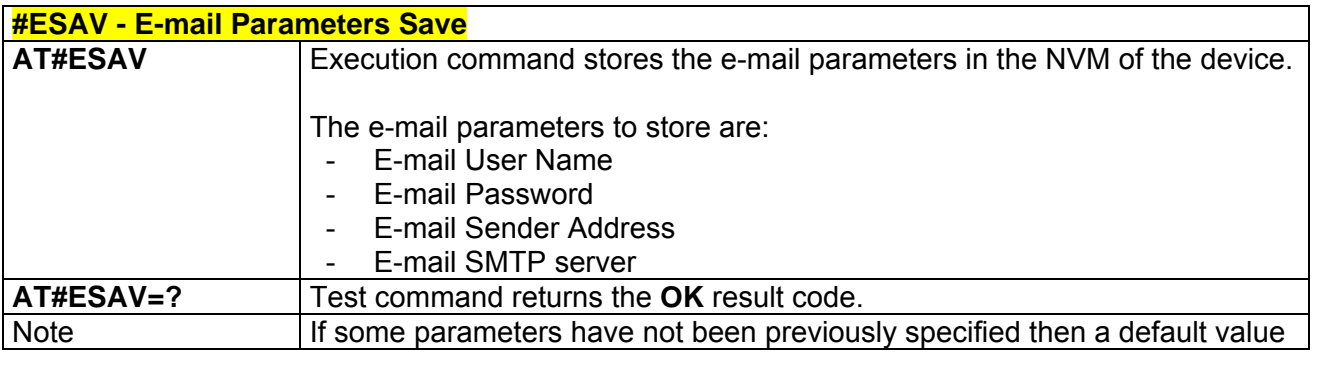

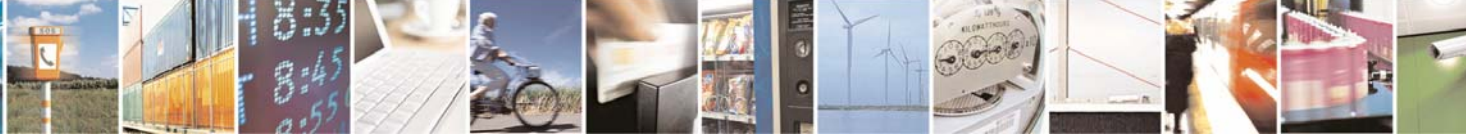

Reproduction forbidden without Telit Communications S.p.A. written authorization - All Rights Reserved page 204 of 232

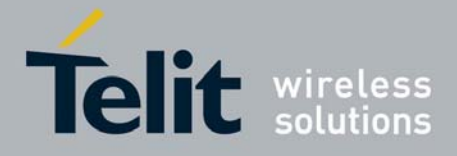

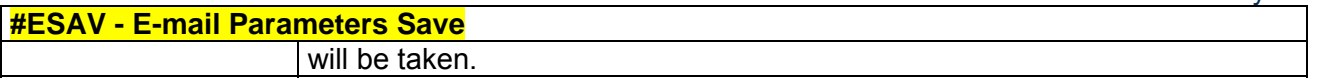

### *3.5.5.5.9 E-mail Parameters Reset - #ERST*

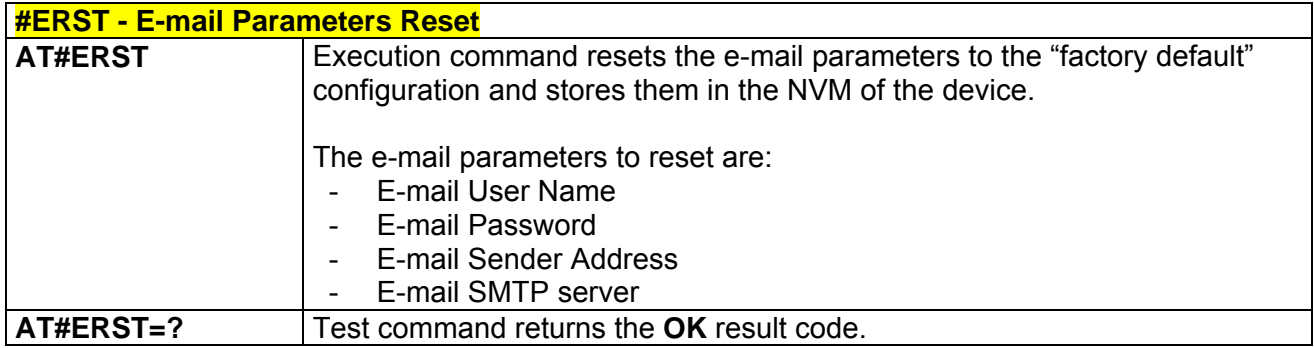

### *3.5.5.5.10 SMTP Read Message - #EMAILMSG*

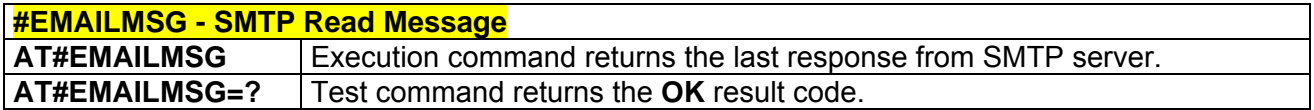

## 3.5.5.6 Easy Scan® Extension AT Commands

Note: it is strongly suggested to issue all the Easy Scan® Extension AT commands with **NO SIM** inserted, to avoid a potential conflict with normal module operations, such as "incoming call", "periodic location update, "periodic routing area update" and so on.

## *3.5.5.6.1 Network Survey - #CSURV*

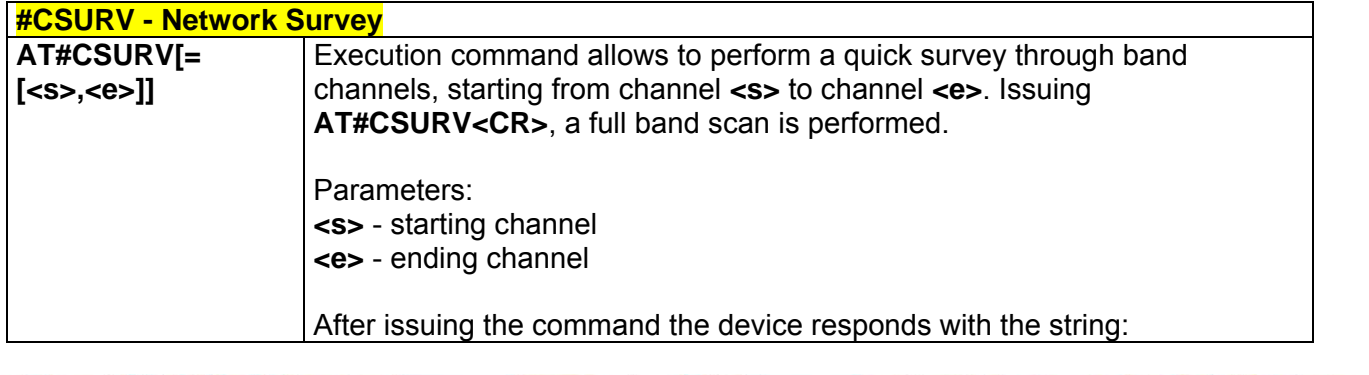

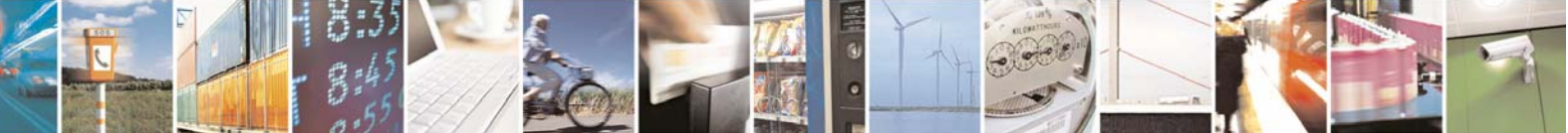

Reproduction forbidden without Telit Communications S.p.A. written authorization - All Rights Reserved page 205 of 232

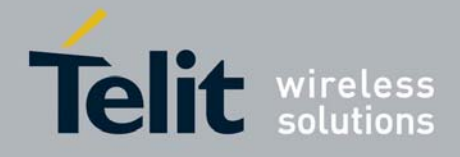

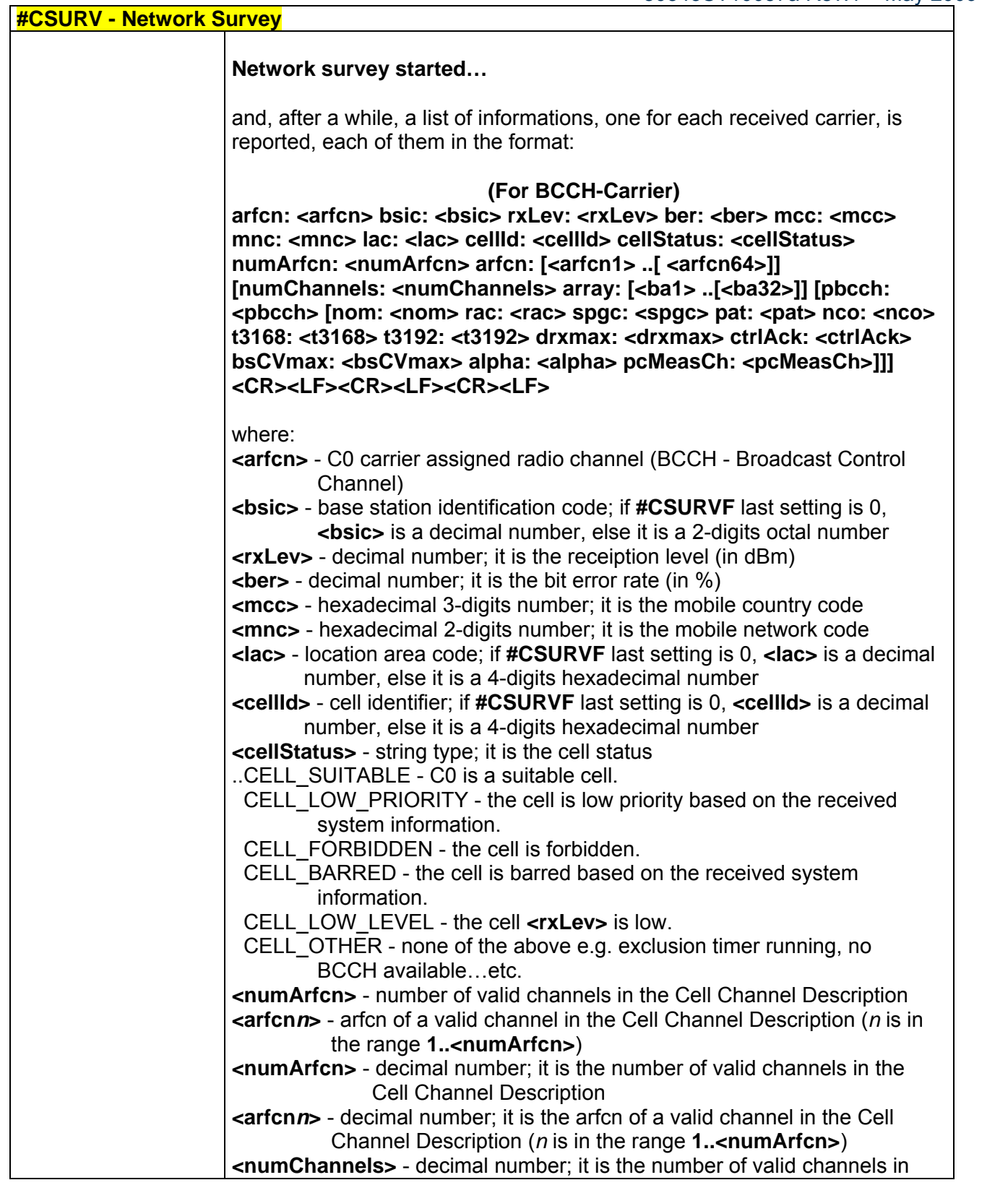

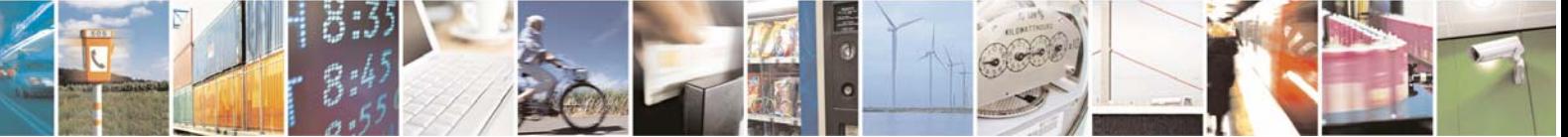

Reproduction forbidden without Telit Communications S.p.A. written authorization - All Rights Reserved page 206 of 232

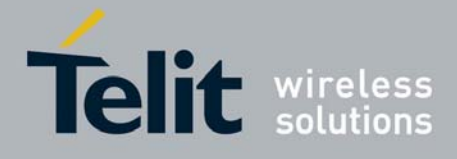

80343ST10057a Rev.1 – May 2009

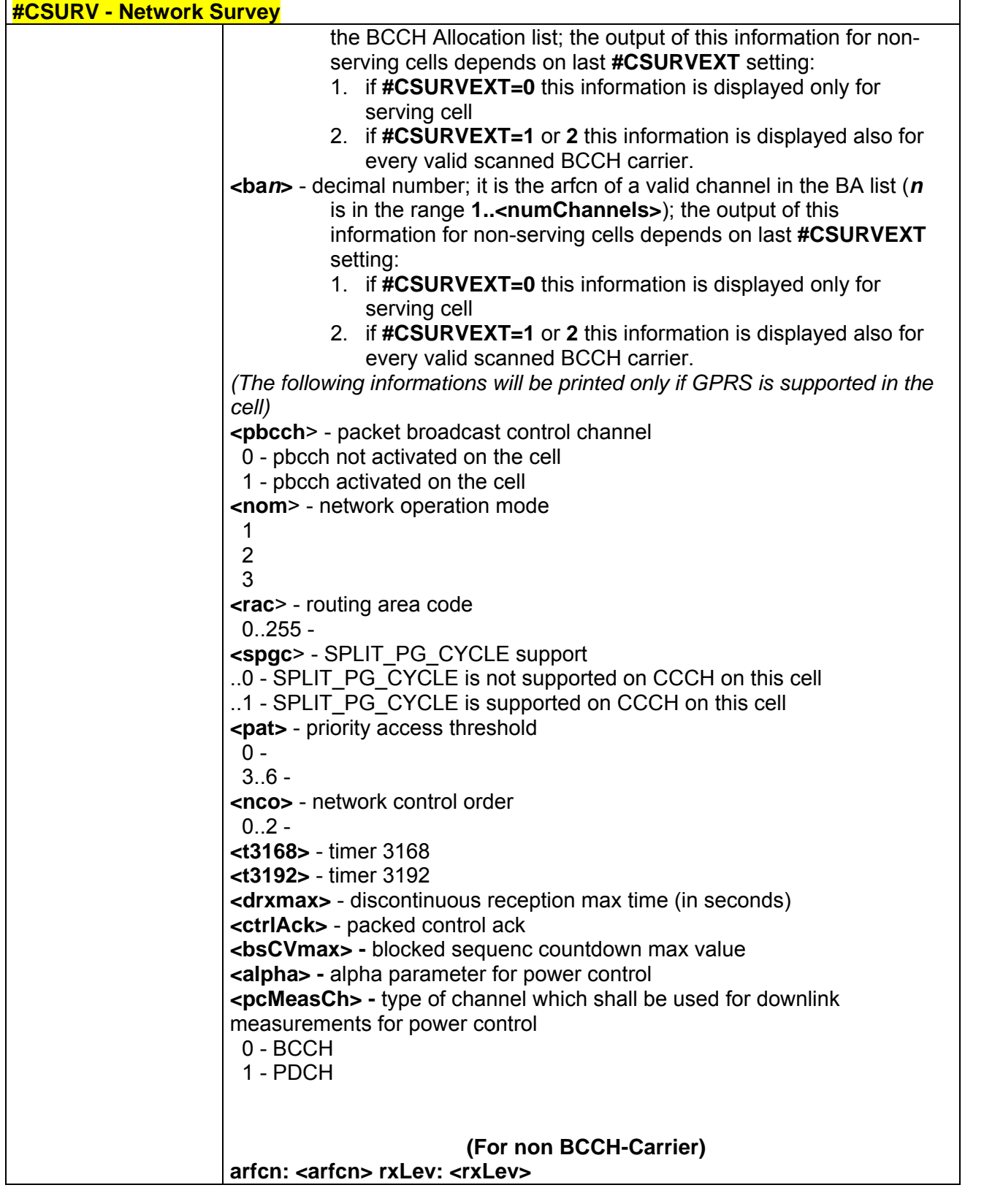

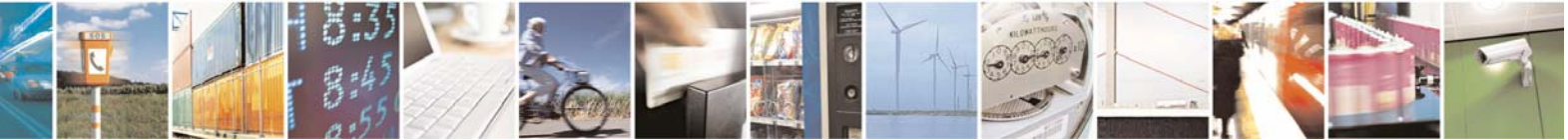

Reproduction forbidden without Telit Communications S.p.A. written authorization - All Rights Reserved page 207 of 232

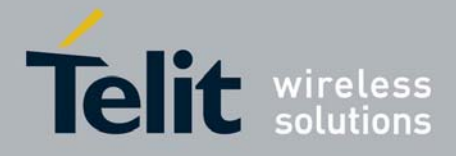

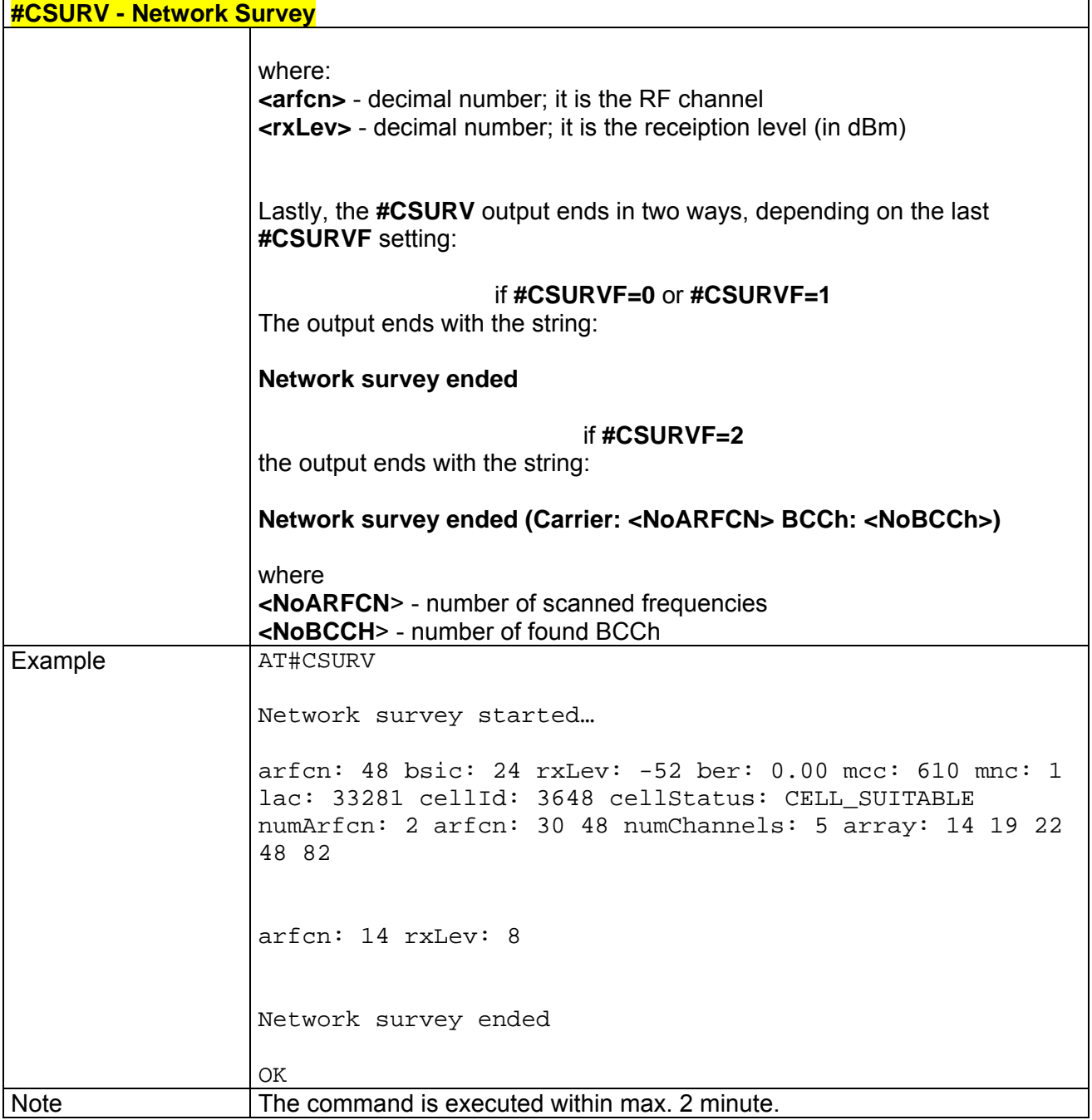

## *3.5.5.6.2 Network Survey (Numeric Format) - #CSURVC*

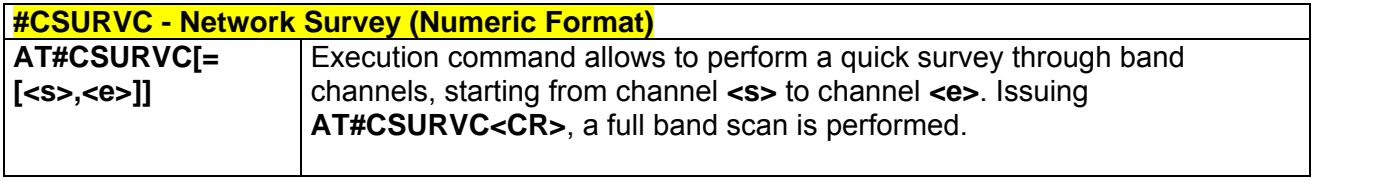

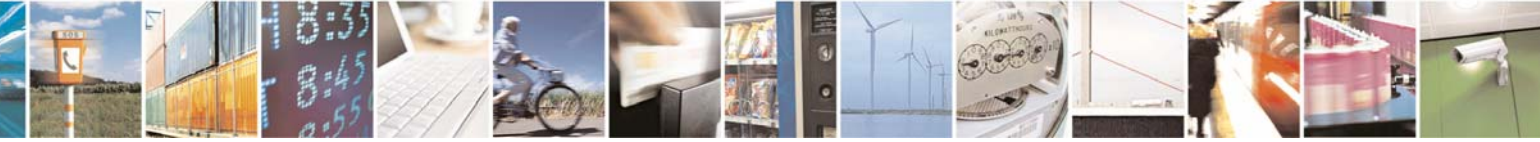

Reproduction forbidden without Telit Communications S.p.A. written authorization - All Rights Reserved page 208 of 232

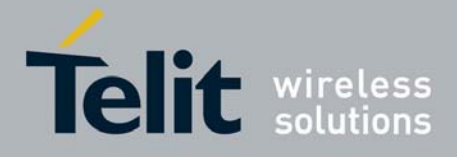

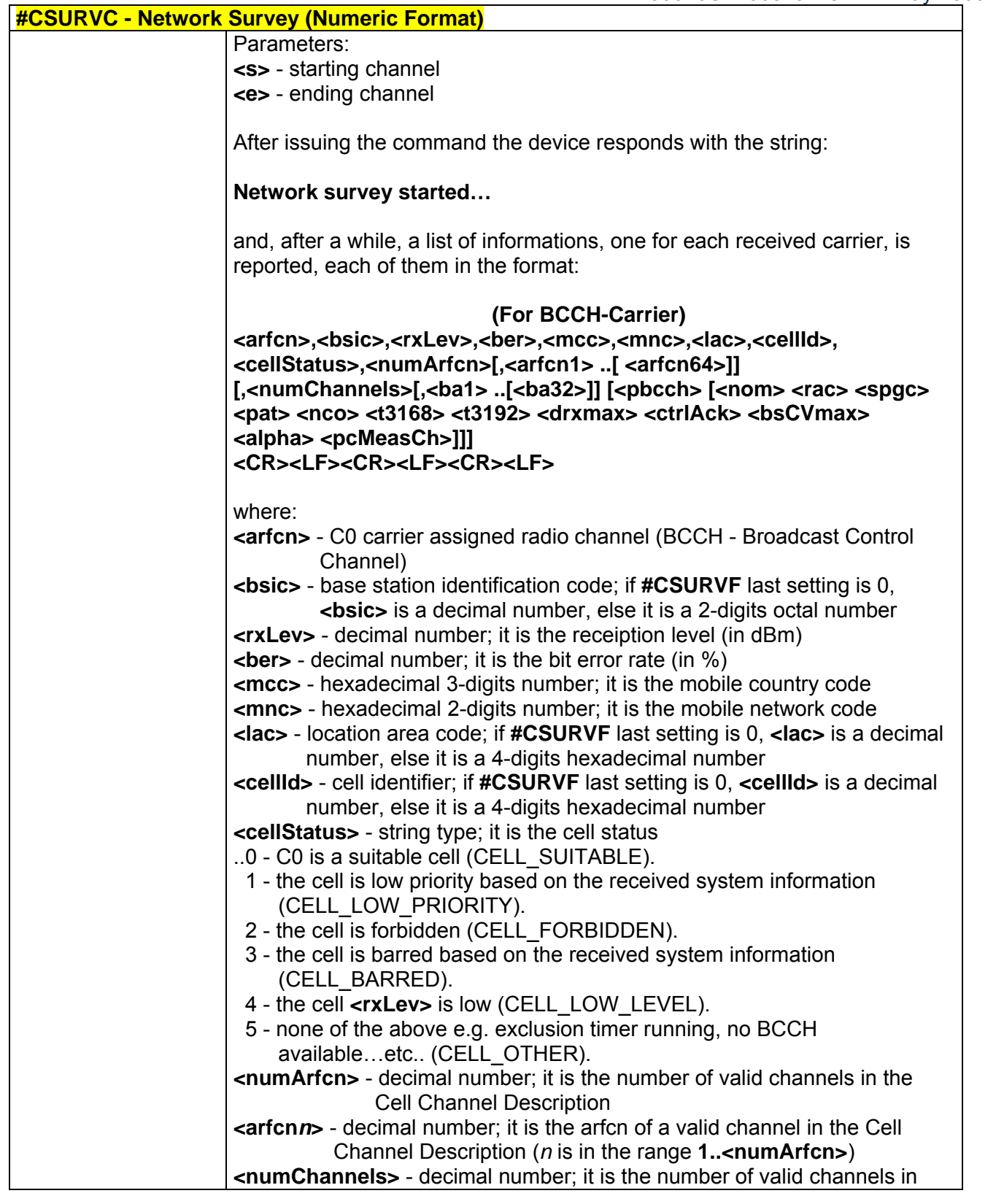

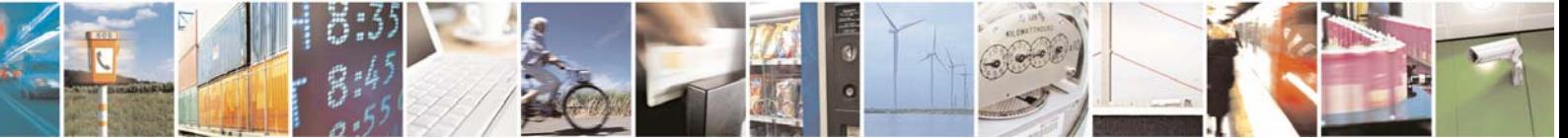

Reproduction forbidden without Telit Communications S.p.A. written authorization - All Rights Reserved page 209 of 232

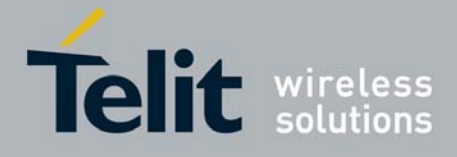

80343ST10057a Rev.1 – May 2009

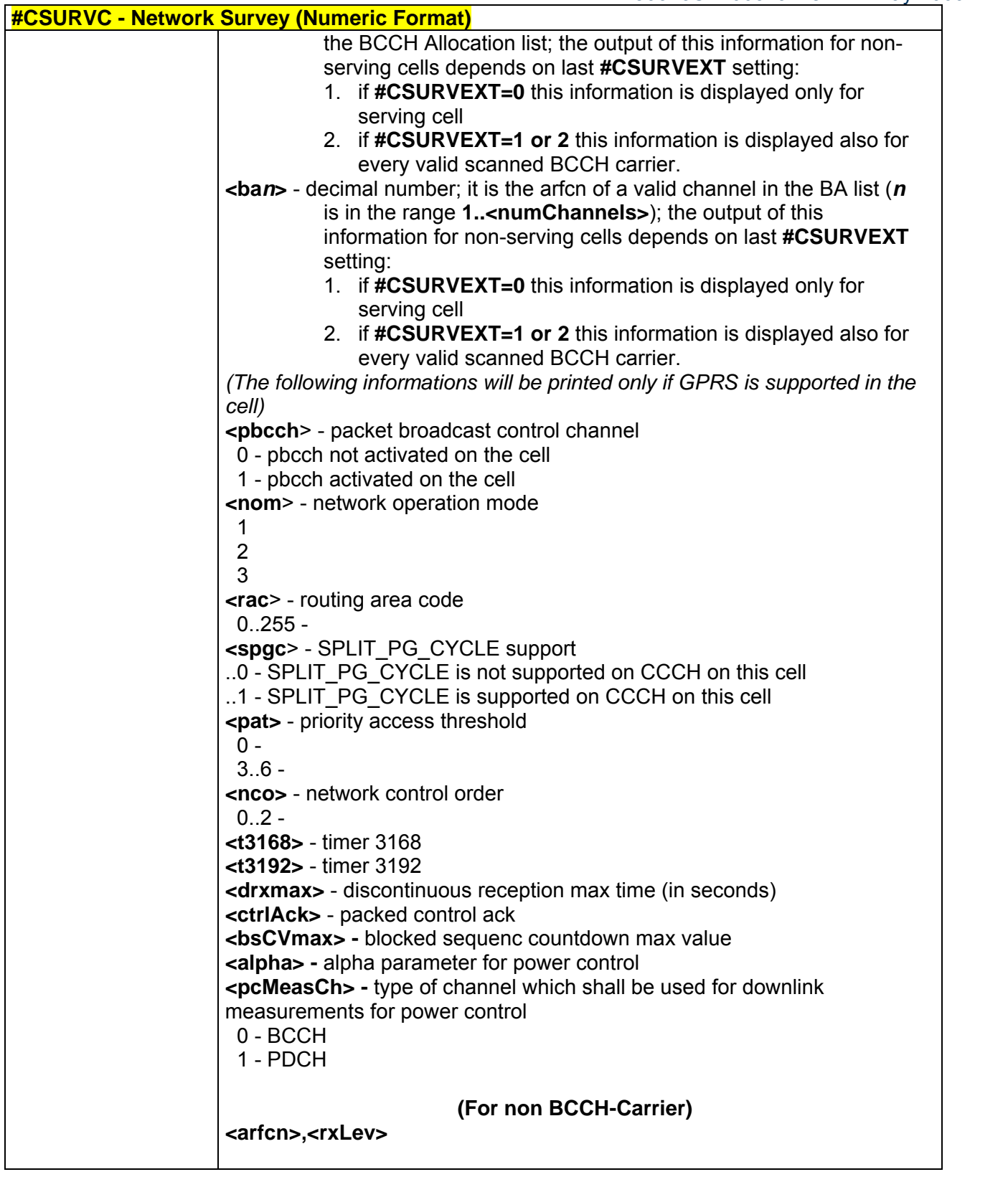

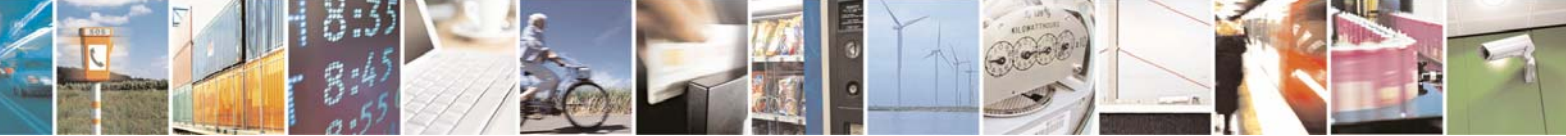

Reproduction forbidden without Telit Communications S.p.A. written authorization - All Rights Reserved page 210 of 232

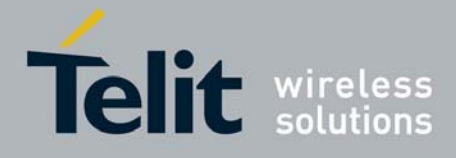

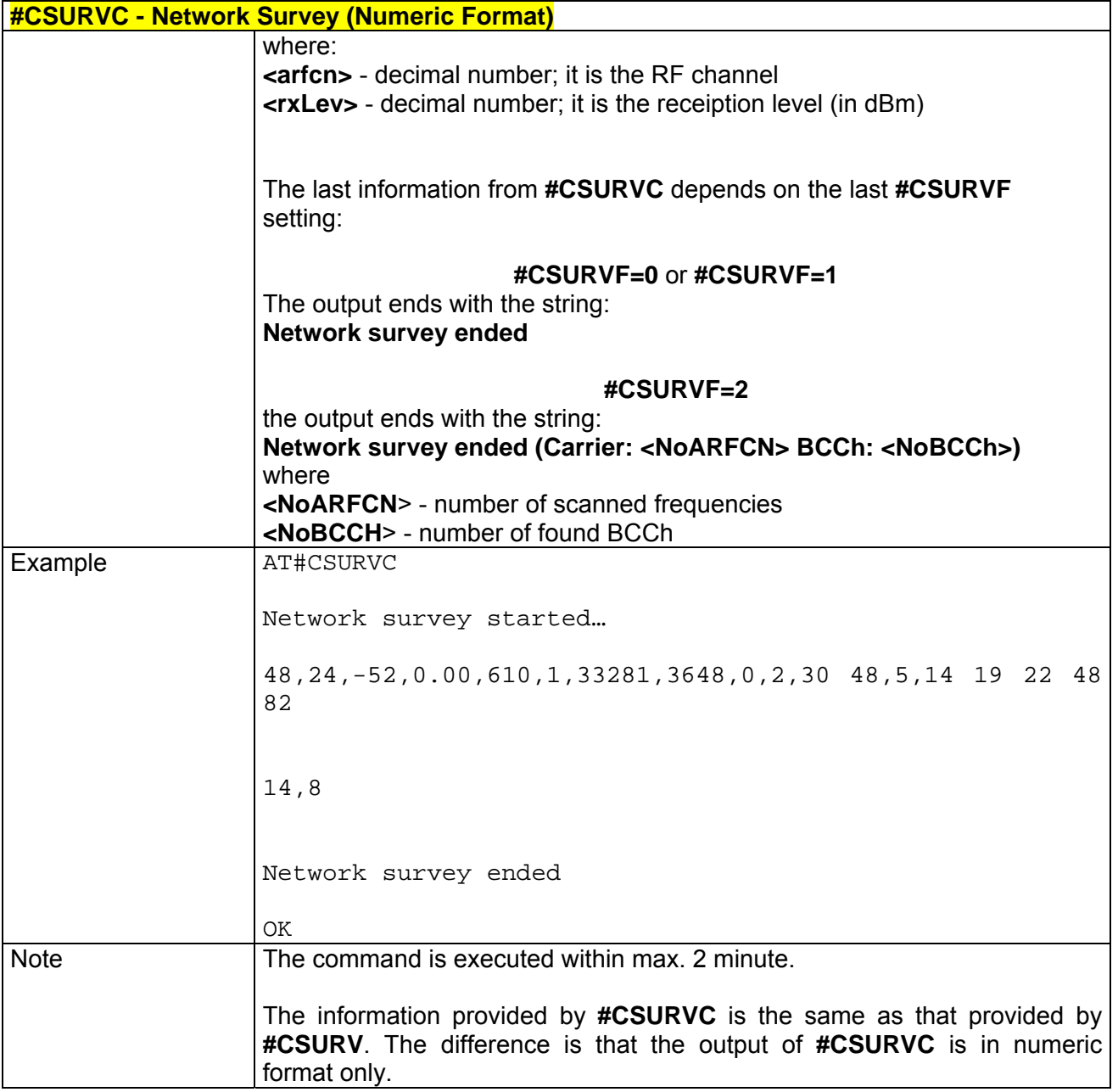

# *3.5.5.6.3 Network Survey Of User Defined Channels - #CSURVU*

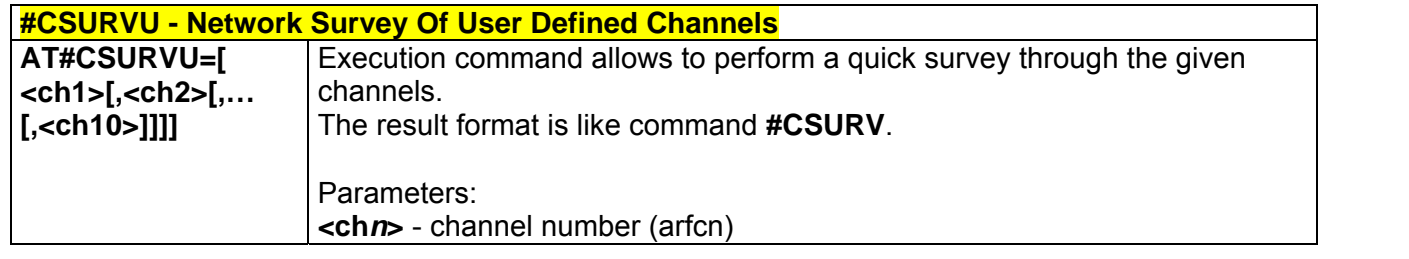

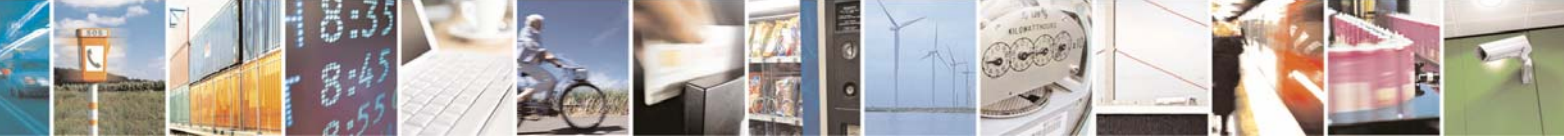

Reproduction forbidden without Telit Communications S.p.A. written authorization - All Rights Reserved page 211 of 232

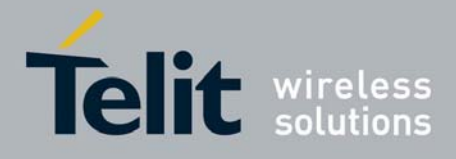

80343ST10057a Rev.1 – May 2009

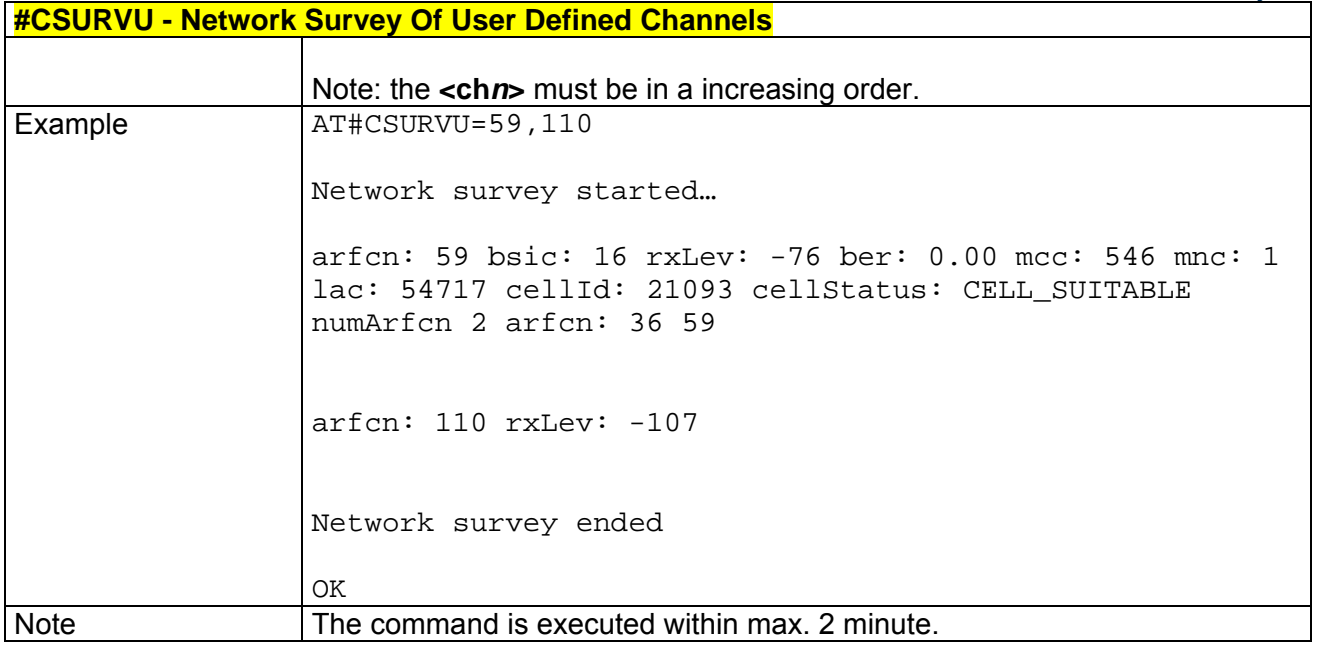

### *3.5.5.6.4 Network Survey Of User Defined Channels (Numeric Format) - #CSURVUC*

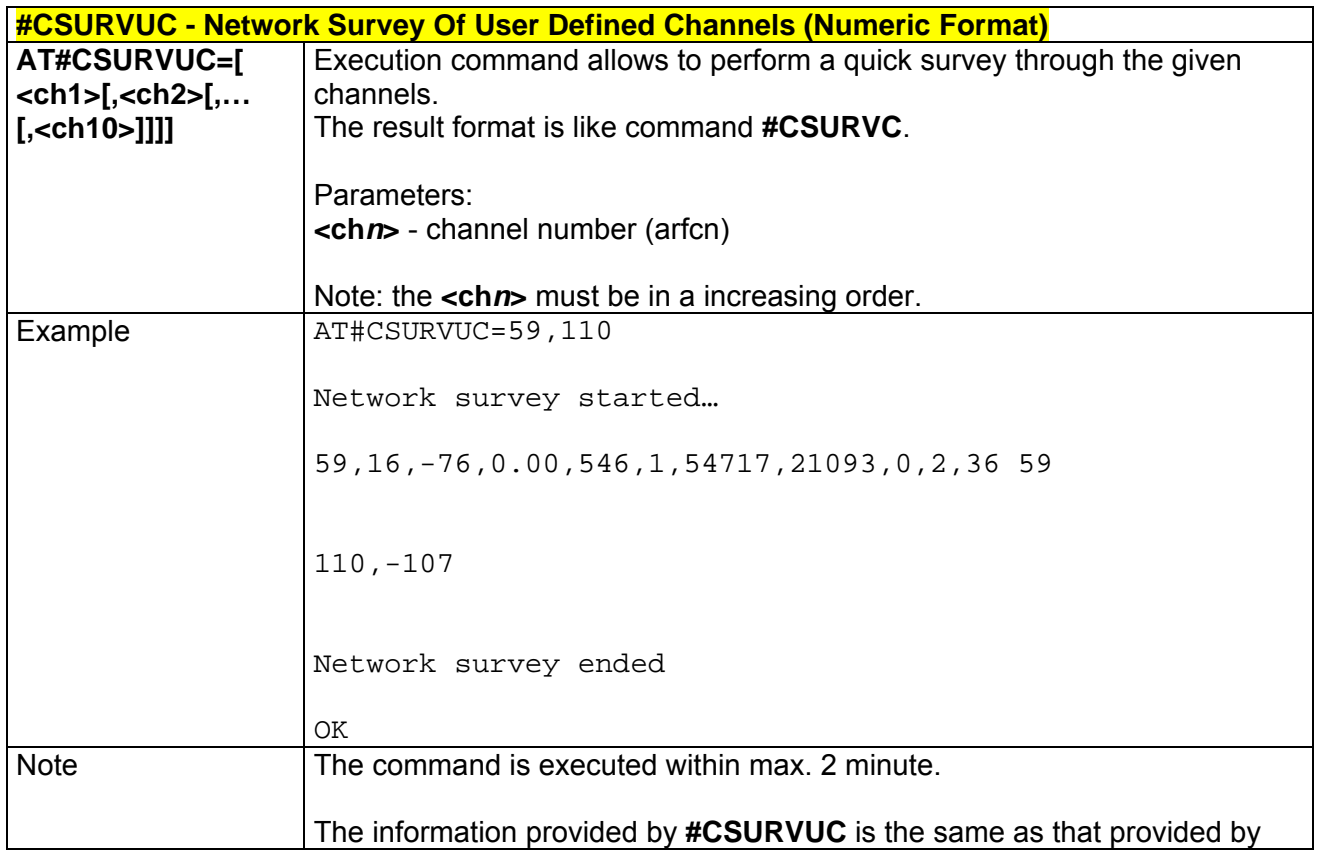

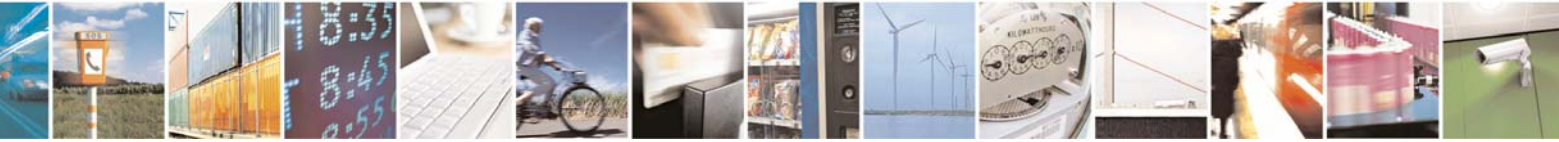

Reproduction forbidden without Telit Communications S.p.A. written authorization - All Rights Reserved page 212 of 232

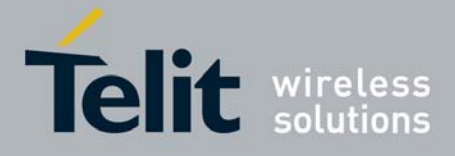

80343ST10057a Rev.1 – May 2009 **#CSURVUC - Network Survey Of User Defined Channels (Numeric Format) #CSURVU**. The difference is that the output of **#CSURVUC** is in numeric format only.

### *3.5.5.6.5 BCCH Network Survey - #CSURVB*

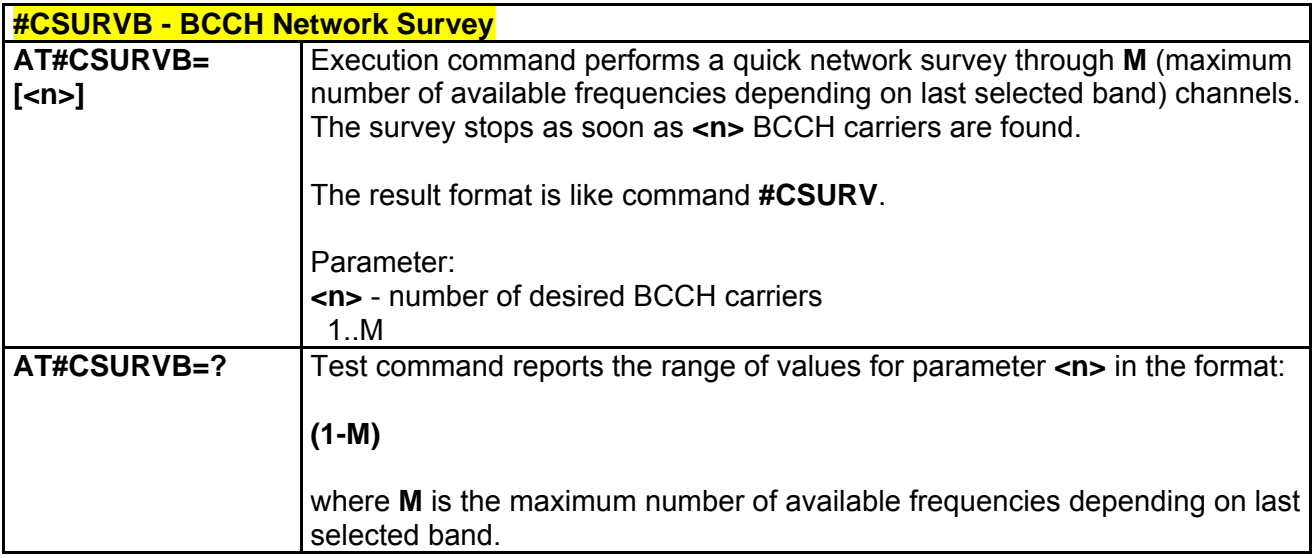

### *3.5.5.6.6 BCCH Network Survey (Numeric Format) - #CSURVBC*

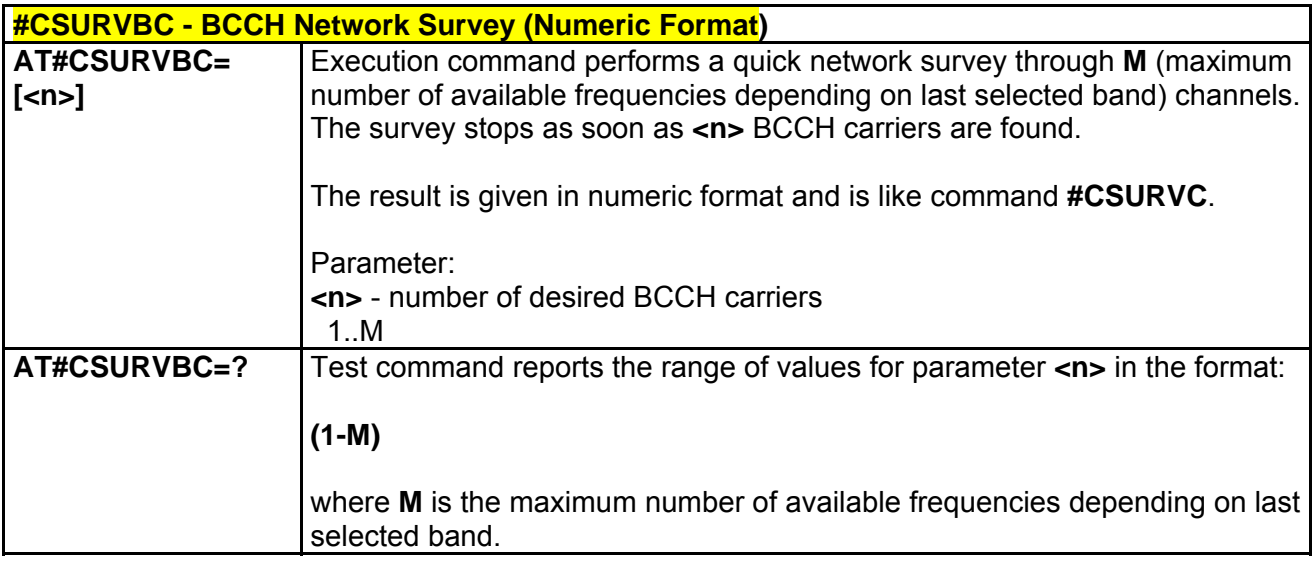

*3.5.5.6.7 Network Survey Format - #CSURVF* 

**#CSURVF - Network Survey Format AT#CSURVF=** Set command controls the format of the numbers output by all the Easy

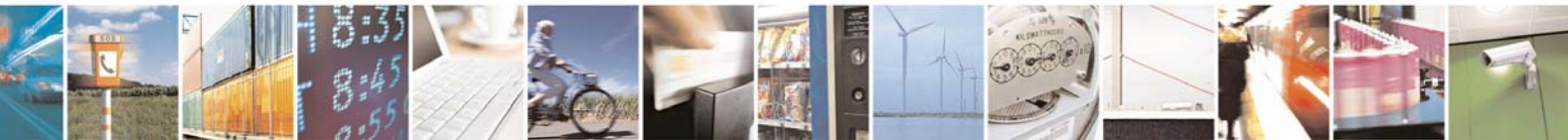

Reproduction forbidden without Telit Communications S.p.A. written authorization - All Rights Reserved page 213 of 232

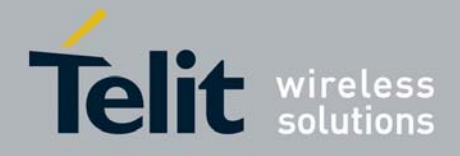

80343ST10057a Rev.1 – May 2009

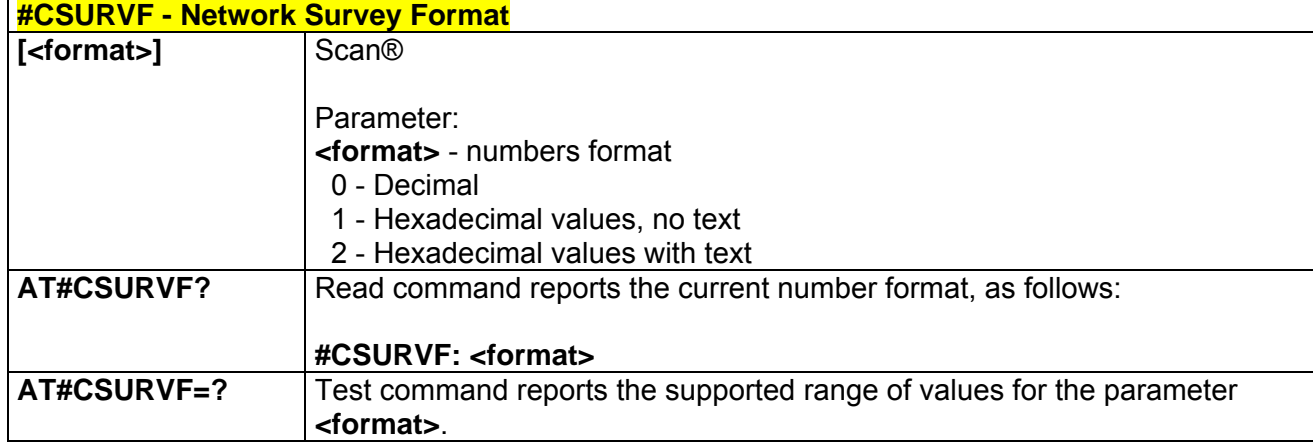

### *3.5.5.6.8 <CR><LF> Removing On Easy Scan® Commands Family - #CSURVNLF*

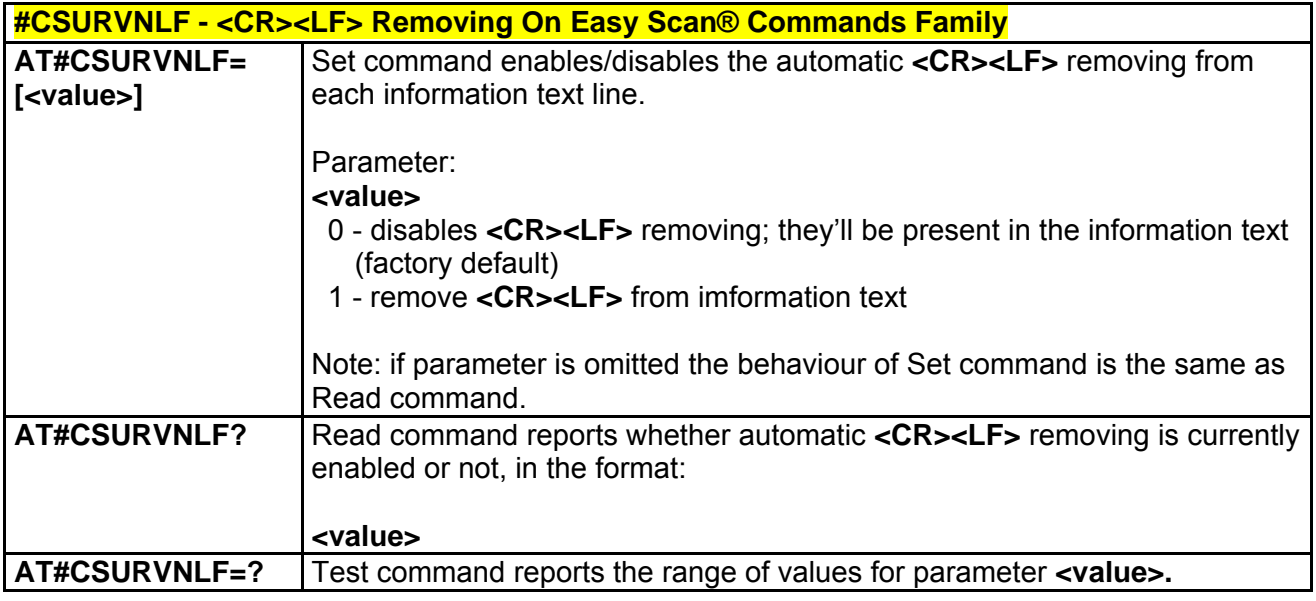

## *3.5.5.6.9 Extended Network Survey - #CSURVEXT*

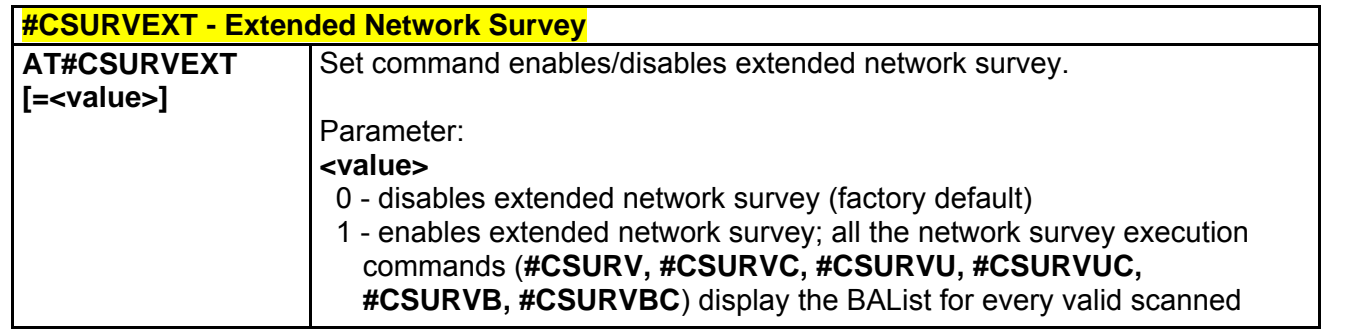

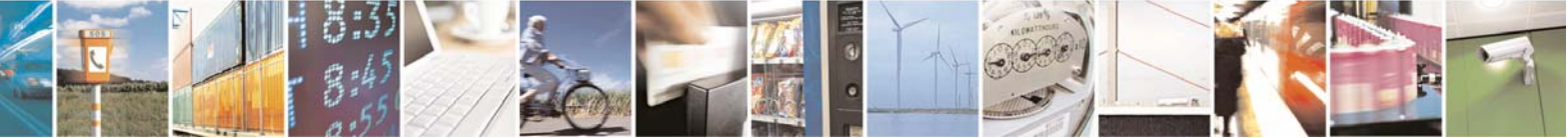

Reproduction forbidden without Telit Communications S.p.A. written authorization - All Rights Reserved page 214 of 232

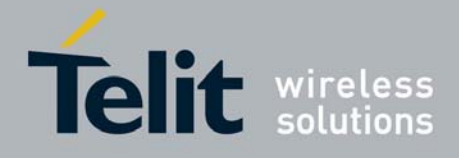

80343ST10057a Rev.1 – May 2009

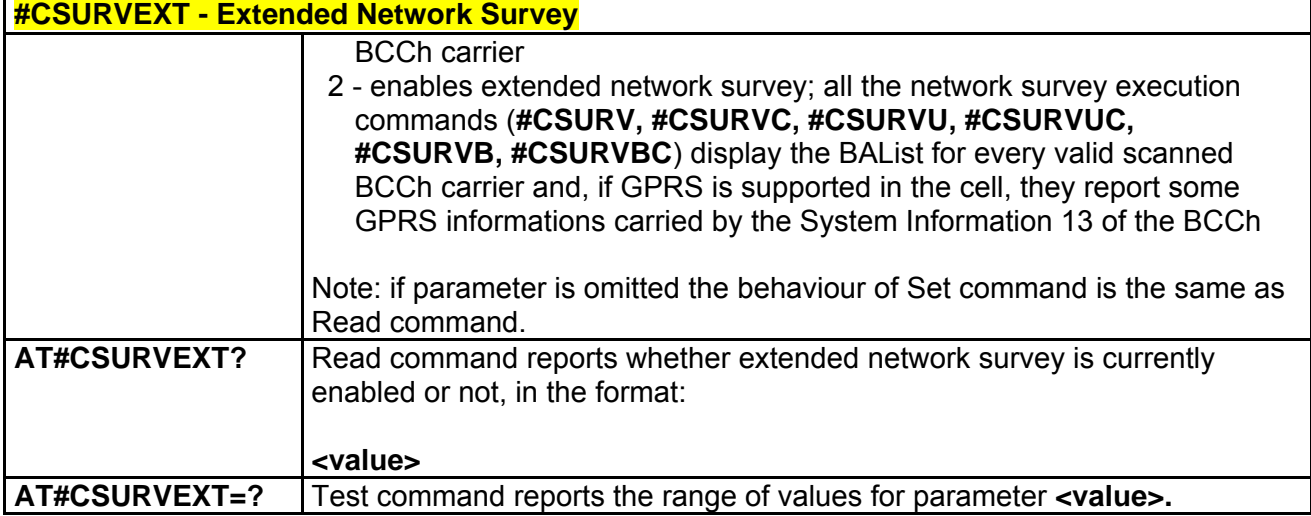

### *3.5.5.6.10 PLMN Network Survey - #CSURVP*

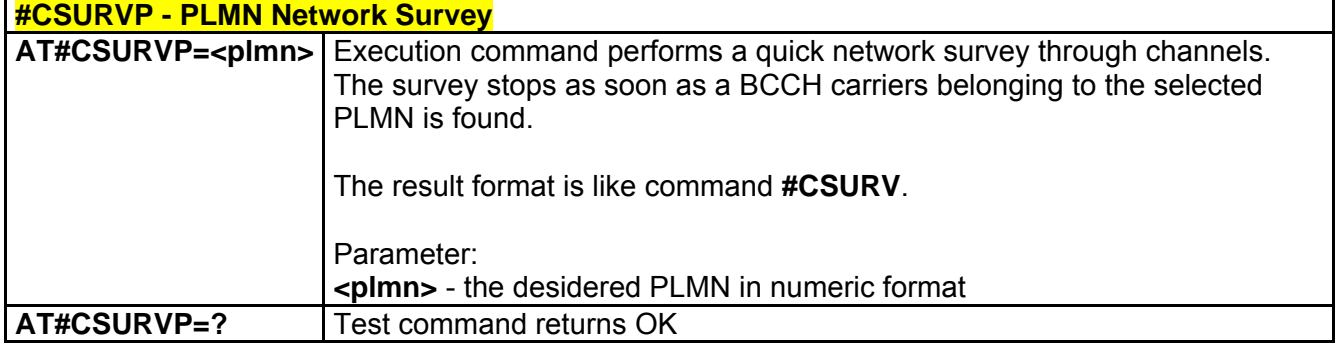

## *3.5.5.6.11 PLMN Network Survey (Numeric Format) - #CSURVPC*

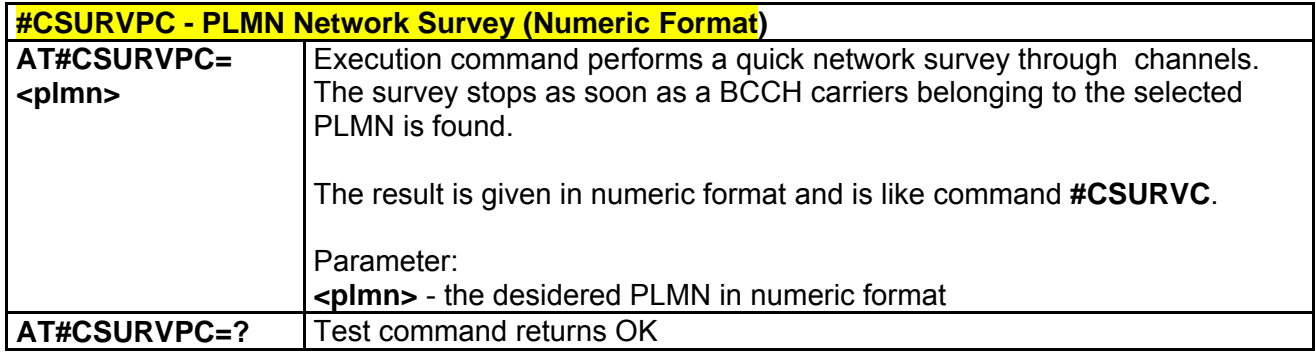

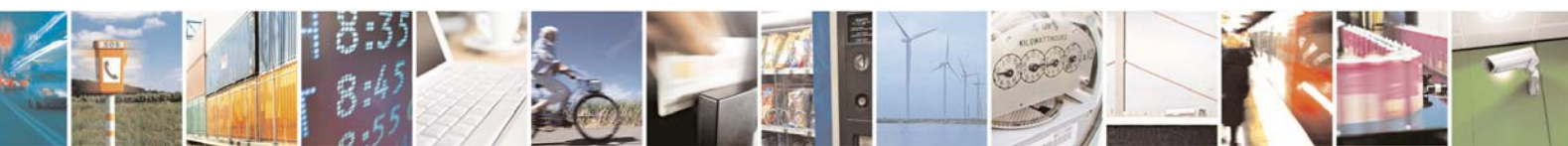

Reproduction forbidden without Telit Communications S.p.A. written authorization - All Rights Reserved page 215 of 232

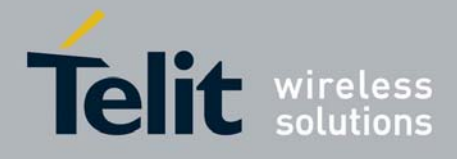

## 3.5.5.7 SIM Toolkit AT Commands

### *3.5.5.7.1 SIM Tookit Interface Activation - #STIA*

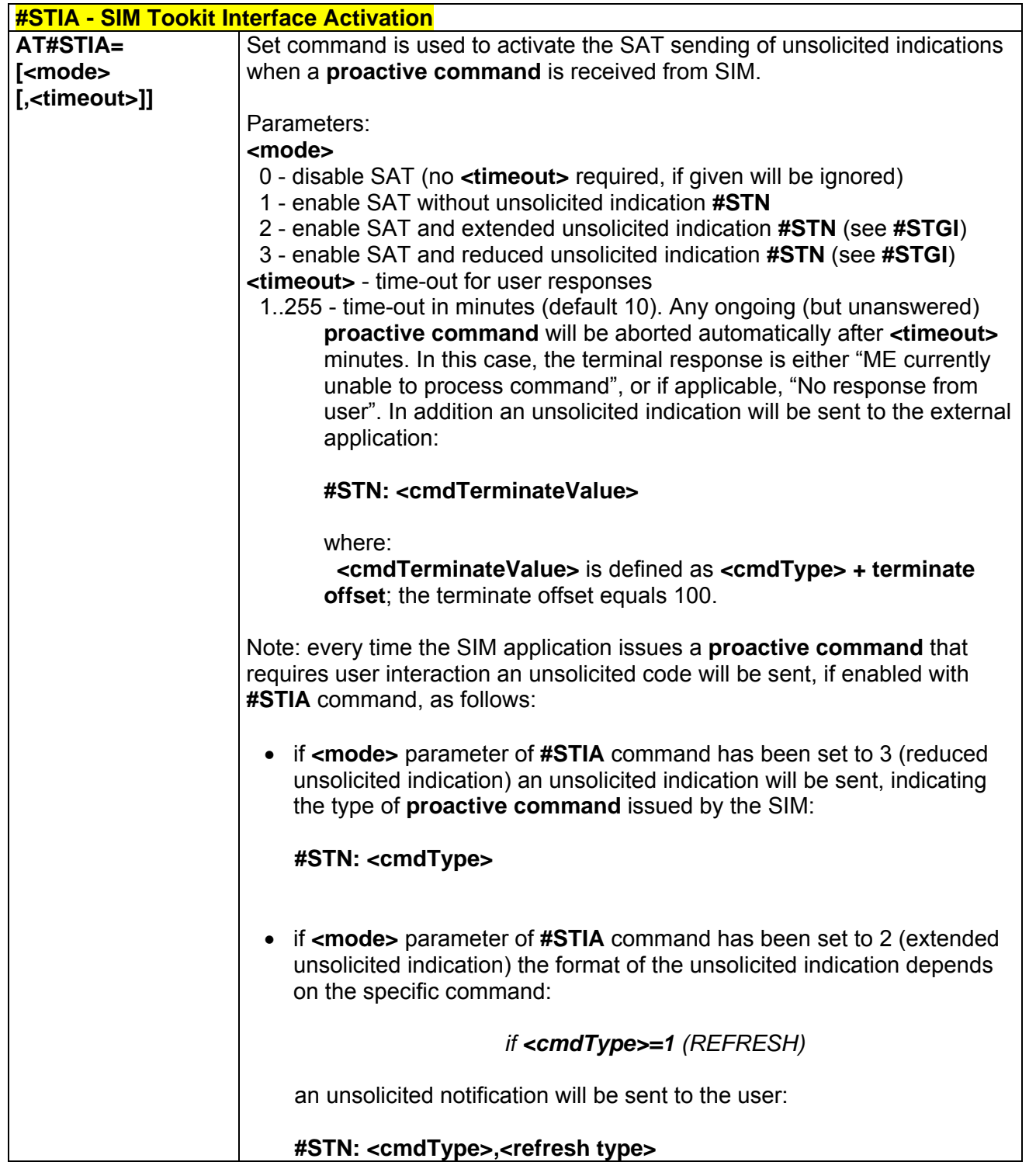

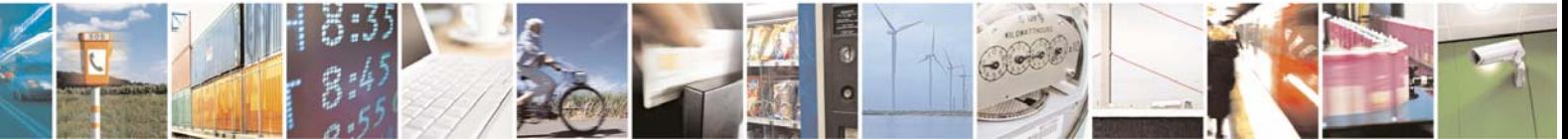

Reproduction forbidden without Telit Communications S.p.A. written authorization - All Rights Reserved page 216 of 232
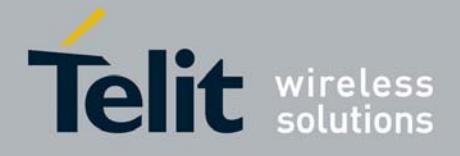

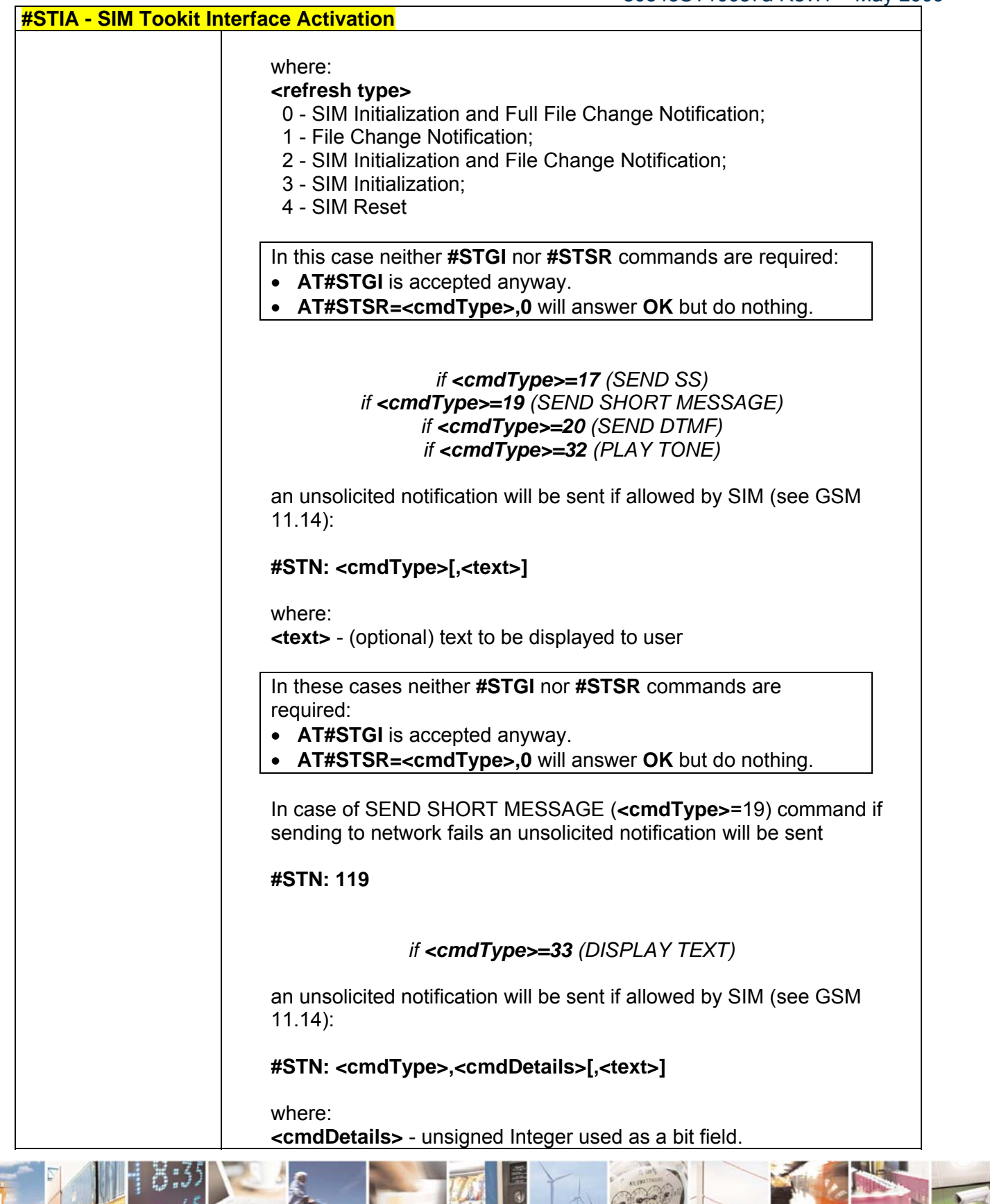

Reproduction forbidden without Telit Communications S.p.A. written authorization - All Rights Reserved page 217 of 232

ă  $\mathcal{B}$ 

H

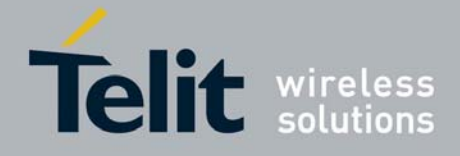

80343ST10057a Rev.1 – May 2009

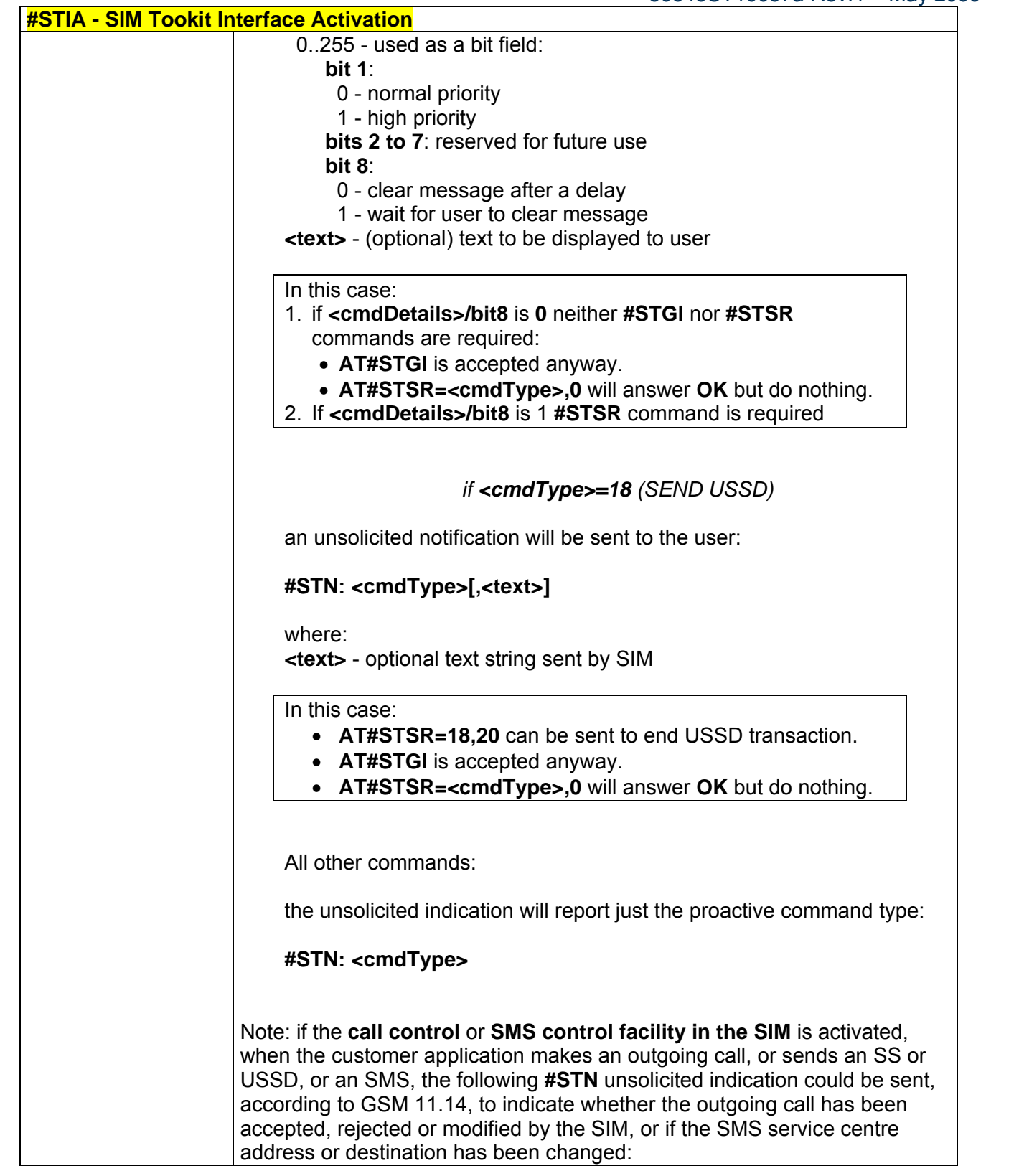

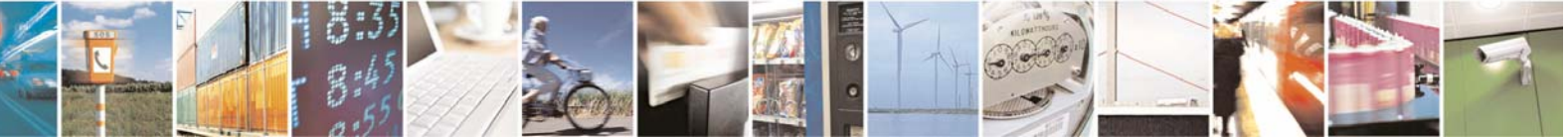

Reproduction forbidden without Telit Communications S.p.A. written authorization - All Rights Reserved page 218 of 232

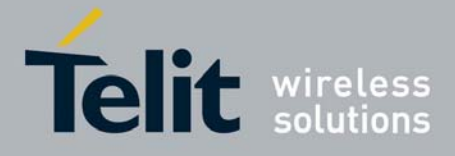

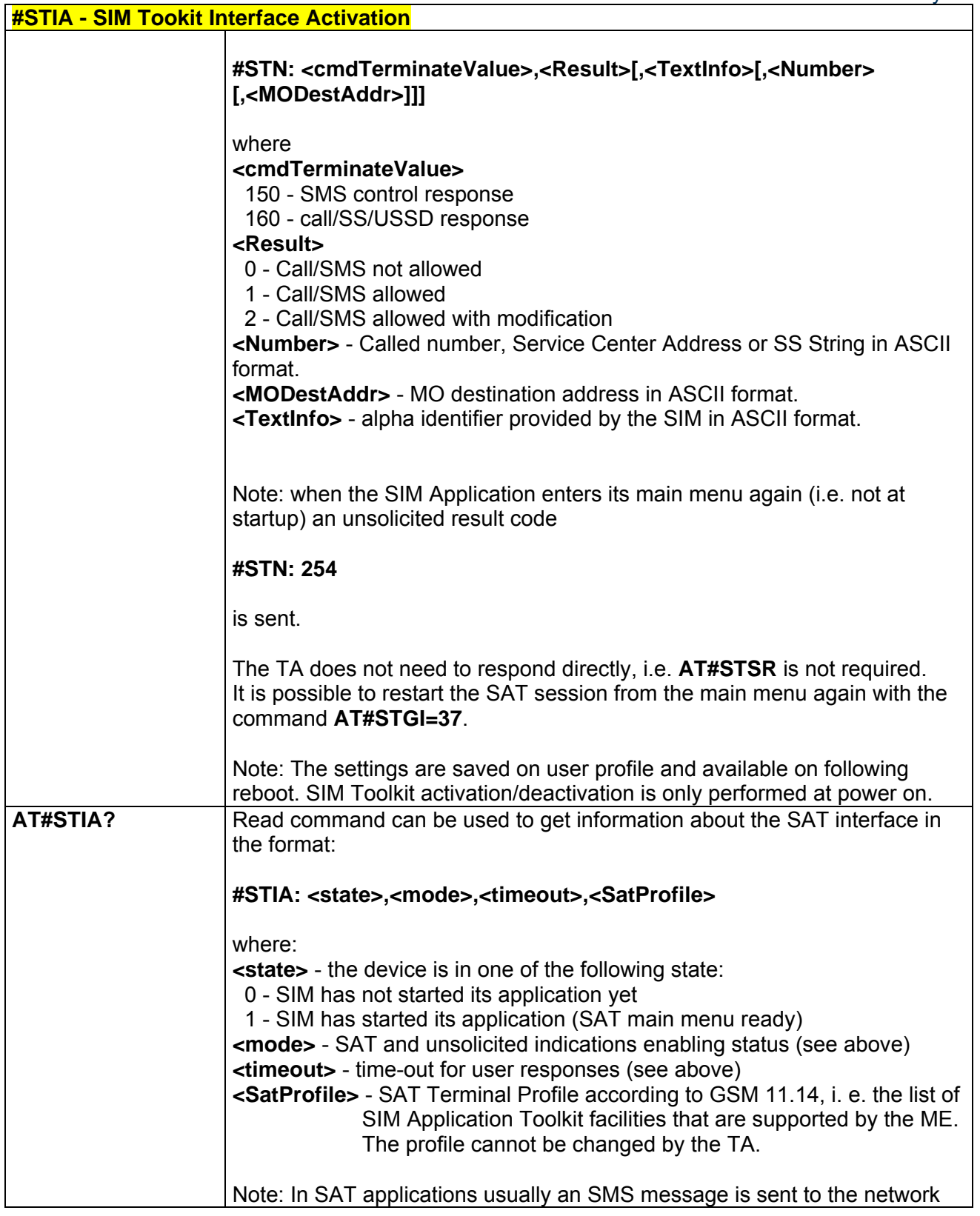

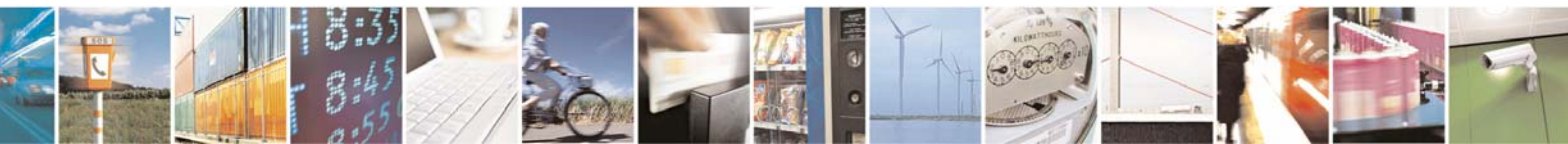

Reproduction forbidden without Telit Communications S.p.A. written authorization - All Rights Reserved page 219 of 232

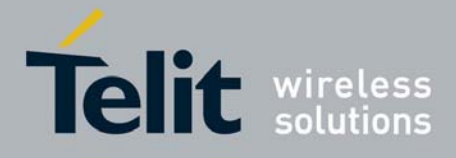

80343ST10057a Rev.1 – May 2009

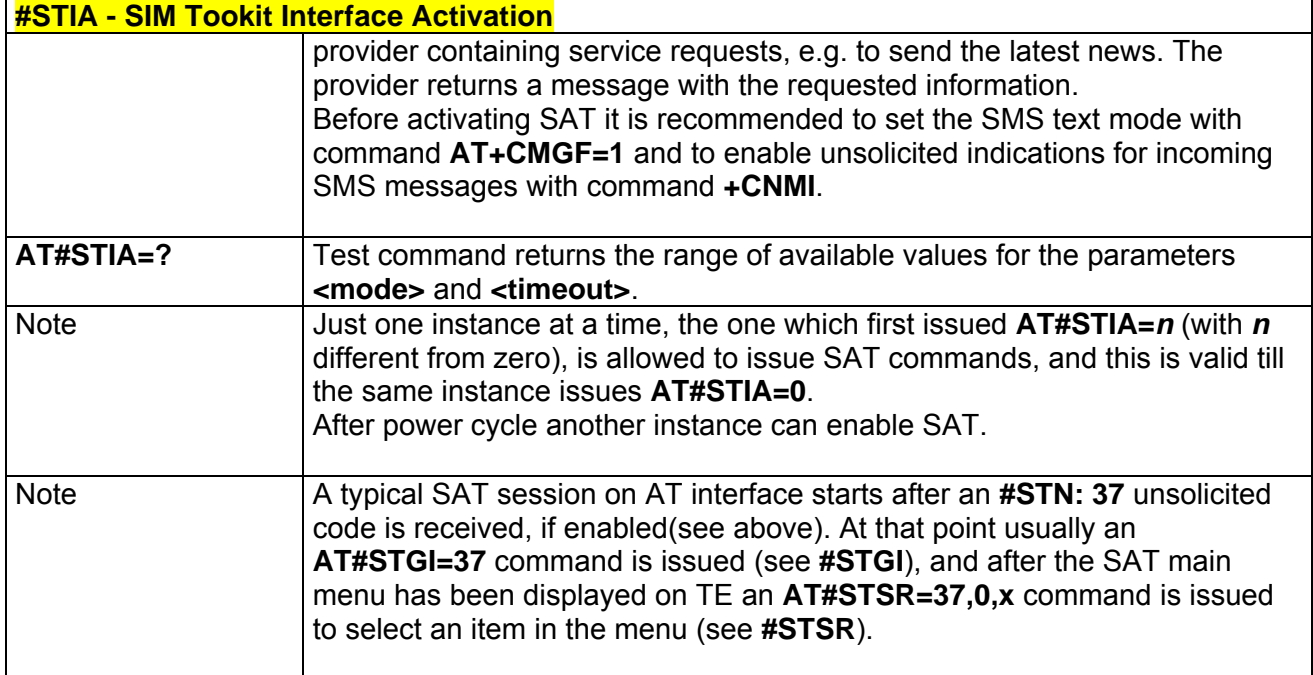

## *3.5.5.7.2 SIM Tookit Get Information - #STGI*

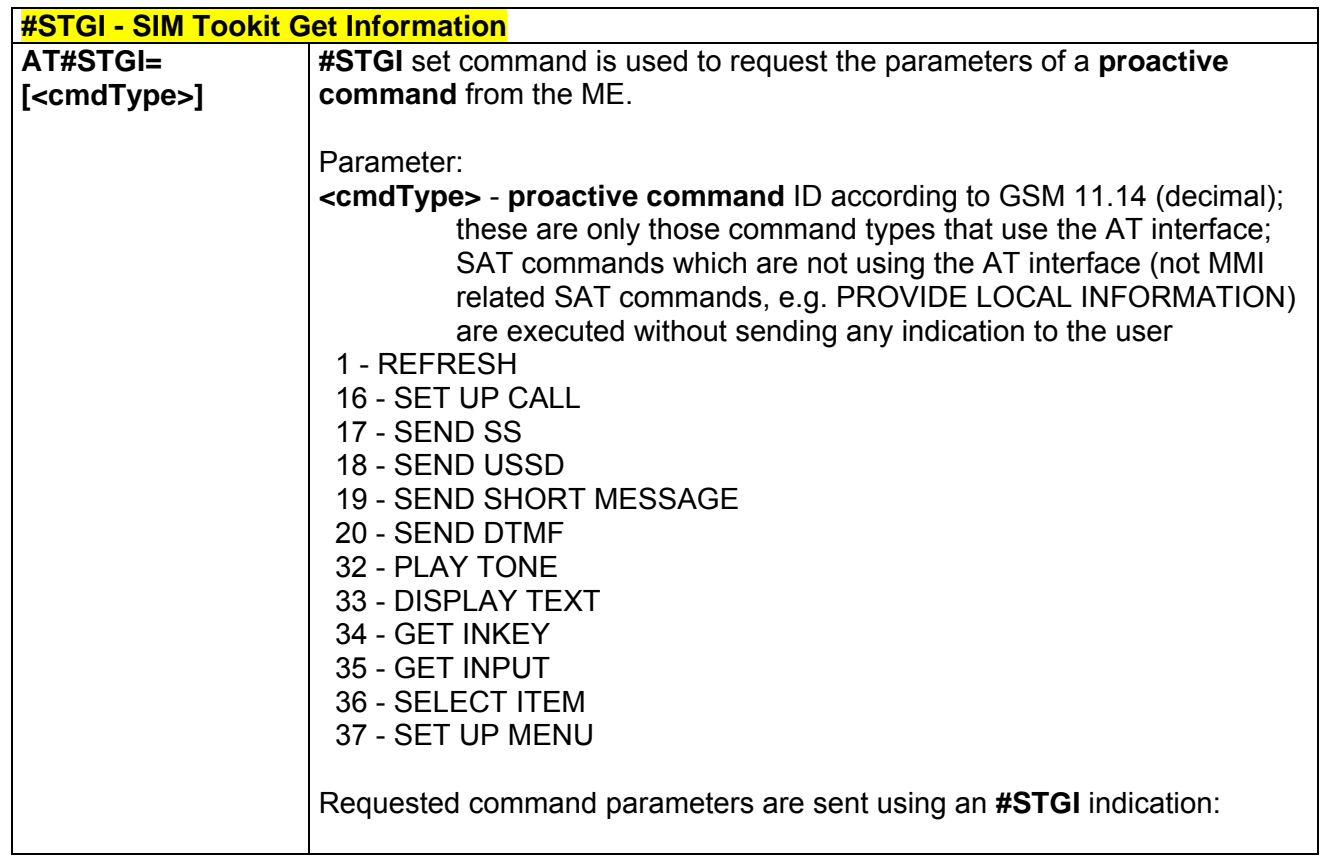

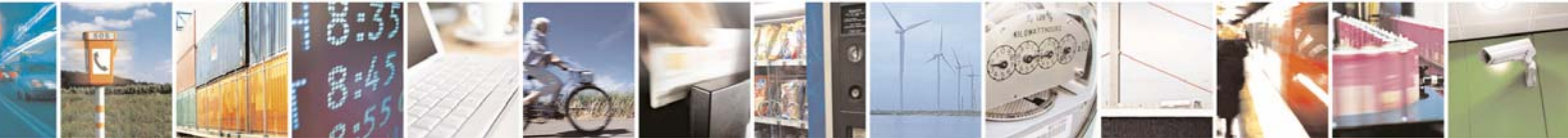

Reproduction forbidden without Telit Communications S.p.A. written authorization - All Rights Reserved page 220 of 232

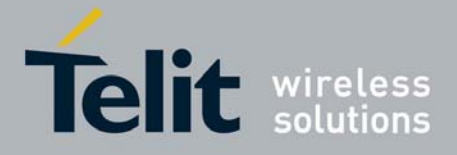

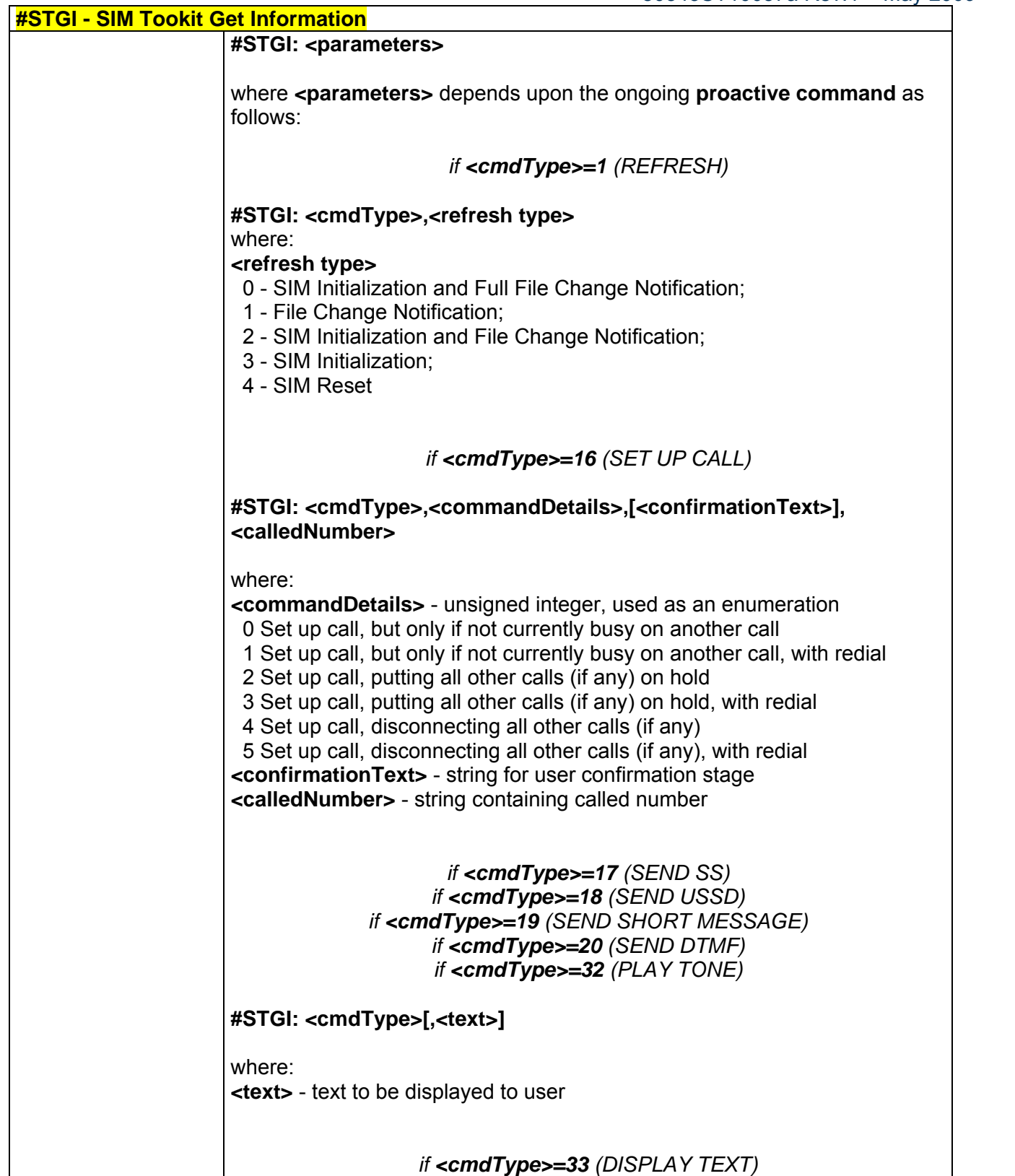

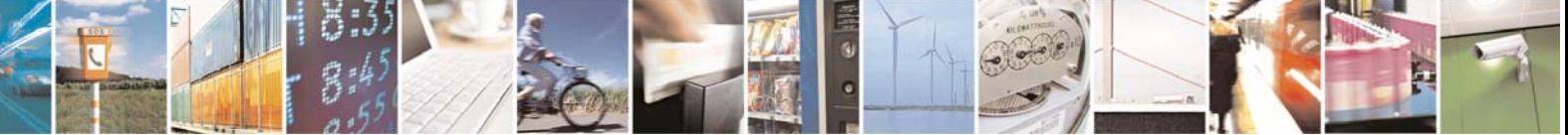

Reproduction forbidden without Telit Communications S.p.A. written authorization - All Rights Reserved page 221 of 232

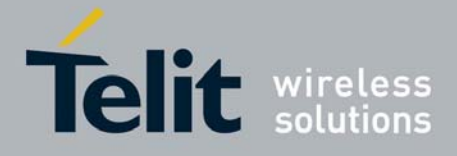

80343ST10057a Rev.1 – May 2009

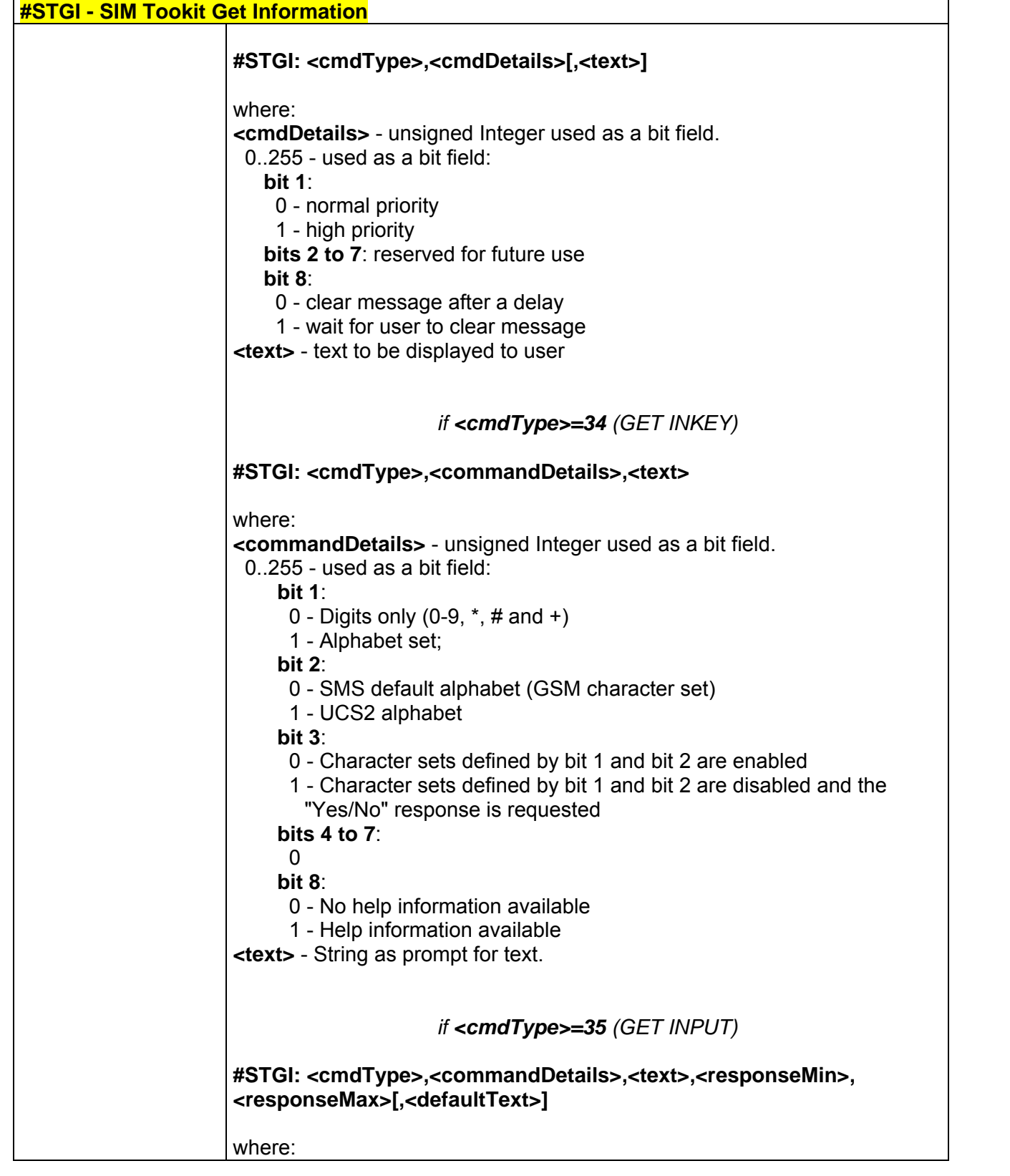

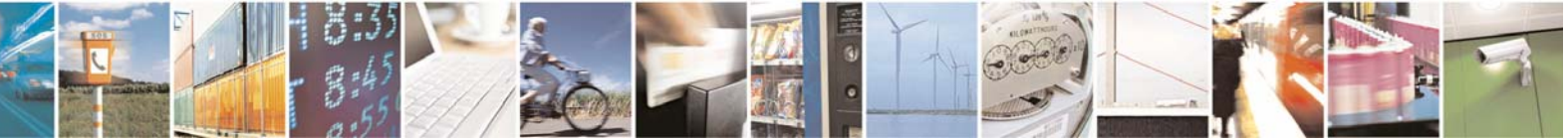

Reproduction forbidden without Telit Communications S.p.A. written authorization - All Rights Reserved page 222 of 232

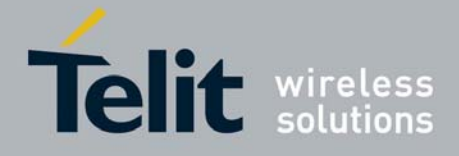

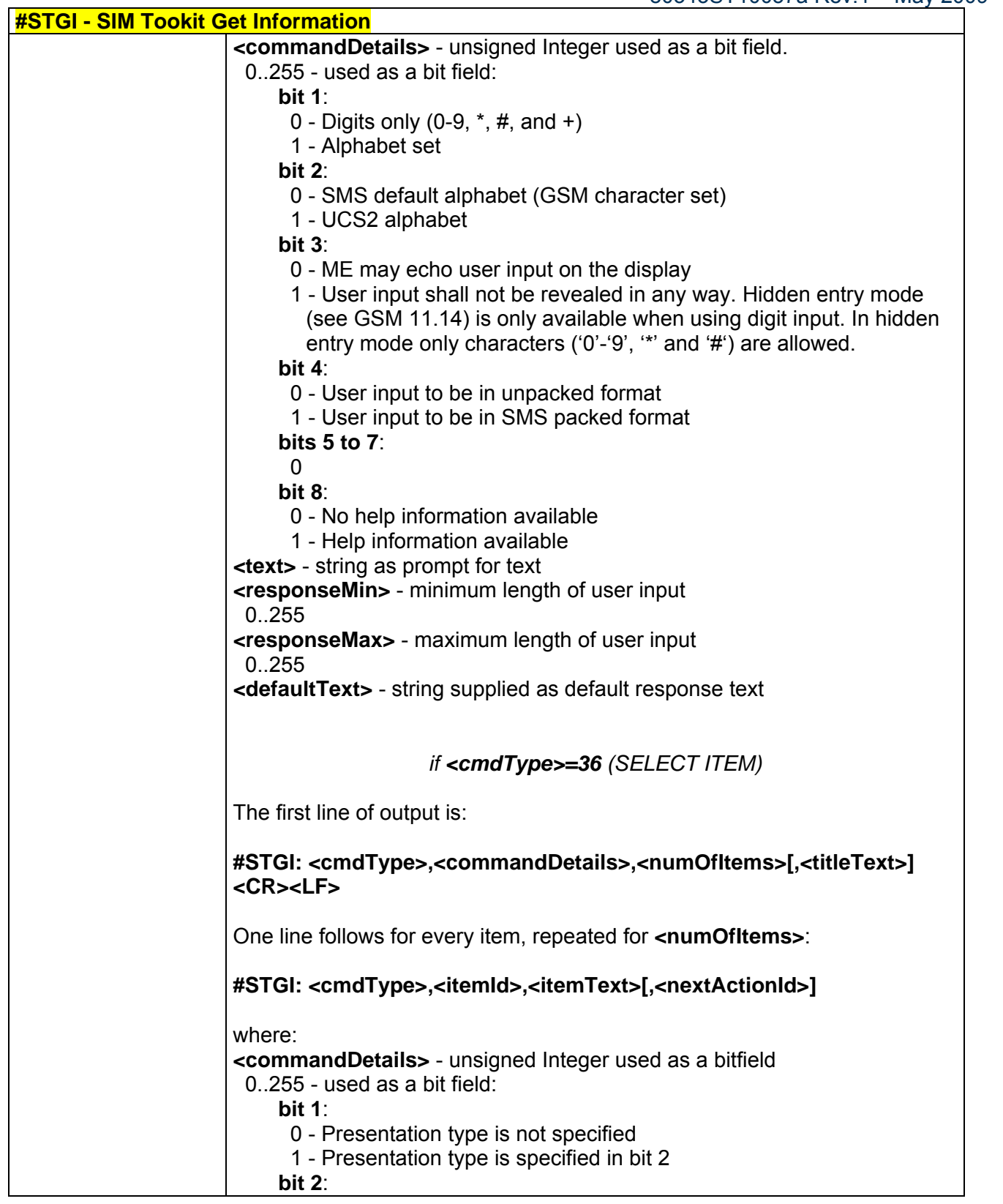

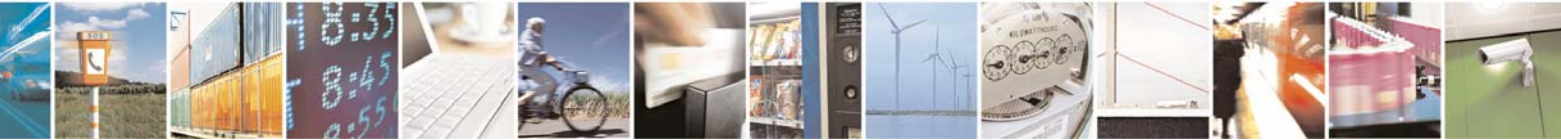

Reproduction forbidden without Telit Communications S.p.A. written authorization - All Rights Reserved page 223 of 232

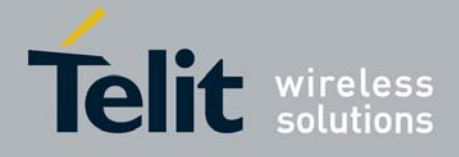

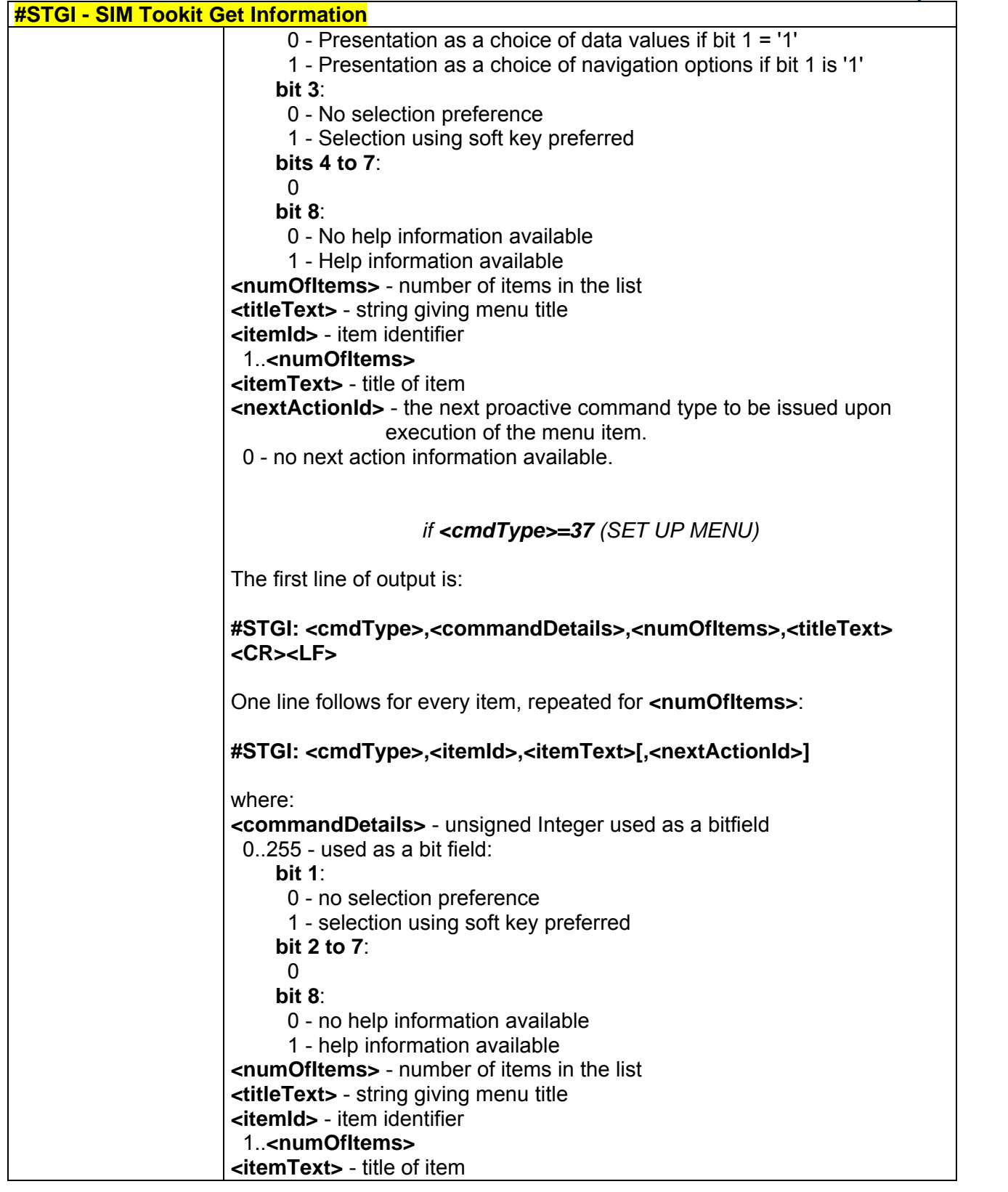

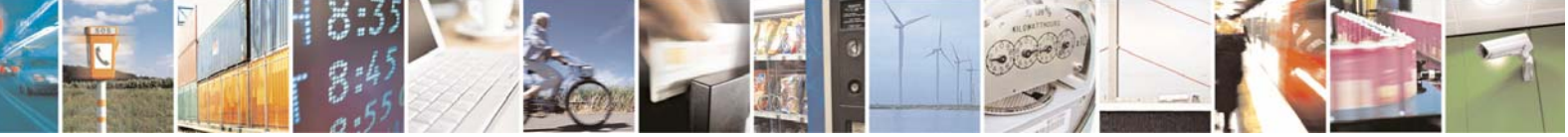

Reproduction forbidden without Telit Communications S.p.A. written authorization - All Rights Reserved page 224 of 232

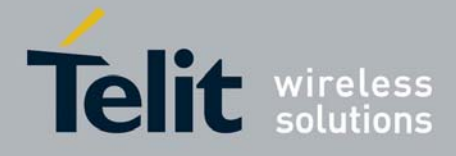

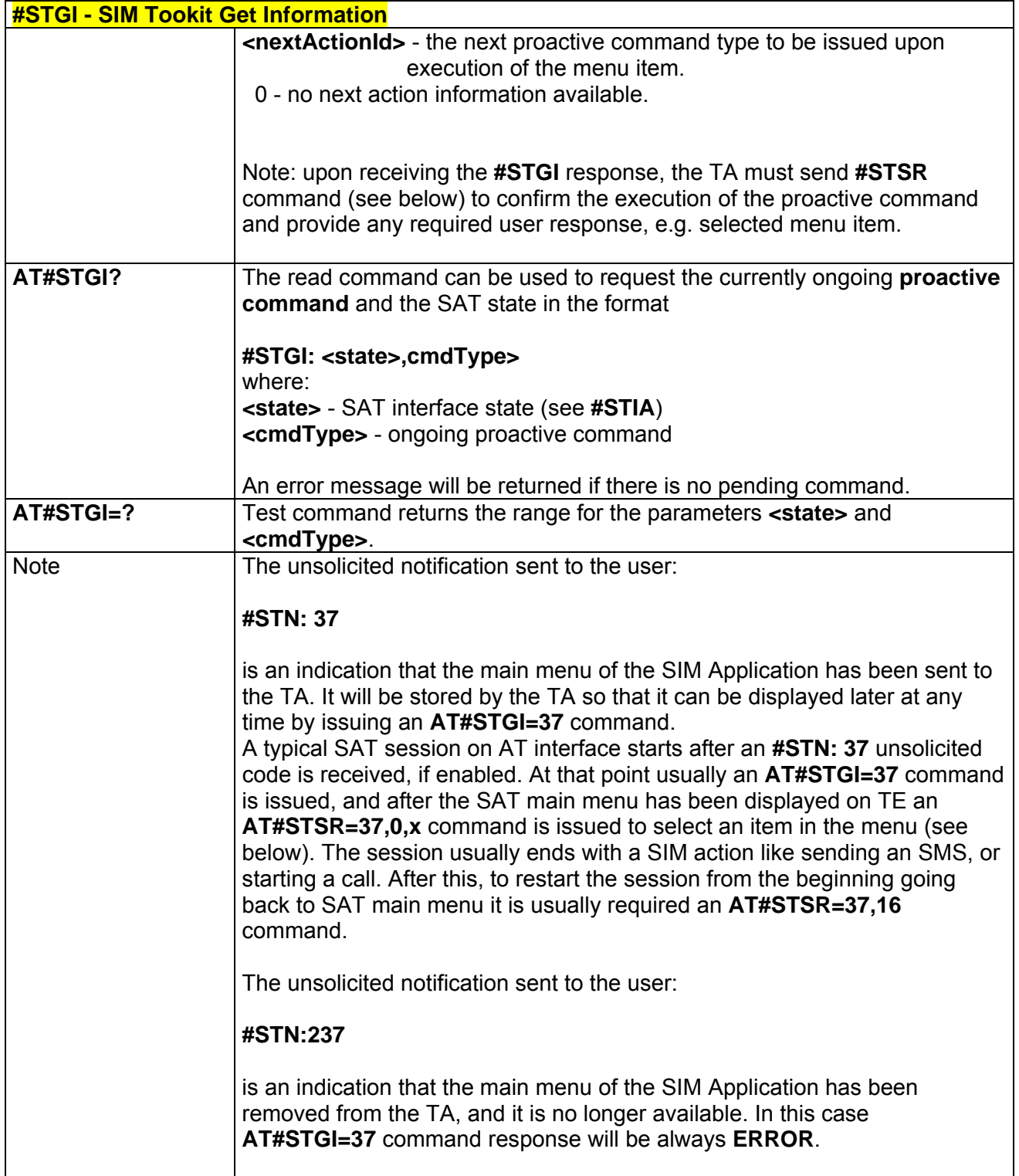

## *3.5.5.7.3 SIM Tookit Send Response - #STSR*

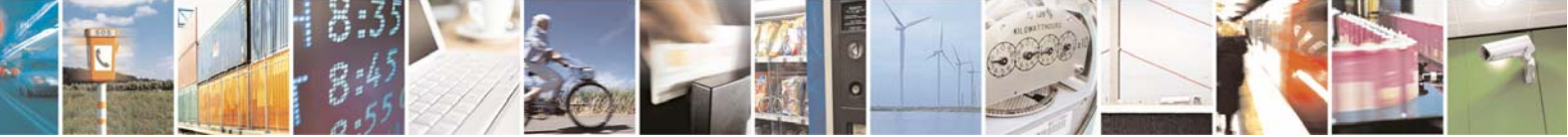

Reproduction forbidden without Telit Communications S.p.A. written authorization - All Rights Reserved page 225 of 232

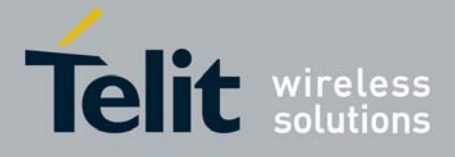

80343ST10057a Rev.1 – May 2009

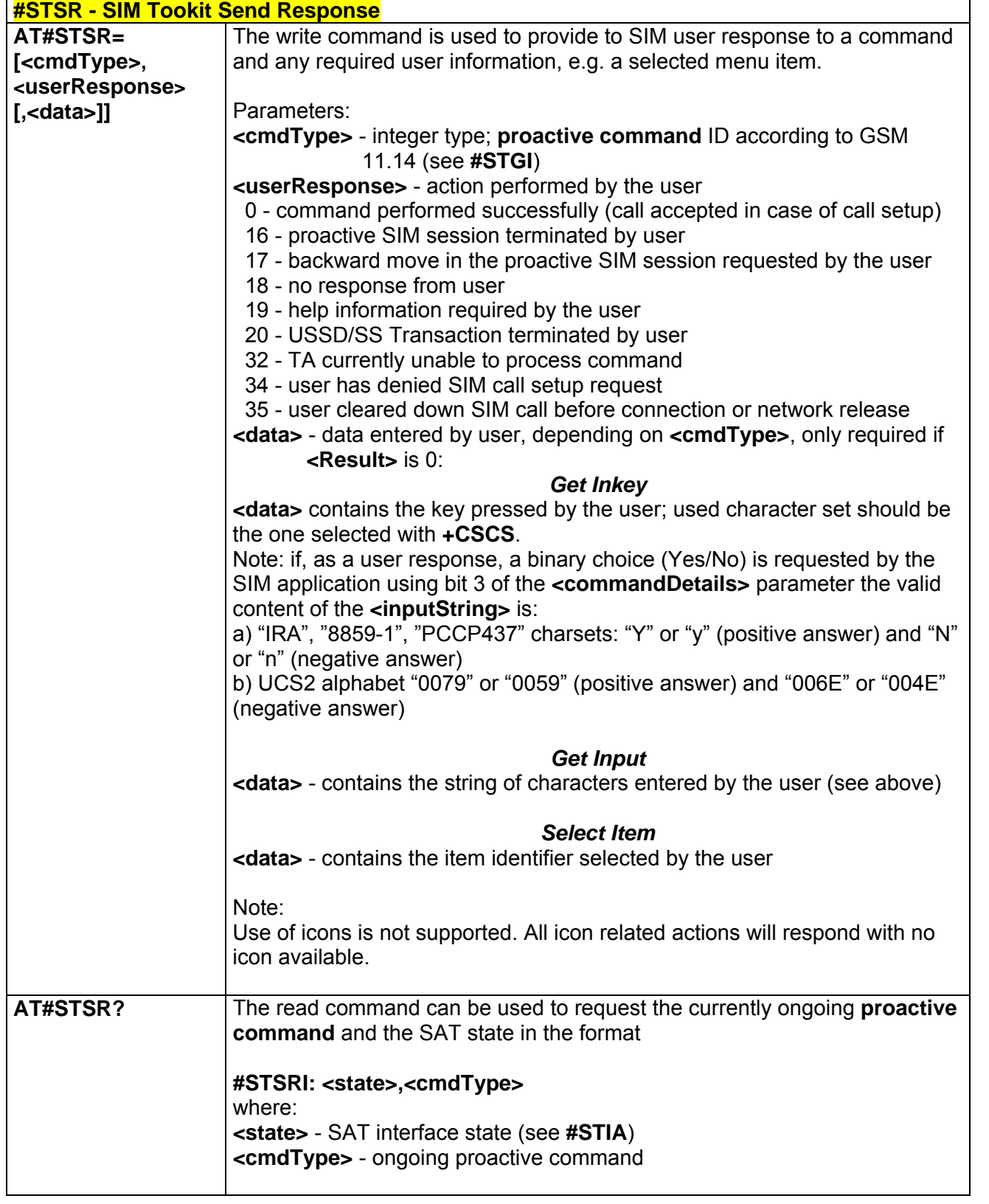

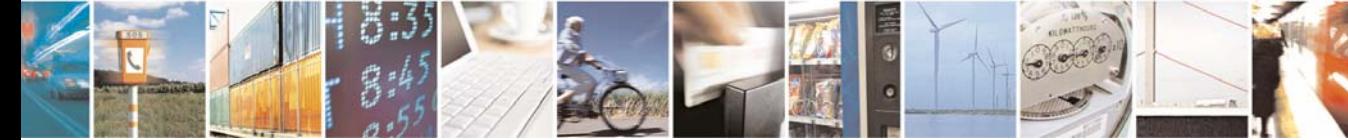

Reproduction forbidden without Telit Communications S.p.A. written authorization - All Rights Reserved page 226 of 232

E

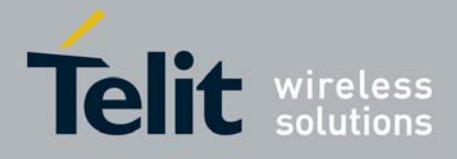

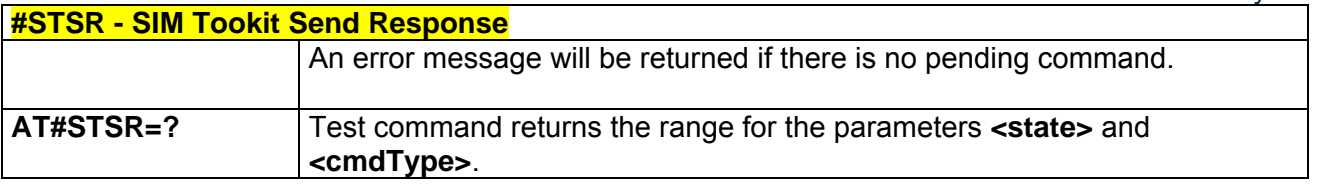

## 3.5.5.8 Jammed Detect & Report AT Commands

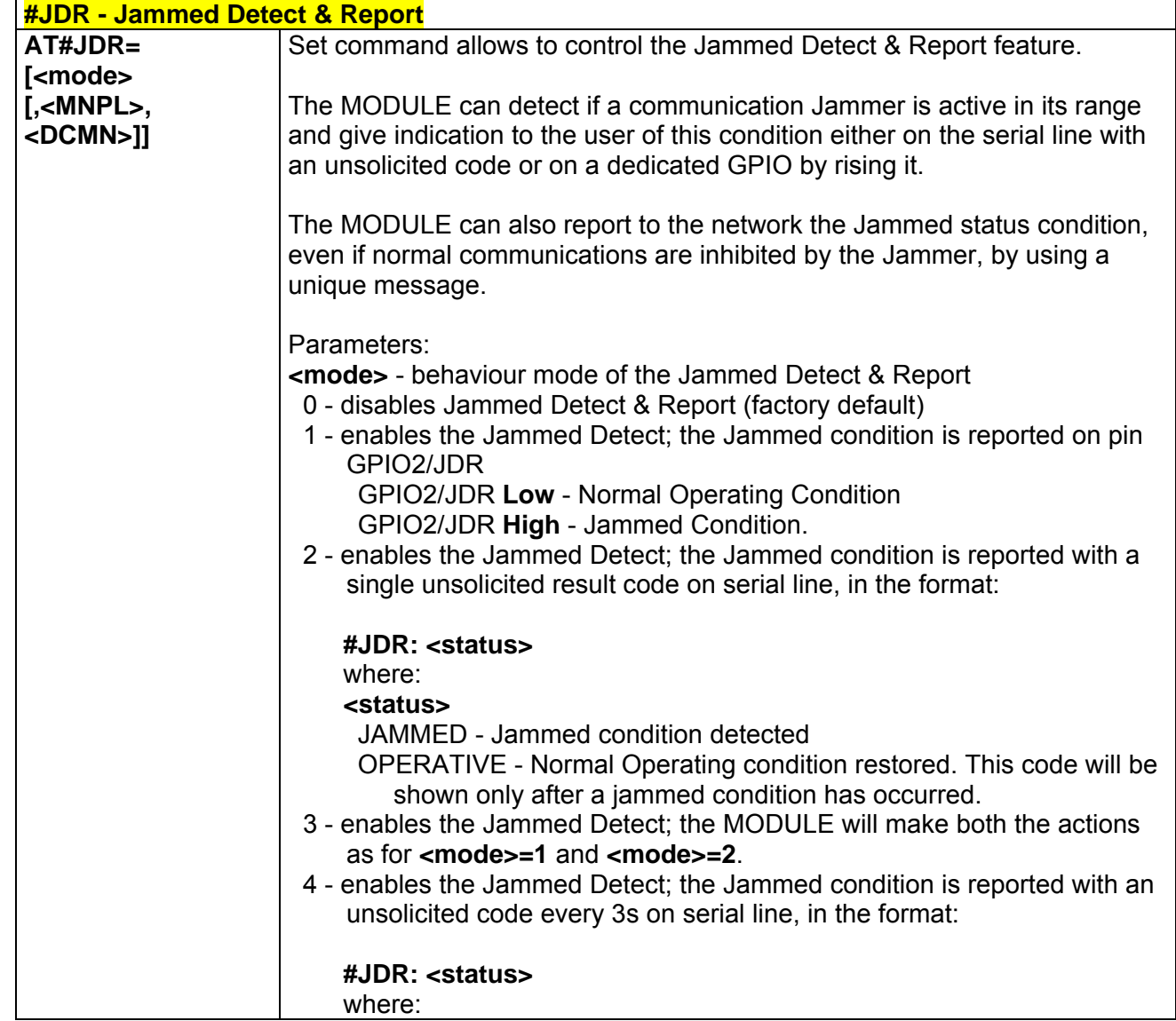

## *3.5.5.8.1 Jammed Detect & Report - #JDR*

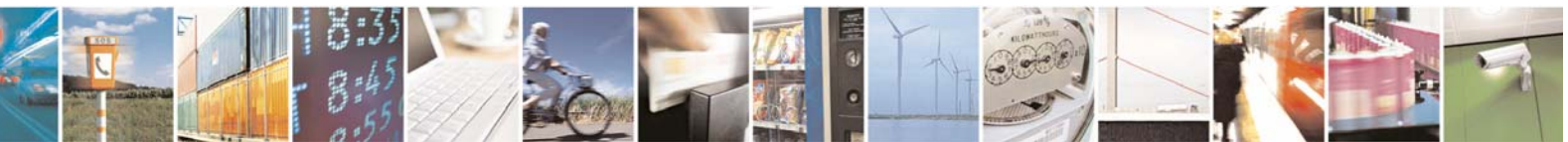

Reproduction forbidden without Telit Communications S.p.A. written authorization - All Rights Reserved page 227 of 232

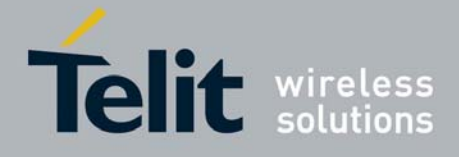

80343ST10057a Rev.1 – May 2009

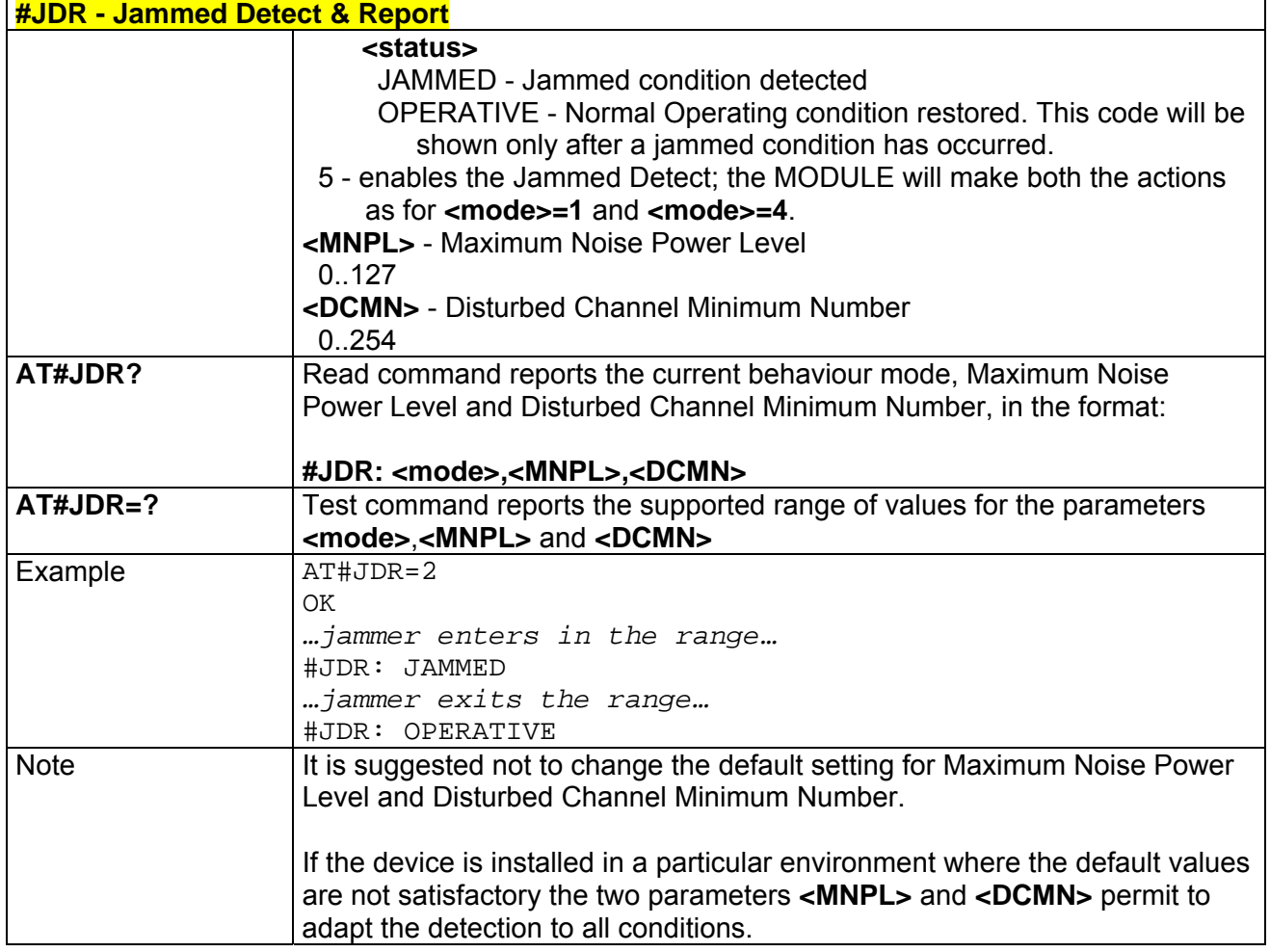

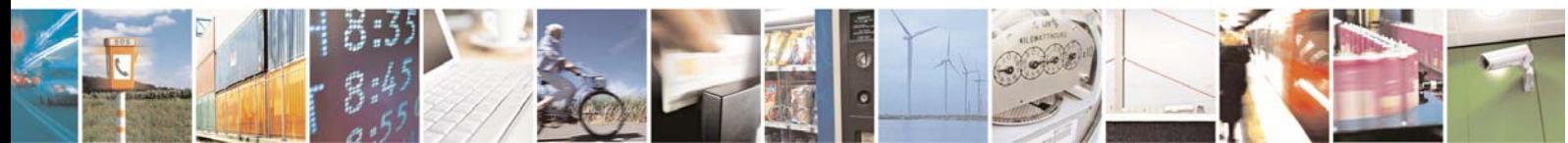

Reproduction forbidden without Telit Communications S.p.A. written authorization - All Rights Reserved page 228 of 232

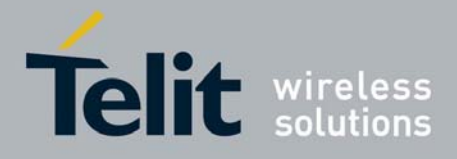

## 3.5.5.9 SAP AT Commands Set

## *3.5.5.9.1 Remote SIM Enable - #RSEN*

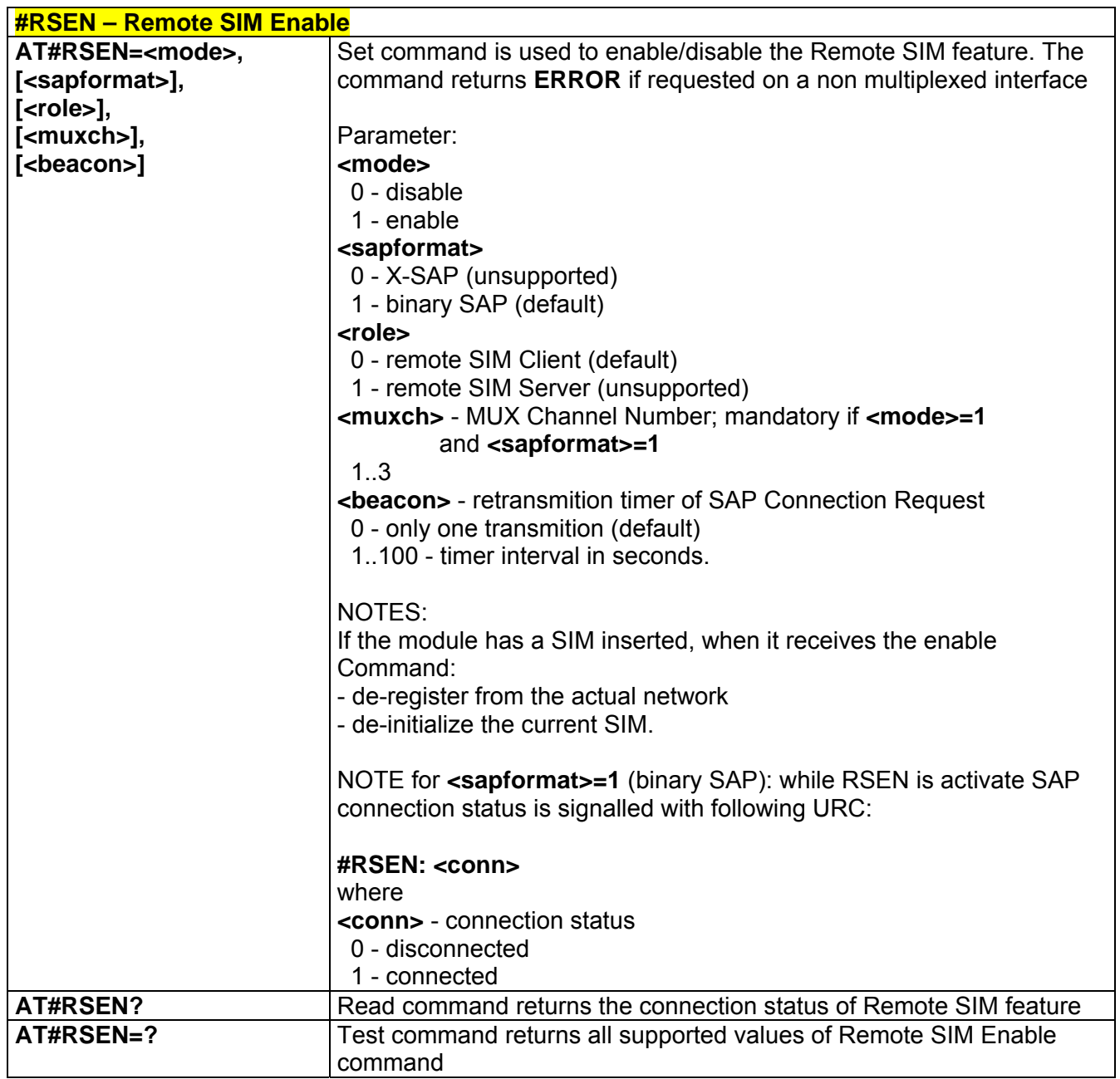

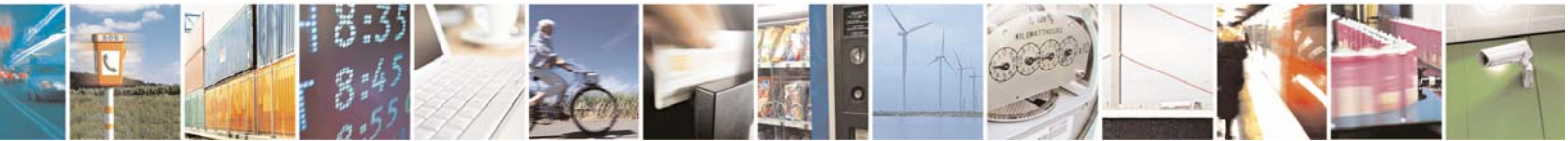

Reproduction forbidden without Telit Communications S.p.A. written authorization - All Rights Reserved page 229 of 232

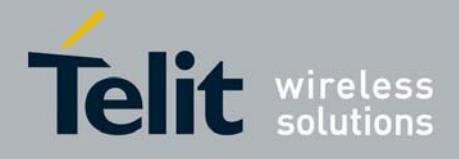

# 4 List of acronyms

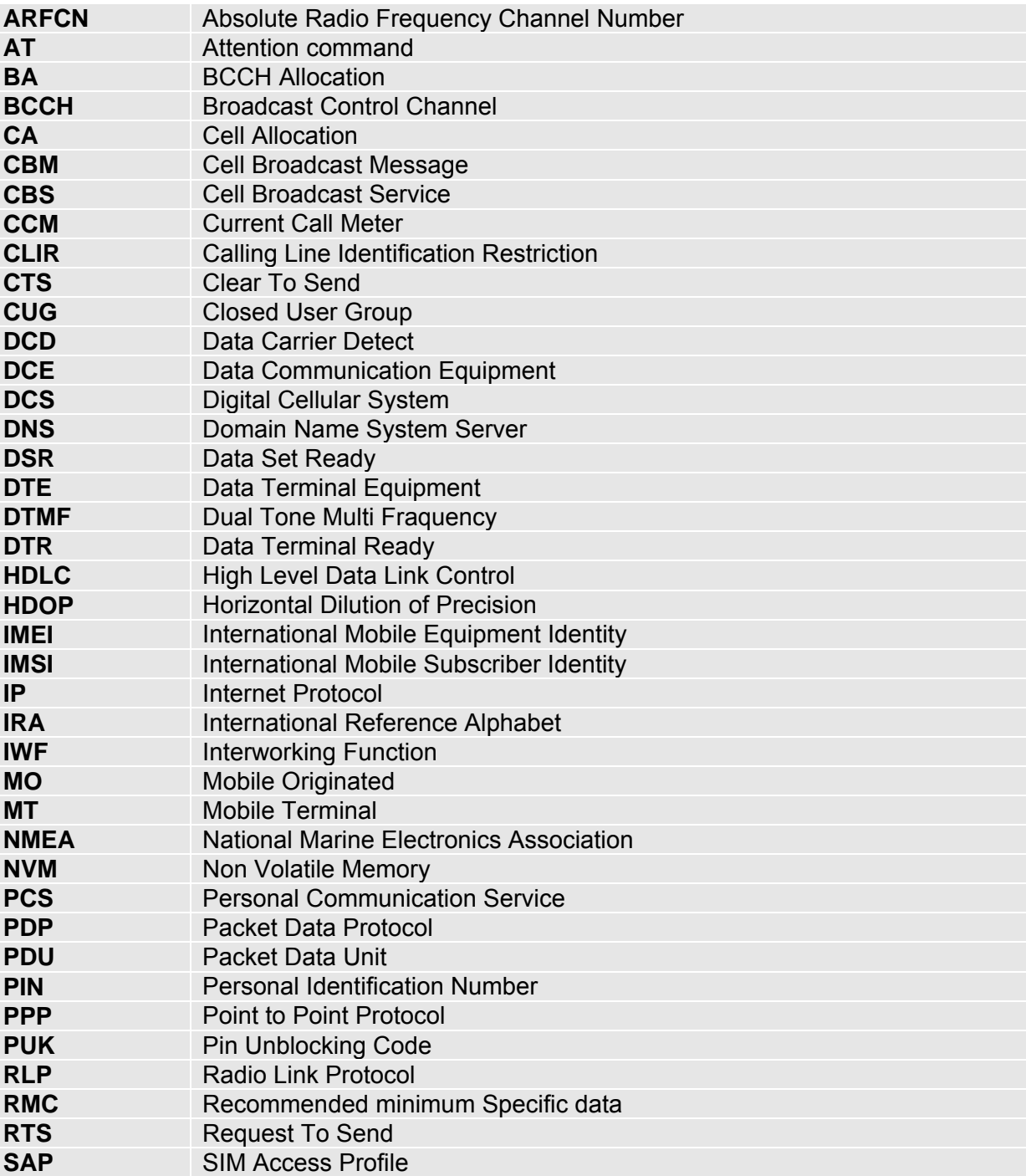

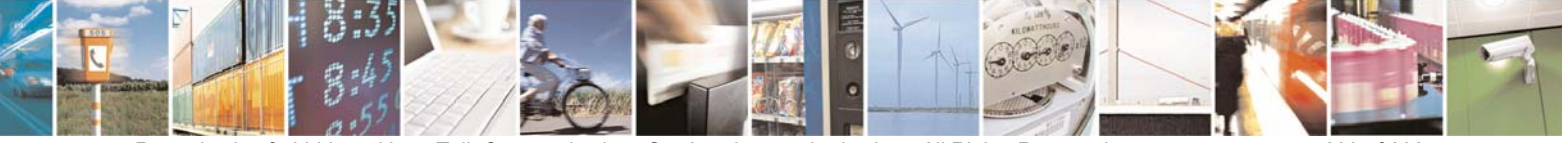

Reproduction forbidden without Telit Communications S.p.A. written authorization - All Rights Reserved page 230 of 232

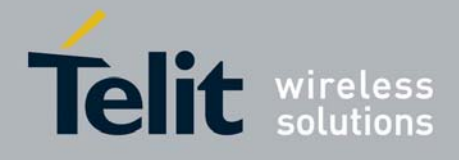

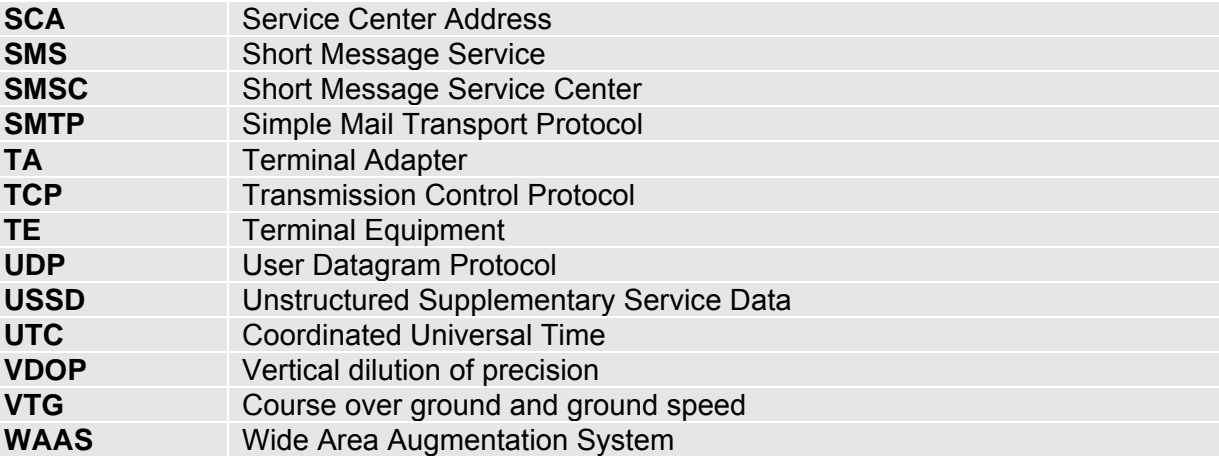

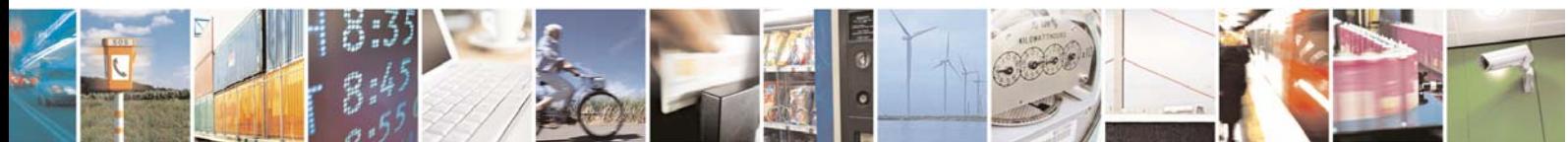

Reproduction forbidden without Telit Communications S.p.A. written authorization - All Rights Reserved page 231 of 232

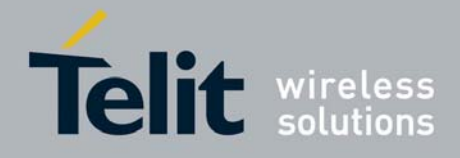

# 5 Document Change Log

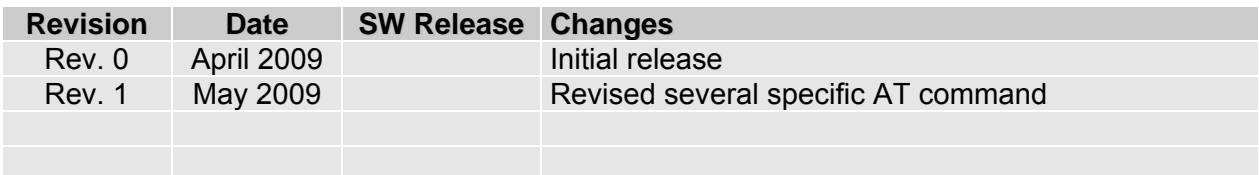

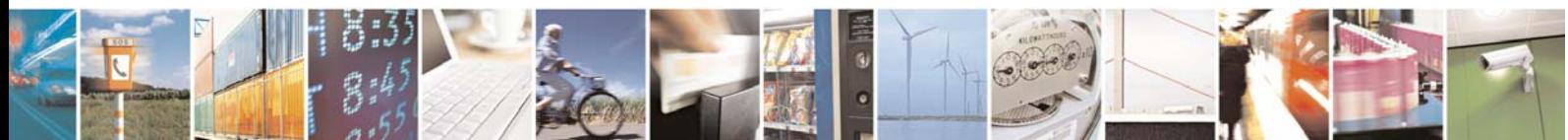

Reproduction forbidden without Telit Communications S.p.A. written authorization - All Rights Reserved page 232 of 232